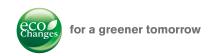

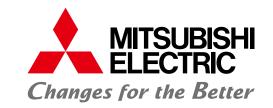

#### **FACTORY AUTOMATION**

**Graphic Operation Terminal** 

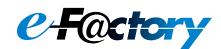

# **GOT2000 Series/ GOT SIMPLE Series**

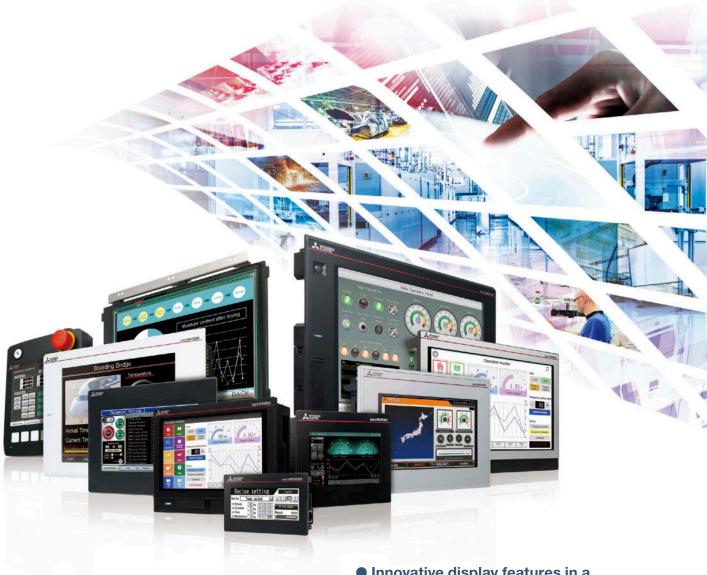

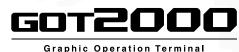

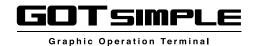

- Innovative display features in a simple body
- Enhanced lineup with rugged model for wider applications
- Advanced user-friendly features of HMI/GOT Screen Design Software GT Works3

# GLOBAL IMPACT OF MITSUBISHI ELECTRIC

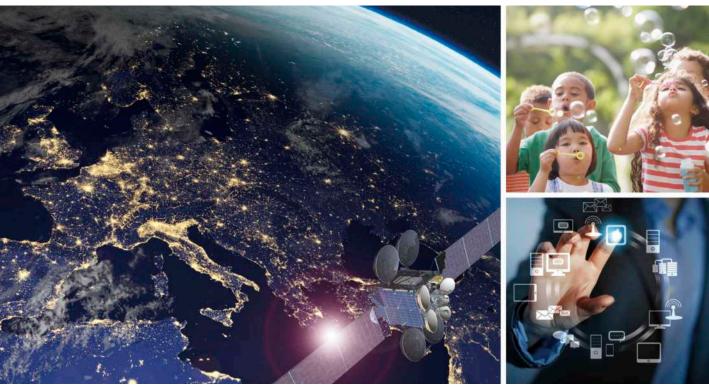

Through Mitsubishi Electric's vision, "Changes for the Better" are possible for a brighter future.

#### Changes for the Better

We bring together the best minds to create the best technologies. At Mitsubishi Electric, we understand that technology is the driving force of change in our lives. By bringing greater comfort to daily life, maximizing the efficiency of businesses and keeping things running across society, we integrate technology and innovation to bring changes for the better.

Mitsubishi Electric is involved in many areas including the following:

#### **Energy and Electric Systems**

A wide range of power and electrical products from generators to large-scale displays.

#### **Electronic Devices**

A wide portfolio of cutting-edge semiconductor devices for systems and products.

#### **Home Appliance**

Dependable consumer products like air conditioners and home entertainment systems.

#### **Information and Communication Systems**

Commercial and consumer-centric equipment, products and systems.

#### **Industrial Automation Systems**

Maximizing productivity and efficiency with cutting-edge automation technology.

# **INDEX**

| 1. Lineup                                                         | 04  |
|-------------------------------------------------------------------|-----|
| 2. Hardware                                                       | 06  |
| 3. GT SoftGOT2000                                                 | 26  |
| 4. GOT Solutions INDEX                                            | 30  |
| GOT Smart Web-based Remote Solutions GDT Mobile                   | 32  |
| GOT Easy Drive Control (Servo) Interactive Solutions GOT Drive:   | 40  |
| GOT Easy Drive Control (Inverter) Interactive Solutions GOT Drive | 56  |
| GOT Easy Drive Control (Robot) Interactive Solutions GOT Drive    | 62  |
| Sophisticated Programmable Controller Interactive Features        | 63  |
| Maintenance, Troubleshooting and Diagnostics Features             | 67  |
| Hardware Features                                                 | 75  |
| Security & Additional System Features                             | 80  |
| Data Handling Features                                            | 93  |
| Interactive Features with Other Industrial Devices                | 96  |
| 5. MELSOFT iQ Works                                               | 102 |
| 6. MELSOFT GT Works3                                              | 104 |
| 7. e-F@ctory                                                      | 120 |
| 8. Specifications                                                 | 123 |
| 9. Product List                                                   | 172 |
| 10. Support                                                       | 182 |
| 11 Related Products                                               | 184 |

\_

#### **HMI lineup**

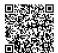

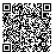

GOT2000 Series

Advanced model with multi-touch gesture functions

Ethernet RS-232 RS-422/485 CC-Link IE TSN CC-Link IE Control CC-Link IE Field\*1 CC-Link IE Field Basic CC-Link Bus MELSECNET

\*1 The CC-Link IE Field Network communication unit and GOT set is also available

AC

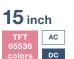

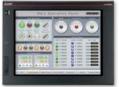

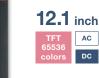

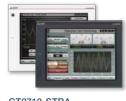

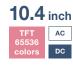

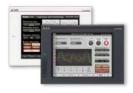

XGA

GT2715-XTBA GT2715-XTBD

**SVGA** 

GT2712-STBA GT2712-STBD GT2712-STWA [White model] GT2712-STWD [White model]

**SVGA** 800×600

VGA

GT2710-STBA GT2710-STBD GT2710-VTBA GT2710-VTBD GT2710-VTWA [White model] GT2710-VTWD [White model]

High performance, cost efficient, mid-range model

Ethernet RS-232 RS-422/485 CC-Link IE TSN'2 CC-Link IE Control<sup>\*2</sup> CC-Link IE Field <sup>\*1†2</sup> CC-Link IE Field Basic CC-Link <sup>\*2</sup> bus<sup>\*2</sup> MELSECNET<sup>\*2</sup>

\*1 The CC-Link IE Field Network communication unit and GOT set is also available. \*2 Not supported by GT2505.

**12.1** inch AC

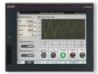

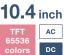

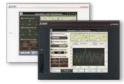

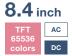

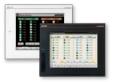

**SVGA** 

GT2512-STBA GT2512-STBD

VGA

GT2510-VTBA GT2510-VTBD GT2510-VTWA [White model] GT2510-VTWD [White model]

VGA

GT2508-VTBA GT2508-VTBD GT2508-VTWA [White model] GT2508-VTWD [White model]

GT25

GOT2000 widescreen expands your view

Wide

Ethernet (2 ports) RS-232 RS-422/485 CC-Link IE Field Basic

GT25 Rugged

Ethernet (2 ports)

10.1 inch

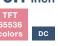

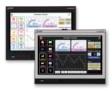

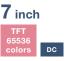

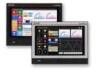

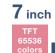

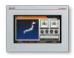

GT2510-WXTBD GT2510-WXTSD

GT2507-WTBD GT2507-WTSD WVGA

GT2507T-WTSD

Unchallenged cost performance Ethernet RS-232 RS-422/485 CC-Link IE Field Basic

10.4 inch AC

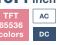

VGA 640×480

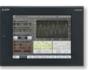

GT2310-VTBA GT2310-VTBD

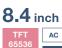

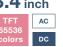

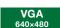

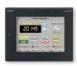

GT2308-VTBA GT2308-VTBD

GT21 Wide

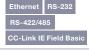

7 inch

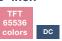

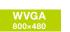

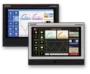

GT2107-WTBD GT2107-WTSD

#### GT Works3

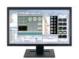

#### GOT Screen Design Software **MELSOFT GT Works3**

Professional designs in just a few clicks

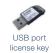

**SoftGOT** 

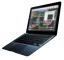

GOT2000 compatible HMI software
GT SoftGOT2000 Version1
Make visualization of production accessible

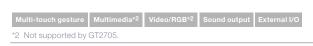

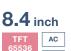

**SVGA** 

800×600

VGA

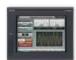

GT2708-STBA

GT2708-STBD

GT2708-VTBA

GT2708-VTBD

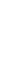

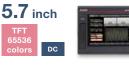

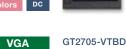

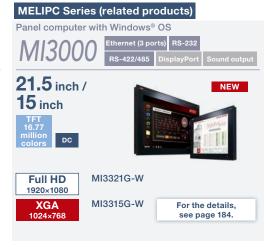

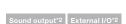

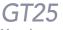

HMI functionality in the palm of your hand

Ethernet RS-232 RS-422/485\*1 CC-Link IE Field Basic

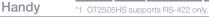

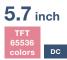

VGA

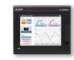

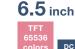

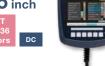

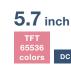

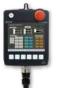

GT2505-VTBD

VGA GT2506HS-VTBD 640×480

VGA 640×480

GT2505HS-VTBD

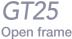

A new style of GOT2000

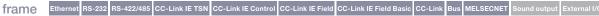

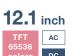

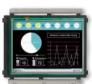

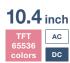

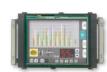

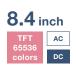

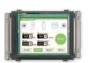

**SVGA** 800×600

GT2512F-STNA GT2512F-STND

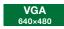

GT2510F-VTNA GT2510F-VTND

VGA 640×480

GT2508F-VTNA GT2508F-VTND

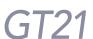

Compact models with basic functions

Ethernet'1 RS-232'1 RS-422/485'1 CC-Link IE Field Basic'2

\*1 Supported interfaces vary depending on the model. Please refer to descriptions in [] after the model.

\*2 Supported only by the models equipped with an Ethernet port.

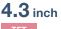

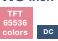

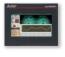

GT2104-RTBD

-RS-422/485]

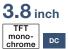

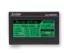

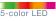

320×128

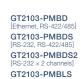

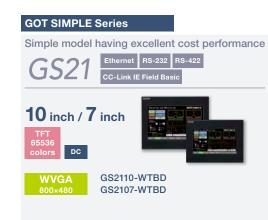

For the status of conforming to various standards and laws, please refer to the Mitsubishi Electric Factory Automation Global website (www.MitsubishiElectric.com/fa/).

# GT27 model

#### Advanced model with multi-touch gesture functions

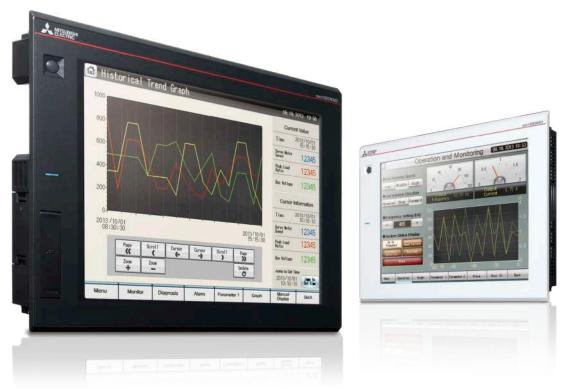

# A wide variety of specifications suit every system design

Communication interfaces such as Ethernet, RS-232, RS-422/485, USB host/device and SD memory card are standard features. High capacity data processing ensure smooth screen operation even when multiple tasks, such as logging, script, alarm, or device data transfer, are running. In addition, image recording, image playback, video image input, and RGB output are available\*, thus all the functions of GOT2000 can be used on GT27 models. \*Excluding GT2705

| With Backup   | /Restoration | function, |
|---------------|--------------|-----------|
| fear troubles | no more!     |           |

The programs and parameters of the programmable controller CPU can be backed up to the SD memory card or USB memory device in the GOT. In case of a CPU failure, users can perform batch operation to restore the data to the controller.

| Item                  | Specifications                                                                                                    |
|-----------------------|----------------------------------------------------------------------------------------------------|
| Display               | 5.7"/8.4"/10.4"/12.1"/15", TFT color LCD, 65536 colors                                                                                                    |
| Resolution            | XGA, SVGA, VGA                                                                                                    |
| Backlight             | White LED                                                                                                    |
| User memory           | Memory for storage (ROM): 57 MB (GT2705 has 32 MB)  Memory for operation (RAM): 128 MB (GT2705 has 80 MB)                                                                              |
| Standard<br>interface | Ethernet, RS-232, RS-422/485 USB host (USB-A): 2 channels* (USB 2.0 (High-Speed 480 Mbps)) USB device (USB Mini-B): 1 channel (USB 2.0 (High-Speed 480 Mbps)) SD memory card interface |
| Extension interface   | CC-Link IE TSN NEW , CC-Link IE Control, CC-Link IE Field, CC-Link, bus, MELSECNET/H                                                                                                   |
| Side interface        | For installing a wireless LAN communication unit                                                                                                    |

<sup>\*</sup> White model has 1 channel.

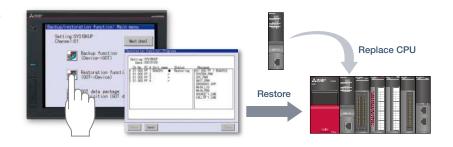

#### ■ GT27 model external appearance [Standard model: front face/rear face]

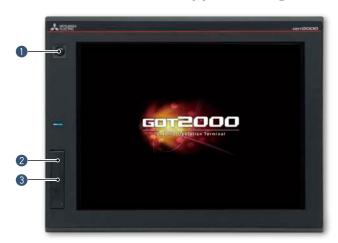

#### Human sensor

The unit automatically detects an operator approaching the unit and displays the screen.

\* GT2715, GT2712 only

#### 2 USB interface: device (USB Mini-B)

Connect to a personal computer and transfer data.

- \* Standard models: front face only
- \* White models: rear face only

#### 3 USB interface: host (USB-A)\*1

Transfer project data or read the data (logging data, etc.) to or from the GOT using the USB memory.

A USB mouse, keyboard, barcode reader\*2, or RFID reader\*2 can also be connected.

- \*1 White models: rear face only
- \*2 USB keyboard (HID) compatible model only

#### 4 Extension interface

Communication and option units can be installed.

#### 6 Ethernet interface

Use Ethernet to simultaneously connect up to four types of industrial devices from different manufacturers. CC-Link IE Field Network Basic compatible devices can also be connected.

#### 6 RS-232 interface

Connect to various industrial devices, barcode readers and serial printers.

#### RS-422/485 interface

Connect to various industrial devices and barcode readers.

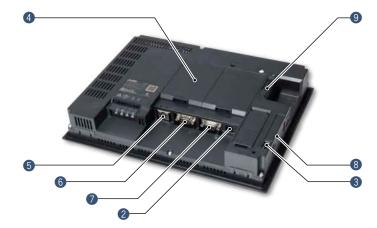

#### 8 Side interface

Install a wireless LAN communication unit.

#### SD memory card interface

Save large volumes of data, including alarms and logging data.

#### ■ GT27 model external appearance [White model: front face]

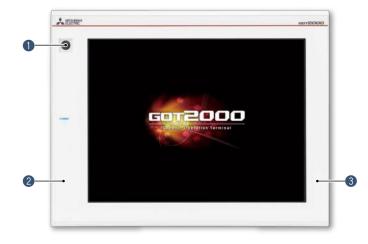

#### Human sensor

The unit automatically detects an operator approaching the unit and displays the screen. \* GT2712 only

#### Plat body

The front flat screen is easy to clean. (USB interface is on the back.)

#### 3 White body

The white model portrays a clean image.

#### White model features

GOT is acceptable for use in hazardous locations classified by various safety standards (Class I, Division 2 [the United States, Canada], ATEX [Europe], KCs [Korea]).

 $<sup>^{\</sup>star}$  Supported standards vary depending on the model. For the details, please refer to page 75.

# GT25 model

#### High performance, cost efficient, mid-range model

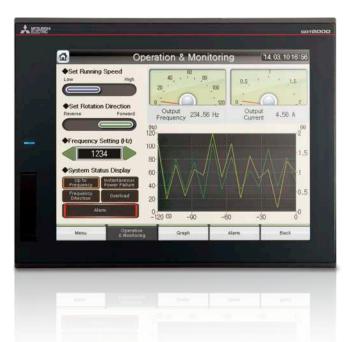

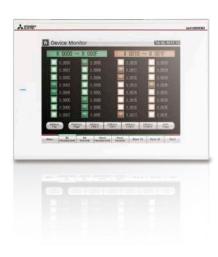

# A wide variety of specifications suit every system design

Communication interfaces such as Ethernet, RS-232, RS-422/485, USB host/device and SD memory card are standard features. High capacity data processing ensure smooth screen operation even when multiple tasks, such as logging, script, alarm, or device data transfer, are running.

| Item                  | Specifications                                                                                                    |
|-----------------------|----------------------------------------------------------------------------------------------------|
| Display               | 5.7"/8.4"/10.4"/12.1", TFT color LCD, 65536 colors                                                                                                    |
| Resolution            | SVGA, VGA                                                                                                    |
| Backlight             | White LED                                                                                                    |
| User memory           | Memory for storage (ROM): 32 MB Memory for operation (RAM): 80 MB                                                                                                    |
| Standard interface    | Ethernet, RS-232, RS-422/485  USB host (USB-A): 2 channels*1 (USB 2.0 (High-Speed 480 Mbps))  USB device (USB Mini-B): 1 channel (USB 2.0 (High-Speed 480 Mbps))  SD memory card interface |
| Extension interface*2 | CC-Link IE TSN NEW , CC-Link IE Control, CC-Link IE Field, CC-Link, bus, MELSECNET/H                                                                                                    |
| Side interface*2      | For installing a wireless LAN communication unit                                                                                                    |

- \*1 GT2505 and white model have 1 channel.
- $^{\star}2$   $\,$  GT2505 does not have the extension interface and the side interface.

# FA Transparent function simplify your debugging work!

By connecting a personal computer to the front USB interface on the GOT, the GOT acts as a transparent gateway to enable startup and adjustment of equipment. Users do not have to bother with opening the electrical cabinet or changing cable connections.

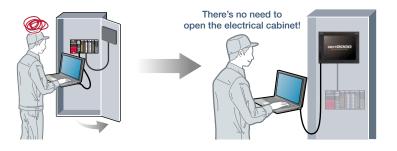

#### ■ GT25 standard model external appearance [front face/rear face] \* Excluding GT2505

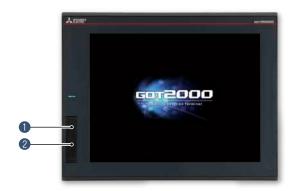

#### 3 Extension interface

Communication and option units can be installed.

#### **4** Ethernet interface

Use Ethernet to simultaneously connect up to four types of industrial devices from different manufacturers. CC-Link IE Field Network Basic compatible devices can also be connected.

#### **6** RS-232 interface

Connect to various industrial devices, barcode readers and serial printers.

#### 6 RS-422/485 interface

Connect to various industrial devices and barcode readers.

#### Side interface

Install a wireless LAN communication unit.

#### **1** USB interface: device (USB Mini-B)

Connect to a personal computer and transfer data.

- \* Standard models: front face only
- \* White models: rear face only

#### 2 USB interface: host (USB-A)\*1

Transfer project data or read the data (logging data, etc.) to or from the GOT using the USB memory.

A USB mouse, keyboard, barcode reader\*2, or RFID reader\*2 can also be connected.

- \*1 GT2505, white models: rear face only
- \*2 USB keyboard (HID) compatible model only

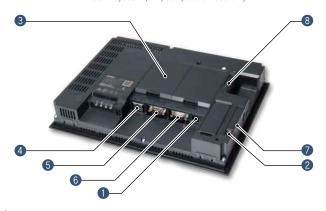

#### 8 SD memory card interface

Save large volumes of data, including alarms and logging data.

#### ■ GT2505 external appearance [front face/rear face]

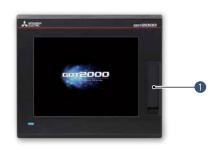

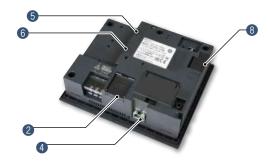

#### ■ GT25 white model external appearance [front face]

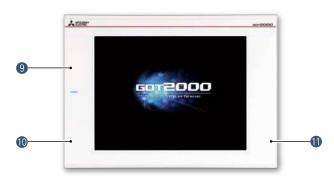

#### Simple design

In the same way as the standard model, the stylish and simple design with a linear motif is sleek and complements any machine design.

#### Flat body

The front flat screen is easy to clean. (USB interface is on the back.)

#### White body

The white model portrays a clean image.

#### White model features

GOT is acceptable for use in hazardous locations classified by various safety standards (Class I, Division 2 [the United States, Canada], ATEX [Europe], KCs [Korea]).

 $<sup>^{\</sup>star}$  Supported standards vary depending on the model. For the details, please refer to page 75.

# GT25 wide model

For details

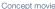

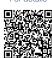

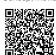

#### GOT2000 widescreen expands your view

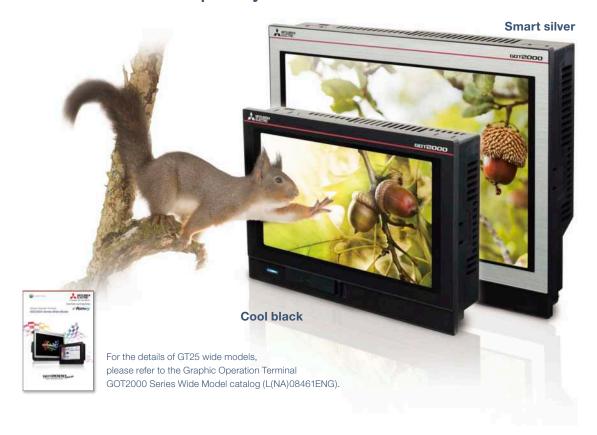

#### Various interfaces are equipped in a compact body

The stylish design realized with a narrow bezel. The GOT2000 wide models are available in a choice of silver and black.

Two Ethernet ports and the built-in sound output interface\* equipped as standard add value to your system.

<sup>\*</sup> A speaker with built-in amplifier is required separately.

| Item                                      | Specifications                                                                                                    |
|-------------------------------------------|----------------------------------------------------------------------------------------------------|
| Display                                   | 7" widescreen/10.1" widescreen, TFT color LCD, 65536 colors                                                                                                    |
| Resolution                                | 7": WVGA, 10.1": WXGA                                                                                                    |
| Backlight                                 | White LED                                                                                                    |
| User memory                               | Memory for storage (ROM): 32 MB Memory for operation (RAM): 128 MB                                                                                                    |
| Standard interface                        | Ethernet (2 ports), RS-232, RS-422/485  USB host (USB-A): 1 channel (USB 2.0 (High-Speed 480 Mbps))  USB device (USB Mini-B): 1 channel (USB 2.0 (High-Speed 480 Mbps))  Sound output interface (\$\phi\$3.5 minijack), SD memory card interface |
| Extension interface                       | -                                                                                                    |
| Wireless LAN communication unit interface | For installing a wireless LAN communication unit                                                                                                    |

#### Ultra high resolution display improves expressiveness

Ultra high resolution WXGA screen\* displays necessary and sufficient information on one screen. Small characters can be displayed clearly.

 $^{\star}$  WXGA display on the 10.1 inch model. WVGA display on the 7 inch model.

#### About 3.3 times higher resolution displays small characters clearly

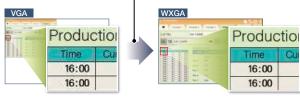

#### Add value to your system with sound notification

The built-in sound output interface makes it easy to implement the sound notification system (page 77, page 118). Not only by displaying the contents of events on the screen but also by notifying with sound, you can convey the necessary information to the operators.

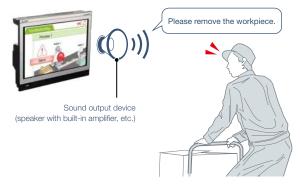

# Enable separation of information and control system networks

Two Ethernet ports physically separate the information system network in the office from the control system network at the production site. The network architecture becomes safer and more secure by setting different IP addresses for each network.

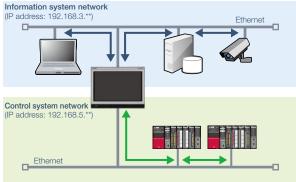

#### ■ GT25 wide model external appearance [front face/rear face]

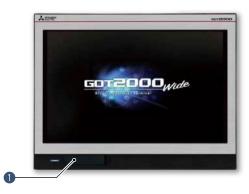

USB interface: device (USB Mini-B)

Connect to a personal computer and transfer data.

2 USB interface: host (USB-A)

Transfer project data or read the data (logging data, etc.) to or from the GOT using the USB memory. A USB mouse, keyboard, barcode reader\*, or RFID reader\* can also be connected.

\* USB keyboard (HID) compatible model only

3 Ethernet interface (2 ports)

Use Ethernet to simultaneously connect up to four types of industrial devices from different manufacturers. CC-Link IE Field Network Basic compatible devices can also be connected.

4 RS-422/485 interface

Connect to various industrial devices and barcode readers.

**6** RS-232 interface

Connect to various industrial devices, barcode readers and serial printers.

Sound output interface (♦3.5 minijack)

Output sound by connecting \$4.5 stereo mini-plug (3-prong).

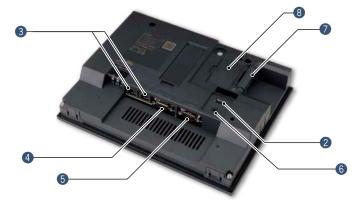

#### SD memory card interface

Save large volumes of data, including alarms and logging data.

#### Wireless LAN communication unit interface

Install a wireless LAN communication unit.

# **GT25** handy GOT

# For details

#### HMI functionality in the palm of your hand

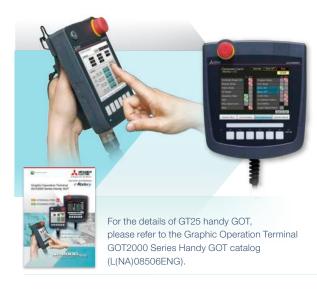

#### **GOT2000 Series handy GOT**

With portable handy GOT, you can operate your machines while standing next to them.

| là a una           | Specifications                                                                                                    |                                      |  |
|--------------------|----------------------------------------------------------------------------------------------------|--------------------------------------|--|
| Item               | GT2506HS-VTBD                                                                                                    | GT2505HS-VTBD                        |  |
| Display            | 6.5", TFT color LCD,<br>65536 colors                                                                                                    | 5.7", TFT color LCD,<br>65536 colors |  |
| Resolution         | VGA                                                                                                    |                                      |  |
| Backlight          | White LED                                                                                                    |                                      |  |
| User memory        | Memory for storage (ROM): 32 MB Memory for operation (RAM): 80 MB                                                                                                    |                                      |  |
| Standard interface | Ethernet* <sup>2</sup> , RS-232*1* <sup>2</sup> , RS-422/485*1* <sup>2</sup> USB host (USB-A):  1 channel (USB 2.0 (High-Speed 480 Mbps)) USB device (USB Mini-B):  1 channel (USB 2.0 (High-Speed 480 Mbps)) SD memory card interface |                                      |  |

- \*1 When using GT2506HS, select one channel from RS-232 or RS-422/485.
- \*2 When using GT2505HS, select one channel from Ethernet, RS-232, or RS-422. RS-485 cannot be used.

#### **■** Example of connecting GT25 handy GOT and industrial devices

#### GT2506HS-VTBD

#### **Ethernet connection**

#### Serial connection

- The maximum distance between the connector conversion box and the GOT is 10 m.
- Up to four different industrial devices are connectable.

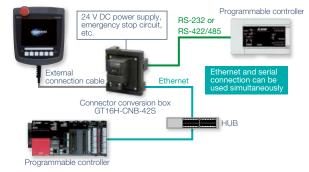

#### Connector conversion box

Used to connect handy GOT and industrial devices via Ethernet or serial connection.

|                                                         | GT2506HS |                           | GT2505HS |                   |
|---------------------------------------------------------|----------|---------------------------|----------|-------------------|
| Connector<br>conversion box                             | Ethernet | RS-232,<br>RS-422/<br>485 | Ethernet | RS-232,<br>RS-422 |
| GT16H-CNB-42S  ID number recognition function supported | 0        | 0                         | 0        | 1                 |
| GT16H-CNB-37S                                           | 0        | -                         | 0        | -                 |
| GT11H-CNB-37S                                           | -        | -                         | -        | 0                 |

#### GT2505HS-VTBD

#### **Ethernet connection**

- The maximum distance between the connector conversion box and the GOT is 10 m.
- Up to four different industrial devices are connectable.

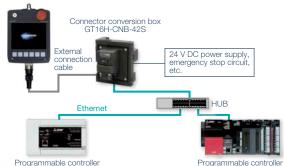

#### Serial connection

- Select either of RS-232 or RS-422.
- The maximum distance between the connector conversion box and the GOT is 10 m.

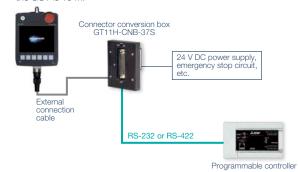

# ■ GT2506HS external appearance [front face/rear face]

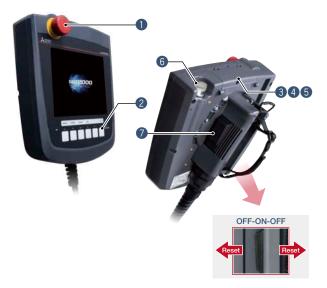

#### 1 Emergency stop switch

An emergency stop switch is used to stop the operation of devices in case of an emergency. It utilizes a "normally closed contact" for safety.

#### 2 LED operation switches (GT2506HS)/ Operation switches (GT2505HS)

The switches can be used to operate and stop machines. Hard switches on the operation panel are no longer required. These switches can be wired to inputs of programmable controllers and other devices.

#### 3 SD memory card interface

Save large volumes of data, including alarms and logging data.

#### 4 USB interface: device (USB Mini-B)

Connect to a personal computer and transfer data.

# ■ GT2505HS external appearance [front face/rear face]

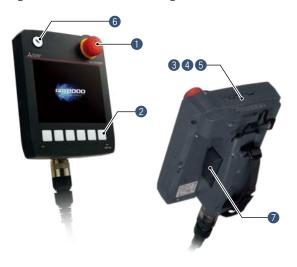

#### **5** USB interface: host (USB-A)

Transfer project data or read the data (logging data, etc.) to or from the GOT using the USB memory.

#### 6 Keylock switch (2-position switch))

Operators can be restricted depending on the operation, such as switching manual/automatic operation or selecting the modes. Once the key is pulled out, others cannot operate it. The switch is used with wiring to the input of programmable controllers.

#### Grip switch

The three-position (OFF-ON-OFF) type deadman switch is adopted as an interlock for preventing operation mistakes and prohibiting operation of a machine. The switch can directly control external equipment to give immediate stop commands to a machine. The switch can be wired to inputs of programmable controllers and other devices.

#### GT2505HS

# Wall-mounting attachment for Handy GOT GT14H-50ATT

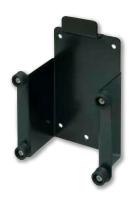

The wall-mounting attachment for handy GOT is to place the GT2505 Handy GOT while it is not being used.

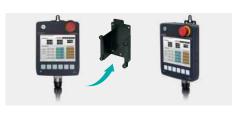

Firmly held with four posts, the GOT can be stably placed on the attachment. When you use the GOT, you can quickly remove it and start operation.

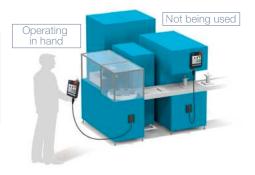

# GT25 rugged model

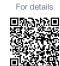

#### Wide operating temperature range model with a stylish metal housing

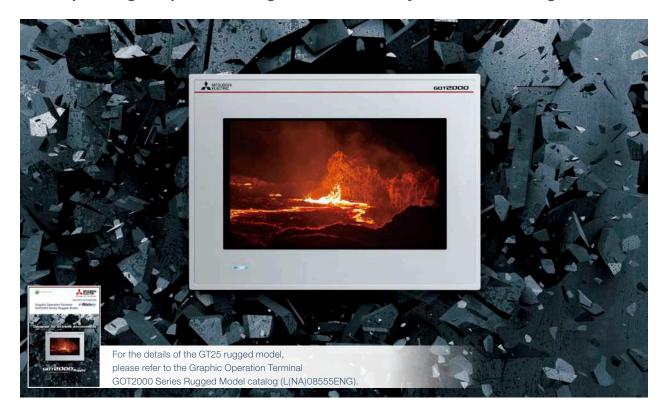

#### Suitable for outdoors or in non air-conditioned rooms

The working ambient temperature has been expanded to -20°C to 65°C. The high-brightness LCD panel (2 times brighter than non-rugged models) provides a clear screen view when installed outdoors. The rugged model is ultraviolet ray resistant with an environmental protection sheet that has UV protection function.

 $^{\star}$  Note that the structure does not guarantee protection in all users' environments.

#### High brightness, clear visibility under daylight

The high-brightness LCD panel (1000 cd/m<sup>2\*</sup>) provides a clear screen view even under strong sunlight.

\* Brightness of independent panel.

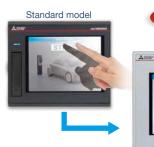

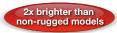

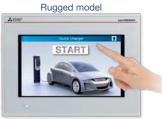

Sunlight-resistant screen enables clear glare-free viewing!

| Item                                      | Specifications                                                                                                    |  |  |
|-------------------------------------------|----------------------------------------------------------------------------------------------------|--|--|
| Display                                   | 7" widescreen, TFT color LCD, 65536 colors                                                                                                    |  |  |
| Resolution                                | WVGA                                                                                                    |  |  |
| Backlight                                 | White LED                                                                                                    |  |  |
| Panel material                            | Aluminum                                                                                                    |  |  |
| User memory                               | Memory for storage (ROM): 32 MB<br>Memory for operation (RAM): 128 MB                                                                                                    |  |  |
| Standard interface                        | Ethernet (2 ports), RS-232, RS-422/485 USB host (USB-A): 1 channel (USB 2.0 (High-Speed 480 Mbps)) USB device (USB Mini-B): 1 channel (USB 2.0 (High-Speed 480 Mbps)) Sound output interface (\$\phi 3.5 \text{ minijack}\$), SD memory card interface |  |  |
| Extension interface                       | _                                                                                                    |  |  |
| Wireless LAN communication unit interface | For installing a wireless LAN communication unit                                                                                                    |  |  |
| Operating ambient                         | Point                                                                                                    |  |  |

| Operating ambient temperature | -20 °C to 65 °C                           | Point!       |
|-------------------------------|-------------------------------------------|--------------|
| Brightness<br>(LCD panel)     | 1000 cd/m² (Typ)                          |              |
| UV cutoff                     | Approximately 95% (370 nm)                |              |
| Protective structure          | Front: IP66F, IP67F Inside control par    | nel: IP2X    |
| Vibration resistance          | 19.6 m/s² (continuous), 19.6 m/s² (inte   | ermittent)   |
| Shock resistance              | 392 m/s² (40G)                            |              |
| Dedicated option              | UV protective sheet, protective cover for | r oil, stand |

#### **UV** resistant

Ultraviolet rays are cut by approximately 95% (370 nm) with a UV-cutting layer and UV-absorbing layer.

Degradation of the LCD panel or touch panel caused by ultraviolet rays is reduced. Use the optional UV protection sheet to further improve resistance to ultraviolet rays.

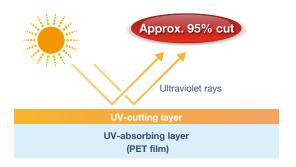

#### Vibration and shock resistant

Since the structure of the front panel has been reinforced with a metal housing, the rugged model can be used in environments that are subject to vibration or shock, such as construction equipment or snow plows.

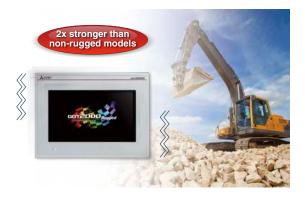

#### ■ GT25 rugged model external appearance [front face/rear face]

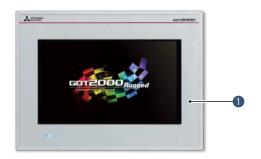

#### GOT front face

The metal enclosure increases resistance against vibration and shock. Ultraviolet rays are cut by approximately 95% (370 nm). Also comply with IP66F and IP67F ratings.

#### 2 Ethernet interface (2 ports)

Use Ethernet to simultaneously connect up to four types of industrial devices from different manufacturers. CC-Link IE Field Network Basic compatible devices can also be connected.

#### **3** RS-422/485 interface

Connect to various industrial devices and barcode readers.

#### 4 RS-232 interface

Connect to various industrial devices, barcode readers and serial printers.

# Sound output interface (\$\phi 3.5 \text{ minijack})

Output sound by connecting \$4.5 stereo mini-plug (3-prong).

#### 6 USB interface: host (USB-A)

Transfer project data or read the data (logging data, etc.) to or from the GOT using the USB memory. A USB mouse, keyboard, barcode reader\*, or RFID reader\* can also be connected.

\* USB keyboard (HID) compatible model only

# USB interface: device (USB Mini-B)

Connect to a personal computer and transfer data.

# 3 4

#### SD memory card interface

Save large volumes of data, including alarms and logging data.

### Wireless LAN communication unit interface

Install a wireless LAN communication unit.

# GT25 open frame model

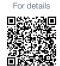

A new style of GOT2000

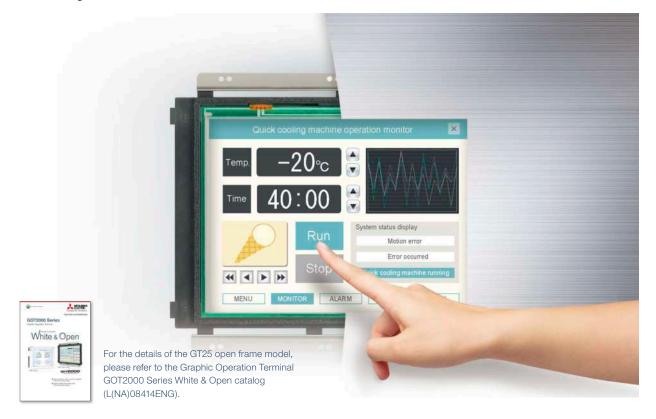

#### **GOT** complements machine design

Installing the GOT2000 from the back side of the control panel complements the machine-design surface. Using a stainless-look environmental protection sheet allows the touch panel to blend into the production machines for the pharmaceutical and food industries.

| Item                | Specifications                                                                                                    |
|---------------------|----------------------------------------------------------------------------------------------------|
| Display             | 8.4"/10.4"/12.1", TFT color LCD, 65536 colors                                                                                                    |
| Resolution          | SVGA, VGA                                                                                                    |
| Backlight           | White LED                                                                                                    |
| User memory         | Memory for storage (ROM): 32 MB<br>Memory for operation (RAM): 80 MB                                                                                                    |
| Standard interface  | Ethernet, RS-232, RS-422/485 USB host (USB-A): 1 channel (USB 2.0 (High-Speed 480 Mbps)) USB device (USB Mini-B): 1 channel (USB 2.0 (High-Speed 480 Mbps)) SD memory card interface |
| Extension interface | CC-Link IE TSN NEW , CC-Link IE Control, CC-Link IE Field, CC-Link, bus, MELSECNET/H                                                                                                 |
| Side interface      | For installing a wireless LAN communication unit                                                                                                    |

#### **IP67F** protection

To conform to IP67F, attach an environmental protection sheet.\* GOT can be operated with wet hands, wiped with a damp cloth, and washed with water.

\* Note that the structure does not guarantee protection in all users' environments.

The GOT may not be used in certain environments where it is subjected to splashing oil or chemicals for a long period of time or soaked in oil mist.

#### Suitable for pharmaceutical and food industries

Flush surface without any gaps and grooves prevents dust, dirt, and debris from accumulated on the edge.

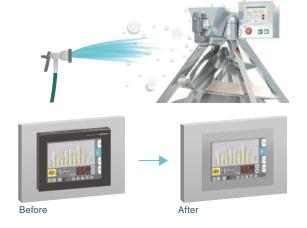

#### ■ GT25 open frame model external appearance [front face/rear face]

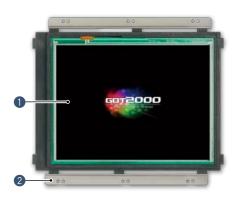

Touch panel Using an environmental protection sheet (optional or prepared by the users) is required.

- **2 Unit installation fitting**Fittings to install GOT to a panel are included.
- **3 Extension interface**Communication and option units can be installed.

#### **4** Ethernet interface

Use Ethernet to simultaneously connect up to four types of industrial devices from different manufacturers. CC-Link IE Field Network Basic compatible devices can also be connected.

#### **6** RS-232 interface

Connect to various industrial devices, barcode readers and serial printers.

6 RS-422/485 interface

Connect to various industrial devices and barcode readers.

- Side interface Install a wireless LAN communication unit.
- SD memory card interface Save large volumes of data, including alarms and logging data.
- 9 USB interface: device (USB Mini-B)

Connect to a personal computer and transfer data.

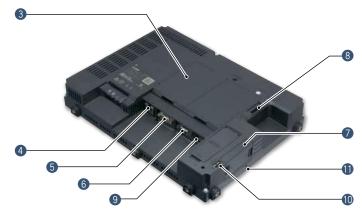

#### **(III)** USB interface: host (USB-A)

Transfer project data or read the data (logging data, etc.) to or from the GOT using the USB memory. A USB mouse, keyboard, barcode reader\*, or RFID reader\* can also be connected.

\* USB keyboard (HID) compatible model only

#### **1** POWER LED

Check the power supply status.

#### **■** Easy installation

#### Adjustable to various panels

The installation fitting is adjustable from 1.5 mm to 4 mm of the control panel thickness. GOT can adjust the difference of the control panel thickness. Vertical installation is also available.

#### **Designed for safe installation**

The edge of the touch panel is protected to prevent damage to the touch panel or injury by touching the sharp edge. It is possible to safely install the GOT.

#### **Dedicated installation fittings**

Attach appropriate installation fittings (vertical/horizontal) depending on the installation orientation.

#### Installation instructions

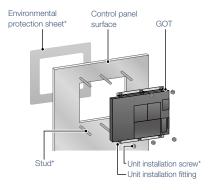

\* An environmental protection sheet (optional or prepared by the users), studs and screws (prepared by the users) are required separately.

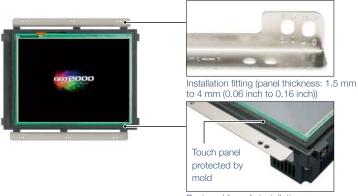

# GT23 model

#### **Unchallenged cost performance**

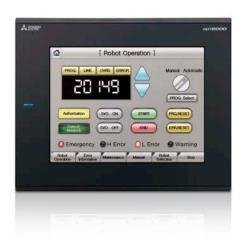

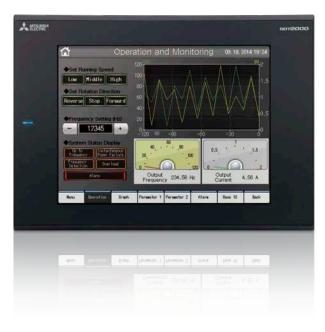

#### A wide variety of specifications suit every system design

Communication interfaces such as Ethernet, RS-232, RS-422/485, USB host/device and SD memory card are standard features.

Advanced interactive features such as data logging, multi-channel communication, and FA transparent function are supported.

| Item               | Specifications                                                                                                    |
|--------------------|----------------------------------------------------------------------------------------------------|
| Display            | 8.4"/10.4", TFT color LCD, 65536 colors                                                                                                    |
| Resolution         | VGA                                                                                                    |
| Backlight          | White LED                                                                                                    |
| User memory        | Memory for storage (ROM): 9 MB<br>Memory for operation (RAM): 9 MB                                                                                                    |
| Standard interface | Ethernet, RS-232, RS-422/485  USB host (USB-A): 1 channel (USB 1.1 (Full-Speed 12 Mbps))  USB device (USB Mini-B): 1 channel (USB 1.1 (Full-Speed 12 Mbps))  SD memory card interface |

#### Use the System Launcher function and quickly check the system status!

A graphical system configuration diagram indicates module statuses. When you touch a module the extended function list is shown and you can carry out maintenance work efficiently.

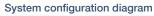

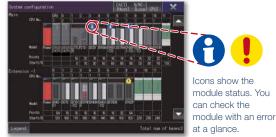

#### Extended functions menu

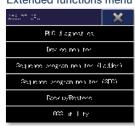

#### ■ GT23 model external appearance [Standard model: front face/rear face]

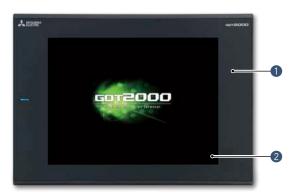

#### 1 Simple design

The simple design with a linear motif is sleek and complements any machine design.

#### 2 Flat body

The front flat screen is easy to clean. (USB interface is on the back.)

#### **3** Ethernet interface

Use Ethernet to simultaneously connect up to two types of industrial devices from different manufacturers. CC-Link IE Field Network Basic compatible devices can also be connected.

#### 4 RS-232 interface

Connect to various industrial devices, barcode readers and serial printers.

#### 6 RS-422/485 interface

Connect to various industrial devices and barcode readers.

## 6 USB interface: device (USB Mini-B)

Connect to a personal computer and transfer data.

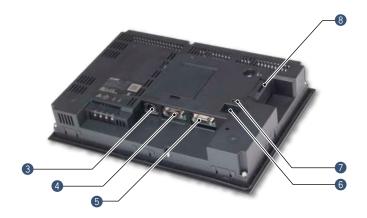

#### USB interface: host (USB-A)

Transfer project data or read the data (logging data, etc.) to or from the GOT using the USB memory.

A USB mouse, keyboard, barcode reader\*, or RFID reader\* can also be connected.

 $^{\star}$  USB keyboard (HID) compatible model only

#### **8** SD memory card interface

Save large volumes of data, including alarms and logging data.

#### Easily collect log data and display it in graphs and lists

Use the GOT to collect data from the programmable controller and temperature controllers. The data can be displayed in graphs and lists. It can also be exported to a personal computer for further analysis. The logging data can be saved in the built-in SRAM even if the power fails.

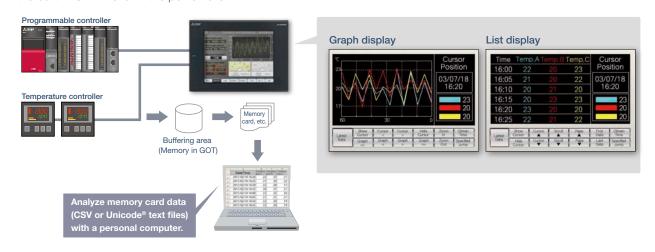

# GT21 wide model

# For details

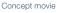

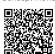

#### **Expands possibilities of GT21 models**

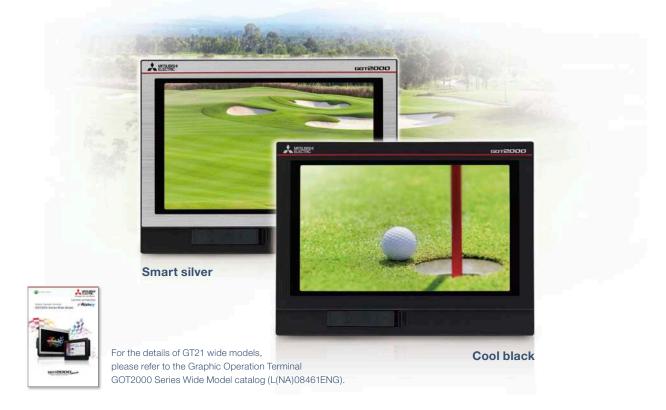

#### The highest resolution screen in the GT21 models, with various built-in interfaces

The GOT2000 wide models are available in a choice of silver and black. In addition to the high resolution display, 65536 colors of LCD improves quality of screen display.

The first GT21 model with the USB host enables you to connect a USB mouse and keyboard, or transfer data using a USB memory. In addition, Ethernet printers can be used.

| Item                  | Specifications                                                                                                    |
|-----------------------|----------------------------------------------------------------------------------------------------|
| Display               | 7" widescreen, TFT color LCD, 65536 colors                                                                                                    |
| Resolution            | WVGA                                                                                                    |
| Backlight             | White LED                                                                                                    |
| User memory           | Memory for storage (ROM): 15 MB                                                                                                    |
| Standard<br>interface | Ethernet, RS-232, RS-422/485 USB host (USB-A): 1 channel (USB 1.1 (Full-Speed 12 Mbps)) USB device (USB Mini-B): 1 channel (USB 1.1 (Full-Speed 12 Mbps)) SD memory card interface |

#### Widescreen displays large amounts of information

High resolution WVGA screen has sufficient display area for long alarm messages.

#### 5 times higher resolution greatly increases expressiveness

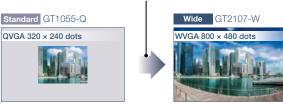

#### Remote monitoring provides wide access to application

Remote monitoring with the VNC server function is now available on GT21. By remotely connecting to GOT from personal computer or tablet, you can operate, monitor production equipment and connect to system devices. \* GT2107-W only among GT21 models.

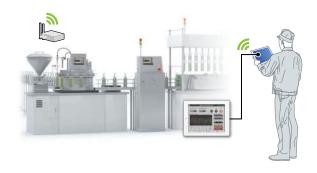

#### **Enhanced graphics**

Outline fonts can now be used on GT21 model. Antialiasing smoothes out jagged text edges and displays clear characters, offering improved visibility of screen display.

\* GT2107-W only among GT21 models.

Standard 16dot HQ Gothic

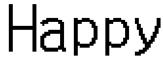

Wide Outline Gothic (antialiasing enabled)

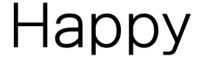

Clear characters improves visibility

#### ■ GT21 wide model external appearance [front face/rear face]

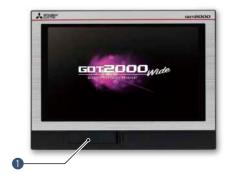

**1** USB interface: device (USB Mini-B)

Connect to a personal computer and transfer data.

2 USB interface: host (USB-A)

Transfer project data or read the data (logging data, etc.) to or from the GOT using the USB memory. A USB mouse, keyboard, barcode reader\*, or RFID reader\* can also be connected.

\* USB keyboard (HID) compatible model only

#### 3 Ethernet interface

Use Ethernet to simultaneously connect up to two types of industrial devices from different manufacturers. CC-Link IE Field Network Basic compatible devices can also be connected.

#### 4 RS-422/485 interface

Connect to various industrial devices and barcode readers.

#### **5** RS-232 interface

Connect to various industrial devices, barcode readers and serial printers.

#### 6 SD memory card interface

Save large volumes of data, including alarms and logging data.

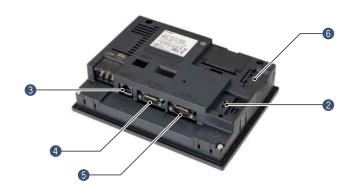

# GT21 model

#### ■ GT2104-R

#### Compact model with exciting possibilities

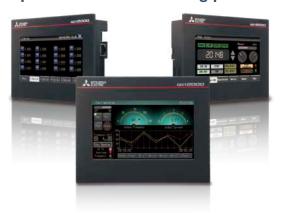

#### Widescreen type compact model!

High resolution, 480 × 272 dot display realized in a compact body!

| Item               | Specifications                                                                                                    |
|--------------------|----------------------------------------------------------------------------------------------------|
| Display            | 4.3", TFT color LCD, 65536 colors                                                                                       |
| Resolution         | 480 × 272 dots                                                                                                    |
| Backlight          | White LED                                                                                                    |
| User memory        | Memory for storage (ROM): 9 MB                                                                                          |
| Standard interface | Ethernet, RS-232, RS-422/485 USB device (USB Mini-B): 1 channel (USB 1.1 (Full-Speed 12 Mbps)) SD memory card interface |

#### Wide screen display fits a lot of data!

The wide model shows a large amount of information on a 65536 color display.

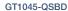

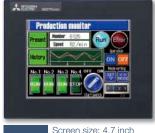

Screen size: 4.7 inch 4.7 inch Resolution: 320 × 240 Display color: 256 colors

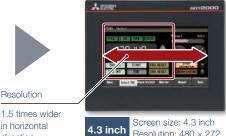

1.5 times wider in horizontal direction

GT2104-RTBD

Resolution: 480 × 272 Display color: 65536 colors

#### ■ GT2104-R external appearance [front face/rear face]

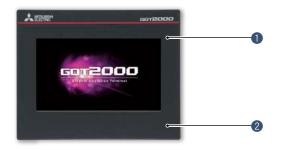

#### Simple design

The simple design with a linear motif is sleek and complements any machine design.

#### 2 Flat body

The front flat screen is easy to clean. (USB interface is on the back.)

#### 3 USB interface: device (USB Mini-B)

Connect to a personal computer and transfer data.

#### 4 Ethernet interface

Use Ethernet to simultaneously connect up to two types of industrial devices from different manufacturers. CC-Link IE Field Network Basic compatible devices can also be connected.

#### **5** RS-422/485 interface

Connect to various industrial devices and barcode readers.

#### 6 RS-232 interface

Connect to various industrial devices, barcode readers and serial printers.

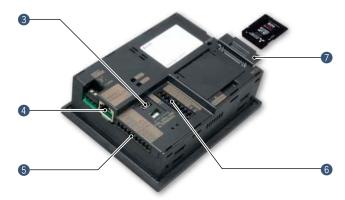

#### SD memory card interface

Save large volumes of data, including alarms and logging data.

#### **■ GT2103-PMBD**

#### Small screen, big possibilities

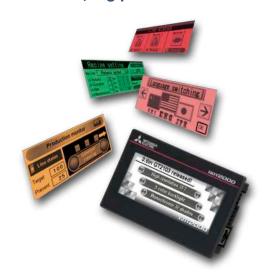

#### **High-definition LCD**

GT2103 is equipped with an easy to see, compact high-resolution TFT LCD with 32 gray scales.

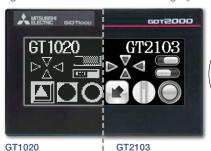

Monochrome (black/white) STN LCD with 32 gray scales

GT2103 Monochrome TFT LCD

\* Comparison of GT1020 and GT2103-P

#### Small, compact, easy to operate!

Ethernet built into a compact body!

The intuitively understandable 5-color backlight offers choices of backlight color and backlight blink according to machine operation state.

| Item                | Specifications                                                                         |
|---------------------|----------------------------------------------------------------------------------------|
| Display             | 3.8", monochrome (black/white),<br>32 shade grayscale TFT LCD display                  |
| Resolution          | 320 × 128 dots                                                                         |
| Backlight           | 5-color LED (white, green, pink, orange, red)                                          |
| User memory         | Memory for storage (ROM): 3 MB                                                         |
| Standard interface  | Ethernet, RS-422/485 USB device (USB Mini-B): 1 channel (USB 1.1 (Full-Speed 12 Mbps)) |
| Extension interface | For installing an SD memory card unit                                                  |

#### SD memory card unit is available!

SD memory cards can be used when the optional SD memory card unit is attached.

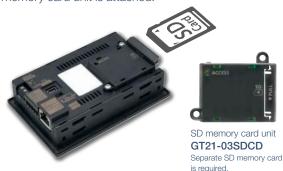

#### ■ GT2103-PMBD external appearance [rear face]

Same compact type, but so much clearer!

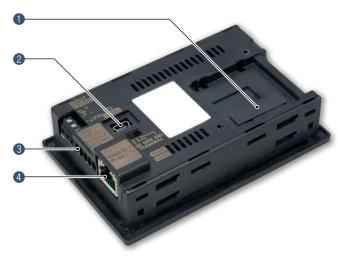

#### 1 SD memory card unit interface

Connect an optional SD memory card unit and save data including alarms and logging data.

\* Excluding GT2103-PMBLS

#### 2 USB interface: device (USB Mini-B)

Connect to a personal computer and transfer data.

#### 3 RS-422/485 interface

Connect to various industrial devices and barcode readers.

- \* Excluding GT2103-PMBDS2
- \* RS-422 on GT2103-PMBLS (dedicated to FX connection)

#### 4 Ethernet interface

Use Ethernet to simultaneously connect up to two types of industrial devices from different manufacturers. CC-Link IE Field Network Basic compatible devices can also be connected.

\* GT2103-PMBD only

# GOTSIMPLE

For details

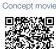

Simple models with various user friendly features

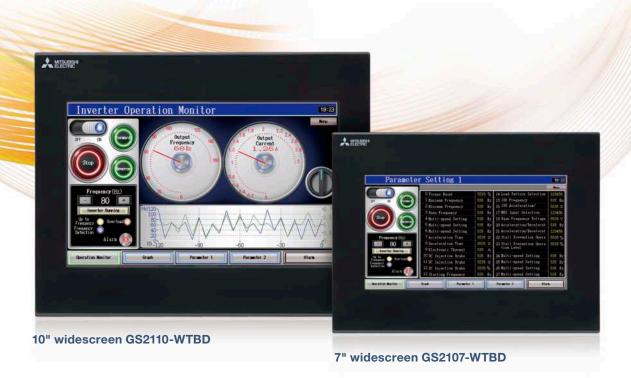

#### **Enhanced basic functions**

WVGA screen has sufficient display area for long alarm messages or wide trend graph display.

Not only Mitsubishi Electric industrial devices, but also third-party industrial devices can be connected to enable monitoring of the equipment. In addition, Ethernet printers can be used.

| Item                  | Specifications                                                                                                    |
|-----------------------|----------------------------------------------------------------------------------------------------|
| Display               | 7"/10", TFT color LCD, 65536 colors                                                                                       |
| Resolution            | WVGA                                                                                                    |
| Backlight             | White LED                                                                                                    |
| User memory           | Memory for storage (ROM): 9 MB                                                                                            |
| Standard<br>interface | Ethernet, RS-232, RS-422<br>USB device (USB Mini-B): 1 channel (USB 1.1 (Full-Speed 12 Mbps))<br>SD memory card interface |

#### Easily exchange data with FTP

By using GOT, production results and alarm logs can be stored in an SD memory card of the GOT (FTP client) and sent to a personal computer (FTP server). The GOT can also receive the production instruction data from the personal computer.

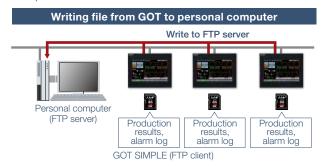

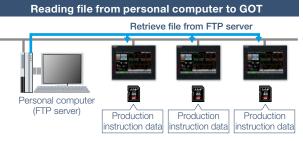

GOT SIMPLE (FTP client)

# Security with password management

Setting the operation authority and the viewing authority per operator achieves "enhanced security" and "prevention of improper operation". Operator authentication can be performed at startup and when the screen is switched.

#### **IP** filter function

Registering the IP address of the device which can access the GOT restricts the access from unauthorized devices.

Registering the IP address of the device to prohibit access is also possible.

# Operation authorized Login OK Coperation screen is displayed Coperation screen is displayed Operation screen is not displayed

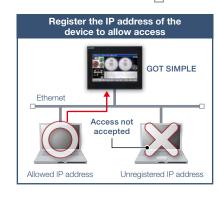

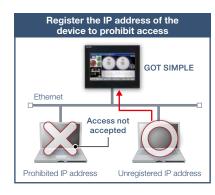

## Backup important programs for safety in case of an error

Sequence programs can be replaced even without a personal computer. When the programs and parameters are backed up in GOT\*1, the data and machine operation can instantly be restored even if an unexpected failure occurs.

- \*1 A separate SD memory card is required.
- \*2 The target connection devices are QCPU, LCPU, FX5UCPU and FXCPU.

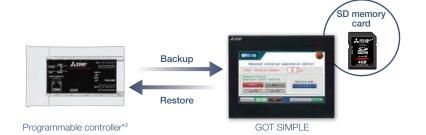

#### ■ GOT SIMPLE Series external appearance [front face/rear face]

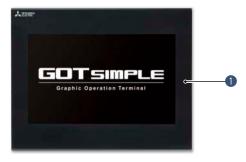

GOT front face

IP65F front face protection is useful for various production machines and facilities.

2 Ethernet interface

Use Ethernet to simultaneously connect up to two types of industrial devices from different manufacturers. CC-Link IE Field Network Basic compatible devices can also be connected.

#### 3 RS-232 interface

Connect to various industrial devices, barcode readers and serial printers.

#### 4 RS-422 interface

Connect to various industrial devices and barcode readers.

#### 5 USB interface: device (USB Mini-B)

Connect to a personal computer and transfer data.

#### 6 SD memory card interface

Save large volumes of data, including alarms and logging data.

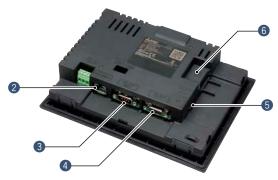

# GOT2000 compatible HMI software GT SoftGOT2000

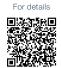

#### Turn your personal computer or panel computer into GOT2000

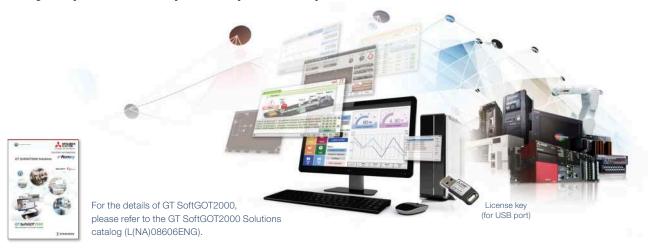

#### High affinity with GOT2000 Series

Functions equivalent to the GOT2000 Series can be used in GT SoftGOT2000. The project data created with HMI/GOT Screen Design Software GT Works3 can be used by converting it into the GT SoftGOT2000 data.

► For the supported functions, see "Function list" on page 148.

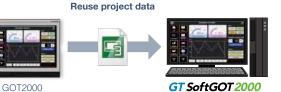

#### Same operability with GOT2000 Series

In addition to touch operations, long press can also be used. Using momentary switches and delay settings enables safe operation and improves operability.

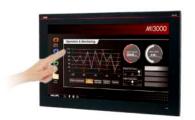

MI3000 with GT SoftGOT 2000

► GT SoftGOT2000 is preinstalled on MELIPC MI3000. For the details, see page 184.

#### System configurations

GT SoftGOT2000 can be used in single channel connection that monitors one channel and in multi-channel connection that enables monitoring up to four channels of industrial devices. Select the connection type to match your system configuration.

#### Single channel connection (GT SoftGOT2000)

Connectable in all communication types that are supported by GT SoftGOT2000.

#### Multi-channel connection (GT SoftGOT2000 (Multi-channel))

NEW

Multi-channel connection is supported in Ethernet connection, connection with OPC UA servers, and microcomputer connection only. Up to four channels of industrial devices can be monitored on a single module of GT SoftGOT2000.

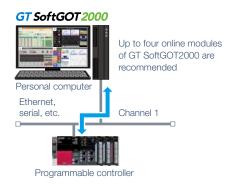

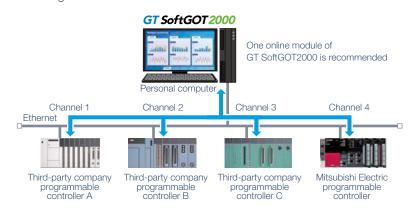

#### Connectable to OPC UA servers NEW

GT SoftGOT2000 accesses an OPC UA server as an OPC UA client.\*1

\*1 To connect to OPC UA servers, installation of MELSOFT GT OPC UA Client software is required. To use the OPC UA client connection, use Windows® 7 OS or later. For more information about how to obtain the software, please contact your local sales office.

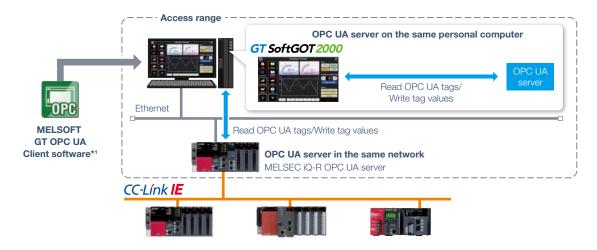

#### **Edgecross interaction**

Edgecross is the open software platform in Japan in the edge computing field that coordinates factory automation and IT systems. Edgecross analyzes and diagnoses data near the shop floor and enables real time feedback to the production, data collection, and sending or receiving data to/from facilities and equipment regardless of vendors and network types. The data collected by Edgecross can be easily visualized and analyzed using various functions such as trend graph display on GT SoftGOT2000.

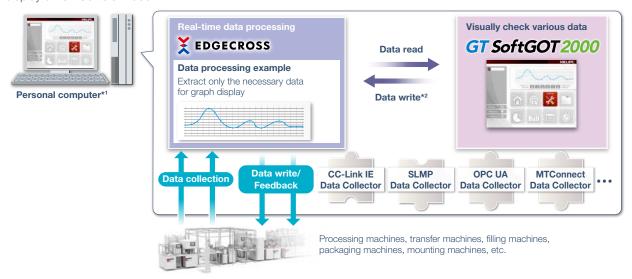

- \*1 It is required to install Edgecross Basic Software, Data Collector, and GT SoftGOT2000 on a personal computer.
- \*2 To write data from GT SoftGOT2000 to Edgecross Basic Software, installation of MELSOFT GT OPC UA Client software is required separately.

#### Flexible resolution setting

The users can flexibly specify resolutions to change the screen size depending on the information device to use.

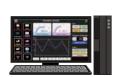

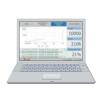

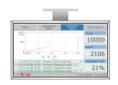

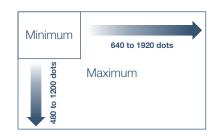

#### The same screens as the on-site GOT can be monitored on an office computer (SoftGOT-GOT link function)

If GOT is used at the shop floor, GT SoftGOT2000 reads project data from the GOT via Ethernet, and uses the project data to monitor connected devices. There is no need to create project data dedicated for GT SoftGOT2000 and quick remote monitoring of industrial devices is enabled via Ethernet. Since GT SoftGOT2000 can also display a different screen from the one shown on the GOT at the shop floor, monitoring on GT SoftGOT2000 does not affect shop floor operation. In addition, exclusive control of authorization is provided as standard to prevent simultaneous operations and ensure safe operation.

\* SoftGOT-GOT link function is supported by GT27 and GT25. Not supported by GT23, GT21, and GS21.

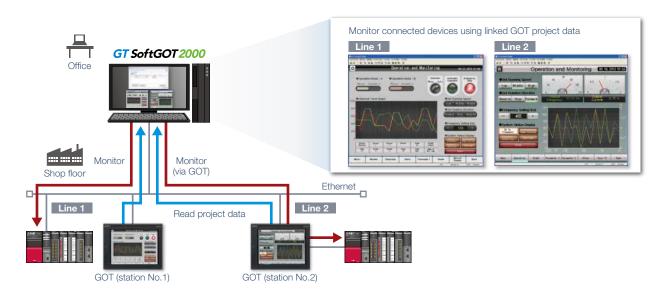

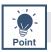

#### GT SoftGOT2000 Commander makes monitoring work efficient

When using the SoftGOT-GOT link function, GT SoftGOT2000 Commander can be used to collectively check the monitoring status of GT SoftGOT2000 modules, and start or stop monitoring of the modules.

 $^{\star}$  GT SoftGOT2000 Commander is a software included in GT Works3, the same as GT SoftGOT2000.

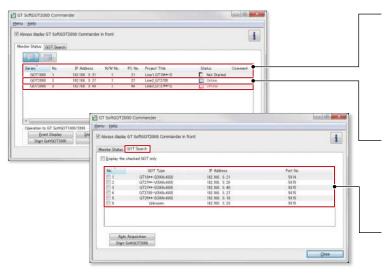

#### Effective usage when there are multiple GOTs that use the SoftGOT-GOT link function

The list shows which GT SoftGOT2000 module is linked to which GOT, and each monitoring status.

Since it is recommended to use up to four modules of GT SoftGOT2000 online simultaneously, after starting up 20 modules of the software, up to four modules can be set online and thus large-scale systems can be monitored efficiently.

#### Managing start/stop of monitoring is easy

Double-click the Comment column of each line to switch between Online and Offline, or between Not started and Online (Offline).

- Online: during monitoring
- Offline: stopped monitoring

#### Automatically search for GOTs to monitor

GOTs that can use the SoftGOT-GOT link function can be searched.

#### **Building advanced systems**

Windows® applications can be started up from GT SoftGOT2000.

The data of GT SoftGOT2000 internal devices can be read and written from the user-created applications. Interaction between GT SoftGOT2000 and user-created applications enables the users to control or manage data by own method.

- \* GD, GS, GB, SGB, or SGD internal devices can be used.
- \* For the supported applications, please refer to the GT SoftGOT2000 Version1 Operating Manual.

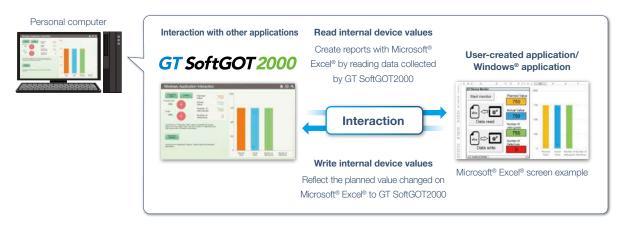

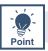

#### Starting up other applications with a touch switch on the GT SoftGOT2000 screen

By creating a touch switch on the GT SoftGOT2000 screen in advance, it is possible to start other applications (such as Microsoft® Excel®) while monitoring GT SoftGOT2000. Interaction between equipment monitoring and personal computer applications makes monitoring work efficient.

#### Starting up Microsoft® Excel®

The data collected by GT SoftGOT2000 can be checked in a graph quickly.

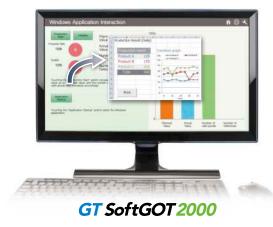

#### Starting up GX Works3

MI3000 at the shop floor monitors sequence programs without bringing a laptop computer.

\* GX Works3 should be installed in advance.

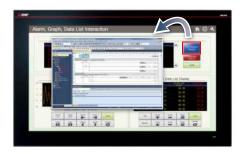

**M**|3000 with **GT SoftGOT2000** 

► For the details of MI3000, see page 184.

#### **Automatic startup**

By using scripts, other applications can be started automatically by setting conditions such as when an error occurs or specific device values. (GS devices are used to control the function.)

# **GOT Solutions INDEX**

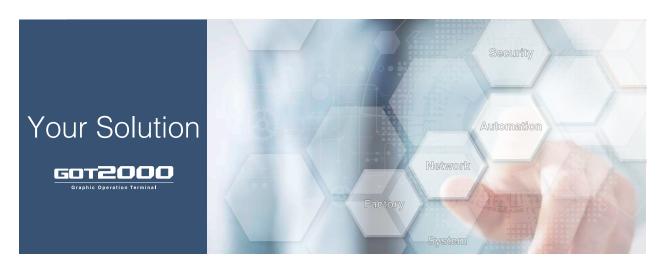

| GOT Smart Web-based Remote Solutions       |          |    | 32                                                        |    |
|--------------------------------------------|----------|----|-----------------------------------------------------------|----|
| GOT Mobile function                        |          | 34 | VNC server function                                       | 37 |
| • iQ Monozukuri ANDON                      | Upgraded | 35 | SoftGOT-GOT link function                                 | 38 |
| iQ Monozukuri Process Remote<br>Monitoring | NEW      | 36 | Remote personal computer operation<br>function (Ethernet) | 39 |

| GOT Easy Drive Control (Servo) Interactive Solutions |    |                                             | 40 |
|------------------------------------------------------|----|---------------------------------------------|----|
| Drive recorder function                              | 44 | Servo amplifier monitor function            | 51 |
| Servo amplifier graph function                       | 45 | Intelligent module monitor function         | 52 |
| Machine diagnosis function                           | 46 | • R motion monitor function/                |    |
| Servo amplifier life diagnosis function              | 47 | Q motion monitor function                   | 52 |
| One-touch tuning function/Tuning function            | 48 | Motion SFC monitor function                 | 53 |
| System launcher (servo network) function             | 49 | Motion program editor function              | 54 |
| Power monitor                                        | 50 | GOT Drive Plus (paid template screens)  NEW | 55 |
| Alarm display function                               | 50 |                                             |    |

| GOT Easy Drive Control (inverter) Interactive Solutions                            |    |                                                                          | 90 |
|------------------------------------------------------------------------------------|----|--------------------------------------------------------------------------|----|
| Parameter settings (simple mode)/     Parameter recipe (simple backup/restoration) | 58 | <ul> <li>Machine diagnosis (load characteristics measurement)</li> </ul> | 60 |
| Batch monitor                                                                      | 59 | Inverter life diagnosis                                                  | 61 |
| Operation command                                                                  | 59 | FA transparent                                                           | 61 |
|                                                                                    |    |                                                                          |    |

#### GOT Easy Drive Control (Robot) Interactive Solutions

 Interactive functions to support startup and maintenance of robots

| Sophisticated Programmable Cont                                                                                                    | roller                                                       | Interactive Features                                                                                                    |                     | 63                                           |
|----------------------------------------------------------------------------------------------------|--------------------------------------------------------------|----------------------------------------------------------------------------------------------------|---------------------|----------------------------------------------|
| Sequence program monitor (SFC) function                                                                                                    | 63                                                           | • FX list editor function &                                                                                                    |                     |                                              |
| Sequence program monitor (Ladder)/     Sequence program monitor (iQ-R ladder)     function                                                                                                    |                                                              | FX ladder monitor function                                                                                                    |                     | 65                                           |
|                                                                                                    |                                                              | Log viewer function                                                                                                    |                     | 66                                           |
|                                                                                                    |                                                              |                                                                                                    |                     |                                              |
| Maintenance, Troubleshooting and                                                                                                    | Diag                                                         | nostics Features                                                                                                    |                     | 67                                           |
| Backup/Restoration function                                                                                                    | 67                                                           | Network monitor function                                                                                                    |                     | 71                                           |
| System launcher function     Upgraded                                                                                                    | 68                                                           | Alarm function                                                                                                    |                     | 72                                           |
| CC-Link IE Field Network diagnostics                                                                                                    | 69                                                           | Document display function                                                                                                    | Upgraded            | 73                                           |
| FA transparent function                                                                                                    | 70                                                           | GOT diagnostics function                                                                                                    |                     | 74                                           |
| Device monitor function                                                                                                    | 71                                                           |                                                                                                    |                     |                                              |
| Hardware Features                                                                                                    |                                                              |                                                                                                    |                     | 75                                           |
| Compatible with environmental standards                                                                                                    | 75                                                           | Multimedia function                                                                                                    |                     | 78                                           |
| Wireless LAN communication unit                                                                                                    | 76                                                           | Video display/RGB display/                                                                                                    |                     |                                              |
| Ethernet communication unit                                                                                                    | 76                                                           | Video output function                                                                                                    | Upgraded            | 79                                           |
| Sound output function                                                                                                    | 77                                                           |                                                                                                    |                     |                                              |
|                                                                                                    |                                                              |                                                                                                    |                     |                                              |
|                                                                                                    |                                                              |                                                                                                    |                     | 0.0                                          |
| Security & Additional System Featu                                                                                                    | ıres                                                         |                                                                                                    |                     | 80                                           |
| • Recipe function Upgraded                                                                                                    | 80                                                           | Printing hard copies and reports                                                                                                    | Upgraded            | 80                                           |
|                                                                                                    |                                                              | Base screen size expansion                                                                                                    | Upgraded NEW        |                                              |
| • Recipe function Upgraded                                                                                                    | 80                                                           | Base screen size expansion     Changing comments without                                                                                                    |                     | 87                                           |
| <ul> <li>Recipe function</li> <li>Recipe display (record list)</li> <li>Writing resource data</li> <li>Various security functions</li> </ul>                                                                                                    | 80                                                           | Base screen size expansion     Changing comments without using GT Designer3                                                                                                    | NEW                 | 87<br>88<br>89                               |
| <ul> <li>Recipe function</li></ul>                                                                                                    | 80<br>81<br>82                                               | <ul> <li>Base screen size expansion</li> <li>Changing comments without using GT Designer3</li> <li>Regarding FDA 21 CFR Part 11 su</li> </ul>                                                                                                    | NEW                 | 87                                           |
| <ul> <li>Recipe function</li> <li>Recipe display (record list)</li> <li>Writing resource data</li> <li>Various security functions</li> </ul>                                                                                                    | 80<br>81<br>82<br>83                                         | Base screen size expansion     Changing comments without using GT Designer3                                                                                                    | NEW Ipport          | 87<br>88<br>89<br>90                         |
| <ul> <li>Recipe function</li> <li>Recipe display (record list)</li> <li>Writing resource data</li> <li>Various security functions</li> <li>Operation log function</li> </ul>                                                                                                    | 80<br>81<br>82<br>83<br>84                                   | <ul> <li>Base screen size expansion</li> <li>Changing comments without using GT Designer3</li> <li>Regarding FDA 21 CFR Part 11 su</li> <li>Logging &amp; Graph/List</li> </ul>                                                                        | NEW Ipport          | 87<br>88<br>89<br>90                         |
| Recipe function     Recipe display (record list)      Writing resource data      Various security functions      Operation log function      Operator authentication function      Network drive      New                                                                                                    | 80<br>81<br>82<br>83<br>84<br>85                             | <ul> <li>Base screen size expansion</li> <li>Changing comments without using GT Designer3</li> <li>Regarding FDA 21 CFR Part 11 su</li> <li>Logging &amp; Graph/List</li> </ul>                                                                        | NEW Ipport          | 87<br>88<br>89<br>90                         |
| <ul> <li>Recipe function</li> <li>Recipe display (record list)</li> <li>Writing resource data</li> <li>Various security functions</li> <li>Operation log function</li> <li>Upgraded</li> <li>Operator authentication function</li> </ul>                                                                                                    | 80<br>81<br>82<br>83<br>84<br>85                             | <ul> <li>Base screen size expansion</li> <li>Changing comments without using GT Designer3</li> <li>Regarding FDA 21 CFR Part 11 su</li> <li>Logging &amp; Graph/List</li> </ul>                                                                        | NEW Ipport          | 87<br>88<br>89<br>90<br>91                   |
| Recipe function     Recipe display (record list)      Writing resource data      Various security functions      Operation log function      Operator authentication function      Network drive      Data Handling Features                                                                                                    | 80<br>81<br>82<br>83<br>84<br>85<br>86                       | Base screen size expansion     Changing comments without using GT Designer3     Regarding FDA 21 CFR Part 11 su     Logging & Graph/List     Gesture function                                                                                          | NEW IPPORT Upgraded | 87<br>88<br>89<br>90<br>91<br>92             |
| Recipe function Recipe display (record list)  Writing resource data  Various security functions  Operation log function  Operator authentication function  Network drive  Data Handling Features  MES interface function  Upgraded  Upgraded                                                                                                    | 80<br>81<br>82<br>83<br>84<br>85<br>86                       | Base screen size expansion     Changing comments without using GT Designer3     Regarding FDA 21 CFR Part 11 su     Logging & Graph/List     Gesture function  File transfer function                                                                  | NEW IPPORT Upgraded | 87<br>88<br>89<br>90<br>91<br>92<br>93       |
| Recipe function Recipe display (record list)  Writing resource data  Various security functions  Operation log function  Operator authentication function  Network drive  Data Handling Features  MES interface function  File manager function  Upgraded  Upgraded                                                                                                    | 80<br>81<br>82<br>83<br>84<br>85<br>86                       | Base screen size expansion     Changing comments without using GT Designer3     Regarding FDA 21 CFR Part 11 su     Logging & Graph/List     Gesture function  File transfer function                                                                  | NEW IPPORT Upgraded | 87<br>88<br>89<br>90<br>91<br>92             |
| Recipe function Recipe display (record list)  Writing resource data  Various security functions  Operation log function  Operator authentication function  Network drive  Data Handling Features  MES interface function  Upgraded  Upgraded                                                                                                    | 80<br>81<br>82<br>83<br>84<br>85<br>86                       | Base screen size expansion     Changing comments without using GT Designer3     Regarding FDA 21 CFR Part 11 su     Logging & Graph/List     Gesture function  File transfer function                                                                  | NEW IPPORT Upgraded | 87<br>88<br>89<br>90<br>91<br>92<br>93       |
| <ul> <li>Recipe function</li> <li>Recipe display (record list)</li> <li>Writing resource data</li> <li>Various security functions</li> <li>Operation log function</li> <li>Operator authentication function</li> <li>Network drive</li> <li>MES interface function</li> <li>File manager function</li> <li>Multi-channel function/</li> </ul>                                   | 80<br>81<br>82<br>83<br>84<br>85<br>86<br>93<br>94           | Base screen size expansion  Changing comments without using GT Designer3  Regarding FDA 21 CFR Part 11 su  Logging & Graph/List  Gesture function  File transfer function  Tal Devices  Standard screen samples, Function samples  Connection samples, | NEW IPPORT Upgraded | 87<br>88<br>89<br>90<br>91<br>92<br>93<br>95 |
| <ul> <li>Recipe function</li> <li>Recipe display (record list)</li> <li>Writing resource data</li> <li>Various security functions</li> <li>Operation log function</li> <li>Operator authentication function</li> <li>Network drive</li> <li>MES interface function</li> <li>File manager function</li> <li>Multi-channel function/<br/>Device data transfer function</li> </ul> | 80<br>81<br>82<br>83<br>84<br>85<br>86<br>93<br>94<br>ustria | Base screen size expansion Changing comments without using GT Designer3 Regarding FDA 21 CFR Part 11 su Logging & Graph/List Gesture function  File transfer function  Tall Devices Standard screen samples, Function samples                          | NEW IPPORT Upgraded | 87<br>88<br>89<br>90<br>91<br>92<br>93<br>95 |

(free of charge sample project)

NEW

99

### **GOT Smart Web-based Remote Solutions**

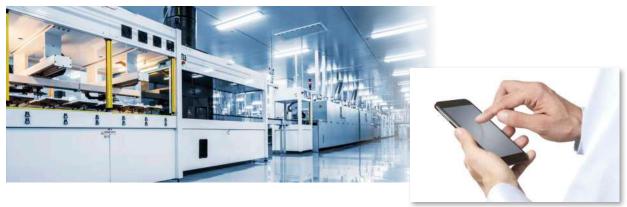

#### Monitor your worksite from a remote location

- Can I check the equipment status from a remote location?
- Can I check the situation without visiting the worksite?
- Can I view manuals and drawings in a personal computer in my office from the worksite?

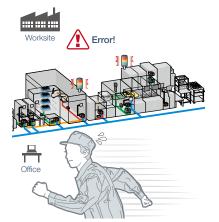

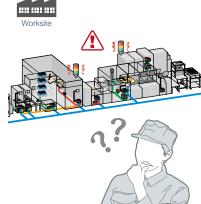

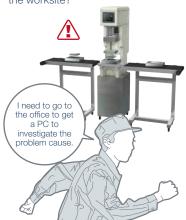

GOT offers various remote monitoring and operation functions that can be used for various applications depending on your needs. The GOT remote solutions increase efficiency in various applications from startup, adjustment, to maintenance using mobile devices and personal computers. The GOT2000 improves visualization accessibility and reduces total cost of ownership.

#### **■** Comparison of remote maintenance functions

|           |                                                       |                                | Monitor or operate GOT or connected devices from a personal computer or tablet |                                                           |                                                    |                                                  |                                                                      |   |   |
|-----------|-------------------------------------------------------|--------------------------------|--------------------------------------------------------------------------------|-----------------------------------------------------------|----------------------------------------------------|--------------------------------------------------|----------------------------------------------------------------------|---|---|
|           | Item                                                  | GOT Mobile<br>function<br>P.34 | iQ Monozukuri<br>ANDON<br>Upgraded<br>P.35                                     | iQ Monozukuri<br>Process Remote<br>Monitoring NEW<br>P.36 | VNC server function<br>P.37                        | SoftGOT-GOT link<br>function<br>P.38             | Remote personal<br>computer operation<br>function (Ethernet)<br>P.39 |   |   |
| Number of | simultaneous connections from clients                 | O Maxi                         | imum 5                                                                         | _                                                         | × Simultaneous connection prohibited (1 to 1 only) | ○ Maximum 7*1                                    | -                                                                    |   |   |
| Monitor a | a different screen on each client                     |                                | )                                                                              | -                                                         | × Always monitor the same screen as on GOT         | △*2                                              | -                                                                    |   |   |
| Drawing   | performance                                           | 0                              |                                                                                | 0                                                         | Δ                                                  | 0                                                | _                                                                    |   |   |
| Viewing a | application                                           | Web b                          | rowser<br>ome, Safari)                                                         | GT SoftGOT2000 (license key required separately)          | VNC viewer<br>(freeware*3)                         | GT SoftGOT2000 (license key required separately) | _                                                                    |   |   |
| Required  | options                                               | Lice<br>(register              | nse<br>on GOT)                                                                 | License (register on PC),<br>License key (attach to PC)   | License<br>(register on GOT)                       | License key<br>(attach to PC)                    | License<br>(register on GOT)                                         |   |   |
| Authoriza | ation exclusive control                               | 0                              |                                                                                | 0                                                         |                                                    | 0                                                | 0                                                                    | 0 | _ |
| Screen    | Supported objects (touch switch, etc.)                | △ Some fu<br>different f       | nctions are<br>rom GOT                                                         | O Same as GOT                                             | O Same as GOT                                      | O Same as GOT                                    | _                                                                    |   |   |
| display   | Monitoring functions (sequence program monitor, etc.) | × Not su                       | ipported                                                                       | × Not supported                                           | O Same as GOT                                      | × Not supported                                  | _                                                                    |   |   |

<sup>\*1</sup> When using the GOT network interaction function, multiple clients can be connected simultaneously. Note that restrictions exist depending on the connection type between GOT and the connected device.

<sup>\*2</sup> When a GOT internal device is used as the screen switching device, each client can display a different screen.

<sup>\*3</sup> For the VNC client software that can be used, please refer to the Technical Bulletin GOT-A-0069 on the Mitsubishi Electric Factory Automation Global website (www.MitsubishiElectric.com/fa/).

#### Safety precautions

When the GOT Mobile function, the VNC Server function, the SoftGOT-GOT link function, the remote personal computer operation function (Ethernet), or iQ Monozukuri products is used to perform remote control of control equipment, the field operator may not notice the remote control, possibly leading to an accident. In addition, a communication delay or interruption may occur depending on the network environment, and remote control of control equipment cannot be performed normally in some cases. Before using these functions to perform remote control, fully grasp the circumstances of the field site and ensure safety.

#### ■ Use GOT remote functions effectively in your worksites

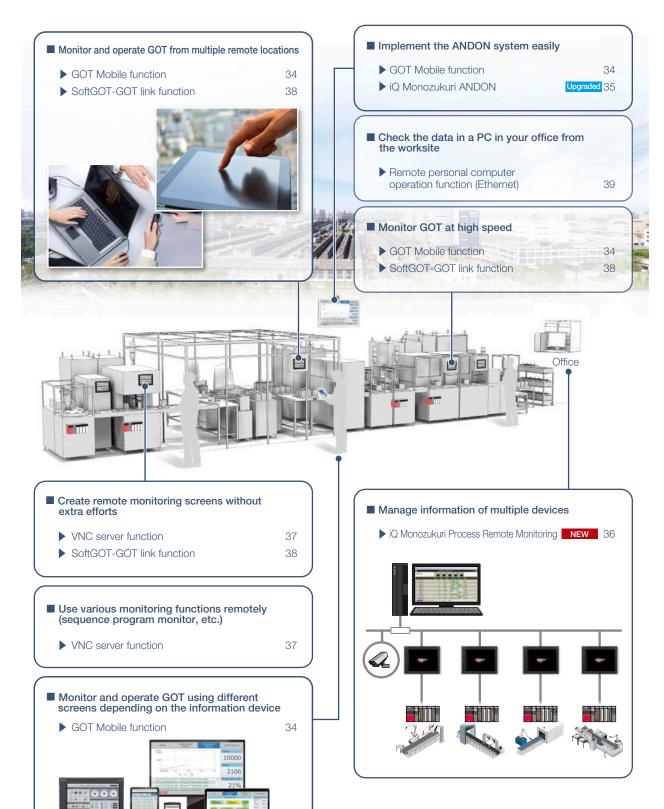

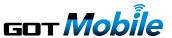

# Monitor your worksite from a remote location

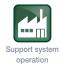

#### ■ GOT Mobile function

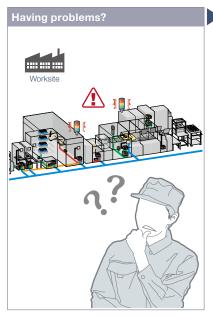

Can I check the equipment status from a remote location?

# Check the status of the worksite using a web browser. Outside of the clean room From a remote location Other usage What's the progress? Any problems? On a large screen Up to five operators Monitor production with one PC

Check the equipment status using a web browser on tablets from a remote location. Up to five information devices can simultaneously access a single GOT so that you can view and operate a different screen on each device.

\* Up to five clients can connect to one GOT at the same time.

#### Function features

Via GOT at the worksite, connected devices can be monitored from computers and tablets in a remote location.

\* A separate license (GT25-WEBSKEY) is required.

#### Safe with security and exclusive control

Exclusive control of authorization prevents accidents that might be caused by simultaneous operations in the same network. (GOT network interaction\*1) Set passwords to control monitoring and operation. \*1 For the details, please refer to page 38.

GOT2000 Series GOT Mobile Function Application Examples (L(NA)08464ENG).

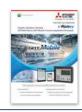

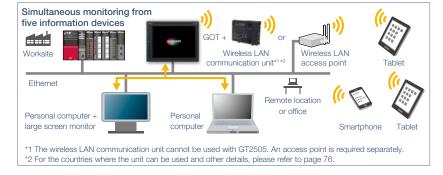

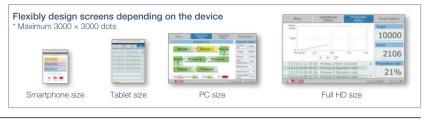

Specification details and restrictions

- \* For the necessary option devices, please refer to the "Function list" (page 148).
- Objects, figures, functions that can be used with the GOT Mobile function There are some restrictions on the objects, figures, and functions that can be used on information devices such as tablets. For the details, please refer to the relevant product manual.
- Precautions for the GOT Mobile function Please refer to the Technical Bulletin No. GOT-A-0090 on the Mitsubishi Electric Factory Automation Global website (www.MitsubishiElectric.com/fa/).
- Peripheral devices For the VPN connection and the peripheral devices compatible with other Mitsubishi industrial devices, please contact your local sales office.

#### Recommended industries

| Automotive | SEMICON, LCD | Electronics |
|------------|--------------|-------------|
| F&B        | Pharma       | Plant       |

#### Supported GOT types

| sported c | or types |  |
|-----------|----------|--|
| GT27      | GT25     |  |
|           |          |  |
|           |          |  |

#### Supported devices

| PLC | Servo | Inverter |
|-----|-------|----------|
|     | Robot | CNC      |

# Implement the ANDON system easily

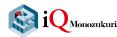

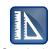

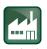

Support system design

Support system operation

#### ■ iQ Monozukuri ANDON

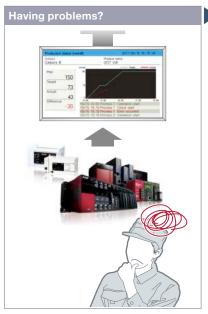

Can I implement the ANDON system at low cost and visualize the worksite?

#### **GOT** will solve your problems! The ANDON monitor displays plans and results (Web browser) The operating instruction monitor displays the operation procedure (Web browser) GOT2000 (Web server A tablet displays A personal computer at the equipment alarms office displays production (Web browser) equipment of the line . (Web browser)

iQ Monozukuri ANDON is a simple ANDON\* package that easily enables visualization of production sites using GOT2000 and a general-purpose web browser. Information obtained from production equipment is displayed on the monitor for ANDON via GOT2000, allowing sharing of the production site information to enable visualization.

\* ANDON system visualizes information (production status, alarms) that is obtained from production equipment. sharing the information among site workers, a manager, and a maintenance personnel.

#### **Function features**

If you have equipment that can be connected to GOT2000, an ANDON system can be configured easily.

The dedicated setting tool (Contents Publisher) allows you to set/change the display of ANDON screens even without programming knowledge for configuring the ANDON system. \* iQ Monozukuri ANDON package is required separately.

#### Monitoring multiple devices with DB (database) mode NEW

The production information of multiple lines is collected in real-time in ANDON DB (database), and displayed on the ANDON monitor by transferring the data via GOT.

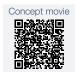

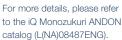

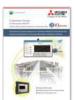

## Recommended industries

| Automotive | SEMICON, LCD | Electronics |
|------------|--------------|-------------|
| F&B        | Pharma       | Plant       |

#### System configuration example\*1

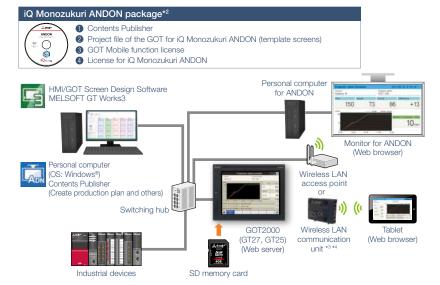

- \*1 The system configuration of the DB (database) mode differs from this example. For the details, please refer to the catalog on the left.
- "2 Used by transferring to a personal computer, GOT2000 or an SD memory card.

  \*3 The wireless LAN communication unit cannot be used with GT2505. An access point is required separately.

\*4 For the countries where the unit can be used and other details, please refer to page 76.

#### Supported GOT types

## Supported devices PLC

# Easily monitor multiple devices from a remote office

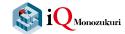

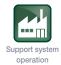

NEW

#### ■ iQ Monozukuri Process Remote Monitoring

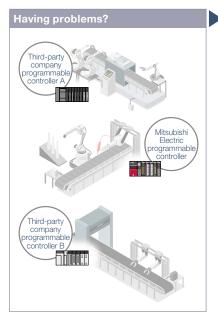

How can I effectively use the information separately stored in each device?

# Personal computer or MELIPC MI3000 Camera and on-site GOT images are displayed HUB Retwork camera

Manufacturing process and productivity of the whole production can be improved by analyzing the data aggregated and visualized on GT SoftGOT2000. The operation status of the shop floor and the information such as operation logs and alarms can be collected from each equipment via an on-site GOT.

#### **Function features**

IoT technologies can be easily introduced to the shop floor, and the information of multiple equipment can be collected, visualized, and managed collectively. The template project for GT SoftGOT2000 makes it easy to startup systems. In addition, a dedicated setting tool (Process Remote Monitoring setting tool) can be used to collectively manage (read/edit/write) the information of operators registered on on-site GOTs.

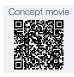

For more details, please refer to the iQ Monozukuri Process Remote Monitoring catalog (L(NA)08674ENG).

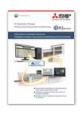

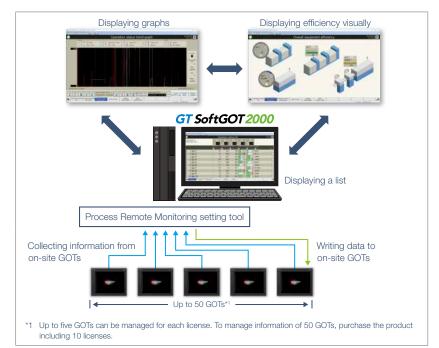

#### Recommended industries

Automotive SEMICON, LCD Electronics

F & B Pharma Plant

#### Supported GOT types

| GT27  | GT25 | GT23    |
|-------|------|---------|
| GT21* | GS21 | SoftGOT |

\* Supported only by the models equipped with an Ethernet port.

#### Supported devices

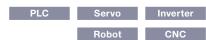

# Operate the GOT from a remote PC or tablet

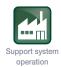

### **■ VNC** server function

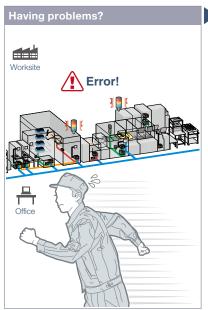

A problem occurred at the worksite in a remote location. Can I check the situation without visiting the worksite?

### Function features

Remotely view and operate the GOT screen from information devices such as a personal computer and tablet. No dedicated screens are required.

- \* A separate license (GT25-VNCSKEY) is required.
- \* Supported by GT2107-W only among GT21 models.

### Same operations as GOT

Utility functions including the sequence program monitor and the network monitor are also supported on computers and tablets.

### Safe with security and exclusive control

Exclusive control of authorization prevents accidents that might be caused by simultaneous operations in the same network. (GOT network interaction\*)
Set passwords to control monitoring and operation. \*For the details, please refer to page 38.

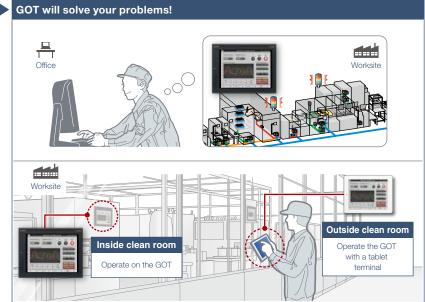

You do not need to visit the worksite. Monitor and operate the GOT from a remote location, and you can take corrective actions quickly.

\* One client can connect to one GOT at the same time.

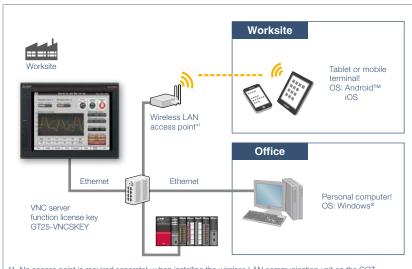

\*1 No access point is required separately when installing the wireless LAN communication unit on the GOT. (Access point mode is supported by GT Works3 Ver.1.144A or later) Note that the wireless LAN communication unit cannot be used with GT2505 and GT2107-W. For the countries where the unit can be used and other details, please refer to page 76.

Specification details and restrictions

\* For the necessary option devices, please refer to the "Function list" (page 148).

- Applicable VNC client software Please refer to the Technical Bulletin No. GOT-A-0069 on the Mitsubishi Electric Factory Automation Global website (www.MitsubishiElectric.com/fa/).
- Peripheral devices For the VPN connection and the peripheral devices compatible with other Mitsubishi Electric industrial devices, please contact your local sales office.

### Recommended industries

| Automotive | SEMICON, LCD | Electronics |
|------------|--------------|-------------|
| F&B        | Pharma       | Plant       |

### Supported GOT types

| GT27  | GT25 |  |
|-------|------|--|
| GT21* |      |  |

\* GT2107-W only. For the details, refer to the function descriptions above.

| PLC | Servo | Inverter |
|-----|-------|----------|
|     | Robot | CNC      |

# Remote monitoring with SoftGOT

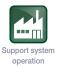

### ■ SoftGOT-GOT link function

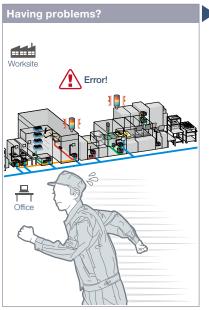

A problem occurred at the worksite. Can I check the situation in my office?

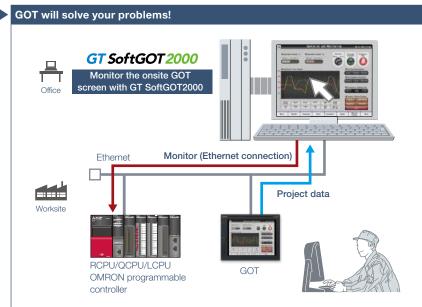

Without creating screens for remote monitoring, check the worksite on GT SoftGOT2000 by reading project data from GOT at the worksite.

### **Function features**

Read project data from the GOT connected to GT SoftGOT2000 via Ethernet, and you can monitor the devices that are connected to the GOT on different screens from the one shown on the GOT.

\* A separate license key (GT27-SGTKEY-U) is required.

### Safe with security and exclusive control

Exclusive control of authorization prevents accidents that might be caused by simultaneous operations in the same network. The exclusive control can be enabled/disabled for each screen. (GOT network interaction)

Set passwords to the GOT project data and prevent invalid access.

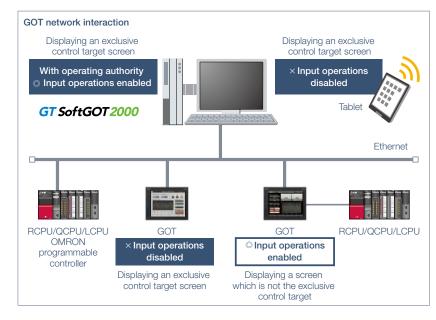

### Specification details and restrictions

- \* For the necessary option devices, please refer to the "Function list" (page 148).
- Various peripherals RCPU, QCPU, LCPU, OMRON programmable controller, MELIPC, CNC C70, robot controller (F Series (CR750-Q, CR751-Q, CR750-D, CR751-D), SQ Series (CRnQ-700 (Q172DRCPU)), SD Series (CRnD-700), FR Series (CR800-Q (Q172DSRCPU)))
- Functions that can be used in GT SoftGOT2000 In GT SoftGOT2000, some functions available in GOT2000 series cannot be used. For the details, please refer to the relevant product manual.

### Recommended industries

Automotive SEMICON, LCD Electronic

F & B Pharma Plant

### Supported GOT types

 GT27
 GT25
 GT23

 GT21
 GS21
 SoftGOT

### Supported devices

PLC Servo Inverter

Robot CNC

# Operate the PC from a remote GOT

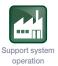

### ■ Remote personal computer operation function (Ethernet)

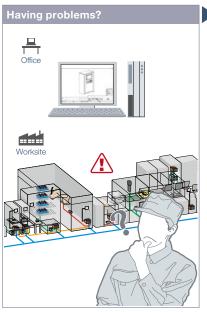

How can I view manuals and drawings in a personal computer in my office from the worksite?

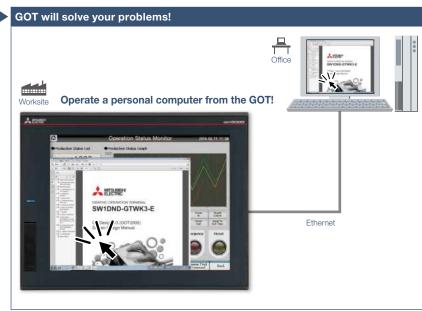

On GOT at the worksite, you can operate a personal computer in a remote location and view manuals and drawings in the computer.

### **Function features**

Connect GOT at the worksite to a personal computer in a remote location via Ethernet. This allows you to remotely operate the personal computer and view manuals and access the web browser on the computer.

 $^{\ast}$  A separate license (GT25-PCRAKEY) is required.

Connecting a USB mouse/keyboard to the front (or rear) USB interface makes it easier to operate the personal computer.

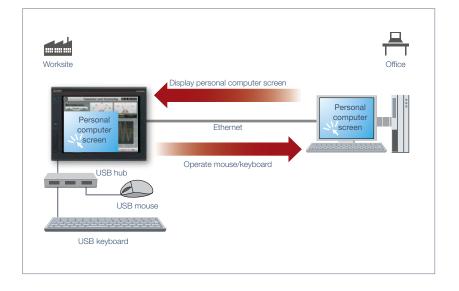

\* For the necessary option devices, please refer to the "Function list" (page 148).

### Recommended industries

Electronics F & B Plant

### Supported GOT types

GT27 GT25 GT23
GT21 GS21 SoftGOT

| PLC | Servo | Inverter |
|-----|-------|----------|
|     | Robot | CNC      |

# **GOT Easy Drive Control (Servo)**Interactive Solutions

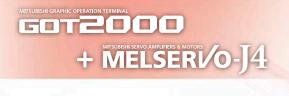

Designed to suit your application and improve maintenance

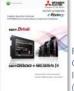

For the details, please refer to the GOT2000 Drive Control (Servo) Interactive Solutions catalog (L(NA)08335ENG).

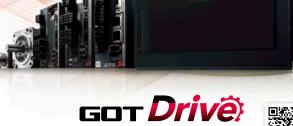

GOT2000 Series Drive Control Interactive Solutions Movie ▶ ■ □

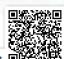

### ■ GOT and servo system configurations

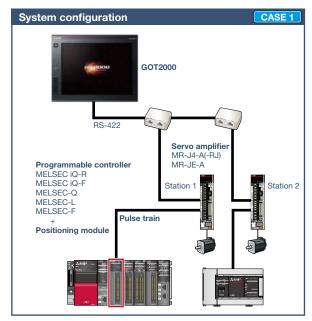

### ■ System configuration features

- Command interface: pulse train
- Control mode: positioning control
- Program: sequence program (ladder)
- Max. number of control axes: 1/2/4/8/32 axes
- \* Cannot be used in the MR-J3 compatible mode.

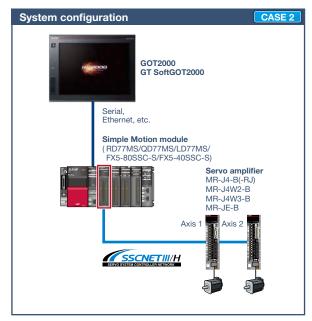

### ■ System configuration features

- Command interface: SSCNET III/H
- Control mode: positioning control, synchronous control, speed control, torque control, tightening & press-fit control, cam control
- Program: sequence program (ladder)
- Max. number of control axes: 2/4/8/16 axes
- \* Cannot be used in the MR-J3 compatible mode.

## GOT *Drivë*

### ■ GOT and servo system configurations

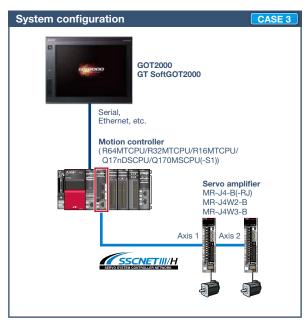

### ■ System configuration features

- Command interface: SSCNET III/H
- Control mode: positioning control, synchronous control, speed control, torque control, tightening & press-fit control, cam control
- Program: motion program (SFC)
- Max. number of control axes: 16/32/64 axes
- \* Cannot be used in the MR-J3 compatible mode.

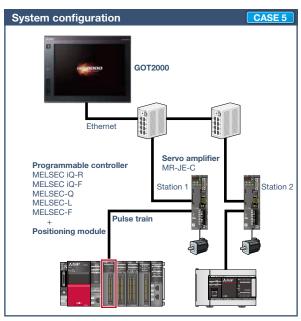

### ■ System configuration features

- Command interface: pulse train
- Control mode: positioning control, speed control, torque control
- Program: sequence program (ladder)
- Max. number of control axes: 1/2/4/8 axes

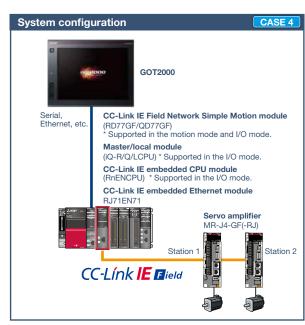

### **■** System configuration features

- Command interface: CC-Link IE Field Network
- Control mode: positioning control, synchronous control, speed control, torque control, cam control
- Program: sequence program (ladder)
- Max. number of control axes: 4/8/16/32 axes

The GOT2000 provides advanced functionality and improves connectivity with Mitsubishi servo systems. It provides some functions of MR Configurator2 (supporting MR-J4).

The GOT Drive enhanced functionality is designed to eliminate need for additional hardware, software and suits customers' applications to speed up system startup, improve maintenance and troubleshooting.

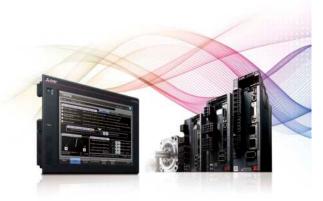

### ■ Drive control interactive functions and supported models (GT Works3 Ver.1.225K)

Supported drive control interactive functions differ depending on the system configuration. Please refer to the following list.

| Function name       |                  |                                                              | GOT<br>supported<br>models |   |          | Supported system configuration  CASE 1 |                   |        |                      |                   |                    |                    |                    |                    |
|---------------------|------------------|--------------------------------------------------------------|----------------------------|---|----------|----------------------------------------|-------------------|--------|----------------------|-------------------|--------------------|--------------------|--------------------|--------------------|
|                     |                  | Page                                                         | GT<br>27                   |   | GT<br>23 | GT<br>21/<br>GS                        | GT<br>Soft<br>GOT | N      | MR-J4-A(-RJ) MR-JE-A |                   |                    |                    |                    |                    |
|                     |                  |                                                              |                            |   |          |                                        | 21                | 2000*7 | Function available   | Sample screen*1*9 | Dedicated screen*2 | Function available | Sample<br>screen*1 | Dedicated screen*2 |
|                     |                  | Basic setting parameters                                     | _                          | 0 | 0        | 0                                      | 0                 | 0      | 0                    | •                 | ©*5                | 0                  | ×                  | ×                  |
|                     |                  | Gain/Filter parameters                                       | _                          | 0 | 0        | 0                                      | 0                 | 0      | 0                    | •                 | ©*5                | 0                  | ×                  | ×                  |
|                     |                  | Extension setting 1 parameters                               | _                          | 0 | 0        | 0                                      | 0                 | 0      | 0                    | •                 | <b>©</b> *5        | 0                  | ×                  | ×                  |
|                     | Parameter        | Extension setting 2 parameters                               | _                          | 0 | 0        | 0                                      | 0                 | 0      | 0                    | •                 | ©*5                | 0                  | ×                  | ×                  |
|                     | setting          | Extension setting 3 parameters                               | _                          | 0 | 0        | 0                                      | 0                 | 0      | 0                    | •                 | ©*5                | 0                  | ×                  | ×                  |
|                     |                  | I/O setting parameters                                       | _                          | 0 | 0        | 0                                      | 0                 | 0      | 0                    | •                 | ©*5                | 0                  | ×                  | ×                  |
|                     |                  | Linear servo/DD motor setting                                | _                          | 0 | 0        | 0                                      | 0                 | 0      | 0                    | •                 | <b>©</b> *5        | _                  | _                  | _                  |
| Startup, adjustment |                  | Point table                                                  | -                          | 0 | 0        | 0                                      | 0                 | ×      | MR-J4-A-RJ only      | MR-J4-A-RJ only   | _                  | 0                  | ×                  | _                  |
|                     |                  | JOG operation                                                | _                          | 0 | 0        | 0                                      | 0                 | 0      | 0                    | •                 | ©*5                | 0                  | ×                  | ×                  |
|                     | Test operation   | Positioning operation                                        | _                          | 0 | 0        | 0                                      | 0                 | 0      | 0                    | •                 | ©*5                | 0                  | ×                  | ×                  |
|                     |                  | Output signal (DO) forced output                             | _                          | 0 | 0        | 0                                      | 0                 | 0      | 0                    | •                 | △*5                | 0                  | ×                  | ×                  |
|                     |                  | One-touch tuning function                                    | P.48                       | 0 | 0        | 0                                      | 0                 | 0      | 0                    | •                 | _                  | 0                  | ×                  | _                  |
|                     |                  | Tuning function                                              | P.48                       | 0 | 0        | 0                                      | 0                 | 0      | 0                    | •                 | _                  | 0                  | ×                  | _                  |
|                     | Adjustment       | Servo amplifier graph function                               | P.45                       | 0 | 0        | ×                                      | ×                 | ×      | ×                    | _                 | ×                  | ×                  | _                  | ×                  |
|                     |                  | FA transparent function*4                                    | _                          | 0 | 0        | 0                                      | ×                 | _      | _                    | _                 | _                  | _                  | _                  | _                  |
|                     |                  | System launcher (servo network) function                     | P.49                       | 0 | 0        | ×                                      | ×                 | ×      | _                    | _                 | _                  | _                  | _                  | _                  |
|                     |                  | Drive recorder function                                      | P.44                       | 0 | 0        | ×                                      | ×                 | ×      | ×                    | _                 | ×                  | ×                  | _                  | ×                  |
|                     |                  | Servo amplifier graph function NEW                           | P.45                       | 0 | 0        | ×                                      | ×                 | ×      | ×                    | _                 | ×                  | ×                  | _                  | ×                  |
|                     |                  | Backup/Restoration function                                  | _                          | 0 | 0        | 0                                      | ×                 | ×      | ×                    | _                 | _                  | ×                  | _                  | _                  |
|                     |                  | Operation monitor                                            | _                          | 0 | 0        | 0                                      | 0                 | 0      | 0                    | •                 | △*5                | 0                  | ×                  | ×                  |
|                     |                  | Power monitor                                                | P.50                       | 0 | 0        | 0                                      | 0                 | 0      | 0                    | •                 | _                  | 0                  | ×                  | _                  |
|                     |                  | Input/output monitor                                         | _                          | 0 | 0        | 0                                      | 0                 | 0      | 0                    | •                 | △*5                | 0                  | ×                  | ×                  |
|                     | Troubleshooting  | R motion monitor function*4                                  | P.52                       | 0 | 0        | ×                                      | ×                 | ×      | _                    | _                 | _                  | _                  | _                  | _                  |
|                     |                  | Q motion monitor function*4                                  | P.52                       | 0 | 0        | ×                                      | ×                 | ×      | _                    | -                 | _                  | -                  | _                  | _                  |
| Maintenance         |                  | Motion SFC monitor function*4                                | P.53                       | 0 | 0        | ×                                      | ×                 | ×      | _                    | _                 | _                  | _                  | _                  | _                  |
|                     |                  | Motion program editor function                               | P.54                       | 0 | 0        | ×                                      | ×                 | ×      | _                    | _                 | _                  | _                  | _                  | _                  |
|                     |                  | Servo amplifier monitor function                             | P.51                       | 0 | 0        | ×                                      | Δ                 | ×      | 0                    | •                 | 0                  | ×                  | ×                  | ×                  |
|                     |                  | Intelligent module monitor function*4                        | P.52                       | 0 | 0        | ×                                      | ×                 | ×      | ○,3                  | -                 | 0                  | ○,3                | -                  | 0                  |
|                     |                  | Alarm display function                                       | P.50                       | 0 | 0        | 0                                      | 0                 | 0      | 0                    | •                 | _                  | 0                  | ×                  | _                  |
|                     |                  | Machine diagnosis function                                   | P.46                       | 0 | 0        | 0                                      | 0                 | 0      | 0                    | •                 | _                  | 0                  | ×                  | _                  |
|                     | Predictive       | Failure prediction function                                  | _                          | 0 | 0        | 0                                      | 0                 | ×      | _                    | _                 | _                  | _                  | _                  | _                  |
|                     | maintenance      | Switching axis numbers (station numbers) of servo amplifiers | _                          | 0 | 0        | 0                                      | 0                 | 0      | 0                    | •                 | _                  | 0                  | ×                  | _                  |
|                     |                  | Servo amplifier life diagnosis function                      | P.47                       | 0 | 0        | 0                                      | 0                 | 0      | 0                    | •                 | _                  | 0                  | ×                  | _                  |
| Screen des          | ign              | Utilizing screen data                                        | _                          | 0 | 0        | 0                                      | 0                 | 0      | 0                    | _                 | _                  | 0                  | _                  | _                  |
| GOT Drive F         | Plus (paid templ | ate screens) NEW                                             | P.55                       | 0 | 0        | ×                                      | ×                 | ×      | _                    | _                 | _                  | _                  | _                  | _                  |
|                     |                  | is the project data that is inclu-                           |                            |   |          |                                        |                   |        |                      |                   | h. OTOO            |                    |                    |                    |

The sample screen is the project data that is included in GT Works3 (Ver.1.225K). Sample screens are not supported by GT23.

The dedicated screen is the screen that is provided as the extended function of GOT; therefore there is no need for the users to create the screen.

In the system configuration of CASE 1 (page 40) and CASE 5 (page 41), the function can be used by adding wiring between GOT and programmable controller.

The supported version of GT Works3 differs depending on the type of connected device (CPU, intelligent function module).

Parameters of the function can be monitored by using the servo amplifier monitor function in the dedicated screen.

Usable when the GOT and the programmable controller (iQ-R only) are connected via Ethernet, and the programmable controller and the servo amplifier are connected via the CC-Link IE Field Network

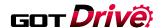

●: Sample screens available ◎: Dedicated screens available ○: Function supported △: Partially supported ←: Not applicable ×: Not supported

| ●: Sample screens available ■: Dedicated screens available □: Function supported □: Partially supported □: Not applicable □: Not supported Supported system configuration |                                                                    |                    |                    |                       |                    |                      |                    |                    |                    |                    |                    |
|----------------------------------------------------------------------------------------------------|--------------------------------------------------------------------|--------------------|--------------------|-----------------------|--------------------|----------------------|--------------------|--------------------|--------------------|--------------------|--------------------|
| C                                                                                                    | CASE 2/CASE 3         CASE 2         CASE 4 NEW         CASE 5 NEW |                    |                    |                       |                    |                      |                    |                    | 1                  |                    |                    |
| ľ                                                                                                    | MR-J4-B(-RJ<br>MR-J4-W2-E<br>MR-J4-W3-E                            | ))<br>3<br>3       | MR-JE-B            |                       | MR-J4-GF(-RJ)      |                      |                    | MR-JE-C            |                    |                    |                    |
| Function available                                                                                                    | Sample screen*1*9                                                  | Dedicated screen*2 | Function available | Sample<br>screen*1*10 | Dedicated screen*2 | Function available   | Sample<br>screen*1 | Dedicated screen*2 | Function available | Sample<br>screen*1 | Dedicated screen*2 |
| 0                                                                                                    | •                                                                  | _                  | 0                  | •                     | _                  | 0                    | ×                  | _                  | 0                  | ×                  | _                  |
| 0                                                                                                    | •                                                                  | _                  | 0                  | •                     | _                  | 0                    | ×                  | _                  | 0                  | ×                  | _                  |
| 0                                                                                                    | •                                                                  | _                  | 0                  | •                     | _                  | 0                    | ×                  | _                  | 0                  | ×                  | _                  |
| 0                                                                                                    | •                                                                  | _                  | 0                  | •                     | _                  | 0                    | ×                  | _                  | 0                  | ×                  | _                  |
| 0                                                                                                    | •                                                                  | _                  | 0                  | •                     | _                  | 0                    | ×                  | _                  | 0                  | ×                  | _                  |
| 0                                                                                                    | •                                                                  | _                  | 0                  | •                     | _                  | 0                    | ×                  | _                  | 0                  | ×                  | _                  |
| 0                                                                                                    | •                                                                  | _                  | _                  | _                     | _                  | 0                    | ×                  | _                  | _                  | _                  | _                  |
| _                                                                                                    | _                                                                  | _                  | _                  | _                     | _                  | 0                    | ×                  | _                  | _                  | _                  | _                  |
| 0                                                                                                    | •                                                                  | _                  | 0                  | •                     | _                  | 0                    | ×                  | _                  | 0                  | ×                  | _                  |
| 0                                                                                                    | •                                                                  | _                  | 0                  | •                     | _                  | 0                    | ×                  | _                  | 0                  | ×                  | _                  |
| 0                                                                                                    | •                                                                  | _                  | 0                  | •                     | _                  | 0                    | ×                  | _                  | 0                  | ×                  | _                  |
| 0                                                                                                    | •                                                                  | _                  | 0                  | •                     | _                  | 0                    | ×                  | _                  | 0                  | ×                  | _                  |
| 0                                                                                                    | •                                                                  | _                  | 0                  | •                     | _                  | 0                    | ×                  | _                  | 0                  | ×                  | _                  |
| 0                                                                                                    | _                                                                  | 0                  | 0                  | _                     | 0                  | ×                    | _                  | ×                  | ×                  | _                  | ×                  |
| 0                                                                                                    | _                                                                  | _                  | 0                  | _                     | _                  | _                    | _                  | _                  | _                  | _                  | _                  |
| 0                                                                                                    | _                                                                  | 0                  | 0                  | _                     | 0                  | _                    | _                  | _                  | _                  | _                  | _                  |
| 0                                                                                                    | _                                                                  | 0                  | 0                  | _                     | 0                  | 0                    | _                  | 0                  | ×                  | _                  | ×                  |
| 0                                                                                                    | -                                                                  | 0                  | 0                  | _                     | 0                  | ×                    | _                  | ×                  | ×                  | _                  | ×                  |
| ○*8                                                                                                    | _                                                                  | _                  | ×                  | _                     | _                  | O*6<br>MR-J4-GF only | _                  | _                  | ×                  | _                  | _                  |
| 0                                                                                                    | •                                                                  | _                  | 0                  | •                     | _                  | 0                    | ×                  | _                  | 0                  | ×                  | _                  |
| 0                                                                                                    | •                                                                  | _                  | 0                  | •                     | _                  | 0                    | ×                  | _                  | 0                  | ×                  | _                  |
| 0                                                                                                    | •                                                                  | _                  | 0                  | •                     | _                  | 0                    | ×                  | _                  | 0                  | ×                  | _                  |
| ○*8                                                                                                    | _                                                                  | 0                  | _                  | _                     | _                  | _                    | _                  | _                  | _                  | _                  | _                  |
| ○*8                                                                                                    | _                                                                  | 0                  | _                  | _                     | _                  | _                    | _                  | _                  | _                  | _                  | _                  |
| O*8                                                                                                    | _                                                                  | 0                  | _                  | _                     | _                  | _                    | _                  | _                  | _                  | _                  | _                  |
| ○,8                                                                                                    | _                                                                  | 0                  | _                  | _                     | _                  | _                    | _                  | _                  | _                  | _                  | _                  |
| _                                                                                                    | _                                                                  | _                  | _                  | _                     | _                  | _                    | _                  | _                  | _                  | _                  | _                  |
| 0                                                                                                    | -                                                                  | 0                  | 0                  | _                     | 0                  | 0                    | _                  | 0                  | ○,43               | _                  | 0                  |
| 0                                                                                                    | •                                                                  | _                  | 0                  | •                     | _                  | 0                    | ×                  | _                  | 0                  | ×                  | _                  |
| 0                                                                                                    | •                                                                  | _                  | 0                  | •                     | _                  | 0                    | ×                  | _                  | 0                  | ×                  | _                  |
| _                                                                                                    | _                                                                  | _                  | _                  | _                     | _                  | 0                    | ×                  | _                  | _                  | _                  | _                  |
| 0                                                                                                    | •                                                                  | _                  | 0                  | ×                     | _                  | 0                    | ×                  | _                  | 0                  | ×                  | _                  |
| 0                                                                                                    | •                                                                  | _                  | 0                  | •                     | _                  | 0                    | ×                  | _                  | 0                  | ×                  | _                  |
| 0                                                                                                    | -                                                                  | _                  | 0                  | _                     | _                  | 0                    | _                  | _                  | 0                  | _                  | _                  |
| 0                                                                                                    | (Template)                                                         | _                  | _                  | _                     | _                  | _                    | _                  | _                  | _                  | _                  | _                  |

Supported by using GT Works3 version 1.160S or later. GT SoftGOT2000 can be used in the system configuration of CASE 2 (page 40) and CASE 3 (page 41).
 The function can be used in the system configuration of CASE 3 (page 41).
 Sample screens are available for GT27\*\*-V (640 x 480) and GT2104-R (480 x 272) only. The data can be used for GOTs with different resolutions by changing the GOT type.
 Sample screens are available for GT27\*\*-V (640 x 480) only. The data can be used for GOTs with different resolutions by changing the GOT type.

# Check the servo amplifier data GDT Drive on GOT when an alarm occurs

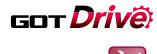

maintenance

### ■ Drive recorder function

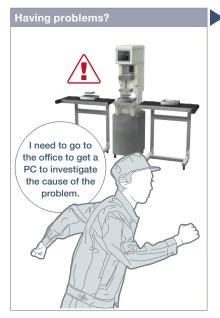

In case of a system failure, is there a simple and quick way to check the problem cause?

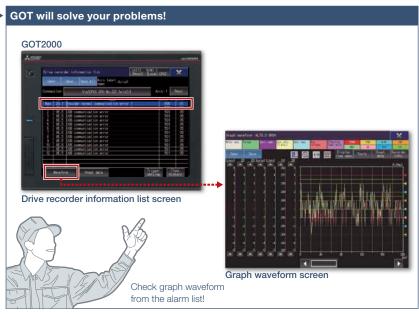

Servo data such as motor current and position command before and after the alarm occurrence can be read from the servo amplifier and displayed in a waveform or a list form.

### **Function features**

GOT can be used to display the screen equivalent to the drive recorder of MR Configurator2.

Easily check the servo data (motor current, position command, etc.) on GOT without using a personal computer. The servo data can be stored on the GOT's SD memory card or USB memory. After obtaining the servo data, you can send it to an office in a remote location and quickly solve the problem.

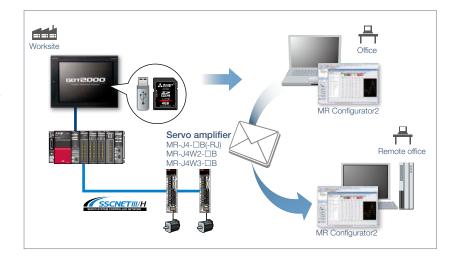

### Specification details and restrictions

- \* For the necessary option devices, please refer to the "Function list" (page 148).
- Target models MELSERVO-J4 Series (MR-J4-□B(-RJ), MR-J4W2-□B, MR-J4W3-□B, MR-J4-□GF(-RJ)), MELSERVO-JE Series (MR-JE-□B)
- Supported connection types\*1 Connection via motion controller/Simple Motion module
- \*1 For the details of connectable models of each connection type, please refer to the "Connectable model list" (page 152).
- How to obtain sample screens
   The switch to start the drive recorder function has been added to the sample screen. Sample screens are included in GT Works3. For the details, please contact your local sales office. The sample screens are supported by the following GT Works3 versions. MR-J4-□B(-RJ), MR-J4W2-□B, MR-J4W3-□B: Ver.1.155M or later.

### Recommended industries

Automotive Electronics Pharma

### Supported GOT types

### Supported devices

PLC Servo

# Support startup and maintenance GDT Drive of servo systems

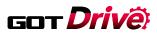

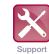

maintenance

### NEW

### ■ Servo amplifier graph function

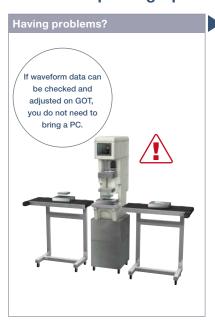

Can I adjust gains while checking the waveform data at the worksite?

# **GOT will solve your problems!** Servo amplifier graph waveform The data of each axis (speed, torque values, etc.) are shown in up to 64 lines in a graph using a window screen on a user-created screen.

The servo amplifier graph function visualizes changes in operation of the equipment due to gain adjustment. Without using a personal computer, you can adjust gains and check parameter information efficiently.

### **Function features**

Since gain adjustment and parameters check can be performed without using a personal computer, servo systems can be started up efficiently. Superimposing normal and abnormal waveform data and analyzing them helps in equipment maintenance.

### Displaying waveform data item names

By checking item names of waveform data while viewing the graph waveform screen, problems can be identified quickly.

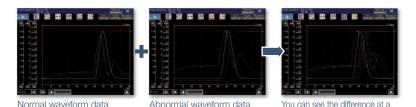

Analyze the waveform data of a servo amplifier

In the servo amplifier graph function, a specific period of time can be set in the collection and trigger setting window. Then the waveform data that occurred within the set period and the parameter information can be buffered in a servo amplifier, and can be read out and displayed on the GOT. By saving a normal waveform data as a history, you can compare it with the data measured in the same conditions by superimposing them; therefore it is useful for equipment maintenance.

### Specification details and restrictions

\* For the necessary option devices, please refer to the "Function list" (page 148).

glance by superimposing normal

- Target models MELSERVO-J4 Series (MR-J4-□B(-RJ), MR-J4W2-□B, MR-J4W3-□B), MELSERVO-JE Series (MR-JE-□B)
- Supported connection types\*1 Connection via motion CPU/Simple Motion module\*2\*3
- \*1 For the details of connectable models of each connection type, please refer to the "Connectable model list" (page 152).
- \*2 When a programmable controller is connected to a servo amplifier through a Simple Motion module (SSCNET III/H), GOT and a motion CPU (Q Series) or GOT and CR800-Q (Q172DSRCPU) cannot be directly connected via Ethernet.
- \*3 When a servo amplifier is connected to the GOT through a motion CPU (Q Series), use a connection type other than the CC-Link IE Field Network connection between the CPU and the GOT, When the motion CPU and the GOT are connected by CC-Link connection (intelligent device station), set [MELSEC (compatible)] to the transmission path.

### Recommended industries

Automotive SEMICON, LCD

### Supported GOT types

| GT27 | GT25 |  | Servo |  |
|------|------|--|-------|--|
|      |      |  |       |  |
|      |      |  |       |  |

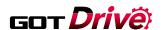

# Support servo system maintenance

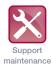

### ■ Machine diagnosis function

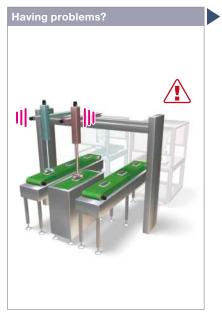

How can I predict deterioration of a machine if it has excessive load and is frequently accelerated?

### Function features

GOT displays the machine diagnosis screen that is equivalent to the maintenance functions of MR Configurator2. You can easily check the machine diagnosis information of servo amplifiers on the GOT without a personal computer.

### Failure prediction function

When connecting to MR-J4-GF(-RJ), the servo amplifier detects and notifies deterioration of drive components. By grasping the failure prediction information of the production line and performing maintenance at appropriate time, operation rate of the whole production line can be increased.

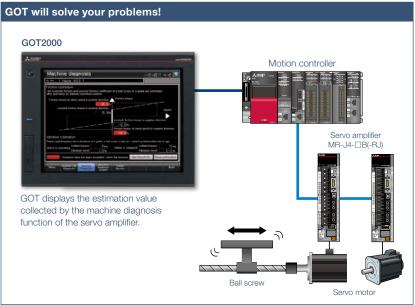

Without using a personal computer, you can predict the deterioration of the machine for easy preventive maintenance.

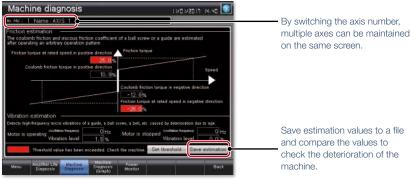

### Machine diagnosis screen\*1

GOT displays estimation values (machine friction, torque vibration, etc.) that are collected by the machine diagnosis function of the servo amplifier. When any of the estimation values exceed the threshold values that are set on the GOT, the numerical value display area turns red

\*1 Ready to use sample screens (VGA) are available.

### Specification details and restrictions

- Target models MELSERVO-J4 Series (MR-J4-□A(-RJ), MR-J4-□B(-RJ), MR-J4W2-□B, MR-J4W3-□B, MR-J4-□GF(-RJ)), MELSERVO-JE Series (MR-JE-□A, MR-JE-□B)
- Supported connection types\*

  Direct connection with a servo amplifier, connection via motion controller/Simple Motion module, connection via CC-Link IE Field Network Simple Motion module/master or local station module
- \*1 For the details of connectable models of each connection type, please refer to the "Connectable model list" (page 152).
- Machine diagnosis Friction estimation requires acceleration and deceleration of machine operation speed. When performing speed control or torque control, the speed is always kept constant so that friction estimation may not be performed. For the details, please refer to the GOT2000 Drive Control (Servo) Interactive Solutions catalog (L(NA)08335ENG).
- How to obtain sample screens Sample screens are included in GT Works3. For the details, please contact your local sales office. The sample screens are supported by the following GT Works3 versions.

 $\mathsf{MR}\text{-}\mathsf{J4}\text{-}\square\mathsf{A}(\mathsf{-}\mathsf{RJ})\text{: }\mathsf{Ver.}1.126\mathsf{G}\text{ or later, }\mathsf{MR}\text{-}\mathsf{J4}\text{-}\square\mathsf{B}(\mathsf{-}\mathsf{RJ})\text{, }\mathsf{MR}\text{-}\mathsf{J4}\mathsf{W2}\text{-}\square\mathsf{B}\text{, }\mathsf{MR}\text{-}\mathsf{J4}\mathsf{W3}\text{-}\square\mathsf{B}\text{: }\mathsf{Ver.}1.155\mathsf{M}\text{ or later, }\mathsf{MR}\text{-}\mathsf{JE}\text{-}\square\mathsf{B}\text{: }\mathsf{Ver.}1.150\mathsf{G}\text{ or later, }\mathsf{MR}\text{-}\mathsf{J4}\text{-}\mathsf{MR}\text{-}\mathsf{J4}\text{-}\mathsf{MR}\text{-}\mathsf{MR}\text{-}\mathsf{J4}\text{-}\mathsf{MR}\text{-}\mathsf{MR}\text{-}\mathsf{J4}\text{-}\mathsf{MR}\text{-}\mathsf{MR}\text{-}\mathsf{M}\text{-}\mathsf{MR}\text{-}\mathsf{MR}\text{-}\mathsf{MR}\text{-}\mathsf{MR}\text{-}\mathsf{MR}\text{-}\mathsf{MR}\text{-}\mathsf{MR}\text{-}\mathsf{MR}\text{-}\mathsf{M}\text{-}\mathsf{M}\text{$ 

### Recommended industries

# Automotive Electronics F & B Pharma

### Supported GOT types

| GT27 | GT25 | GT23    | Servo |  |
|------|------|---------|-------|--|
|      |      |         |       |  |
| GT21 | GS21 | SoftGOT |       |  |

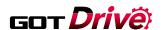

# Support servo system maintenance

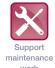

### ■ Servo amplifier life diagnosis function

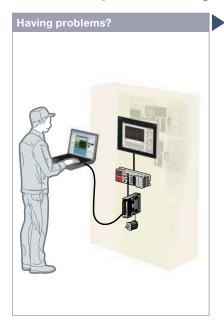

A problem occurred at the worksite. Can I check the situation in my office?

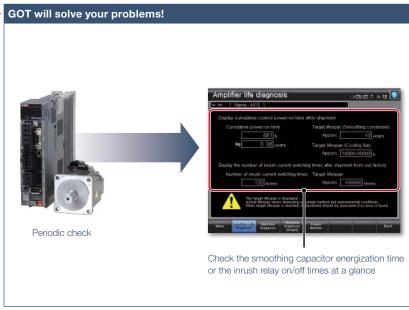

Without creating screens for remote monitoring, check the worksite on GT SoftGOT2000 by reading project data from GOT at the worksite.

### **Function features**

GOT displays the amplifier life diagnosis screen that is equivalent to the maintenance functions of MR Configurator2.

You can easily check the internal data of servo amplifiers on the GOT without a personal computer.

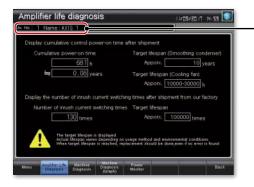

By switching the axis number, multiple axes can be maintained on the same screen.

### Amplifier life diagnosis screen\*1

Check cumulative operation time, on/off counts of inrush relay on GOT. In addition, replacement timing of servo amplifier components (capacitor, relay) can be displayed on the GOT.

\*1 Ready to use sample screens (VGA) are available.

### Specification details and restrictions

- Target models MELSERVO-J4 Series (MR-J4-□A(-RJ), MR-J4-□B(-RJ), MR-J4W2-□B, MR-J4-□GF(-RJ)), MELSERVO-JE Series (MR-JE-□A, MR-JE-□B)
- Supported connection types\*

  Direct connection with a servo amplifier, connection via motion controller/Simple Motion module, connection via CC-Link IE Field Network Simple Motion module/master or local station module
- \*1 For the details of connectable models of each connection type, please refer to the "Connectable model list" (page 152).
- How to obtain sample screens Sample screens are included in GT Works3. For the details, please contact your local sales office. The sample screens are supported by the following GT Works3 versions.

MR-J4-□A(-RJ): Ver.1.126G or later, MR-J4-□B(-RJ), MR-J4W2-□B, MR-J4W3-□B: Ver.1.155M or later, MR-JE-□B: Ver.1.150G or later.

| Recommended industries        | Supported G | OT types |      | Supported devices |  |       |  |
|-------------------------------|-------------|----------|------|-------------------|--|-------|--|
| <b>Automotive</b> Electronics | F&B         | GT27     | GT25 | GT23              |  | Servo |  |
| Pharma                        |             | GT21     | GS21 | SoftGOT           |  |       |  |

# Support startup and adjustment GDT Drive of servo systems

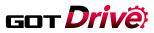

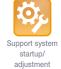

### ■ One-touch tuning function/Tuning function

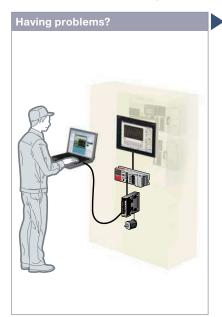

It's difficult to determine an optimum gain when setting up the device. It's bothersome to connect a personal computer every time I adjust a gain.

### **Function features**

GOT displays the tuning screens that are equivalent to the adjustment functions of MR Configurator2.

You can easily adjust gain parameters of servo amplifiers on the GOT without a personal computer.

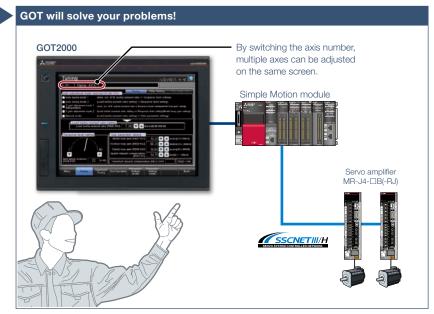

GOT can be used to adjust gains of servo amplifiers. Since the adjustment can be performed in parallel with other setup work, you can efficiently set up the system.

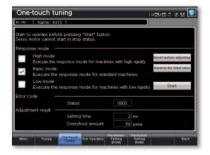

### One-touch tuning screen\*1

Just a single touch on the switch on the GOT screen. You can check tuning results such as settling time and overshoot amount.

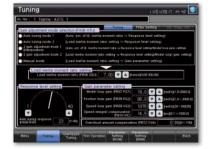

### Tuning screen\*1

To obtain higher performance, you can perform fine tuning of gain parameters in the tuning screen.

\*1 Ready to use sample screens (VGA) are available.

- Target models MELSERVO-J4 Series (MR-J4-□A(-RJ), MR-J4-□B(-RJ), MR-J4W2-□B, MR-J4W3-□B, MR-J4-□GF(-RJ)), MELSERVO-JE Series (MR-JE-□A, MR-JE-□B)
- Supported connection types\*1 Direct connection with a servo amplifier, connection via motion controller/Simple Motion module, connection via CC-Link IE Field Network Simple Motion module/master or local station module
- \*1 For the details of connectable models of each connection type, please refer to the "Connectable model list" (page 152).
- How to obtain sample screens
   Sample screens are included in GT Works3. For the details, please contact your local sales office. The sample screens are supported by the following GT Works3 versions.

MR-J4-□A(-RJ): Ver.1.126G or later, MR-J4-□B(-RJ), MR-J4W2-□B, MR-J4W3-□B: Ver.1.155M or later, MR-JE-□B: Ver.1.150G or later.

### Recommended industries

Automotive Electronics Pharma

### Supported GOT types

| Servo |  |
|-------|--|
|       |  |
|       |  |

# **Graphically monitor servo systems**

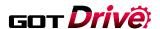

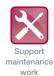

### ■ System launcher (servo network) function

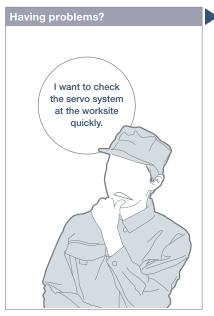

How can I check the status of servo systems on GOT?

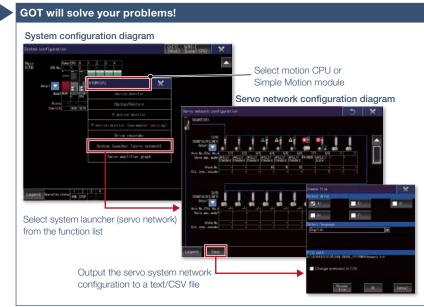

A graphical configuration diagram indicates the status of servo amplifier.

### **Function features**

GOT generates the servo network configuration diagram for the number of used axes so that the servo system can be checked in a graphical screen. By starting the drive recorder from the servo network configuration diagram, you can quickly identify the error cause and solve the problem.

### Start various functions from the system launcher (servo network diagram)

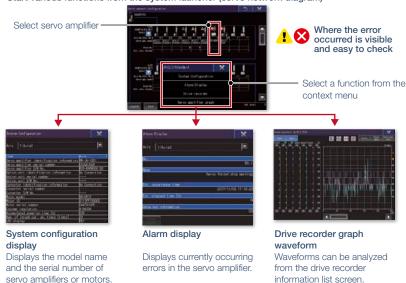

### Specification details and restrictions

- Target models MELSERVO-J4 Series (MR-J4-□B(-RJ), MR-J4W2-□B, MR-J4W3-□B)
- Supported connection types\*1 Connection via motion controller/Simple Motion module
- \*1 For the details of connectable models of each connection type, please refer to the "Connectable model list" (page 152).
- Extended functions that can be started from the system launcher (servo network) System launcher, drive recorder, servo amplifier graph

| Recommended industries              | Supported GOT types | Supported dev | rices          |
|-------------------------------------|---------------------|---------------|----------------|
| Automotive SEMICON, LCD Electronics | GT27 GT25           | GT23 PLC      | Servo Inverter |
| F & B Pharma Plant                  |                     |               |                |

# Support startup, maintenance, GOT Drive and cost reduction

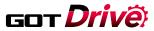

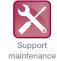

### Power monitor

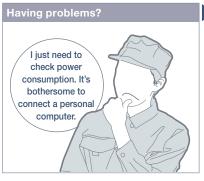

**GOT** will solve your problems! Calculation data Calculate power consumption on Servo amplifier servo amplifier MR-J4-□B(-RJ) Servo motor total power consumption on HMI

To manage specific consumption and observe demand. power consumption should be checked easily.

GOT can be used to check (visualize) power consumption and total power consumption without using measuring equipment such as a power meter or a personal computer.

### Specification details and restrictions

- Target models MELSERVO-J4 Series (MR-J4-□A(-RJ), MR-J4-□B(-RJ), MR-J4W2-□B, MR-J4W3-□B, MR-J4-□GF(-RJ)), MELSERVO-JE Series (MR-JE-□A, MR-JE-□B)
- Supported connection types\*1 Direct connection with a servo amplifier, connection via motion controller/Simple Motion module, connection via CC-Link IE Field Network Simple Motion module/master or local station module
- \*1 For the details of connectable models of each connection type, please refer to the "Connectable model list" (page 152).
- How to obtain sample screens Sample screens are included in GT Works3. For the details, please contact your local sales office. The sample screens are supported by the following GT Works3 versions.

MR-J4-□A(-RJ): Ver.1.126G or later, MR-J4-□B(-RJ), MR-J4W2-□B, MR-J4W3-□B: Ver.1.155M or later, MR-JE-□B: Ver.1.150G or later.

### Recommended industries

| Automotive | SEMICON, LCD | Electronics |
|------------|--------------|-------------|
| F&B        | Pharma       |             |

### Supported GOT types

| GT27 | GT25 | GT23    |
|------|------|---------|
| GT21 | GS21 | SoftGOT |

### Supported devices

| Servo |  |
|-------|--|
|       |  |
|       |  |

### ■ Alarm display function

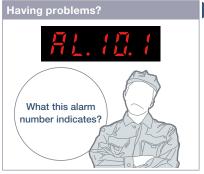

How can I easily identify the problem cause when an alarm occurs on a servo amplifier?

# **GOT** will solve your problems! Alarm display Document display \* Not supported by GT23, GT21, and GS21, Touch here to display the Check the details of the alarm detail information

Without opening a cabinet, current alarms, alarm history, and the detail information can be checked on GOT. Use the document display function\* to display the servo amplifier user's manual and quickly check troubleshooting procedures on the GOT. \* Not supported by GT23, GT21, and GS21.

### Specification details and restrictions

- Target models MELSERVO-J4 Series (MR-J4-□A(-RJ), MR-J4-□B(-RJ), MR-J4W2-□B, MR-J4W3-□B, MR-J4-□GF(-RJ)), MELSERVO-J3 Series, MELSERVO-JE Series (MR-JE-□A, MR-JE-□B)
- Supported connection types\*1 Direct connection with a servo amplifier, connection via motion controller/Simple Motion module, connection via CC-Link IE Field Network Simple Motion module/master or local station module
- \*1 For the details of connectable models of each connection type, please refer to the "Connectable model list" (page 152).
- How to obtain sample screens
   Sample screens are included in GT Works3. For the details, please contact your local sales office. The sample screens are supported by the following GT Works3 versions

MR-J4- A(-RJ): Ver.1.126G or later, MR-J4- B(-RJ), MR-J4W2- B, MR-J4W3- B: Ver.1.155M or later, MR-J3- A: Ver.1.128J or later, MR-JE- B: Ver.1.150G or later.

### Recommended industries

# Automotive SEMICON, LCD

### Supported GOT types

| GT27 | GT25 | GT23    |  |
|------|------|---------|--|
| GT21 | GS21 | SoftGOT |  |

| Servo |  |
|-------|--|
|       |  |
|       |  |
|       |  |

# Support startup and adjustment of servo systems

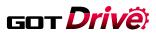

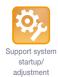

### ■ Servo amplifier monitor function

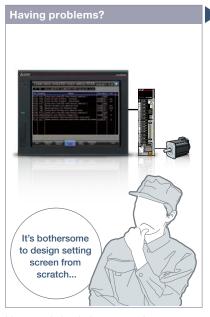

How can I check the status of servo amplifier easily?

# GOT 2000 Servo amplifier MR-J4-□A(-RJ) Pedicated screens, sample screens are available!

In a system which outputs pulse trains, the GOT can be connected to a servo amplifier in a serial connection to perform the following operations: set up, monitoring, alarm display, diagnosis, parameter setting, and test operations.

### **Function features**

Various monitoring functions, changes to the parameter settings, and test operations can be performed on the servo amplifier connected to the GOT.

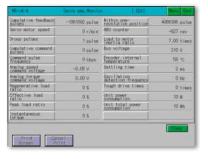

### **Dedicated screens**

Without creating screens, parameters can be monitored and written from dedicated screens.

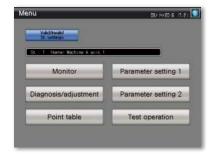

### Sample screens (VGA)

Various sample screens such as monitoring, parameter settings, test operations are available and they are all customizable.

### Specification details and restrictions

- Target models MELSERVO-J4 Series (MR-J4-□A(-RJ)), MELSERVO-J3 Series (MR-J3-□A), MELSERVO-J2-Super Series (MR-J2S-□A, MR-J2S-□CP), MELSERVO-J2M Series (MR-J2M-P8A)
- \* Supported functions of the servo amplifier monitor vary depending on the servo amplifier model.
- Supported connection types Direct connection with a servo amplifier
- How to obtain sample screens Sample screens are included in GT Works3. For the details, please contact your local sales office

The sample screens are supported by the following GT Works3 versions.  $\label{eq:control}$ 

MR-J4-□A(-RJ): Ver.1.126G or later, MR-J3-□A: Ver.1.128J or later.

| Recommended in | ndustries |
|----------------|-----------|
|----------------|-----------|

| Automotive | Electronics | F&B |
|------------|-------------|-----|
| Pharma     |             |     |

### Supported GOT types

| GT27 | GT25 |  |
|------|------|--|
|      |      |  |
|      |      |  |
|      |      |  |

|  | Servo |  |
|--|-------|--|
|  |       |  |
|  |       |  |

# Support startup and maintenance GDT Drive of servo systems

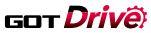

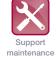

### ■ Intelligent module monitor function

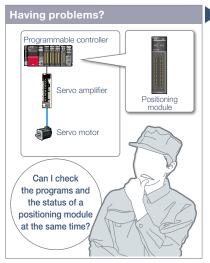

How can I debug positioning systems efficiently?

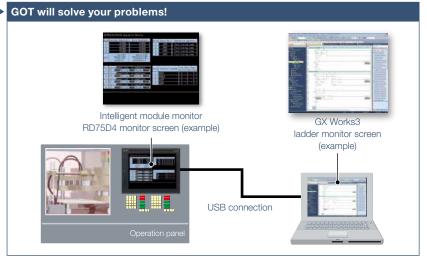

You can debug positioning systems efficiently by displaying the data such as the status, parameters, and the I/O information of positioning module axes on GOT while monitoring positioning sequence programs on a personal computer simultaneously.

\* For the details of supported devices and connection types, please refer to the relevant product manual.

### **Recommended industries**

| Automotive | SEMICON, LCD |
|------------|--------------|
| E 2 B      | Pharma       |

Electronics

### Supported GOT types

### Supported devices

| PLC | Servo |
|-----|-------|
|     |       |
|     |       |

### ■ R motion monitor function/Q motion monitor function

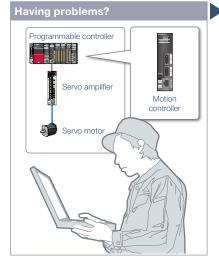

Can I check and change servo parameters of a motion controller easily?

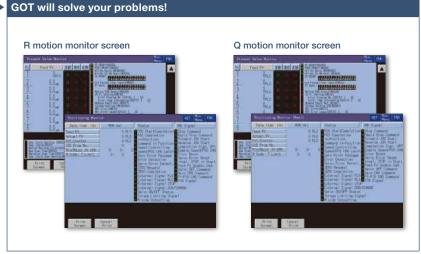

In a dedicated screen on GOT, it is possible to monitor and set parameters of motion controllers that are installed on the same base unit.

\* For the details of supported devices and connection types, please refer to the relevant product manual.

### Recommended industries

Automotive SEMICON, LCD

### Supported GOT types

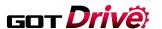

# Support debug of SFC programs

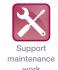

### **■** Motion SFC monitor function

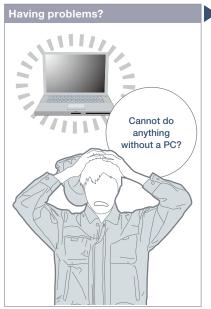

How can I check motion SFC programs without a personal computer?

### **Function features**

GOT can be used to monitor motion SFC programs and device values of a motion CPU (Q Series) which is connected to the GOT. Viewing the program batch monitor or active step list enables you to check the complete status at a glance.

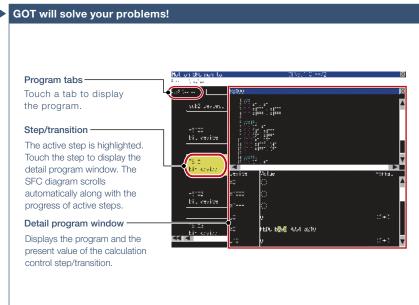

GOT can monitor motion SFC programs in the motion CPU (Q series) and display them in the SFC diagram format.

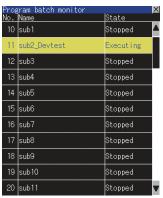

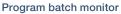

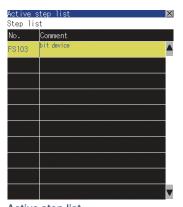

Active step list

### Specification details and restrictions

\* For the necessary option devices, please refer to the "Function list" (page 148).

- Target models Motion CPU (Q Series) \*1\*2
- \*1 Use the following production number motion CPU when using the Q172CPU or Q173CPU.
- Bus connection, direct CPU connection
- Q172CPU: production number K\*\*\*\*\*\*\* or later 
  Q173CPU: production number J\*\*\*\*\*\*\* or later 
  Other than bus connection, direct CPU connection
- Q172CPU: production number N\*\*\*\*\*\*\* or later Q173CPU: production number M\*\*\*\*\*\*\* or later
- \*2 Operating system software packages for motion CPU (Q Series) should be SV13 or SV22.
- Use a motion CPU with the following OS installed when using the Q172CPU, Q173CPU, Q172CPUN, or Q173CPUN.
- SW6RN-SV13Q : 00H or later (00E or later for using the Q172CPU or Q173CPU with the bus connection or direct CPU connection)
- SW6RN-SV22Q : 00H or later (00E or later for using the Q172CPU or Q173CPU in the bus connection or direct CPU connection)
- $^{\star}$  Production of Q172CPU, Q173CPU, Q172CPUN, and Q173CPUN has been discontinued.
- Supported connection types\*1 Ethernet connection\*2, direct CPU connection, serial communication connection, CC-Link IE Controller Network connection, CC-Link connection, MELSECNET connection
- \*1 For the details of connectable models of each connection type, please refer to the "Connectable model list" (page 152).
- \*2 When the CC-Link IE Field Network Ethernet adapter module is used, the motion SFC monitor function cannot be used.

### Recommended industries

Automotive Plant

### Supported GOT types

GT27 GT25 GT23

| Cupportou deviceo |       |  |
|-------------------|-------|--|
|                   | Servo |  |
|                   |       |  |
|                   |       |  |

# Support startup and maintenance GDT Drive of servo systems

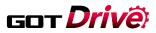

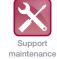

### ■ Motion program editor function

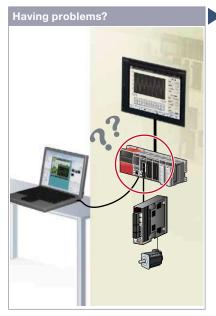

An error occurred during production. Can I edit the motion programs (G-code programs) at the worksite?

# **GOT** will solve your problems! Select a motion CPU and touch Program List Select a program to edit and touch Select

GOT can be used to edit motion programs (G-code programs). You can edit the necessary motion program by selecting it from the program list.

### **Function features**

Motion programs (G-code programs) can be edited in the dedicated screen of the motion program editor function of the GOT.

- Supported by GOTs with a resolution of SVGA or
- \* To use G-code control, the G-code add-on library (paid) must be installed.

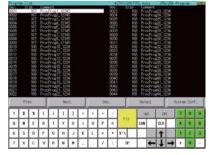

### Program List screen

GOT lists the G-code programs stored in the connected motion CPU (MELSEC iQ-R Series).

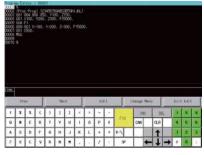

### Program Editor screen

G-code programs listed on the GOT can be edited in the line editor format.

### Specification details and restrictions

- Target models\*1 R64MTCPU/R32MTCPU/R16MTCPU (valid when the G-code add-on library is used)
- \*1 When all the following conditions are satisfied, the motion program editor is available
- The operating system software is SW10DNC-RMTFW Ver.14 or later.
- The add-on library is Gcode Ctrl.adm Ver.0102 or later
- . Any item other than [Not Used] is set in the G-code control setting in the basic setting.
- Supported connection types Ethernet connection

### Recommended industries

Automotive SEMICON, LCD

### Supported GOT types

| GT27* | GT25* |  |
|-------|-------|--|
|       |       |  |

\* Excluding some models. For the details, refer to the function descriptions above

| Servo |  |
|-------|--|
|       |  |

# **Compilation of interactive** functions with servos

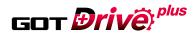

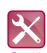

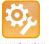

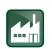

Support maintenance

Support system startup/

Support system operation

### NEW

■ GOT Drive Plus (paid template screens)

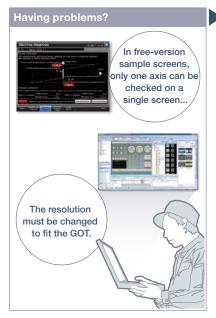

Is there an easier way to visualize multiaxes servo systems?

### **Function features**

GOT Drive Plus is the paid GOT project data that can visualize servo systems. The data is available for all resolutions of GT27 and GT25 models. Since the template screens for the GOT Mobile function are provided, you can promptly start the remote monitoring of servo systems. The template project can be used as is depending on the system configuration, thus reducing time for screen creation.

For the details, please refer to the GOT2000 Drive Control (Servo) Interactive Solutions GOT Drive Plus catalog (L(NA)08594ENG).

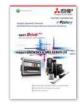

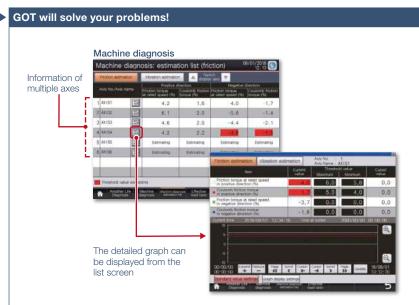

With GOT Drive Plus, data of 16 axes can be displayed on one screen without changing the resolution setting of the GOT project data. By monitoring multiple servo amplifiers in the equipment on one screen, you can comprehensively check the servo system.

### Quick remote monitoring with the GOT Mobile function template screens

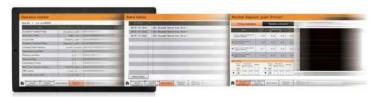

### Features comparison

O: Reduced screen design/working man-hours x: Increased screen design/working man-hours

|                                   |   | GOT Drive Plus NEW                                                                                                    |   | GOT Drive                                                                                                    |
|-----------------------------------|---|----------------------------------------------------------------------------------------------------|---|----------------------------------------------------------------------------------------------------|
| Item                              |   | Works3 Add-on License for GOT2000 Enhanced Control (Servo) Project Data (SW1DND-GTSV-MZ)                                                                                                    |   | Sample screens included in GT Works3                                                                                                    |
| Screen<br>design<br>man-<br>hours | 0 | Screens are designed for every resolution of GT27 and GT25 and can be used to connect to Motion controllers and Simple Motion modules. The screens can be used as it is.                                                                 | × | Sample screens are available only for VGA to connect to Simple Motion modules. The layout must be adjusted according to the resolution of GOT to be used as well as the system configuration. |
| Multi-<br>axis<br>monitor         | 0 | Up to 16 axes can be monitored at the same time on one screen.  [Applicable screens]  • Machine diagnosis • Effective load factor  • Alarm history  * On the screens other than the above, only one axis can be monitored on one screen. | × | Only one axis can be monitored on one screen.                                                                                                    |
| Remote monitoring                 | 0 | Screens for the GOT Mobile function are provided as standard for remote monitoring on tablets and smartphones.                                                                                                    | × | Screens for the GOT Mobile function are not available. The users must create the mobile screens.                                                                                              |

### Specification details and restrictions

- Target models MELSERVO-J4 Series (MR-J4-□B(-RJ), MR-J4-W2-□B, MR-J4W3-□B)
- Supported connection types\*1 Connection via motion controller/Simple Motion module
- \*1 For the details of connectable models of each connection type, please refer to the "Connectable model list" (page 152)
- Lineup of project data ・ WXGA (1280 × 800) ・ WVGA (800 × 480) ・ XGA (1024 × 768) ・ VGA (640 × 480) ・ SVGA (800 × 600) ・ 5.7" VGA (640 × 480) Supported GOT types

### Recommended industries

| Servo |  |
|-------|--|
|       |  |
|       |  |

GOT Easy Drive Control (Inverter)
Interactive Solutions

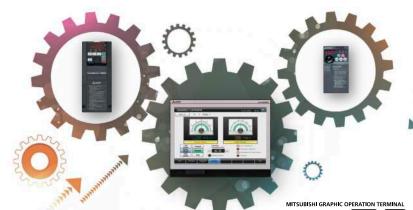

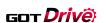

### GOT2000 + INVERTER

Challenges that cannot be resolved just with the inverter can now be resolved with GOT2000 and inverter interactive functions.

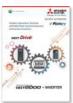

For the details, please refer to the GOT2000 Series Drive Control (Inverter) Interactive Solutions catalog (L(NA)08572ENG). The GOT2000 provides advanced functionality and improves connectivity with Mitsubishi Electric inverter systems. It provides some functions of FR Configurator2. The GOT Drive enhanced functionality is designed to realize central monitoring, speed up system startup, improve predictive maintenance and troubleshooting.

### ■ Drive control interactive functions and supported inverter models

⊙: Supported x: Not supported ∆: Only monitorable parameters are supported —: Not applicable ●: Sample screens available

| O. Supported X. Not supported 2. Striy monitorable parameters are supported Not approach • . Sumple series a variable |                                     |                      |                    |                      |                    |                      |                                                          |                   |
|----------------------------------------------------------------------------------------------------|-------------------------------------|----------------------|--------------------|----------------------|--------------------|----------------------|----------------------------------------------------------|-------------------|
|                                                                                                    |                                     |                      | CAS                | SE 1                 |                    | CASE 2               |                                                          |                   |
| Function                                                                                                    | FR-A800-E/<br>FR-F800-E FR-A800-E-R |                      |                    |                      |                    |                      | FR-A800-GF/<br>FR-A800 + FR-A8NCE/<br>FR-F800 + FR-A8NCE |                   |
|                                                                                                    | Function available                  | Sample<br>screen*1*3 | Function available | Sample<br>screen*1*3 | Function available | Sample<br>screen*1*3 | Function available                                       | Sample screen*1*3 |
| Parameter setting (simple mode)                                                                                       | 0                                   | •                    | 0                  | ×                    | 0                  | ×                    | 0                                                        | <b>●</b> *2       |
| Parameter recipe (simple backup/restoration)                                                                          | 0                                   | •                    | 0                  | ×                    | 0                  | ×                    | 0                                                        | <b>●</b> *2       |
| Batch monitor                                                                                                    | 0                                   | •                    | 0                  | ×                    | 0                  | ×                    | 0                                                        | <b>●</b> *2       |
| Operation command                                                                                                    | 0                                   | •                    | 0                  | ×                    | 0                  | ×                    | 0                                                        | ●*2*5             |
| Machine diagnosis<br>(load characteristics measurement)                                                               | 0                                   | •                    | 0                  | ×                    | ×                  | ×                    | 0                                                        | <b>●</b> *2*5     |
| Inverter life diagnosis                                                                                               | 0                                   | •                    | 0                  | ×                    | 0                  | ×                    | 0                                                        | •*2               |
| FA transparent                                                                                                    | 0                                   | _                    | 0                  | _                    | 0                  | _                    | 0                                                        | _                 |

|                                                      | CASE 3                                                  |                      |                    |                      |                     |                      | CASE 4                      |                      |                     |                      |                    |                      |
|------------------------------------------------------|---------------------------------------------------------|----------------------|--------------------|----------------------|---------------------|----------------------|-----------------------------|----------------------|---------------------|----------------------|--------------------|----------------------|
| Function                                             | FR-A800-E/<br>FR-F800-E FR-A800-E-CRN/<br>FR-A800-E-R2R |                      | FR-E700-NE         |                      | FR-A800/<br>FR-F800 |                      | FR-A800-CRN/<br>FR-A800-R2R |                      | FR-E700/<br>FR-D700 |                      |                    |                      |
|                                                      | Function available                                      | Sample<br>screen*1*3 | Function available | Sample<br>screen*1*3 | Function available  | Sample<br>screen*1*3 | Function available          | Sample<br>screen*1*3 | Function available  | Sample<br>screen*1*3 | Function available | Sample<br>screen*1*3 |
| Parameter setting (simple mode)                      | 0                                                       | <b>●</b> *2          | 0                  | ×                    | 0                   | ×                    | 0                           | •                    | 0                   | ×                    | 0                  | •                    |
| Parameter recipe (simple backup/restoration)         | 0                                                       | <b>●</b> *2          | 0                  | ×                    | 0                   | ×                    | 0                           | ×                    | 0                   | ×                    | 0                  | ×                    |
| Batch monitor                                        | 0                                                       | <b>●</b> *2          | 0                  | ×                    | 0                   | ×                    | 0                           | •                    | 0                   | ×                    | Δ                  | •                    |
| Operation command                                    | 0                                                       | <b>●*</b> 2          | 0                  | ×                    | 0                   | ×                    | 0                           | •                    | 0                   | ×                    | 0                  | •                    |
| Machine diagnosis (load characteristics measurement) | 0                                                       | ●*2                  | 0                  | ×                    | ×                   | ×                    | 0                           | ×                    | 0                   | ×                    | ×                  | ×                    |
| Inverter life diagnosis                              | 0                                                       | ●*2                  | 0                  | ×                    | 0                   | ×                    | 0                           | •                    | 0                   | ×                    | Δ                  | •                    |
| FA transparent                                       | 0                                                       | _                    | 0                  | _                    | 0                   | _                    | ○*4                         | _                    | ○*4                 | _                    | ○*4                | _                    |

- \*1 The sample screen is the project data that is included in GT Works3 (Ver.1.225K). Sample screens are not supported by GT23, GT21, and GS21.
- \*2 The sample screen for CASE 1 can be used by changing the controller setting into the one for the system configuration to be used
- \*3 If the sample screen of the required inverter is not available, monitoring is possible by creating a project and setting the inverter parameters and devices in the numerical displays and lamps on the user's screen.
- \*4 The function can be used when GOT and personal computer are connected with USB.
- \*5 Settings need to be changed so that the CPU devices assigned to RY link devices can be controlled directly from GOT.

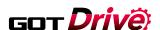

### GOT and inverter system configurations

Select the required connection type to match your system configuration. Multiple inverters can be monitored with one GOT by switching the target station number.

### CASE 1 Direct connection with Ethernet

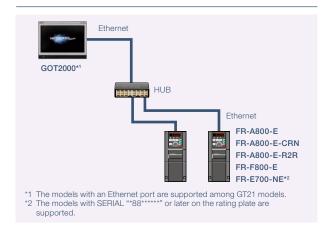

### CASE 2 CC-Link IE Field Network connection via programmable controller

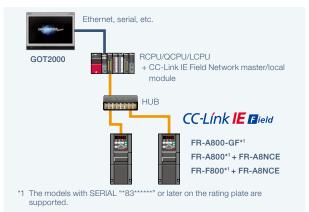

### CASE 3 Ethernet connection via programmable controller

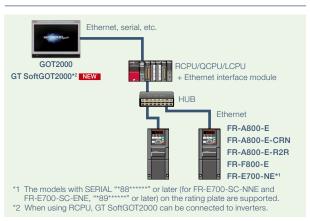

### CASE 4 Direct connection with RS-485

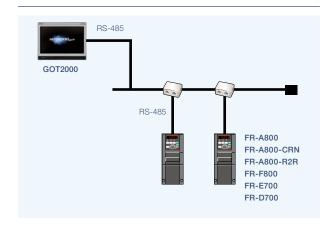

### Three-step simple startup

There are various sample screens that can be used with the GOT2000 for inverter parameter setting, batch monitoring, and machine diagnosis (load characteristics measurement), etc. Use the sample screens for easy system startup.

### STEP 1 >>>

Select and connect the GOT and inverter.

### STEP 2 >>>

Sample screens\*1\*2 matching the connection type can be used for the user's project data.

### STEP $3 \rangle\rangle\rangle$

Transfer the project data to the GOT.

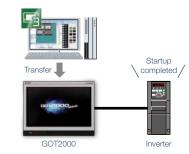

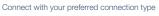

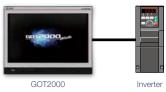

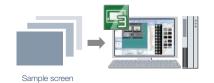

<sup>\*1</sup> Sample screens are included in GT Works3 (Ver.1.205P or later). For the details, please contact your local sales office.
\*2 Sample screens are available for the GOT type GT27\*\*-V (640 × 480) only. The GOT type can be changed, and used for a GOT with different resolution. Sample screens are not supported by GT23, GT21, and GS21.

# Support startup and adjustment GOT Drive of inverters

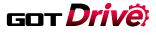

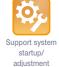

■ Parameter settings (simple mode)/Parameter recipe (simple backup/restoration)

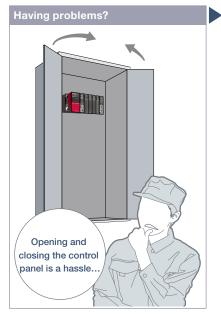

We want to set the parameters without opening the control panel!

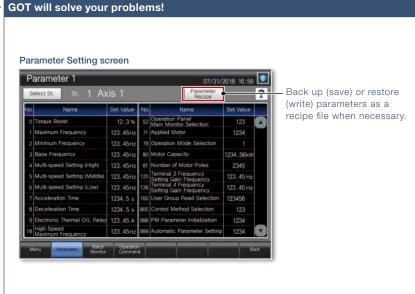

Use GOT to adjust the inverter's simple mode parameters. Since there is no need to open the control panel, the adjustment work efficiency can be increased.

### **Function features**

GOT can be used to adjust parameters of inverters easily. Since the pre-adjustment parameters can be backed up or restored with the GOT, systems can be started up efficiently.

### Parameter settings (simple mode)

Use GOT to adjust the inverter's simple mode parameters. The parameter names can be confirmed on a list, so the required parameters can be easily found and adjusted.

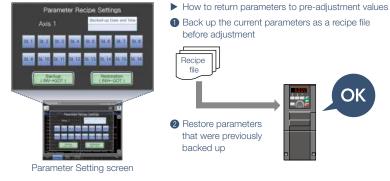

### Parameter recipe (simple backup/restoration)

The current inverter parameters can be backed up (saved) as a recipe file using the GOT. To return the parameters to the pre-adjustment state while starting up and adjusting the inverter, just restore (write) the parameters that were previously backed up (saved). \* Ready to use sample screens (VGA) are available.

### Specification details and restrictions

- Target models FR-A800(-E), FR-A800(-E)-CRN, FR-A800(-E)-R2R, FR-F800(-E), FR-A800-GF, FR-E700(-NE), FR-D700
- Supported connection types\*1 Direct connection with an inverter, connection via a programmable controller, connection via CC-Link IE Field Network master or local
- \*1 For the details of connectable models of each connection type, please refer to the "Connectable model list" (page 152).
- Mow to obtain sample screens
   Sample screens are included in GT Works3. For the details, please contact your local sales office. The sample screens are supported by the following GT Works3 versions. FR-F800(-E): Ver.1.205P or later, FR-A800(-E), FR-A800-GF, FR-E700(-NE), FR-D700: Ver.1.200J or later.

| Recommend  | ded industries |             | Supported ( | GOT types |         | Supported d | evices |          |
|------------|----------------|-------------|-------------|-----------|---------|-------------|--------|----------|
| Automotive | SEMICON, LCD   | Electronics | GT27        | GT25      | GT23    |             |        | Inverter |
| F&B        | Pharma         | Plant       | GT21        | GS21      | SoftGOT |             |        |          |

# Support startup and adjustment GOT Drive of inverters

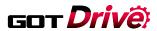

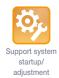

### Batch monitor

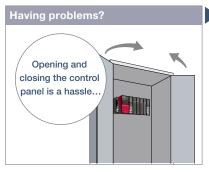

We want to monitor the inverter status without opening the control panel!

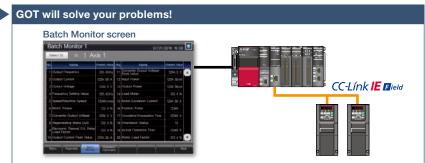

The inverter's current values such as the output frequency, output current, and output voltage can be monitored with the GOT without preparing the personal computer or directly confirming the inverter.

### Specification details and restrictions

- Target models FR-A800(-E), FR-A800(-E)-CRN, FR-A800(-E)-R2R, FR-F800(-E), FR-A800-GF, FR-E700(-NE), FR-D700
- Supported connection types\*1 Direct connection with an inverter, connection via a programmable controller, connection via CC-Link IE Field Network master or local
- \*1 For the details of connectable models of each connection type, please refer to the "Connectable model list" (page 152).
- How to obtain sample screens
   Sample screens are included in GT Works3. For the details, please contact your local sales office. The sample screens are supported by the following GT Works3 versions. FR-F800(-E): Ver.1.205P or later, FR-A800(-E), FR-A800-GF, FR-E700(-NE), FR-D700: Ver.1.200J or later

### Recommended industries

| Automotive | SEMICON, LCD | Electronics |
|------------|--------------|-------------|
| F&B        | Pharma       | Plant       |

### Supported GOT types

| GT27 | GT25 | GT23    |
|------|------|---------|
| GT21 | GS21 | SoftGOT |

### Supported devices

|  | Inverter |
|--|----------|
|  |          |
|  |          |

### ■ Operation command

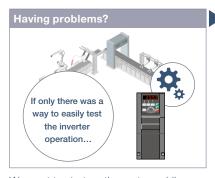

We want to start up the system while confirming the inverter's operation!

# **GOT** will solve your problems! Operation Command screen CC-Línk IE Bield

The inverter operation commands can be issued from the GOT. Since the system operation can be confirmed while monitoring the inverter's output frequency and output current values, the startup work efficiency can be increased.

### Specification details and restrictions

- Target models FR-A800(-E), FR-A800(-E)-CRN, FR-A800(-E)-R2R, FR-F800(-E), FR-A800-GF, FR-E700(-NE), FR-D700
- Supported connection types\*1 Direct connection with an inverter, connection via a programmable controller, connection via CC-Link IE Field Network master or local
- \*1 For the details of connectable models of each connection type, please refer to the "Connectable model list" (page 152).
- How to obtain sample screens
   Sample screens are included in GT Works3. For the details, please contact your local sales office. The sample screens are supported by the following GT Works3 versions. FR-F800(-E): Ver.1.205P or later, FR-A800(-E), FR-A800-GF, FR-E700(-NE), FR-D700: Ver.1.200J or later.

### Supported devices Recommended industries Supported GOT types Automotive SEMICON, LCD

# Support maintenance of inverters

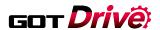

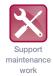

### ■ Machine diagnosis (load characteristics measurement)

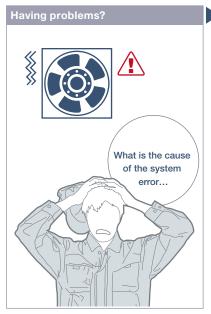

We want to detect clogged filters and clogged pipes!

# GOT2000 Detect system errors with the inverter, and display them on the GOT Ethernet

The relation of output frequency and torque in the normal state can be saved in the inverter, and used to check whether the operation is taking place with a normal load. If the result is out of the normal range, an error or warning is output so that it is useful to detect system errors and perform maintenance work.

### **Function features**

Detect system errors with the inverter, and display them on the GOT. If the load is out of the normal range, an error indicator lamp lights up so that it is useful to perform quick troubleshooting.

- <Possible error causes>
- In overload range: clogged filter, clogged pipe, etc.
- In light load range: broken belt, broken blade, idle run, etc.

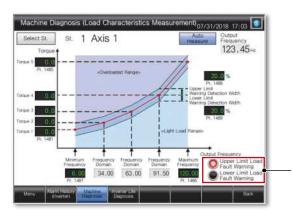

The lamp lights up while the load characteristics value is out of the range between the set upper and lower limit alarm detection width values.

### Machine Diagnosis (Load Characteristics Measurement) screen

Set the range of frequency to detect load characteristics error and calculate the load characteristics reference value. Set the upper and lower limit warning detection width (threshold value) against the calculated reference value.

### Specification details and restrictions

- Target models FR-A800(-E), FR-A800(-E)-CRN, FR-A800(-E)-R2R, FR-F800(-E), FR-A800-GF
- Supported connection types\*1 Direct connection with an inverter, connection via a programmable controller, connection via CC-Link IE Field Network master or local station module
- \*1 For the details of connectable models of each connection type, please refer to the "Connectable model list" (page 152).
- How to obtain sample screens Sample screens are included in GT Works3. For the details, please contact your local sales office. The sample screens are supported by the following GT Works3 versions. FR-F800(-E): Ver.1.205P or later, FR-A800(-E), FR-A800-GF: Ver.1.200J or later.

### Recommended industries

| Automotive | SEMICON, LCD | Electronics |
|------------|--------------|-------------|
| F&B        | Pharma       | Plant       |

### Supported GOT types

| GT27 | GT25 | GT23    |
|------|------|---------|
|      |      |         |
| GT21 | GS21 | SoftGOT |

|  | Inverter |
|--|----------|
|  |          |
|  |          |

# Support maintenance of inverters

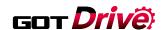

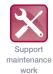

### ■ Inverter life diagnosis

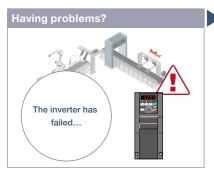

We want to know the inverter replacement timing!

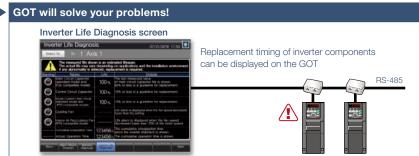

GOT can be used to monitor the operation status of the inverter's components (main circuit capacitor, control circuit capacitor, cooling fan, etc.) and confirm the replacement timing. Perform predictive maintenance by replacing parts before the inverter fails.

### Specification details and restrictions

- Target models FR-A800(-E), FR-A800(-E)-CRN, FR-A800(-E)-R2R, FR-F800(-E), FR-A800-GF, FR-E700(-NE), FR-D700
- Supported connection types\*1 Direct connection with an inverter, connection via a programmable controller, connection via CC-Link IE Field Network master or local ctation module.
- \*1 For the details of connectable models of each connection type, please refer to the "Connectable model list" (page 152).
- How to obtain sample screens Sample screens are included in GT Works3. For the details, please contact your local sales office. The sample screens are supported by the following GT Works3 versions. FR-F800(-E): Ver.1.205P or later, FR-A800(-E), FR-A800-GF, FR-E700(-NE), FR-D700: Ver.1.200J or later.

### Recommended industries

| Automotive | SEMICON, LCD | Electronics |
|------------|--------------|-------------|
| F&B        | Pharma       | Plant       |

### Supported GOT types

| GT27 | GT25 | GT23    |
|------|------|---------|
| GT21 | GS21 | SoftGOT |

### Supported devices

|  | Inverter |
|--|----------|
|  |          |
|  |          |

### **■ FA transparent**

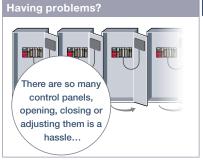

We want to perform debugging smoothly!

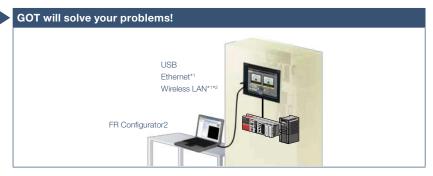

By connecting a personal computer with the GOT's USB interface, the inverter can be programmed, started up, and adjusted via GOT. There is no need to open the control panel and change the cable.

- \*1 Some system configurations are not supported. For the details, please refer to the connection manual.
- \*2 Installation of the wireless LAN communication unit (GT25-WLAN) is required on the GOT. The unit cannot be used with GT2505, GT25 handy, GT23, GT21, and GS21 models. For the countries where the wireless LAN communication unit can be used and other details, please refer to the "Product list" (page 172).

### Specification details and restrictions

- Target models FR-A800(-E), FR-A800(-E)-CRN, FR-A800(-E)-R2R, FR-F800(-E), FR-A800-GF, FR-E700(-NE), FR-D700
- Supported connection types\*1 Connection via a programmable controller, connection via CC-Link IE Field Network master or local station module
- \*1 For the details of connectable models of each connection type, please refer to the "Connectable model list" (page 152).

### Recommended industries

| Automotive | SEMICON, LCD | Electronics |
|------------|--------------|-------------|
| F&B        | Pharma       | Plant       |

### Supported GOT types

| GT27  | GT25* | GT23* |
|-------|-------|-------|
|       |       |       |
| GT21* | GS21* |       |

| * | Restrictions apply to some functions. For the details | ٠, |
|---|-------------------------------------------------------|----|
|   | refer to the function descriptions above.             |    |

|  | Inverter |
|--|----------|
|  |          |
|  |          |

# GOT Easy Drive Control (Robot) **Interactive Solutions**

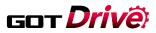

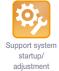

### ■ Interactive functions to support startup and maintenance of robots

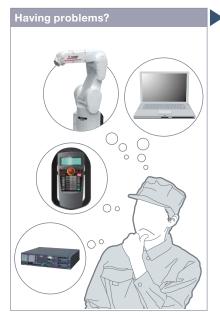

How can I startup and adjust robots easily?

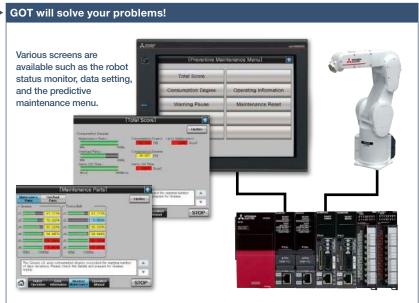

Use GOT to operate or monitor the status of a robot. The robot can be started and stopped, and the error information can be monitored easily from the GOT.

\* For the details of connectable models, please refer to the "Connectable model list" (page 152).

### **Function features**

GOT can be used for simple adjustment of robots. The robot error information can also be checked; therefore, it is useful for troubleshooting.

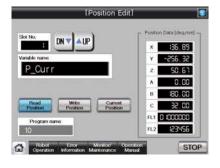

### Position edit screen\*1

Position variables of robots can be edited.

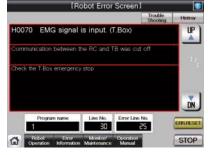

### Robot error screen\*1

The details of errors on robots can be checked.

\*1 Ready to use sample screens (VGA) are available. Sample screens are not supported by GT23, GT21, and GS21.

### Specification details and restrictions

- Target models FR Series (CR800-R (R16RTCPU), CR800-Q (Q172DSRCPU), CR800-D)\*1, F Series (CR750-Q (Q172DRCPU), CR751-Q (Q172DRCPU), CR750-D\*1, CR751-D\*1), SQ Series CRnQ-700 (Q172DRCPU), SD Series CRnD-700
- \*1 Sample screens are available. Sample screens are not supported by GT23, GT21, and GS21.
- Supported connection types\*1 Ethernet connection, direct CPU connection, serial communication connection, CC-Link IE Controller Network connection, CC-Link IE Field Network connection, CC-Link connection, bus connection, MELSECNET connection
- \*1 For the details of connectable models of each connection type, please refer to the "Connectable model list" (page 152).
- How to obtain sample screens For the details, please contact your local sales office. The sample screens are supported by the following GT Works3 versions. FR Series (CR800-R (R16RTCPU), CR800-Q (Q172DSRCPU), CR800-D): Ver.1.205P or later, F Series (CR750-D, CR751-D): Ver.1.153K or later,

### Recommended industries

Electronics F & B

### Supported GOT types

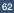

# Support debug of SFC programs

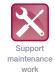

### ■ Sequence program monitor (SFC) function

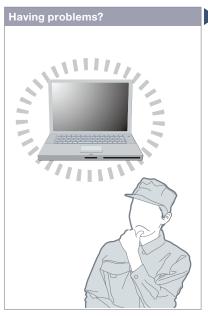

How can I debug SFC programs without a personal computer?

### **Function features**

With the sequence program monitor (SFC), the GOT can monitor SFC programs of controllers, and changing device values of the programs is available. The function can be used to solve problems and maintain programmable controller systems that use SFC programs.

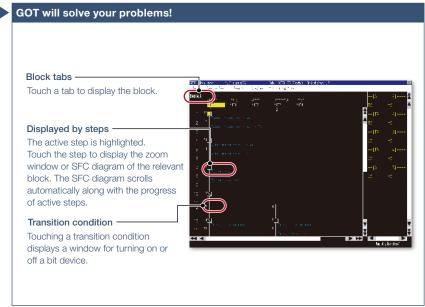

GOT can monitor SFC programs of the PLC CPU and display the programs in the SFC diagram format (MELSAP3 or MELSAP-L format).

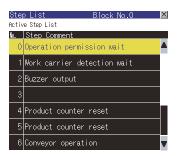

### Step list

GOT displays steps in the displayed block.

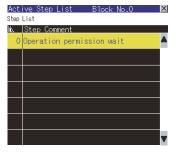

### Active step list

GOT displays active steps in the displayed block.

### Specification details and restrictions

\* For the necessary option devices, please refer to the "Function list" (page 148).

- Target models QCPU (Q mode), LCPU
- Supported connection types\*1 Ethernet connection\*2, direct CPU connection\*3, serial communication connection, CC-Link IE Controller Network connection, CC-Link Connection, CC-Link connection, MELSECNET connection
- \*1 For the details of connectable models of each connection type, please refer to the "Connectable model list" (page 152).
- \*2 When the CC-Link IE Field Network Ethernet adapter module is used, the sequence program monitor (SFC) function cannot be used.
- $^{\star} 3 \ \ \text{When the Q12PRHCPU or Q25PRHCPU is used, the sequence program monitor (SFC) function cannot be used.}$

### Recommended industries

Automotive Plant

### Supported GOT types

| GT27 | GT25 |  |
|------|------|--|
|      |      |  |
|      |      |  |

| GT23 | PLC |  |
|------|-----|--|
|      |     |  |
|      |     |  |

# Support RCPU, QCPU, and LCPU maintenance

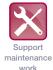

■ Sequence program monitor (Ladder)/Sequence program monitor (iQ-R ladder) function

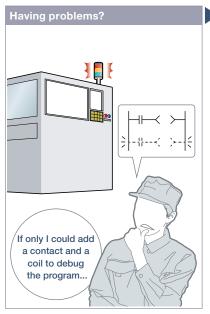

How can I debug and edit ladder programs without a personal computer?

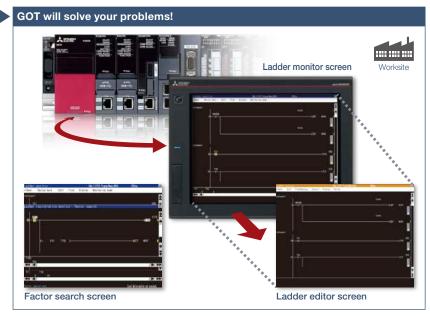

When an error occurs, monitor the ladder program and identify the cause of error. There is no need for a personal computer on the production floor. Just touch the GOT screen and easily edit the ladder program to make simple changes.

### **Function features**

GOT can monitor and edit a sequence program in a controller in the ladder format, and also can change current values of devices.

### Sequence program monitor (Ladder monitor)

Sequence programs of RCPU, QCPU, and LCPU can be monitored in the ladder format.

# Image of ladder editor Display device comments The data stored in RCPU, QCPU, and LCPU, or the data in an SD memory card of GOT can be displayed.

### Ladder editor

Sequence programs of RCPU, QCPU, and LCPU can be edited in the ladder format. Just touch the position where you want to edit (contact, vertical line, etc.) and enter, change, or delete the ladder symbol or device. Vertical lines, horizontal lines, columns, and rows can be inserted or deleted.

### Specification details and restrictions

- \* For the necessary option devices, please refer to the "Function list" (page 148).
- Target models RCPU\*1, QCPU (Q mode)\*2, LCPU, motion CPU (Q Series)\*3, CNC (C80, C70)
- \*1 R08PCPU, R16PCPU, R32PCPU, and R120PCPU can be monitored only when the operation mode is the process mode. R08SFCPU, R16SFCPU, R32SFCPU, and R120SFCPU are not supported by the safety program edit and the device test of programmable controller CPUs.
- \*2 Excluding the Q02PHCPU, Q06PHCPU, Q12PHCPU, Q25PHCPU, Q12PRHCPU, Q25PRHCPU.
- \*3 Only the PLC CPU area (CPU No.1) in the Q170MCPU(-S1), Q170MSCPU(-S1) can be monitored.
- Supported connection types\*1 Ethernet connection\*2, direct CPU connection, serial communication connection, CC-Link IE Controller Network connection,  $\hbox{CC-Link IE Field Network connection, CC-Link connection, bus connection, MELSECNET connection}$
- \*1 For the details of connectable models of each connection type, please refer to the "Connectable model list" (page 152).
- \*2 When the CC-Link IE Field Network Ethernet adapter module is used, the ladder editor cannot be used

### Recommended industries

Automotive Electronics

### Supported GOT types

### Supported devices

PLC Servo

# **Support FXCPU maintenance**

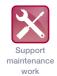

### ■ FX list editor function & FX ladder monitor function

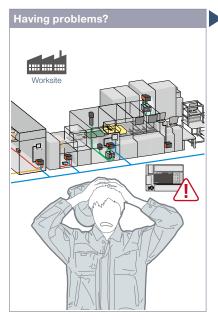

The system has been changed at the worksite. I need to change sequence programs of the MELSEC-F Series programmable controller.

### **Function features**

You can easily edit and monitor sequence programs without preparing any peripheral devices other than the GOT.

### **FX** list editor

Just by simple key operations you can check, partially correct, change, or add parameters or sequence programs of an FXCPU.

- Supported by GT2107-W and GT2104-R among GT21.
- \* Not supported by GT25 wide models.

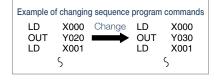

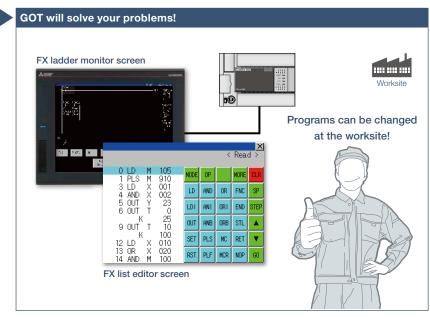

Sequence programs of the MELSEC-F Series programmable controllers can be edited in the list (command) format. Minor program changes can be applied even without a personal computer or a peripheral device.

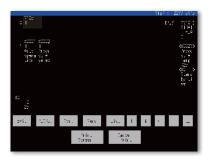

|                             |      |     | <   | Rea  | d >  |
|-----------------------------|------|-----|-----|------|------|
| 0 LD M 105<br>1 PLS M 910   | MODE | OP  |     | MORE | CLR  |
| 3 LD X 001<br>4 AND X 002   | LD   | AND | OR  | FNC  | SP   |
| 5 OUT Y 23<br>6 OUT T 0     | LDI  | ANT | ORI | END  | STEP |
| K 25<br>9 OUT T 10          | OUT  | ANB | ORB | STL  | •    |
| K 100<br>12 LD X 010        | SET  | PLS | MC  | RET  | •    |
| 13 OR X 020<br>14 AND M 100 | RST  | PLF | MCR | NOP  | 60   |

### FX ladder monitor

The MELSEC-FX list editor can be opened from the FX ladder monitor screen with a single touch operation. You can edit sequence programs while checking the ladder diagram. You can also display the list screen from the step line displayed in the ladder monitor.

\* Not supported by GT23, GT21, and GS21.

### Specification details and restrictions

### <FX list editor>

- Target models FXCPU (excluding FX5CPU)
- Supported connection types\*1 Ethernet connection\*2, direct CPU connection \*1 For the details of connectable models of each connection type, please refer to the
- "Connectable model list" (page 152)
- \*2 When the CC-Link IE Field Network Ethernet adapter module is used, the FX list editor cannot be used.
- Functions Writing sequence programs, setting parameters, PLC diagnostics, registering keywords, etc.

### Recommended industries

Electronics F & B

### <FX ladder monitor>

- Target models FXCPU (excluding FX5CPU)
- Supported connection types\*1 Ethernet connection, direct CPU connection
- \*1 For the details of connectable models of each connection type, please refer to the "Connectable model list" (page 152).
- Functions Search operation, display switching, test operation\*2\*3, hard copy \*2 Present values of V and Z cannot be changed.
- \*3 Set values of T and C cannot be changed.

### Supported GOT types

descriptions above

# GT25\*

some functions. For the details, refer to the function

| PLC |  |
|-----|--|
|     |  |

# Visually check logging data

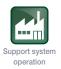

### **■** Log viewer function

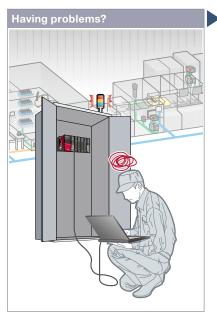

How can I check the logging data collected by programmable controllers without opening a cabinet?

### **Function features**

GOT displays the logging data collected by the data logging function of programmable controller CPUs or other modules.

### Quick check of data by multiple cursors

Multiple cursors make it easier to visually check how the data has changed. You can search for the data by specifying the time and index No.

### Logging data can be easily changed

FA transparent function (page 70) enables you to view the logging data with GX LogViewer on a personal computer and to change logging settings with CPU Module Logging Configuration Tool.

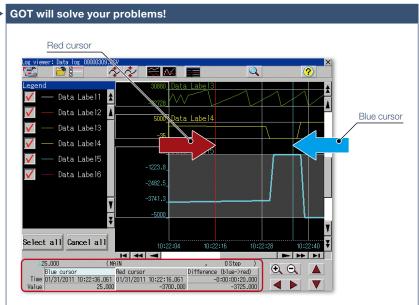

GOT displays the logging data, which achieves quick troubleshooting without using a personal computer at the worksite.

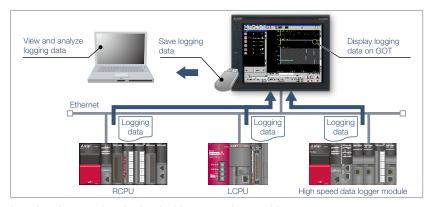

### Logging data can be obtained without opening a cabinet

The logging data can be copied to a USB memory device attached to a USB interface on the front (or the backside) of the GOT. It reduces the need to remove a memory card from a CPU or high speed data logger module to retrieve the logging data.

### Specification details and restrictions

- \* For the necessary option devices, please refer to the "Function list" (page 148).
- Target models RCPU\*1, QCPU\*2, LCPU\*3, FX5CPU\*4, high speed data logger module (MELSEC iQ-R Series/Q Series), BOX data logger, CNC (C80, C70)
- \*1 Supported by R01CPU, R02CPU, R04CPU, R08CPU, R16CPU, R32CPU, R120CPU, R04ENCPU, R08ENCPU, R16ENCPU, R32ENCPU, R120ENCPU only.

Supported GOT types

- \*2 Supported by Q03UDVCPU, Q04UDVCPU, Q06UDVCPU, Q13UDVCPU, Q26UDVCPU only.
- \*3 Excluding L02SCPU, L02SCPU-P. \*4 Restrictions apply to the CPUs. For the details, please refer to the relevant product manual.
- Supported connection types\*1 Ethernet connection\*2
- \*1 For the details of connectable models of each connection type, please refer to the "Connectable model list" (page 152).
- \*2 R01CPU, R02CPU, R04CPU, R08CPU, R16CPU, R32CPU, R120CPU, QCPU, and LCPU are supported via the built-in Ethernet port; R04ENCPU, R08ENCPU, R16ENCPU, R32ENCPU, and R120ENCPU are supported via the port CPU P1.

### Recommended industries

| Automotive | SEMICON, LCD | Electronics | GT27 | GT25 |  |
|------------|--------------|-------------|------|------|--|
| F&B        | Pharma       | Plant       |      |      |  |

| PLC |     |
|-----|-----|
|     | CNC |

## In case of PLC error

## Support maintenance work

### ■ Backup/Restoration function

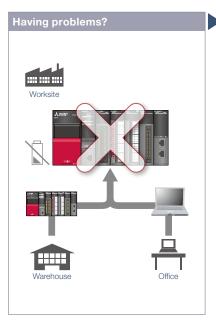

Programmable controller error! The battery is dead! I need to go to the warehouse to get another device and a personal computer to write programs.

### Function features

Backup or restore the programs and parameters of programmable controller CPUs or other devices to or from the GOT's SD memory card or USB memory. With a backup of data in the GOT, there's no need to use a personal computer when replacing the industrial devices such as the programmable controller CPU. All replacement and restoration can be completed with just the GOT.

\* Excluding GT2103-PMBLS

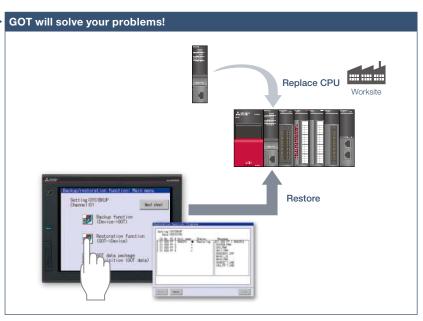

There is no need for a personal computer on the production floor. Simply use the GOT to write sequence programs to the controller and you can quickly recover the problem.

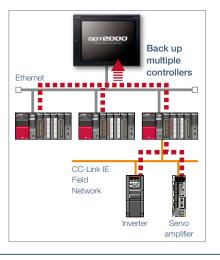

### Back up multiple controllers/ Automatic backup

Besides making backup of multiple controllers connected on Ethernet, you can specify a trigger device, a day of the week, and time for automatic backup to reduce the time needed to back up each controller separately.

\* Not supported by GT21 and GS21.

### Specification details and restrictions

- $^{\star}$  For the necessary option devices, please refer to the "Function list" (page 148).
- Target models RCPU\*1, QCPU (Q mode) (excluding Q12PRHCPU, Q25PRHCPU), LCPU, FX5CPU, FXCPU, motion CPU (MELSEC iQ-R Series/Q Series (SV13/SV22 only))\*1, robot controller (FR Series (CR800-R (R16RTCPU), CR800-D), F Series (CR750-Q (Q172DRCPU), CR751-Q (Q172DRCPU), CR750-D, CR751-D), SQ Series CRnQ-700 (Q172DRCPU), SD Series CRnD-700)\*1, CNC (C80, C70)\*1, inverter (FREQROL-A800/A800Plus/F800 Series)\*1\*2, servo amplifier (MR-J4-□GF)\*1\*2
- \*1 Excluding R08SFCPU, R16SFCPU, R32SFCPU, R120SFCPU, R08PSFCPU, R16PSFCPU, R32PSFCPU, R120PSFCPU. Not supported by GT21 and GS21.
- \*2 Supported only when the GOT and the programmable controller (RCPU, QCPU, LCPU) are connected via Ethernet and the programmable controller (RCPU, QCPU, LCPU) and the inverter/servo amplifier are connected via the CC-Link IE Field Network.
- Supported connection types\*1 Ethernet connection\*2, direct CPU connection, CC-Link IE Field Network connection\*3, serial communication connection, bus connection
- \*1 For the details of connectable models of each connection type, please refer to the "Connectable model list" (page 152).
- \*2 When the CC-Link IE Field Network Ethernet adapter module is used, the Backup/Restoration function cannot be used.
- $^{\star}\!3$  The connection type between the programmable controller and the inverter/servo amplifier.

● Target data Programs, parameters, device comments, device initial values, file registers, etc.

### Recommended industries

| Automotive | SEMICON, LCD | Electronics |
|------------|--------------|-------------|
| F&B        | Pharma       | Plant       |

### Supported GOT types

| GT27  | GT25  | GT23 |
|-------|-------|------|
| GT21* | GS21* |      |

# \* Excluding some models or restrictions apply to some functions. For the details, refer to the function descriptions above.

| PLC | Servo | Inverter |  |
|-----|-------|----------|--|
|     | Robot | CNC      |  |

## Check the PLC module status

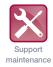

### ■ System launcher function

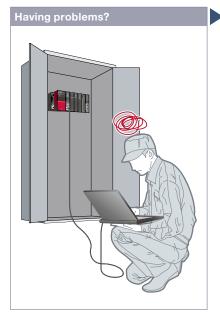

Can I check the status of the programmable controller system without a personal computer?

### **Function features**

The programmable controller system can easily be checked on GOT without a personal computer at the worksite.

### Starting extended function guickly

When you touch a module in the system configuration diagram, the list of extended functions available to the module is shown.

### Example of system launcher (servo network)

\* See details on page 49

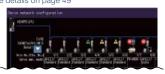

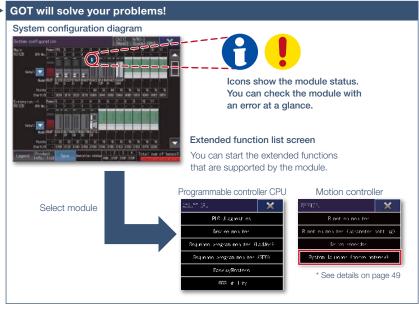

A graphical configuration diagram indicates module statuses. When you touch a module the extended function list is shown and you can carry out maintenance work efficiently.

### Checking module product information NEW

The product information such as production number obtained from modules can be checked in a list.

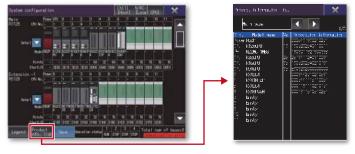

### Online module change function

GOT can direct a programmable controller to execute the online module change. (The applicable modules are listed below in this page.)

### Specification details and restrictions

- Target models RCPU, QCPU (Q mode), LCPU, motion CPU (MELSEC iQ-R Series/Q Series), CNC (C80, C70), robot controller (FR Series (CR800-R (R16RTCPU), CR800-Q (Q172DSRCPU)), F Series (CR750-Q (Q172DRCPU), CR751-Q (Q172DRCPU)), SQ Series CRnQ-700 (Q172DRCPU))
- Supported connection types\*1 Ethernet connection\*2, direct CPU connection, serial communication connection, CC-Link IE Controller Network connection, CC-Link IE Field Network connection, CC-Link connection, bus connection, MELSECNET connection
- \*1 For the details of connectable models of each connection type, please refer to the "Connectable model list" (page 152).
- \*2 When the CC-Link IE Field Network Ethernet adapter module is used, the system launcher function cannot be used.
- Extended functions that can be started from the system launcher Device monitor, sequence program monitor (iQ-R ladder/Ladder), sequence program monitor (SFC), network monitor, R motion monitor, Q motion monitor, intelligent module monitor, backup/restoration\*1, motion SFC monitor, CNC monitor 2, CNC monitor, CNC data I/O, CNC machining program edit, iQSS utility, CC-Link IE Field Network diagnostics, drive recorder, system launcher (servo network), servo amplifier graph
- \*1 The CPU number setting is not transferred. Only the channel of the connected controller is in its selected state.
- loop control module, pulse input module

### Recommended industries

| Automotive | SEMICON, LCD | Electronic |
|------------|--------------|------------|
| F&B        | Pharma       | Plant      |

### Supported GOT types

| GT27 | GT25 | GT23 | PLC | Servo |     |
|------|------|------|-----|-------|-----|
|      |      |      |     | Robot | CNC |

# Graphically monitor the network status

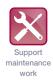

### **■ CC-Link IE Field Network diagnostics**

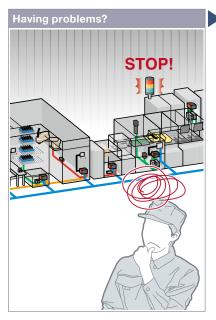

A problem occurred but it might take time to solve it in the large scale system.

# CC-Link IE Field Diagnostics screen CC-Link III Field Diagnostics screen Co-Link III Field Diagnostics Constant II Field Diagnostics Constant II Field

Even in a large scale system that has a complex network configuration, the network status can be checked graphically so that line troubles and module errors can be identified quickly.

### Function features

GOT can be used to check the devices in the CC-Link IE Field Network and identify the error in the network at a glance. If a problem occurs, you can quickly check where the error occurs and reduce downtime.

### Checking event history

This window displays the history of network events and the event details. The event history can be output to a CSV file and used for trouble analysis in your office.

\* Not available when the connection destination is an RCPU or FX5CPU.

| No. | Date: St.  | Occurrence Date   | Mintery Contents  |
|-----|------------|-------------------|-------------------|
|     | Photer Su  | 02-10-22 [3:3]:58 |                   |
| 19  | Master S   | nc-10-22 (#180911 | (Own Start   East |
| 111 | Matter S   | 02-10-22 23:30:50 | colun St.>> IE.   |
|     | Master S., | 02-10-22 23:25:44 | ((Our St. >> IE., |
| 316 | Paster S.  | 12-10-22 23:27:30 | (Oun St.) IE.,    |
| 15  | Master S   | 02-10-22 23:27:26 | «Own St.» [E.,    |
|     | Station I  | 12-10-22 23:27:24 | cother St.32      |

Network event history window

# Checking communication status of modules

The communication status can be checked for modules that are selected in the CC-Link IE Field Diagnostics screen. MAC address and IP address can also be checked.

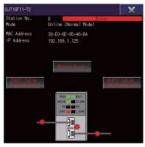

Communication status monitor window

### Specification details and restrictions

- Target models RCPU, QCPU (Q mode), LCPU, FX5CPU, C Controller (MELSEC iQ-R Series/Q Series)
- Supported connection types\*1 Ethernet connection\*2, direct CPU connection\*3, serial communication connection\*4
- \*1 For the details of connectable models of each connection type, please refer to the "Connectable model list" (page 152)
- \*2 Connection to the Ethernet interface module of a programmable controller is not supported.
   \*3 RCPU and FX5CPU do not support direct CPU connection.
- \*4 FX5CPU does not support serial communication connection

### Recommended industries

| Automotive | SEMICON, LCD | Electronics |
|------------|--------------|-------------|
| F&B        | Pharma       | Plant       |

### Supported GOT types

| GT27 | GT25 |  |
|------|------|--|
|      |      |  |

| PLC | Servo |  |
|-----|-------|--|
|     | Robot |  |

# Easy debugging

# Support system startup/ adjustment

### ■ FA transparent function

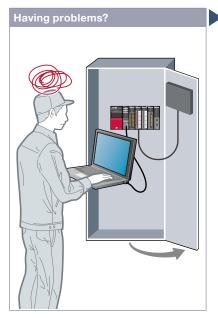

It's bothersome to open the cabinet every time I setup or adjust the device. For the safety reason, I don't want to open the cabinet and change cable connections.

### **Function features**

By connecting a personal computer to the front USB interface on the GOT, you can use the GOT as a transparent gateway to enable programming, startup, and adjustment of industrial devices. Users do not have to bother with opening the electrical cabinet or changing cable connections.

### Transferring data via a programmable controller

Transfer data from a personal computer to the GOT2000 with a programmable controller acting as a gateway. Changing project data during startup or maintenance is now easier than ever.

\* Not supported by GT21 and GS21.

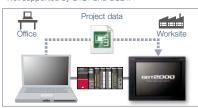

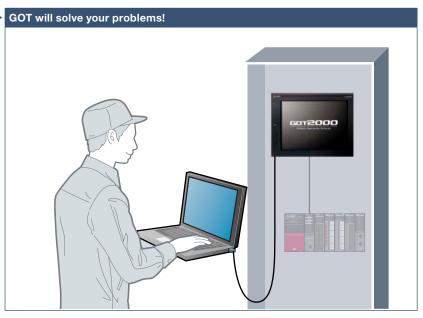

Without opening the cabinet and by only connecting a personal computer to the front USB interface on the GOT, you can use the GOT as a transparent gateway to enable programming, startup, and adjustment of industrial devices.

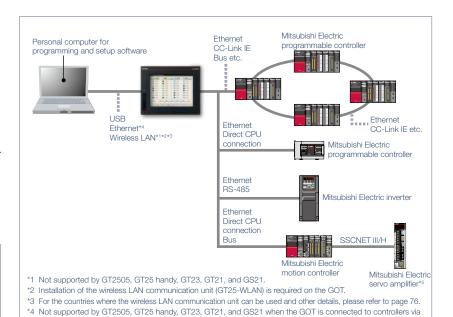

Specification details and restrictions

• Supported devices, connection types, and compatible software For the details, please refer to the relevant product manual

### Recommended industries

Automotive SEMICON, LCD Electronics

F & B Pharma Plant

### Supported GOT types

Ethernet connection.

GT27 GT25\* GT23\*

GT21\* GS21\* SoftGOT

\*5 GT21 and GS21 do not support connection to Mitsubishi Electric servo amplifiers.

### \* Restrictions apply to some functions. For the details, refer to the function descriptions above.

| PLC | Servo | Inverter |
|-----|-------|----------|
|     | Robot | CNC      |

## Check status of industrial devices

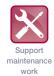

### **■** Device monitor function

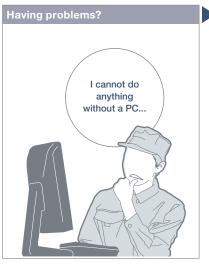

How can I check the status of industrial devices without a personal computer?

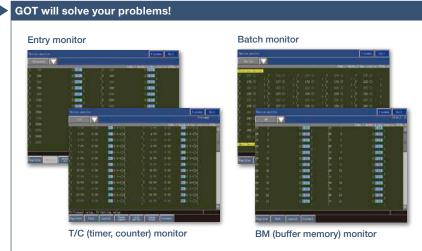

GOT can be used to monitor or change device values of programmable controllers, motion controllers, robot controllers, or CNCs. The function is useful for starting up devices

\* For the details of supported devices and connection types, please refer to the relevant product manual.

### Recommended industries

| Automotive | SEMICON, LCD | Electronics |
|------------|--------------|-------------|
| F&B        | Pharma       | Plant       |

### Supported GOT types

| GT27 | GT25 | GT23 |
|------|------|------|
| GT21 | GS21 |      |

### Supported devices

| PLC | Servo |     |
|-----|-------|-----|
|     | Robot | CNC |

### ■ Network monitor function

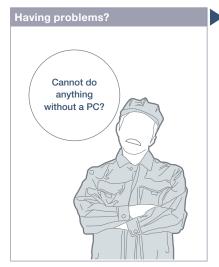

Can I check the network status without a personal computer?

# Network monitor Communication status monitor Communication status monitor Communication statu

The network monitor function enables the GOT to monitor and display the status of the CC-Link IE Controller Network, CC-Link IE Field Network, MELSECNET/H network, and MELSECNET/10 network.

 $^{\star}$  For the details of supported devices and connection types, please refer to the relevant product manual.

### Recommended industries

| Automotive | SEMICON, LCD | Electronics |
|------------|--------------|-------------|
| F&B        | Pharma       | Plant       |

### Supported GOT types

| GT27 | GT25 |  |
|------|------|--|
|      | GS21 |  |

| PLC | Servo |     |
|-----|-------|-----|
|     |       | CNC |

# Easily identify the cause of alarms

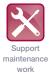

### ■ Alarm function

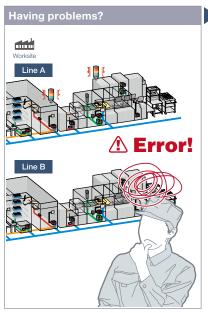

An error occurred! How can I identify the location and quickly recover the problem?

# User alarm Step 1 Line "A" stops Step 2 Device "A" error Step 3 Tank 1 out of material Step 4 Troubleshooting Troubleshooting

Alarms are displayed with a station No. and CPU No. in the list grouped by system or level. It helps you to identify the location where the error occurred in a large system, leading to quick troubleshooting.

### Function features

GOT displays communication errors (system alarms) of controllers and user-created alarms (user alarms).

# Easily identify the cause of alarms [System alarm]

System alarms are displayed with additional information such as channel No., network No., station No., CPU No., screen No., and object ID. It helps you to identify the controller in which the error occurred and the cause of the alarm.

\* Not supported by GT21 and GS21.

# Alarms grouped by system or level [User alarm]

Alarms are displayed in the list grouped by system or level or all alarms are displayed in one list. You can easily check the detailed information of multiple alarms even in a large system, leading to quick troubleshooting.

# Backup of alarm logs during power failure [System alarm/User alarm]

Alarm log data can be saved to a built-in SRAM even when the power supply has failed.

\* Not supported by GT21 and GS21.

### Interaction with other functions [User alarm]

Use of the alarm function combined with the logging and graph helps you to check the status when the alarm occurred and the status of the error found in the graph.

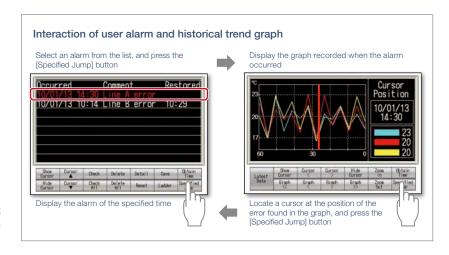

\* For the necessary option devices, please refer to the "Function list" (page 148).

### Recommended industries

Automotive SEMICON, LCD Electronics

F & B Pharma Plant

### Supported GOT types

GT27 GT25 GT23
GT21\* GS21\* SoftGOT

\* Restrictions apply to some functions. For the details, refer to the function descriptions above.

### Supported devices

PLC Servo Inverter

Robot CNC

### Quick troubleshooting at worksite

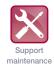

Upgradeo

### ■ Document display function

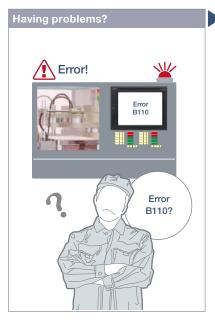

How can I recover from errors?

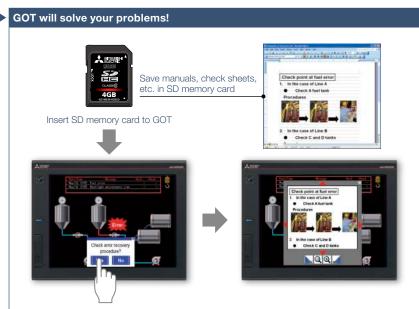

GOT displays manuals or check sheets with instructions on how to restore the system, which reduces the downtime.

### **Function features**

GOT displays various kinds of documents such as manuals. You can switch between pages, scroll, and zoom in/out a page for smooth viewing. Entering a page number easily displays the specified page among multiple pages in the manual.

### Indirect specification of document ID or page number

You can switch displayed documents on one screen just by changing the document ID or the page number with objects such as touch switch or numerical input.

### Viewing PDF files directly

PDF files can be viewed directly on GOT. With bookmark display and keyword searches, you can instantly check the information you want.

### Bookmark display and keyword searches of PDF files

Document display screen

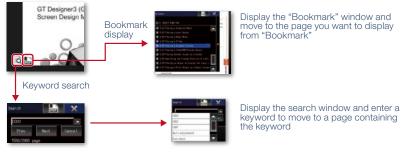

### Specifying initial display page with keyword NEW

By specifying the initial display page with a keyword, the specified page automatically appears when using the document display function.

### Supporting network drive NEW

The network drive can be used as the save destination for the document files to display. Data can be saved without considering the capacity limit.

\* For the details, please refer to page 86.

Specification details and restrictions

\* For the necessary option devices, please refer to the "Function list" (page 148).

- $\bullet \ \, \text{Supported file formats} \quad \text{PDF file, DocumentConverter output file*}^{\dagger} \ (\text{doc, xls, ppt, pdf, jpg, bmp})$
- \*1 Documents should be converted using DocumentConverter that is included in GT Works3.

### Recommended industries

| Automotive | SEMICON, LCD | Electronics |
|------------|--------------|-------------|
| F&B        | Pharma       | Plant       |

### Supported GOT types

| GT27 | GT25 |         |
|------|------|---------|
|      |      |         |
|      |      | SoftGOT |

| PLC | Servo | Inverter |
|-----|-------|----------|
|     | Robot | CNC      |

### **Quick troubleshooting from your office**

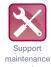

### ■ GOT diagnostics function

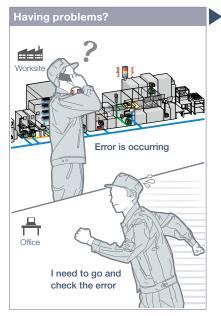

An error occurred at the worksite. I need to go and check the error quickly.

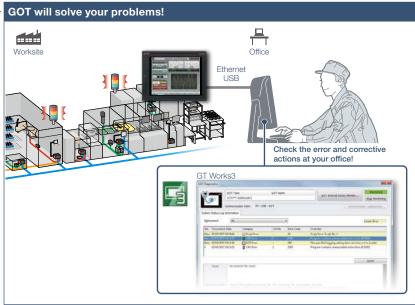

You do not need to visit the worksite. The status of GOT and CPU can be monitored using GT Works3 at your office. Check the error cause and corrective actions in detail, and you can solve the problem quickly.

### **Function features**

Without having manuals, you can use GT Works3 and check the cause and corrective actions of system alarms\* and script errors.

\* Not supported by GT21 and GS21.

### Checking system alarms\*

GOT errors, CPU errors, net work errors, and corrective actions can be checked. Without using GX Works3/GX Works2, quickly check errors using GT Works3.

\* Not supported by GT21 and GS21.

### Checking script errors

The error cause and corrective actions of GOT script programs can also be checked, thus enabling efficient work of program fix and machine setup.

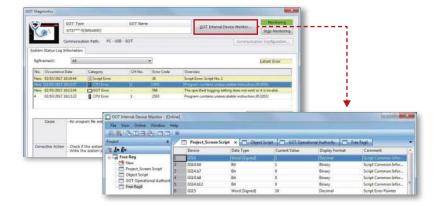

### GOT internal device monitor

On GT Works3, you can monitor the GOT internal devices and change the device values as necessary.

### Specification details and restrictions

• Display contents System alarms\*<sup>1</sup> (GOT errors, CPU errors, network errors), script errors (project script, screen script, object script)

\*1 Not supported by GT21 and GS21.

### Recommended industries

| Automotive | SEMICON, LCD | Electronics |
|------------|--------------|-------------|
| F&B        | Pharma       | Plant       |

### Supported GOT types

| GT27  | GT25  | GT23 |
|-------|-------|------|
| GT21* | GS21* |      |

### \* Restrictions apply to some functions. For the details, refer to the function descriptions above.

| PLC | Servo | Inverter |
|-----|-------|----------|
|     |       |          |
|     | Robot | CNC      |

### **Support various international** standards

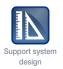

### **■** Compatible with environmental standards

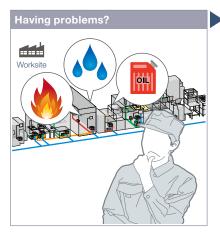

I want to use an HMI which is designed to be safely used in hazardous locations.

### GOT will solve your problems! 9012000 OIL

GOT has been approved as the environmentally-resistant equipment, which means that the GOT can be used in various locations.

### **Function features**

GOT is acceptable for use in hazardous locations classified by various safety standards (Class I, Division 2 [the United States, Canada], ATEX [Europe], KCs

Since GOT conforms to water, dust, and oil-proof IP67F standard, it is acceptable for use in areas where water or oil are present. \* GT25 rugged model conforms to IP66F.

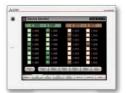

Approved use in hazardous locations

GOT complies with safety standards of the United States, Canada, Europe, and Korea. (White model only)

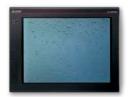

Water, dust, and oil-proof

IP67F for the front surface. GOT is acceptable for use in areas where water or oil are present.

\* GT25 rugged model conforms to IP66F.

### Approval standards list (as of December 2019)

\* For the latest information, please refer to the Mitsubishi Electric Factory Automation Global website (www.MitsubishiElectric.com/fa/).

O: Supported x: Not supported

|      |                                                                                                    | Standard model<br>(panel color: black) |                             | model<br>lor: white) | GT25<br>open frame model   | GT25 wide model<br>GT25 rugged model<br>GT21 wide model |                                                            |
|------|----------------------------------------------------------------------------------------------------|----------------------------------------|-----------------------------|----------------------|----------------------------|---------------------------------------------------------|------------------------------------------------------------|
|      | Approval standards                                                                                                    |                                        | GT27/GT25<br>GT23/GT21/GS21 |                      | GT27□□-□TWD<br>GT25□□-□TWD | GT25□□F-□TNA<br>GT25□□F-□TND                            | GT2510-WXT□D<br>GT2507-WT□D<br>GT2507T-WTBD<br>GT2107-WT□D |
| Mark | Overview                                                                                                    | Country/<br>Region                     |                             |                      |                            |                                                         |                                                            |
| CE   | EMC Directive harmonized standards,<br>Low Voltage Directive harmonized standards,<br>RoHS Directive harmonized standards | Europe                                 | 0                           | 0                    | 0                          | 0                                                       | 0                                                          |
| Ex   | ATEX Directive harmonized standards*1                                                                                     | Europe                                 | ×                           | ×                    | 0                          | ×                                                       | ×                                                          |
| UL   | Safety standards                                                                                                    | United                                 | 0                           | 0                    | 0                          | 0                                                       | 0                                                          |
| UL   | Class I, Division 2                                                                                                    | States                                 | ×                           | 0                    | 0                          | ×                                                       | ×                                                          |
| cUL  | Safety standards                                                                                                    | Canada                                 | 0                           | 0                    | 0                          | 0                                                       | 0                                                          |
| CUL  | Class I, Division 2                                                                                                    | Canada                                 | ×                           | 0                    | 0                          | ×                                                       | ×                                                          |
| КС   | EMC standards                                                                                                    | Korea                                  | 0                           | 0                    | 0                          | 0                                                       | 0                                                          |
| KCs  | Safety standards*1                                                                                                    | Korea                                  | ×                           | ×                    | 0                          | ×                                                       | ×                                                          |

<sup>\*1</sup> To comply with ATEX directive and KCs regulation, there are some restrictions. Please refer to the specification details and restrictions below.

### Specification details and restrictions

- Class I, Division 2 This classification means that the equipment has been approved for use in Class I, Division 2 hazardous locations.
- ATEX directive and KCs regulation GOT is acceptable for use in hazardous locations classified by these safety standards. To comply with the ATEX directive and KCs regulation, protective sheet and special fitting in the "Product list" are required separately. (Only protective sheet is required for GT2508-VTWD.) Communication units and option units cannot be used. When using these units, GOT does not comply with the standards. For the details, please refer to the Technical Bulletin "GOT2000 Series in Compliance with the ATEX Directive and KCs Certification Requirements" (No. GOT-A-0101) on the Mitsubishi Electric Factory Automation Global website.
- IP67F To conform to IP67F, close the USB environmental protection cover by pushing in the [PUSH] mark or [PULL] mark firmly to lock the cover\*1. Note that the structure does not guarantee protection in all users' environments. The GOT may not be used in certain environments where it is subjected to splashing oil or chemicals for a long period of time or soaked in oil mist.

<sup>\*1</sup> Open frame models conform to IP67F with the environmental protection sheet attached.

### Wireless communication between GOT and PC

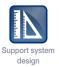

### ■ Wireless LAN communication unit

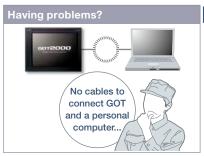

How do I connect GOT and a personal computer without using a cable?

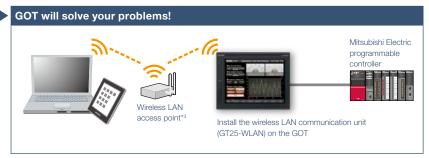

The wireless LAN connection between GOT and a personal computer is supported.\*\*\*2\*3 Project data transfer, FA transparent function, GOT Mobile function, and other functions can be used.

- \*1 Installation of the wireless LAN communication unit (GT25-WLAN) is required on the GOT.
- \*2 Not supported by GT2505, GT23, GT21, and GS21 because the wireless LAN communication unit cannot be installed on these models.
- \*3 Access point mode is supported by GT Works3 Ver.1.144A or later. No access point is required separately for direct communication between GOT and mobile devices.

### Specification details and restrictions

\* For the necessary option devices, please refer to the "Function list" (page 148).

- Use in wireless LAN connection Data transfer in the wireless LAN communication may not be as stable as that in the cable communication. A packet loss may occur depending on the surrounding environment and installation location. Make sure to check that it operates properly before using.
- Country applicable to wireless LAN communication unit

  The wireless LAN communication unit with hardware version A can be used only in Japan.

  The unit with hardware version B or later can be used in Japan (Japan Radio Law), the United States (FCC standards), the EU member states, Switzerland, Norway, Iceland, and Liechtenstein (RE Directive). The unit with hardware version D or later can be used in Japan, the United States, the EU member states, Switzerland, Norway, Iceland, Liechtenstein, China (excluding Hong Kong, Macau, Taiwan), and Korea.

### Recommended industries

Automotive SEMICON, LCD Electronics

### Supported GOT types

| GT27 | GT25* |  |
|------|-------|--|
|      |       |  |

\* Excluding GT2505. For the details, refer to the function descriptions above.

### Design secure network configuration

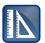

Support system design

### **■** Ethernet communication unit

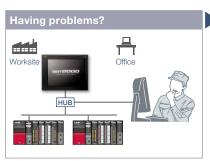

I want to separate the network for security reason.

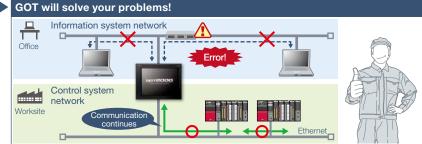

Two Ethernet ports physically separate the information system network in the office from the control system network at the production site; therefore the network architecture is more reliable and secure.

- \* Installation of the Ethernet communication unit (GT25-J71E71-100) is required on the GOT.
- \* GT25 wide models have two Ethernet ports as standard so that the Ethernet communication unit is not required.
- \* Not supported by GT2505, GT23, GT21, and GS21 because the Ethernet communication unit cannot be installed on these models.

### Specification details and restrictions

\* For the necessary option devices, please refer to the "Function list" (page 148).

• To use Ethernet communication unit To use the Ethernet communication unit, the BootOS version Z or later is required. Because the unit cannot be used depending on the connection destination, please refer to the GOT2000 Series Connection Manual.

### Recommended industries

| Automotive | SEMICON, LCD | Electronics |
|------------|--------------|-------------|
| F&B        | Pharma       | Plant       |

### Supported GOT types

| GT27 | GT25* |  |
|------|-------|--|
|      |       |  |

\* Excluding GT2505. For the details, refer to the function descriptions above.

### Implement the sound notification system easily

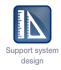

### **■** Sound output function

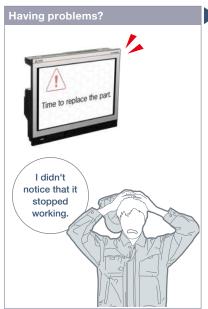

How can I check the equipment status from a remote location?

# GOT will solve your problems! Strs (sound effect) Time to replace the part. Workpiece is stuck. Please remove the workpiece.

GOT can be used to output sound data. Outputting a notification sound can reliably convey the information to the operators who are working away from the GOT. It is also usable while screen saver is active.

### **Function features**

The sound can be output\* from the audio equipment such as a speaker that is connected to GOT. The sound can be played when the trigger action or time action conditions are satisfied or touch switches are touched.

- \* GT25 wide models have a built-in sound output interface so that the sound output unit (GT15-SOUT) is not required. The unit is required for other models.
- \* Not supported by GT2505.
- \* To output sound, it is required to create sound files.

### Sound files can be created easily (See page 118)

There are three types of sound files: messages, sound effects, and melodies. Messages can easily be created by using the speech synthesis function\* (page 118). Sound effects and melodies are included in GT Works3 so that you can reduce time for system design.

\* GT Works Text to Speech License (SW1DND-GTVO-M) is required separately.

### is required se

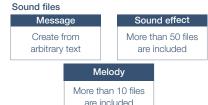

### Cancel or mute the sound while it is being played back

After checking the situation, you can stop or mute the sound while it is being played back so that you do not need to worry about annoying other operators.

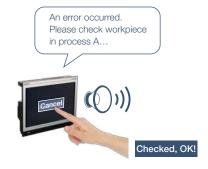

Specification details and restrictions

- \* For the necessary option devices, please refer to the "Function list" (page 148).
- Unit installation GT25 wide models have a built-in sound output interface so that the sound output unit (GT15-SOUT) is not required. The unit is required for other models.
   Sound file specifications Sound file format: WAV format, sampling frequency: 8.000 kHz/16.000 kHz, channel number: 1 channel (monaural)

### Recommended industries

| Automotive | SEMICON, LCD | Electronics |
|------------|--------------|-------------|
| F&B        | Pharma       | Plant       |

### Supported GOT types

| GT27 | GT25* |         |
|------|-------|---------|
|      |       | SoftGOT |

\* Excluding GT2505. For the details, refer to the function descriptions above.

### Record/Playback videos to see what happened at worksite

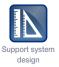

### ■ Multimedia function

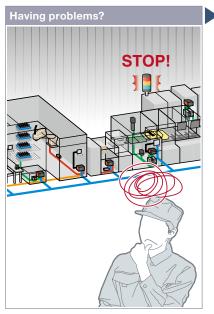

Production line has stopped due to machine errors! It's difficult to identify the cause of the error on the unattended line.

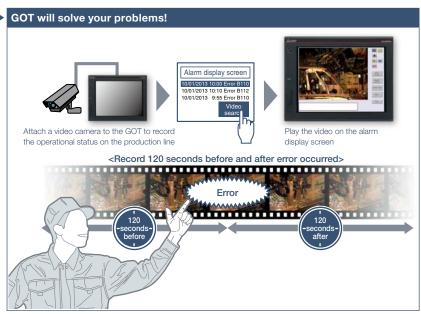

GOT records the operational status on the production line and plays back the recorded video image. Visual clarity of the image helps you to analyze the cause of the error.

### **Function features**

GOT displays and records the image taken by a video camera connected to the multimedia unit and plays back the saved video image.

To set the timing of recording, you can use a device of a controller as a trigger.

- \* Excluding GT2705
- \* Multimedia unit (GT27-MMR-Z) and CF card are required.

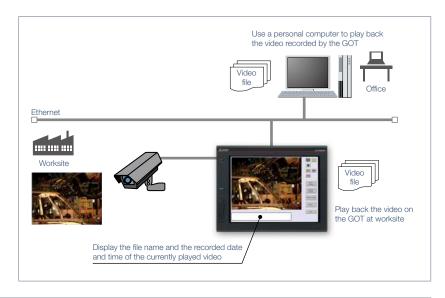

Specification details and restrictions

\* For the necessary option devices, please refer to the "Function list" (page 148).

### Recording specifications

Before-after event recording This allows the recording of a total of 240 seconds of images, including 120 seconds before and after a system error occurs. (When event trigger device turns on)

Standard mode This allows two types of recording modes: Recording size VGA (640 × 480), frame rate maximum 15fps; Recording size QVGA (320 × 240), frame rate maximum 30fps.

Long-time mode This allows the recording for long hours of approximately two days. Recording size QVGA (320 × 240), frame rate 15fps.

• Unit installation One of the following units can be installed: multimedia unit, video input unit, digital video output unit, RGB input unit, video/RGB input unit, or RGB output unit.

### Recommended industries

Automotive SEMICON, LCD Electronics

F & B Pharma

### Supported GOT types

| GT27* |  |
|-------|--|
|       |  |
|       |  |

\* Excluding GT2705. For the details, refer to the function descriptions above.

| PLC | Servo | Inverter |
|-----|-------|----------|
|     | Robot | CNC      |

### Monitor worksite using video images

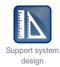

Upgraded

### ■ Video display/RGB display/Video output function

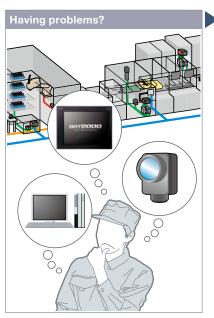

There is not enough space for multiple monitors at the worksite.

### **Function features**

GOT acts as a monitor to display images which are recorded by a video camera or saved in a personal computer.

\* Excluding GT2705.

### Video input

Input images of up to 4 video cameras can be simultaneously displayed on the GOT. You can zoom in or zoom out the images and save the GOT images (hard copy images).

\* Video input unit (GT27-V4-Z) or video/RGB input unit (GT27-V4R1-Z) is required.

# Multiple images can be displayed on one GOT GOT screen Camera image PC image

GOT acts as a monitor to display images which are recorded by a video camera or saved in a personal computer, and thus there is no need to have additional monitors.

### RGB input\*1

RGB images can be displayed on the GOT. Simultaneous display of two screens is also possible\*2. You can use various effects for the images such as rotation, and gesture operations can be used for zooming in/out (400%) and scrolling objects\*2.

- \*1 RGB input unit (GT27-R2) or video/RGB input unit (GT27-V4R1-Z) is required.
- \*2 Supported by GT27-R2 only.

### **RGB** output

The GOT screen can be displayed on a commercially available large display even when the backlight of the GOT is off.

\* RGB output unit (GT27-ROUT) is required.

### HDMI output NEW

Connect an HDMI compatible monitor and display GOT screens on the large monitor. Since the GOT screen can be displayed on a large monitor, it is recommended for ANDON applications.

 $^{\star}$  Digital video output unit (GT27-VHOUT) is required.

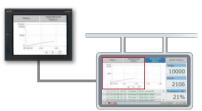

By creating a base screen larger than the resolution of GOT, high resolution screen that fits the external monitor can be displayed. (For the details, see page 88)

### Specification details and restrictions

- \* For the necessary option devices, please refer to the "Function list" (page 148).
- Unit installation One of the following units can be installed: multimedia unit, video input unit, digital video output unit, RGB input unit, video/RGB input unit, RGB output unit.
   Applicable peripheral devices For the details, please refer to the Technical Bulletin No. GOT-A-0064 on the Mitsubishi Electric Factory Automation Global website (www.MitsubishiElectric.com/fa/).

### Recommended industries

Automotive SEMICON, LCD Electronics

F & B Pharma Plant

### Supported GOT types

| GT27* |  |
|-------|--|
|       |  |

\* Excluding GT2705. For the details, refer to the function descriptions above.

| PLC | Servo | Inverter |
|-----|-------|----------|
|     | Robot | CNC      |

### **Quick changeover**

Upgraded

### **■** Recipe function

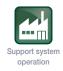

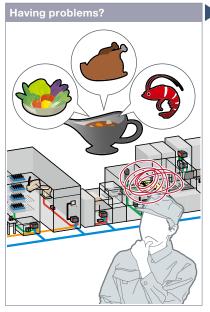

How can I change the recipe information such as material blend and machine conditions?

### cken curry ood curry D2000 D2001 D2002 300 0 Record 1 Vegetable curry 0 Start Record 2 Chicken curry 0 300 0 Record 3 Seafood curry 0 0 150

GOT saves recipe information for individual product. You can select a recipe to be written to the programmable controller, which achieves the quick changeover for the production line.

### Function features

GOT saves the recipe information (device values) such as material blend and machine conditions. You can change the recipe on the GOT and write it to a programmable controller to quickly perform the changeover.

### Checking record values before recipe change

Without writing records to programmable controllers, record values can be checked and changed. By overwriting a recipe file with the changes, the changed values can be written to devices in programmable controllers. (Recipe special control)

\*Not supported by GT21 and GS21.

### Recipe function can be used without data storage NEW

Data storage or SRAM user area can be specified as the save destination of recipe data.

### Easy changeover

**GOT** will solve your problems!

Changing recipes (changeover) is easy on a user-created screen\*1 or on the utility screen.

| Change recipes in the                                                                                                    | Change recipes from user-created screens*1                                                                                                    |                                                                                                    |
|----------------------------------------------------------------------------------------------------|----------------------------------------------------------------------------------------------------|----------------------------------------------------------------------------------------------------|
| utility screen                                                                                                    | Recipe operation window                                                                                                    | Recipe display (record list)                                                                           |
| All the same was a second of the same of the same of t | Carry Production Line (Meterial Blend Setting)  Vegetable 300  Chicken 0  Shroop 0  Change Factor  Change Factor  Change Facto | No. Record Name  1 Vegetable curry 2 Chicken curry 3 Sestood curry  I Lood Record Record Record Record |
| Secured by setting passwords to activate the utility screen.                                                                                                    | Without creating recipe change screen, recipes can be changed by using a standard recipe operation window.                                                                                                    | Record selection screen can be created by the users. Various functions and designs are available.      |

<sup>\*1</sup> Changing recipes on a user-created screen is not supported by GT21 and GS21.

Specification details and restrictions

\* For the necessary option devices, please refer to the "Function list" (page 148).

• Supported device formats Bit, BIN, BCD, Real, String

• Supported formats of recipe file conversion CSV file, Unicode® text file

### Recommended industries

Automotive SEMICON, LCD Electronics

F & B Pharma Plant

### Supported GOT types

| GT27  | GT25  | GT23    |
|-------|-------|---------|
|       |       |         |
| GT21* | GS21* | SoftGOT |

\* Restrictions apply to some functions. For the details, refer to the function descriptions above.

| PI C | Servo  | Inverter  |
|------|--------|-----------|
| FLO  | 361 40 | lilverter |
|      | Robot  | CNC       |

### Support recipe setting (record) selection

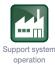

### ■ Recipe display (record list)

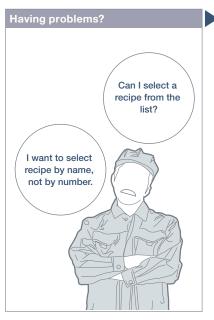

How can I change recipes easily on a user-created screen?

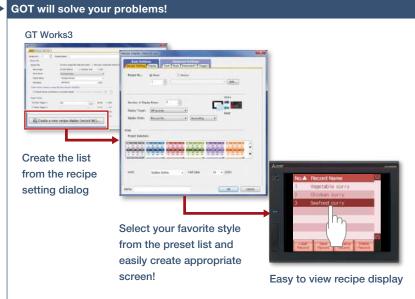

Recipe names (record names) are displayed in a list format on GOT. Sort or narrow down the list and easily change recipes on GOT.

### **Function features**

Create the recipe display (record list) easily just by selecting required items in GT Works3. Colors, line styles, and borders can be changed as you need.

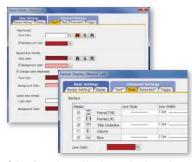

Colors, line styles, and borders can be changed as you need!

### Read and write records

Just select a record and touch a switch on GOT and you can easily read or write records.

# No A Record Name 1 Vegetable curry 2 Chicken curry 3 Seafood curry Lod Record Record Record Record V

Touch switches for various recipe operations

### Change display order of records

Records can be sorted by record number or record name by touching the column header.

### Change or delete record names

Change record names or delete records by specifying the record name using numerical input.

Touch and sort records

Scroll the list by gesture operation

### Specification details and restrictions

- Customizable settings
   Text color, background color, cursor color, ruled line color, line type, line width, show/hide scrollbar, etc.
- Functions that can be used with recipe display (record list) object Read/write records, delete records, verify records, change/sort/filter record names, export/import recipe data
- How to obtain sample screens Sample screens are included in GT Works3. For the details, please contact your local sales office. The sample screens are supported by the following GT Works3 versions: Ver.1.155M or later.

### Recommended industries

| Automotive | SEMICON, LCD | Electronics |
|------------|--------------|-------------|
| F&B        | Pharma       | Plant       |

### Supported GOT types

| GT27 | GT25 | GT23    |
|------|------|---------|
| GT21 | GS21 | SoftGOT |

| PLC | Servo | Inverter |
|-----|-------|----------|
|     |       |          |
|     | Robot | CNC      |

### Increase efficiency of maintenance work

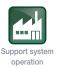

### ■ Writing resource data

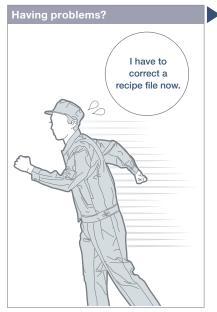

How can I correct recipe files in GOT without visiting the worksite?

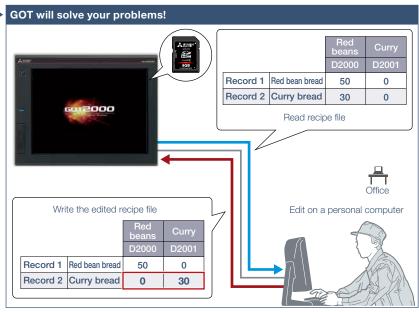

Recipe files read from GOT can be edited and written back to an SD memory card in the GOT. Without ejecting the SD memory card, you can read, edit, and write recipe files in your office.

### Function features

Resource data (alarm log file, recipe file, logging file, operation log file, image file, and so on) can be written to GOT. There is no need to eject and insert an SD memory card.

### Easy to edit the public folder of the GOT Mobile function

PDF and other files can be directly written to the public folder of the GOT Mobile function. Updating the public folder is easy as well.

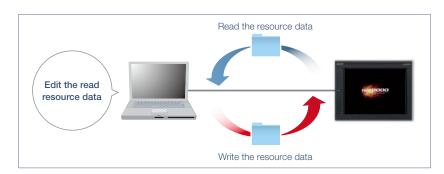

### Specification details and restrictions

• Transferable resource data The data that can be transferred differ depending on the GOT model. In addition, the resource data cannot be written depending on the data type. For the details, please refer to the GT Designer3 (GOT2000) Screen Design Manual.

### Recommended industries

Automotive SEMICON, LCD Electronics

F & B Pharma Plant

### Supported GOT types

| GT27 | GT25 | GT23 |
|------|------|------|
| GT21 | GS21 |      |

| PLC | Servo | Inverter |
|-----|-------|----------|
|     | Robot | CNC      |

### Protect valuable assets

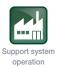

### **■ Various security functions**

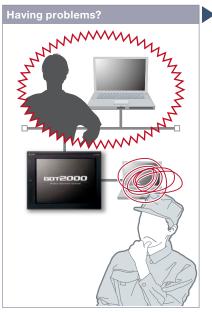

I know the importance of security functions to protect valuable assets, but how can I do...?

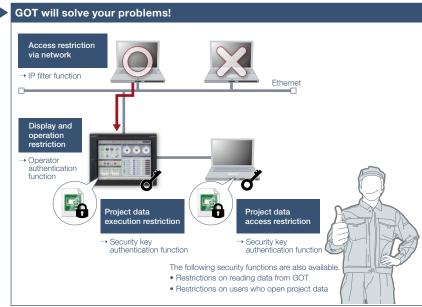

To protect customers' assets, GOT offers enhanced security functions such as access restriction on project data and access restriction via network.

### **Function features**

Security key authentication function and IP filter function offer enhanced security.

### Prevent data alteration and duplication [Security key authentication function]

On the GOTs and personal computers without registered security keys, the project data cannot be opened and executed, which protects your techniques (know-how) from information leaks.

\* Not supported by GT21 and GS21.

### Reduce risk of unauthorized access through network [IP filter function]

Registering the IP address of the device which can access the GOT restricts the access from unauthorized devices.

### Security key authentication function

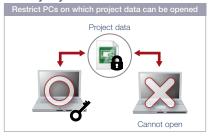

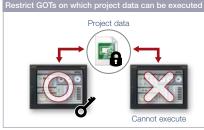

### IP filter function

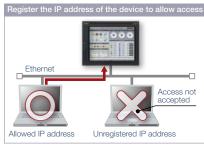

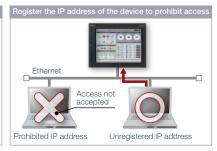

### Recommended industries

Automotive SEMICON, LCD Electronics

F & B Pharma Plant

### Supported GOT types

| GT27  | GT25  | GT23 |
|-------|-------|------|
|       |       |      |
| GT21* | GS21* |      |

\* Restrictions apply to some functions. For the details, refer to the function descriptions above.

| PLC | Servo | Inverter |
|-----|-------|----------|
|     | Robot | CNC      |

### Identify error cause based on history information

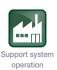

Upgraded

### Operation log function

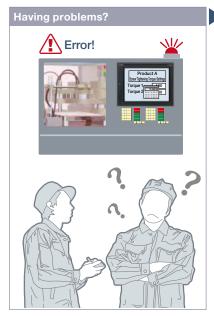

An error occurred due to improper operations, but I do not exactly know why the error occurred...

### **Function features**

GOT records the operation information, such as the "what, when, and how" of an operation performed, in chronological order in an SD memory card or USB memory.

Use of the operation log function combined with the operator authentication function (page 85) records additional information of "who" performed the operation.

### Easy management for operation log file

You can copy and delete an operation log file created by the operation log function and change a file name on GOT without using a personal computer.

The operation log file can be converted into a CSV file or Unicode® text file so that the file can be checked on the personal computer.

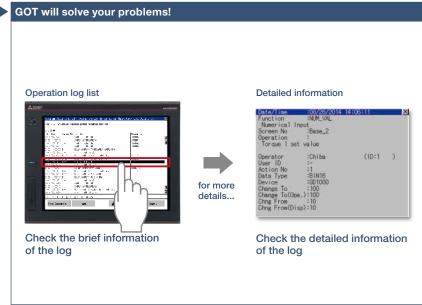

GOT records all the operations performed by operators. Checking the recorded operation history helps you to identify and analyze the cause of the error occurred due to improper operations, leading to making improvements, preventing reoccurrence, and enhancing traceability.

### Coordination with user-created management systems NEW

The operation log records not only the operator names that are used in the operator authentication function but also the character strings stored in an external device. It is easy to coordinate your own user management system and the GOT's operation log.

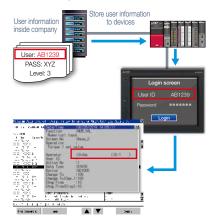

### Quick check of operation log file

You can select a log from the operation log list and check the detailed information. Screen images also help you to identify the improper operation.

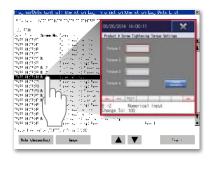

### Recommended industries

Automotive SEMICON, LCD Electronics
F & B Pharma Plant

### Supported GOT types

GT27 GT25 GT23

GT21 GS21 SoftGOT

### \* For the necessary option devices, please refer to the "Function list" (page 148).

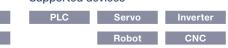

### Security with password management

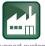

Support system operation

### **■** Operator authentication function

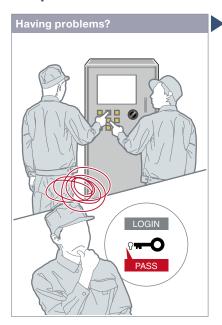

How can I restrict the unauthorized operators?

# Operation authorized Login OK Operation screen is displayed Comparison screen is not displayed Login failed Comparison screen is not displayed Comparison screen is not displayed

Operator name and password enable the secure login management in a largescale worksite, providing the flexibility of setting the operation authority per worksite or operator. In addition, the login management can be performed by an external authentication device such as RFID.

### Function features

Setting the operation authority and the viewing authority achieves "enhanced security" and allows "access management per operator". Use of the operator authentication function combined with the operation log function (page 84) enables you to check the "who, what, when, and how" of an operation performed.

### Enhanced password security

By setting password requirements (the minimum number of characters and the character types), you can set more advanced passwords. It is possible to prompt a password change at the initial login or notify the password expiration date in advance (1 day to 30 days).

\* Not supported by GT21 and GS21.

### How to authenticate the operator

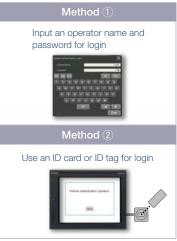

Use of method ① combined with method ② is acceptable. Secure login management is achieved even when an external authentication device has failed.

### Settings for operation authority

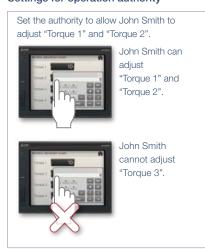

\* For the necessary option devices, please refer to the "Function list" (page 148).

### Recommended industries

Automotive SEMICON, LCD Electronics

F & B Pharma Plant

### Supported GOT types

| 0707  | 0.707 | 0.00    |
|-------|-------|---------|
| GT27  | GT25  | GT23    |
| GT21* | GS21* | SoftGOT |

\* Restrictions apply to some functions. For the details, refer to the function descriptions above.

| PLC | Servo | Inverter |
|-----|-------|----------|
|     | Robot | CNC      |

### Saving files in network drive

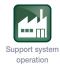

NEW

### ■ Network drive

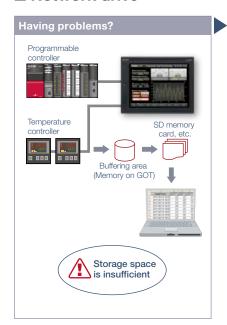

As the size of the logging files and other data saved in the GOT increases, the memory capacity soon becomes insufficient.

### Function features

The network drive can be used as the save destination for the GOT files. By setting the shared folder on the file server (personal computer) connected by Ethernet as the network drive, the files can be saved directly to the shared folder from the GOT. Use the external storage to accumulate data without considering the capacity limit.

### Saving all data to file server

Since files can be saved directly to the file server from multiple GOTs, you can view necessary data just by accessing the server.

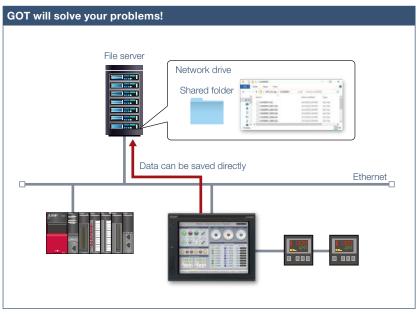

Since GOT files can be saved directly to the shared folder on the file server (personal computer) connected by Ethernet, data can be accumulated without considering the capacity limit.

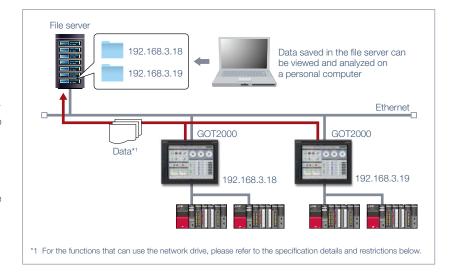

### Specification details and restrictions

- File server File servers must support the file sharing function (SMB or CIFS). For recommended file servers, please refer to the relevant product manual.
- Functions that can use network drive Document display, logging, hard copy, file printing, report, file transfer function (FTP transfer), file transfer function (GOT internal transfer), file management function
- Using network drive on multiple GOTs When the file save destination setting is common to multiple GOTs, select [Separate destinations for each GOT] in the setting dialog for the function using the network drive. A folder named as the GOT's IP address is created automatically and the files can be prevented from being overwritten.

### Recommended industries

Automotive SEMICON, LCD Electronics
F & B Pharma Plant

### Supported GOT types

GT27 GT25 GT23
GT21 GS21 SoftGOT

### Supported devices

PLC Servo Inverter

Robot CNC

### Printing stored data all at once

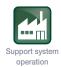

### Upgradeo

### **■** Printing hard copies and reports

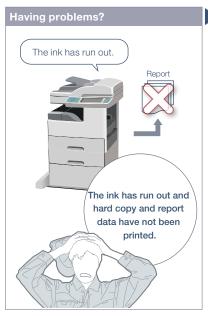

How can I make the printer ready and then print data all at once?

# The ink has been replaced. Paper stock is ready. Print all reports at the end of the day.

Files created in the hard copy function or report function can be printed on a printer. When printing reports, the data can be temporarily stored in an SD memory card or other data storage and printed all at once.

### **Function features**

The hard copy data captured while running GOT or the collected report data can be printed.

### Supported printer\*1

- Serial printer
- PictBridge-compatible printer\*2
- Ethernet printer\*3 NEW
- \*1 For the supported printer models, please refer to the Technical Bulletin No. GOT-A-0064 on the Mitsubishi Electric Factory Automation Global website.
- \*2 Not supported by GT2505, GT25 wide, GT25 handy, GT25 rugged, GT23, GT21, and GS21.
- \*3 Supported by GT2104-R and GT2103-PMBD among GT21.

### Printing reports at an arbitrary timing

The timing to output reports is as follows. Triggers to output data can be set for each report screen.

### GT27 model, GT25 model, GT23 model

- When trigger condition is satisfied NEW Stores the collected data into a temporary file, and collectively outputs the data to a report when the output trigger condition is satisfied.
- At the time of data collection (only when using a serial printer)

  Outputs the collected data to a report.
- Outputs the collected data to a report simultaneously with data collection.

### GT21 model, GS21 model

- At the time of data collection (only when using a serial printer)
- When one page's worth of data is collected (only when using an Ethernet printer)

### SoftGOT

When trigger condition is satisfied NEW

### Recommended industries

Automotive SEMICON, LCD Electronics

F & B Pharma Plant

### Supported GOT types

| GT27  | GT25* | GT23*   |
|-------|-------|---------|
| GT21* | GS21* | SoftGOT |

\* Restrictions apply to some functions. For the details, refer to the function descriptions above.

| PLC | Servo | Inverter |
|-----|-------|----------|
|     | Robot | CNC      |

<sup>\*</sup> For the necessary option devices, please refer to the "Function list" (page 148).

### More information on a single screen

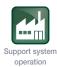

NEW

### ■ Base screen size expansion

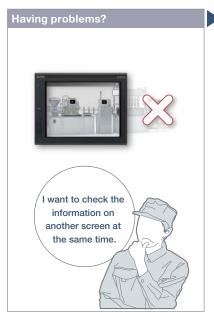

Can I check all necessary information on one screen without switching screens?

### Example)

Displaying an expanded base screen (1600 × 960) on GT27-V (640 × 480)

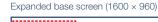

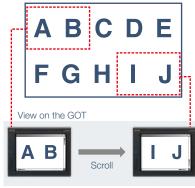

### **GOT will solve your problems!**

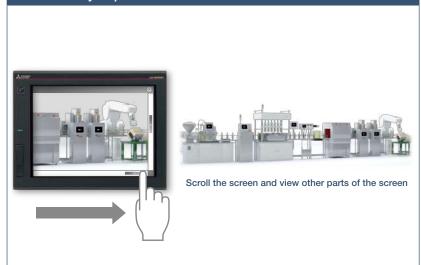

A base screen that is larger than the resolution of GOT can be created and displayed. By displaying the information that used to be separated in multiple base screens, operation can be performed while viewing the whole image.

### Operation while viewing the whole

The navigation window can be displayed on GOT to indicate the current position on the base screen. The window is semitransparent and displayed in small size to help you view the whole image during operation.

The window display can be changed depending on the setting (always display, do not display, or display while swiping/ touching the screen).

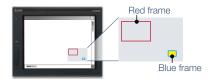

Red frame: Indicates the area currently displayed on

Blue frame: Indicates the position of the object where the cursor is located. The frame appears when the cursor moves to any object that is hidden from view. The area enclosed in the frame blinks in vellow.

### **Function features**

A base screen that is larger than the resolution of GOT can be created and displayed. The screen of expanded size can easily be scrolled by using swipe gestures or the scroll bars.

Supported by SoftGOT only when using the SoftGOT-GOT link function.

### Specification details and restrictions

- Graphics setting GOT Graphic Ver.2 must be selected.
- Restrictions of other functions This function cannot be used with the screen gesture function.

### Recommended industries

Automotive SEMICON, LCD

### Supported GOT types

| GT27 | GT25 |          |
|------|------|----------|
|      |      | SoftGOT* |

\* Restrictions apply to some functions. For the details, refer to the function descriptions above

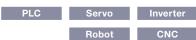

### **Quickly change comments**

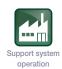

NEW

### ■ Changing comments without using GT Designer3

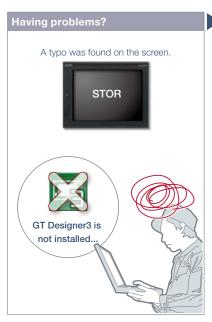

After starting operation, a typo was found on the screen. I need to correct it but there is no personal computer here that has GT Designer3 installed.

### **Function features**

The GOT can display comments by reading a comment text file from the installed data storage. After changing a comment, overwrite the comment text file in the data storage and restart the GOT to display the new comment.

- \* To display comments from a text file, configure the relevant settings in the project data. For the details, please refer to the GT Designer3 (GOT2000) Screen Design Manual.
- $^{\star}$  USB memory or SD memory card is required.

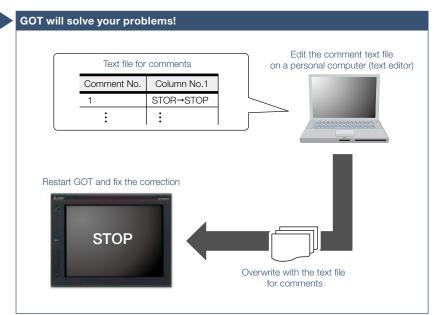

Even if GT Designer3 is not installed on the personal computer, comments can be edited and the changes can be reflected to GOT immediately. It helps to apply minor changes to comments without editing the project data.

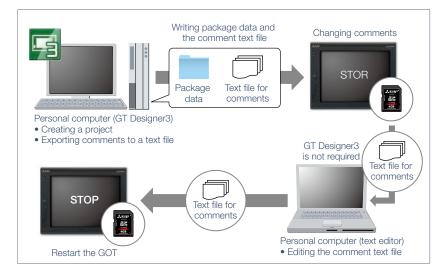

### Specification details and restrictions

- Influence on the GOT startup time When this function is used, the GOT reads a comment text file at startup, resulting in a longer startup time. To minimize the increase of the startup time, enable this function only for the comment group in which comments may be changed.
- Font restrictions Windows® fonts and HQ fonts are not usable to display the comments of a text file. Even if a Windows® font or HQ font is specified in the object setting dialog, the GOT displays the comments in a standard font.

### Recommended industries

| Automotive | SEMICON, LCD | Electronics |
|------------|--------------|-------------|
| F&B        | Pharma       | Plant       |

### Supported GOT types

| GT27 | GT25 |         |
|------|------|---------|
| GT21 | GS21 | SoftGOT |

| PLC | Servo | Inverter |
|-----|-------|----------|
|     | Robot | CNC      |

### **Support FDA 21 CFR Part 11**

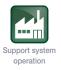

### ■ Regarding FDA 21 CFR Part 11 support

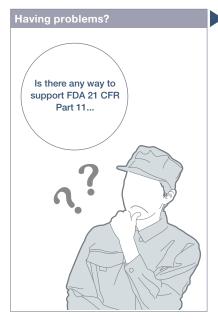

How can I support FDA 21 CFR Part 11 easily?

## **GOT** will solve your problems! Operator authentication screen Operation screen Login

GOT can be used to make your system meet the requirements of FDA 21 CFR Part 11.

\* The users must construct an appropriate system for the compliance with the FDA 21 CFR Part 11. For the details, please refer to the Technical Bulletin No. GOT-A-0077 on the Mitsubishi Electric Factory Automation Global

### **Function features**

GOT can be used to support FDA 21 CFR Part 11, the standards about electronic data recording of the traceability information, which is required in the food and pharmaceutical industries. Sample screens are available for helping you configure systems.

### GOT functions related to FDA 21 CFR Part 11

- (1) Managing users who access the GOT Operator authentication and security level setting
- (2) Managing screen data User management, access control
- (3) Completeness of data Network drive, FTP client, FTP server
- (4) Security and viewing of data Operation log, alarm, logging, recipe
- (5) Audit trail Operation log
- (6) Validation of data and operations Verification (GT Designer3 function)
- (7) System development, operation, and management Security level setting

### Access management per operator

The operator authentication function enables management of users who can login to GOT. (For details, see page 85.)

\* To prevent impersonations, user accounts should be managed thoroughly by the users.

### Operator authentication screen

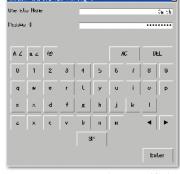

Input an operator name and password for login

### Recording audit trails (histories for the follow-up survey later)

Audit trails can be recorded and operated by setting the operation log appropriately. (For details, see page 84.)

- <Information required to be recorded>
- · Time stamp
- · User name of the logged-in operator
- $\cdot$  Description and details of the operation performed by the operator (logs before and after the data change)

### Operation log list

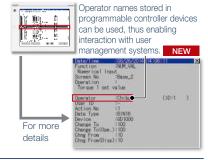

### Specification details and restrictions

- Range of supporting FDA 21 CFR Part 11 The range that GOT can support the regulation is limited. For the details, please refer to the Technical Bulletin No. GOT-A-0077 on the Mitsubishi Electric Factory Automation Global website (www.MitsubishiElectric.com/fa/).
- How to obtain sample screens
   Sample screens are included in GT Works3. For the details, please contact your local sales office. The sample screens are supported by the following GT Works3 versions: Ver.1.152J or later.

### Recommended industries

F & B Pharma

### Supported GOT types

| GT27 | GT25 |         |
|------|------|---------|
|      |      | SoftGOT |

### **Easy data collection**

Upgradeo

### ■ Logging & Graph/List

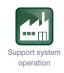

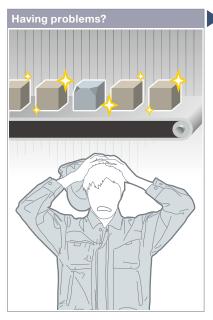

Defective product... I need to quickly identify the cause of errors.

# Temperature Product quantity Setting value, etc List display Time Temp.A Temp.C Position 16:00 22 20 23 16:20 20 16:25 22 21 22 10:20 16:25 22 21 22 10:20

GOT collects the data from programmable controllers and temperature controllers (logging\*) and displays the collected data in a graph and list. You can check the data which was collected when an error occurred to identify and analyze the cause of the error. \* Excluding GT2103-PMBLS.

### **Function features**

GOT collects the data from programmable controllers and temperature controllers and displays the collected data in a graph and list. The logging data can be saved in a built-in SRAM\* even when the power supply has failed.

 $^{\ast}$  Not supported by GT21 and GS21.

### Analyze data on personal computer

The logging data can be converted into a CSV file or Unicode® text file and saved to an SD memory card or USB memory so that the data can be displayed on a personal computer.

### Historical trend graph

**GOT** will solve your problems!

The data collected by the logging function is displayed in a graph in chronological order. Scrolling the graph and specifying the time make it easier to check the necessary data.

### Historical data list

The data collected by the logging function is displayed in a list. Specifying the time in the list displays the historical trend graph of the specified time.

### Supporting network drive NEW

The network drive can be used as the save destination for logging files. Data can be saved without considering the capacity limit.

- \* Not supported by GT23, GT21, and GS21.
- \* For the details, please refer to page 86.

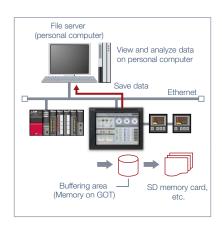

Specification details and restrictions

• Supported device formats Bit, BIN, BCD, Real, String

\* For the necessary option devices, please refer to the "Function list" (page 148).

### Recommended industries

Automotive SEMICON, LCD Electronics

F & B Pharma Plant

### Supported GOT types

| GT27  | GT25  | GT23    |
|-------|-------|---------|
|       |       |         |
| GT21* | GS21* | SoftGOT |

\* Restrictions apply to some functions. For the details, refer to the function descriptions above.

| PLC | Servo | Inverter |
|-----|-------|----------|
|     |       |          |
|     | Robot | CNC      |

### Simple touch operations

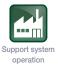

### **■** Gesture function

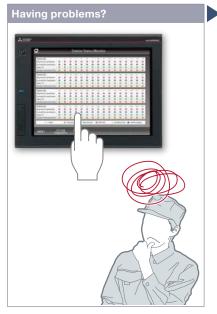

It's hard to touch small parts on the screen!

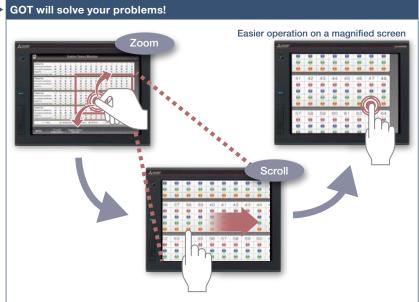

Zoom in to easily operate small and hard to reach switches. After zooming in, scroll the display to show the area you want to operate.

### **Function features**

In addition to touch operations, gesture operations are now available on the GOT in the same way as on tablet or mobile terminals.

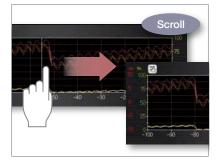

### Object gesture

Specify an object to be enlarged, scrolled or flicked.

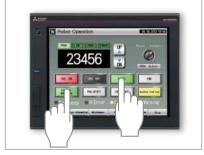

### 2-point press operation

To prevent accidental operations, press 2 points simultaneously and enable the touch operation.

### Specification details and restrictions

document display, video/RGB display object\*1

Objects applicable to the object gesture function Historical data list display, alarm display (user), alarm display (system), simple alarm display, historical trend graph,

\*1 Not supported by GT2705.

### Recommended industries

| Automotive | SEMICON, LCD | Electronics |
|------------|--------------|-------------|
| F&B        | Pharma       | Plant       |

### Supported GOT types

| GT27* |  |
|-------|--|
|       |  |

\* Restrictions apply to some functions. For the details, refer to the function descriptions above.

| PLC | Servo | Inverter |
|-----|-------|----------|
|     | Robot | CNC      |

### **Easy interaction with database**

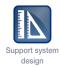

### **■ MES interface function**

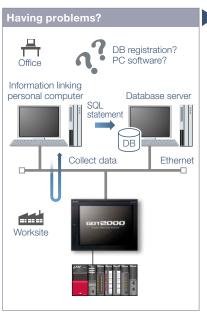

How can I analyze the production site information and increase production efficiency? Does it take time to construct the system?

### **Function features**

The GOT uses SQL statements\*1 to transmit data from the connected industrial devices to a database server.\*2

- \*1 Communication actions can be selected from SELECT, Multi-SELECT, UPDATE, INSERT, or DELETE
- \*2 A separate license (GT25-MESIFKEY) is required.

### Easy communication without programming

Communication with databases is configured in GT Works3 without any programming.

### **GOT will solve your problems!** MES database sever Ethernet SQL statement Production instruction requests Production results etc Resource data Logging data Alarm data Operation log data GOT transmits data collectively even to the equipment of other manufacturers Mitsubishi Flectric Temperature controller programmable controller A programmable controlle

GOT communicates with the MES database server without a personal computer and programs and sends the data such as production instruction requests and production results. Storing the resource data such as alarm history and logging data to a database enhances traceability.

### Transferring data of various devices collectively

GOT transmits data collectively to an MES database server by collecting data from various devices of different types and manufacturers. Collecting data in the GOT makes it easy to transmit data to the database.

### Unicode® support for tag data type

Unicode® character strings can be used as the data type of collected data (device data). Multiple languages including Chinese are supported and there is no need to worry about character codes.

### Resource data send function

The resource data collected in the GOT buffering area or an SD memory card can be sent to a database. The alarm information of GOT can be stored and managed in the database.

<MES (Manufacturing Execution System)>
The manufacturing execution system (MES) is a system that controls and manages production processes at a worksite in order to optimize quality, productivity, delivery date, and cost.

### Specification details and restrictions

e-Factor

- \* For the necessary option devices, please refer to the "Function list" (page 148).
- Function list · DB interface function (resource data send function / tag function / trigger buffering function / trigger monitoring function / SQL text transmission function / arithmetic processing function / program execution function / DB buffering function) · Diagnosis function · DB server function (ODBC connection function / connection setting function / log output function)
- Usable databases Please refer to the GOT2000 Series MES Interface Function Manual.

### Recommended industries

| Automotive | SEMICON, LCD | Electronics |
|------------|--------------|-------------|
| F&B        | Pharma       | Plant       |

### Supported GOT types

| GT27 | GT25 |  |
|------|------|--|
|      |      |  |
|      |      |  |
|      |      |  |

| PLC | Servo | Inverter |
|-----|-------|----------|
|     | Robot | CNC      |

### Support management of on-site data

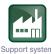

Upgradeo

### **■** File manager function

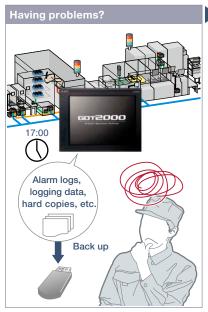

How can I make backup of alarm and logging data? It's bothersome to back up data separately.

# GOT back side Select copy destination GOT front side Copy alarm logs, logging and other data at the same time GOT back side Select copy destination Select copy destination Select destination Select destination Select data to copy

Folders and files are shown in a list on a graphical screen so that it is easy to copy them as needed.

### **Function features**

Check the folders and files that are stored on the GOT's SD memory card or USB memory, and copy or delete them in the list.

### Graphical list display

File types can be identified with icons at a glance.

### Supporting network drive NEW

Since the GOT files can be directly copied or moved to the network drive, data can be backed up easily.

- \* Supported by GT27, GT25.
- \* For the details, please refer to page 86.

### Various file operations

Copy, delete, move, rename, or create files and folders. Multiple selection of files and folders is also possible.
Files can be operated also in mobile

Files can be operated also in mobile screens using the GOT Mobile function

### NEW

### Checking available space in drives

Easily check available space in the drives. It is useful when saving cumulative data such as logging and hard copies.

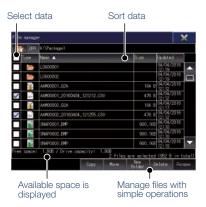

\* For the necessary option devices, please refer to the "Function list" (page 148)

### Recommended industries

Automotive SEMICON, LCD Electronics

F & B Pharma

### Supported GOT types

| GT27 | GT25 | GT23* |
|------|------|-------|
|      |      |       |

\* Restrictions apply to some functions. For the details, refer to the function descriptions above.

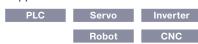

### Send and retrieve files between **GOT and PC**

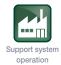

### ■ File transfer function

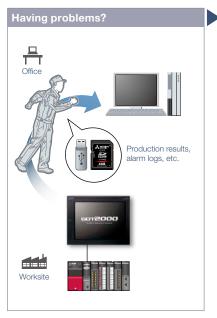

How can I check daily production results?

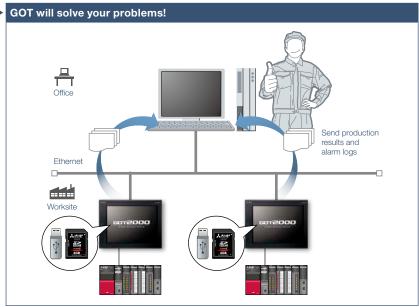

By using GOT, production results can be stored on the GOT's SD memory card or USB memory and sent to a personal computer or the USB memory on the front face of GOT. The GOT can also receive production instructions from the personal computer.

### **Function features**

Files stored on the GOT's SD memory card or USB memory can be transferred easily. Network drive can be used as the transfer destination NEW

### FTP transfer

By using GOT, files stored on the GOT's SD memory card or USB memory can be sent to or received from an FTP server (personal computer). File transfer triggers (sampling, bit rise, etc.) can be used to set file transfer timing.

\* Supported by GT2107-W, GT2104-R, and GT2103-PMBD among GT21 models.

### GOT internal transfer

Files stored on the SD memory card or USB memory connected to the back side of GOT can be transferred to the USB memory on the front face of the GOT so that data can be obtained easily.

\* Not supported by GT21 and GS21.

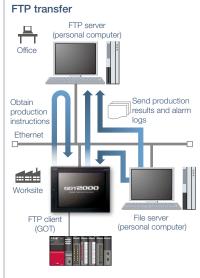

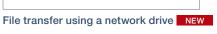

The GOT data stored in a file server (personal computer) connected by Ethernet can be transferred to an FTP server (personal computer), or the data can be directly transferred between the GOT and the file server (personal computer).

\* Not supported by GT23, GT21, and GS21. For the details, see page 86.

### \* For the necessary option devices, please refer to the "Function list" (page 148)

Transfer production results

**GOT** internal transfer

Office

Ethernet

Worksite

File server

GOT back side

GOT front side

Send production

results and alarm

### Recommended industries

Automotive SEMICON, LCD Electronics Plant

### Supported GOT types

GT27

\* Excluding some models or restrictions apply to some functions. For the details, refer to the function descriptions above

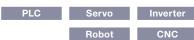

### Various controllers and connection types

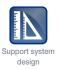

### ■ Multi-channel function/Device data transfer function

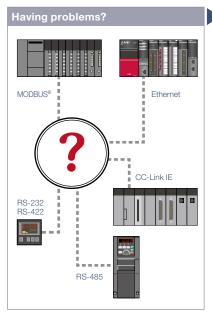

How can I connect various industrial devices in various connection types?

# CH1 Mitsubishi Electric programmable controller CH2 Non-Mitsubishi Electric programmable controller CH3 Temperature controller CH4 Servo amplifier

GOT supports various industrial devices and connection types. With the multi-channel function, four channels of industrial devices can be monitored on a single GOT.

### **Function features**

GOT supports various industrial devices and connection types. With the multi-channel function and the device data transfer function, multiple types of industrial devices of different manufacturers can be monitored.

\* Excluding GT2103-PMBLS

### <Supported connection types>

Ethernet, RS-232, RS-422/485, CC-Link IE Controller Network, CC-Link IE Field Network, CC-Link, Bus, MELSECNET/H\*, MODBUS® \* Including MELSECNET/10 mode.

### Multi-channel function

Up to four channels\* of industrial devices (programmable controller, servo, inverter, temperature controller, etc.) can be monitored with one GOT.

\* Up to 2 channels on GT23, GT21, and GS21.

### <Typical applications>

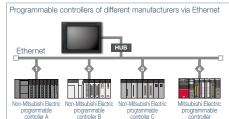

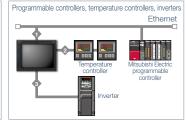

### Device data transfer function

Using GT Works3, simply set source devices, destination devices, and triggers and you can transfer devices between industrial devices.

Temperature controller Programmable controlle

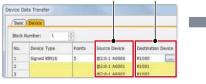

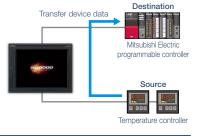

### Specification details and restrictions

- Various peripherals External devices (operation panels, switches, lamps, etc.), two-dimensional code readers, barcode readers, RFID readers, IC card readers, speakers, video cameras, displays (RGB output), personal computers (RGB input), serial printers, PictBridge compatible printers
- Multi-channel function Supported connection types, channel numbers, and functions vary depending on the GOT type. For the details, please refer to the relevant product manual or the "Connectable model list" (page 152).

### Recommended industries

| Automotive | SEMICON, LCD | Electronics |
|------------|--------------|-------------|
| F&B        | Pharma       | Plant       |

### Supported GOT types

| GT27  | GT25  | GT23*   |
|-------|-------|---------|
|       |       |         |
| GT21* | GS21* | SoftGOT |

\* Excluding some models or restrictions apply to some functions. For the details, refer to the function descriptions above.

| PLC | Servo | Inverter |
|-----|-------|----------|
|     |       |          |
|     | Robot | CNC      |

### **Support CNC maintenance**

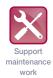

### ■ Interaction function with CNCs

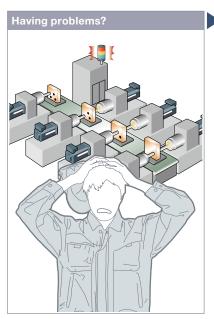

"NC alarm" occurred on a GOT! How can I maintain the system quickly?

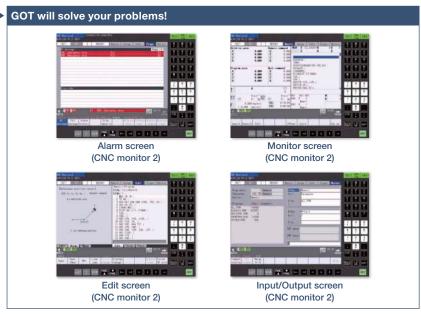

Use a GOT to monitor or check alarms of a CNC. When an NC alarm occurs, there's no need to use a personal computer when modifying programs and you can quickly recover the system.

### **Function features**

A GOT can be used to display various monitors and make settings of a CNC connected to the GOT.

- \* CNC monitor/CNC machining program edit/CNC data I/O functions are supported by GOTs with a resolution of SVGA or higher.
- \* Not supported by GT25 wide models.

### CNC monitor 2 function (CNC C80)

The function enables monitoring and operation of the standard screens (monitor, setup, edit, diagnosis, and maintenance) of the C80 Series CNC connected to the GOT. You can also use this function to input/output data or edit machining program of the CNC C80.

### CNC monitor function (CNC C70)

The function enables the alarm diagnosis, position display monitor, tool compensation/parameter setting, or program monitor of a CNC C70 connected to the GOT.

### CNC machining program edit function (CNC C70)

Machining programs and MDI programs of a CNC C70 connected with the GOT can be edited.

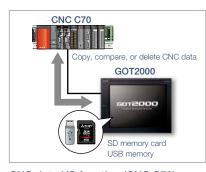

### CNC data I/O function (CNC C70)

Machining programs and parameters can be copied, compared, or deleted in a CNC C70 connected with the GOT.

### Specification details and restrictions

\* For the necessary option devices, please refer to the "Function list" (page 148).

- Target models CNC (C80, C70)
- Supported connection types Ethernet connection (DISPLAY I/F connection only)\*1, bus connection\*2
- \*1 The CNC data I/O function cannot be used with CNC C70 when CC-Link IE Field Network Ethernet adapter module is used.
- \*2 Supported by CNC C70 only.

CNC monitor 2 function The target data is the same as that of the CNC monitor function, the CNC machining program edit function, and the CNC data I/O function.

**CNC monitor function** Alarm diagnosis, position display, tool compensation/parameter setting, program

CNC machining program edit function Machining program, MDI program

CNC data I/O function Machining program, parameter, tool offset data, workpiece offset data, common variable, maintenance data, cycle monitor data

### Recommended industries

Automotive Electronics

### Supported GOT types

| GT27* | GT25* |  |
|-------|-------|--|
|       |       |  |
|       |       |  |

<sup>\*</sup> Excluding some models. For the details, refer to the

### Support iQSS-compatible devices

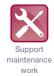

### **■** iQSS utility function

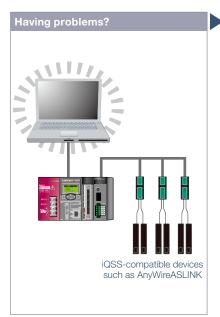

How can I check the status of AnyWireASLINK without a personal computer?

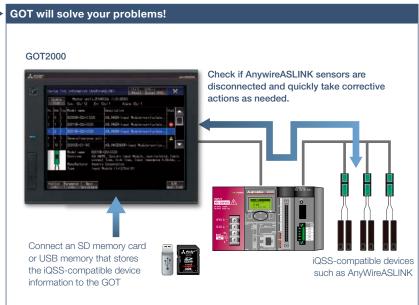

Check the status of iQSS-compatible devices such as AnyWireASLINK and the parameter information on the GOT without a personal computer.

### **Function features**

Just enable the iQSS utility function to automatically generate monitoring screens. There is no need to create monitoring screens for every sensor and thus you can reduce time for startup, operation, and maintenance of the sensor system.

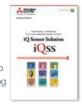

For the details, please refer to the iQ Sensor Solution catalog (L(NA)16029ENG).

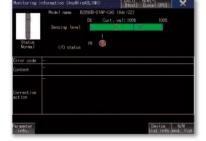

### Monitoring information screen

The status, sensing level, I/O status of the device being monitored can be checked in this screen.

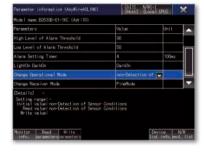

### Parameter information screen

The list of parameters and the details of the device being monitored can be displayed. Parameters can be changed in this screen.

### Specification details and restrictions

\* For the necessary option devices, please refer to the "Function list" (page 148).

- Target models RCPU, QCPU (Q mode), LCPU
- Supported connection types\*1 Ethernet connection\*2, direct CPU connection\*3, serial communication connection, CC-Link IE Controller Network connection\*5, CC-Link IE Field Network connection\*4, CC-Link connection, bus connection\*5, MELSECNET connection\*5
- \*1 For the details of connectable models of each connection type, please refer to the "Connectable model list" (page 152).
- \*2 L02SCPU or L02SCPU-P cannot be used.
- \*3 When connecting the GOT with the LCPU, use L6ADP-R2.
- \*4 Cannot be used to connect a Q00JCPU, Q00CPU, Q01CPU, Q02CPU, Q02HCPU, Q06HCPU, Q12HCPU or Q25HCPU.
- \*5 RCPU and LCPU are not supported.

### Recommended industries

| Automotive | SEMICON, LCD | Electronics |
|------------|--------------|-------------|
| F&B        | Pharma       | Plant       |

### Supported GOT types

| GT27 | GT25 |  |
|------|------|--|
|      |      |  |

| PLC |  |
|-----|--|
|     |  |
|     |  |

### Easy IoT application to the equipment

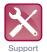

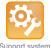

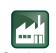

Support maintenance

Support system startup/

Support system operation

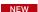

■ e-F@ctory Starter Package (free of charge sample project)

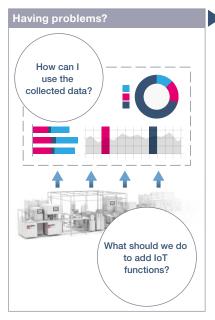

To add IoT functions to the shop floor, what do we have to do in the first place?

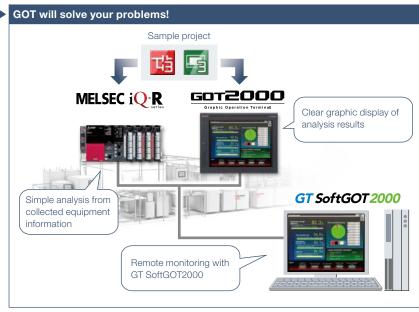

By adding a programmable controller (MELSEC iQ-R Series) and GOT to the existing equipment, IoT function systems can be easily developed.

### Function features

e-F@ctory Starter Package is a sample project for the MELSEC iQ-R Series programmable controllers and GOT2000 that realizes "visualization" and "simple analysis" on the shop floor.

It is possible to add IoT functions to the equipment just by making basic settings such as device assignment and parameter setting.

For the details, please refer to the e-F@ctory Starter Package leaflet (E001ENG).

### Low-cost installation

Installation cost can be reduced because it is not necessary to create sequence program and screen data from scratch.

A large lineup of functions that focus on management, maintenance, and improvement of equipment are available.

Management function screen

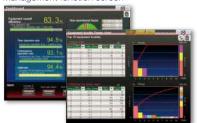

Improvement function screen

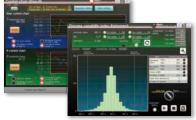

\* Screen images are subject to change without notice

### Specification details and restrictions

- Target models MELSEC iQ-R Series, MELSEC iQ-F Series\*¹, GOT2000 Series, GT SoftGOT2000 \*1 Some functions are not supported.
- Lineup of project data MELSEC iQ-R Series project data, GOT2000 Series SVGA (800 × 600) project data (By changing the GOT type, data can be used for other models.)
- Lineup of provided functions Equipment operation monitoring solution (dashboard, production counting, process capability index (histogram), operational status monitor, cylinder & cycle time measurement monitor, error sign inspection, error stop action, equipment trouble Pareto chart, control chart (Xbar-R), loss time analysis, intensity management)

### Recommended industries

| Automotive | SEMICON, LCD | Electronics |
|------------|--------------|-------------|
| F&B        | Pharma       | Plant       |

### Supported GOT types

| GT27 | GT25 |         |
|------|------|---------|
|      |      | SoftGOT |

| PLC |  |
|-----|--|
|     |  |

### Support screen design

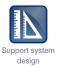

### ■ Standard screen samples

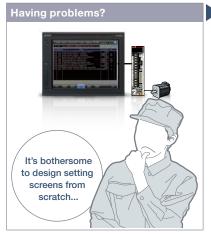

Now we have HMIs but it's hard to design screens from scratch

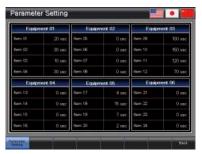

### Parameter setting (3 patterns)

Displays set items and enables input of set values for various parameters

# **GOT** will solve your problems!

### Trend graph display (7 patterns)

Displays the data collected with the logging function in a trend graph

### Counter display (4 patterns)

Monitors or resets counters for the data such as production volume and tool use

Standard screens are grouped into 17 categories by purpose. Frequently used screens are available as sample screens.

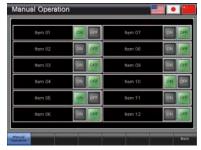

### Manual operation (6 patterns)

Executes ON/OFF operations of signals (bit devices)

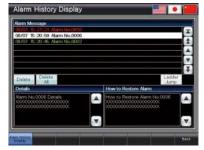

### Alarm history (2 patterns)

Displays alarms in the history format and enables checking of the details and recovery methods of a selected alarm

### ■ Function samples

These are sample screens that you can feel GOT2000 recommended functions.

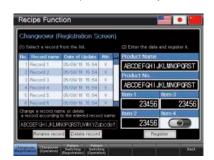

Provides samples to use the recipe function easily

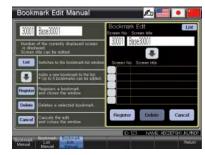

### Screen bookmark

Provides the list to bookmark screens. You can register frequently-used screens and switch between the screens in the list.

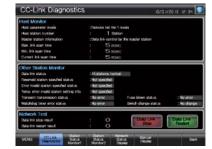

### CC-Link network monitor

Displays the CC-Link network status (host station, other stations, errors, etc.)

### Specification details and restrictions

- Other standard screen samples I/O signal display, numerical data display, start-up condition display, operation ready signal display, interlock display, interlock setting, machine selection setting, alarm frequency display, alarm status display, current alarm display, home position return, cycle time display
- Other function samples GOT Mobile function (Andon, remote controller), alarm function (level, sort), alarm function (hierarchy), device monitor function, Kana-Kanji conversion function, AnyWireASLINK network monitor function, how to comply with FDA 21 CFR Part 11, PDF search external control function, etc.
- How to obtain sample screens Sample screens are included in GT Works3. For the details, please contact your local sales office.
- Supported language English, Japanese, Chinese (Simplified)

### **Support connection with industrial devices**

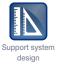

### **■** Connection samples

The lineup of samples for non-Mitsubishi industrial devices has been expanded! These are sample screens for monitoring current values of connected devices, setting parameters, etc.

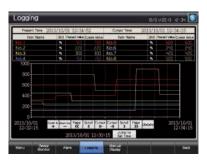

### Mitsubishi Electric programmable controller

· MELSEC iQ-R Series MELSEC iQ-F Series FX5U-32MCPU MELSEC-L Series L06CPU Q06UDEHCPU · MELSEC-O Series · MFI SEC-F Series FX3U-16MCPU

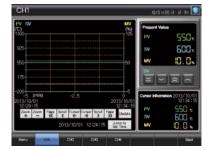

### Mitsubishi Electric temperature controller

MELSEC-Q Series O64TCTTN · MELSEC-L Series L60TCTT

### ■ iQSS related samples

These are sample screens to connect to iQSS-compatible devices.

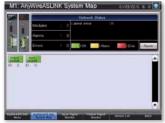

AnyWireASLINK network monitor function

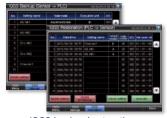

iQSS backup/restoration (PLC⇔sensor) function

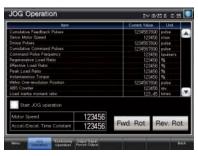

### Mitsubishi Electric servo amplifier

MR-J4-A(-RJ) MELSERVO-J4 Series MR-J4-B(-RJ)

MELSERVO-J4 Series MR-J4W2-B MFLSERVO-.14 Series MR-. I4W3-B MELSERVO-J3 Series MR-.I3-A MR-JE-B MELSERVO-JE Series

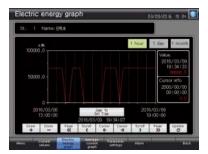

### Mitsubishi Electric other devices

- Motion controller
- Industrial robot
- Energy measuring unit EcoMonitorLight Electric multi-measuring instrument

### Simple Motion module

goт*Drivë* 

In the GT Works3 menu, select [Screen] → [New] → [Utilize Data].

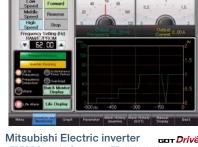

### · FREQROL-A800 Series FR-A820-15k FR-A820-0.4K-E1 FR-A820-0.4K-GF

· FREQROI -F800 Series FR-F820-15K FR-F820-0.75K-E1 FR-F720P-0.75K FR-E710W-0.1K FREQROL-F700P Series

FREQROL-E700 Series FREQROL-D700 Series FR-D710W-0.1K

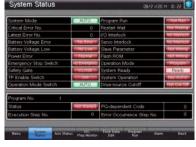

### Non-Mitsubishi Electric industrial devices

- Robot controller
- Stepping motor
- Network signal tower
- Temperature controller

### Using sample screens

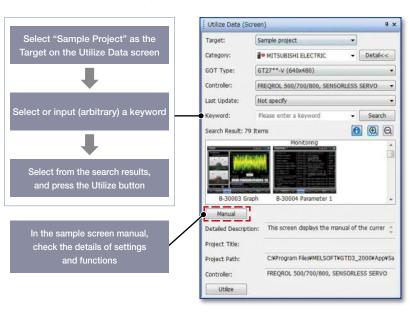

## FA Integrated Engineering Software MELSOFT iQ Works

MELSOFT iQ Works is an integrated software suite consisting of GX Works3, MT Works2, GT Works3, RT ToolBox3\*1 and FR Configurator2, which are programming software for each respective product. Integration is further enhanced with MELSOFT Navigator as the central system configuration incorporating an easy-to-use, graphical user interface with additional project-sharing features such as system labels and parameters. The advantages of this powerful integrated software suite are that system design is made much easier with a substantial reduction in repetitious tasks, cutting down on errors while helping to reduce the overall TCO.

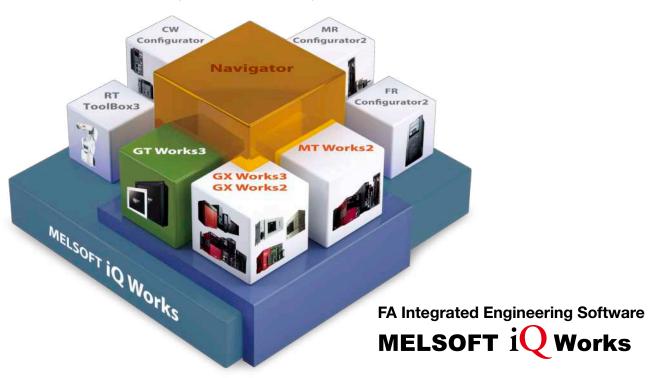

### System management software

### MELSOFT Navigator

System level graphic-based configuration tool that simplifies the system design by providing a visual representation of the system. System management features such as system-wide parameterization, labels and block reading of project data are also included.

### Programmable controller engineering software

### MELSOFT GX Works3

GX Works3 is the latest generation of programming and maintenance software offered by Mitsubishi Electric specifically designed for the MELSEC iQ-R Series control system. It includes many new features such as graphic-based system configuration, integrated motion control setup, multiple language support, providing an intuitive engineering environment solution.

### HMI/GOT screen design software MELSOFT **GT Works3**

This integrated software is used to create professional screen designs for GOTs. Developed with the concepts of simplicity, sleekness, and user-friendliness in mind, this is a powerful tool that pushes boundaries and delivers endless design possibilities.

### Motion controller engineering software

### MELSOFT MT Works2

This motion control design and maintenance software includes intuitive graphic-based programming together with a digital oscilloscope simulator.

- Robot engineering software

  MELSOFT RT ToolBox3\*1
- Inverter setup software

  MELSOFT FR Configurator2
- C Controller setting and monitoring tool

  MELSOFT CW Configurator
- Servo setup software

  MELSOFT MR Configurator2
- \*1 RT ToolBox3 mini (simplified version) will be installed if iQ Works product ID is used. When RT ToolBox3 (with simulation function) is required, please purchase RTToolBox3

### MELSOFT Navigator

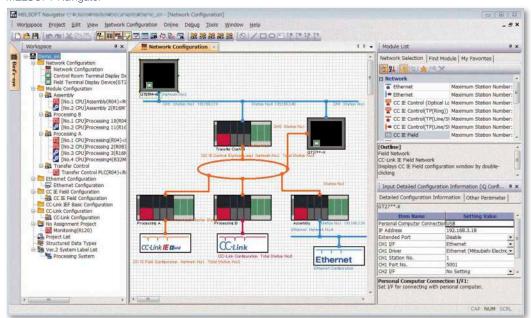

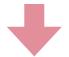

### ■ MELSOFT Navigator enables interaction with iQ Works

### Share labels among projects

Labels can be shared among GX Works3, MT Works2, and GT Works3 so that if the device assignment is changed in one project, the changes are automatically applied to other projects.

### No need to set parameters for each tool\*2

The information set in the system configuration diagram can be applied in a batch to each program in GX Works3, GX Works2, MT Works2, and GT Works3. There is no more need to start up each software and check the consistency.

\*2 Detailed parameters must be set with each tool.

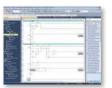

Programmable Controller Engineering Software MELSOFT GX Works3

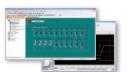

Motion Controller Engineering Software MELSOFT MT Works2

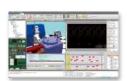

Robot Engineering Software MELSOFT RT ToolBox3\*1

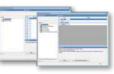

C Controller Setting and Monitoring Tool MELSOFT CW Configurator

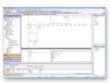

Programmable Controller Engineering Software MELSOFT GX Works2

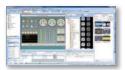

HMI/GOT Screen Design Software MELSOFT GT Works3

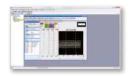

Inverter Setup Software MELSOFT FR Configurator2

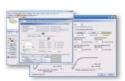

Servo Setup Software MELSOFT MR Configurator2

<sup>\*1</sup> RT ToolBox3 mini (simplified version) will be installed if iQ Works product ID is used. When RT ToolBox3 (with simulation function) is required, please purchase RT ToolBox3.

## HMI/GOT Screen Design Software MELSOFT GT Works3

**Easily create professional screens!** 

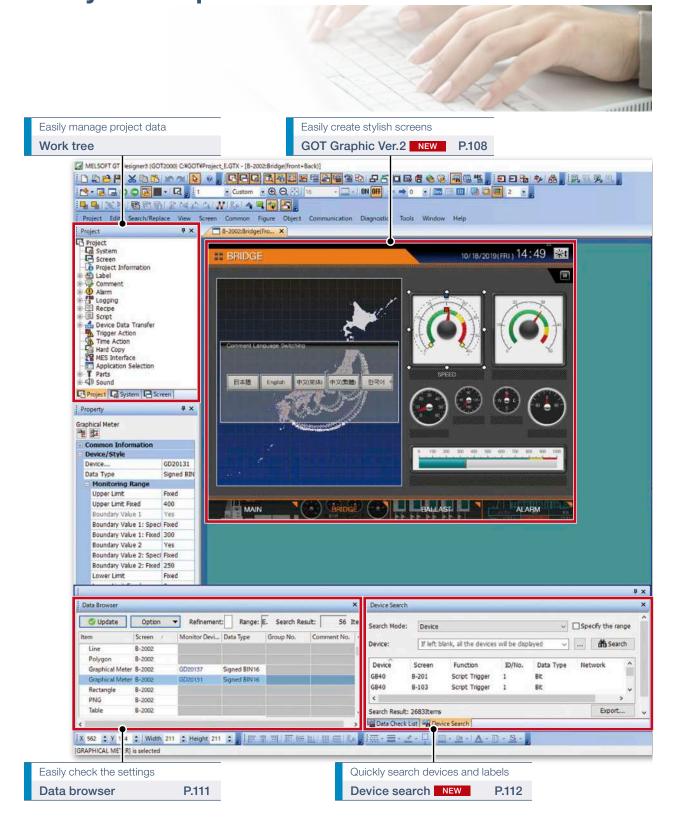

| ■ Reduce screen creation time            |          |     |
|------------------------------------------|----------|-----|
| Utilize data (Screens)                   |          |     |
| Utilize data (Projects)                  |          | 107 |
| Automatic scaling when changing GOT type | Upgraded | 107 |
| Script parts ·····                       | NEW      | 107 |
| ■ Support screen creation                |          |     |
| GOT Graphic Ver.2                        | NEW      | 108 |
| Label/Global label ······                | Upgraded | 110 |
| Data browser                             |          | 111 |
| Screen image list (thumbnail display)    | Upgraded | 111 |
| Alarm display (user/system)              | Upgraded | 112 |
| Device search ······                     | NEW      | 112 |
| Reflecting [Comment Group No.],          |          |     |
| [Comment No.], [Part No.] to objects     | NEW      | 113 |

### **■** Easily create stylish screens

| Align                                                    |
|----------------------------------------------------------|
| Logo text                                                |
| ■ Support debugging                                      |
| Simulator116                                             |
| Data verification116                                     |
| Data check list117                                       |
| ■ Support startup work                                   |
| Data transfer (batch write to multiple GOTs)Upgraded 117 |
| ■ Support globalization                                  |
| Speech synthesis function118                             |
| Language switching118                                    |
| FA Term Translation Tool119                              |

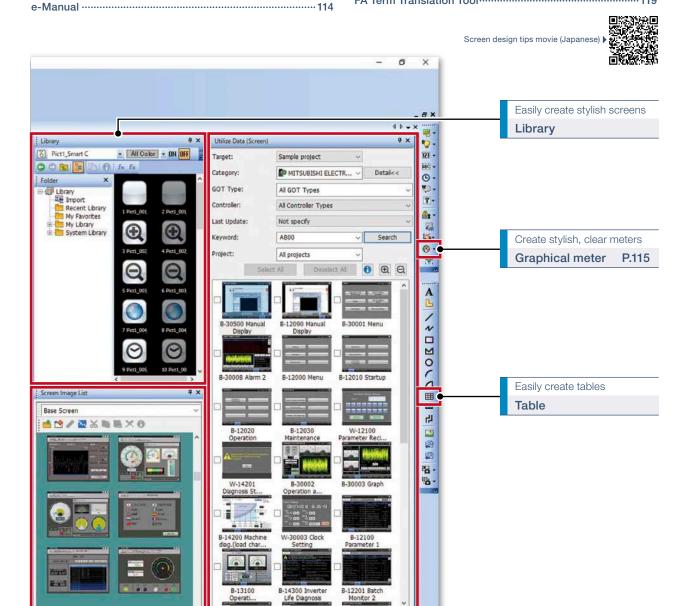

Quickly display screen thumbnails

536 Colors CH 1: MELSEC IQ-R, RnMT/NC/RT, CR800-D 1 562, 134

Screen image list Upgraded P.111

Utilize data (Screens) Upgraded

Search by keywords and effectively use data

Search Result: 36 Item

P.106

### Reduce screen creation time

### Upgradeo

### **■** Utilize data (Screens)

Individual screens can be utilized from past projects and sample projects. Select screens to utilize, then drag and drop to launch the utilization wizard. Just by following simple step, screen data can easily be utilized.

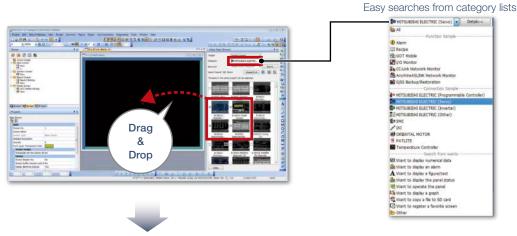

### Utilization wizard

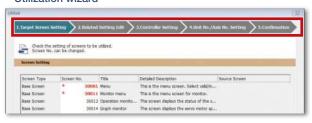

### Simple step navigation

Target screen setting
 The screen number is displayed in red if it is used in the project being edited.

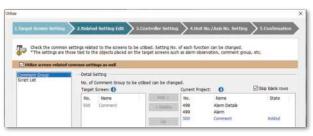

Editing related settingsComment groups and scripts related to the target screen can also be utilized at the same time.

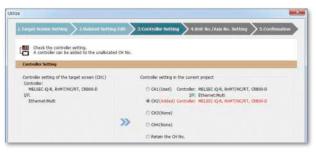

Controller setting
 Target screen controller settings can be assigned to an empty channel in the currently editing project.

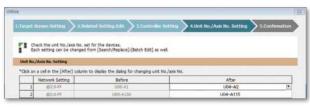

- 4. Unit No./Axis No. setting When utilizing screens whose system configuration is different, you can easily change the unit No. and the axis No. of the target screen.
- 5. Checking setting contents

106

Procedure: [Screen]  $\rightarrow$  [Utilize Data] Shortcut key: Ctrl + Shift + F

### **■** Utilize data (Projects)

When creating a new project, search through the existing projects to find any existing projects that may be reused. Keyword search helps narrow down the search.

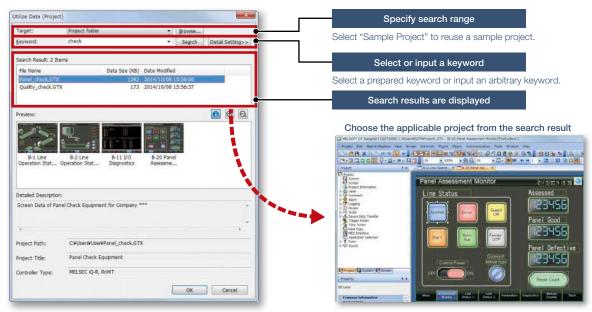

 $\textbf{Procedure:} \; [\text{Project}] \rightarrow [\text{Utilize Data}]$ 

### Upgraded

### ■ Automatic scaling when changing GOT type

More objects are automatically scaled when changing to GOT types with different resolutions. It is now easier than ever to utilize screens of different resolutions, making the work process more efficient.

Target objects: Alarm display, simple alarm display, system alarm display, historical data list display, data list display, recipe display (record list)

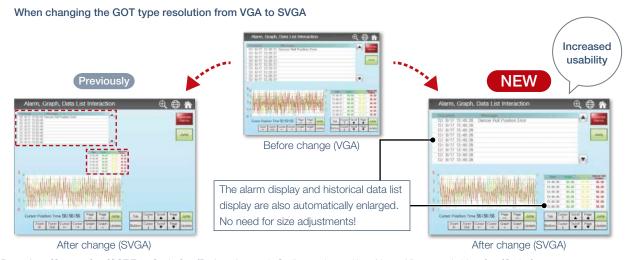

 $\textbf{Procedure:} \ [\texttt{Common}] \rightarrow [\texttt{GOT Type Setting}] \rightarrow [\texttt{Perform Automatic Scaling on the positions/sizes of figures and objects}] \rightarrow [\texttt{Option}]$ 

### NEW

### Script parts

Make scripts into objects and use them as script parts. The following operations are available, improving operability.

• Copying and pasting to another screen, grouping, registering to the library, adding to a template

# MELSOFT GT Works3

### **Support screen creation**

### NEW

### **■ GOT Graphic Ver.2**

### Screen design

Screen design can be selected from various designs by theme. Simply select your favorite design from presets to change all screen backgrounds at once. You can keep screen design consistent across the entire project and reduce steps in the process. In addition, the screen design can be customized to create favorite design.

### Pre-installed screen designs

Select one of the screen designs pre-installed in GT Designer3. You can easily set a screen design without paying attention to the setting items. Each screen can be customized individually.

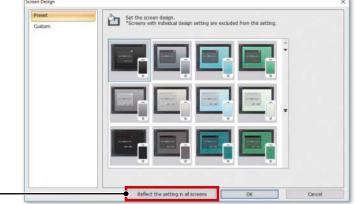

Change the design for all screens at once

### Customized screen designs

Customize a screen design. You can customize the background color, design of window screens, and other settings of a screen design selected from the preinstalled screen designs.

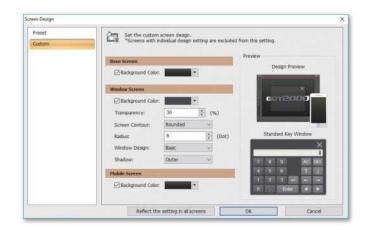

### Contour shapes of window screens

Both square and rounded contours are available for window screens. The radius can be adjusted for rounded contours.

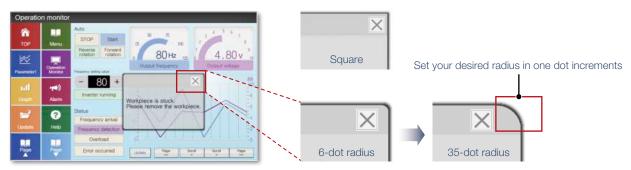

#### Transparent window screen and alarm popup display

The background color transparency can be changed in window screens. You can check and control the window screen while viewing the overall image of the base screen. Alarm popups turn transparent as well so that they do not block the base screen underneath.

Configure the transparency of the window screen

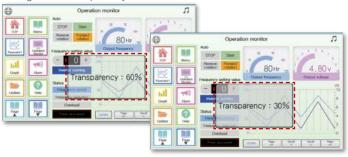

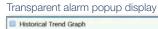

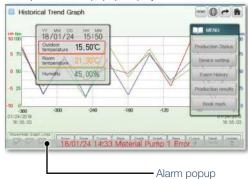

# Stylish system key window

Multiple system key windows are available for your screen design. Select a preset that fits your screen design to use a matching numeric keypad. The key window is made transparent when moved so that you can check the screen underneath.

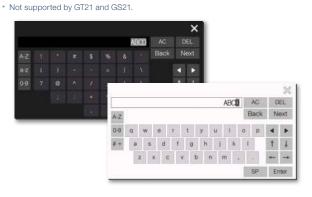

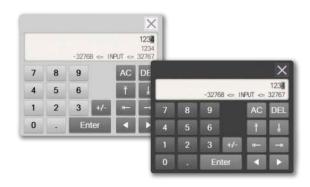

# Figure antialiasing

Antialiasing is available for figure contours in addition to on-screen text. Overall screen display is smoother for stress-free, stylish screen design.

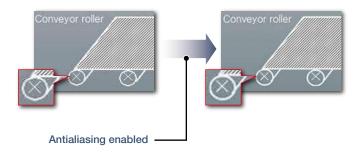

# Support screen creation

#### Upgraded

#### ■ Label/Global label

#### Label

Instead of using devices, use label names to create easy-to-understand project data efficiently. Not only Mitsubishi Electric programmable controller devices, but also non-Mitsubishi Electric controller devices and GOT internal devices can be assigned to labels. Labels can be used in GT Works3. In addition, labels can be imported from GX Works3, GX Works2, and MT Developer2.

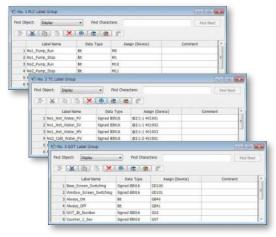

1 Set label names and assign devices

**Procedure:** [Common]  $\rightarrow$  [Label]  $\rightarrow$  [New Label Group]

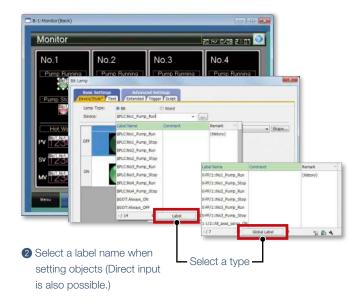

#### **Global label**

Global labels are used for connection to RCPUs or motion CPUs (MELSEC iQ-R Series) only. By using global labels, you can create the project data without paying attention to the actual devices. To use global labels of GX Works3 and MT Developer2, import them to GT Designer3.

Global labels for RCPUs (GX Works3) are useful since they can be imported from the project data at a time. Global labels for motion CPUs (MT Developer2) are imported from CSV files.

\* Not supported by GT21 and GS21.

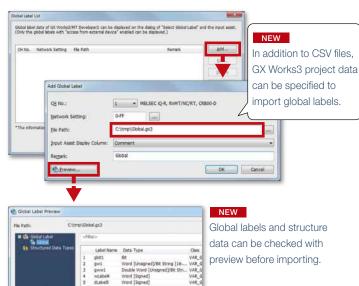

 $\textbf{Procedure:} \ [\text{Project}] \rightarrow [\text{Import Other Data}] \rightarrow [\text{Global Label}]$ 

#### Notifying change of global labels NEW

Check if there is a change in the GX Works3 project or CSV file specified when global labels are imported with the following methods.

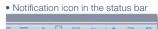

# T27\*\*-V (640x480) 65536 Colors CH 1: MELS

• [Select Global Label] dialog, [Global Label Reference] dialog

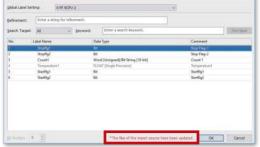

#### ■ Data browser

The data browser shows a list of objects used in the project. The settings can be edited directly on the browser or by opening the setting dialog. You can easily identify any duplicate data and no longer have to open multiple screens.

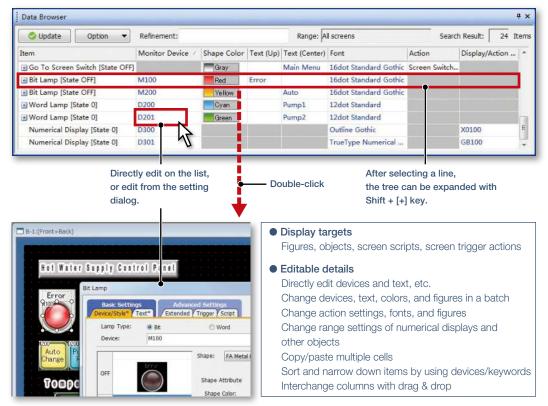

**Procedure:** [View]  $\rightarrow$  [Docking Window]  $\rightarrow$  [Data Browser]

Shortcut key: Ctrl + E

#### Upgraded

# ■ Screen image list (thumbnail display)

Created screens can be displayed and checked in the screen image list window as thumbnails. By viewing the screen image list, it is easy to look for the screen you need. It is convenient to copy or delete screens on the window.

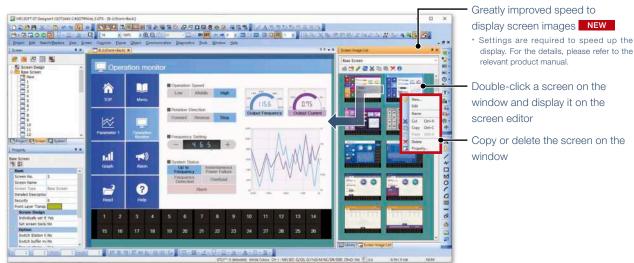

 $\textbf{Procedure:} \ [\texttt{Display}] \rightarrow [\texttt{Docking Window}] \rightarrow [\texttt{Screen Image List}]$ 

# Support screen creation

#### Upgradeo

# ■ Alarm display (user/system)

The alarm display lists the collected user alarms or system alarms\*1. When placing an alarm display, operation switches are arranged at the same time. There is no need to select operation switches for the alarm display separately, thus reducing time for screen design.

\*1 GT21 and GS21 do not support the system alarm function.

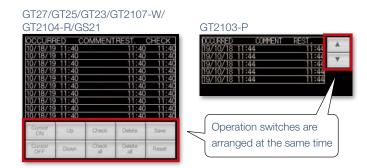

 $\textbf{Procedure:} \ [\texttt{Object}] \rightarrow [\texttt{Alarm Display}] \rightarrow [\texttt{Alarm Display} \ (\texttt{User}) / \texttt{Alarm Display} \ (\texttt{System})]$ 

#### NEW

#### ■ Device search

Search the current project for devices, labels, or tags. By quickly checking the device use status, you can identify which functions use the found devices, and change the related settings. Keyword search narrows down the search results.

#### Search by device

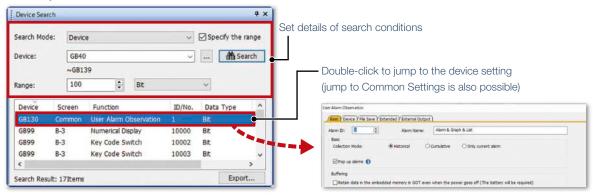

Quickly display the search results.

Search without worrying about device type and data length.

#### Search all devices when the [Device] field is empty

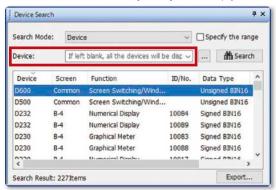

Search by keyword is also available

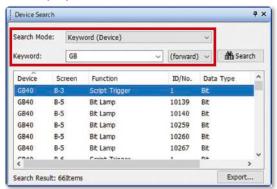

 $\textbf{Procedure:} \ [\text{Search/Replace}] \rightarrow [\text{Device Search}]$ 

Shortcut key: Ctrl + F

#### NEW

# ■ Reflecting [Comment Group No.], [Comment No.], [Part No.] to objects

When changing comment group No., comment No., or part No., the number being set to objects are changed accordingly.

In the [Option] dialog, select whether or not to reflect the change to the object settings when changing the numbers.

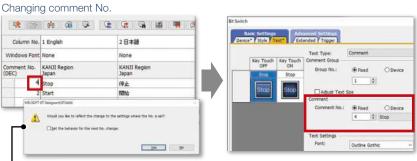

Display the confirmation message whether to reflect the change.

(Settings are made in the [Option] dialog)

Reflect the change to the object where the comment is used.

# **■** Template

Customize each template to the desired look-and-feel, ranging from color options to device selection. Attributes such as devices and colors can be set for each template.

You can easily change devices and colors by associating each object with the template's attribute.

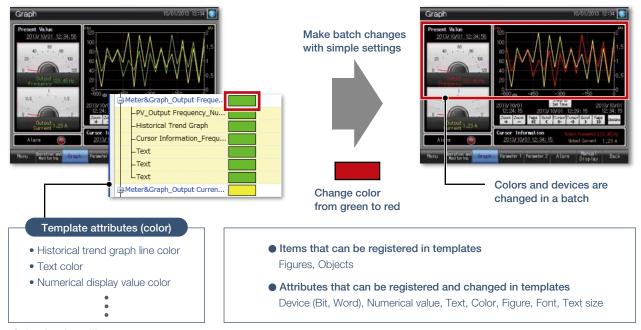

## ·Selecting from library

**Procedure:** [View] → [Docking Window] → [Library List (Template)] Shortcut key: Alt + F9

## ·Creating template

 $\textbf{Procedure:} \ \mathsf{Select} \ \mathsf{object} \to \mathsf{Right\text{-}click} \to [\mathsf{Template} \ \mathsf{Registration}] \to [\mathsf{Register} \ \mathsf{to} \ \mathsf{Template}]$ 

# Support screen creation

#### Concept movie

Windows® version

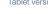

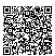

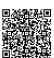

#### ■ e-Manual

e-Manual is the Mitsubishi Electric FA Electrical Document Manual with a dedicated viewer (e-Manual Viewer). Useful functions are included such as keyword search of multiple manuals, saving your favorites, saving memos, and others.

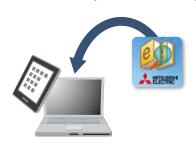

1 Install e-Manual Viewer

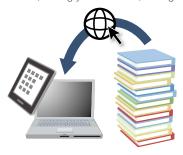

2 Always download the latest manuals. Easy to update with just one click!

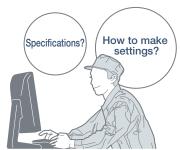

3 Increase your screen design efficiently

#### Quickly confirm with F1 key

Press the F1 key in GT Works3 and jump to e-Manual for the dialog being edited! Quickly check setting methods and other information!

#### GT Works3

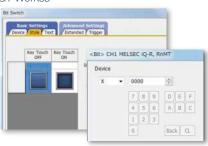

#### Easy to view, easy to use!

Easy to view contents, easy to use, useful functions help you access manuals efficiently. Quickly search for the information you need.

#### e-Manual

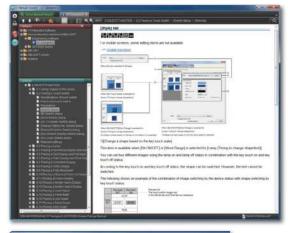

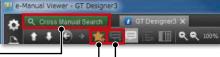

#### Cross Manual Search

Search required information from multiple manuals by keyword. You can get to the information you need without opening manuals one by one.

**Procedure:** [Help] → [GT Designer3 Help] Shortcut key: F1

# Bookmark

Bookmark frequently used manuals and pages and you can check the information quickly.

Note

Take a memo, such as know-how, and add it to the manual and you can customize manuals as you like.

\* For the details, please contact your local sales office.

#### Specification details and restrictions

#### <GOT manuals available in e-Manual>

• Manual name GOT2000 Series User's Manual (Hardware), GOT2000 Series User's Manual (Utility), GOT2000 Series User's Manual (Monitor), GT Designer3 (GOT2000) Screen Design Manual

#### <e-Manual Viewer Windows® version>

- Supported OS Microsoft® Windows® 10, Microsoft® Windows® 8.1, Microsoft® Windows® 8, Microsoft® Windows® 7, Microsoft® Windows Vista®, Microsoft® Windows® XP
- How to obtain e-Manual e-Manual is included in GT Works3 Ver.1.155M or later. For the details, please contact your local sales office.

#### <e-Manual Viewer tablet version>

- Supported OS Android™ 4.3/4.4/5.0, iOS 8.1 or later
- How to obtain e-Manual e-Manual is available for download from application. distribution sites. (Search by "Mitsubishi Electric e-manual")

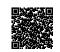

Tablet version (Android™) Japanese site

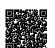

Tablet version (iOS) Japanese site

# **Easily create stylish screens**

# ■ Align

Selected figures and objects are aligned to the anchored figure or object according to the specified alignment type.

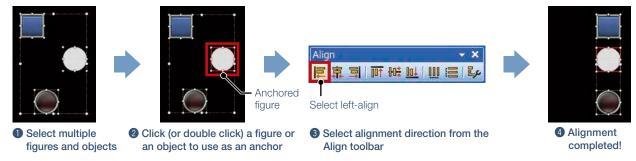

# ■ Graphical meter

Just select a meter from the preset list and you can create stylish, clear meters. The position and angle of scales can be adjusted by mouse operation and the shape and design can be changed easily. Warning color display indicates the machine status clearly.

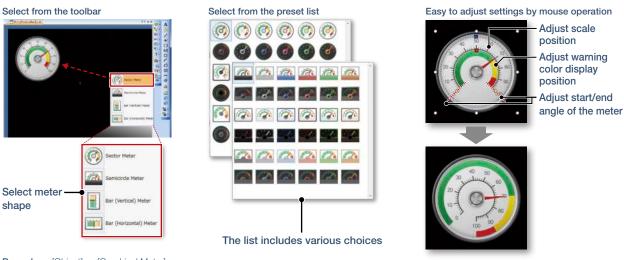

**Procedure:** [Object] → [Graphical Meter]

# Upgraded

#### ■ Logo text

The background of the logo text can be made transparent.

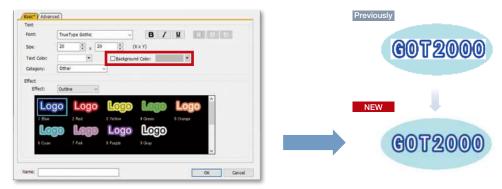

Uncheck the [Background Color] checkbox to make the background of the text transparent.

# Support debugging

#### **■** Simulator

Since the operation of the project data can be confirmed on the personal computer, the program can be efficiently debugged while making changes on the screen. Even if hardware is not available, the operations can be confirmed with a personal computer and sequence programs. The screen images can be printed and saved, and easily used when creating specifications and operation

\* GX Works3, GX Works2, GX Simulator, or MT Works2 is required separately. (It varies depending on the CPU to simulate.)

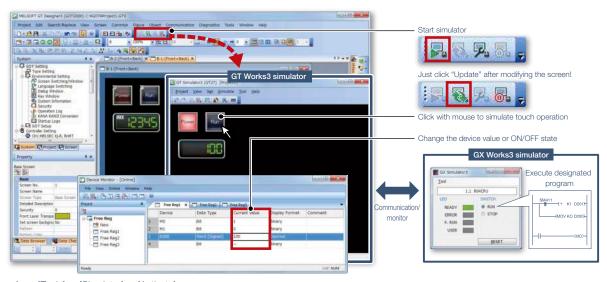

**Procedure:** [Tools]  $\rightarrow$  [Simulator]  $\rightarrow$  [Activate]

Shortcut key: Ctrl + F10

## ■ Data verification

Verify the project data and check the results for each screen/object.

From the Verify Result window, you can jump to the target object or can narrow down results by items such as the screen type. This function enables you to check differences and modify the data quickly even if the project data includes many screens.

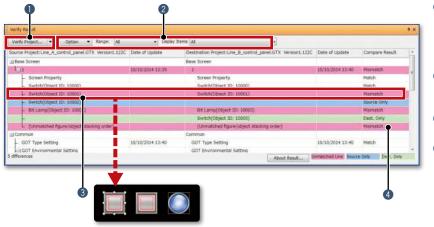

- 1 Verify Project (verifying the project being edited against one in a personal computer) and GOT Verification (verifying the project being edited against one in the GOT) are available.
- 2 Export of verified results and refinement by items such as screen type are possible.
- 3 Double-click on an error or warning line to jump to the corresponding object.
- The background color of a row varies according to the type of a difference.

Pink: The item exists in both projects and the data are not matched

Blue: The item exists only in the

source project

Green: The item exists only in the destination project

· Project verification

**Procedure:**  $[Project] \rightarrow [Verify Data]$ 

· Verification with GOT

Procedure: [Communication] → [Verify GOT] \* In the Verify Result dialog, select [Output to Verify Result (window)] to display the above Verify Result window.

#### ■ Data check list

The touch switch quantity and overlapping state, object quantity and illegal devices are checked and the results are displayed as a list. Double-click on an error or warning line to jump to the corresponding object. Quickly identify errors and warning objects.

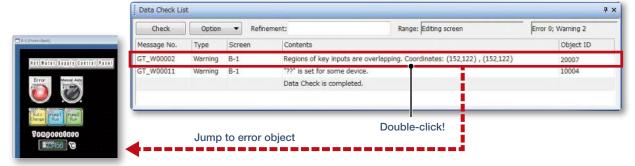

**Procedure:** [View]  $\rightarrow$  [Docking Window]  $\rightarrow$  [Data Check List]

# Support startup work

#### Upgraded

# ■ Data transfer (batch write to multiple GOTs)

Single package data (project data, communication drivers, etc.) can be installed on multiple GOTs connected via Ethernet at once. (Maximum 256 GOTs)

Batch installation on multiple GOTs reduces data transfer time and prevents data update omission. When multiple GOTs share the same project data on a large equipment, this feature reduces screen correction and update tasks.

\* Supported by GT2107-W, GT2104-R, and GT2103-PMBD among GT21 models.

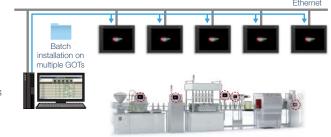

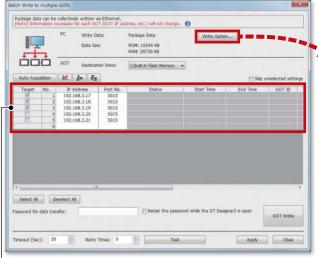

The GOT identification information including the GOT IP address are automatically acquired, and the target to perform batch installation can be selected.

 $\textbf{Procedure:} \ [\texttt{Communication}] \rightarrow [\texttt{Batch Write to multiple GOTs}]$ 

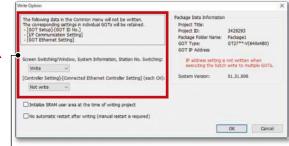

Lest whether to write the following settings.

- Screen Switching/Window, System Information, Station No. Switching
- [Connected Ethernet Controller Setting] in the [Controller Setting] (each channel)

If [Not write] is selected, settings in each target GOT remain unchanged.

# **Support globalization**

# **■** Speech synthesis function

Just enter arbitrary text in GT Works3 to create a sound file. It is easy to create a sound file of a message that is needed to output sound on GOT. The speaker (female/male), language, speed, pitch, and volume of the voice can be set. Messages can be created in 6 languages and you can create the sound notification system in multiple languages.

\* To register or update messages, GT Works Text to Speech License (SW1DND-GTVO-M) is required.

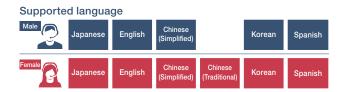

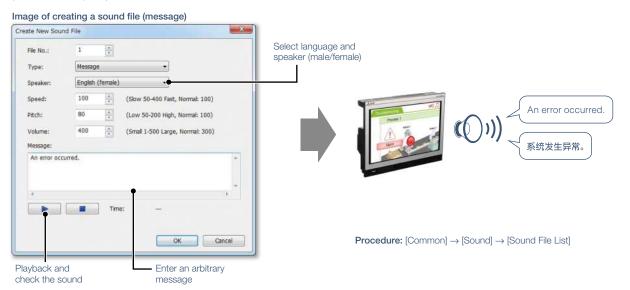

# **■** Language switching

Create comments of different languages, save them in separate columns, and you can switch languages easily just by switching column numbers. In addition, the character strings of switches and lamps can easily be converted from the Text or Text Figures into Comments. This makes it easy to upgrade screens to display multiple languages.

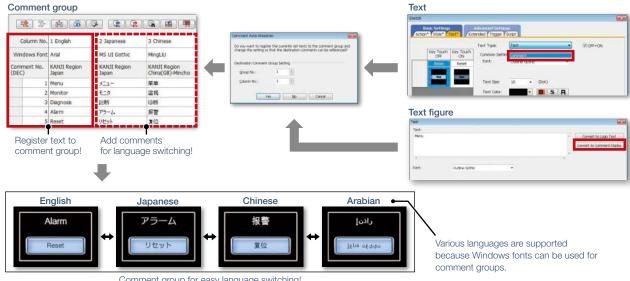

Comment group for easy language switching!

 $\textbf{Procedure:} \ [\texttt{Common}] \rightarrow [\texttt{GOT} \ \texttt{Environmental} \ \texttt{Setting}] \rightarrow [\texttt{Language} \ \texttt{Switching}]$ 

# **■ FA Term Translation Tool**

This is the software to translate comments (words, sentences) that are used in MELSOFT applications including GT Works3. The software uses the FA Term Translation Dictionary provided by Mitsubishi Electric. You can use the software even when your computer is not connected to the Internet. In addition, it is possible to create your own dictionary and switch dictionaries depending on your needs. The software supports creation of multiple language screens.

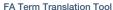

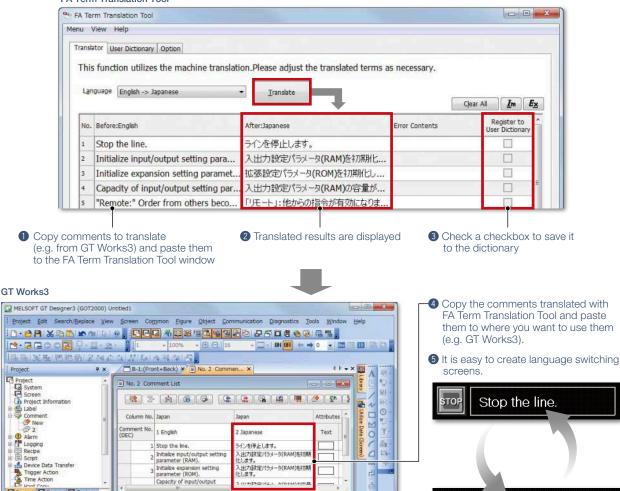

#### Starting FA Term Translation Tool

**Procedure:** Windows menu  $\rightarrow$  [MELSOFT]  $\rightarrow$  [FATranslator]  $\rightarrow$  [

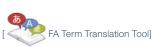

GT27\*\*-V (640x480) 65536 Colors CH 1 : MELSEC-Q/QS, Q17nD/M/NC/DR, CRnD-77

#### Specification details and restrictions

ect AScreen System

- Compatible language
- Japanese → English, Chinese (Simplified), Chinese (Traditional)
- English → Japanese
- Chinese (Simplified) → Japanese
- Chinese (Traditional) → Japanese
- Supported OS (Japanese version, English version)
- Microsoft® Windows® 10
- Microsoft® Windows® 8.1
- Microsoft® Windows® 8
- Microsoft® Windows® 7

#### About this tool

Translation by FA Term Translation Tool is a mechanical translation. Use this tool as a tool to support translation.

ラインを停止します。

#### How to obtain this tool

This tool is included in the MITSUBISHI ELECTRIC FA Library DVD-ROM of GT Works3 Version 1.130L or later.

For the details, please contact your local sales office.

# e-F@ctory solves customers' issues and concerns by enabling visualization and analysis that lead to improvements and increase availability at production sites.

e-F@ctory is the Mitsubishi Electric solution for improving the performance of any manufacturing enterprise by enhancing productivity, and reducing the maintenance and operations costs together with seamless information flow throughout the plant. e-F@ctory helps to reduce the overall TCO\* and is achieved in the following four areas:

\* TCO: Total Cost of Ownership

#### Reduce energy costs

#### **Energy saving solution**

Modern manufacturing depends much on reducing energy costs as a way to realize an efficient manufacturing enterprise. e-F@ctory supports this by allowing visualization of real-time energy usage, helping to reduce the overall energy consumption.

#### Integrate FA and IT systems at low cost

#### Edge-computing (FA-IT information connection)

e-F@ctory solutions provide direct connectivity from the shop floor to enterprise, such as Manufacturing Execution System (MES) without requiring a gateway computer. This enables leaner operations, improved yield, and efficient management of the supply chain.

#### Reduce development, production, and maintenance costs

## iQ Platform

The iQ Platform minimizes costs at all phases of the automation life cycle by improving development times, enhancing productivity, reducing maintenance costs, and making information more easily accessible. Integration is at the heart of the iQ Platform, with a highly intelligent controller platform as the core, combined with a seamless communication network and an integrated engineering environment.

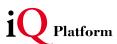

#### Reduce setup and maintenance costs

# iQ Sensor Solution

Easily setup and maintain various types of sensors. Maintenance and design costs can be reduced as compatible iQSS partner sensors can be managed together.

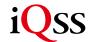

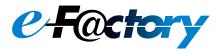

# FA integrated solutions reduce total cost

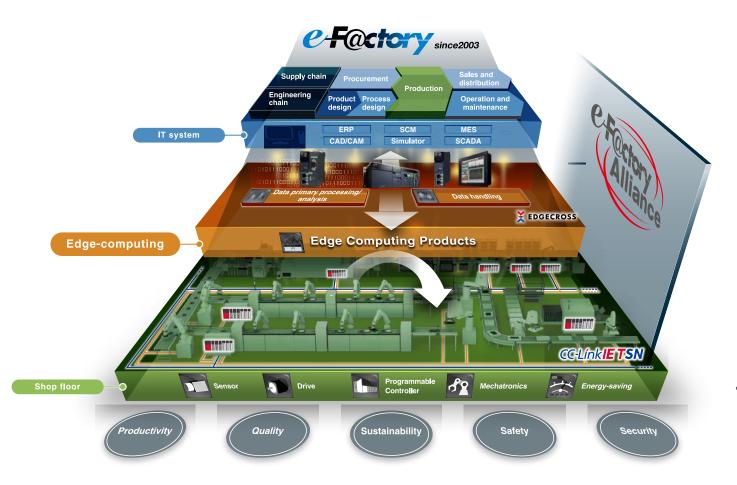

Overall production information is captured in addition to energy information, enabling the realization of efficient production and energy use (energy savings).

# Best-in-class solutions across the ecosystem

#### e-F@ctory Alliance

The e-F@ctory Alliance is an ecosystem offering best-in-class solutions by combining products between Mitsubishi Electric and its various partners. Close collaboration with such partners broaden the choices for the customer and realize the best solution possible.

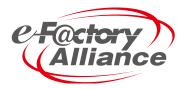

# Related materials Various catalogs and leaflets are available.

# **■** Extensive lineup and solutions for various applications

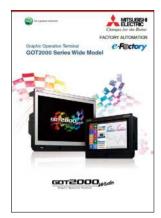

GOT2000 Series Wide Model L(NA)08461ENG

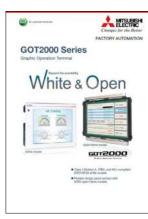

GOT2000 Series White & Open L(NA)08414ENG

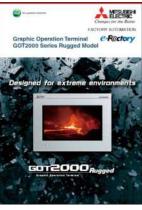

GOT2000 Series Rugged Model L(NA)08555ENG

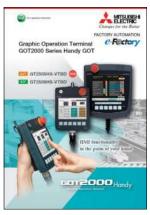

GOT2000 Series Handy GOT L(NA)08506ENG

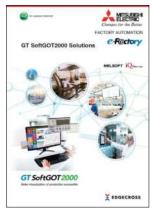

GT SoftGOT2000 Solutions L(NA)08606ENG

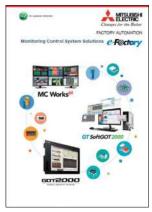

Monitoring Control System Solutions L(NA)08577ENG

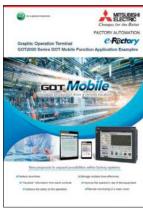

GOT2000 Series GOT Mobile Function Application Examples L(NA)08464ENG

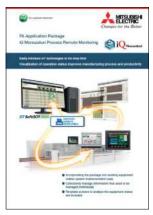

FA Application Package iQ Monozukuri Process Remote Monitoring L(NA)08674ENG

# **■ GOT SIMPLE Series catalogs**

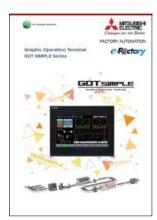

GOT SIMPLE Series\* L(NA)08649ENG (D700 Version) L(NA)08676ENG (CS80 Version)

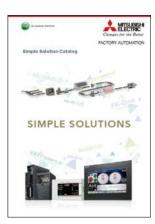

Simple Solution Catalog\* L(NA)08602ENG (D700 Version) L(NA)08355ENG (CS80 Version)

# ■ GOT2000 First Guide

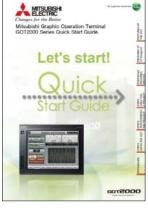

GOT2000 Series Quick Start Guide L(NA)08311ENG

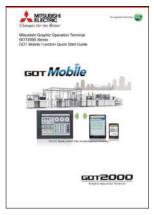

GOT Mobile Function Quick Start Guide L(NA)08385ENG

<sup>\*</sup> The inverter model in the catalog differs depending on the catalog number.

# **Specifications, Product List, Support INDEX**

| ■ General specifications Performance specifications Power supply specifications GT27 model···································· | 26<br>28<br>30<br>32<br>34                   |
|----------------------------------------------------------------------------------------------------|----------------------------------------------|
| Panel cut dimensions Panel cut dimensions GT27 model/GT25 model                                                                | 39<br>40<br>40<br>41<br>41<br>42<br>42<br>43 |
| ■ Operating environment  MELSOFT GT Works3 Version1 1  GT SoftGOT2000 Version1 1  ■ Function list 1                            | 47                                           |
| ■ Connectable model list GOT2000/GOT SIMPLE1 GT SoftGOT2000 Version11 ■ Compatibility with                                     | 52<br>65                                     |
| conventional products 1  Product list 1  Support                                                                               |                                              |
| Global support 1 Approval standards 1                                                                                          |                                              |

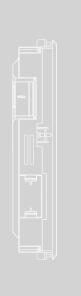

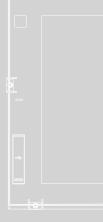

# GT27 model

#### **General specifications**

| Item                                              |                                  | Specifications                                               |                      |                                 |                       |                      |     |  |  |
|---------------------------------------------------|----------------------------------|--------------------------------------------------------------|----------------------|---------------------------------|-----------------------|----------------------|-----|--|--|
| Operating ambient temperature *1                  |                                  | 0 °C to 55 °C *2                                             |                      |                                 |                       |                      |     |  |  |
| Storage ambient temperature                       |                                  |                                                              | -20 °C to            | 60 °C                           |                       |                      | 1   |  |  |
| Operating ambient humidity                        |                                  | 10% RH to 90% RH, non-condensing                             |                      |                                 |                       |                      |     |  |  |
| Storage ambient humidity                          |                                  | 10% RH to 90% RH, non-condensing                             |                      |                                 |                       |                      |     |  |  |
| Frequency Acceleration Half amplitude Sweep count |                                  |                                                              |                      |                                 |                       |                      | .,  |  |  |
|                                                   | Compliant with<br>JIS B 3502 and | Under intermittent                                           | 5 to 8.4 Hz          | _                               | 3.5 mm                | 10 times in each     | ] ` |  |  |
| Vibration resistance                              |                                  | vibration                                                    | 8.4 to 150 Hz        | 9.8 m/s <sup>2</sup>            | -                     | X, Y, or Z direction |     |  |  |
|                                                   | IEC 61131-2                      | Under continuous                                             | 5 to 8.4 Hz          | _                               | 1.75 mm               |                      | 1   |  |  |
|                                                   |                                  | vibration 8.4 to 150 Hz 4.9 m/s <sup>2</sup> —               |                      |                                 |                       |                      |     |  |  |
| Shock resistance                                  | Complian                         | nt with JIS B 3502 and                                       | IEC 61131-2 (147     | m/s <sup>2</sup> (15G), 3 times | in each X, Y, or Z di | rection)             | *4  |  |  |
| Operating atmosphere *6                           | No greasy fumes, o               | corrosive gas, flammal                                       | ole gas, excessive c | onductive dust, and             | direct sunlight (as v | vell as at storage)  | 1   |  |  |
| Operating altitude *3                             |                                  |                                                              | 2000 m c             | or less                         |                       |                      | 1   |  |  |
| Installation location                             | Inside control panel             |                                                              |                      |                                 |                       |                      |     |  |  |
| Overvoltage category *4                           | II or less                       |                                                              |                      |                                 |                       |                      |     |  |  |
| Pollution degree *5                               | 2 or less                        |                                                              |                      |                                 |                       |                      |     |  |  |
| Cooling method                                    | Self-cooling                     |                                                              |                      |                                 |                       |                      |     |  |  |
| Grounding                                         |                                  | vith a ground resistance<br>ea of 2 mm <sup>2</sup> or more. |                      |                                 |                       |                      | *6  |  |  |

Operate and store the GOT in environments without direct sunlight, high temperature, dust, humidity, and vibrations

For the status of conforming to various standards and laws (CE, ATEX, UL/CUL, Class I Division 2, EAC, KC, KCs, and maritime certifications [ABS BV/DNV GL/LR/NK/RINA]], please refer to the Mitsubishi Electric Factory Automation Global website (www.MitsubishiElectric.com/fa/).

- \*1 Includes the temperature inside the enclosure of the control panel to which the GOT is installed.
- \*2 When any of the following units or option is mounted, the maximum operating ambient temperature must be 5 °C lower than the one described in the general specifications: multimedia unit (GT27-MMR-Z), MELSECNET/H communication unit (GT15-J71LP23-25, GT15-J71BR13), CC-Link communication unit (GT15-J61BT13), protective cover for oil.
- Do not use or store the GOT under a pressure higher than the atmospheric pressure at altitude 0 m. Doing so may cause a malfunction. Air purging by applying pressure to the control panel may create clearance between the surface sheet and the touch panel. This may cause the touch panel to be not sensitive enough or the sheet to come off.
- This indicates the section of the power supply to which the equipment is assumed to be connected between the public electrical power distribution network and the machinery within the premises. Category II applies to equipment that is supplied with power from fixed facilities. The withstand surge voltage for the equipment with the rated voltage up to 300 V is 2500 V.
- This indicates the occurrence rate of conductive material in an environment where a device is used. Pollution degree 2 indicates an environment where only non-conductive pollution occurs normally and a temporary conductivity caused by condensation shall be expected depending on the conditions.
- Some models have ANSI/ISA 12.12.01 approval for use in Class I, Division 2 (ANSI/ISA 12.12.01, C22.2 No.213-M1987) hazardous locations. For applicable GOT models, please refer to the Mitsubishi Electric Factory Automation Global website (www. MitsubishiElectric.com/fa/).

# **Performance specifications**

|                            |                                | Specifications                                                                                      |                                                                               |                                                                                                |                                                        |  |  |  |  |
|----------------------------|--------------------------------|----------------------------------------------------------------------------------------------------|-------------------------------------------------------------------------------|------------------------------------------------------------------------------------------------|--------------------------------------------------------|--|--|--|--|
|                            | Item                           | GT2715-XTBA                                                                                         | GT2712-STBA                                                                   | GT2712-STWA                                                                                    | GT2710-STBA                                            |  |  |  |  |
|                            |                                | GT2715-XTBD                                                                                         | GT2712-STBD                                                                   | GT2712-STWD                                                                                    | GT2710-STBD                                            |  |  |  |  |
|                            | Display device                 |                                                                                                    | TFT col                                                                       |                                                                                                |                                                        |  |  |  |  |
|                            | Screen size                    | 15"                                                                                                 | 12.                                                                           |                                                                                                | 10.4"                                                  |  |  |  |  |
|                            | Resolution                     | XGA: 1024 × 768 dots                                                                                | 12.                                                                           | SVGA; 800 × 600 dots                                                                           | 10.4                                                   |  |  |  |  |
|                            | Display size                   | 304.1(11.97) (W) × 228.1(8.98) (H) mm(inch)                                                         | 246(9.69) (W) × 184.                                                          |                                                                                                | 211.2(8.31) (W) × 158.4(6.24) (H) mm(inch)             |  |  |  |  |
|                            |                                | 16-dot standard font: 64 characters ×                                                               | _ :=(=:==) (::) :: := ::                                                      | -( <u></u> ) (. )()                                                                            |                                                        |  |  |  |  |
| Display section<br>*1 *2   | Number of displayed characters | 48 lines (two-byte characters) 12-dot standard font: 85 characters × 64 lines (two-byte characters) | 12-dot stand                                                                  | dard font: 50 characters × 37 lines (two-byte<br>dard font: 66 characters × 50 lines (two-byte |                                                        |  |  |  |  |
|                            | Display color                  |                                                                                                    | 65536                                                                         |                                                                                                |                                                        |  |  |  |  |
|                            | Brightness adjustment          | 32 levels                                                                                           |                                                                               |                                                                                                |                                                        |  |  |  |  |
|                            | Backlight                      |                                                                                                    | LED (not re                                                                   |                                                                                                |                                                        |  |  |  |  |
|                            | Backlight life *4              | Approx. 60000 h (operating ambient temperature: 25 °C, display intensity: 50%)                      |                                                                               |                                                                                                |                                                        |  |  |  |  |
|                            | Туре                           |                                                                                                    | Analog res                                                                    |                                                                                                |                                                        |  |  |  |  |
| Touch panel                | Key size                       |                                                                                                    | Minimum 2 × 2                                                                 | , ,,                                                                                           |                                                        |  |  |  |  |
| *3 *11                     | Simultaneous press             |                                                                                                    | Up to two points  1 million touches or more (operating force: 0.98 N or less) |                                                                                                |                                                        |  |  |  |  |
|                            | Life                           |                                                                                                    |                                                                               |                                                                                                | Black                                                  |  |  |  |  |
| Panel color                | I                              | Bla                                                                                                 | Black White                                                                   |                                                                                                |                                                        |  |  |  |  |
| Human sensor               | Detection length               |                                                                                                    | 1 m                                                                           | 1.00                                                                                           | _                                                      |  |  |  |  |
|                            | Detection temperature          | lemperature diffe                                                                                   | erence between human body and ambient ai                                      |                                                                                                | _                                                      |  |  |  |  |
| User memory                | User memory capacity           |                                                                                                    | Memory for storage<br>Memory for operati                                      |                                                                                                |                                                        |  |  |  |  |
|                            | Life (number of write times)   |                                                                                                    | 100000                                                                        | ) times                                                                                        |                                                        |  |  |  |  |
| Built-in clock precision   |                                |                                                                                                    | ±90 seconds/month (amb                                                        | pient temperature: 25 °C)                                                                      |                                                        |  |  |  |  |
|                            |                                |                                                                                                    | GT11-50BAT                                                                    | ithium battery                                                                                 |                                                        |  |  |  |  |
| Battery                    | Data to be backed up           | SRAM data, clock data, system status log data                                                       |                                                                               |                                                                                                |                                                        |  |  |  |  |
|                            | Life                           |                                                                                                    | Approx. 5 years (ambie                                                        |                                                                                                |                                                        |  |  |  |  |
|                            | RS-232                         |                                                                                                    | smission speed: 115200, 57600, 38400, 193                                     |                                                                                                |                                                        |  |  |  |  |
|                            | RS-422/485                     |                                                                                                    | mission speed: 115200, 57600, 38400, 192                                      |                                                                                                |                                                        |  |  |  |  |
|                            | Ethernet                       |                                                                                                    | nnel Data transfer method: 100BASE-TX, 10                                     |                                                                                                | · ·                                                    |  |  |  |  |
|                            | USB (host)                     | 2 channels (front                                                                                   |                                                                               | 1 channel (rear face)                                                                          | 2 channels (front face, rear face)                     |  |  |  |  |
|                            | ()                             |                                                                                                    | USB version: USB 2.0 (High-Speed 4                                            | 1 7                                                                                            |                                                        |  |  |  |  |
| Built-in interface         | USB (device)                   | 1 channel (                                                                                         | ,                                                                             | 1 channel (rear face)                                                                          | 1 channel (front face)                                 |  |  |  |  |
|                            |                                |                                                                                                    | USB version: USB 2.0 (High-Speed 480                                          | 1 1/2                                                                                          |                                                        |  |  |  |  |
|                            | SD memory card *12             |                                                                                                    | 1 channel, SDHC comp                                                          |                                                                                                |                                                        |  |  |  |  |
|                            | Extension interface *7         |                                                                                                    | For installing a communica                                                    |                                                                                                |                                                        |  |  |  |  |
|                            | Auxiliary extension interface  |                                                                                                    | For installing a                                                              | '                                                                                              |                                                        |  |  |  |  |
|                            | Side interface                 |                                                                                                    | For installing a co                                                           |                                                                                                |                                                        |  |  |  |  |
| Buzzer output<br>POWER LED |                                |                                                                                                    | Single tone (tone and t                                                       |                                                                                                |                                                        |  |  |  |  |
| Protective structure *5    |                                |                                                                                                    | 2 colors (blue<br>Front: IP67F *6 *9 Insid                                    |                                                                                                |                                                        |  |  |  |  |
|                            | s, radio laws (as of           |                                                                                                    |                                                                               | CE, ATEX *10, UL, cUL, Class I Division 2,                                                     |                                                        |  |  |  |  |
| December 2019              |                                | CE, UL, cUI                                                                                         | _, EAC, KC                                                                    | EAC, KC, KCs *10                                                                               | CE, UL, cUL, EAC, KC                                   |  |  |  |  |
| External dimensi           | ions                           | 397(15.63) (W) × 300(11.81) (H) × 60(2.36) (D) mm(inch)                                             | 316(12.44) (W) × 246(9.69)                                                    | (H) × 52(2.05) (D) mm(inch)                                                                    | 303(11.93) (W) × 218(8.58) (H) × 52(2.05) (D) mm(inch) |  |  |  |  |
| Panel cut dimen:           | sions                          | 383.5(15.10) (W) × 282.5(11.12) (H) mm(inch)                                                        | 302(11.89) (W) × 22                                                           | B(8.98) (H) mm(inch)                                                                           | 289(11.38) (W) × 200(7.87) (H) mm(inch)                |  |  |  |  |
| Weight (excludin           | g a fitting)                   | 4.5(9.9) kg(lb)                                                                                     | 2.4(5.3                                                                       | ) kg(lb)                                                                                       | 2.1(4.6) kg(lb)                                        |  |  |  |  |
| Compatible softw           | ware package                   |                                                                                                    | GT Works3 Version                                                             | on1.225K or later                                                                              |                                                        |  |  |  |  |
|                            |                                |                                                                                                    | <del></del>                                                                   |                                                                                                |                                                        |  |  |  |  |

- As a characteristic of liquid crystal display panels, bright dots (always lit) and dark dots (never lit) may appear on the panel. Since liquid crystal display panels comprise a great number of display elements, the appearance of bright and dark dots cannot be reduced to zero. Individual differences in liquid crystal display panels may cause differences in color, uneven brightness and flickering. Note that these phenomena are characteristics of liquid crystal display panels and it does not mean the products are defective or damaged
- Flickering may occur due to vibration, shock, or the display colors.
- When a stylus is used, the touch panel has a life of 100 thousand touches. The stylus must satisfy the following specifications.
- Material: polyacetal resin Tip radius: 0.8 mm or more
- To prevent the display section from burning in and lengthen the backlight life, enable the screen save function and turn off the backlight.
- Note that the structure does not guarantee protection in all users' environments. The GOT may not be used in certain environments where it is subjected to splashing oil or chemicals for a long period of time or

# **Power supply specifications**

|                                                                                                    |                                                                               | Specifications                                                                                                    |                                                                                                    |                                           |                                                                                                    |                                    |                            |                                           |                                                                                     |              |
|----------------------------------------------------------------------------------------------------|-------------------------------------------------------------------------------|----------------------------------------------------------------------------------------------------|----------------------------------------------------------------------------------------------------|-------------------------------------------|----------------------------------------------------------------------------------------------------|------------------------------------|----------------------------|-------------------------------------------|-------------------------------------------------------------------------------------|--------------|
| Item                                                                                                    |                                                                               | GT2715-XTBA                                                                                                    | GT2712-STBA<br>GT2712-STWA                                                                                                    | GT2710-STBA<br>GT2710-VTBA<br>GT2710-VTWA | GT2708-STBA<br>GT2708-VTBA                                                                                                    | GT2715-XTBD                        | GT2712-STBD<br>GT2712-STWD | GT2710-STBD<br>GT2710-VTBD<br>GT2710-VTWD | GT2708-STBD<br>GT2708-VTBD                                                          | GT2705-VTBD  |
| Power supply voltage 100 V AC to 240 V AC (+10%, -15%)                                                                                      |                                                                               |                                                                                                    |                                                                                                    |                                           | 2                                                                                                    | 4 V DC (+25%, -20%                 | 6)                         |                                           |                                                                                     |              |
| Power supply frequency 50 Hz/60 Hz (±5%)                                                                                                    |                                                                               |                                                                                                    |                                                                                                    |                                           |                                                                                                    | _                                  |                            |                                           |                                                                                     |              |
|                                                                                                    | Under the maximum load                                                        | 51 W or less                                                                                                    | 44 W or less                                                                                                    | 41 W or less                              | 41 W or less                                                                                                    | 48 W or less                       | 45 W or less               | 42 W or less                              | 39 W or less                                                                        | 30 W or less |
| Power consumption                                                                                                    | Main unit                                                                     | 25 W                                                                                                    | 19 W                                                                                                    | 17 W                                      | 15 W                                                                                                    | 23 W                               | 18 W                       | 15 W                                      | 13 W                                                                                | 7 W          |
| Consumption                                                                                                    | Main unit (backlight OFF)                                                     | 10 W                                                                                                    | 10 W                                                                                                    | 10 W                                      | 10 W                                                                                                    | 8 W                                | 8 W                        | 8 W                                       | 8 W                                                                                 | 5 W          |
| Inrush current                                                                                                    |                                                                               | 40 A or less (3 ms, ambient temperature: 25 °C, under the maximum load) (2 ms, ambient temperature: 25 °C, under the maximum load) |                                                                                                    |                                           | (1 ms, am temperat (20 ms, ambient temperature: 25 °C, under the maximum load) (20 ms, ambient temperature: 25 °C, under the maximum load) |                                    |                            |                                           | 69 A or less<br>(1 ms, ambient<br>temperature:<br>25 °C, under the<br>maximum load) |              |
|                                                                                                    | Permissible instantaneous power failure time 20 ms or less (100 V AC or more) |                                                                                                    |                                                                                                    |                                           |                                                                                                    | 10 ms or less                      |                            |                                           |                                                                                     |              |
| Noise immunity  Noise voltage: 1500 Vp-p, noise width: 1 µs, measured by a noise simulator with noise frequency ranging from 25 Hz to 60 Hz |                                                                               |                                                                                                    | Noise voltage: 500 Vp-p, noise width: 1 µs,<br>measured by a noise simulator with noise frequency ranging from 25 Hz to 60 Hz |                                           |                                                                                                    |                                    | z to 60 Hz                 |                                           |                                                                                     |              |
| Withstand                                                                                                    | d voltage                                                                     | 1500 V                                                                                                    | AC for 1 minute acro                                                                                                    | ss power terminals a                      | ind earth                                                                                                    |                                    | 350 V AC for 1 m           | inute across power to                     | erminals and earth                                                                  |              |
| Insulation                                                                                                    | resistance                                                                    |                                                                                                    |                                                                                                    | 500 V DC acros                            | s power terminals ar                                                                                                    | id earth, $10~\text{M}\Omega$ or m | nore by an insulation      | resistance tester                         |                                                                                     |              |

|                          |                                |                                                                                                    |                                                                | Specifications                           |                                        |                                                                          |  |  |
|--------------------------|--------------------------------|----------------------------------------------------------------------------------------------------|----------------------------------------------------------------|------------------------------------------|----------------------------------------|--------------------------------------------------------------------------|--|--|
|                          | Item                           | GT2710-VTBA<br>GT2710-VTBD                                                                                                    | GT2710-VTWA<br>GT2710-VTWD                                     | GT2708-STBA<br>GT2708-STBD               | GT2708-VTBA<br>GT2708-VTBD             | GT2705-VTBD                                                              |  |  |
|                          | Display device                 |                                                                                                    |                                                                | TFT color LCD                            |                                        | ,                                                                        |  |  |
|                          | Screen size                    | 10                                                                                                    |                                                                | 8.                                       |                                        | 5.7"                                                                     |  |  |
|                          | Resolution                     |                                                                                                    | × 480 dots                                                     | SVGA: 800 × 600 dots                     |                                        | × 480 dots                                                               |  |  |
|                          | Display size                   | 211.2(8.31) (W) × 150                                                                                                    | _ , , , , , , , , , , , , , , , , , , ,                        |                                          | 8.2(5.05) (H) mm(inch)                 | 115.2(4.54) (W) × 86.4(3.40) (H) mm(inch)                                |  |  |
| Display section<br>*1 *2 | Number of displayed characters | 16-dot standard font: 40 characters × 30 lines (two-byte characters) 16-dot standard font: 50 characters × 16-dot standard font: 40 characters × 37 lines (two-byte characters) 12-dot standard font: 53 characters × 40 lines (two-byte characters) 12-dot standard font: 66 characters × 12-dot standard font: 53 characters × 4 (two-byte characters) (two-byte characters) (two-byte characters) |                                                                |                                          |                                        | characters)<br>53 characters × 40 lines                                  |  |  |
|                          | Display color                  |                                                                                                    |                                                                | 65536 colors                             |                                        |                                                                          |  |  |
|                          | Brightness adjustment          |                                                                                                    |                                                                | 32 levels                                |                                        |                                                                          |  |  |
|                          | Backlight                      |                                                                                                    |                                                                | LED (not replaceable)                    |                                        |                                                                          |  |  |
|                          | Backlight life *4              | Approx. 60000 h (operating ambient temperature: 25 °C, display intensity: 50%)                                                                                                    |                                                                |                                          |                                        |                                                                          |  |  |
|                          | Туре                           |                                                                                                    |                                                                | Analog resistive film                    |                                        |                                                                          |  |  |
| Touch panel              | Key size                       |                                                                                                    |                                                                | Minimum 2 x 2 dots *8 (per key)          |                                        |                                                                          |  |  |
| *3 *11                   | Simultaneous press             |                                                                                                    |                                                                | Up to two points                         |                                        |                                                                          |  |  |
|                          | Life                           |                                                                                                    |                                                                | ouches or more (operating force: 0.9     | ,                                      |                                                                          |  |  |
| Panel color              |                                | Black                                                                                                    | White                                                          |                                          | Black                                  |                                                                          |  |  |
| Human sensor             | Detection length               |                                                                                                    |                                                                |                                          |                                        |                                                                          |  |  |
|                          | Detection temperature          | -                                                                                                    |                                                                |                                          |                                        |                                                                          |  |  |
| User memory              | User memory capacity           |                                                                                                    |                                                                | e (ROM) *12: 57 MB<br>tion (RAM): 128 MB |                                        | Memory for storage (ROM) *12: 32 MB<br>Memory for operation (RAM): 80 MB |  |  |
| Cool mornery             | Life (number of write times)   |                                                                                                    |                                                                | 100000 times                             |                                        |                                                                          |  |  |
| Built-in clock pre       | cision                         |                                                                                                    | ±90 se                                                         | conds/month (ambient temperature         | : 25 °C)                               |                                                                          |  |  |
|                          |                                |                                                                                                    |                                                                | GT11-50BAT lithium battery               |                                        |                                                                          |  |  |
| Battery                  | Data to be backed up           | SRAM data, clock data, system status log data                                                                                                    |                                                                |                                          |                                        |                                                                          |  |  |
|                          | Life                           | Approx. 5 years (ambient temperature: 25 °C)                                                                                                    |                                                                |                                          |                                        |                                                                          |  |  |
|                          | RS-232                         | 1 channel Transmission speed: 115200, 57600, 38400, 19200, 9600, 4800 bps Connector shape: D-sub 9-pin (male)                                                                                                    |                                                                |                                          |                                        |                                                                          |  |  |
|                          | RS-422/485                     | 1 channel Transmission speed: 115200, 57600, 38400, 19200, 9600, 4800 bps Connector shape: D-sub 9-pin (female)                                                                                                    |                                                                |                                          |                                        |                                                                          |  |  |
|                          | Ethernet                       |                                                                                                    | 1 channel Data transfer methor                                 | d: 100BASE-TX, 10BASE-T Conne            | ctor shape: RJ-45 (modular jack)       |                                                                          |  |  |
|                          | USB (host)                     | 2 channels (front face, rear face)                                                                                                    | 1 channel (rear face)                                          |                                          | 2 channels (front face, rear face)     |                                                                          |  |  |
|                          | 002 (100)                      |                                                                                                    | <u> </u>                                                       | 2.0 (High-Speed 480 Mbps), Conne         | ector shape: USB-A                     |                                                                          |  |  |
| Built-in interface       | USB (device)                   | 1 channel (front face)                                                                                                    | 1 channel (rear face)                                          |                                          | 1 channel (front face)                 |                                                                          |  |  |
|                          |                                |                                                                                                    |                                                                | 0 (High-Speed 480 Mbps), Connect         | '                                      |                                                                          |  |  |
|                          | SD memory card *12             |                                                                                                    |                                                                | annel, SDHC compliant (maximum 3         |                                        |                                                                          |  |  |
|                          | Extension interface *7         |                                                                                                    |                                                                | alling a communication unit or an op     | otion unit                             |                                                                          |  |  |
|                          | Auxiliary extension interface  |                                                                                                    | For installing                                                 | an option unit                           |                                        | _                                                                        |  |  |
| _                        | Side interface                 |                                                                                                    |                                                                | For installing a communication unit      |                                        |                                                                          |  |  |
| Buzzer output            |                                |                                                                                                    | Sinç                                                           | gle tone (tone and tone length adjust    | able)                                  |                                                                          |  |  |
| POWER LED                | *E                             |                                                                                                    |                                                                | 2 colors (blue and orange)               | IDOV                                   |                                                                          |  |  |
| Protective structure *5  |                                |                                                                                                    |                                                                | nt: IP67F *6 *9 Inside control panel:    | IP2X                                   |                                                                          |  |  |
| December 2019)           | s, radio laws (as of           | CE, UL, cUL, EAC, KC                                                                                                    | CE, ATEX *10, UL, cUL, Class I<br>Division 2, EAC, KC, KCs *10 |                                          | CE, UL, cUL, EAC, KC                   |                                                                          |  |  |
| External dimensi         | ons                            | 303(11.93) (W) × 218(8.58)                                                                                                    | (H) × 52(2.05) (D) mm(inch)                                    | 241(9.49) (W) × 194(7.64)                | (H) × 52(2.05) (D) mm(inch)            | 167(6.57) (W) × 139(5.47) (H) × 60(2.36) (D) mm(inch)                    |  |  |
| Panel cut dimens         | sions                          | 289(11.38) (W) × 20                                                                                                    | 0(7.87) (H) mm(inch)                                           | 227(8.94) (W) × 170                      | 153(6.02) (W) × 121(4.76) (H) mm(inch) |                                                                          |  |  |
| Weight (excluding        | g a fitting)                   | 2.1(4.6                                                                                                    | s) kg(lb)                                                      | 1.5(3.3                                  | B) kg(lb)                              | 1.0(2.2) kg(lb)                                                          |  |  |
| Compatible softv         | vare package                   |                                                                                                    |                                                                | GT Works3 Version1.225K or later         |                                        |                                                                          |  |  |
|                          | . IDOZE 1 LIOD                 |                                                                                                    |                                                                | 20T ( 100V 1 11 110                      |                                        |                                                                          |  |  |

- \*6 To conform to IP67F, close the USB environmental protection cover by pushing the [PUSH] mark firmly. (The GOT conforms to IP2X when the USB environmental protection cover is open.)
- \*7 When using a GT2705-VTBD with multiple devices such as extension units, a barcode reader, and an RFID controller, the total amount of current must be within the maximum amount of current supplied by the GT2705-VTBD. For the details, please refer to the relevant manual of the GOT2000 Series.
- The minimum size of a key that can be arranged. To ensure safe use of the product, the following settings are recommended.
   Key size: 16 x 16 dots or larger
   Distance between keys: 16 dots or more
- \*9 The suffix "F" of IP67F is a symbol that indicates protection rate against oil. It is described in the Appendix of Japanese Industrial Standard JIS C 0920.
- \*10 ATEX and KCs are supported by GT2712-STWD and GT2710-VTWD (24 V DC power supply type) only.
- \*11 Repeatedly touching the outer edge of the actual display area may cause the product to fail.
- 12 While writing data to the memory for storage (ROM) or an SD memory card, if GOT is powered off, the data may be corrupted which may cause the GOT to stop operating.

# GT25 model

\* For the specifications of GT25 wide models, GT25 handy GOT, and GT25 rugged model, please refer to pages 128 to 131.

#### **General specifications**

| Item                                |                  | Specifications                                                                                   |                      |                      |                       |                     |   |  |  |
|-------------------------------------|------------------|--------------------------------------------------------------------------------------------------|----------------------|----------------------|-----------------------|---------------------|---|--|--|
| Operating ambient temperature *1    |                  | 0 °C to 55 °C *2 *7                                                                              |                      |                      |                       |                     |   |  |  |
| Storage ambient temperature         | –20 °C to 60 °C  |                                                                                                  |                      |                      |                       |                     |   |  |  |
| Operating ambient humidity          |                  | 10                                                                                               | % RH to 90% RH, r    | non-condensing *8    |                       |                     | 1 |  |  |
| Storage ambient humidity            |                  | 10                                                                                               | % RH to 90% RH, r    | non-condensing *8    |                       |                     | 1 |  |  |
|                                     |                  |                                                                                                  | Frequency            | Acceleration         | Half amplitude        | Sweep count         | 1 |  |  |
|                                     | Compliant with   | Under intermittent                                                                               | 5 to 8.4 Hz          | _                    | 3.5 mm                | 10 times in each    | 7 |  |  |
| Vibration resistance JIS B 3502 and | vibration        | 8.4 to 150 Hz                                                                                    | 9.8 m/s <sup>2</sup> | _                    | X, Y, or Z direction  |                     |   |  |  |
|                                     | IEC 61131-2      | Under continuous                                                                                 | 5 to 8.4 Hz          | _                    | 1.75 mm               |                     | 1 |  |  |
|                                     |                  | vibration                                                                                        | 8.4 to 150 Hz        | 4.9 m/s <sup>2</sup> | -                     | ] –                 |   |  |  |
| Shock resistance                    | Compliar         | Compliant with JIS B 3502 and IEC 61131-2 (147 m/s² (15G), 3 times in each X, Y, or Z direction) |                      |                      |                       |                     |   |  |  |
| Operating atmosphere *6             | No greasy fumes, | corrosive gas, flammal                                                                           | ole gas, excessive c | onductive dust, and  | direct sunlight (as v | vell as at storage) | ] |  |  |
| Operating altitude *3               |                  |                                                                                                  | 2000 m c             | or less              |                       |                     | 1 |  |  |
| Installation location               |                  |                                                                                                  | Inside contr         | ol panel             |                       |                     | 7 |  |  |
| Overvoltage category *4             | II or less       |                                                                                                  |                      |                      |                       |                     |   |  |  |
| Pollution degree *5                 | 2 or less        |                                                                                                  |                      |                      |                       |                     | 1 |  |  |
| Cooling method                      | Self-cooling     |                                                                                                  |                      |                      |                       |                     |   |  |  |
| Grounding                           |                  | with a ground resistance<br>ea of 2 mm <sup>2</sup> or more.                                     |                      |                      |                       |                     |   |  |  |

Operate and store the GOT in environments without direct sunlight, high temperature, dust, humidity, and vibrations

For the status of conforming to various standards and laws (CE, ATEX, UL/CUL, Class I Division 2, EAC, KC, KCs, and maritime certifications [ABS BV/DNV GL/LR/NK/RINA]], please refer to the Mitsubishi Electric Factory Automation Global website (www.MitsubishiElectric.com/fa/).

- Includes the temperature inside the enclosure of the control panel to which the GOT is installed.
- When any of the following units or option is mounted, the maximum operating ambient temperature must be 5°C lower than the one described in the general specifications: MELSECNET/H communication unit (GT15-J71LP23-25, GT15-J71BR13), CC-Link communication unit (GT15-J61BT13), protective cover for oil.
- Do not use or store the GOT under a pressure higher than the atmospheric pressure at altitude 0 m. Doing so may cause a malfunction. Air purging by applying pressure to the control panel may create clearance between the surface sheet and the touch panel. This may cause the touch panel to be not sensitive enough or the sheet to come off.
- This indicates the section of the power supply to which the equipment is assumed to be connected between the public electrical power distribution network and the machinery within the premises. Category II applies to equipment that is supplied with power from fixed facilities. The withstand surge voltage for the equipment with the rated voltage up to 300 V is 2500 V.
- This indicates the occurrence rate of conductive material in an environment where a device is used. Pollution degree 2 indicates an environment where only non-conductive pollution occurs normally and a temporary conductivity caused by condensation shall be expected depending on the conditions.
- Some models have ANSI/ISA 12.12.01 approval for use in Class I, Division 2 (ANSI/ISA 12.12.01, C22.2 No.213-M1987) hazardous locations. For applicable GOT models, please refer to the Mitsubishi Electric Factory Automation Global website (www.MitsubishiElectric.com/fa/).
- When GT2505-VTBD is installed vertically, the operating ambient temperature must be between 0 °C and 50 °C.
- If the ambient temperature of GT2505-VTBD exceeds 40 °C, the absolute humidity must not exceed 90% RH at 40 °C.

## **Performance specifications**

|                                   |                                   |                                                                                                    |                                                        | Specifications                                    |                                                                            |                                                        |  |  |
|-----------------------------------|-----------------------------------|----------------------------------------------------------------------------------------------------|--------------------------------------------------------|---------------------------------------------------|----------------------------------------------------------------------------|--------------------------------------------------------|--|--|
|                                   | Item                              | GT2512-STBA<br>GT2512-STBD                                                                                      | GT2512F-STNA<br>GT2512F-STND                           | GT2510-VTBA<br>GT2510-VTBD                        | GT2510-VTWA<br>GT2510-VTWD                                                 | GT2510F-VTNA<br>GT2510F-VTND                           |  |  |
|                                   | Display device                    |                                                                                                    |                                                        | TFT color LCD                                     |                                                                            |                                                        |  |  |
|                                   | Screen size                       | 12                                                                                                    | .1"                                                    |                                                   | 10.4"                                                                      |                                                        |  |  |
|                                   | Resolution                        | SVGA: 800                                                                                                    | × 600 dots                                             |                                                   | VGA: 640 × 480 dots                                                        |                                                        |  |  |
|                                   | Display size                      | 246(9.69) (W) × 184                                                                                             | 5(7.26) (H) mm(inch)                                   | 211                                               | .2(8.31) (W) × 158.4(6.24) (H) mm(i                                        | inch)                                                  |  |  |
| Display section<br>*1 *2          | Number of displayed<br>characters | 16-dot standard font: 50 characte<br>12-dot standard font: 66 characte                                          |                                                        |                                                   | font: 40 characters × 30 lines (two<br>font: 53 characters × 40 lines (two |                                                        |  |  |
|                                   | Display color                     |                                                                                                    |                                                        | 65536 colors                                      |                                                                            |                                                        |  |  |
|                                   | Brightness adjustment             |                                                                                                    |                                                        | 32 levels                                         |                                                                            |                                                        |  |  |
|                                   | Backlight                         |                                                                                                    |                                                        | LED (not replaceable)                             |                                                                            |                                                        |  |  |
|                                   | Backlight life *4                 |                                                                                                    | Approx. 60000 h (oper                                  | rating ambient temperature: 25 °C,                | display intensity: 50%)                                                    |                                                        |  |  |
|                                   | Туре                              |                                                                                                    |                                                        | Analog resistive film                             |                                                                            |                                                        |  |  |
| Touch panel                       | Key size                          |                                                                                                    |                                                        | Minimum 2 × 2 dots *9 (per key)                   |                                                                            |                                                        |  |  |
| *3 *12                            | Simultaneous press                |                                                                                                    | Not a                                                  | vailable *5 (Only 1 point can be tout             | :hed.)                                                                     |                                                        |  |  |
|                                   | Life                              |                                                                                                    | 1 million to                                           | uches or more (operating force: 0.9               | 8 N or less)                                                               |                                                        |  |  |
| Panel color Black —               |                                   |                                                                                                    |                                                        | Black                                             | White                                                                      | _                                                      |  |  |
|                                   | Lloor momon, conocity             |                                                                                                    | N                                                      | lemory for storage (ROM) *13: 32 M                | В                                                                          |                                                        |  |  |
| User memory                       | User memory capacity              |                                                                                                    |                                                        | Memory for operation (RAM): 80 ME                 | 3                                                                          |                                                        |  |  |
| Oser memory                       | Life (number of write times)      |                                                                                                    |                                                        | 100000 times                                      |                                                                            |                                                        |  |  |
| Built-in clock pre                | ecision                           |                                                                                                    | ±90 sec                                                | conds/month (ambient temperature                  | : 25 °C)                                                                   |                                                        |  |  |
|                                   |                                   |                                                                                                    |                                                        | GT11-50BAT lithium battery                        |                                                                            |                                                        |  |  |
| Battery                           | Data to be backed up              | SRAM data, clock data, system status log data                                                                   |                                                        |                                                   |                                                                            |                                                        |  |  |
|                                   | Life                              |                                                                                                    | Appro                                                  | ox. 5 years (ambient temperature: 2               | 5 °C)                                                                      |                                                        |  |  |
|                                   | RS-232                            | 1 char                                                                                                    | nnel Transmission speed: 115200, 5                     | 57600, 38400, 19200, 9600, 4800                   | ops Connector shape: D-sub 9-pir                                           | n (male)                                               |  |  |
|                                   | RS-422/485                        | 1 channel Transmission speed: 115200, 57600, 38400, 19200, 9600, 4800 bps Connector shape: D-sub 9-pin (female) |                                                        |                                                   |                                                                            |                                                        |  |  |
|                                   | Ethernet                          | 1 channel Data transfer method: 100BASE-TX, 10BASE-T Connector shape: RJ-45 (modular jack)                      |                                                        |                                                   |                                                                            |                                                        |  |  |
|                                   | USB (host)                        | 2 channels (front face, rear face)                                                                              | 1 channel (rear face)                                  | 2 channels (front face, rear face)                | 1 channel                                                                  | I (rear face)                                          |  |  |
| Built-in interface                | 1 ' '                             |                                                                                                    | USB version: USB                                       | 2.0 (High-Speed 480 Mbps), Conne                  | nnector shape: USB-A                                                       |                                                        |  |  |
| Built-in interface                | USB (device)                      | 1 channel (front face)                                                                                          | 1 channel (rear face)                                  | 1 channel (front face)                            | 1 channe                                                                   | I (rear face)                                          |  |  |
|                                   | USB (device)                      |                                                                                                    | USB version: USB 2.0                                   | (High-Speed 480 Mbps), Connect                    | or shape: USB Mini-B                                                       |                                                        |  |  |
|                                   | SD memory card *13                |                                                                                                    | 1 cha                                                  | nnel, SDHC compliant (maximum 3                   | 2 GB)                                                                      |                                                        |  |  |
|                                   | Extension interface               |                                                                                                    | For insta                                              | alling a communication unit or an op              | tion unit                                                                  |                                                        |  |  |
|                                   | Side interface                    |                                                                                                    |                                                        | For installing a communication unit               |                                                                            |                                                        |  |  |
| Buzzer output                     |                                   |                                                                                                    | Singl                                                  | le tone (tone and tone length adjust              | able)                                                                      |                                                        |  |  |
| POWER LED                         |                                   |                                                                                                    |                                                        | 2 colors (blue and orange)                        |                                                                            |                                                        |  |  |
| Protective structure *6           |                                   | Front: IP67F *7 *10<br>Inside control panel: IP2X                                                               | Front: IP67F *8 *10<br>Inside control panel: IP2X      | Front: IP67F *7 *10<br>Inside control panel: IP2X | Front: IP67F *10<br>Inside control panel: IP2X                             | Front: IP67F *8 *10<br>Inside control panel: IP2X      |  |  |
| Safety standards<br>December 2019 | s, radio laws (as of              |                                                                                                    | CE, UL, cUL, EAC, KC                                   |                                                   | CE, ATEX *11, UL, cUL, Class I<br>Division 2, EAC, KC, KCs *11             | CE, UL, cUL, EAC, KC                                   |  |  |
| External dimensi                  | ions                              | 316(12.44) (W) × 246(9.69) (H) × 52(2.05) (D) mm(inch)                                                          | 311(12.24) (W) × 237(9.33) (H) × 54(2.13) (D) mm(inch) | 303(11.93) (W) × 218(8.58)                        | (H) × 52(2.05) (D) mm(inch)                                                | 298(11.73) (W) × 209(8.23) (H) × 54(2.13) (D) mm(inch) |  |  |
| Panel cut dimen                   | isions                            | 302(11.89) (W) × 228(8.98) (H) mm(inch)                                                                         | 269(10.59) (W) × 214(8.43) (H) mm(inch)                | 289(11.38) (W) × 20                               | 0(7.87) (H) mm(inch)                                                       | 234(9.21) (W) × 187(7.36) (H) mm(inch)                 |  |  |
| Weight (excludin                  | ng a fitting)                     | 2.4(5.3                                                                                                    |                                                        |                                                   | 2.1(4.6) kg(lb)                                                            |                                                        |  |  |
| Compatible soft                   |                                   |                                                                                                    |                                                        | GT Works3 Version1.225K or later                  |                                                                            |                                                        |  |  |
|                                   |                                   | II.                                                                                                    |                                                        |                                                   |                                                                            |                                                        |  |  |

- As a characteristic of liquid crystal display panels, bright dots (always lit) and dark dots (never lit) may appear on the panel. Since liquid crystal display panels comprise a great number of display elements, the appearance of bright and dark dots cannot be reduced to zero. Individual differences in liquid crystal display panels may cause differences in color, uneven brightness and flickering. Note that these phenomena are characteristics of liquid crystal display panels and it does not mean the products are defective or damaged
- Flickering may occur due to vibration, shock, or the display colors
- When a stylus is used, the touch panel has a life of 100 thousand touches. The stylus must satisfy the following specifications.

   Material: polyacetal resin Tip radius: 0.8 mm or more
- To prevent the display section from burning in and lengthen the backlight life, enable the screen save function and turn off the backlight.
- If you touch two points or more simultaneously on the touch panel, a touch switch near the touched points may operate unexpectedly. Do not touch two points or more simultaneously on the touch panel.
- Note that the structure does not guarantee protection in all users' environments. The GOT may not be used in certain environments where it is subjected to splashing oil or chemicals for a long period of time or

# **Power supply specifications**

|                           |                                                                                                    |                                                                            |                                            |                                                                                                    | Specifications                   |                                                                                  |                                                                                                    |               |
|---------------------------|----------------------------------------------------------------------------------------------------|----------------------------------------------------------------------------|--------------------------------------------|----------------------------------------------------------------------------------------------------|----------------------------------|----------------------------------------------------------------------------------|----------------------------------------------------------------------------------------------------|---------------|
|                           | Item                                                                                                    | GT2512-STBA<br>GT2512F-STNA                                                | GT2510-VTBA<br>GT2510-VTWA<br>GT2510F-VTNA | GT2508-VTBA<br>GT2508-VTWA<br>GT2508F-VTNA                                                                                     | GT2512-STBD<br>GT2512F-STND      | GT2510-VTBD<br>GT2510-VTWD<br>GT2510F-VTND                                       | GT2508-VTBD<br>GT2508-VTWD<br>GT2508F-VTND                                                                                                  | GT2505-VTBD   |
| Power su                  | oply voltage                                                                                                    | 100 \                                                                      | / AC to 240 V AC (+10%, -                  | -15%)                                                                                                    |                                  | 24 V DC (+10%, -15%)                                                             |                                                                                                    |               |
| Power sup                 | oply frequency                                                                                                    |                                                                            | 50 Hz/60 Hz (±5%)                          |                                                                                                    |                                  | =                                                                                | =                                                                                                    |               |
|                           | Under the maximum load                                                                                                    | 35 W or less                                                               | 34 W or less                               | 31 W or less                                                                                                    | 37 W or less                     | 33 W or less                                                                     | 31 W or less                                                                                                    | 8.4 W or less |
| Power consumption         | Main unit                                                                                                    | 14 W                                                                       | 12 W                                       | 11 W                                                                                                    | 13 W                             | 10 W                                                                             | 8 W                                                                                                    | 4.3 W         |
| Main unit (backlight OFF) |                                                                                                    | 7 W                                                                        | 7 W                                        | 7 W                                                                                                    | 6 W                              | 6 W                                                                              | 6 W                                                                                                    | 2.6 W         |
| Inrush current            |                                                                                                    | 60 A or less<br>(2 ms, ambient temperature: 25 °C, under the maximum load) |                                            |                                                                                                    | (20 ms, ambient te               | 42 A or less<br>(2 ms, ambient<br>temperature: 25 °C,<br>under the maximum load) |                                                                                                    |               |
|                           | Permissible instantaneous power tailure time 20 ms or less (100 V AC or more)                                                    |                                                                            | ore)                                       | 10 ms or less                                                                                                    |                                  |                                                                                  |                                                                                                    |               |
| Noise imn                 | Noise voltage: 1500 Vp-p, noise width: 1 $\mu$ s, measured by a noise simulator with noise frequency ranging from 25 Hz to 60 Hz |                                                                            |                                            | Noise voltage: 500 Vp-p, noise width: 1 $\mu$ s, measured by a noise simulator with noise frequency ranging from 25 Hz to 60 H |                                  |                                                                                  | Noise voltage: 1000 Vp-p,<br>noise width: 1 µs,<br>measured by a noise<br>simulator with noise<br>frequency ranging from<br>30 Hz to 100 Hz |               |
| Withstand                 | Withstand voltage 1500 V AC for 1 minute across power terminals and earth                                                        |                                                                            |                                            | 350 V AC for 1 minute across power terminals and earth                                                                         |                                  |                                                                                  | 500 V AC for 1 minute<br>across power terminals<br>and earth                                                                                |               |
| Insulation                | resistance                                                                                                    |                                                                            | 500 V I                                    | DC across power terminals                                                                                                    | and earth, 10 M $\Omega$ or more | by an insulation resistance                                                      | e tester                                                                                                    |               |

|                                  |                                |                                                                                                    | Specifi                                                        | cations                                                                      |                                                         |  |  |  |  |
|----------------------------------|--------------------------------|----------------------------------------------------------------------------------------------------|----------------------------------------------------------------|------------------------------------------------------------------------------|---------------------------------------------------------|--|--|--|--|
|                                  | Item                           | GT2508-VTBA<br>GT2508-VTBD                                                                                                    | GT2508-VTWA<br>GT2508-VTWD                                     | GT2508F-VTNA<br>GT2508F-VTND                                                 | GT2505-VTBD                                             |  |  |  |  |
|                                  | Display device                 |                                                                                                    | TFT co                                                         | lor LCD                                                                      |                                                         |  |  |  |  |
|                                  | Screen size                    |                                                                                                    | 8.4"                                                           |                                                                              | 5.7"                                                    |  |  |  |  |
|                                  | Resolution                     |                                                                                                    | VGA: 640                                                       | × 480 dots                                                                   |                                                         |  |  |  |  |
|                                  | Display size                   |                                                                                                    | 170.9(6.73) (W) × 128.2(5.05) (H) mm(inch)                     |                                                                              | 115.2(4.54) (W) × 86.4(3.40) (H) mm(inch)               |  |  |  |  |
| Display section<br>*1 *2         | Number of displayed characters |                                                                                                    |                                                                | ers × 30 lines (two-byte characters)<br>ers × 40 lines (two-byte characters) |                                                         |  |  |  |  |
|                                  | Display color                  |                                                                                                    | 65536                                                          | colors                                                                       |                                                         |  |  |  |  |
|                                  | Brightness adjustment          |                                                                                                    | 32 le                                                          | evels                                                                        |                                                         |  |  |  |  |
|                                  | Backlight                      |                                                                                                    | LED (not re                                                    | eplaceable)                                                                  |                                                         |  |  |  |  |
|                                  | Backlight life *4              |                                                                                                    | Approx. 60000 h (operating ambient ten                         | nperature: 25 °C, display intensity: 50%)                                    |                                                         |  |  |  |  |
|                                  | Туре                           |                                                                                                    | Analog re                                                      | sistive film                                                                 |                                                         |  |  |  |  |
| Touch panel Key size             |                                |                                                                                                    | Minimum 2 x 2                                                  | dots *9 (per key)                                                            |                                                         |  |  |  |  |
| *3 *12                           | Simultaneous press             |                                                                                                    | Not available *5 (Only 1                                       | point can be touched.)                                                       |                                                         |  |  |  |  |
|                                  | Life                           |                                                                                                    | 1 million touches or more (op                                  | perating force: 0.98 N or less)                                              |                                                         |  |  |  |  |
| Panel color                      |                                | Black                                                                                                    | White                                                          | _                                                                            | Black                                                   |  |  |  |  |
|                                  | User memory capacity           | Memory for storage (ROM) *13: 32 MB<br>Memory for operation (RAM): 80 MB                                                             |                                                                |                                                                              |                                                         |  |  |  |  |
| User memory                      | Life (number of write times)   |                                                                                                    | 10000                                                          | 0 times                                                                      |                                                         |  |  |  |  |
| Built-in clock pr                | ecision                        |                                                                                                    | ±90 seconds/month (am                                          | bient temperature: 25 °C)                                                    |                                                         |  |  |  |  |
|                                  |                                |                                                                                                    | GT11-50BAT                                                     | lithium battery                                                              |                                                         |  |  |  |  |
| Battery                          | Data to be backed up           | SRAM data, clock data, system status log data                                                                                        |                                                                |                                                                              |                                                         |  |  |  |  |
|                                  | Life                           | Approx. 5 years (ambient temperature: 25 °C)                                                                                         |                                                                |                                                                              |                                                         |  |  |  |  |
|                                  | RS-232                         | 1 channel Transmission speed: 115200, 57600, 38400, 19200, 9600, 4800 bps Connector shape: D-sub 9-pin (male)                        |                                                                |                                                                              |                                                         |  |  |  |  |
|                                  | RS-422/485                     | 1 channel Transmission speed: 115200, 57600, 38400, 19200, 9600, 4800 bps Connector shape: D-sub 9-pin (female)                      |                                                                |                                                                              |                                                         |  |  |  |  |
|                                  | Ethernet                       | 1 channel Data transfer method: 100BASE-TX, 10BASE-T Connector shape: RJ-45 (modular jack)                                           |                                                                |                                                                              |                                                         |  |  |  |  |
|                                  |                                | 2 channels (front face, rear face)                                                                                                   | 1 channel                                                      | (rear face)                                                                  | 1 channel (rear face)                                   |  |  |  |  |
|                                  | USB (host)                     | USB version: USB 2.0 (High-Speed 480 Mbps), Connector shape: USB-A                                                                   |                                                                |                                                                              |                                                         |  |  |  |  |
| Built-in interface               |                                | 1 channel (front face) 1 channel (front face) 1 channel (front face)                                                                 |                                                                |                                                                              |                                                         |  |  |  |  |
|                                  | USB (device)                   |                                                                                                    | USB version: USB 2.0 (High-Speed 480                           | 0 Mbps), Connector shape: USB Mini-B                                         |                                                         |  |  |  |  |
|                                  | SD memory card *13             |                                                                                                    | 1 channel, SDHC comp                                           | oliant (maximum 32 GB)                                                       |                                                         |  |  |  |  |
|                                  | Extension interface            | Foi                                                                                                    | r installing a communication unit or an option                 | unit                                                                         | _                                                       |  |  |  |  |
| Side interface                   |                                | For installing a communication unit —                                                                                                |                                                                |                                                                              |                                                         |  |  |  |  |
| Buzzer output                    |                                |                                                                                                    | Single tone (tone and                                          | tone length adjustable)                                                      |                                                         |  |  |  |  |
| POWER LED                        |                                |                                                                                                    | 2 colors (blue                                                 | e and orange)                                                                |                                                         |  |  |  |  |
| Protective structure *6          |                                | Front: IP67F *7 *10<br>Inside control panel: IP2X                                                                                    | Front: IP67F *10<br>Inside control panel: IP2X                 | Front: IP67F *8 *10<br>Inside control panel: IP2X                            | Front: IP67F *7 *10<br>Inside control panel: IP2X       |  |  |  |  |
| Safety standard<br>December 2019 | s, radio laws (as of           | CE, UL, cUL, EAC, KC                                                                                                    | CE, ATEX *11, UL, cUL, Class I Division 2,<br>EAC, KC, KCs *11 | CE, UL, cL                                                                   | JL, EAC, KC                                             |  |  |  |  |
| External dimens                  | sions                          | 241(9.49) (W) × 194(7.64)                                                                                                    | (H) × 52(2.05) (D) mm(inch)                                    | 236(9.29) (W) × 185(7.28) (H) × 54(2.13) (D) mm(inch)                        | 164(6.46) (W) × 139(5.47) (H) × 53.5(2.11) (D) mm(inch) |  |  |  |  |
| Panel cut dimen                  | nsions                         | 227(8.94) (W) × 17                                                                                                    | 6(6.93) (H) mm(inch)                                           | 194(7.64) (W) × 158(6.22) (H) mm(inch)                                       | 153(6.02) (W) × 121(4.76) (H) mm(inch)                  |  |  |  |  |
| Weight (excluding a fitting)     |                                | 227(8.94) (W) × 176(6.93) (H) mm(inch) 194(7.64) (W) × 158(6.22) (H) mm(inch) 153(6.02) (W) × 121(4.76) (H) mm(inch) 0.6(1.3) kg(lb) |                                                                |                                                                              |                                                         |  |  |  |  |
| Weight (excluding                | ig a iittii ig/                |                                                                                                    |                                                                |                                                                              |                                                         |  |  |  |  |

- To conform to IP67F, close the USB environmental protection cover by pushing the [PUSH] mark or the [PULL] mark firmly. (The GOT conforms to IP2X when the USB environmental protection cover is open.)

  To conform to IP67F attach the environmental protection sheet.

  The minimum size of a key that can be arranged. To ensure safe use of the product, the following settings are recommended.

  Key size: 16 a 16 dots or larger Distance between keys: 16 dots or more

  The suffix "F" of IP67F is a sympottate by CT5510 VMMP and CT5520 VMM (MAY DC apuse sympth to a) only.

- \*11 ATEX and KCs are supported by GT2510-VTWD and GT2508-VTWD (24 V DC power supply type) only.
   \*12 Repeatedly touching the outer edge of the actual display area may cause the product to fail.
   \*13 While writing data to the memory for storage (ROM) or an SD memory card, if GOT is powered off, the data may be corrupted which may cause the GOT to stop operating.

# GT25 wide model/GT25 handy GOT

#### **General specifications**

| la                               |                                  | Specifications                                               |                      |                                 |                       |                     |               |                      |   |
|----------------------------------|----------------------------------|--------------------------------------------------------------|----------------------|---------------------------------|-----------------------|---------------------|---------------|----------------------|---|
| Item                             | Gī                               | GT25 wide model                                              |                      |                                 | GT25 handy GOT        |                     |               |                      |   |
| Operating ambient temperature *1 |                                  | 0 °C to 55 °C *5                                             |                      | 0 °C to 40 °C                   |                       |                     |               |                      |   |
| Storage ambient temperature      |                                  | -20 °C to 60 °C                                              |                      |                                 |                       |                     |               |                      |   |
| Operating ambient humidity       |                                  | 1                                                            | 0% RH to 90% RH      | , non-condensing                |                       |                     |               |                      |   |
| Storage ambient humidity         |                                  | 1                                                            | 0% RH to 90% RH      | , non-condensing                |                       |                     |               |                      |   |
|                                  |                                  |                                                              | Frequency            | Acceleration                    | Half amplitude        | Sweep count         |               |                      |   |
|                                  | Compliant with<br>JIS B 3502 and | Under intermittent                                           | 5 to 8.4 Hz          | _                               | 3.5 mm                | 10 times in each    |               |                      |   |
| Vibration resistance             |                                  | JIS B 3502 and                                               | JIS B 3502 and       | JIS B 3502 and                  |                       | vibration           | 8.4 to 150 Hz | 9.8 m/s <sup>2</sup> | _ |
|                                  | IEC 61131-2                      | Under continuous                                             | 5 to 8.4 Hz          | _                               | 1.75 mm               |                     |               |                      |   |
|                                  |                                  | vibration                                                    | 8.4 to 150 Hz        | 4.9 m/s <sup>2</sup>            | _                     | 1 -                 |               |                      |   |
| Shock resistance                 | Compliar                         | nt with JIS B 3502 and                                       | IEC 61131-2 (147     | m/s <sup>2</sup> (15G), 3 times | in each X, Y, or Z di | irection)           |               |                      |   |
| Operating atmosphere             | No greasy fumes, o               | corrosive gas, flammal                                       | ole gas, excessive o | onductive dust, and             | direct sunlight (as v | vell as at storage) |               |                      |   |
| Operating altitude *2            |                                  | 2000 m or less                                               |                      |                                 |                       |                     |               |                      |   |
| Installation location            | Inside control panel —           |                                                              |                      |                                 |                       |                     |               |                      |   |
| Overvoltage category *3          | II or less                       |                                                              |                      |                                 |                       |                     |               |                      |   |
| Pollution degree *4              | 2 or less                        |                                                              |                      |                                 |                       |                     |               |                      |   |
| Cooling method                   | Self-cooling                     |                                                              |                      |                                 |                       |                     |               |                      |   |
| Grounding                        |                                  | with a ground resistance<br>ea of 2 mm <sup>2</sup> or more. |                      |                                 |                       |                     |               |                      |   |

- Includes the temperature inside the enclosure of the control panel to which the GOT is installed. (GT25 wide model)
- Do not use or store the GOT under a pressure higher than the atmospheric pressure at altitude 0 m. Doing so may cause a malfunction. Air purging by applying pressure to the control panel may create clearance between the surface sheet and the touch panel. This may cause the touch panel to be not sensitive enough or the sheet to come off.
- This indicates the section of the power supply to which the equipment is assumed to be connected between the public electrical power distribution network and the machinery within the premises. Category II applies to equipment that is supplied with power from fixed facilities. The withstand surge voltage for the equipment with the rated voltage up to 300 V is 2500 V.
- This indicates the occurrence rate of conductive material in an environment where a device is used. Pollution degree 2 indicates an environment where only non-conductive pollution occurs normally and a temporary conductivity caused by condensation shall be expected depending on the conditions.
- When a protective cover for oil is mounted on the GOT, the maximum operating ambient temperature must be 5°C lower than the one described in the general specifications.

Operate and store the GOT in environments without direct sunlight, high temperature, dust, humidity, and vibrations.

For the status of conforming to various standards and laws (CE, ATEX, UL/cUL, Class I Division 2, EAC, KC, KCs, and maritime certifications [ABS/GW/DN/GULA:R/MK/RINA]), please refer to the Mitsubishi Electric Factory Automation Global website [www. MitsubishiElectric.com/fa/).

# **Performance specifications**

| Display device         TFT color LCD           Screen size         10.1" widescreen         7" widescreen           Resolution         WXGA: 1280 × 800 dots         WXGA: 800 × 480 dots           Display size         216.96(8.54) (W) × 135.6(5.34) (H) mm(inch)         152.40(6.00) (W) × 91.44(3.60) (H) mm (inch)                                                                                                    |                          |                        | Specifications                                                                                                  |                             |                                                                      |                             |  |  |  |  |
|----------------------------------------------------------------------------------------------------|--------------------------|------------------------|----------------------------------------------------------------------------------------------------|-----------------------------|----------------------------------------------------------------------|-----------------------------|--|--|--|--|
| Display device   TFT color LCD                                                                                                    |                          | Item                   |                                                                                                    | GT25 wid                    | le model                                                             |                             |  |  |  |  |
| Screen size                                                                                                    |                          |                        | GT2510-WXTBD                                                                                                    | GT2510-WXTSD                | GT2507-WTBD                                                          | GT2507-WTSD                 |  |  |  |  |
| Resolution WXGA: 1280 x 800 dots WXGA: 1280 x 800 dots Display size Display section Display size 216.39(Es) (M) x 135.6(E3.4) (P) mm(inch) 152.40(E,0.0) (W) x 91.44(3.60) (P) mm (inch) 172.2 (P) mm (inch) 152.40(E,0.0) (W) x 91.44(3.60) (P) mm (inch) 172.2 (P) mm (inch) 172.2 (P) mm (i |                          | Display device         |                                                                                                    | TFT color LCD               |                                                                      |                             |  |  |  |  |
| Display size                                                                                                    |                          | Screen size            | 10.1" v                                                                                                    | videscreen                  | 7" widescreen                                                        |                             |  |  |  |  |
| Display section Number of displayed characters of 11-2 dot standard font. 80 characters x 90 lines (two-byte characters) 12-dot standard font. 60 characters x 90 lines (two-byte characters) 12-dot standard font. 60 characters x 40 lines (two-byte characters) 12-dot standard font. 66 characters x 40 lines (two-byte characters) 12-dot standard font. 66 characters x 40 lines (two-byte characters) 12-dot standard font. 60 characters x 40 lines (two-byte characters) 12-dot standard font. 60 characters x 40 lines (two-byte characters) 12-dot standard font. 60 characters x 40 lines (two-byte characters) 12-dot standard font. 60 characters x 40 lines (two-byte chara |                          | Resolution             | WXGA: 12                                                                                                    | 80 × 800 dots               | WVGA: 800 × 480 dots                                                 |                             |  |  |  |  |
| 12-dot standard font: 106 characters                                                                                                    |                          | Display size           | 216.96(8.54) (W) × 1                                                                                            | 35.6(5.34) (H) mm(inch)     | 152.40(6.00) (W) × 91.44(3.60) (H) mm (inch)                         |                             |  |  |  |  |
| Display color   Brightness adjustment   Backlight   LED (not replaceable)                                                                                                    |                          |                        |                                                                                                    |                             | 16-dot standard font: 50 characters × 30 lines (two-byte characters) |                             |  |  |  |  |
| Brightness adjustment Backlight   Backlight   Backligh |                          |                        | 12-dot standard fortt. 100 charat                                                                               |                             |                                                                      |                             |  |  |  |  |
| Backlight # LED (not replaceable) Backlight # Approx. 50000 h (operating ambient temperature: 25°C, display intensity: 50%)  Touch panel 73°111  Key size Minimum 2 × 2 dots 76 (per key) Simultaneous press Life Memory for storage (ROM) 1 point can be touched.) Life 1 millino core or more (operating force: 0.98 N or less)  Panel color Black Silver **10 Black Silver **10  User memory User memory capacity Life (mumber of write times)  Built-in clock precision \$ 490 seconds/month (ambient temperature: 25°C)  Battery Data to be backed up Life \$ 3RAM dista, clock data, system status log data  RS-232 1 channel Transmission speed: 115200, 57600, 38400, 19200, 9600, 4800 bps Connector shape: D-sub 9-pin (female)  Ethernet 2 channel Transmission speed: 115200, 57600, 38400, 19200, 9600, 4800 bps Connector shape: D-sub 9-pin (female)  USB (nost) USB version: USB 2.0 (High-Speed 480 Mbps), Connector shape: USB Mini-B  USB version: USB 2.0 (High-Speed 480 Mbps), Connector shape: USB Mini-B  USB version: USB 2.0 (High-Speed 480 Mbps), Connector shape: USB Mini-B  USB version: USB 2.0 (High-Speed 480 Mbps), Connector shape: USB Mini-B  USB version: USB 2.0 (High-Speed 480 Mbps), Connector shape: USB Mini-B  Ommunication unit                                                                                                    |                          | · , ,                  |                                                                                                    |                             |                                                                      |                             |  |  |  |  |
| Backlight life '4 Approx. 50000 h (operating ambient temperature: 25°C, display intensity: 50%)  Type Analog resistive film  Key size Simultaneous press Life Simultaneous press Life Simultaneous press Life Simultaneous press Life Simultaneous press Life Simultaneous press Life Simultaneous press Simultaneous press Life Simultaneous press Simultaneous press Simultaneous press Life Simultaneous press Simultaneous press Life Simultaneous press Simultaneous press Simultaneous press Simultaneous press Life Simultaneous press Simultaneous press Simultaneous press Simultaneous press Simultaneous press Simultaneous press Simultaneous press Simultaneous press Simultaneous press Simultaneous press Simultaneous press Simultaneous press Simultaneous Press Simultaneous Press Press Simultaneous Press Press Simultaneous Press Pres |                          |                        |                                                                                                    |                             | **                                                                   |                             |  |  |  |  |
| Touch panel Touch panel Touch power panel Touch power panel Touch panel Touch power panel Touch power panel Touch panel Touch power panel Touch power panel Touch panel Touch panel Touch power panel Touch panel Touch  |                          |                        |                                                                                                    |                             |                                                                      |                             |  |  |  |  |
| Touch panel (Key size (Simultaneous press (Simultaneous press (Sim |                          |                        |                                                                                                    |                             |                                                                      |                             |  |  |  |  |
| Simultaneous press Life  Simultaneous press Life  Black  Silver "10  Black  Silver "10  Black  Silver "10  Black  Silver "10  Black  Silver "10  Black  Silver "10  Black  Silver "10  Black  Silver "10  Black  Silver "10  Black  Silver "10  Black  Silver "10  Black  Silver "10  Black  Silver "10  Black  Silver "10  Black  Silver "10  Memory for storage (ROM) "12: 23 MB Memory for operation (RAM): 128 MB  Life (number of write times)  Built-in clock precision  #90 seconds/month (ambient temperature: 25 °C)  GT11-50BAT lithium battery  SRAM data, clock data, system status log data  Approx. 5 years (ambient temperature: 25 °C)  #85-232  #85-422/485  Built-in interface  Built-in interface  Built-in interface  Built-in interface  Built-in interface  USB (device)  USB version: USB 2.0 (High-Speed 480 Mbps), Connector shape: USB Mini-B  SD memory card "12  Wireless LAN communication unit  For installing a wireless LAN communication unit                                                                                                    |                          | ,,                     |                                                                                                    |                             |                                                                      |                             |  |  |  |  |
| Life   Silver **10                                                                                                    | *3 *11                   |                        |                                                                                                    |                             | . "                                                                  |                             |  |  |  |  |
| Panel color                                                                                                    |                          |                        |                                                                                                    |                             | '                                                                    |                             |  |  |  |  |
| User memory User memory User memory User memory User memory  User memory  User memory  User memory  User memory  User memory  User memory  User memory  User memory  User memory  User memory  User memory  User memory  User memory  User memory  User memory  User memory capacity  User memory capacity  User memory capacity  User capacity  User capacity  U | Decel celes              | Lile                   | Disale                                                                                                    |                             |                                                                      | Ch *10                      |  |  |  |  |
| User memory  User memory  Life (number of write times)  Built-in clock precision  #90 seconds/month (ambient temperature: 25 °C)  GT11-50BAT lithium battery  Battery  Data to be backed up  Life  Approx. 5 years (ambient temperature: 25 °C)  RS-232  RS-422/485  I channel Transmission speed: 115200, 57600, 38400, 19200, 9600, 4800 bps Connector shape: D-sub 9-pin (female)  RS-422/485  Ethernet  2 channel Data transfer method: 100BASE-TX, 10BASE-T Connector shape: D-sub 9-pin (female)  USB (host)  USB (host)  USB (device)  USB (device)  USB version: USB 2.0 (High-Speed 480 Mbps), Connector shape: USB-A  1 channel (front face)  USB version: USB 2.0 (High-Speed 480 Mbps), Connector shape: USB-A  1 channel (front face)  USB version: USB 2.0 (High-Speed 480 Mbps), Connector shape: USB Mini-B  SD memory card *12  Wireless LAN  communication unit  For installing a wireless LAN communication unit                                                                                                    | Panel color              |                        | Black                                                                                                    |                             |                                                                      | Sliver 10                   |  |  |  |  |
| Life (number of write times)  Built-in clock precision  #90 seconds/month (ambient temperature: 25 °C)  GT11-50BAT lithium battery  Battery  Data to be backed up Life  Approx. 5 years (ambient temperature: 25 °C)  RS-232  RS-232  1 channel Transmission speed: 115200, 57600, 38400, 19200, 9600, 4800 bps Connector shape: D-sub 9-pin (female)  RS-422/485  1 channel Transmission speed: 115200, 57600, 38400, 19200, 9600, 4800 bps Connector shape: D-sub 9-pin (female)  Ethernet  2 channel Data transfer method: 100BASE-TX, 10BASE-T Connector shape: RJ-45 (modular jack)  1 channel (fear face)  USB (host)  USB (version: USB 2.0 (High-Speed 480 Mbps), Connector shape: USB-A  1 channel (front face)  USB version: USB 2.0 (High-Speed 480 Mbps), Connector shape: USB-A  1 channel (front face)  USB version: USB 2.0 (High-Speed 480 Mbps), Connector shape: USB-A  1 channel, SDHC compliant (maximum 32 GB)  Wireless LAN  communication unit  For installing a wireless LAN communication unit                                                                                                    | I lear mamon/            | User memory capacity   | Memory Capacity Memory for operation (RAM): 128 MB                                                              |                             |                                                                      |                             |  |  |  |  |
| Battery   Data to be backed up   SRAM data, clock data, system status log data   Life   Approx. 5 years (ambient temperature: 25 °C)                                                                                                    | Life (number of write    |                        |                                                                                                    | 100000                      | ) times                                                              |                             |  |  |  |  |
| Data to be backed up   SRAM data, clock data, system status log data   Life   Approx. 5 years (ambient temperature: 25 °C)                                                                                                    | Built-in clock precision |                        |                                                                                                    | ±90 seconds/month (amb      | pient temperature: 25 °C)                                            |                             |  |  |  |  |
| Life                                                                                                    |                          |                        |                                                                                                    | GT11-50BAT I                | ithium battery                                                       |                             |  |  |  |  |
| RS-232                                                                                                    | Battery                  | Data to be backed up   |                                                                                                    |                             |                                                                      |                             |  |  |  |  |
| Built-in interface  Built-in interface  Built-in interface  Wireless LAN communication unit  Built-in ordinate of the factors and the factors and the factors  |                          | Life                   | Approx. 5 years (ambient temperature: 25 °C)                                                                    |                             |                                                                      |                             |  |  |  |  |
| Ethernet 2 channel Data transfer method: 100BASE-TX, 10BASE-T Connector shape: RJ-45 (modular jack)  1 channel (rear face)  USB (host)  USB version: USB 2.0 (High-Speed 480 Mbps), Connector shape: USB-A  1 channel (front face)  USB version: USB 2.0 (High-Speed 480 Mbps), Connector shape: USB-M  1 channel (front face)  USB version: USB 2.0 (High-Speed 480 Mbps), Connector shape: USB Mini-B  SD memory card '12  Wireless LAN  communication unit  For installing a wireless LAN communication unit                                                                                                    |                          | RS-232                 | 1 channel Transmission speed: 115200, 57600, 38400, 19200, 9600, 4800 bps Connector shape: D-sub 9-pin (male)   |                             |                                                                      |                             |  |  |  |  |
| Built-in interface  USB (host)  1 channel (rear face)  USB version: USB 2.0 (High-Speed 480 Mbps), Connector shape: USB-A  1 channel (front face)  USB (device)  USB version: USB 2.0 (High-Speed 480 Mbps), Connector shape: USB Mini-B  SD memory card *12  Wireless LAN  communication unit  For installing a wireless LAN communication unit                                                                                                    |                          | RS-422/485             | 1 channel Transmission speed: 115200, 57600, 38400, 19200, 9600, 4800 bps Connector shape: D-sub 9-pin (female) |                             |                                                                      |                             |  |  |  |  |
| Built-in interface  Built-in interface  Built-in order of the properties of the properties of the prop |                          | Ethernet               | 2 channel Data transfer method: 100BASE-TX, 10BASE-T Connector shape: RJ-45 (modular jack)                      |                             |                                                                      |                             |  |  |  |  |
| Built-in interface    SD memory card *12   Wireless LAN communication unit   Wireless LAN communication unit   Wise Version: USB 2.0 (High-Speed 480 Mbps), Connector shape: USB-A                                                                                                    |                          | LISB (host)            |                                                                                                    |                             | ( )                                                                  |                             |  |  |  |  |
| Built-in interface USB (device) USB version: USB 2.0 (High-Speed 480 Mbps), Connector shape: USB Mini-B  SD memory card *12 1 channel, SDHC compliant (maximum 32 GB)  Wireless LAN communication unit For installing a wireless LAN communication unit                                                                                                    |                          | (100.)                 |                                                                                                    |                             |                                                                      |                             |  |  |  |  |
| SD memory card *12 USB version: USB 2.0 (High-speed 480 Mbps), Connector shape: USB Mini-B  SD memory card *12                                                                                                    | Duith in interfere       | LISB (device)          |                                                                                                    |                             | '                                                                    |                             |  |  |  |  |
| Wireless LAN communication unit For installing a wireless LAN communication unit                                                                                                    | Built-in interface       |                        |                                                                                                    |                             |                                                                      |                             |  |  |  |  |
| communication unit For installing a wireless LAN communication unit                                                                                                    |                          |                        |                                                                                                    | 1 channel, SDHC comp        | liant (maximum 32 GB)                                                |                             |  |  |  |  |
|                                                                                                    |                          | communication unit     |                                                                                                    | For installing a wireless L | AN communication unit                                                |                             |  |  |  |  |
| Sound output interface  1 channel, WAV format (16 bits, 8.000 kHz/16.000 kHz, monoral)  applicable plug: \$\phi_3.5\$ stereo mini-plug (3-prong)                                                                                                    |                          | Sound output interface |                                                                                                    |                             |                                                                      |                             |  |  |  |  |
| Buzzer output Single tone (tone and tone length adjustable)                                                                                                    | Buzzer output            |                        |                                                                                                    |                             |                                                                      |                             |  |  |  |  |
| POWER LED 2 colors (blue and orange)                                                                                                    |                          |                        |                                                                                                    |                             |                                                                      |                             |  |  |  |  |
| Protective structure '6 Front: IP67F '7 '9 Inside control panel: IP2X                                                                                                    | Protective struct        | ture *6                |                                                                                                    |                             |                                                                      |                             |  |  |  |  |
| Safety standards, radio laws (as of December 2019)  CE, UL, cUL, EAC, KC                                                                                                    | Safety standards         | s, radio laws (as of   |                                                                                                    | CE, UL, cUL                 | _, EAC, KC                                                           |                             |  |  |  |  |
| External dimensions 252(9.92) (W) × 194(7.64) (H) × 48(1.89) (D) mm(inch) 189(7.44) (W) × 142(5.59) (H) × 48(1.89) (D) mm(inch)                                                                                                    |                          | ,                      | 252(9.92) (W) × 194(7.64                                                                                        | (H) × 48(1.89) (D) mm(inch) | 189(7.44) (W) × 142(5.59)                                            | (H) × 48(1.89) (D) mm(inch) |  |  |  |  |
| Panel cut dimensions 243.5(9.59) (M) x 185.5(7.30) (H) mm(nch) 180.5(7.11) (M) x 133.5(5.26) (H) mm(nch)                                                                                                    |                          |                        |                                                                                                    |                             | . , , , , ,                                                          | ., , ,,, , ,                |  |  |  |  |
| Weight (excluding a fitting) 1.2(2.6) kg(lb) 0.75(1.7) kg(lb)                                                                                                    |                          |                        | . , , , ,                                                                                                    | _ ' ''' ' '                 | . , , , ,                                                            |                             |  |  |  |  |
| Compatible software package GT Works3 Version1.225K or later                                                                                                    | , ,                      | 0 0/                   | 1 14- (4-                                                                                                    |                             |                                                                      | ,,                          |  |  |  |  |

- As a characteristic of liquid crystal display panels, bright dots (always lit) and dark dots (never lit) may appear on the panel. Since liquid crystal display panels comprise a great number of display elements, the appearance of bright and dark dots cannot be reduced to zero. Individual differences in liquid crystal display panels may cause differences in color, uneven brightness and flickering. Note that these phenomena are characteristics of liquid crystal display panels and it does not mean the products are defective or damaged.
- Flickering may occur due to vibration, shock, or the display colors.
- When a stylus is used, the touch panel has a life of 100 thousand touches. The stylus must satisfy the following specifications.
- · Material: polyacetal resin · Tip radius: 0.8 mm or more
- To prevent the display section from burning in and lengthen the backlight life, enable the screen save function and turn off the backlight.
- If you touch two points or more simultaneously on the touch panel, a touch switch near the touched points may operate unexpectedly. Do not touch two points or more simultaneously on the touch panel.
- Note that the structure does not guarantee protection in all users' environments. The GOT may not be used in certain environments where it is subjected to splashing oil or chemicals for a long period of time or soaked in oil mist.
- To conform to IP67F, close the USB environmental protection cover by pushing the [PULL] mark firmly. (The GOT conforms to IP2X when the USB environmental protection cover is open.)
  The minimum size of a key that can be arranged. To ensure safe use of the product, the following settings are recommended.

   Key size: 16 × 16 dots or larger

   Distance between keys: 16 dots or more
- The suffix "F" of IP67F is a symbol that indicates protection rate against oil. It is described in the Appendix of Japanese Industrial Standard JIS C 0920.

# Power supply specifications

| Item                                                  |                                                                                       | Specifications Specifications                                     |                                                                                             |                                                                                                    |               |  |  |  |
|-------------------------------------------------------|---------------------------------------------------------------------------------------|-------------------------------------------------------------------|---------------------------------------------------------------------------------------------|----------------------------------------------------------------------------------------------------|---------------|--|--|--|
|                                                       |                                                                                       | GT25 wic                                                          | le model                                                                                    | GT25 han                                                                                                    | dy GOT        |  |  |  |
|                                                       |                                                                                       | GT2510-WXTBD<br>GT2510-WXTSD                                      | GT2507-WTBD<br>GT2507-WTSD                                                                  | GT2506HS-VTBD                                                                                                    | GT2505HS-VTBD |  |  |  |
| Power supply voltage 24 V DC (+25%, -20%)             |                                                                                       | 24 V DC (+10                                                      | 0%, -15%)                                                                                   |                                                                                                    |               |  |  |  |
|                                                       | Under the maximum load                                                                | nder the maximum load 16 W or less                                |                                                                                             | 11.6 W or less                                                                                                    | 8.4 W or less |  |  |  |
| Power consumption Main unit Main unit (backlight OFF) |                                                                                       | 9\                                                                | N                                                                                           | _                                                                                                    |               |  |  |  |
|                                                       |                                                                                       | 5 W                                                               |                                                                                             | 8.2 W                                                                                                    | 7.0 W         |  |  |  |
| Inrush cur                                            | nrush current 59 A or less (2 ms, ambient temperature: 25 °C, under the maximum load) |                                                                   | ure: 25 °C, under the maximum load)                                                         | 30 A or less (2 ms, ambient temperature: 25 °C, under the maximum load)                                                         |               |  |  |  |
| Permissible failure time                              | le instantaneous power                                                                |                                                                   | 5 ms o                                                                                      | s or less                                                                                                    |               |  |  |  |
| Noise immunity                                        |                                                                                       | Noise voltage: 500 Vp<br>measured by a noise simulator with noise |                                                                                             | Noise voltage: 1000 Vp-p, noise width: 1 µs,<br>measured by a noise simulator with noise frequency ranging from 30 Hz to 100 Hz |               |  |  |  |
| Withstand voltage 350 V AC for 1 min                  |                                                                                       | 350 V AC for 1 minute acros                                       | s power terminals and earth                                                                 | 500 V DC for 1 minute across power terminals and earth                                                                          |               |  |  |  |
| Insulation                                            | resistance                                                                            | 5                                                                 | 500 V DC across power terminals and earth, 10 MΩ or more by an insulation resistance tester |                                                                                                    |               |  |  |  |

|                                   |                                       | Specifi                                                                                                    | cations                                                                                                    |  |  |  |  |
|-----------------------------------|---------------------------------------|----------------------------------------------------------------------------------------------------|----------------------------------------------------------------------------------------------------|--|--|--|--|
|                                   | Item                                  | <br>GT25 ha                                                                                                    | ndy GOT                                                                                                    |  |  |  |  |
|                                   |                                       | GT2506HS-VTBD                                                                                                    | GT2505HS-VTBD                                                                                                    |  |  |  |  |
|                                   | Display device                        |                                                                                                    | lor LCD                                                                                                    |  |  |  |  |
|                                   | Screen size                           | 6.5" 5.7"                                                                                                    |                                                                                                    |  |  |  |  |
|                                   | Resolution                            | VGA: 640 × 480 dots                                                                                                    |                                                                                                    |  |  |  |  |
|                                   | Display size                          | 132.5(5.22) (W) × 99.4(3.91) (H) mm(inch)                                                                                                    | 115.2(4.54) (W) × 86.4(3.40) (H) mm(inch)                                                                                                    |  |  |  |  |
| Display section                   | Number of displayed                   | 16-dot standard font: 40 characte                                                                                                    | ers × 30 lines (two-byte characters)                                                                                                    |  |  |  |  |
| *1 *2                             | characters                            | 12-dot standard font: 53 characte                                                                                                    | ers × 40 lines (two-byte characters)                                                                                                    |  |  |  |  |
|                                   | Display color                         | 65536                                                                                                    | colors                                                                                                    |  |  |  |  |
|                                   | Brightness adjustment                 | 32 k                                                                                                    | evels                                                                                                    |  |  |  |  |
|                                   | Backlight                             | LED (not re                                                                                                    | eplaceable)                                                                                                    |  |  |  |  |
|                                   | Backlight life *4                     | Approx. 40000 h (operating ambient temperature: 25 °C, display intensity: 50%)                                                                                                    | Approx. 60000 h (operating ambient temperature: 25 °C, display intensity: 50%)                                                                                                    |  |  |  |  |
|                                   | Туре                                  | Analog re                                                                                                    | sistive film                                                                                                    |  |  |  |  |
| Touch panel                       | Key size                              | Minimum 2 x 2                                                                                                    | dots *8 (per key)                                                                                                    |  |  |  |  |
| *3 *11                            | Simultaneous press                    | Not available *5 (Only 1                                                                                                    | point can be touched.)                                                                                                    |  |  |  |  |
|                                   | Life                                  | 1 million touches or more (op                                                                                                    | perating force: 0.98 N or less)                                                                                                    |  |  |  |  |
| Panel color                       |                                       |                                                                                                    | ack                                                                                                    |  |  |  |  |
|                                   | Operation switch                      | 6 switches (6 contacts/common), N/O contact, Maximum rating 10 mA/24 V DC,<br>Life: 1000000 times, 6 green LEDs (lighting control from display section)                                                                                                    | 6 switches (6 contacts/common), N/O contact, Maximum rating 10 mA/24 V DC,<br>Life: 1000000 times                                                                                         |  |  |  |  |
| O. dank                           | Grip switch                           | 1 switch (single wiring) (IDEC HE3B-M2PB), Enable switch (deadman switch) 3-position system of OFF ↔ ON ↔ OFF, 2 N/O contacts, Maximum rating 1 A/24 V DC (resistance load), Maximum rating 0.3 A/24 V DC (induction load), Life: 100000 times, 1 green LED (lighting control from display section)                                                |                                                                                                    |  |  |  |  |
| Switch                            | Emergency stop switch                 | 1 switch (single wiring) (IDEC XA1E-BV303R), 3 N/C contacts, Maximum rating 1 A/24 V DC (resistance load), Maximum rating 0.3 A/24 V DC (induction load), Life: 100000 times                                                                                                    |                                                                                                    |  |  |  |  |
|                                   | Keylock switch<br>(2-position switch) | 1 switch (single wiring) (IDEC AS6M-2KT1PB), 2-notch type (Manual stop at each position/A key can be inserted and removed on only the left side./ On the right side, a key cannot be removed./Two keys are provided.), 2-position, Maximum rating 1 A/24 V DC (resistance load), Maximum rating 0.3 A/24 V DC (induction load), Life: 100000 times |                                                                                                    |  |  |  |  |
|                                   | User memory capacity                  | Memory for storage (ROM) *12: 32 MB Memory for operation (RAM): 80 MB                                                                                                    |                                                                                                    |  |  |  |  |
| User memory                       | Life (number of write times)          | , ,                                                                                                    | 100000 times                                                                                                    |  |  |  |  |
| Built-in clock pre                |                                       | ±90 seconds/month (ambient temperature: 25 °C)                                                                                                    |                                                                                                    |  |  |  |  |
|                                   |                                       | GT15-BAT lithium battery                                                                                                    | GT11-50BAT lithium battery                                                                                                    |  |  |  |  |
| Battery                           | Data to be backed up                  | SRAM data, clock data                                                                                                    | , system status log data                                                                                                    |  |  |  |  |
|                                   | Life                                  | Approx. 5 years (ambie                                                                                                    | ent temperature: 25 °C)                                                                                                    |  |  |  |  |
|                                   | RS-232                                | RS-232 or RS-422/485, 1 channel (Select one channel. RS-422/485 is set as the factory default.)  Tempologies associated from 2500, 2600, 1000, 0500, 4500 has                                                                                                    | RS-232 or RS-422, 1 channel (Select one channel from RS-232, RS-422, or Ethernet Ethernet is set as the factory default.)                                                                 |  |  |  |  |
|                                   | RS-422/485 *14                        | Transmission speed: 115200, 57600, 38400, 19200, 9600, 4800 bps<br>Connector shape: Square 42 pins (male)                                                                                                    | Transmission speed: 115200, 57600, 38400, 19200, 9600, 4800 bps<br>Connector shape: Round 32 pins (male)                                                                                  |  |  |  |  |
| Built-in interface                | Ethernet                              | 1 channel Data transfer method: 100BASE-TX, 10BASE-T Connector shape: Square 42 pins (male)                                                                                                    | 1 channel (Select one channel from RS-232, RS-422, or Ethernet. Ethernet is set as the factory default.  Data transfer method: 100BASE-TX, 10BASE-T Connector shape: Round 32 pins (male) |  |  |  |  |
|                                   | USB (host)                            | 1 channel                                                                                                    | (top face)                                                                                                    |  |  |  |  |
|                                   | OOD (HOSt)                            | USB version: USB 2.0 (High-Speed                                                                                                    | 480 Mbps), Connector shape: USB-A                                                                                                    |  |  |  |  |
|                                   | USB (device)                          | 1 channel                                                                                                    | I (top face)                                                                                                    |  |  |  |  |
|                                   | ` '                                   | USB version: USB 2.0 (High-Speed 48)                                                                                                    | 0 Mbps), Connector shape: USB Mini-B                                                                                                    |  |  |  |  |
|                                   | SD memory card *12                    |                                                                                                    | pliant (maximum 32 GB)                                                                                                    |  |  |  |  |
| Buzzer output                     |                                       | Single tone (tone and                                                                                                    | tone length adjustable)                                                                                                    |  |  |  |  |
| POWER LED                         |                                       |                                                                                                    | e and orange)                                                                                                    |  |  |  |  |
| Protective struct                 |                                       | IP65F *9*13 (When an external cable is connected. The rating                                                                                                    | is not applied to the relay connector side of the external cable.)                                                                                                    |  |  |  |  |
| Safety standard:<br>December 2019 | ls, radio laws (as of<br>9)           | CE, UL, cu                                                                                                    | IL, EAC, KC                                                                                                    |  |  |  |  |
| External dimens                   | sions                                 | 201(7.91) (W) $\times$ 230(9.06) (H) $\times$ 97(3.82) (D) mm(inch) (excluding projections such as the emergency stop switch)                                                                                                    | 145(5.71) (W) x 185(7.28) (H) x 79.3(3.12) (D) mm(inch) (excluding projections such as the emergency stop switch)                                                                         |  |  |  |  |
| Weight                            |                                       | 1.2(2.6) kg(lb) (GOT main unit only)                                                                                                    | 0.79(1.7) kg(lb) (GOT main unit only)                                                                                                    |  |  |  |  |
|                                   | tware package                         | GT Worke? Vorsi                                                                                                    | on1,225K or later                                                                                                    |  |  |  |  |

<sup>\*10</sup> The lower part of the panel including the USB environmental protection cover is black.
\*11 Repeatedly touching the outer edge of the actual display area may cause the product to fail.
\*12 While writing data to the memory for storage (ROM) or an SD memory card, if GOT is powered off, the data may be corrupted which may cause the GOT to stop operating.
\*13 The rating is not applied when the interface environment protection cover or the environmental protection back cover is removed.
\*14 GT2505HS-VTBD supports RS-422 only.

# GT25 rugged model

#### **General specifications**

| Item                             | Specifications *5               |                                                              |                                |                       |                       |                      |      |  |  |  |
|----------------------------------|---------------------------------|--------------------------------------------------------------|--------------------------------|-----------------------|-----------------------|----------------------|------|--|--|--|
| Operating ambient temperature *1 | -20 °C to 65 °C                 |                                                              |                                |                       |                       |                      |      |  |  |  |
| Storage ambient temperature      |                                 | -30 °C to 75 °C                                              |                                |                       |                       |                      |      |  |  |  |
| Operating ambient humidity       |                                 | 10% RH to 90% RH, non-condensing                             |                                |                       |                       |                      |      |  |  |  |
| Storage ambient humidity         |                                 | 10% RH to 90% RH, non-condensing                             |                                |                       |                       |                      |      |  |  |  |
|                                  |                                 |                                                              | Frequency                      | Acceleration          | Half amplitude        | Sweep count          | .,   |  |  |  |
|                                  |                                 | Under intermittent                                           | 5 to 8.4 Hz                    | _                     | 7.0 mm                | 10 times in each     | ] `  |  |  |  |
| Vibration resistance             | Compliant with<br>IEC 60068-2-6 | vibration                                                    | 8.4 to 150 Hz                  | 19.6 m/s <sup>2</sup> | _                     | X, Y, or Z direction |      |  |  |  |
|                                  |                                 | Under continuous vibration                                   | 5 to 8.4 Hz                    | _                     | 7.0 mm                |                      | 1    |  |  |  |
|                                  |                                 |                                                              | 8.4 to 150 Hz                  | 19.6 m/s <sup>2</sup> | _                     | 1 -                  |      |  |  |  |
| Shock resistance                 |                                 | IEC 60068-2-27                                               | (392 m/s <sup>2</sup> (40G), 3 | times in each X, Y, o | or Z direction)       |                      | 1 *4 |  |  |  |
| Operating atmosphere             | No greasy fumes, o              | corrosive gas, flammal                                       | ole gas, excessive c           | onductive dust, and   | direct sunlight (as v | vell as at storage)  | 1    |  |  |  |
| Operating altitude *2            |                                 |                                                              | 2000 m c                       | or less               |                       |                      | 1    |  |  |  |
| Installation location            |                                 |                                                              | Inside contr                   | rol panel             |                       |                      | ٠,   |  |  |  |
| Overvoltage category *3          |                                 |                                                              | II or le                       | ess                   |                       |                      | ] ;  |  |  |  |
| Pollution degree *4              |                                 |                                                              | 2 or le                        | ess                   |                       |                      | 1    |  |  |  |
| Cooling method                   |                                 |                                                              | Self-cod                       | oling                 |                       |                      | ]    |  |  |  |
| Grounding                        |                                 | vith a ground resistance<br>ea of 2 mm <sup>2</sup> or more. |                                |                       |                       |                      |      |  |  |  |

Operate and store the GOT in environments without direct sunlight, high temperature, dust, humidity, and vibrations

For the status of conforming to various standards and laws (CE, ATEX, UL/CUL, Class I Division 2, EAC, KC, KCs, and maritime certifications [ABS BV/DNV GL/LR/NK/RINA]], please refer to the Mitsubishi Electric Factory Automation Global website (www.MitsubishiElectric.com/fa/).

- Includes the temperature inside the enclosure of the control panel to which the GOT is installed.
- \*2 Do not use or store the GOT under a pressure higher than the atmospheric pressure at altitude 0 m. Doing so may cause a malfunction. Air purging by applying pressure to the control panel may create clearance between the surface sheet and the touch panel. This may cause the touch panel to be not sensitive enough or the sheet to come off.
- This indicates the section of the power supply to which the equipment is assumed to be connected between the public electrical power distribution network and the machinery within the premises. Category II applies to equipment that is supplied with power from fixed facilities. The withstand surge voltage for the equipment with the rated voltage up to 300 V is 2500 V.
- This indicates the occurrence rate of conductive material in an environment where a device is used. Pollution degree 2 indicates an environment where only non-conductive pollution occurs normally and a temporary conductivity caused by condensation shall be expected depending on the conditions.
- Communication units and options usable with the rugged model can be used in the environment described in the general specifications of the rugged model. However, when a protective cover for oil is mounted on the GOT, the operating ambient temperature must be -20°C to 50°C. For using peripheral devices to be connected to the GOT, please refer to the relevant product manual.

# **Performance specifications**

|                                   | папос орсс                                |                                                                                                    |
|-----------------------------------|-------------------------------------------|----------------------------------------------------------------------------------------------------|
|                                   | Item                                      | Specifications                                                                                                    |
|                                   |                                           | GT2507T-WTSD                                                                                                    |
|                                   | Display device                            | TFT color LCD                                                                                                    |
|                                   | Screen size                               | 7" widescreen                                                                                                    |
|                                   | Resolution                                | WVGA: 800 × 480 dots                                                                                                    |
|                                   | Display size                              | 152.40(6.00) (W) × 91.44(3.60) (H) mm (inch)                                                                                                    |
| Display section<br>*1 *2          | Number of displayed<br>characters         | 16-dot standard font: 50 characters $\times$ 30 lines (two-byte characters) 12-dot standard font: 66 characters $\times$ 40 lines (two-byte characters) |
|                                   | Display color                             | 65536 colors                                                                                                    |
|                                   | Brightness adjustment                     | 32 levels                                                                                                    |
|                                   | Backlight                                 | LED (not replaceable)                                                                                                    |
|                                   | Backlight life *4                         | Approx. 50000 h (operating ambient temperature: 25°C, display intensity: 50%)                                                                           |
|                                   | Type                                      | Analog resistive film                                                                                                    |
| Touch panel                       | Key size                                  | Minimum 2 x 2 dots *7 (per key)                                                                                                    |
| *3 *9                             | Simultaneous press                        | Not available *5 (Only 1 point can be touched.)                                                                                                    |
|                                   | Life                                      | 1 million touches or more (operating force: 0.98 N or less)                                                                                             |
| Panel color                       | •                                         | Silver                                                                                                    |
|                                   | User memory capacity                      | Memory for storage (ROM) *10: 32 MB<br>Memory for operation (RAM): 128 MB                                                                               |
| User memory                       | Life (number of write times)              | 100000 times                                                                                                    |
| Built-in clock pre                | ecision                                   | ±90 seconds/month (ambient temperature: 25 °C)                                                                                                    |
|                                   |                                           | GT11-50BAT lithium battery                                                                                                    |
| Battery                           | Data to be backed up                      | SRAM data, clock data, system status log data                                                                                                    |
|                                   | Life                                      | Approx. 5 years (ambient temperature: 25 °C)                                                                                                    |
|                                   | RS-232                                    | 1 channel Transmission speed: 115200, 57600, 38400, 19200, 9600, 4800 bps Connector shape: D-sub 9-pin (male)                                           |
|                                   | RS-422/485                                | 1 channel Transmission speed: 115200, 57600, 38400, 19200, 9600, 4800 bps Connector shape: D-sub 9-pin (female)                                         |
|                                   | Ethernet                                  | 2 channel Data transfer method: 100BASE-TX, 10BASE-T Connector shape: RJ-45 (modular jack)                                                              |
|                                   | USB (host)                                | 1 channel (rear face)                                                                                                    |
|                                   | USB (riosi)                               | USB version: USB 2.0 (High-Speed 480 Mbps), Connector shape: USB-A                                                                                      |
|                                   | LIOD (desire)                             | 1 channel (rear face)                                                                                                    |
| Built-in interface                | USB (device)                              | USB version: USB 2.0 (High-Speed 480 Mbps), Connector shape: USB Mini-B                                                                                 |
|                                   | SD memory card *10                        | 1 channel, SDHC compliant (maximum 32 GB)                                                                                                    |
|                                   | Wireless LAN communication unit interface | For installing a wireless LAN communication unit                                                                                                    |
|                                   | Sound output interface                    | 1 channel, WAV format (16 bits, 8.000 kHz/16.000 kHz, monoral)<br>applicable plug: <b>Φ</b> 3.5 stereo mini-plug (3-prong)                              |
| Buzzer output                     |                                           | Single tone (tone and tone length adjustable)                                                                                                    |
| POWER LED                         |                                           | 2 colors (blue and orange)                                                                                                    |
| Protective struct                 | ture *6                                   | Front: IP66F *8, IP67F *8 Inside control panel: IP2X                                                                                                    |
| Safety standards<br>December 2019 | s, radio laws (as of                      | CE, UL, cUL, EAC, KC                                                                                                    |
| External dimens                   | ions                                      | 214(8.43) (W) × 158(6.22) (H) × 55(2.17) (D) mm(inch)                                                                                                   |
| Panel cut dimen                   | isions                                    | 197(7.76) (W) × 141(5.55) (H) mm(inch)                                                                                                    |
| Weight (excludin                  | ng a fitting)                             | 1.2(2.6) kg(lb)                                                                                                    |
| Compatible soft                   | ware package                              | GT Works3 Version1.225K or later                                                                                                    |
|                                   |                                           |                                                                                                    |

- \*1 As a characteristic of liquid crystal display panels, bright dots (always lit) and dark dots (never lit) may appear on the panel. Since liquid crystal display panels comprise a great number of display elements, the appearance of bright and dark dots cannot be reduced to zero. Individual differences in liquid crystal display panels may cause differences in color, uneven brightness and flickering. Note that these phenomena are characteristics of liquid crystal display panels and it does not mean the products are defective or damaged.
- \*2 Flickering may occur due to vibration, shock, or the display colors.
- \*3 When a stylus is used, the touch panel has a life of 100 thousand touches. The stylus must satisfy the following specifications
- To prevent the display section from burning in and lengthen the backlight life, enable the screen save function and turn off the backlight.
- 15 If you touch two points or more simultaneously on the touch panel, a touch switch near the touched points may operate unexpectedly. Do not touch two points or more simultaneously on the touch panel.
- Note that the structure does not guarantee protection in all users' environments. The GOT may not be used in certain environments where it is subjected to splashing oil or chemicals for a long period of time or soaked in oil mist.
- \*7 The minimum size of a key that can be arranged. To ensure safe use of the product, the following settings are recommended.

   Key size: 16 x 16 dots or larger
   Distance between keys: 16 dots or more
- The suffix "F" of IP66F and IP67F is a symbol that indicates protection rate against oil. It is described in the Appendix of Japanese Industrial Standard JIS C 0920.
- 9 Repeatedly touching the outer edge of the actual display area may cause the product to fail.
- \*10 While writing data to the memory for storage (ROM) or an SD memory card, if GOT is powered off, the data may be corrupted which may cause the GOT to stop operating.

# Power supply specifications

|                          | Item                        | Specifications Specifications Specifications Specifications Specification Specification Specificatio |  |  |  |  |
|--------------------------|-----------------------------|----------------------------------------------------------------------------------------------------|--|--|--|--|
|                          | item                        | GT2507T-WTSD                                                                                                    |  |  |  |  |
| Power su                 | pply voltage                | 24 V DC (+25%, -20%)                                                                                                    |  |  |  |  |
|                          | Under the maximum load      | 17 W or less                                                                                                    |  |  |  |  |
| Power consumption        | Main unit                   | 11 W                                                                                                    |  |  |  |  |
| Consumption              | Main unit (backlight OFF)   | 7 W                                                                                                    |  |  |  |  |
| Inrush cu                | rrent                       | 59 A or less (2 ms, ambient temperature: 25 °C, under the maximum load)                                                                                                    |  |  |  |  |
| Permissib<br>failure tim | le instantaneous power<br>e | 5 ms or less                                                                                                    |  |  |  |  |
| Noise imr                | nunity                      | Noise voltage: 500 Vp-p, noise width: 1 µs,<br>measured by a noise simulator with noise frequency ranging from 25 Hz to 60 Hz                                                                                                    |  |  |  |  |
| Withstand                | d voltage                   | 350 V AC for 1 minute across power terminals and earth                                                                                                    |  |  |  |  |
| Insulation               | resistance                  | $500VDC$ across power terminals and earth, $10M\Omega$ or more by an insulation resistance tester                                                                                                    |  |  |  |  |

# GT23 model

#### **General specifications**

| Item                             | Specifications                |                                                              |                      |                                 |                         |                      |     |  |  |  |
|----------------------------------|-------------------------------|--------------------------------------------------------------|----------------------|---------------------------------|-------------------------|----------------------|-----|--|--|--|
| Operating ambient temperature *1 | 0 °C to 55 °C *6              |                                                              |                      |                                 |                         |                      |     |  |  |  |
| Storage ambient temperature      |                               | 0 °C to 55 °C °6<br>-20 °C to 60 °C                          |                      |                                 |                         |                      |     |  |  |  |
| Operating ambient humidity       |                               | 10% RH to 90% RH, non-condensing *2                          |                      |                                 |                         |                      |     |  |  |  |
| Storage ambient humidity         |                               | 10% RH to 90% RH, non-condensing *2                          |                      |                                 |                         |                      |     |  |  |  |
|                                  |                               |                                                              | Frequency            | Acceleration                    | Half amplitude          | Sweep count          | 1   |  |  |  |
|                                  | Compliant with                | Under intermittent                                           | 5 to 8.4 Hz          | _                               | 3.5 mm                  | 10 times in each     | 1   |  |  |  |
| Vibration resistance             | JIS B 3502 and<br>IEC 61131-2 |                                                              | 8.4 to 150 Hz        | 9.8 m/s <sup>2</sup>            | _                       | X, Y, or Z direction | 1.  |  |  |  |
|                                  |                               | Under continuous vibration                                   | 5 to 8.4 Hz          | _                               | 1.75 mm                 |                      | 1   |  |  |  |
|                                  |                               |                                                              | 8.4 to 150 Hz        | 4.9 m/s <sup>2</sup>            | _                       | 1 -                  |     |  |  |  |
| Shock resistance                 | Compliar                      | nt with JIS B 3502 and                                       | IEC 61131-2 (147     | m/s <sup>2</sup> (15G), 3 times | in each X, Y, or Z di   | irection)            | 1   |  |  |  |
| Operating atmosphere             | No greasy fumes,              | corrosive gas, flammal                                       | ole gas, excessive c | onductive dust, and             | I direct sunlight (as v | vell as at storage)  | ] . |  |  |  |
| Operating altitude *3            |                               |                                                              | 2000 m c             | or less                         |                         |                      | 1   |  |  |  |
| Installation location            |                               |                                                              | Inside contr         | ol panel                        |                         |                      | 1   |  |  |  |
| Overvoltage category *4          |                               |                                                              | II or le             | SS                              |                         |                      | 1   |  |  |  |
| Pollution degree *5              |                               |                                                              | 2 or le              | SS                              |                         |                      | ٦., |  |  |  |
| Cooling method                   | Self-cooling Self-cooling     |                                                              |                      |                                 |                         |                      |     |  |  |  |
| Grounding                        |                               | with a ground resistance<br>ea of 2 mm <sup>2</sup> or more. |                      |                                 |                         |                      |     |  |  |  |

Operate and store the GOT in environments without direct sunlight, high temperature, dust, humidity, and vibrations

For the status of conforming to various standards and laws (CE, ATEX, UL/CUL, Class I Division 2, EAC, KC, KCs, and maritime certifications [ABS BV/DNV GL/LR/NK/RINA]], please refer to the Mitsubishi Electric Factory Automation Global website (www.MitsubishiElectric.com/fa/).

- 1 Includes the temperature inside the enclosure of the control panel to which the GOT is installed.
- If the ambient temperature exceeds 40 °C, the absolute humidity must not exceed 90% RH at 40 °C
- \*3 Do not use or store the GOT under a pressure higher than the atmospheric pressure at altitude 0 m. Doing so may cause a malfunction. Air purging by applying pressure to the control panel may create clearance between the surface sheet and the touch panel. This may cause the touch panel to be not sensitive enough or the sheet to come off.
  - This indicates the section of the power supply to which the equipment is assumed to be connected between the public electrical power distribution network and the machinery within the premises. Category II applies to equipment that is supplied with power from fixed facilities. The withstand surge voltage for the equipment with the rated voltage up to 300 V is 2500 V.
  - This indicates the occurrence rate of conductive material in an environment where a device is used. Pollution degree 2 indicates an environment where only non-conductive pollution occurs normally and a temporary conductivity caused by condensation shall be expected depending on the conditions.
- When a protective cover for oil is mounted on the GOT, the maximum operating ambient temperature must be 5°C lower than the one described in the general specifications.

# **Performance specifications**

|                                   |                              | Specific                                                             | cations                                                  |  |  |  |  |
|-----------------------------------|------------------------------|----------------------------------------------------------------------|----------------------------------------------------------|--|--|--|--|
|                                   | Item                         | GT2310-VTBA                                                          | GT2308-VTBA                                              |  |  |  |  |
|                                   |                              | GT2310-VTBD                                                          | GT2308-VTBD                                              |  |  |  |  |
|                                   | Display device               | TFT col                                                              | or LCD                                                   |  |  |  |  |
|                                   | Screen size                  | 10.4"                                                                | 8.4"                                                     |  |  |  |  |
|                                   | Resolution                   | VGA: 640 >                                                           | < 480 dots                                               |  |  |  |  |
|                                   | Display size                 | 211.2(8.31) (W) × 158.4(6.24) (H) mm(inch)                           | 170.9(6.73) (W) × 128.2(5.05) (H) mm(inch)               |  |  |  |  |
| Display section                   | Number of displayed          | 16-dot standard font: 40 character                                   |                                                          |  |  |  |  |
| *1 *2                             | characters                   | 12-dot standard font: 53 character                                   | , , ,                                                    |  |  |  |  |
|                                   | Display color                | 65536                                                                |                                                          |  |  |  |  |
|                                   | Brightness adjustment        | 16 le                                                                |                                                          |  |  |  |  |
|                                   | Backlight                    | LED (not re                                                          | , ,                                                      |  |  |  |  |
|                                   | Backlight life *4            | Approx. 50000 h (operating ambient ten                               |                                                          |  |  |  |  |
|                                   | Type                         | Analog res                                                           |                                                          |  |  |  |  |
| Touch panel                       | Key size                     | Minimum 2 × 2 o                                                      | " "                                                      |  |  |  |  |
| *3 *9                             | Simultaneous press           | Not available *5 (Only 1                                             | ,                                                        |  |  |  |  |
|                                   | Life                         | 1 million touches or more (op                                        | ,                                                        |  |  |  |  |
| Panel color                       |                              | Black                                                                |                                                          |  |  |  |  |
| User memory                       | User memory capacity         | Memory for storage (ROM) *10: 9 MB  Memory for operation (RAM): 9 MB |                                                          |  |  |  |  |
| Osei memory                       | Life (number of write times) | 100000                                                               | ) times                                                  |  |  |  |  |
| Built-in clock pre                | ecision                      | ±90 seconds/month (amb                                               | pient temperature: 25 °C)                                |  |  |  |  |
|                                   |                              | GT11-50BAT lithium battery (option)                                  |                                                          |  |  |  |  |
| Battery                           | Data to be backed up         | SRAM data, clock data, system status log data                        |                                                          |  |  |  |  |
|                                   | Life                         | Approx. 5 years (ambient temperature: 25 °C)                         |                                                          |  |  |  |  |
|                                   | RS-232                       | 1 channel Transmission speed: 115200, 57600, 38400, 192              | 200, 9600, 4800 bps Connector shape: D-sub 9-pin (male)  |  |  |  |  |
|                                   | RS-422/485                   | 1 channel Transmission speed: 115200, 57600, 38400, 192              | 00, 9600, 4800 bps Connector shape: D-sub 9-pin (female) |  |  |  |  |
|                                   | Ethernet                     | 1 channel Data transfer method: 100BASE-TX, 10                       | DBASE-T Connector shape: RJ-45 (modular jack)            |  |  |  |  |
| Built-in interface                | LISE (host)                  | 1 channel                                                            | (rear face)                                              |  |  |  |  |
| Built-iii ii iteriace             | OOD (HOSI)                   | USB version: USB 1.1 (Full-Speed 1                                   | 2 Mbps), Connector shape: USB-A                          |  |  |  |  |
|                                   | USB (device)                 | 1 channel                                                            | (rear face)                                              |  |  |  |  |
|                                   | , ,                          | USB version: USB 1.1 (Full-Speed 12                                  | 1 1/2                                                    |  |  |  |  |
|                                   | SD memory card *10           | 1 channel, SDHC comp                                                 | liant (maximum 32 GB)                                    |  |  |  |  |
| Buzzer output                     |                              | Single tone (tone I                                                  | ength adjustable)                                        |  |  |  |  |
| POWER LED                         |                              | 2 colors (blue                                                       | 0,                                                       |  |  |  |  |
| Protective struct                 | ure *6                       | Front: IP67F *8 Inside                                               | e control panel: IP2X                                    |  |  |  |  |
| Safety standards<br>December 2019 | s, radio laws (as of<br>)    | CE, UL, cUI                                                          | _, EAC, KC                                               |  |  |  |  |
| External dimens                   | ions                         | 303(11.93) (W) × 218(8.58) (H) × 56(2.20) (D) mm(inch)               | 241(9.49) (W) × 194(7.64) (H) × 56(2.20) (D) mm(inch)    |  |  |  |  |
| Panel cut dimen                   | sions                        | 289(11.38) (W) × 200(7.87) (H) mm(inch)                              | 227(8.94) (W) × 176(6.93) (H) mm(inch)                   |  |  |  |  |
| Weight (excludin                  | g a fitting)                 | 1.9(4.2) kg(lb)                                                      | 1.5(3.3) kg(lb)                                          |  |  |  |  |
| Compatible soft                   | ware package                 | GT Works3 Version                                                    | on1.225K or later                                        |  |  |  |  |
|                                   |                              |                                                                      |                                                          |  |  |  |  |

- 1 As a characteristic of liquid crystal display panels, bright dots (always lit) and dark dots (never lit) may appear on the panel. Since liquid crystal display panels comprise a great number of display elements, the appearance of bright and dark dots cannot be reduced to zero. Individual differences in liquid crystal display panels may cause differences in color, uneven brightness and flickering. Note that these phenomena are characteristics of liquid crystal display panels and it does not mean the products are defective or damaged.
- \*2 Flickering may occur due to vibration, shock, or the display colors.
- When a stylus is used, the touch panel has a life of 100 thousand touches. The stylus must satisfy the following specifications.
   Material: polyacetal resin
   Tip radius: 0.8 mm or more
- \*4 To prevent the display section from burning in and lengthen the backlight life, enable the screen save function and turn off the backlight.
- 5 If you touch two points or more simultaneously on the touch panel, a touch switch near the touched points may operate unexpectedly. Do not touch two points or more simultaneously on the touch panel.
- \*6 Note that the structure does not guarantee protection in all users' environments. The GOT may not be used in certain environments where it is subjected to splashing oil or chemicals for a long period of time or
- The minimum size of a key that can be arranged. To ensure safe use of the product, the following settings are recommended.
  - Key size: 16 x 16 dots or larger
     Distance between keys: 16 dots or more
- The suffix "F" of IP67F is a symbol that indicates protection rate against oil. It is described in the Appendix of Japanese Industrial Standard JIS C 0920.
- Repeatedly touching the outer edge of the actual display area may cause the product to fail.
- \*10 While writing data to the memory for storage (ROM) or an SD memory card, if GOT is powered off, the data may be corrupted which may cause the GOT to stop operating.

# Power supply specifications

| Item                     |                             | Specifications                                                                                                    |                                              |                                                                                                    |              |  |  |  |
|--------------------------|-----------------------------|----------------------------------------------------------------------------------------------------|----------------------------------------------|----------------------------------------------------------------------------------------------------|--------------|--|--|--|
|                          | iteiii                      | GT2310-VTBA                                                                                                    | GT2308-VTBA                                  | GT2310-VTBD                                                                                                    | GT2308-VTBD  |  |  |  |
| Power su                 | pply voltage                | 100 V AC to 240 V                                                                                                    | AC (+10%, -15%)                              | 24 V DC (+2                                                                                                    | 25%, –20%)   |  |  |  |
| Power su                 | pply frequency              | 50 Hz/60                                                                                                    | Hz (±5%)                                     | _                                                                                                    | -            |  |  |  |
|                          | Under the maximum load      | 18 W or less                                                                                                    | 11 W or less                                 | 16 W or less                                                                                                    | 11 W or less |  |  |  |
| Power<br>consumption     | Main unit                   | 15 W                                                                                                    | 9 W                                          | 13 W                                                                                                    | 8 W          |  |  |  |
| consumption              | Main unit (backlight OFF)   | 8 W                                                                                                    | 6 W                                          | 7 W                                                                                                    | 6 W          |  |  |  |
| Inrush current           |                             | 40 A o<br>(4 ms, ambient temperature: 28                                                                                       |                                              | 40 A or less<br>(2 ms, ambient temperature: 25 °C, under the maximum load)                                                    |              |  |  |  |
| Permissib<br>failure tim | le instantaneous power<br>e | 20 ms or less (100 V AC or more)                                                                                               |                                              | 10 ms or less                                                                                                    |              |  |  |  |
| Noise immunity           |                             | Noise voltage: 1500 Vp-p, noise width: 1 μs,<br>measured by a noise simulator with noise frequency ranging from 25 Hz to 60 Hz |                                              | Noise voltage: 500 Vp-p, noise width: 1 µs,<br>measured by a noise simulator with noise frequency ranging from 25 Hz to 60 Hz |              |  |  |  |
| Withstand                | d voltage                   | 1500 V AC for 1 minute acro-                                                                                                   | ss power terminals and earth                 | 350 V AC for 1 minute across power terminals and earth                                                                        |              |  |  |  |
| Insulation               | resistance                  |                                                                                                    | 500 V DC across power terminals and earth, 1 | $0 \text{ M}\Omega$ or more by an insulation resistance tester                                                                |              |  |  |  |

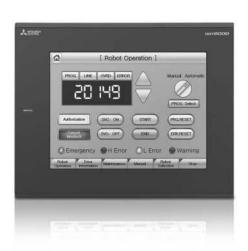

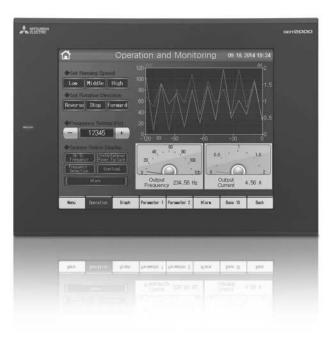

# GT21 wide model/GT21 model

#### **General specifications**

| Item                             | Specifications                                                                    |                                                                                                    |                                                                     |                                                                      |                                                                       |                      |  |  |
|----------------------------------|-----------------------------------------------------------------------------------|----------------------------------------------------------------------------------------------------|---------------------------------------------------------------------|----------------------------------------------------------------------|-----------------------------------------------------------------------|----------------------|--|--|
| Operating ambient temperature *1 | 0 °C to 55 °C *7 (horizontal installation), 0 °C to 50 °C (vertical installation) |                                                                                                    |                                                                     |                                                                      |                                                                       |                      |  |  |
| Storage ambient temperature      |                                                                                   |                                                                                                    | –20 °C to                                                           | 60 ℃                                                                 |                                                                       |                      |  |  |
| Operating ambient humidity       |                                                                                   | 10                                                                                                    | % RH to 90% RH, r                                                   | non-condensing *2                                                    |                                                                       |                      |  |  |
| Storage ambient humidity         |                                                                                   | 10                                                                                                    | % RH to 90% RH, r                                                   | non-condensing *2                                                    |                                                                       |                      |  |  |
|                                  |                                                                                   |                                                                                                    | Frequency                                                           | Acceleration                                                         | Half amplitude                                                        | Sweep count          |  |  |
|                                  | Compliant with                                                                    | Under intermittent                                                                                                    | 5 to 8.4 Hz                                                         | _                                                                    | 3.5 mm                                                                | 10 times in each     |  |  |
| Vibration resistance             | JIS B 3502 and<br>IEC 61131-2                                                     | vibration                                                                                                    | 8.4 to 150 Hz                                                       | 9.8 m/s <sup>2</sup>                                                 | _                                                                     | X, Y, or Z direction |  |  |
|                                  |                                                                                   | Under continuous vibration                                                                                                    | 5 to 8.4 Hz                                                         | _                                                                    | 1.75 mm                                                               |                      |  |  |
|                                  |                                                                                   |                                                                                                    | 8.4 to 150 Hz                                                       | 4.9 m/s <sup>2</sup>                                                 | _                                                                     | ] -                  |  |  |
| Shock resistance                 | Compliar                                                                          | nt with JIS B 3502 and                                                                                                    | IEC 61131-2 (147                                                    | m/s <sup>2</sup> (15G), 3 times                                      | in each X, Y, or Z d                                                  | irection)            |  |  |
| Operating atmosphere             | No greasy fumes,                                                                  | corrosive gas, flammal                                                                                                    | ole gas, excessive c                                                | onductive dust, and                                                  | d direct sunlight (as v                                               | vell as at storage)  |  |  |
| Operating altitude *3            |                                                                                   |                                                                                                    | 2000 m c                                                            | or less                                                              |                                                                       |                      |  |  |
| Installation location            |                                                                                   |                                                                                                    | Inside contr                                                        | ol panel                                                             |                                                                       |                      |  |  |
| Overvoltage category *4          |                                                                                   |                                                                                                    | II or le                                                            | SS                                                                   |                                                                       |                      |  |  |
| Pollution degree *5              |                                                                                   |                                                                                                    | 2 or le                                                             | SS                                                                   |                                                                       |                      |  |  |
| Cooling method                   |                                                                                   |                                                                                                    | Self-cod                                                            | oling                                                                |                                                                       |                      |  |  |
| Grounding                        | GT2104, GT2100<br>sectional area of 0.14                                          | ng with a ground resis<br>of 2 mm <sup>2</sup> or more. If in<br>3: Grounding with a gr<br>4 to 1.5 mm <sup>2</sup> (single w<br>nsulation sleeve). If im | mpossible, connect<br>ound resistance of 1<br>vire), 0.14 to 1.0 mm | the ground cable to<br>00 Ω or less by usi<br>12 (stranded wire), or | o the control panel.<br>ng a ground cable to<br>or 0.25 to 0.5 mm² (i | nat has a cross-     |  |  |

Operate and store the GOT in environments without direct sunlight, high temperature, dust, humidity, and vibrations.

For the status of conforming to various standards and laws (CE, ATEX, UL/cUL, Class I Division 2, EAC, KC, KCs, and maritime certifications (ABS/ BV/DNV GL/LR/NK/RINA]), please refer to the Mitsubishi Electric Factory Automation Global website (www.MitsubishiElectric.com/fa/)

- Includes the temperature inside the enclosure of the control panel to which the GOT is installed.
- If the ambient temperature exceeds 40 °C, the absolute humidity must not exceed 90% RH at 40 °C
- Do not use or store the GOT under a pressure higher than the atmospheric pressure at altitude 0 m. Doing so may cause a malfunction. Air purging by applying pressure to the control panel may create clearance between the surface sheet and the touch panel. This may cause the touch panel to be not sensitive enough or the sheet to come off.
- This indicates the section of the power supply to which the equipment is assumed to be connected between the public electrical power distribution network and the machinery within the premises. Category II applies to equipment that is supplied with power from fixed facilities. The withstand surge voltage for the equipment with the rated voltage up to 300 V is 2500 V.
- This indicates the occurrence rate of conductive material in an environment where a device is used. Pollution degree 2 indicates an environment where only non-conductive pollution occurs normally and a temporary conductivity caused by condensation shall be expected depending on the conditions.
- 5 V DC type does not require grounding.
- When a protective cover for oil is mounted on the GOT, the maximum operating ambient temperature must be 5°C lower than the one described in the general specifications.

## **Performance specifications**

|                                   |                                   | Specifications                                                                                                    |  |  |  |  |  |  |  |
|-----------------------------------|-----------------------------------|----------------------------------------------------------------------------------------------------|--|--|--|--|--|--|--|
|                                   | Item                              | GT21 wide model                                                                                                    |  |  |  |  |  |  |  |
|                                   |                                   | GT2107-WTBD GT2107-WTSD                                                                                                    |  |  |  |  |  |  |  |
|                                   | Display device                    | TFT color LCD                                                                                                    |  |  |  |  |  |  |  |
|                                   | Screen size                       | 7" widescreen                                                                                                    |  |  |  |  |  |  |  |
|                                   | Resolution                        | WVGA: 800 × 480 dots                                                                                                    |  |  |  |  |  |  |  |
|                                   | Display size                      | 152.40(6.00) (W) × 91.44(3.60) (H) mm (inch)                                                                                                    |  |  |  |  |  |  |  |
| Display section                   | Number of displayed<br>characters | 16-dot standard font: 50 characters × 30 lines (two-byte characters) 12-dot standard font: 66 characters × 40 lines (two-byte characters)                                    |  |  |  |  |  |  |  |
|                                   | Display color                     | 12-duti statitularu funit. 80 dinatuten x 4 miles (trior-byte diretablens) 65396 coloris                                                                                     |  |  |  |  |  |  |  |
|                                   | Brightness adjustment             | 32 Jevels                                                                                                    |  |  |  |  |  |  |  |
|                                   | Backlight                         | LED (not replaceable)                                                                                                    |  |  |  |  |  |  |  |
|                                   | Backlight life *4                 | Approx. 50000 h (operating ambient temperature: 25 °C, display intensity: 50%)                                                                                               |  |  |  |  |  |  |  |
|                                   | Type                              | Analog resistive film                                                                                                    |  |  |  |  |  |  |  |
| Touch panel                       | Key size                          | Minimum 2 x 2 dots *9 (per key)                                                                                                    |  |  |  |  |  |  |  |
| *3 *11                            | Simultaneous press                | Not available *5 (Only 1 point can be touched.)                                                                                                    |  |  |  |  |  |  |  |
|                                   | Life                              | 1 million touches or more (operating force: 0.98 N or less)                                                                                                    |  |  |  |  |  |  |  |
| Panel color                       |                                   | Black Silver *15                                                                                                    |  |  |  |  |  |  |  |
|                                   | User memory capacity              | Memory for storage (ROM) *12: 15 MB                                                                                                    |  |  |  |  |  |  |  |
| User memory                       | Life (number of write times)      | 100000 times                                                                                                    |  |  |  |  |  |  |  |
| Built-in clock pre                | ecision                           | ±45 seconds/month (ambient temperature: 25 °C)                                                                                                    |  |  |  |  |  |  |  |
|                                   |                                   | GT11-50BAT lithium battery                                                                                                    |  |  |  |  |  |  |  |
| Battery                           | Data to be backed up              | SRAM data, clock data                                                                                                    |  |  |  |  |  |  |  |
|                                   | Life                              | Approx. 5 years (ambient temperature: 25 °C)                                                                                                    |  |  |  |  |  |  |  |
|                                   | RS-232                            | 1 channel Transmission speed: 115200, 57600, 38400, 19200, 9600, 4800 bps Connector shape: D-sub 9-pin (male)                                                                |  |  |  |  |  |  |  |
|                                   | RS-422/485                        | 1 channel Transmission speed: 115200, 57600, 38400, 19200, 9600, 4800 bps Connector shape: D-sub 9-pin (female)                                                              |  |  |  |  |  |  |  |
|                                   | RS-422                            | <u> </u>                                                                                                    |  |  |  |  |  |  |  |
|                                   | Ethernet                          | 1 channel Data transfer method: 100BASE-TX, 10BASE-T  Connector shape: RJ-45 (modular jack)                                                                                  |  |  |  |  |  |  |  |
| Built-in interface                |                                   | 1 channel (rear face)                                                                                                    |  |  |  |  |  |  |  |
|                                   | USB (host)                        | USB version: USB 1.1 (Full-Speed 12 Mbps), Connector shape: USB-A                                                                                                    |  |  |  |  |  |  |  |
|                                   | LIOD ( L · · )                    | 1 channel (front face)                                                                                                    |  |  |  |  |  |  |  |
|                                   | USB (device)                      | USB version: USB 1.1 (Full-Speed 12 Mbps), Connector shape: USB Mini-B                                                                                                    |  |  |  |  |  |  |  |
|                                   | SD memory card *12                | 1 channel, SDHC compliant (maximum 32 GB)                                                                                                    |  |  |  |  |  |  |  |
| Buzzer output                     |                                   | Single tone (tone length adjustable)                                                                                                    |  |  |  |  |  |  |  |
| Protective struct                 | ture *7                           | Front: IP67F *10 *14 Inside control panel: IP2X                                                                                                    |  |  |  |  |  |  |  |
| Safety standards<br>December 2019 | s, radio laws (as of              | CE, UL, cUL, EAC, KC                                                                                                    |  |  |  |  |  |  |  |
| External dimens                   | ,                                 | 189(7.44) (W) × 142(5.59) (H) × 48(1.89) (D) mm(inch)                                                                                                    |  |  |  |  |  |  |  |
| Panel cut dimen                   | sions                             | 180.5(7.11) (W) × 133.5(5.26) (H) mm(inch)                                                                                                    |  |  |  |  |  |  |  |
| Weight (excludin                  | ng a fitting)                     | 0.7(1.54) kg(lb)                                                                                                    |  |  |  |  |  |  |  |
| Compatible soft                   |                                   | GT Works3 Version1.225K or later                                                                                                    |  |  |  |  |  |  |  |
| **                                |                                   | ay goods bright date (always lift) and dark date (power lift) may appear on the page! Since liquid exected disclay complex comprises a great number of display elements, the |  |  |  |  |  |  |  |

- As a characteristic of liquid crystal display panels, bright dots (always lit) and dark dots (never lit) may appear on the panel. Since liquid crystal display panels comprise a great number of display elements, the appearance of bright and dark dots cannot be reduced to zero. Individual differences in liquid crystal display panels may cause differences in color, uneven brightness and flickering. Note that these phenomena are characteristics of liquid crystal display panels and it does not mean the products are defective or damaged. Flickering may occur due to vibration, shock, or the display colors.
- When a stylus is used, the touch panel has a life of 100 thousand touches. The stylus must satisfy the following specifications.

   Material: polyacetal resin Tip radius: 0.8 mm or more

- To prevent the display section from burning in and lengthen the backlight life, enable the screen save function and turn off the backlight.

  If you touch two points or more simultaneously on the touch panel, a touch switch near the touched points may operate unexpectedly. Do not touch two points or more simultaneously on the touch panel.
- The SD memory card unit (GT21-03SDCD), sold separately, needs to be mounted.
- Note that the structure does not guarantee protection in all users' environments. The GOT may not be used in certain environments where it is subjected to splashing oil or chemicals for a long period of time or
- The dimension when the SD memory card unit (GT21-03SDCD) is mounted is 113(4.45) (W) × 74(2.91) (H) × 32(1.26) (D) mm(inch).
- The minimum size of a key that can be arranged. To ensure safe use of the product, the following settings are recommended.

   Key size: 16 × 16 dots or larger

   Distance between keys: 16 dots or more (GT2107-WTBD, GT2107-WTSD)
- 10 The suffix "F" of IP67F is a symbol that indicates protection rate against oil. It is described in the Appendix of Japanese Industrial Standard JIS C 0920.
   11 Repeatedly touching the outer edge of the actual display area may cause the product to fail.

# **Power supply specifications**

| Item                     |                               | Specifications                                                                   |                                                                                                    |                                       |                                  |               |               |  |  |
|--------------------------|-------------------------------|----------------------------------------------------------------------------------|----------------------------------------------------------------------------------------------------|---------------------------------------|----------------------------------|---------------|---------------|--|--|
|                          |                               | GT21 wide model                                                                  |                                                                                                    |                                       |                                  |               |               |  |  |
|                          |                               | GT2107-WTBD<br>GT2107-WTSD                                                       | GT2104-RTBD                                                                                                    | GT2103-PMBD                           | GT2103-PMBDS                     | GT2103-PMBDS2 | GT2103-PMBLS  |  |  |
| Power su                 | pply voltage                  |                                                                                  | 24 V DC (+10%, -15%)                                                                                                    |                                       |                                  |               |               |  |  |
| Power su                 | pply frequency                |                                                                                  | _                                                                                                    |                                       |                                  |               |               |  |  |
| Power                    | Under the maximum load        | 11.3 W or less                                                                   | 4.4 W or less                                                                                                    | 2.6 W or less                         | 1.9 W or less                    | 2.2 W or less | 1.1 W or less |  |  |
| consumption              | Main unit (backlight OFF)     | 7.0 W                                                                            | 2.9 W                                                                                                    | 2.0 W                                 | 1.3 W                            | 1.6 W         | 0.7 W         |  |  |
| Inrush current           |                               | 35 A or less<br>(3 ms, ambient temperature:<br>25 °C, under the maximum<br>load) | 18 A or less<br>(2 ms, ambient temperature:<br>25 °C, under the maximum<br>load)                                                  | (1 ms, ambient                        | _                                |               |               |  |  |
| Permissib<br>failure tim | ole instantaneous power<br>ne |                                                                                  | 5 ms or less                                                                                                    |                                       |                                  |               |               |  |  |
| Noise imr                | munity                        |                                                                                  | Noise voltage: 1000 Vp-p, noise width: 1 $\mu$ s, measured by a noise simulator with noise frequency ranging from 30 Hz to 100 Hz |                                       |                                  |               |               |  |  |
| Withstand                | d voltage                     |                                                                                  | 500 V AC for 1 minute across power terminals and earth                                                                            |                                       |                                  |               |               |  |  |
| Insulation               | resistance                    |                                                                                  | 500 V DC across power termina                                                                                                    | als and earth, 10 $M\Omega$ or more b | y an insulation resistance teste | er            | _             |  |  |

|                                   |                                | Specifications                                                                                                    |                                                                                                    |                                                                                                    |                                                                                                    |                                                                                                    |  |  |  |  |
|-----------------------------------|--------------------------------|----------------------------------------------------------------------------------------------------|----------------------------------------------------------------------------------------------------|----------------------------------------------------------------------------------------------------|----------------------------------------------------------------------------------------------------|----------------------------------------------------------------------------------------------------|--|--|--|--|
|                                   | Item                           |                                                                                                    |                                                                                                    | GT21 model                                                                                                    |                                                                                                    |                                                                                                    |  |  |  |  |
|                                   |                                | GT2104-RTBD                                                                                                    | GT2103-PMBD                                                                                                    | GT2103-PMBDS                                                                                                    | GT2103-PMBDS2                                                                                                    | GT2103-PMBLS                                                                                                    |  |  |  |  |
|                                   | Display device                 | TFT color LCD                                                                                                    | TFT monochrome LCD                                                                                                    |                                                                                                    |                                                                                                    |                                                                                                    |  |  |  |  |
|                                   | Screen size                    | 4.3"                                                                                                    |                                                                                                    |                                                                                                    |                                                                                                    |                                                                                                    |  |  |  |  |
|                                   | Resolution                     | 480 × 272 dots                                                                                                    |                                                                                                    |                                                                                                    |                                                                                                    |                                                                                                    |  |  |  |  |
|                                   | Display size                   | 95.0(3.74) (W) × 53.8(2.12) (H) mm(inch)                                                                                                    |                                                                                                    |                                                                                                    |                                                                                                    |                                                                                                    |  |  |  |  |
| Display section<br>*1 *2          | Number of displayed characters | 16-dot standard font: 30 characters<br>× 17 lines (two-byte characters)<br>12-dot standard font: 40 characters<br>× 22 lines (two-byte characters) |                                                                                                    | 16-dot standard font: 20 characters × 8 lines (two-byte characters) 12-dot standard font: 26 characters × 10 lines (two-byte characters) |                                                                                                    |                                                                                                    |  |  |  |  |
|                                   | Display color                  | 65536 colors                                                                                                    |                                                                                                    | Monochrome (black/wh                                                                                                    | nite) 32 shade grayscale                                                                                                    |                                                                                                    |  |  |  |  |
|                                   | Brightness adjustment          |                                                                                                    |                                                                                                    | 32 levels                                                                                                    |                                                                                                    |                                                                                                    |  |  |  |  |
|                                   | Backlight                      | LED (not replaceable)                                                                                                    |                                                                                                    | 5-color LED (white, green, pink                                                                                                    | k, orange, red) (not replaceable)                                                                                                    |                                                                                                    |  |  |  |  |
|                                   | Backlight life *4              |                                                                                                    | Approx. 50000 h (ope                                                                                                    | erating ambient temperature: 25 °C,                                                                                                    | display intensity: 50%)                                                                                                    |                                                                                                    |  |  |  |  |
|                                   | Type                           |                                                                                                    |                                                                                                    | Analog resistive film                                                                                                    |                                                                                                    |                                                                                                    |  |  |  |  |
| Touch panel                       | Key size                       |                                                                                                    |                                                                                                    | Minimum 2 × 2 dots *9 (per key)                                                                                                    |                                                                                                    |                                                                                                    |  |  |  |  |
| *3 *11                            | Simultaneous press             |                                                                                                    | Not available *5 (Only 1 point can be touched.)                                                                                    |                                                                                                    |                                                                                                    |                                                                                                    |  |  |  |  |
|                                   | Life                           |                                                                                                    | 1 million to                                                                                                    | ouches or more (operating force: 0.9                                                                                                    | 8 N or less)                                                                                                    |                                                                                                    |  |  |  |  |
| Panel color                       |                                |                                                                                                    |                                                                                                    | Black                                                                                                    |                                                                                                    |                                                                                                    |  |  |  |  |
| User memory                       | User memory capacity           | Memory for storage (ROM) *12: 9 MB                                                                                                    |                                                                                                    |                                                                                                    | ge (ROM) *12: 3 MB                                                                                                    |                                                                                                    |  |  |  |  |
|                                   | Life (number of write times)   |                                                                                                    | 100000 times                                                                                                    |                                                                                                    |                                                                                                    |                                                                                                    |  |  |  |  |
| Built-in clock pre                | ecision                        | ±45 seconds/month<br>(ambient temperature: 25 °C)                                                                                                  | -                                                                                                    |                                                                                                    |                                                                                                    |                                                                                                    |  |  |  |  |
|                                   |                                | GT11-50BAT lithium battery                                                                                                    |                                                                                                    |                                                                                                    |                                                                                                    |                                                                                                    |  |  |  |  |
| Battery                           | Data to be backed up           | SRAM data, clock data                                                                                                    |                                                                                                    |                                                                                                    | <del>_</del>                                                                                                    |                                                                                                    |  |  |  |  |
| ,                                 | Life                           | Approx. 5 years<br>(ambient temperature: 25 °C)                                                                                                    |                                                                                                    | -                                                                                                    | _                                                                                                    |                                                                                                    |  |  |  |  |
|                                   | RS-232                         | 1 channel Transmission speed:<br>115200, 57600, 38400, 19200,<br>9600, 4800 bps Connector shape:<br>9-pin connector terminal block                 | _                                                                                                    | 1 channel Transmission speed:<br>115200, 57600, 38400, 19200,<br>9600, 4800 bps Connector shape:<br>MINI-DIN 6-pin (female)              | 2 channels Transmission speed:<br>115200, 57600, 38400, 19200,<br>9600, 4800 bps Connector shape:<br>9-pin connector terminal block,<br>MINI-DIN 6-pin (female) | _                                                                                                    |  |  |  |  |
|                                   | RS-422/485                     | 1 channel Transmission speed:<br>115200, 57600, 38400, 19200,<br>9600, 4800 bps Connector shape:<br>9-pin connector terminal block                 | 1 channel Transmission speed:<br>115200, 57600, 38400, 19200,<br>9600, 4800 bps Connector shape:<br>5-pin connector terminal block | 1 channel Transmission speed:<br>115200, 57600, 38400, 19200,<br>9600, 4800 bps Connector shape:<br>9-pin connector terminal block       | -                                                                                                    | _                                                                                                    |  |  |  |  |
| Built-in interface                | RS-422                         |                                                                                                    | -                                                                                                    | _                                                                                                    |                                                                                                    | 1 channel Transmission speed:<br>115200, 57600, 38400, 19200,<br>9600, 4800 bps Connector shape:<br>9-pin connector terminal block *13 |  |  |  |  |
|                                   | Ethernet                       | 1 channel Data transfer meth<br>Connector shape: F                                                                                                 | nod: 100BASE-TX, 10BASE-T<br>RJ-45 (modular jack)                                                                                  |                                                                                                    | _                                                                                                    |                                                                                                    |  |  |  |  |
|                                   | USB (device)                   |                                                                                                    |                                                                                                    | 1 channel (rear face)                                                                                                    |                                                                                                    |                                                                                                    |  |  |  |  |
|                                   | (device)                       |                                                                                                    | USB version: USB                                                                                                    | .1 (Full-Speed 12 Mbps), Connecto                                                                                                    | r shape: USB Mini-B                                                                                                    |                                                                                                    |  |  |  |  |
|                                   | SD memory card *12             | 1 channel, SDHC compliant<br>(maximum 32 GB)                                                                                                    | 1 char                                                                                                    | nnel, SDHC compliant (maximum 32                                                                                                    | ( GB) *6                                                                                                    | _                                                                                                    |  |  |  |  |
| Buzzer output                     |                                |                                                                                                    |                                                                                                    | Single tone (tone length adjustable)                                                                                                    |                                                                                                    |                                                                                                    |  |  |  |  |
| Protective struct                 |                                |                                                                                                    | Fro                                                                                                    | nt: IP67F *10 Inside control panel: I                                                                                                    | P2X                                                                                                    | <u> </u>                                                                                                    |  |  |  |  |
| Safety standards<br>December 2019 | s, radio laws (as of<br>9)     |                                                                                                    |                                                                                                    | CE, UL, cUL, EAC, KC                                                                                                    |                                                                                                    |                                                                                                    |  |  |  |  |
| External dimens                   | ions                           | 128(5.04) (W) × 102(4.02) (H) × 40(1.57) (D) mm(inch)                                                                                              | 113(4.45) (W) × 74(2.91) (H) × 32(1.26) (D) mm(inch)                                                                               | 113(4.45) (W) × 74(2.91) (H                                                                                                    | f) × 27(1.06) (D) mm(inch) *8                                                                                                    | 113(4.45) (W) × 74(2.91) (H) × 27(1.06) (D) mm(inch)                                                                                   |  |  |  |  |
| Panel cut dimen                   | nsions                         | 118(4.65) (W) × 92(3.62) (H) mm(inch)                                                                                                    |                                                                                                    | 105(4.13) (W) × 66                                                                                                    | (2.60) (H) mm(inch)                                                                                                    |                                                                                                    |  |  |  |  |
| Weight (excludin                  | ng a fitting)                  | 0.4(0.88) kg(lb)                                                                                                    |                                                                                                    | 0.2(0.44) kg(lb)                                                                                                    |                                                                                                    | 0.18(0.40) kg(lb)                                                                                                    |  |  |  |  |
| Compatible soft                   | ware package                   |                                                                                                    |                                                                                                    | GT Works3 Version1.225K or later                                                                                                    |                                                                                                    |                                                                                                    |  |  |  |  |
|                                   |                                | torage (ROM) or an SD memory car                                                                                                    | d if COT is powered off the data of                                                                                                | any ba agentated which may agues                                                                                                    | the COT to aton appreting                                                                                                    | ,                                                                                                    |  |  |  |  |

<sup>12</sup> While writing data to the memory for storage (ROM) or an SD memory card, if GOT is powered off, the data may be corrupted which may cause the GOT to stop operating.

13 Use a 3 m or shorter cable.

14 To conform to IP67F, close the USB environmental protection cover by pushing the [PULL] mark firmly. (The GOT conforms to IP2X when the USB environmental protection cover is open.)

15 The lower part of the panel including the USB environmental protection cover is black.

# GS21 model

#### **General specifications**

| Item                             | Specifications                |                                                              |                      |                      |                       |                      |    |  |
|----------------------------------|-------------------------------|--------------------------------------------------------------|----------------------|----------------------|-----------------------|----------------------|----|--|
| Operating ambient temperature *1 | 0 °C to 50 °C                 |                                                              |                      |                      |                       |                      |    |  |
| Storage ambient temperature      |                               |                                                              | -20 °C to            | 60 °C                |                       |                      | 1  |  |
| Operating ambient humidity       |                               | 10                                                           | 0% RH to 90% RH, i   | non-condensing *2    |                       |                      | 7  |  |
| Storage ambient humidity         |                               | 10                                                           | 0% RH to 90% RH, i   | non-condensing *2    |                       |                      | 1  |  |
|                                  |                               |                                                              | Frequency            | Acceleration         | Half amplitude        | Sweep count          | 1  |  |
|                                  |                               | Under intermittent                                           | 5 to 8.4 Hz          | _                    | 3.5 mm                | 10 times in each     | 1  |  |
| Vibration resistance             | Compliant with<br>IEC 61131-2 | vibration                                                    | 8.4 to 150 Hz        | 9.8 m/s <sup>2</sup> | _                     | X, Y, or Z direction |    |  |
|                                  |                               | Under continuous vibration                                   | 5 to 8.4 Hz          | _                    | 1.75 mm               |                      | 1  |  |
|                                  |                               |                                                              | 8.4 to 150 Hz        | 4.9 m/s <sup>2</sup> | _                     | 1 -                  |    |  |
| Shock resistance                 | (                             | Compliant with IEC 61                                        | 131-2 (147 m/s² (15  | G), 3 times in each  | X, Y, or Z direction) |                      | 1  |  |
| Operating atmosphere             | No greasy fumes,              | corrosive gas, flamma                                        | ble gas, excessive c | onductive dust, and  | direct sunlight (as v | vell as at storage)  | ], |  |
| Operating altitude *3            |                               |                                                              | 2000 m c             | or less              |                       |                      | 1  |  |
| Installation location            |                               |                                                              | Inside contr         | ol panel             |                       |                      | 1  |  |
| Overvoltage category *4          |                               |                                                              | II or le             | SS                   |                       |                      | 1  |  |
| Pollution degree *5              |                               |                                                              | 2 or le              | iss                  |                       |                      | 1  |  |
| Cooling method                   | Self-cooling                  |                                                              |                      |                      |                       |                      |    |  |
| Grounding                        |                               | with a ground resistance<br>ea of 2 mm <sup>2</sup> or more. |                      |                      |                       |                      |    |  |

Operate and store the GOT in environments without direct sunlight, high temperature, dust, humidity, and vibrations.

For the status of conforming to various standards and laws (CE, ATEX, UL/CUL, Class I Division 2, EAC, KC, KCs, and maritime certifications [ABS BV/DNV GL/LR/Nk/RINA]), please refer to the Mitsubishi Electric Factory Automation Global website (www.MitsubishiElectric.com/fa/).

- \*1 Includes the temperature inside the enclosure of the control panel to which the GOT is installed.
- $^*2$   $\,$  If the ambient temperature exceeds 40 °C, the absolute humidity must not exceed 90% RH at 40 °C.
- \*3 Do not use or store the GOT under a pressure higher than the atmospheric pressure at altitude 0 m. Doing so may cause a malfunction. Air purging by applying pressure to the control panel may create clearance between the surface sheet and the touch panel. This may cause the touch panel to be not sensitive enough or the sheet to come off.
  - This indicates the section of the power supply to which the equipment is assumed to be connected between the public electrical power distribution network and the machinery within the premises. Category II applies to equipment that is supplied with power from fixed facilities. The withstand surge voltage for the equipment with the rated voltage up to 300 V is 2500 V.
- This indicates the occurrence rate of conductive material in an environment where a device is used. Pollution degree 2 indicates an environment where only non-conductive pollution occurs normally and a temporary conductivity caused by condensation shall be expected depending on the conditions.

## **Performance specifications**

|                                                    |                                   | Specific                                                                       | eations                                                |  |  |  |  |
|----------------------------------------------------|-----------------------------------|--------------------------------------------------------------------------------|--------------------------------------------------------|--|--|--|--|
|                                                    | Item                              | GS2110-WTBD                                                                    | GS2107-WTBD                                            |  |  |  |  |
|                                                    | Display device                    | TFT color LCD                                                                  |                                                        |  |  |  |  |
|                                                    | Screen size                       | 10" widescreen                                                                 | 7" widescreen                                          |  |  |  |  |
|                                                    | Resolution                        | WVGA: 800                                                                      | × 480 dots                                             |  |  |  |  |
| B: 1                                               | Display size                      | W222(8.74) × H132.5(5.22) [mm] (inch)                                          | W154(6.06) × H85.9(3.38) [mm] (inch)                   |  |  |  |  |
| Display section<br>*1 *2                           | Number of displayed<br>characters | 16-dot standard font: 50 characters<br>12-dot standard font: 66 characters     |                                                        |  |  |  |  |
|                                                    | Display color                     | 65536                                                                          | colors                                                 |  |  |  |  |
|                                                    | Brightness adjustment             | 32 lev                                                                         | vels                                                   |  |  |  |  |
|                                                    | Backlight *4                      | LED (not re                                                                    | placeable)                                             |  |  |  |  |
|                                                    | Type                              | Analog resi                                                                    | stive film                                             |  |  |  |  |
| Touch panel                                        | Key size                          | Minimum 2 x 2 d                                                                | ots *7 (per key)                                       |  |  |  |  |
| *3 *9                                              | Simultaneous press                | Not available *5 (Only 1 point can be touched.)                                |                                                        |  |  |  |  |
|                                                    | Life                              | 1 million touches or more (operating force: 0.98 N or less)                    |                                                        |  |  |  |  |
| Panel color                                        |                                   | Black                                                                          |                                                        |  |  |  |  |
|                                                    | User memory capacity              | Flash memory (Internal): 9 MB                                                  |                                                        |  |  |  |  |
| User memory                                        | Life (number of write times)      | 100000                                                                         | times                                                  |  |  |  |  |
|                                                    | RS-232                            | 1 channel Transmission speed: 115200, 57600, 38400, 192                        | 00, 9600, 4800 bps Connector shape: D-sub 9-pin (male) |  |  |  |  |
|                                                    | RS-422                            | 1 channel Transmission speed: 115200, 57600, 38400, 1920<br>Terminating resist |                                                        |  |  |  |  |
| Built-in interface                                 | Ethernet                          | 1 channel Data transfer method: 100BASE-TX, 10                                 | BASE-T Connector shape: RJ-45 (modular jack)           |  |  |  |  |
|                                                    | USB (device)                      | 1 channel (                                                                    | rear face)                                             |  |  |  |  |
|                                                    | USB (device)                      | USB version: USB 1.1 (Full-Speed 12 Mbps), Connector shape: USB Mini-B         |                                                        |  |  |  |  |
|                                                    | SD memory card *10                | 1 channel, SDHC compl                                                          | iant (maximum 32 GB)                                   |  |  |  |  |
| Buzzer output                                      |                                   | Single tone (tone le                                                           | ength adjustable)                                      |  |  |  |  |
| Protective struct                                  | ture *6                           | Front: IP                                                                      | Front: IP65F '8                                        |  |  |  |  |
| Safety standards, radio laws (as of December 2019) |                                   | CE, UL, cUL                                                                    | CE, UL, cUL, EAC, KC                                   |  |  |  |  |
| External dimens                                    | sions                             | 272(10.71) (W) × 214(8.43) (H) × 56(2.21) (D) mm(inch)                         | 206(8.11) (W) × 155(6.11) (H) × 50(1.97) (D) mm(inch)  |  |  |  |  |
| Panel cut dimen                                    | nsions                            | 258(10.16) (W) × 200(7.88) (H) mm(inch)                                        | 191(7.52) (W) × 137(5.40) (H) mm(inch)                 |  |  |  |  |
| Weight (excluding                                  | ng a fitting)                     | 1.3(2.9) kg(lb)                                                                | 0.9(2.0) kg(lb)                                        |  |  |  |  |
| Compatible soft                                    | ware package                      | GT Works3 Version                                                              | 1.225K or later *11                                    |  |  |  |  |

- \*1 As a characteristic of liquid crystal display panels, bright dots (always lit) and dark dots (never lit) may appear on the panel. Since liquid crystal display panels comprise a great number of display elements, the appearance of bright and dark dots cannot be reduced to zero. Individual differences in liquid crystal display panels may cause differences in color, uneven brightness and flickering. Note that these phenomena are characteristics of liquid crystal display panels and it does not mean the products are defective or daraged.
- \*2 Flickering may occur due to vibration, shock, or the display colors
- \*3 When a stylus is used, the touch panel has a life of 100 thousand touches. The stylus must satisfy the following specifications.
- \*4 To prevent the display section from burning in and lengthen the backlight life, enable the screen save function and turn off the backlight.
- For the top to touch two points or more simultaneously on the touch panel, a touch switch near the touched points may operate unexpectedly. Do not touch two points or more simultaneously on the touch panel,
- \*6 Note that the structure does not guarantee protection in all users' environments. The GOT may not be used in certain environments where it is subjected to splashing oil or chemicals for a long period of time or soaked in oil mist.
- The minimum size of a key that can be arranged. To ensure safe use of the product, the following settings are recommended.
   Key size: 16 x 16 dots or larger
   Distance between keys: 16 dots or more
- \*8 The suffix "F" of IP65F is a symbol that indicates protection rate against oil. It is described in the Appendix of Japanese Industrial Standard JIS C 0920.
- \*9 Repeatedly touching the outer edge of the actual display area may cause the product to fail.
- \*10 While writing data to the memory for storage (ROM) or an SD memory card, if GOT is powered off, the data may be corrupted which may cause the GOT to stop operating.
- \*11 When the software is earlier than GT Works3 Version1.215Z, installation of the GS installer is required

# Power supply specifications

|                                              | Item                      | Specifications Specifications Specification Specification Spec |                             |  |  |  |  |
|----------------------------------------------|---------------------------|----------------------------------------------------------------------------------------------------|-----------------------------|--|--|--|--|
|                                              | iteiii                    | GS2110-WTBD                                                                                                    | GS2107-WTBD                 |  |  |  |  |
| Power su                                     | oply voltage              | 24 V DC (+10%, -15%), ri                                                                                                    | ople voltage 200 mV or less |  |  |  |  |
| Power                                        | Under the maximum load    | 7.6 W (317 mA/24 V) or less                                                                                                    | 6.5 W (271 mA/24 V) or less |  |  |  |  |
| consumption                                  | Main unit (backlight OFF) | 3.8 W (158 mA/24 V) or less                                                                                                    | 3.8 W (158 mA/24 V) or less |  |  |  |  |
| Inrush cur                                   | rent                      | 17 Å or less<br>(6 ms, ambient temperature 25°C, under the maximum load)                                                                                                    |                             |  |  |  |  |
| Permissible instantaneous power failure time |                           | Within 5 ms                                                                                                    |                             |  |  |  |  |
| Noise immunity                               |                           | Conforms to IEC61000-4-4, 2 kV (power supply line)                                                                                                    |                             |  |  |  |  |
| Withstand                                    | l voltage                 | 350 V AC for 1 minute across power terminals and earth                                                                                                    |                             |  |  |  |  |
| Insulation resistance                        |                           | $500\mathrm{V}$ DC across power terminals and earth, $10\mathrm{M}\Omega$ or more by an insulation resistance tester                                                                                                    |                             |  |  |  |  |

GT27 model/GT25 model

\* For the external dimensions and panel cut dimensions of GT25 wide models, GT25 handy GOT, and GT25 rugged model, please refer to pages 140 and 141.

#### **External dimensions**

Unit: mm (inch)

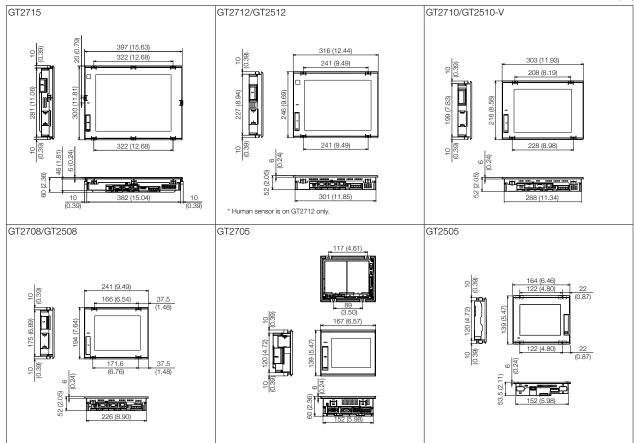

#### Panel cut dimensions

Linit: mm (inch

| Screen size | Model              | А                |                  | Remarks                                                             |
|-------------|--------------------|------------------|------------------|---------------------------------------------------------------------|
| 15"         | GT2715             | 383.5<br>(15.10) | 282.5<br>(11.12) | Same dimensions as GT1695, GT1595.                                  |
| 12.1"       | GT2712<br>GT2512   | 302<br>(11.89)   | 228<br>(8.98)    | Same dimensions as GT1685, GT1585, A985GOT.                         |
| 10.4"       | GT2710<br>GT2510-V | 289<br>(11.38)   | 200<br>(7.87)    | Same dimensions as GT167□, GT157□, GT1275, A97□GOT.                 |
| 8.4"        | GT2708<br>GT2508   | 227<br>(8.94)    | 176<br>(6.93)    | Same dimensions as GT166□, GT156□, GT1265.                          |
| 5.7"        | GT2705<br>GT2505   | 153<br>(6.02)    | 121<br>(4.76)    | Same dimensions as GT1655, GT155□, GT145□, GT115□, GT105□, F940GOT. |

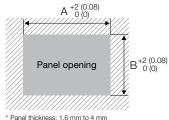

# GT25 open frame model

#### **External dimensions**

Unit: mm (inch)

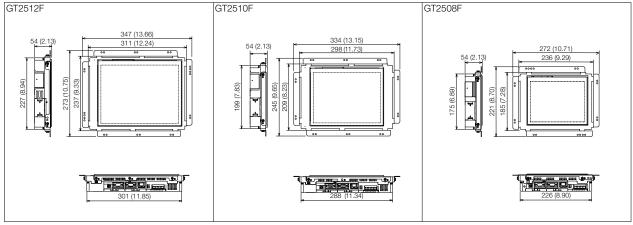

<sup>\*</sup> Install the fittings on the top and bottom, or the right and left of the GOT.

#### Panel cut dimensions/Measurements based on the screen center

134.5(5.30) (+1(0.04), 0(0)) 214(8.43) 269(10.59) 103(4.06) 12.1" GT2512F (111(4.37)) (134.5(5.30)) (+2(0.08), 0(0)) (+2(0.08), 0(0)) (+2(0.08), 0(0)) 187(7.36) (+2(0.08), 0(0)) 234(9.21) (+2(0.08), 0(0)) 89.5(3.52) 117(4.61) (+1(0.04), 0(0)) 10.4" GT2510F (97.5(3.84)) (117(4.61)) (+1(0.04), 0(0)) 158(6.22) (+2(0.08), 0(0)) 194(7.64) (+2(0.08), 0(0)) 75.25(2.96) (+1(0.04), 0(0)) 97.5(3.84) (+1(0.04), 0(0)) (82.75(3.26)) 8.4" GT2508F (96.5(3.80))

| Screen size | Model   | Distance between studs *   |                            |                          |                           |                           |  |
|-------------|---------|----------------------------|----------------------------|--------------------------|---------------------------|---------------------------|--|
| Screen size | iviouei | A1                         | A2                         | A3                       | B1                        | B2                        |  |
| 12.1"       | GT2512F | 98(3.86)±<br>0.15(0.01)    | 113(4.45)±<br>0.15(0.01)   | 7.5(0.30)±<br>0.15(0.01) | 75.5(2.97)±<br>0.15(0.01) | 79.5(3.13)±<br>0.15(0.01) |  |
| 10.4"       | GT2510F | 105.5(4.15)±<br>0.15(0.01) | 105.5(4.15)±<br>0.15(0.01) | O(O)                     | 58(2.28)±<br>0.15(0.01)   | 58(2.28)±<br>0.15(0.01)   |  |
| 8.4"        | GT2508F | 64.5(2.54)±<br>0.15(0.01)  | 74.5(2.93)±<br>0.15(0.01)  | _                        | 58(2.28)±<br>0.15(0.01)   | 58(2.28)±<br>0.15(0.01)   |  |

| Screen size | Model   | Distance between studs *   |                            |                          |                          |                          |  |
|-------------|---------|----------------------------|----------------------------|--------------------------|--------------------------|--------------------------|--|
| Screen size | iviodei | C1                         | C2                         | C3                       | C4                       | C5                       |  |
| 12.1"       | GT2512F | 98(3.86)±<br>0.15(0.01)    | 113(4.45)±<br>0.15(0.01)   | 7.5(0.30)±<br>0.15(0.01) | 160(6.30)±<br>0.15(0.01) | 175(6.89)±<br>0.15(0.01) |  |
| 10.4"       | GT2510F | 105.5(4.15)±<br>0.15(0.01) | 105.5(4.15)±<br>0.15(0.01) | O(O)                     | 161(6.34)±<br>0.15(0.01) | 161(6.34)±<br>0.15(0.01) |  |
| 8.4"        | GT2508F | 64.5(2.54)±<br>0.15(0.01)  | 74.5(2.93)±<br>0.15(0.01)  | _                        | 126(4.96)±<br>0.15(0.01) | 134(5.28)±<br>0.15(0.01) |  |

| Screen size | Model        | Distance between studs *   |                            |                           |                           |  |  |  |
|-------------|--------------|----------------------------|----------------------------|---------------------------|---------------------------|--|--|--|
| Screen size | iviouei      | D1                         | D2                         | D3                        | D4                        |  |  |  |
| 12.1"       | GT2512F      | 128.5(5.06)±<br>0.15(0.01) | 132.5(5.22)±<br>0.15(0.01) | 75.5(2.97)±<br>0.15(0.01) | 79.5(3.13)±<br>0.15(0.01) |  |  |  |
| 10.4"       | GT2510F      | 114.5(4.51)±<br>0.15(0.01) | 118.5(4.67)±<br>0.15(0.01) | 58(2.28)±<br>0.15(0.01)   | 58(2.28)±<br>0.15(0.01)   |  |  |  |
| 8.4"        | 8.4" GT2508F |                            | 104.5(4.11)±<br>0.15(0.01) | 58(2.28)±<br>0.15(0.01)   | 58(2.28)±<br>0.15(0.01)   |  |  |  |

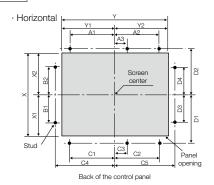

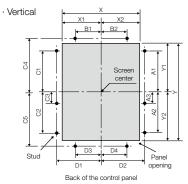

\* Panel thickness: 1.5 mm to 4 mm (0.06 inch to 0.16 inch)

<sup>\*</sup> To mount the GOT on the control panel, studs are necessary. Align the studs with the installation holes of the fittings, and install the studs.

The fittings must be installed on the top and bottom, or the right and left of the GOT. For GT2512F, you are recommended to install the fittings on the long sides of the GOT.

# GT25 wide model

# **External dimensions**

Unit: mm (inch) GT2510-WX GT2507-W 189 (7.44)

# Panel cut dimensions

| Screen size         | Model     | А               | В               | Remarks |
|---------------------|-----------|-----------------|-----------------|---------|
| 10.1"<br>widescreen | GT2510-WX | 243.5<br>(9.59) | 185.5<br>(7.30) | _       |
| 7" widescreen       | GT2507-W  | 180.5<br>(7.11) | 133.5<br>(5.26) | _       |

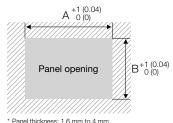

# \* Panel thickness: 1.6 mm to 4 mm (0.06 inch to 0.16 inch)

# GT25 handy GOT

# **External dimensions**

Unit: mm (inch)

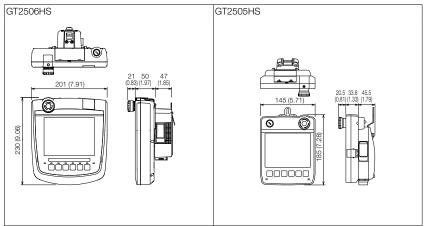

# GT25 rugged model

# **External dimensions**

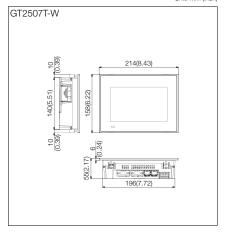

#### Panel cut dimensions

Unit: mm (inch)

| Screen size   | Model     | А             | В             | Remarks |
|---------------|-----------|---------------|---------------|---------|
| 7" widescreen | GT2507T-W | 197<br>(7.76) | 141<br>(5.55) | _       |

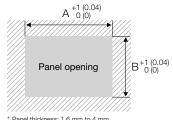

\* Panel thickness: 1.6 mm to 4 mm (0.06 inch to 0.16 inch)

# GT23 model

# **External dimensions**

Unit: mm (inch)

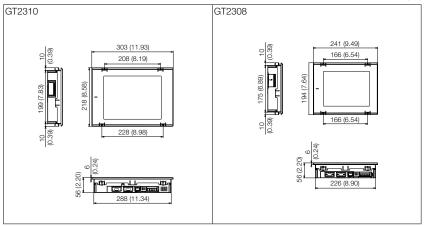

## Panel cut dimensions

| Screen size | Model  | А              | В             | Remarks                                             |
|-------------|--------|----------------|---------------|-----------------------------------------------------|
| 10.4"       | GT2310 | 289<br>(11.38) | 200<br>(7.87) | Same dimensions as GT167□, GT157□, GT1275, A97□GOT. |
| 8.4"        | GT2308 | 227<br>(8.94)  | 176<br>(6.93) | Same dimensions as GT166□, GT156□, GT1265.          |

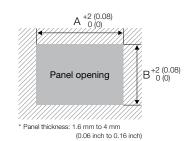

# GT21 wide model

# **External dimensions**

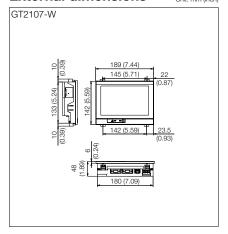

#### Panel cut dimensions

|               |          |                 |                 | Offic Hill (Har) |
|---------------|----------|-----------------|-----------------|------------------|
| Screen size   | Model    | А               | В               | Remarks          |
| 7" widescreen | GT2107-W | 180.5<br>(7.11) | 133.5<br>(5.26) | _                |

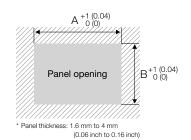

# GT21 model

# **External dimensions**

Unit: mm (inch)

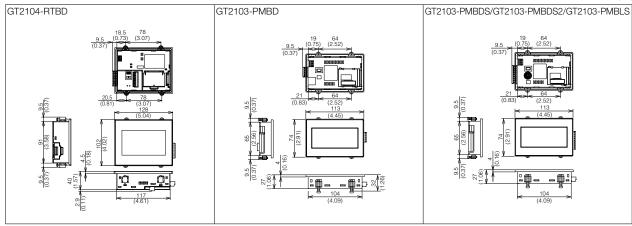

Unit: mm (inch)

# Panel cut dimensions

| Screen size | Model  | А             | В            | Remarks                    |
|-------------|--------|---------------|--------------|----------------------------|
| 4.3"        | GT2104 | 118<br>(4.65) | 92<br>(3.62) | _                          |
| 3.8"        | GT2103 | 105<br>(4.13) | 66<br>(2.60) | Same dimensions as GT1020. |

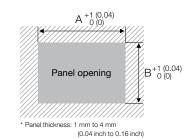

# GS21 model

# **External dimensions**

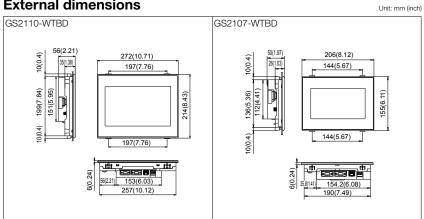

# Panel cut dimensions

Unit: mm (inch)

| Screen size    | Model    | А              |               | Remarks |
|----------------|----------|----------------|---------------|---------|
| 10" widescreen | GS2110-W | 258<br>(10.16) | 200<br>(7.88) | _       |
| 7" widescreen  | GS2107-W | 191<br>(7.52)  | 137<br>(5.40) | _       |

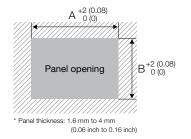

# Communication cable

#### **External dimensions**

#### ■ RS-232 connection cable connector

| Cable model    | Cable length (m(ft.)) | External dimensions |
|----------------|-----------------------|---------------------|
| GT01-C30R2-6P  | 3(10)                 | (1)                 |
| GT01-C30R2-9S  | 3(10)                 | (2)                 |
| GT01-C30R2-25P | 3(10)                 | (3)                 |
| GT10-C30R2-6P  | 3(10)                 | (4)                 |

Unit: mm (inch) (1) GT01-C30R2-6P (3) GT01-C30R2-25P **Φ**7 (0.28) (2) GT01-C30R2-9S (4) GT10-C30R2-6P Φ6 (0.24)

# ■ RS-422 connection cable connector

| Cable model    | Cable length (m(ft.))               | External dimensions |
|----------------|-------------------------------------|---------------------|
| GT16-C02R4-9S  | 0.2(0.7)                            | (1)                 |
| GT01-C30R4-25P | 3(10)                               | (2)                 |
| GT01-C□R4-25P  | 10(33), 20(66), 30(98)              | (3)                 |
| GT01-C□R4-8P   | 1(3), 3(10), 10(33), 20(66), 30(98) | (4)                 |
| GT10-C□R4-8P   | 1(3), 3(10), 10(33), 20(66), 30(98) | (5)                 |
| GT10-C□R4-25P  | 3(10), 10(33), 20(66), 30(98)       | (6)                 |

| Cable model    | Cable length (m(ft.))               | External dimensions |
|----------------|-------------------------------------|---------------------|
| GT21-C□R4-8P5  | 1(3), 3(10), 10(33), 20(66), 30(98) | (5)                 |
| GT21-C□R4-25P5 | 3(10), 10(33), 20(66), 30(98)       | (6)                 |
| GT10-C10R4-8PL | 1(3)                                | (7)                 |
| GT10-C□R4-8PC  | 1(3), 3(10), 10(33), 20(66), 30(98) | (8)                 |
| GT10-C02H-9SC  | 0.2(0.7)                            | (9)                 |

Unit: mm (inch) (1) GT16-C02R4-9S (6) GT10-C□R4-25P, GT21-C□R4-25P5 φ25 (0.98)×33 (1.30) (2) GT01-C30R4-25P (7) GT10-C10R4-8PL φ7 (0.28) Φ25 (0.98)×33 (1.30) φ13 (0.51) (3) GT01-C□R4-25P (8) GT10-C□R4-8PC 250 (9.84) φ25 (0.98)×33 (1.30) (4) GT01-C□R4-8P (9) GT10-C02H-9SC **₩** ♦ • φ7 (0.28) (5) GT10-C□R4-8P, GT21-C□R4-8P5 φ7 (0.28) φ25 (0.98)×33 (1.30)

#### ■ RS-485 terminal block conversion unit

| Cable model     | Cable length (m(ft.))    | External dimensions |
|-----------------|--------------------------|---------------------|
| FA-LTBGT2R4CBL□ | 0.5(1.6), 1(3.3), 2(6.6) | (1)                 |

#### **■** Connection cable for Handy GOT

| Cable model     | Cable length (m(ft.)) | External dimensions |
|-----------------|-----------------------|---------------------|
| GT16H-C□□□-42P  | 3(10), 6(20), 10(33)  | (1)                 |
| GT16H-C□□□-37PE | 3(10), 6(20), 10(33)  | (2)                 |
| GT14H-C□□□-42P  | 3(10), 6(20), 10(33)  | (3)                 |
| GT11H-C□□□-37P  | 3(10), 6(20), 10(33)  | (4)                 |

| Cable model     | Cable length (m(ft.)) | External dimensions |
|-----------------|-----------------------|---------------------|
| GT11H-C□□□      | 3(10), 6(20), 10(33)  | (5)                 |
| GT11H-C15R4-8P  | 15(49)                | (6)                 |
| GT11H-C15R4-25P | 15(49)                | (7)                 |
| GT11H-C15R2-6P  | 15(49)                | (8)                 |

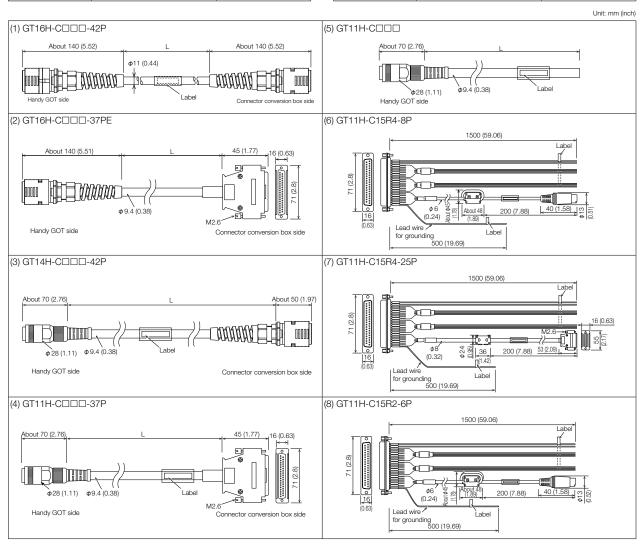

# Operating environment

#### MELSOFT GT Works3 Version1 (English Version) operating environment

| Item                                                                                      | Description                                                                                                    |
|-------------------------------------------------------------------------------------------|----------------------------------------------------------------------------------------------------|
| Personal computer                                                                         | Personal computer that Windows® runs on.                                                                                                    |
| OS (English, Simplified<br>Chinese, Traditional<br>Chinese, Korean, or<br>German version) | Microsoft® Windows® 10 (Enterprise, Pro) (64 bit/32 bit) *1 *3 *5 *7 *8 *9 Microsoft® Windows® 10 (Home) (64 bit/32 bit) *1 *3 *5 *7 *8 *9 Microsoft® Windows® 10 (IOT Enterprise 2016 LTSB) (64 bit) (English OPK, or English OPK and a language pack for localization) *1 *3 *5 *7 *8 *9 Microsoft® Windows® 8.1 (Enterprise, Pro) (64 bit/32 bit) *1 *3 *5 *6 *7 Microsoft® Windows® 8.1 (64 bit/32 bit) *1 *3 *5 *6 *7 Microsoft® Windows® 8 (64 bit/32 bit) *1 *3 *5 *6 *7 Microsoft® Windows® 8 (64 bit/32 bit) *1 *3 *5 *6 *7 Microsoft® Windows® 7 (Enterprise, Pro) (64 bit/32 bit) *1 *3 *5 *6 *7 Microsoft® Windows® 7 (Enterprise, Professional) (64 bit/32 bit) *1 *3 *4 *5 Microsoft® Windows® 7 (Enterprise, Ultimate, Professional) *1 *3 *5 *6 Microsoft® Windows® 7 (Enterprise, Ultimate, Business, Home Premium, Home Basic) (32 bit) *Service Pack1 or later *1 *3 Microsoft® Windows® 7 (Professional, Home Edition) (32 bit) Service Pack3 or later *2 *3 |
| CPU                                                                                       | Intel® Core™2 Duo Processor 2.0 GHz or more recommended                                                                                                    |
| Memory                                                                                    | For a 64-bit OS: 2 GB or more recommended For a 32-bit OS: 1 GB or more recommended                                                                                                    |
| Display                                                                                   | Resolution XGA (1024 × 768 dots) or higher                                                                                                    |
| Hard disk space                                                                           | For installation: 5 GB or more recommended For execution: 512 MB or more recommended                                                                                                    |
| Display color                                                                             | High Color (16 bits) or higher                                                                                                    |
| Other hardware                                                                            | Use the hardware compatible with the above OS.  • For installation: mouse, keyboard, DVD-ROM drive  • For execution: mouse, keyboard  • For printing: printer  Use the following hardware when required.  • For simulation (only when outputting the buzzer sound): sound card, speaker                                                                                                    |
| Compatible GOT                                                                            | GOT2000 Series, GOT1000 Series                                                                                                    |
| Applicable software version                                                               | GT Works3 Version1.225K or later                                                                                                    |

- For installation, administrator privileges are required.

  For startup, the standard user or administrator account is required. To use GT Designer3 with another MELSOFT application that runs with administrator privileges, run GT Designer3 with administrator privileges. If you change any setting of the personal computer while GT Designer3 is running, the change will not be applied to GT Designer3.
- For installation, administrator privileges are required.
- The following functions are not supported.

  Application start in Windows compatibility mode
  Fast user switching
  Change your desktop themes (fonts)
  Remote desktop
  DPI setting other than the normal size (For Windows® XP and Windows Vista®)
  Setting the size of text and illustrations on the screen to any size other than [Small-100%] (For Windows® 8.1, Windows® 8, and Windows® 7)
- Windows XP Mode is not supported.
- The touch feature is not supported.
- Modern UI Style is not supported.
- Hyper-V is not supported.
- Tablet mode is not supported.

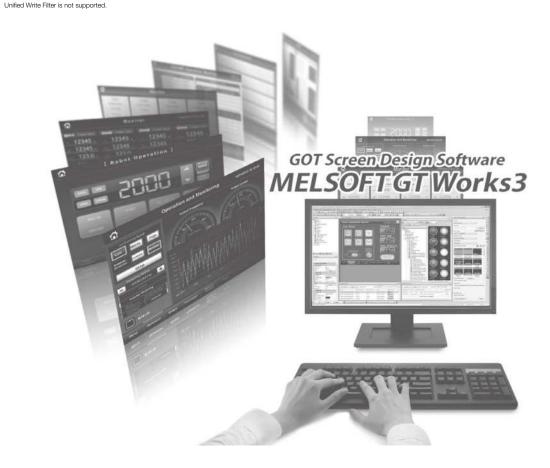

#### GT SoftGOT2000 Version1 (English Version) operating environment

| Item                                                                                      | Description                                                                                                    |
|-------------------------------------------------------------------------------------------|----------------------------------------------------------------------------------------------------|
| Personal computer                                                                         | Personal computer that Windows® runs on. PPC-852-21G, and PPC-852-22F manufactured by CONTEC CO., LTD '9 MELIPC (MI5122-VW, MI3321G-W, MI3315G-W, MI2012-W-CL) *15                                                                                                    |
| OS (English, Simplified<br>Chinese, Traditional<br>Chinese, Korean, or<br>German version) | Microsoft® Windows Server® 2016 (Standard) (64 bit) *1 *3 *5 *7 Microsoft® Windows Server® 2012 (R2 Standard) (64 bit) *1 *3 *5 *6 *7 Microsoft® Windows Server® 2008 (R2 Enterprise, R2 Standard) (64 bit) *1 *3 *4 *5 Microsoft® Windows® 10 (Enterprise, Pro) (64 bit/32 bit) *1 *3 *5 *7 Microsoft® Windows® 10 (Interprise, Pro) (64 bit/32 bit) *1 *3 *5 *7 Microsoft® Windows® 10 (Interprise 2019 LTSC) (64 bit) (English OPK, or English OPK and a language pack for localization) *1 *3 *5 *7 *12 *13 Microsoft® Windows® 10 (Interprise 2016 LTSB) (64 bit) (English OPK, or English OPK and a language pack for localization) *1 *3 *5 *7 *12 *13 Microsoft® Windows® 10 (Interprise 2016 LTSB) (64 bit) (English OPK, or English OPK and a language pack for localization) *1 *3 *5 *7 *12 *13 Microsoft® Windows® 8. (Enterprise, Pro) (64 bit/32 bit) *1 *3 *5 *6 *7 Microsoft® Windows® 8 (Enterprise, Pro) (64 bit/32 bit) *1 *3 *5 *6 *7 Microsoft® Windows® 8 (Enterprise, Ultimate, Professional) (64 bit/32 bit) *1 *3 *5 *6 Microsoft® Windows® 7 (Enterprise, Ultimate, Professional) (64 bit/32 bit) *1 *3 *5 Microsoft® Windows® 7 (Enterprise, Ultimate, Business, Home Premium, Home Basic) (32 bit) Service Pack1 or later *1 *3 Microsoft® Windows® XP (Professional, Home Edition) (32 bit) Service Pack3 or later *2 *3 Microsoft® Windows® XP (Professional, Home Edition) (32 bit) Service Pack3 or later *2 *3 Microsoft® Windows® XP (Professional, Home Edition) (32 bit) Service Pack3 or later *2 *3 Microsoft® Windows® XP (Professional, Home Edition) (32 bit) Service Pack3 or later *2 *3 Microsoft® Windows® XP (Professional, Home Edition) (32 bit) Service Pack3 or later *2 *3 |
| CPU                                                                                       | Intel® Core™2 Duo Processor 2.0 GHz or more recommended                                                                                                    |
| Memory                                                                                    | For a 64-bit OS: 2 GB or more recommended For a 32-bit OS: 1 GB or more recommended                                                                                                    |
| Display                                                                                   | Resolution XGA (1024 × 768 dots) or higher                                                                                                    |
| Hard disk space *10                                                                       | For installation: 5 GB or more recommended For execution: 512 MB or more recommended                                                                                                    |
| Display color                                                                             | High Color (16 bits) or higher                                                                                                    |
| Hardware                                                                                  | GT27-SGTKEY-U (license key (for USB port))                                                                                                    |
| Other software                                                                            | The following software is required to create the project data.  • GT Designer3 Version1.100E or later *11*114  The following software is required for interaction with PX Developer.  • PX Developer Version1.40S or later  • GT Designer3 Version1.10SK or later *111  The following software is required to connect with GX Simulator.  • GX Simulator Version5.00A or later  The following software is required to connect with GX Simulator2.  • GX Works2 Version1.12N or later  The following software is required to connect with GX Simulator3.  • GX Works3 Version1.07H or later  The following software is required to connect with MT Simulator2.  • MT Works2 Version1.70Y or later  The following software is required to connect with MT Simulator2.  • MT Works2 Version1.70Y or later  The following software is required to use the OPC UA client connection.  • GT OPC UA Client *16                                                                                                    |
| Other hardware                                                                            | Use the hardware compatible with the above OS.  • For installation: mouse, keyboard, DVD-ROM drive  • For execution: mouse, keyboard  • For printing: printer  Prepare the following hardware if necessary.  • For execution (only when outputting buzzer sound or others): sound function, speaker                                                                                                    |

- Administrator authority is required for installing and using GT SoftGOT2000.

  To use GT SoftGOT2000 and other MELSOFT products in a single personal computer together, other MELSOFT products must also run with administrator authority.
- Administrator authority is required for installing and using GT SoftGOT2000.
- The following functions are not supported.

   Application start in Windows compatibility mode

   Fast user switching

  - Change your desktop themes (fonts)
     Remote desktop
- DPI setting other than the normal size (For Windows® XP and Windows Vista®)
   Setting the size of text and illustrations on the screen to any size other than [Small-100%] (For Windows® 10, Windows® 8.1, Windows® 8, and Windows® 7)
- \*4 Windows XP Mode is not supported.
- Tapping and press-and-hold operation are the supported touch operation.
  The following operations cannot be performed with touch operation because operations such as flicking are not supported.

   Simultaneous 2-point press on the touch switch

   Moving the overlap window and key window by slide operation

  When [Allow press-and-hold of a mouse button to function as a right-click] is selected in the [Environment Setup] dialog of GT SoftGOT2000, the following operations also cannot be performed.

   Touch switch operation with [Momentary] selected for [Action]

   Touch switch operation with [ON] selected for [Delay]

   Operation of the utility call key

  - Modern UI Style is not supported.
- Hyper-V is not supported.
- For using the PPC-852-22F, GT SoftGOT2000 can be used on the PPC-852-22F with the OS preinstalled only.
- \*9 Refer to the manual of the PC CPU module to be used.

\*10 When using GT Designer3 or PX Developer besides GT SoftGOT2000, additional free space is required.

For the available space required when using GT Designer3, please refer to the GT Works3 operating environment.

For the available space required when using monitor tool functions of PX Developer, please refer to the following manual.

⇒ PX Developer Version I Operating Manual (Monitor Tool)

When using a user-created application, free space is required separately.

- \*11 Use GT Designer3 included in GT Works3 that contains GT SoftGOT2000.
- 112 The following OSs are not supported.

   Microsoft® Windows® 10 IoT Enterprise for Retail or Thin Client
   Microsoft® Windows® 10 IoT Enterprise for Tablets
   Microsoft® Windows® 10 IoT Enterprise for Small Tablets
- \*13 The environments that use the following lockdown features are not supported.

   Unified Write Filter

   Assigned Access

   USS Filter

  - Layout Control
     AppLocker
     Shell Launcher
- $^{\star}14$  To use the Edgecross interaction function, Version1.195D or later is required.
- 14 To Use the Expectors interaction for funding the State of the State of State of S
- \*16 To use the OPC UA client connection, use Windows® 7 or later.

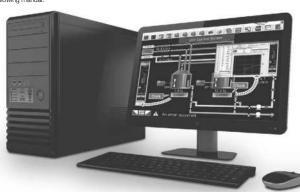

# Function list

For the details of functions, supported controllers, and connection types, please refer to the relevant manual or Help of the GOT2000 Series.

• Supported —: Not supported

|                                          |                                                                                                    | ii iist                                                                                                    |                                                                                                    |                          |                                       |                                       | ●: Sup            | ported —: Not supp |
|------------------------------------------|----------------------------------------------------------------------------------------------------|----------------------------------------------------------------------------------------------------|----------------------------------------------------------------------------------------------------|--------------------------|---------------------------------------|---------------------------------------|-------------------|--------------------|
| gory                                     | Fu                                                                                                    | nction name                                                                                                    | Necessary devices *1                                                                                                    | GT27                     | GT25                                  | GT25 Wide                             | GT25 Handy        | GT25 Rugge         |
|                                          | 15"                                                                                                    |                                                                                                    |                                                                                                    | •                        | _                                     |                                       | _                 | _                  |
|                                          | 12.1"                                                                                                    |                                                                                                    |                                                                                                    | •                        | •                                     | _                                     | _                 | _                  |
|                                          | 10.4"                                                                                                    |                                                                                                    |                                                                                                    | •                        | •                                     | _                                     | _                 |                    |
|                                          | 10.1" Wide                                                                                                    |                                                                                                    |                                                                                                    | _                        |                                       | •                                     | _                 | _                  |
| Screen                                   | 10" Wide                                                                                                    |                                                                                                    |                                                                                                    | _                        |                                       | _                                     | _                 | _                  |
| en s                                     | 8.4"                                                                                                    |                                                                                                    |                                                                                                    | •                        | •                                     |                                       | _                 | _                  |
| size                                     | 7" Wide                                                                                                    |                                                                                                    |                                                                                                    | _                        |                                       | •                                     | _                 | •                  |
|                                          | 6.5"                                                                                                    |                                                                                                    |                                                                                                    | _                        | _                                     | _                                     | •                 | _                  |
|                                          | 5.7"                                                                                                    |                                                                                                    |                                                                                                    | •                        | •                                     |                                       | •                 |                    |
|                                          | 4.3"                                                                                                    |                                                                                                    |                                                                                                    | -                        | =                                     | _                                     | _                 | _                  |
|                                          | 3.8"                                                                                                    |                                                                                                    |                                                                                                    | _                        |                                       | _                                     | _                 | _                  |
|                                          | WXGA 1280                                                                                                    | × 800                                                                                                    |                                                                                                    | -                        | _                                     | •                                     | _                 | _                  |
|                                          | XGA 1024 ×                                                                                                    | 768                                                                                                    |                                                                                                    | •                        |                                       |                                       | _                 |                    |
| Resolution                               | SVGA 800 ×                                                                                                    | 600                                                                                                    |                                                                                                    | •                        | •                                     | -                                     | _                 | _                  |
| oluti                                    | WVGA 800 ×                                                                                                    | < 480                                                                                                    |                                                                                                    | _                        | _                                     | •                                     | _                 | •                  |
| on                                       | VGA 640 × 4                                                                                                    | 180                                                                                                    |                                                                                                    | •                        | •                                     | _                                     | •                 | _                  |
|                                          | Other                                                                                                    |                                                                                                    |                                                                                                    | _                        | _                                     |                                       | _                 | _                  |
|                                          | Otriei                                                                                                    |                                                                                                    |                                                                                                    | _                        |                                       |                                       |                   |                    |
| Color                                    | 65536 colors                                                                                                    | -                                                                                                    |                                                                                                    | •                        | •                                     | •                                     | •                 | •                  |
| or                                       | Monochrome (b                                                                                                    | olack/white) 32 shade grayscale                                                                                       |                                                                                                    | -                        | _                                     | _                                     | _                 | _                  |
| To                                       | uch panel simu                                                                                                    | ultaneous press (2 points)                                                                                            |                                                                                                    | •                        | _                                     | _                                     | _                 | _                  |
| Hu                                       | man sensor                                                                                                    |                                                                                                    |                                                                                                    | ● *10                    | _                                     | ı                                     | _                 | -                  |
| _                                        | Memony for s                                                                                                    | storage (ROM)                                                                                                    |                                                                                                    | Other than below: 57 MB  | 32 MB                                 | 32 MB                                 | 32 MB             | 32 MB              |
| Memory                                   | Wiching to S                                                                                                    | norage (i iOivi)                                                                                                    |                                                                                                    | GT2705: 32 MB            | OZ MID                                | OZ IVID                               | OZ IVID           | JE IVID            |
| ory                                      | Memory for o                                                                                                    | operation (RAM)                                                                                                    |                                                                                                    | Other than below: 128 MB | 80 MB                                 | 128 MB                                | 80 MB             | 128 MB             |
|                                          |                                                                                                    |                                                                                                    |                                                                                                    | GT2705: 80 MB            |                                       |                                       |                   |                    |
|                                          | RS-232                                                                                                    |                                                                                                    |                                                                                                    | •                        | •                                     | •                                     | •                 | •                  |
|                                          | RS-422/485                                                                                                    |                                                                                                    |                                                                                                    |                          | •                                     | •                                     | GT2505HS supports | •                  |
|                                          | 10-422/485                                                                                                    |                                                                                                    |                                                                                                    | •                        | •                                     | •                                     | RS-422 only       | •                  |
|                                          |                                                                                                    |                                                                                                    |                                                                                                    | •                        | •                                     |                                       |                   |                    |
| Пte                                      | Ethernet                                                                                                    |                                                                                                    | (Ethernet communication unit)                                                                                                    | 2 ports by installing    | 2 ports by installing                 | ports as standard                     | •                 | ports as standa    |
| Interface                                |                                                                                                    |                                                                                                    |                                                                                                    | communication unit       | communication unit *17                | 2 ports as standard                   |                   | 2 ports as starius |
| ĕ                                        | USB host                                                                                                    |                                                                                                    |                                                                                                    | •                        | •                                     | •                                     | •                 | •                  |
|                                          | USB device                                                                                                    |                                                                                                    |                                                                                                    | •                        | •                                     | •                                     | •                 | •                  |
|                                          | SD memory of                                                                                                    | card interface                                                                                                    |                                                                                                    | •                        | •                                     | •                                     | •                 | •                  |
|                                          |                                                                                                    | rface, Side interface,                                                                                                | Communication units, option units                                                                                                    | <b>●</b> *11             | ● *11 *17                             | <b>●</b> *11                          |                   | ● *11              |
|                                          | Wireless LAN                                                                                                    | communication unit interface                                                                                          | Communication units, option units                                                                                                    | •                        |                                       |                                       | _                 | • **               |
|                                          | Figure                                                                                                    |                                                                                                    |                                                                                                    | •                        | •                                     | •                                     | •                 | •                  |
|                                          | Logo text                                                                                                    |                                                                                                    |                                                                                                    | •                        | •                                     | •                                     | •                 | •                  |
|                                          | Outline font                                                                                                    |                                                                                                    |                                                                                                    | •                        | •                                     | •                                     | •                 | •                  |
|                                          | Touch switch                                                                                                    | 1                                                                                                    |                                                                                                    | •                        | •                                     | •                                     | •                 | •                  |
|                                          | Lamp                                                                                                    |                                                                                                    |                                                                                                    | •                        | •                                     | •                                     | •                 | •                  |
|                                          | Numerical dis                                                                                                    | splay, Numerical input                                                                                                |                                                                                                    | •                        | •                                     | •                                     | •                 | •                  |
|                                          | Text display,                                                                                                    | Text input                                                                                                    |                                                                                                    | •                        | •                                     | •                                     | •                 | •                  |
|                                          | Date display,                                                                                                    | Time display                                                                                                    | (Battery)                                                                                                    | •                        | •                                     | •                                     | •                 | •                  |
|                                          | Comment dis                                                                                                    |                                                                                                    |                                                                                                    | •                        | •                                     | •                                     | •                 | •                  |
|                                          | Parts display                                                                                                    | ,                                                                                                    | (SD memory card or USB memory)                                                                                                    | •                        | •                                     | •                                     | •                 | •                  |
|                                          | Parts movem                                                                                                    | nent                                                                                                    | (SD memory card or USB memory)                                                                                                    | •                        | •                                     | •                                     | •                 | •                  |
|                                          | Historical dat                                                                                                    |                                                                                                    | (SD memory card or USB memory)                                                                                                    | •                        | •                                     | •                                     | •                 | •                  |
| Fig                                      | Simple alarm                                                                                                    |                                                                                                    | , , ,                                                                                                    | •                        | •                                     | •                                     | •                 | •                  |
|                                          | System alarm                                                                                                    |                                                                                                    |                                                                                                    | •                        | •                                     | •                                     | •                 | •                  |
| re/object                                | Alarm display                                                                                                    |                                                                                                    | (SD memory card or USB memory, battery)                                                                                                    | •                        | •                                     | •                                     | •                 | •                  |
|                                          | Alarm display                                                                                                    | , , ,                                                                                                    | (SD memory card or USB memory, battery)                                                                                                    | •                        | •                                     | •                                     | •                 | •                  |
| functions                                | Recipe displa                                                                                                    |                                                                                                    | (So mornery search or Good memory, ballery)                                                                                                   | •                        | •                                     | •                                     | •                 | •                  |
| tion                                     |                                                                                                    | ay (record list)                                                                                                    |                                                                                                    |                          | •                                     | •                                     | •                 | •                  |
| Ó                                        | Line graph                                                                                                    |                                                                                                    |                                                                                                    | •                        |                                       |                                       |                   |                    |
|                                          | Trend graph                                                                                                    |                                                                                                    |                                                                                                    | •                        | •                                     | •                                     | •                 | •                  |
|                                          | Bar graph                                                                                                    |                                                                                                    |                                                                                                    | •                        | •                                     | •                                     | •                 | •                  |
|                                          | Statistic bar of                                                                                                   |                                                                                                    |                                                                                                    | •                        | •                                     | •                                     | •                 | •                  |
|                                          | Statistic pie g                                                                                                    | -                                                                                                    |                                                                                                    | •                        | •                                     | •                                     | •                 | •                  |
|                                          | Scatter graph                                                                                                    |                                                                                                    |                                                                                                    | •                        | •                                     | •                                     | •                 | •                  |
|                                          | Historical tren                                                                                                    |                                                                                                    | (SD memory card or USB memory)                                                                                                    | •                        | •                                     | •                                     | •                 | •                  |
|                                          |                                                                                                    | eter                                                                                                    |                                                                                                    | •                        | •                                     | •                                     | •                 | •                  |
|                                          | Graphical me                                                                                                    |                                                                                                    |                                                                                                    |                          | •                                     | •                                     | •                 | •                  |
|                                          | Level                                                                                                    |                                                                                                    |                                                                                                    | •                        |                                       | · ·                                   |                   |                    |
|                                          | Level<br>Panelmeter                                                                                                |                                                                                                    |                                                                                                    | •                        | •                                     | •                                     | •                 | •                  |
|                                          | Level                                                                                                    |                                                                                                    |                                                                                                    |                          |                                       | · ·                                   |                   |                    |
|                                          | Level<br>Panelmeter                                                                                                |                                                                                                    | SD memory card                                                                                                    | •                        | •                                     | •                                     | •                 | •                  |
|                                          | Level<br>Panelmeter<br>Slider                                                                                      |                                                                                                    | SD memory card                                                                                                    | •                        | •                                     | •                                     | •                 | •                  |
| Fur                                      | Level Panelmeter Slider Document dis                                                                               |                                                                                                    | SD memory card  (SD memory card or USB memory, battery)                                                                                       | •                        | •                                     | •                                     | •                 | •                  |
| Functio                                  | Level Panelmeter Slider Document dis                                                                               |                                                                                                    | ·                                                                                                    | •                        | •                                     | •                                     | •                 | •                  |
| Functions p                              | Level Panelmeter Slider Document di: Script parts Logging                                                          | isplay                                                                                                    | (SD memory card or USB memory, battery)                                                                                                    | •                        | •                                     | •                                     | •                 | •                  |
| Functions perfo                          | Level Panelmeter Slider Document dia Script parts Logging Recipe                                                   | isplay                                                                                                    | (SD memory card or USB memory, battery)                                                                                                    | •                        | •                                     | •                                     | •                 | •                  |
| Functions performs                       | Level Panelmeter Slider Document di Script parts Logging Recipe Device data t Trigger action                       | isplay                                                                                                    | (SD memory card or USB memory, battery)                                                                                                    | •                        | •                                     | •                                     | •                 | •                  |
| performed                                | Level Panelmeter Slider Document di Script parts Logging Recipe Device data t                                      | isplay<br>transfer                                                                                                    | (SD memory card or USB memory, battery) (SD memory card or USB memory, battery) (SD memory card or USB memory, battery)                       | •                        | •                                     | •                                     | •                 | •                  |
| performed on                             | Level Panelmeter Slider Document di Script parts Logging Recipe Device data t Trigger action                       | transfer<br>n<br>File output                                                                                          | (SD memory card or USB memory, battery)                                                                                                    | •                        | •                                     | •                                     | •                 | •                  |
| performed on                             | Level Panelmeter Slider Document di Script parts Logging Recipe Device data t Trigger action                       | transfer  File output Serial printer output                                                                           | (SD memory card or USB memory, battery) (SD memory card or USB memory, battery) (SD memory card or USB memory, battery)                       | •                        | • • • • • • • • • • • • • • • • • • • | •                                     | •                 | •                  |
| performed on                             | Level Panelmeter Slider Document di: Script parts Logging Recipe Device data t Trigger action                      | transfer Tile output Serial printer output Ethemet printer output NEW                                                 | (SD memory card or USB memory, battery) (SD memory card or USB memory, battery) (SD memory card or USB memory) (SD memory card or USB memory) | •                        | •                                     | •                                     | •                 | •                  |
| performed on                             | Level Panelmeter Slider Document die Script parts Logging Recipe Device data t Tinger action Time action Hard copy | transfer  File output Serial printer output Ethernet printer output NEW PictBridge printer output                     | (SD memory card or USB memory, battery) (SD memory card or USB memory, battery) (SD memory card or USB memory, battery)                       | •                        | • • • • • • • • • • • • • • • • • • • | • • • • • • • • • • • • • • • • • • • | •                 |                    |
| Functions performed on background of GOT | Level Panelmeter Slider Document die Script parts Logging Recipe Device data t Tinger action Time action Hard copy | isplay  transfer  File output Serial printer output Ethemet printer output PictBridge printer output t, Screen script | (SD memory card or USB memory, battery) (SD memory card or USB memory, battery) (SD memory card or USB memory) (SD memory card or USB memory) | •                        | •                                     | •                                     | •                 | •                  |

Necessary units when using GT27, GT25, GT25 wide, GT25 handy, GT25 rugged, GT23, GT21 wide, GT21, or GS21 models are shown. Parenthesized devices are required depending on conditions of use.

<sup>\*2</sup> Data is output to the printer that is recognized by the personal computer.

<sup>\*3</sup> CSV files are saved in the virtual drive of the personal computer so that it is recommended to output the files to printers.

<sup>\*4</sup> Only the GOTs with SVGA or higher resolution are supported.

<sup>\*5</sup> Remote personal computer operation function (Ethernet) cannot be used. The following screens are displayed horizontally: utility screen, monitor and data management screens that are displayed from the utility screen (sequence program monitor, etc.), video camera images in the multimedia and video display functions. For the details of other GOT operations when placed vertically, please refer to the relevant product manual or Help.

<sup>\*6</sup> Excluding GT2103-PMBLS.

<sup>\*7</sup> GT2104-RTBD only.

For the details of functions, supported controllers, and connection types, please refer to the relevant manual or Help of the GOT2000 Series.

|                                          |                          |                                 |                                         |          |           |                                            |             | supported —: Not supp             |
|------------------------------------------|--------------------------|---------------------------------|-----------------------------------------|----------|-----------|--------------------------------------------|-------------|-----------------------------------|
| ory                                      |                          | nction name                     | Necessary devices *1                    | GT23     | GT21 Wide | GT21                                       | GS21        | GT SoftGOT20                      |
|                                          | 15"                      |                                 |                                         | <u> </u> |           | _                                          |             | _                                 |
|                                          | 10.4"                    |                                 |                                         | •        |           | _                                          |             | ┦ ,                               |
| ł                                        | 10.1" Wide               |                                 |                                         |          | _         | _                                          |             | $\dashv$ /                        |
| So                                       | 10" Wide                 |                                 |                                         | _        | _         | _                                          | •           | 7                                 |
| Screen size                              | 8.4"                     |                                 |                                         | •        | _         | _                                          | _           | 1 /                               |
| size                                     | 7" Wide                  |                                 |                                         | _        | •         | _                                          | •           | 7 /                               |
|                                          | 6.5"                     |                                 |                                         | _        | _         | _                                          | _           | 7 /                               |
| İ                                        | 5.7"                     |                                 |                                         | =        | _         | _                                          | =           | ] /                               |
|                                          | 4.3"                     |                                 |                                         | _        | _         | •                                          | _           |                                   |
|                                          | 3.8"                     |                                 |                                         |          | _         | •                                          |             | _/                                |
|                                          | WXGA 1280                |                                 |                                         |          | _         | -                                          |             |                                   |
| - 11                                     | XGA 1024 ×               |                                 |                                         |          | _         | _                                          |             |                                   |
| ges                                      | SVGA 800 ×               |                                 |                                         |          | _         | _                                          |             | Flexible resolutio<br>640 to 1920 |
| 준비                                       | WVGA 800 ×               |                                 |                                         |          | •         | _                                          | •           | ×                                 |
| ⊃                                        | VGA 640 × 4              | 180                             |                                         | •        | _         | -                                          |             | 480 to 1200                       |
|                                          | Other                    |                                 |                                         | _        | _         | GT2104-R: 480 × 272<br>GT2103-P: 320 × 128 | _           |                                   |
|                                          | 65536 colors             | 3                               |                                         | •        | •         | •                                          | •           | •                                 |
| 으미                                       |                          | olack/white) 32 shade grayscale |                                         |          | _         | •                                          |             | _                                 |
|                                          |                          | ultaneous press (2 points)      |                                         | _        | _         | _                                          | _           | _                                 |
|                                          | man sensor               |                                 |                                         | _        | _         | _                                          | _           | _                                 |
| П                                        |                          | etorago (POM)                   |                                         | OMP      | 15 MD     | GT2104-R: 9 MB                             | OMP         | 57.MD                             |
| Memory                                   | iviernory for s          | storage (ROM)                   |                                         | 9 MB     | 15 MB     | GT2103-P: 3 MB                             | 9 MB        | 57 MB                             |
| No No                                    | Memory for o             | operation (RAM)                 |                                         | 9 MB     | _         |                                            | _           | _                                 |
| _                                        |                          | . , ,                           |                                         |          |           | <b>★</b> *90                               |             | <b>*</b> ***0                     |
|                                          | RS-232                   |                                 |                                         | •        | •         | ● *20                                      | •           | ● *12                             |
|                                          | RS-422/485               |                                 |                                         | •        | •         | • *20                                      | ●<br>DC 400 | ● *12                             |
|                                          |                          |                                 |                                         |          |           |                                            | RS-422 only |                                   |
| _                                        |                          |                                 |                                         |          |           |                                            |             |                                   |
| Interface                                | Ethernet                 |                                 | (Ethernet communication unit)           | •        | •         | ● *20                                      | •           | ● *11                             |
| ace                                      | USB host                 |                                 |                                         | •        | •         | _                                          |             | ● *13                             |
|                                          | USB device               |                                 |                                         | •        | •         | •                                          | •           |                                   |
|                                          |                          | card interface                  |                                         | •        | •         | ● *14                                      | •           | ● *13                             |
| ш                                        |                          | rface, Side interface,          |                                         | -        | -         | -                                          | -           |                                   |
|                                          |                          | communication unit interface    | Communication units, option units       | _        | _         | _                                          | _           | ● *11                             |
|                                          | Figure                   |                                 |                                         | •        | •         | •                                          | •           | •                                 |
|                                          | Logo text                |                                 |                                         | •        | •         | •                                          | •           | •                                 |
|                                          | Outline font             |                                 |                                         | •        | •         | _                                          |             | •                                 |
|                                          | Touch switch             | 1                               |                                         | •        | •         | •                                          | •           | •                                 |
|                                          | Lamp                     |                                 |                                         | •        | •         | •                                          | •           | •                                 |
|                                          | Numerical dis            | splay, Numerical input          |                                         | •        | •         | •                                          | •           | •                                 |
|                                          | Text display,            |                                 |                                         | •        | •         | •                                          | •           | •                                 |
|                                          | Date display,            | Time display                    | (Battery)                               | •        | •         | •                                          | •           | •                                 |
|                                          | Comment dis              |                                 |                                         | •        | •         | •                                          | •           | •                                 |
|                                          | Parts display            |                                 | (SD memory card or USB memory)          | •        | •         | ● *16                                      | •           | •                                 |
|                                          | Parts movem              |                                 | (SD memory card or USB memory)          | •        | •         | ● *16                                      | •           | •                                 |
| ш                                        | Historical dat           |                                 | (SD memory card or USB memory)          | •        | •         | ● *16                                      | •           | •                                 |
| <u>e</u> .                               | Simple alarm             |                                 |                                         | •        | •         | •                                          | •           | •                                 |
| e/ol                                     | System alarn             |                                 |                                         | •        | _         | -                                          |             | •                                 |
| E I                                      | Alarm display            |                                 | (SD memory card or USB memory, battery) | •        | •         | ◆ *16                                      | •           | •                                 |
| gure/object functions                    | Alarm display            |                                 | (SD memory card or USB memory, battery) | •        | _         | _                                          |             | •                                 |
|                                          |                          | ay (record list)                |                                         | •        | •         | •                                          | •           | •                                 |
| Ó                                        | Line graph               |                                 |                                         | •        | •         | •                                          | •           | •                                 |
|                                          | Trend graph<br>Bar graph |                                 |                                         | •        | •         | •                                          | •           | •                                 |
| - 11                                     | Statistic bar            | graph                           |                                         | •        | •         | •                                          | •           | •                                 |
| - 11                                     | Statistic par (          |                                 |                                         | •        | •         | •                                          | •           | •                                 |
| Ш                                        | Scatter graph            |                                 |                                         | •        | •         | •                                          | •           | •                                 |
| - 11                                     | Historical trer          |                                 | (SD memory card or USB memory)          | •        | •         | • *16                                      | •           | •                                 |
| - 11                                     | Graphical me             |                                 | (22 monory card or odd monory)          | •        | •         | •                                          | •           | •                                 |
|                                          | Level                    |                                 |                                         | •        | •         | •                                          | •           | •                                 |
|                                          | Panelmeter               |                                 |                                         | •        | •         | •                                          | •           | •                                 |
| - 11                                     | Slider                   |                                 |                                         | •        | •         | •                                          | •           | •                                 |
| ш                                        | Document di              | splay                           | SD memory card                          |          |           | _                                          |             | •                                 |
| ш                                        | Script parts             | -                               |                                         | •        | •         | •                                          | •           | •                                 |
|                                          | Logging                  |                                 | (SD memory card or USB memory, battery) | •        | •         | ● *6                                       | •           | •                                 |
| 5                                        | Recipe                   |                                 | (SD memory card or USB memory, battery) | •        | •         | ● *16                                      | •           | •                                 |
| 8                                        | Device data t            | transfer                        |                                         | •        | •         | •                                          | •           | •                                 |
| norfo                                    | Trigger action           |                                 |                                         | •        | •         | •                                          | •           | •                                 |
| m                                        | Time action              |                                 | (SD memory card or USB memory)          | •        | •         | •                                          | •           | •                                 |
| 2                                        |                          | File output                     | (SD memory card or USB memory)          | •        | •         | ● *6                                       | •           | •                                 |
| hall                                     |                          | Serial printer output           |                                         | •        | •         | ● *6                                       | •           | ● *2                              |
| kara                                     | Hard copy                | Ethernet printer output NEW     |                                         | •        | •         |                                            | •           |                                   |
|                                          |                          | PictBridge printer output       | Printer unit                            |          | _         | _                                          |             | ● *2                              |
|                                          |                          |                                 |                                         |          |           | +                                          |             |                                   |
| Functions performed on background of GOT | Project script           | t, Screen script                |                                         | •        | •         | •                                          | •           | •                                 |

- 8 Excluding GT2705-VTBD.
  9 To use multiple units such as extension units, barcode readers, or RFID controllers with a GT2705-VTBD, the total current consumption of the units should be less than the value that the GT2705-VTBD, the total current consumption of the units should be less than the value that the GT2705-VTBD, the total current consumption of the units should be less than the value that the GT2705-VTBD, GT2712-STBA, GT2712-STBA, GT2712-STBD, GT2712-STWA, GT2712-STWD only.
  11 For the applicable communication units and option units, please refer to "Connectable model list" (page 152), "Product list" (page 172), and the relevant product manual.
  11 Use the standard interface of the personal computer.
  13 When using functions that require a USB memory or SD memory card, a virtual drive in the personal computer is used.

- 14 GT2103-PMBD, GT2103-PMBDS, and GT2103-PMBDS2 require an SD memory card unit (GT21-03SDCD) separately. GT2103-PMBD. does not allow for SD memory cards.
  15 GT2104-RTBD, GT2103-PMBD only.
  16 On GT2103-PMBLS, only the functions that do not require SD memory card can be used.
  17 Excluding GT2505-VTBD.
  18 GT25 wide models have a built-in sound output interface so that the sound output unit is not required.
  19 GT250SHS-VTBD supports the function with Ethernet connection only.
  20 GT21 has different interfaces depending on the model. For the details, please refer to the performance specifications on pages 134 and 135.
  21 Only Ethernet, OPC UA client, and microcomputer connections are supported.

# Function list

For the details of functions, supported controllers, and connection types, please refer to the relevant manual or Help of the GOT2000 Series.

• Supported —: Not supported

| ategor                | Fu                            | nction name                           | Necessary devices *1                       | GT27                          | GT25                                  | GT25 Wide                               | GT25 Handy                              | GT25 Rugged                           |
|-----------------------|-------------------------------|---------------------------------------|--------------------------------------------|-------------------------------|---------------------------------------|-----------------------------------------|-----------------------------------------|---------------------------------------|
| Ť                     | Barcode fund                  |                                       |                                            | •                             | •                                     | •                                       | _                                       | •                                     |
|                       | RFID function                 |                                       |                                            | •                             | •                                     | •                                       | _                                       | •                                     |
|                       | GOT Mobile                    | unction                               | License, (SD memory card)                  | •                             | •                                     | •                                       | •                                       | •                                     |
|                       | VNC server fr                 | unction                               | License                                    | •                             | •                                     | •                                       | •                                       | •                                     |
|                       | Remote pers                   | onal computer operation               | License                                    | •                             |                                       |                                         |                                         | •                                     |
|                       | function (Ethe                |                                       | License                                    | •                             | •                                     | •                                       | •                                       | •                                     |
|                       | Remote pers<br>function (seri | onal computer operation               | RGB input unit or Video/RGB input unit     | ● *8                          | _                                     | _                                       | _                                       | _                                     |
|                       | Video display                 | ·                                     | Video input unit or Video/RGB input unit   | ● *8                          | _                                     | _                                       | _                                       | _                                     |
|                       | RGB display                   |                                       | RGB input unit or Video/RGB input unit     | • *8                          | _                                     | _                                       | _                                       | _                                     |
| 12                    | Multimedia fu                 |                                       | Multimedia unit, CF card                   | • *8                          | _                                     |                                         | _                                       |                                       |
| Functions             | External I/O f                |                                       | External I/O unit                          | •                             | ● *17                                 |                                         | _                                       | _                                     |
| ons                   | Operation pa                  |                                       | External I/O unit                          |                               | • *17                                 | _                                       | _                                       | _                                     |
| - 1 ⊆                 |                               | HDMI output NEW                       | Digital video output unit                  | •<br>•*8                      |                                       | _                                       | _                                       |                                       |
| sed with peripr       | Video output<br>function      | RGB output                            | RGB output unit                            | • *8                          | _                                     | _                                       |                                         | _                                     |
|                       | Idilotion                     |                                       | (SD memory card or USB memory)             | <u> </u>                      | _                                     | _                                       | _                                       | _                                     |
| peripneral            |                               | File output NEW Serial printer output |                                            | •                             | •                                     | •                                       | •<br>-                                  | •                                     |
| , let                 | Report<br>function            |                                       | (SD memory card or USB memory)             |                               | -                                     |                                         |                                         |                                       |
| 90                    | lunction                      | Ethernet printer output NEW           | (SD memory card or USB memory)             | •                             | • *17                                 | •                                       | •                                       | •                                     |
| devices               |                               | PictBridge printer output             | SD memory card or USB memory, printer unit | •                             | • 17<br>• *17                         | —<br>● *18                              | _                                       | —<br>● *18                            |
| l io                  | 1                             |                                       | Sound output unit *18                      | •                             |                                       |                                         | _                                       |                                       |
|                       |                               | on, Client function                   |                                            | •                             | •                                     | •                                       | •                                       | •                                     |
|                       | Mail send fur                 |                                       |                                            | •                             | •                                     | •                                       | •                                       | •                                     |
|                       | Network drive                 |                                       |                                            | •                             | •                                     | •                                       | •                                       | •                                     |
|                       | FTP server fu                 |                                       | (SD memory card or USB memory)             | •                             | •                                     | •                                       | •                                       | •                                     |
|                       | 1                             | unction (FTP transfer)                | SD memory card or USB memory               | •                             | •                                     | •                                       | •                                       | •                                     |
|                       |                               | nction (GOT internal transfer)        | SD memory card or USB memory               | •                             | •                                     | •                                       | •                                       | •                                     |
|                       | MES interfac                  |                                       | License, (SD memory card)                  | •                             | • ***7                                | •                                       | •                                       | •                                     |
|                       | Wireless LAN                  |                                       | Wireless LAN communication unit            | •                             | ● *17                                 | •                                       | -                                       | •                                     |
| L                     |                               | USB keyboard                          |                                            | •                             | •                                     | •                                       | •                                       | •                                     |
|                       | Base screen                   |                                       |                                            | •                             | •                                     | •                                       | •                                       | •                                     |
|                       | Overlap wind                  |                                       |                                            | •                             | •                                     | •                                       | •                                       | •                                     |
|                       | Superimpose                   | window                                |                                            | •                             | •                                     | •                                       | •                                       | •                                     |
|                       | Dialog windo                  |                                       |                                            | •                             | •                                     | •                                       | •                                       | •                                     |
|                       | Mobile scree                  | 1                                     |                                            | •                             | •                                     | •                                       | •                                       | •                                     |
|                       | Key window                    | ,                                     |                                            | •                             | •                                     | •                                       | •                                       | •                                     |
|                       | Language sw                   |                                       |                                            | •                             | •                                     | •                                       | •                                       | •                                     |
|                       | System inforr                 | nation                                |                                            | •                             | •                                     | •                                       | •                                       | •                                     |
|                       | Operator aut                  | nentication function                  | (SD memory card or USB memory)             | •                             | •                                     | •                                       | •                                       | •                                     |
|                       | Operation log                 | 1                                     | SD memory card or USB memory               | •                             | •                                     | •                                       | •                                       | •                                     |
|                       | Startup logo                  |                                       |                                            | •                             | •                                     | •                                       | •                                       | •                                     |
| ရွ                    | KANA KANJI                    | conversion                            |                                            | •                             | •                                     | •                                       | •                                       | •                                     |
| GOT functions         | FA transpare                  | nt                                    |                                            | •                             | •                                     | •                                       | •                                       | •                                     |
| unc                   | SoftGOT-GO                    | T link                                | License key                                | •                             | •                                     | •                                       | •                                       | •                                     |
| ions                  | Backup/Rest                   | oration                               | SD memory card or USB memory               | •                             | •                                     | •                                       | •                                       | •                                     |
| ٠,                    | Multi-channe                  | 14                                    |                                            | • *9                          | •                                     | 4 -11-                                  | ● *19                                   | •                                     |
|                       | IVIUILI-CHarine               | Tunction                              |                                            | 4 channels<br>(Up to 3 units) | 4 channels<br>(Up to 3 units *17)     | 4 channels<br>(No units can be mounted) | 4 channels<br>(No units can be mounted) | 4 channels<br>(No units can be mount) |
|                       | Station No. s                 | witching                              |                                            | •                             | •                                     | •                                       | •                                       | •                                     |
|                       | GOT network                   | interaction                           |                                            | •                             | •                                     | •                                       | •                                       | •                                     |
|                       | Screen gestu                  | re function                           |                                            | •                             | _                                     | _                                       | _                                       | _                                     |
|                       | Object gestu                  |                                       |                                            | •                             | _                                     | _                                       | _                                       | _                                     |
|                       |                               | authentication function               |                                            | •                             | •                                     | •                                       | •                                       | •                                     |
|                       | IP filter functi              |                                       |                                            | •                             | •                                     | •                                       | •                                       | •                                     |
|                       | File manager                  |                                       | (SD memory card or USB memory)             | •                             | •                                     | •                                       | •                                       | •                                     |
|                       |                               |                                       | (                                          |                               | •                                     |                                         |                                         |                                       |
|                       | Vertical displa               | ay *5                                 |                                            | ●<br>(Rotate 90 ° to left)    | (Other than below: rotate 90° to left | (Rotate 90 ° to left)                   | _                                       | (Rotate 90 ° to left)                 |
|                       |                               |                                       |                                            |                               | GT2505: rotate 90° to right)          |                                         |                                         |                                       |
|                       | Device monit                  |                                       | (SD memory card or USB memory)             | •                             | •                                     | •                                       | •                                       | •                                     |
|                       |                               | ogram monitor (iQ-R ladder)           |                                            | •                             | •                                     | •                                       | •                                       | •                                     |
|                       |                               | ogram monitor (Ladder)                | SD memory card or USB memory               | •                             | •                                     | •                                       | •                                       | •                                     |
|                       |                               | ogram monitor (SFC)                   | SD memory card or USB memory               | •                             | •                                     | •                                       | •                                       | •                                     |
|                       | Network mor                   |                                       |                                            | •                             | •                                     | •                                       | •                                       | •                                     |
|                       | I                             | eld Network diagnostics               |                                            | •                             | •                                     | •                                       | •                                       | •                                     |
|                       | Intelligent mo                |                                       |                                            | •                             | •                                     | •                                       | •                                       | •                                     |
|                       | Drive records                 |                                       | (SD memory card or USB memory)             | •                             | •                                     | •                                       | •                                       | •                                     |
|                       | Servo amplifi                 |                                       | (SD memory card or USB memory)             | •                             | •                                     | •                                       | •                                       | •                                     |
|                       | Motion progr                  |                                       |                                            | ● *4                          | ● *4                                  | _                                       | _                                       | _                                     |
| Maii                  | Motion progr                  |                                       | SD memory card or USB memory               | ● *4                          | ● *4                                  | _                                       | -                                       | _                                     |
| nten                  | Servo amplifi                 |                                       |                                            | •                             | •                                     | •                                       | •                                       | •                                     |
| anc                   | R motion mo                   | nitor                                 |                                            | •                             | •                                     | •                                       | •                                       | •                                     |
| Maintenance functions | Q motion mo                   |                                       |                                            | •                             | •                                     | •                                       | •                                       | •                                     |
| nctic                 | Motion SFC                    | monitor                               | SD memory card or USB memory               | •                             | •                                     | •                                       | •                                       | •                                     |
| Suc                   | CNC monitor                   | 2                                     |                                            | •                             | •                                     | _                                       | •                                       | _                                     |
|                       | CNC monitor                   |                                       |                                            | <b>●</b> *4                   | ● *4                                  | _                                       | _                                       | _                                     |
|                       | CNC data I/C                  | )                                     | SD memory card or USB memory               | ● *4                          | ● *4                                  | _                                       | _                                       | _                                     |
|                       | CNC machin                    | ing program edit                      |                                            | ● *4                          | ● *4                                  | _                                       | -                                       |                                       |
|                       | Log viewer                    |                                       | (SD memory card or USB memory)             | •                             | •                                     | •                                       | •                                       | •                                     |
|                       | FX list editor                |                                       |                                            | •                             | •                                     | _                                       | •                                       | _                                     |
|                       |                               | nitor                                 |                                            | •                             | •                                     | •                                       | •                                       | •                                     |
|                       | FX ladder mo                  |                                       |                                            |                               |                                       | •                                       | •                                       | •                                     |
|                       | FX ladder mo                  |                                       | SD memory card or USB memory               | •                             | •                                     | •                                       |                                         |                                       |
|                       | 1                             | ther                                  | SD memory card or USB memory               | •                             | •                                     | •                                       | •                                       | •                                     |
|                       | iQSS utility<br>System laund  | cher                                  | SD memory card or USB memory               |                               |                                       | -                                       |                                         | •                                     |

Necessary units when using GT27, GT25, GT25 wide, GT25 handy, GT25 rugged, GT23, GT21 wide, GT21, or GS21 models are shown. Parenthesized devices are required depending on conditions of

Data is output to the printer that is recognized by the personal computer.

CSV files are saved in the virtual drive of the personal computer so that it is recommended to output the files to printers.

Only the GOTs with SVGA or higher resolution are supported.

 <sup>\*5</sup> Remote personal computer operation function (Ethernet) cannot be used. The following screens are displayed horizontally: utility screen, monitor and data management screens that are displayed from the utility screen (sequence program monitor, etc.), video camera images in the multimedia and video display functions. For the details of other GOT operations when placed vertically, please refer to the relevant product manual or Help.
 \*6 Excluding GT2103-PMBLS.
 \*7 GT2104-RTBD only.

For the details of functions, supported controllers, and connection types, please refer to the relevant manual or Help of the GOT2000 Series.

• Supported —: Not supported

| _                     |                                                                                                    |                                              |                                                                                          |                                           |                                      |                                                          |                                           | ported —: Not suppo             |
|-----------------------|----------------------------------------------------------------------------------------------------|----------------------------------------------|------------------------------------------------------------------------------------------|-------------------------------------------|--------------------------------------|----------------------------------------------------------|-------------------------------------------|---------------------------------|
| egory                 |                                                                                                    | nction name                                  | Necessary devices *1                                                                     | GT23                                      | GT21 Wide                            | GT21                                                     | GS21                                      | GT SoftGOT200                   |
|                       | Barcode fund                                                                                                    |                                              |                                                                                          | •                                         | •                                    | ● *6<br>● *6                                             | •                                         | •                               |
|                       | RFID function                                                                                                    |                                              | License, (SD memory card)                                                                | -                                         | •                                    | _                                                        | •                                         | •<br>-                          |
|                       | VNC server f                                                                                                    |                                              | License                                                                                  | _                                         | •                                    | _                                                        | _                                         |                                 |
|                       |                                                                                                    | onal computer operation                      | License                                                                                  |                                           | _                                    |                                                          |                                           |                                 |
|                       | function (Ethe                                                                                                    |                                              | Licerse                                                                                  | _                                         | _                                    | _                                                        | _                                         |                                 |
|                       | function (seri                                                                                                    | onal computer operation                      | RGB input unit or Video/RGB input unit                                                   | _                                         | _                                    | _                                                        | _                                         | _                               |
|                       | Video display                                                                                                    | ·                                            | Video input unit or Video/RGB input unit                                                 | _                                         | _                                    | _                                                        | _                                         | _                               |
| İ                     | RGB display                                                                                                    | function                                     | RGB input unit or Video/RGB input unit                                                   | _                                         | _                                    | _                                                        | _                                         | _                               |
| -                     | Multimedia fu                                                                                                    | ınction                                      | Multimedia unit, CF card                                                                 | _                                         | _                                    | _                                                        | _                                         | _                               |
| unctions              | External I/O t                                                                                                    | unction                                      | External I/O unit                                                                        | _                                         | _                                    | _                                                        | _                                         |                                 |
|                       |                                                                                                    | nel function                                 | External I/O unit                                                                        | _                                         | _                                    | _                                                        | _                                         | •                               |
| used \                | . Video output                                                                                                    |                                              | Digital video output unit                                                                | =                                         | _                                    | -                                                        | _                                         | _                               |
| ΜĦ                    | function                                                                                                    | RGB output                                   | RGB output unit                                                                          | _                                         | -                                    | _                                                        | _                                         |                                 |
| peripheral            | .                                                                                                    | File output NEW                              | (SD memory card or USB memory)                                                           | •                                         | _                                    | _                                                        | _                                         | ● *3                            |
| oher                  | Report                                                                                                    | Serial printer output                        | (SD memory card or USB memory)                                                           | •                                         | •                                    | ● *6                                                     | •                                         | ● *3                            |
| al de                 | function                                                                                                    | Ethernet printer output NEW                  | (SD memory card or USB memory)                                                           | •                                         | •                                    | ● *15                                                    | •                                         | • *3                            |
| devices               |                                                                                                    | PictBridge printer output                    | SD memory card or USB memory, printer unit                                               | _                                         | _                                    | _                                                        | _                                         | ● *3                            |
| Š                     | 1                                                                                                    |                                              | Sound output unit *18                                                                    | _                                         | _                                    | _                                                        | _                                         | •                               |
|                       | Mail send fur                                                                                                    | on, Client function                          |                                                                                          |                                           | _                                    | _                                                        | _                                         | -                               |
|                       | I                                                                                                    |                                              |                                                                                          | _                                         | _                                    | _                                                        | _                                         | •                               |
|                       | Network driv                                                                                                    |                                              | (SD memory card or USB memory)                                                           | •                                         | •                                    | <br>● *15                                                | •                                         |                                 |
|                       | 1                                                                                                    | unction (FTP transfer)                       | SD memory card or USB memory                                                             | •                                         | •                                    | • *15                                                    | •                                         |                                 |
|                       |                                                                                                    | nction (GOT internal transfer)               |                                                                                          | •                                         | _                                    | _                                                        | _                                         |                                 |
|                       | MES interfac                                                                                                    |                                              | License, (SD memory card)                                                                | _                                         | _                                    | _                                                        | _                                         | _                               |
|                       | Wireless LAN                                                                                                    |                                              | Wireless LAN communication unit                                                          | _                                         | _                                    | _                                                        | _                                         | _                               |
| i                     |                                                                                                    | USB keyboard                                 |                                                                                          | •                                         | •                                    | _                                                        | _                                         | •                               |
| -                     | Base screen                                                                                                    |                                              |                                                                                          | •                                         | •                                    | •                                                        | •                                         | •                               |
|                       | Overlap wind                                                                                                    | low                                          |                                                                                          | •                                         | •                                    | •                                                        | •                                         | •                               |
|                       | Superimpose                                                                                                    | window                                       |                                                                                          | •                                         | •                                    | •                                                        | •                                         | •                               |
|                       | Dialog windo                                                                                                    | w                                            |                                                                                          | •                                         | •                                    | •                                                        | •                                         | •                               |
|                       | Mobile scree                                                                                                    | n                                            |                                                                                          | _                                         | _                                    | _                                                        | _                                         | _                               |
|                       | Key window                                                                                                    |                                              |                                                                                          | •                                         | •                                    | •                                                        | •                                         | •                               |
|                       | Language sv                                                                                                    | vitching                                     |                                                                                          | •                                         | •                                    | •                                                        | •                                         | •                               |
|                       | System inform                                                                                                    | mation                                       |                                                                                          | •                                         | •                                    | •                                                        | •                                         | •                               |
|                       | Operator aut                                                                                                    | hentication function                         | (SD memory card or USB memory)                                                           | •                                         | •                                    | ● *16                                                    | •                                         | •                               |
|                       | Operation log                                                                                                    | 9                                            | SD memory card or USB memory                                                             | •                                         | _                                    | _                                                        | _                                         | •                               |
|                       | Startup logo                                                                                                    |                                              |                                                                                          | •                                         | •                                    | •                                                        | •                                         | •                               |
| ഉ                     | KANA KANJI                                                                                                    | conversion                                   |                                                                                          | _                                         | _                                    | _                                                        | _                                         | •                               |
| GOT functions         | FA transpare                                                                                                    |                                              |                                                                                          | •                                         | •                                    | •                                                        | •                                         |                                 |
| nct.                  | SoftGOT-GO                                                                                                    | T link                                       | License key                                                                              | _                                         | -                                    | -                                                        | -                                         | •                               |
| ons                   | Backup/Rest                                                                                                    | oration                                      | SD memory card or USB memory                                                             | •                                         | •                                    | ● *6                                                     | •                                         | _                               |
|                       | Multi-channe                                                                                                    | I function                                   |                                                                                          | 2 channels                                | 2 channels                           | ● *6<br>2 channels                                       | e<br>2 channels                           | ● *21 NE                        |
|                       |                                                                                                    |                                              |                                                                                          | (No units can be mounted)                 | (No units can be mounted)            | (No units can be mounted)                                | (No units can be mounted)                 | 4 channels                      |
|                       | Station No. s                                                                                                    |                                              |                                                                                          | •                                         | •                                    | •                                                        | •                                         | •                               |
|                       | GOT network                                                                                                    |                                              |                                                                                          | •                                         | _                                    | _                                                        | _                                         | •                               |
|                       | Screen gestu                                                                                                    |                                              |                                                                                          | =                                         | -                                    | _                                                        | _                                         |                                 |
|                       | Object gestu                                                                                                    |                                              |                                                                                          | _                                         | _                                    | _                                                        | _                                         | _                               |
|                       | IP filter functi                                                                                                    | authentication function                      |                                                                                          | •                                         | -                                    | -                                                        | _<br>•                                    |                                 |
|                       | File manager                                                                                                    |                                              | (SD memory card or USB memory)                                                           | •                                         | •                                    | •                                                        | •                                         |                                 |
|                       | File ITIAI lager                                                                                                    |                                              | (SD memory card or OSB memory)                                                           |                                           | _                                    | _                                                        | _                                         |                                 |
|                       | Vertical displa                                                                                                    | ay *5                                        |                                                                                          | (Rotate 90 ° to left)                     | (Rotate 90 ° to left)                | (Rotate 90 ° to right)                                   | (Rotate 90 ° to left)                     | _                               |
|                       | -                                                                                                    |                                              |                                                                                          |                                           |                                      |                                                          |                                           |                                 |
|                       | Device monit                                                                                                    |                                              | (SD memory card or USB memory)                                                           | •                                         | •                                    | •                                                        | •                                         |                                 |
|                       | 1                                                                                                    | ogram monitor (iQ-R ladder)                  |                                                                                          | _                                         | _                                    | _                                                        | _                                         |                                 |
|                       | <u> </u>                                                                                                    | ogram monitor (Ladder)                       | SD memory card or USB memory                                                             | _                                         | _                                    | _                                                        | _                                         | _                               |
|                       | <u> </u>                                                                                                    | ogram monitor (SFC)                          | SD memory card or USB memory                                                             | _                                         | _                                    | _                                                        | _                                         | _                               |
|                       | Network mor                                                                                                    |                                              |                                                                                          | _                                         | _                                    | _                                                        | _                                         | _                               |
|                       | l — — —                                                                                                    | ield Network diagnostics                     |                                                                                          | _                                         | _                                    | _                                                        | _                                         |                                 |
|                       | 1                                                                                                    | odule monitor                                | (CD mamon)1 1 10D                                                                        | _                                         | _                                    | _                                                        | _                                         | _                               |
|                       | Drive records                                                                                                    |                                              | (SD memory card or USB memory) (SD memory card or USB memory)                            |                                           | _                                    | _                                                        |                                           |                                 |
|                       | II C EE                                                                                                    | • •                                          | (SD Heriory card or OSB Heriory)                                                         |                                           | _                                    | _<br>  _                                                 | _                                         |                                 |
|                       | Servo amplifi                                                                                                    |                                              | 00 1 100                                                                                 |                                           | _                                    |                                                          |                                           |                                 |
| <u>s</u>              | Motion progr                                                                                                    |                                              | SD memory card or USB memory                                                             |                                           | _                                    | _                                                        | _                                         | _                               |
| Maint                 | Motion progr<br>Motion progr                                                                                                    | am I/O NEW                                   | SD memory card or USB memory                                                             | _                                         |                                      |                                                          | 1                                         | _                               |
| Maintenan             | Motion progr                                                                                                    | am I/O NEW er monitor                        | SD memory card or USB memory                                                             | _<br>_                                    | _                                    | _                                                        | _                                         |                                 |
| Maintenance fi        | Motion progr<br>Motion progr<br>Servo amplifi                                                                                                    | er monitor                                   | SD memory card or USB memory                                                             |                                           |                                      | _                                                        |                                           | _                               |
| Maintenance functi    | Motion progr<br>Motion progr<br>Servo amplifi<br>R motion mo                                                                                                    | am I/O NEW er monitor nitor nitor            | SD memory card or USB memory  SD memory card or USB memory                               | _                                         | _                                    |                                                          |                                           |                                 |
| Maintenance functions | Motion progr<br>Motion progr<br>Servo amplifi<br>R motion mo                                                                                                    | am I/O NEW er monitor initor initor monitor  |                                                                                          | -<br>-                                    | _<br>_                               | _                                                        | _                                         |                                 |
| Maintenance functions | Motion progr<br>Motion progr<br>Servo amplifi<br>R motion ma<br>Q motion ma<br>Motion SFC                                                                                                    | am I/O NEW er monitor nitor nitor monitor  2 |                                                                                          | -<br>-<br>-                               | _<br>_<br>_                          | _<br>_                                                   | _<br>_                                    | -                               |
| Maintenance functions | Motion progr<br>Motion progr<br>Servo amplifi<br>R motion mo<br>Q motion mo<br>Motion SFC I                                                                                                    | am I/O NEW er monitor nitor nitor monitor 2  |                                                                                          | -<br>-<br>-                               |                                      | _<br>_<br>_                                              | _<br>_<br>_                               | <u> </u>                        |
| Maintenance functions | Motion progr<br>Motion progr<br>Servo amplifi<br>R motion mc<br>Q motion mc<br>Motion SFC i<br>CNC monitor<br>CNC monitor                                                                                                | am I/O NEW er monitor nitor nitor monitor 2  | SD memory card or USB memory                                                             | -<br>-<br>-<br>-                          | -<br>-<br>-<br>-                     | _<br>_<br>_<br>_                                         | _<br>_<br>_<br>_                          | _<br>_<br>_                     |
| Maintenance functions | Motion progr<br>Motion progr<br>Servo amplifi<br>R motion mc<br>Q motion mc<br>Motion SFC i<br>CNC monitor<br>CNC monitor                                                                                                | am I/O NEW er monitor initor initor monitor  | SD memory card or USB memory                                                             | -<br>-<br>-<br>-                          | -<br>-<br>-<br>-                     | _<br>_<br>_<br>_                                         | _<br>_<br>_<br>_                          | -<br>-<br>-                     |
| Maintenance functions | Motion progr<br>Motion progr<br>Servo amplifi<br>R motion mo<br>Q motion mo<br>Motion SFC I<br>CNC monitor<br>CNC data I/O<br>CNC machin                                                                                 | am I/O NEW er monitor initor initor monitor  | SD memory card or USB memory SD memory card or USB memory                                | -<br>-<br>-<br>-<br>-                     | -<br>-<br>-<br>-<br>-<br>-           | -<br>-<br>-<br>-<br>-                                    | -<br>-<br>-<br>-<br>-                     | -<br>-<br>-<br>-                |
| Maintenance functions | Motion progr<br>Motion progr<br>Servo amplifi<br>R motion mo<br>Q motion mo<br>Motion SFC I<br>CNC monitor<br>CNC data I/C<br>CNC machin<br>Log viewer                                                                   | am I/O NEW er monitor nitor nitor monitor 2  | SD memory card or USB memory SD memory card or USB memory                                | -<br>-<br>-<br>-<br>-<br>-                | -<br>-<br>-<br>-<br>-<br>-           | -<br>-<br>-<br>-<br>-                                    | -<br>-<br>-<br>-<br>-                     | -<br>-<br>-<br>-                |
| Maintenance functions | Motion progr<br>Motion progr<br>Servo amplifi<br>R motion mo<br>Q motion mo<br>Motion SFC<br>CNC monitor<br>CNC data I/C<br>CNC machin<br>Log viewer<br>FX list editor                                                   | am I/O NEW er monitor nitor nitor monitor 2  | SD memory card or USB memory SD memory card or USB memory                                | <br><br><br><br>                          | -<br>-<br>-<br>-<br>-<br>-<br>-      | -<br>-<br>-<br>-<br>-<br>-<br>-<br>-<br>-<br>-<br>-<br>- | -<br>-<br>-<br>-<br>-<br>-                | <br><br><br><br>                |
| Maintenance functions | Motion progr<br>Motion progr<br>Servo amplifi<br>R motion mo<br>Q motion mo<br>Motion SFC<br>CNC monitor<br>CNC monitor<br>CNC data I/C<br>CNC machin<br>Log viewer<br>FX list editor<br>FX ladder mo                    | am I/O NEW er monitor initor initor monitor  | SD memory card or USB memory SD memory card or USB memory (SD memory card or USB memory) | -<br>-<br>-<br>-<br>-<br>-<br>-<br>-<br>- | -<br>-<br>-<br>-<br>-<br>-<br>-<br>- | -<br>-<br>-<br>-<br>-<br>-<br>-<br>-<br>-<br>-<br>-      | -<br>-<br>-<br>-<br>-<br>-<br>-<br>-<br>- | -<br>-<br>-<br>-<br>-<br>-<br>- |
| Maintenance functions | Motion progr<br>Motion progr<br>Servo amplifi<br>R motion mo<br>Q motion mo<br>Motion SFC I<br>CNC monitor<br>CNC data I/C<br>CNC machin<br>Log viewer<br>FX list editor<br>FX ladder mo<br>iGSS utility<br>System launa | am I/O NEW er monitor initor initor monitor  | SD memory card or USB memory SD memory card or USB memory (SD memory card or USB memory) | -<br>-<br>-<br>-<br>-<br>-<br>-<br>-<br>- |                                      | -<br>-<br>-<br>-<br>-<br>-<br>-<br>-<br>-<br>-<br>-<br>- | -<br>-<br>-<br>-<br>-<br>-<br>-<br>-<br>- |                                 |

<sup>Excluding G12705-VTBD.
To use multiple units such as extension units, bercode readers, or RFID controllers with a G12705-VTBD, the total current consumption of the units should be less than the value that the G12705-VTBD, the total current consumption of the units should be less than the value that the G12705-VTBD can provide. For the details, please refer to the relevant manual of the GO12000 Series.
G12715-XTBA, G12715-XTBD, G12712-STBA, G12712-STBD, G12712-STWA, G12712-STWD only.
For the applicable communication units and option units, please refer to "Connectable model list" (page 152), "Product list" (page 172), and the relevant product manual.
Use the standard interface of the personal computer.
When using functions that require a USB memory or SD memory card, a virtual drive in the personal computer is used.</sup> 

<sup>11.4</sup> GT2103-PMBD, GT2103-PMBDS, and GT2103-PMBDS2 require an SD memory card unit (GT21-03SDCD) separately, GT2103-PMBD only.
15 GT2104-RTBD, GT2103-PMBD only.
16 On GT2103-PMBLS, only the functions that do not require SD memory card can be used.
17 Excluding GT2505-VTBD.
18 GT25 wide models have a built-in sound output interface so that the sound output unit is not required.
19 GT250SHS-VTBD supports the function with Ethernet connection only.
20 GT21 has different interfaces depending on the model. For the details, please refer to the performance specifications on pages 134 and 135.
21 Only Ethernet, OPC UA client, and microcomputer connections are supported.

# Connectable model list (GOT2000/GOT SIMPLE)

♦ Mitsubishi Electric programmable controllers/C Controller modules/Safety controllers/Motion controllers

| ◆ Mits                  | Subisni Elec                | CTric                     | prograr                      | nmable co                                                                                                    | ntro                | olle                  | rs/                             | C C                               | on       | trol                                       | ıer                                                 | mo                             | dul                   |                        |                         | tety                     |                     | ntr                   | olle                            | ers/                           | Mo                       | τιοι                   | n c                   | ont                             | roll                           | ers                         |
|-------------------------|-----------------------------|---------------------------|------------------------------|----------------------------------------------------------------------------------------------------|---------------------|-----------------------|---------------------------------|-----------------------------------|----------|--------------------------------------------|-----------------------------------------------------|--------------------------------|-----------------------|------------------------|-------------------------|--------------------------|---------------------|-----------------------|---------------------------------|--------------------------------|--------------------------|------------------------|-----------------------|---------------------------------|--------------------------------|-----------------------------|
|                         |                             |                           |                              |                                                                                                    |                     |                       |                                 |                                   |          | T27                                        | /GT2                                                |                                |                       | Cor                    | inec                    | tion t                   | ype                 |                       | GT23                            | 3                              |                          |                        | GT2                   | 1/GS                            | 21 <sup>*1</sup>               |                             |
|                         | Series                      |                           |                              | Model name                                                                                                    | Ethernet connection | Direct CPU connection | Serial communication connection | CC-Link IE TSN connection *42 NEW | ဖြင့     | CC-Link IE Field<br>Network connection *42 | CC-Link connection (intelligent device station) *42 | CC-Link connection (via G4) *2 | Bus connection *3 *42 | MELSECNET/H connection | MELSECNET/10 connection | Multi-drop connection *5 | Ethernet connection | Direct CPU connection | Serial communication connection | CC-Link connection (via G4) *2 | Multi-drop connection *5 | Ethernet connection '6 | Direct CPU connection | Serial communication connection | CC-Link connection (via G4) *2 | Multi-drop connection *5 *7 |
|                         | MELSEC (Q-R Series          | Program<br>controlle      |                              | ROOCPU   NEW                                                                                                    | 0                   | ×                     | 0                               | 0                                 | 0        | 0                                          | 0                                                   | ×                              | ×                     | ×                      | ×                       | ×                        | 0                   | ×                     | 0                               | ×                              | ×                        | 0                      | ×                     | 0                               | ×                              | ×                           |
|                         |                             | Safety C                  | PU                           | R08SFCPU *39<br>R16SFCPU *39<br>R32SFCPU *39<br>R120SFCPU *39                                                          | 0                   | ×                     | 0                               | ×                                 | 0        | 0                                          | 0                                                   | ×                              | ×                     | ×                      | ×                       | ×                        | 0                   | ×                     | 0                               | ×                              | ×                        | 0                      | ×                     | 0                               | ×                              | ×                           |
|                         |                             | Process                   | CPU                          | R08PCPU *41<br>R16PCPU *41<br>R32PCPU *41<br>R120PCPU *41                                                              | 0                   | ×                     | 0                               | ×                                 | 0        | 0                                          | 0                                                   | ×                              | ×                     | ×                      | ×                       | ×                        | 0                   | ×                     | 0                               | ×                              | ×                        | 0                      | ×                     | 0                               | ×                              | ×                           |
|                         |                             | SIL2 pro                  | cess CPU<br>NEW              | R08PSFCPU *43<br>R16PSFCPU *43<br>R32PSFCPU *43<br>R120PSFCPU *43                                                      | 0                   | ×                     | ×                               | ×                                 | 0        | 0                                          | 0                                                   | ×                              | ×                     | ×                      | ×                       | ×                        | 0                   | ×                     | ×                               | ×                              | ×                        | 0                      | ×                     | ×                               | ×                              | ×                           |
|                         |                             | High-spe<br>universal     | eed type<br>I model QCPU     | Q03UDVCPU<br>Q04UDVCPU<br>Q06UDVCPU<br>Q13UDVCPU<br>Q26UDVCPU                                                          | _<br>-18            | ू                     | 0                               | ×                                 | ્ર       | -96                                        | 0                                                   | 0                              | 0                     | _<br>-18               | _<br>-18                | ्रे                      | _<br>18             | ွ                     | 0                               | 0                              | ्र                       | <u></u>                | ू <sub>®</sub>        | 0                               | 0                              | ्रे                         |
|                         |                             | Universa<br>QCPU          | l model                      | 000UJCPU 000UCPU 000UCPU 000UCPU 000UDCPU 000UDHCPU 000UDHCPU 010UDHCPU 010UDHCPU 020UDHCPU 020UDHCPU                  | -18                 | 0                     | 0                               | ×                                 | ) 9 O:12 | .10                                        | 0                                                   | 0                              | 0                     | 18                     | 18                      | 0                        | 18                  | 0                     | 0                               | 0                              | 0                        |                        | 0                     | 0                               | 0                              | 0                           |
| Programmable controller | MELSEC-Q Series<br>(Q mode) |                           | Built-in<br>Ethernet<br>type | QOSUDECPU  QOSUDEHCPU  QOSUDEHCPU  Q10UDEHCPU  Q13UDEHCPU  Q26UDEHCPU  Q26UDEHCPU  Q50UDEHCPU  Q50UDEHCPU  Q100UDEHCPU | O=18                | Os Os                 | 0                               | ×                                 |          | 0.10                                       | 0                                                   | 0                              | 0                     | ○<br>*18               | ○<br>*18                | °60                      | ○<br>*18            | ္မွန                  | 0                               | 0                              | ٥٩                       | O*18                   | ္မွဴ                  | 0                               | 0                              | );8                         |
|                         |                             | Basic mo                  | odel                         | Q00JCPU *16<br>Q01CPU *16                                                                                              | 18                  | 0                     | 0                               | ×                                 |          | ×                                          | 0                                                   | 0                              | 0                     | 18                     | ○<br>*14<br>*18         | 0                        |                     | 0                     | 0                               | 0                              | 0                        | O<br>*18               |                       | 0                               | 0                              | 0                           |
|                         |                             | High per<br>model<br>QCPU | formance                     | Q02CPU *16<br>Q02HCPU *16<br>Q06HCPU *16<br>Q12HCPU *16<br>Q25HCPU *16                                                 |                     | 0                     | 0                               | ×                                 | 17       | ×                                          | 0                                                   | 0                              | 0                     | 18                     | ○<br>*14<br>*18         | 0                        | _<br>*18            | 0                     | 0                               | 0                              | 0                        | 18                     | 0                     | 0                               | 0                              | 0                           |
|                         |                             | Process                   | CPU                          | Q02PHCPU<br>Q06PHCPU<br>Q12PHCPU<br>Q25PHCPU                                                                           |                     | 0                     | 0                               | ×                                 |          | ×                                          | 0                                                   | 0                              | 0                     | 18                     | 0<br>*14<br>*18         | ×                        |                     | 0                     | 0                               | 0                              | ×                        | ×                      | ×                     | ×                               | ×                              | ×                           |
|                         |                             | Redunda<br>(main ba       | se)                          | Q12PRHCPU<br>Q25PRHCPU                                                                                                 | 0                   | 0                     | ×                               | ×                                 | )<br>21  | ×                                          | 0                                                   | 0                              | ×                     | 0                      | _<br>*14                | ×                        | 0                   | 0                     | ×                               | 0                              | ×                        | ×                      | ×                     | ×                               | ×                              | ×                           |
|                         |                             | Redunda<br>(extensio      |                              | Q12PRHCPU<br>Q25PRHCPU                                                                                                 | 0                   | ×                     | 0                               | ×                                 | ×        | ×                                          | 0                                                   | 0                              | ×                     | ×                      | ×                       | ×                        | 0                   | ×                     | 0                               | 0                              | ×                        | ×                      | ×                     | ×                               | ×                              | ×                           |
|                         | MELSEC-QS Series            |                           |                              | QS001CPU                                                                                                    | 0                   | ×                     | ×                               | ×                                 |          |                                            | ×                                                   | ×                              | ×                     | 0                      | 0                       | ×                        | 0                   | ×                     | ×                               | ×                              | ×                        | ×                      | ×                     | ×                               | ×                              | ×                           |
|                         | MELSEC-L Series             |                           |                              | L02SCPU<br>L02SCPU-P<br>L02CPU<br>L02CPU-P<br>L06CPU<br>L06CPU-P<br>L26CPU-P<br>L26CPU-BT<br>L26CPU-PBT                |                     | ○<br>○<br>•27         | 0                               | ×                                 | ×        |                                            | 0                                                   | 0                              | ×                     | ×                      | ×                       | ○<br>○<br>•27            |                     | ○<br>○<br>27          | 0                               | 0                              | O<br>-27                 | 24 25<br>24 25         | ○<br>○<br>•27         | 0                               | 0                              | ○<br>○<br>•27               |
|                         | MELSEC iQ-F Series          |                           |                              | FX5U<br>FX5UC                                                                                                    | 0                   | 0                     | ×                               | ×                                 | ×        | 0                                          | ○<br>*38                                            | ×                              | ×                     | ×                      | ×                       | ×                        | 0                   | 0                     | ×                               | ×                              | ×                        | 0                      | 0                     | ×                               | ×                              | ×                           |
|                         | MELSEC-F Series             |                           |                              | FX5UJ NEW FX0 FX0S FX1N FX1N FX1NC                                                                                     | ×                   | 0                     | ×                               | ×                                 | ×        | ×                                          | ×                                                   | ×                              | ×                     | ×                      | ×                       | 0                        | ×                   | 0                     | ×                               | ×                              | 0                        | ×                      | 0                     | ×                               | ×                              | 0                           |

|                             |                                                   |                                                       |                     |                       |                                 |                                     |                                                 |                                            |                                                     |                                |                       | Coi                    | nnect                   | tion t                   | уре                 |                       |                                 |                                |                          |                        |                       |                                 |                                |                             |
|-----------------------------|---------------------------------------------------|-------------------------------------------------------|---------------------|-----------------------|---------------------------------|-------------------------------------|-------------------------------------------------|--------------------------------------------|-----------------------------------------------------|--------------------------------|-----------------------|------------------------|-------------------------|--------------------------|---------------------|-----------------------|---------------------------------|--------------------------------|--------------------------|------------------------|-----------------------|---------------------------------|--------------------------------|-----------------------------|
|                             |                                                   |                                                       |                     |                       |                                 |                                     | (                                               | GT27.                                      | /GT2                                                | 5                              |                       |                        |                         |                          |                     |                       | GT23                            | 3                              |                          |                        | GT2                   | 1/GS                            | 21 *1                          |                             |
|                             | Series                                            | Model name                                            | Ethernet connection | Direct CPU connection | Serial communication connection | CC-Link IE TSN<br>connection 42 NEW | CC-Link IE Controller<br>Network connection *42 | CC-Link IE Field<br>Network connection *42 | CC-Link connection (intelligent device station) *42 | CC-Link connection (via G4) *2 | Bus connection *3 *42 | MELSECNET/H connection | MELSECNET/10 connection | Multi-drop connection *5 | Ethernet connection | Direct CPU connection | Serial communication connection | CC-Link connection (via G4) *2 | Multi-drop connection *5 | Ethernet connection *6 | Direct CPU connection | Serial communication connection | CC-Link connection (via G4) *2 | Multi-drop connection *5 *7 |
|                             |                                                   | FX2<br>FX2C                                           | ×                   | 0                     | ×                               | ×                                   | ×                                               | ×                                          | ×                                                   | ×                              | ×                     | ×                      | ×                       | 0                        | ×                   | 0                     | ×                               | ×                              | 0                        | ×                      | 0                     | ×                               | ×                              | 0                           |
|                             |                                                   | FX2N<br>FX2NC                                         | ×                   | 0                     | ×                               | ×                                   | ×                                               | ×                                          | ×                                                   | ×                              | ×                     | ×                      | ×                       | 0                        | ×                   | 0                     | ×                               | ×                              | 0                        | ×                      | 0                     | ×                               | ×                              | 0                           |
| Programmable                | MELSEC-F Series                                   | FX3G                                                  |                     |                       |                                 |                                     |                                                 |                                            |                                                     |                                |                       |                        |                         |                          |                     |                       |                                 |                                |                          |                        |                       |                                 |                                |                             |
| controller                  | INILEGEO I GONGS                                  | FX3GC<br>FX3U                                         |                     |                       |                                 |                                     |                                                 |                                            |                                                     |                                |                       |                        |                         |                          |                     |                       |                                 |                                |                          |                        |                       |                                 |                                |                             |
|                             |                                                   | FX3UC                                                 | 20                  | 0                     | ×                               | ×                                   | ×                                               | ×                                          | *38                                                 | ×                              | ×                     | ×                      | ×                       | 0                        | *20                 | 0                     | ×                               | ×                              | 0                        | 20                     | 0                     | ×                               | ×                              | 0                           |
|                             |                                                   | FX3S<br>FX3GE                                         |                     |                       |                                 |                                     |                                                 |                                            |                                                     |                                |                       |                        |                         |                          |                     |                       |                                 |                                |                          |                        |                       |                                 |                                |                             |
|                             | MELSEC iQ-R Series                                | R12CCPU-V                                             | O<br>*37            | ×                     | ○<br>*28                        | ×                                   | 0                                               | 0                                          | 0                                                   | ×                              | ×                     | ×                      | ×                       | ×                        | O<br>*37            | ×                     |                                 | ×                              | ×                        | O<br>*37               | ×                     | O<br>*28                        | ×                              | ×                           |
| C Controller                |                                                   | Q24DHCCPU-V<br>Q24DHCCPU-VG                           |                     |                       |                                 |                                     |                                                 |                                            |                                                     |                                |                       |                        |                         |                          |                     |                       |                                 |                                |                          |                        |                       |                                 |                                |                             |
| module                      | MELSEC-Q Series                                   | Q24DHCCPU-LS                                          | 0                   | ॢ                     | 28                              | ×                                   | ુ                                               | 0                                          | 0                                                   | 0                              | 0                     | 0                      | 0                       | .8 ·28                   | 0                   | ू                     | 28                              | 0                              | .8 *28                   | 0                      | ू                     | _<br>28                         | 0                              | *8 *28                      |
|                             |                                                   | Q12DCCPU-V *29<br>Q26DHCCPU-LS                        |                     | °                     | 26                              |                                     | 9                                               |                                            |                                                     |                                |                       |                        |                         | 0 20                     |                     | 0                     | 20                              |                                | 0 20                     |                        |                       | 20                              |                                | 0 20                        |
| Safety                      |                                                   | WS0-CPU0                                              |                     |                       |                                 |                                     |                                                 |                                            |                                                     |                                |                       |                        |                         |                          |                     |                       |                                 |                                |                          |                        |                       |                                 |                                |                             |
| controller                  | MELSEC-WS Series                                  | WS0-CPU1<br>WS0-CPU3                                  | ×                   | 0                     | ×                               | ×                                   | ×                                               | ×                                          | ×                                                   | ×                              | ×                     | ×                      | ×                       | ×                        | ×                   | 0                     | ×                               | ×                              | ×                        | ×                      | *30                   | ×                               | ×                              | ×                           |
|                             |                                                   | R16MTCPU                                              |                     |                       |                                 |                                     |                                                 |                                            |                                                     |                                |                       |                        |                         |                          |                     |                       |                                 |                                |                          |                        |                       |                                 |                                |                             |
|                             | MELSEC iQ-R Series                                | R32MTCPU<br>R64MTCPU                                  | 0                   | ×                     | 0                               | ×                                   | 0                                               | 0                                          | 0                                                   | ×                              | ×                     | ×                      | ×                       | ×                        | 0                   | ×                     | 0                               | ×                              | ×                        | *40                    | ×                     | *40                             | ×                              | ×                           |
|                             |                                                   | Q172CPU *32 Discontinued                              | 0                   | 0                     | 0                               | ×                                   | ×                                               | ×                                          | ○<br>*31                                            | 0                              | 0                     | 0                      | 0                       | 0                        | 0                   | 0                     | 0                               | 0                              | 0                        | 0                      | 0                     | O<br>*31                        | 0                              | 0                           |
|                             |                                                   | Q173CPU *32 Discontinued<br>Q172CPUN *32 Discontinued | *18 *31             | *33                   | *31                             |                                     | ×                                               | ×                                          |                                                     | *31                            | *33                   | *18*31                 | *18*31                  |                          | *18*31              | *33                   | *31                             | *31                            | *31 *33                  | *18*31                 | *33                   |                                 | *31                            | *31 *33                     |
|                             |                                                   | Q173CPUN *32 Discontinued Q172HCPU Discontinued       | *18                 | 0                     | 0                               | ×                                   | _                                               | _                                          | 0                                                   | 0                              | 0                     | 18                     | *18                     | 0                        | 18                  | 0                     | 0                               | 0                              | 0                        | *18                    | 0                     | 0                               | 0                              |                             |
|                             |                                                   | Q173HCPU Discontinued                                 | _<br>18             | ्र                    | 0                               | ×                                   | ×                                               | ×                                          | 0                                                   | 0                              | 0                     | 18                     | _<br>18                 | ू                        | 18                  |                       | 0                               | 0                              | ू                        | _<br>*18               | <u>\$</u>             | 0                               | 0                              | ू                           |
| Motion<br>controller        |                                                   | Q172DCPU<br>Q173DCPU                                  | _<br>18             | ू                     | 0                               | ×                                   | 0                                               | ×                                          | 0                                                   | 0                              | 0                     | _<br>18                | _<br>-18                | ू                        | _<br>18             | ू                     | 0                               | 0                              | ू                        | _<br>-18               | ू                     | 0                               | 0                              | ू                           |
| CONTROLO                    | MELSEC-Q Series                                   | Q172DCPU-S1                                           |                     |                       | 0                               | ×                                   | 0                                               | ×                                          | 0                                                   | 0                              | 0                     |                        |                         |                          |                     |                       | 0                               | 0                              |                          |                        |                       | 0                               | 0                              |                             |
|                             |                                                   | Q173DCPU-S1<br>Q172DSCPU                              | *18 *34             | Ş                     |                                 |                                     |                                                 |                                            |                                                     |                                |                       | 18                     | 18                      | Ş                        | *18 *34             | Ş                     |                                 |                                | -8<br>-8                 | *18 *34                | Ç                     |                                 |                                | ू                           |
|                             |                                                   | Q173DSCPU                                             | 18                  | <u>.8</u>             | 0                               | ×                                   | 0                                               | ×                                          | 0                                                   | 0                              | 0                     | *18                    | 18                      | *8                       | 18                  | *8                    | 0                               | 0                              | *8                       | *18                    | <u>*8</u>             | 0                               | 0                              | ૢ                           |
|                             |                                                   | Q170MCPU *35                                          | 18*34               | 0                     | 0                               | ×                                   | 0                                               | *10 *36                                    | 0                                                   | 0                              | 0                     | _<br>*18               | _<br>*18                | 0                        | 18*34               | 0                     | 0                               | 0                              | 0                        | 18 34                  | 0                     | 0                               | 0                              | 0                           |
|                             |                                                   | Q170MSCPU<br>Q170MSCPU-S1                             | _<br>18             | 0                     | 0                               | ×                                   | 0                                               |                                            | 0                                                   | 0                              | 0                     | _<br>*18               | _<br>*18                | 0                        | _<br>*18            | 0                     | 0                               | 0                              | 0                        | _<br>*18               | 0                     | 0                               | 0                              | 0                           |
|                             |                                                   | MR-MQ100                                              | 0                   | 0                     | ×                               | ×                                   | ×                                               | X                                          | ×                                                   | ×                              | ×                     | X                      | X                       | 0                        | 0                   | 0                     | ×                               | ×                              | 0                        | 0                      | 0                     | ×                               | ×                              | 0                           |
| MELSECNE                    | T/H remote I/O station                            | QJ72LP25-25<br>QJ72LP25G                              |                     |                       | 0                               | ×                                   | ×                                               | ×                                          | ×                                                   | ×                              | ×                     | ×                      | ×                       | ×                        | 0                   | 0                     | 0                               | ×                              | ×                        |                        | ×                     | 0                               | ×                              | ×                           |
|                             |                                                   | QJ72BR15                                              |                     |                       |                                 |                                     |                                                 |                                            |                                                     |                                |                       |                        |                         |                          |                     |                       |                                 |                                |                          |                        |                       |                                 |                                |                             |
| CC-Link IE F<br>head module | Field Network MELSEC iQ-R Series  MELSEC-L Series | RJ72GF15-T2<br>LJ72GF15-T2                            | ×                   | ×                     | 0                               | ×                                   | ×                                               | 0                                          | ×                                                   | ×                              | ×                     | ×                      | ×                       | ×                        | ×                   | ×                     | 0                               | ×                              | ×                        | ×                      | ×                     | 0                               | ×                              | ×                           |
|                             | ield Network Ethernet adapter module              | NZ2GF-ETB                                             | ô                   | ×                     | ×                               | ×                                   | ×                                               | ŏ                                          | ×                                                   | ×                              | ×                     | ×                      | ×                       | ×                        | Ô                   | ×                     | ×                               | ×                              | ×                        | ô                      | ×                     | ×                               | ×                              | ×                           |

- GT2103-PMBLS supports connection with MELSEC iQ-F Series and MELSEC-F Series only.
  CC-Link (via G4): connect to the CC-Link system via AJ65BT-G4-S3 or AJ65BT-R2N.
  When using bus connection, follow the precautions below.

   When multiple GOTs are connected, the GOT2000 Series cannot be connected with the GOT800
- - Series or A77GOT.

  - Series or A77GOT.

     Bus connection cannot be established with QCPU (A mode).

     The number of connectable GOTs is restricted according to the CPU type and the number of intelligent function modules.

     The GOT2000 Series, GOT1000 Series, and GOT-A900 Series can be connected together in a system. Please refer to the following Technical Bulletins on the Mitsubishi Electric Factory Automation Global website (www.MitsubishiElectric.com/fa/).

    \*Precautions when Replacing GOT1000 Series with GOT2000 Series\* No. GOT-A-0061

    \*Precautions when Replacing GOT-A900 Series with GOT2000 Series\* No. GOT-A-0622 Includes the case on the MELSECNET/H network system in the MNET/10 mode. The GOT cannot be connected to the remote I/O network.

    When the number of connected slave GOTs and the device points of each GOT increase, the device update cycle on the screen may get slower.

- connected to the remote I/O network. When the number of connected slave GOTs and the device points of each GOT increase, the device update cycle on the screen may get slower. 
  (Please consider 250 points as a guide of 1 GOT, and 750 points as a guide of the total points.) 
  Only supported by GT2107-WTBD, GT2107-WTSD, GT2104-RTBD, GT2103-PMBD, GS2110-WTBD, and GS2107-WTBD. GT2103-PMBDS, GT2103-PMBLS, GS2110-WTBD, and GS2107-WTBD are not supported. 
  Access via the serial port (RS-232) of OCPU in the multiple CPU system since the CPU has no serial port. 
  Use a CC-Link IE Controller Network module with the upper five digits of the serial No. later than 12012. 
  When using the bus extension connector box (A9GT-CCNB), attach it to the extension base unit. 
  (Connecting it to the main base unit is not allowed.)

  Use a CPU and a CC-Link IE Controller Network module with the upper five digits of the serial No. later than 09042. 
  Use a CPU and a CC-Link IE Controller Network module with the upper five digits of the serial No. later than 09042. 
  Use a CPU and a CC-Link IE Controller Network module of function version D or later. 
  In the multiple CPU system, use a CPU or a MELSECNET/H network module of function version B or later. 
  Use a CPU with the upper five digits of the serial No. later than 09012. 
  When in multiple CPU system configuration, use a CPU of function version B or later. 
  Use a CPU with the upper five digits of the serial No. later than 09012. 
  When the total number of stations in a network is 65 or more, use a CC-Link IE Controller Network module with the upper five digits of the serial No. 10,000 or more, use a CC-Link IE Controller Network module of function version B or later. 
  Use a CPU with the upper five digits of the serial No. 10,000 or more, use a CC-Link IE Controller Network module of function version D or later. 
  Use a CPU with the upper five digits of the serial No. 10,000 or more, use a CC-Link IE Controller Network module of the connection, to monitor a CCPU in the multiple CPU system, always

- shown below

| Ethernet module * |                    | CPU                |                    |
|-------------------|--------------------|--------------------|--------------------|
| Ethernet module   | FX3U(C)            | FX3G(C)            | FX3S               |
| FX3U-ENET-L       | Ver. 2.21 or later | FX3U-ENET-L is     | not supported.     |
| FX3U-ENET-ADP *   | Ver. 3.10 or later | Ver. 2.00 or later | Ver. 1.00 or later |

- \* To connect to a FX3SCPU, use a FX3U-ENET-ADP Ver.1.20 or later
- Use a CPU with the upper five digits of the serial No. later than 10042 or a CC-Link IE Controller Network module of function version D or later.

- Use a CPU with the upper five digits of the serial No. later than 10032 or a CC-Link IE Controller

- Use a CPU with the upper five digits of the serial No. later than 10032 or a CC-Link IE Controller Network module of function version D or later.

  Use a CPU with the upper five digits of the serial No. later than 13042.

  When using a LJ71E71-100, use a CPU with the upper five digits of the serial No. later than 14112.

  Use a LJ71E71-100 since the CPU has no built-in Ethernet port.

  Use a CPU with the upper five digits of the serial No. later than 13012.

  The adapter L6ADP-R2 or L6ADP-R4 is required. When using the L6ADP-R4 adapter, use a CPU with the upper five digits of the serial No. later than 15102.

  Use the serial port of a serial communication module controlled by another CPU on the multiple CPU system.
- Use a CPU with the upper five digits of the serial No. later than 12042

- Use a CPU with the upper five digits of the serial No. later than 12042.
  GT2103-PMBD and GT2103-PMBLS cannot be connected to the MELSEC-WS Series.
  In Ethernet connection, serial communication connection, CO-Link (intelligent device station) connection, CC-Link (via G4) connection, MELSECNET/H connection, or MELSECNET/10 connection, use main modules with the following product numbers.

  0.172CPU: Product number N\*\*\*\*\*\* or later Q173CPU: Product number N\*\*\*\*\*\* or later When using SV13, SV22, or SV43, use the motion CPU on which any of the following main OS software version is installed.

   Ethernet connection, serial communication connection, CC-Link (intelligent device station) connection, CC-Link (wia G4) connection, MELSECNET/H connection, MELSECNET/10 connection SW6RN-SV13QLI: 00H or later SW6RN-SV22QLI: 00H or later SW6RN-SV23QLI: 00H or later SW6RN-SV2QCII: 00H or later SW6RN-SV2QCIII: 00H or later SW6RN-SV2QCIII: 00H or later SW6RN-SV2QCIII: 00H or later SW6RN-SV2QCIII: 00H or later SW6RN-SV2QCIII: 00H or later SW6RN-SV2QCIII: 00H or later SW6RN-SV2QCIII: 00H or later SW6RN-SV2QCIII: 00H or later SW6RN-SV2QCIIII: 00H or later SW6RN-SV2QCIIII: 00H or later

- the safety function module R6SFM must have the same pair version. If their pair versions differ, the
- the sately function module Hosh-M must have the same pair version. If their pair versions ciller, the RhSFCPU does not operate.

  40 Up to 32 axes are supported by GT21. R standard placement method is not supported.

  41 Mount a redundant function module R6RFM next to the RhPCPU on the base unit when building a redundant system.

  42 GT2510-WXTBD, GT2510-WXTSD, GT2507-WTBD, GT2507-WTSD, GT2507T-WTSD, GT2505-VTBD, and GT2505HS-VTBD are not supported.

  43 Mount the SIL2 function module R6PSFM and redundant function module R6RFM next to the RhSPSFVII on the hase unit.
- BnPSECPU on the base unit.

### Connectable model list (GOT2000/GOT SIMPLE)

#### ■ Modules usable when connected with Mitsubishi Electric programmable controllers/C Controller modules/Motion controllers

#### Ethernet connection

| CPU series                                                                                                    | Ethernet module                                            |  |  |  |  |
|----------------------------------------------------------------------------------------------------|------------------------------------------------------------|--|--|--|--|
| MELSEC iQ-R Series C Controller module (MELSEC iQ-R Series) Motion controller (MELSEC iQ-R Series) CC-Link IE Field Network head module (MELSEC iQ-R Series) | RJ71EN71 ' <sup>4</sup><br>RJ71GN11-T2 '5 '6 '7 <b>NEW</b> |  |  |  |  |
| MELSEC-Q Series (Q mode) MELSEC-QS Series C Controller module (MELSEC-Q Series) Motion controller (MELSEC-Q Series)                                          | QJ71E71-100<br>QJ71E71-B5<br>QJ71E71-B2<br>QJ71E71         |  |  |  |  |
| MELSEC-L Series                                                                                                    | LJ71E71-100 <sup>11</sup>                                  |  |  |  |  |
| MELSEC-F Series                                                                                                    | FX3U-ENET-L *2<br>FX3U-ENET-ADP *2 *3                      |  |  |  |  |

- Use a CPU with the upper five digits of the serial No. later than 14112.

  Options for extension controller may be required depending on the connected CPU.

  To connect to a FX3SCPU, use a FX3U-ENET-ADP Ver.1.20 or later.
- Use firmware version 12 or higher when building a redundant system.

- Usable with MELSEC iQ-R Series programmable controller CPUs only.
   To use R00CPU, R01CPU, or R02CPU, use the firmware version 11 or later.
   To use programmable controller CPU (excluding R00CPU, R01CPU, R02CPU), use the firmware version 43 or later.

#### Serial communication connection

| CPU series                                                                                       |               | Serial communication module *1 |            |  |  |  |  |
|--------------------------------------------------------------------------------------------------|---------------|--------------------------------|------------|--|--|--|--|
| GPU series                                                                                       | Model name    | CH1                            | CH2        |  |  |  |  |
| MELSEC iQ-R Series                                                                               | RJ71C24*4     | RS-232                         | RS-422/485 |  |  |  |  |
| C Controller module (MELSEC iQ-R Series)                                                         | RJ71C24-R2 *4 | RS-232                         | RS-232     |  |  |  |  |
| Motion controller (MELSEC iQ-R Series) CC-Link IE Field Network head module (MELSEC iQ-R Series) | RJ71C24-R4 *4 | RS-422/485                     | RS-422/485 |  |  |  |  |
|                                                                                                  | QJ71C24 *2    | RS-232                         | RS-422/485 |  |  |  |  |
|                                                                                                  | QJ71C24-R2 *2 | RS-232                         | RS-232     |  |  |  |  |
| MELSEC-Q Series (Q mode)                                                                         | QJ71C24N      | RS-232                         | RS-422/485 |  |  |  |  |
| C Controller module (MELSEC-Q Series) Motion controller (MELSEC-Q Series)                        | QJ71C24N-R2   | RS-232                         | RS-232     |  |  |  |  |
| MELSECNET/H remote I/O station                                                                   | QJ71C24N-R4   | RS-422/485                     | RS-422/485 |  |  |  |  |
|                                                                                                  | QJ71CMO *3    | Modular connector              | RS-232     |  |  |  |  |
|                                                                                                  | QJ71CMON *3   | Modular connector              | RS-232     |  |  |  |  |
| MELSEC-L Series                                                                                  | LJ71C24       | RS-232                         | RS-422/485 |  |  |  |  |
| CC-Link IE Field Network head module (MELSEC-L Series)                                           | LJ71C24-R2    | RS-232                         | RS-232     |  |  |  |  |

- Communication cannot be performed with RS-485.
- Communication cating use performed with 19 400.

  Either CH1 or CH2 can be used for the function version A.

  Both CH1 and CH2 can be used together for the function version B or later.
- Only CH2 can be connected.
- Use firmware version 07 or higher when building a redundant system.

#### ● CC-Link IE TSN connection NEW

| CPU series         | CC-Link IE TSN module |
|--------------------|-----------------------|
| MELSEC iQ-R Series | RJ71GN11-T2 *1 *2 *3  |

- Usable with MELSEC iQ-R Series programmable controller CPUs only.
- To use R00CPU, R01CPU, or R02CPU, use the firmware version 11 or later.
- To use programmable controller CPU (excluding R00CPU, R01CPU, R02CPU), use the firmware version 43 or later.

#### CC-Link IE Controller Network connection

| CPU series                                                                                         | CC-Link IE Controller Network module                    |  |  |  |  |
|----------------------------------------------------------------------------------------------------|---------------------------------------------------------|--|--|--|--|
| MELSEC iO-R Series C Controller module (MELSEC iO-R Series) Motion controller (MELSEC iQ-R Series) | RJ71GP21-SX *2                                          |  |  |  |  |
|                                                                                                    | QJ71GP21-SX <sup>*1</sup><br>QJ71GP21S-SX <sup>*1</sup> |  |  |  |  |

- When the CC-Link IE Controller Network is in the extended mode, use a module with the upper five digits of the serial No. 12052 or later.
- Use firmware version 12 or higher when building a redundant system

#### CC-Link IE Field Network connection

| CPU series                                                                                         | CC-Link IE Field Network module                                   |
|----------------------------------------------------------------------------------------------------|-------------------------------------------------------------------|
| MELSEC iQ-R Series C Controller module (MELSEC iQ-R Series) Motion controller (MELSEC iQ-R Series) | RJ71GF11-T2 *1 RJ71EN71 RD77GF4 RD77GF8 RD77GF8 RD77GF16 RD77GF32 |
| MELSEC-Q Series (Q mode) C Controller module (MELSEC-Q Series) Motion controller (MELSEC-Q Series) | QJ71GF11-T2 QD77GF4 NEW QD77GF8 NEW QD77GF16                      |
| MELSEC-QS Series                                                                                   | QS0J71GF11-T2                                                     |
| MELSEC-L Series                                                                                    | LJ71GF11-T2                                                       |
| MELSEC iQ-F Series                                                                                 | FX5-CCLIEF                                                        |

<sup>\*1</sup> Use firmware version 12 or higher when building a redundant system.

#### CC-Link (intelligent device station) connection

| • 00-Link (intelligent device station) connec                                                                                                    | 50011                        |
|----------------------------------------------------------------------------------------------------|------------------------------|
| CPU series                                                                                                    | CC-Link module               |
| MELSEC IQ-R Series<br>C Controller module (MELSEC IQ-R Series)<br>Motion controller (MELSEC IQ-R Series)<br>CC-Link IE Field Network head module (MELSEC IQ-R Series) | RJ61BT11 '2                  |
| MELSEC-Q Series (Q mode)<br>C Controller module (MELSEC-Q Series)<br>Motion controller (MELSEC-Q Series)                                                              | QJ61BT11<br>QJ61BT11N        |
| MELSEC-L Series                                                                                                    | LJ61BT11                     |
| MELSEC iQ-F Series                                                                                                    | FX3U-16CCL-M*1<br>FX5-CCL-MS |
| MELSEC-F Series                                                                                                    | FX3U-16COL-M                 |

- When using an FX3U-16CCL-M with the MELSEC iQ-F Series, bus conversion module (FX5-CNV-BUS or FX5-CNV-BUSC) is required.
- Use firmware version 04 or higher when building a redundant system

#### ● CC-Link (via G4) connection

| CPU series                                                                                         | CC-Link module        | Peripheral module          |  |  |
|----------------------------------------------------------------------------------------------------|-----------------------|----------------------------|--|--|
| MELSEC-Q Series (Q mode) C Controller module (MELSEC-Q Series) Motion controller (MELSEC-Q Series) | QJ61BT11<br>QJ61BT11N | AJ65BT-G4-S3<br>AJ65BT-R2N |  |  |
| MELSEC-L Series                                                                                    | LJ61BT11              |                            |  |  |

#### ● MELSECNET/H connection

| CDI I assissa                                                                    | MELSECNET/H network module              |             |  |  |  |
|----------------------------------------------------------------------------------|-----------------------------------------|-------------|--|--|--|
| CPU series                                                                       | Optical loop                            | Coaxial bus |  |  |  |
| MELSEC-Q Series (Q mode) *1 MELSEC-QS Series Motion controller (MELSEC-Q Series) | QJ71LP21<br>QJ71LP21-25<br>QJ71LP21S-25 | QJ71BR11 *1 |  |  |  |
| C Controller module (MELSEC-Q Series)                                            | QJ71LP21-25<br>QJ71LP21S-25             |             |  |  |  |

<sup>\*1</sup> Use function version B or later of the MELSECNET/H network module and CPU.

#### ● MELSECNET/10 connection

| CPU series                            | MELSECNET/H (MNET/10 mode), MELSECNET/10 network module |             |  |  |  |
|---------------------------------------|---------------------------------------------------------|-------------|--|--|--|
| CPU series                            | Optical loop                                            | Coaxial bus |  |  |  |
| MELSEC-Q Series (Q mode) *1           | QJ71LP21                                                |             |  |  |  |
| MELSEC-QS Series                      | QJ71LP21-25                                             |             |  |  |  |
| Motion controller (MELSEC-Q Series)   | QJ71LP21S-25                                            | QJ71BR11 *1 |  |  |  |
| C Controller module (MELSEC-Q Series) | QJ71LP21-25                                             |             |  |  |  |
| C Controller Module (MELSEC-Q Series) | QJ71LP21S-25                                            |             |  |  |  |

<sup>\*1</sup> Use function version B or later of the MELSECNET/H network module and CPU.

◆ Mitsubishi Electric industrial computers <a href="mailto:switzer">www</a>

| *      | abioiii E     |                     |                       | .a. oop       | Juco: 0                         |                                                   |                                              |           |            |                   |                           |                         |                          |
|--------|---------------|---------------------|-----------------------|---------------|---------------------------------|---------------------------------------------------|----------------------------------------------|-----------|------------|-------------------|---------------------------|-------------------------|--------------------------|
|        |               |                     |                       |               |                                 | GT27/0                                            | GT25/GT23/                                   | GT21/GS21 |            |                   |                           |                         |                          |
|        |               |                     |                       |               |                                 |                                                   | Connection                                   | า type    |            |                   |                           |                         |                          |
| Series | Model<br>name | Ethernet connection | Direct CPU connection | communication | CC-Link<br>IE TSN<br>connection | CC-Link<br>IE Controller<br>Network<br>connection | CC-Link<br>IE Field<br>Network<br>connection | device    | connection | Bus<br>connection | MELSECNET/H<br>connection | MELSECNET/10 connection | Multi-drop<br>connection |
| MELIPC | MI5122-VW     | 0                   | ×                     | ×             | ×                               | ×                                                 | 0                                            | ×         | ×          | ×                 | ×                         | ×                       | ×                        |

<sup>\*1</sup> GT23, GT21, and GS21 support connection using Ethernet connection.

#### **♦ Mitsubishi Electric inverters**

|                    |                     | GT27/GT25/GT23/GT21/GS21 *1 |        |                       |          |  |
|--------------------|---------------------|-----------------------------|--------|-----------------------|----------|--|
|                    | Series              | RS-485                      | RS-232 | Multi-drop connection | Ethernet |  |
|                    | FR-D7□0             | 0                           | ×      | ×                     | ×        |  |
| FR-D700 Series     | FR-D7□0S            | 0                           | X      | ×                     | ×        |  |
|                    | FR-D7□0W            | 0                           | ×      | ×                     | ×        |  |
| FR-F700PJ Series   | FR-F7□0PJ (F)       | 0                           | ×      | ×                     | ×        |  |
|                    | FR-E7□0             |                             | ×      | ×                     | ×        |  |
| R-E700 Series      | FR-E7□0S            |                             | ×      | ×                     | ×        |  |
| R-E/00 Series      | FR-E7□0W            | 0                           | ×      | ×                     | ×        |  |
|                    | FR-E7□0-NE*2*3      | ×                           | ×      | ×                     | ○ *4     |  |
| R-F700 Series      | FR-F7□0             | 0                           | ×      | ×                     | ×        |  |
| FR-F700P Series    | FR-F7□0P            | 0                           | ×      | ×                     | ×        |  |
|                    | FR-A8□0             |                             | ×      | ×                     | ×        |  |
|                    | FR-A8□2             | 0                           | ×      | ×                     | ×        |  |
| FR-A800 Series     | FR-A8□6             |                             | ×      | ×                     | ×        |  |
|                    | FR-A8□0-GF          | 0                           | ×      | ×                     | ×        |  |
|                    | FR-A8□2-GF          |                             | X      | ×                     | ×        |  |
|                    | FR-A8□0-CRN         | 0                           | ×      | ×                     | ×        |  |
|                    | FR-A8□2-CRN         | 0                           | ×      | ×                     | ×        |  |
|                    | FR-A8□0-E-CRN       | 0                           | ×      | ×                     | 0        |  |
| R-A800 Plus Series | FR-A8□2-E-CRN       |                             | ×      | ×                     | 0        |  |
| R-A600 Plus Series | FR-A8□0-R2R         | 0                           | X      | ×                     | ×        |  |
|                    | FR-A8□2-R2R         | 0                           | ×      | ×                     | ×        |  |
|                    | FR-A8□0-E-R2R       | 0                           | ×      | ×                     | 0        |  |
|                    | FR-A8□2-E-R2R       |                             | ×      | ×                     | 0        |  |
|                    | FR-F8□0             |                             | ×      | ×                     | ×        |  |
|                    | FR-F8□2             |                             | ×      | ×                     | ×        |  |
| R-F800 Series      | FR-F8□6             |                             | ×      | ×                     | ×        |  |
|                    | FR-F8□0-E           |                             | ×      | ×                     | 0        |  |
|                    | FR-F8□2-E           | 0                           | ×      | ×                     | 0        |  |
| R-B Series         | FR-B-□□□□           |                             | ×      | ×                     | ×        |  |
| R-B3 Series        | FR-B3- (N) (H) □□□□ |                             | ×      | ×                     | ×        |  |
| MELIPM Series      | MD-CX522-□□K        |                             | ×      | ×                     | ×        |  |
| IVILLII IVI SERES  | MD-CX522-□□K-A0     | 0                           | X      | ×                     | ×        |  |

<sup>\*1</sup> Except GT2103-PMBDS2 and GT2103-PMBLS.

### ▲ Mitsuhishi Flactric sarvo amplifiers (general-nurnosa)

| Milisubishi Electric servo ampiniers (general-purpose) |              |                      |                             |        |                       |          |  |  |
|--------------------------------------------------------|--------------|----------------------|-----------------------------|--------|-----------------------|----------|--|--|
| Series                                                 |              | Madalasas            | GT27/GT25/GT23/GT21/GS21 *1 |        |                       |          |  |  |
|                                                        |              | Model name           | RS-422                      | RS-232 | Multi-drop connection | Ethernet |  |  |
| MELSERVO-J4 Series                                     |              | MR-J4-□A             | 0                           | ○ *2   | ×                     | ×        |  |  |
|                                                        |              | MR-J4-□A-RJ          | 0                           | ○ *2   | ×                     | X        |  |  |
|                                                        |              | MR-J3-□A<br>MR-J3-□T | 0                           | ○ *2   | ×                     | X        |  |  |
| MELSERVO-J3 Series                                     | Discontinued | MR-J3-□T             | 0                           | ○ *2   | ×                     | ×        |  |  |
|                                                        |              | MR-J2S-□A            | Ô                           | Ô      | ×                     | ×        |  |  |
| MELSERVO-J2-Super Series                               | Discontinued | MR-J2S-□CP           | 0                           | 0      | ×                     | ×        |  |  |
|                                                        |              | MR-J2S-□CL           | 0                           | 0      | ×                     | X        |  |  |
| 451 0550 10 101 10 1                                   | Discontinued | MR-J2M-P8A           | Ö                           | 0      | ×                     | X        |  |  |
| MELSERVO-J2M Series Dis                                | Discontinued | MR-J2M-□DU           | Ô                           | 0      | ×                     | ×        |  |  |
| MELSERVO-JE Series                                     |              | MR-JE-□A             | Ó                           | ×      | ×                     | ×        |  |  |
|                                                        |              | MR-JE-□C NEW         | ×                           | ×      | ×                     | 0        |  |  |

<sup>\*2</sup> Use FR-E700-NE with SERIAL (serial No.) "\*88\*\*\*\*\*\* or later.

<sup>\*3</sup> Use FR-E700-SC-NNE or FR-E700-SC-ENE with SERIAL (serial No.) "\*89\*\*\*\*\*\*" or later.

<sup>\*1</sup> Except GT2103-PMBLS.
\*2 RS-422/232 interface converter or RS-422/232 conversion cable is required.

### Connectable model list (GOT2000/GOT SIMPLE)

#### ◆ Mitsubishi Electric servo amplifiers (SSCNET III/H)

Servo amplifiers (SSCNET III/H) are connected to the GOT through a motion controller or simple motion module.

|                       |            |                            | controller        |                     |                       |   |                                 |                       |                                              |        |                                   |                   |                           |                               |                          |
|-----------------------|------------|----------------------------|-------------------|---------------------|-----------------------|---|---------------------------------|-----------------------|----------------------------------------------|--------|-----------------------------------|-------------------|---------------------------|-------------------------------|--------------------------|
|                       |            |                            | ammable<br>roller |                     | Connection type       |   |                                 |                       |                                              |        |                                   |                   |                           |                               |                          |
| Series                | Model name | Simple<br>motion<br>module | CPU<br>type       | Ethernet connection | Direct CPU connection |   | CC-Link<br>IE TSN<br>connection | Controller<br>Network | CC-Link IE<br>Field<br>Network<br>connection | device | CC-Link<br>connection<br>(via G4) | Bus<br>connection | MELSECNET/H<br>connection | MELSECNET/10<br>connection '2 | Multi-drop<br>connection |
|                       |            |                            | RnMTCPU           | 0                   | ×                     | 0 | ×                               | 0                     | 0                                            | 0      | ×                                 | ×                 | ×                         | ×                             | ×                        |
|                       |            | -                          | Q17nDSCPU         | 0                   | 0                     | 0 | ×                               | 0                     | ×                                            | 0      | 0                                 | 0                 | 0                         | 0                             | ×                        |
|                       | MR-J4-□B   |                            | Q170MSCPU         | 0                   | 0                     | 0 | X                               | 0                     | 0                                            | 0      | 0                                 | 0                 | 0                         | 0                             | ×                        |
| MELSERVO-J4           |            | RD77MS                     | RnCPU             | 0                   | ×                     |   |                                 | 0                     |                                              |        | ×                                 | ×                 | ×                         | ×                             | ×                        |
| Series                | MR-J4W2-□B | QD77MS *3                  | QnCPU             | 0                   | 0                     | 0 | ×                               | 0                     | 0                                            | 0      | 0                                 | 0                 | 0                         | 0                             | ×                        |
|                       | MR-J4W3-□B | LD77MS                     | LnCPU             | 0                   | 0                     | 0 | ×                               | ×                     | 0                                            | 0      | 0                                 | ×                 | ×                         | ×                             | ×                        |
|                       |            | FX5-40SSC-S                | FX5CPU            | 0                   | 0                     | × | ×                               | ×                     | ×                                            | 0      | ×                                 | ×                 | ×                         | ×                             | ×                        |
|                       |            | FX5-80SSC-S                | FX5CPU            | 0                   | 0                     | × | X                               | ×                     | ×                                            | 0      | ×                                 | ×                 | ×                         | ×                             | ×                        |
|                       |            | RD77MS *4                  | RnCPU             | 0                   | ×                     | 0 | 0                               | 0                     | 0                                            | 0      | ×                                 | ×                 | ×                         | ×                             | ×                        |
| MEL CEDVO JE          |            | QD77MS *5                  | QnCPU             | 0                   | 0                     | 0 | ×                               | 0                     | 0                                            | 0      | 0                                 | 0                 | 0                         | 0                             | ×                        |
| MELSERVO-JE<br>Series | MR-JE-□B   | LD77MS *5                  | LnCPU             | 0                   | 0                     | 0 | ×                               | ×                     | 0                                            | 0      | 0                                 | ×                 | ×                         | ×                             | ×                        |
|                       |            | FX5-40SSC-S                |                   | 0                   | 0                     | X | X                               | X                     | X                                            | 0      | X                                 | X                 | ×                         | ×                             | ×                        |
|                       |            | FX5-80SSC-S                | FX5CPU            | 0                   | 0                     | × | ×                               | ×                     | ×                                            | 0      | ×                                 | ×                 | ×                         | ×                             | ×                        |

- Connect the GOT as a CC-Link intelligent device station.
- Only supports the case where MELSECNET/H is used in the MELSECNET/10 mode. Connection to the remote I/O network is not allowed.

  Use a module with the upper five digits of the serial No. later than 15041.
- Use a module with the firmware version 3 or later

- Use a module with the upper five digits of the serial No. later than 16102.
- GT23, GT21, and GS21 support connection using Ethernet connection, direct CPU connection, serial communication connection, or CC-Link connection (via G4).

#### ◆ Mitsubishi Electric servo amplifiers (CC-Link IE Field Network)

Servo amplifiers (CC-Link IE Field Network) are connected to the GOT through a simple motion module or a master/local module

|             |                     |                                                          | ontroller<br>ammable |   |                       |               |            | GT27/G                                            | Γ25/GT23         | 3/GT21/G | /GT21/GS21 *6 *7 |                   |                           |   |                          |  |  |
|-------------|---------------------|----------------------------------------------------------|----------------------|---|-----------------------|---------------|------------|---------------------------------------------------|------------------|----------|------------------|-------------------|---------------------------|---|--------------------------|--|--|
|             |                     |                                                          | roller               |   | Connection type       |               |            |                                                   |                  |          |                  |                   |                           |   |                          |  |  |
| Series      | Model name          | Simple<br>motion<br>module, or<br>master/local<br>module | CPU<br>type          |   | Direct CPU connection | communication | connection | CC-Link IE<br>Controller<br>Network<br>connection | Field<br>Network |          | connection       | Bus<br>connection | MELSECNET/H<br>connection |   | Multi-drop<br>connection |  |  |
|             |                     | RD77GF4*3                                                | RnCPU                | 0 | ×                     | 0             | 0          | 0                                                 | 0                | ×        | ×                | ×                 | ×                         | × | ×                        |  |  |
|             |                     | RD77GF8*3                                                | RnCPU                | 0 | ×                     | 0             | 0          | 0                                                 | 0                | ×        | ×                | ×                 | ×                         | × | ×                        |  |  |
|             |                     | RD77GF16*3                                               | RnCPU                | 0 | ×                     | 0             | 0          | 0                                                 | 0                | ×        | ×                | ×                 | ×                         | × | ×                        |  |  |
|             |                     | RD77GF32                                                 | RnCPU                | 0 | ×                     | 0             | 0          | 0                                                 | 0                | ×        | ×                | ×                 | ×                         | × | ×                        |  |  |
| MELSERVO-J4 | MB N DCE            | QD77GF4*4                                                | QnCPU                | 0 | 0                     | 0             | ×          | 0                                                 | 0                | ×        | ×                | 0                 | 0                         | 0 | ×                        |  |  |
| Series      | MR-J4-□GF-RJ        | QD77GF8*4                                                | QnCPU                | 0 | 0                     | 0             | ×          | 0                                                 | 0                | ×        | ×                | 0                 | 0                         | 0 | ×                        |  |  |
| Selles      | WII 1-34-LIGII -110 | QD77GF16*4                                               | QnCPU                | 0 | 0                     | 0             | ×          | 0                                                 | 0                | ×        | ×                | 0                 | 0                         | 0 | ×                        |  |  |
|             |                     | RJ71EN71                                                 | RnCPU                | 0 | ×                     | 0             | 0          | 0                                                 | 0                | ×        | ×                | ×                 | ×                         | × | ×                        |  |  |
|             |                     | RJ71GF11-T2                                              |                      | 0 | ×                     |               | 0          | 0                                                 | 0                | ×        | ×                | ×                 | ×                         | × | ×                        |  |  |
|             |                     | QJ71GF11-T2*5                                            |                      | 0 | 0                     | 0             | ×          | 0                                                 | 0                | ×        | ×                | 0                 | 0                         | 0 | ×                        |  |  |
|             |                     | LJ71GF11-T2*5                                            | LnCPU                | 0 | ×                     |               | ×          | ×                                                 | 0                | ×        | ×                | ×                 | ×                         | × | ×                        |  |  |

- Connect the GOT as a CC-Link intelligent device station.
- Only supports the case where MELSECNET/H is used in the MELSECNET/10 mode. Connection to the remote I/O network is not allowed.
- To use the motion mode, use a module with the firmware version 1 or later; to use the I/O mode, use a module with the firmware version 2 or later.
- To use the I/O mode, use a module with the upper five digits of the serial No. later than 18022.
- Use a module with the upper five digits of the serial No. later than 14102. Motion mode is not
- GT23 supports connection using Ethernet connection, direct CPU connection, serial communication connection, or CC-Link connection (via G4).
- GT21 and GS21 support connection using Ethernet connection.
- Not connectable from the GOT in the same network

#### **♦ Mitsubishi Electric robot controllers**

|           |                                |      |                       |                                 |                                 | GT27                  | /GT25/GT2                                    | 23/GT21/G           | S21 *5                            |                   |                        |                            |                          |
|-----------|--------------------------------|------|-----------------------|---------------------------------|---------------------------------|-----------------------|----------------------------------------------|---------------------|-----------------------------------|-------------------|------------------------|----------------------------|--------------------------|
|           |                                |      |                       |                                 |                                 |                       | Connec                                       | tion type           |                                   |                   |                        |                            |                          |
| Series    | Controller<br>name             |      | Direct CPU connection | Serial communication connection | CC-Link<br>IE TSN<br>connection | Controller<br>Network | CC-Link IE<br>Field<br>Network<br>connection | (intelligent device | CC-Link<br>connection<br>(via G4) | Bus<br>connection | MELSECNET/H connection | MELSECNET/10 connection '2 | Multi-drop<br>connection |
|           | CR750-Q<br>(Q172DRCPU)         | O .3 | O *4                  | 0                               | ×                               | 0                     | 0                                            | 0                   | 0                                 | 0                 | 0                      | 0                          | ×                        |
| F Series  | CR751-Q<br>(Q172DRCPU)         | O .3 | O *4                  | 0                               | ×                               | 0                     | 0                                            | 0                   | 0                                 | 0                 | 0                      | 0                          | ×                        |
|           | CR750-D                        | 0    | ×                     | ×                               | ×                               | ×                     | ×                                            | ×                   | ×                                 | ×                 | ×                      | ×                          | ×                        |
|           | CR751-D                        | 0    | ×                     | ×                               | ×                               | ×                     | ×                                            | ×                   | ×                                 | ×                 | ×                      | ×                          | ×                        |
| SQ Series | CRnQ-700<br>(Q172DRCPU)        | ○ *3 | O *4                  | 0                               | ×                               | 0                     | 0                                            | 0                   | 0                                 | 0                 | 0                      | 0                          | ×                        |
| SD Series | CRnD-700                       | 0    | ×                     | ×                               | ×                               | ×                     | ×                                            | ×                   | ×                                 | ×                 | ×                      | ×                          | ×                        |
|           | CR800-D                        | ○ *6 | ×                     | ×                               | ×                               | ×                     | ×                                            | ×                   | ×                                 | ×                 | ×                      | ×                          | ×                        |
| FR Series | CR800-R<br>(R16RTCPU)          | 0    | ×                     | 0                               | ×                               | 0                     | 0                                            | 0                   | ×                                 | ×                 | ×                      | ×                          | ×                        |
| 35.163    | CR800-Q<br>(Q172DSRCPU)<br>NEW | 0    | O *4                  | 0                               | ×                               | 0                     | 0                                            | 0                   | 0                                 | 0                 | 0                      | 0                          | ×                        |

- Connect the GOT as a CC-Link intelligent device station.
- Only supports the case where MELSECNET/H is used in the MELSECNET/10 mode. Connection to the remote I/O network is not allowed.

  The Display I/F of CRnQ-700, CR750/751-Q cannot be used. Ethernet connections can be established only via the Ethernet module (QJ71E71) or the built-in Ethernet port in the multiple CPU
- system (QnUDÉ).
- Access via the serial port (RS-232) of QCPU in the multiple CPU system since CRnQ-700, CR750/751-Q, and CR800-Q have no serial ports.
- \*5 GT23, GT21, and GS21 support connection using Ethernet connection, direct CPU connection, serial communication connection, or CC-Link connection (via G4)
- \*6 Ethernet connections can be established to the built-in LAN port of CR800-D.

#### ♦ Mitsubishi Electric CNCs

|                         | GT27/GT25/GT23 <sup>16</sup> |                       |               |            |                       |                                              |                     |                                   |                   |   |                            |                          |
|-------------------------|------------------------------|-----------------------|---------------|------------|-----------------------|----------------------------------------------|---------------------|-----------------------------------|-------------------|---|----------------------------|--------------------------|
|                         | Connection type              |                       |               |            |                       |                                              |                     |                                   |                   |   |                            |                          |
| Series                  |                              | Direct CPU connection | communication | connection | Controller<br>Network | CC-Link IE<br>Field<br>Network<br>connection | (intelligent device | CC-Link<br>connection<br>(via G4) | Bus<br>connection |   | MELSECNET/10 connection '2 | Multi-drop<br>connection |
| CNC C80 (R16NCCPU-S1)*7 | 0                            | ×                     | 0             | ×          | 0                     | 0                                            | 0                   | ×                                 | ×                 | × | ×                          | ×                        |
| CNC C70 (Q173NCCPU) *3  | 0                            | ○ *4                  | 0             | ×          | 0                     | 0                                            | 0                   | 0                                 | 0                 | 0 | 0                          | ×                        |
| CNC M700VS              | ×                            | ×                     | ×             | ×          | ×                     | ×                                            | ○ *5                | ×                                 | ×                 | × | ×                          | ×                        |
| CNC M70V                | ×                            | ×                     | ×             | ×          | ×                     | ×                                            | ○ *5                | ×                                 | ×                 | × | ×                          | ×                        |
| CNC M800/M80 NEW        | ×                            | ×                     | ×             | ×          | ×                     | ×                                            | ○ *8 *9             | ×                                 | ×                 | × | ×                          | ×                        |

- \*1 Connect the GOT as a CC-Link intelligent device station.
- \*2 Includes the connection where MELSECNET/H is used in the MELSECNET/10 mode. Connection to the remote I/O network is not allowed.
- \*3 When using a CNC C70, the CNC monitor function, the CNC data I/O function, and the CNC machining program edit function can be used in bus connection and Ethernet connection (Display I/F connection only). The above functions are supported by the GOT models of which resolution is SVGA or higher.
- \*4 Access via the serial port (RS-232) of QCPU in the multiple CPU system since CNC C70 has no serial port.
- $^{*}5$  Only cyclic transmission can be used. (CC-Link unit FCU7-HN746 can be used)
- \*6 GT23 supports connection using Ethernet connection, direct CPU connection, serial communication connection, or CC-Link connection (via G4).
- $^{\star}7$  When using a CNC C80, the CNC monitor2 function can be used in Ethernet connection (Display I/F connection only).
- \*8 Only cyclic transmission can be used. (CC-Link unit FCU8-EX561(WN561) can be used)
- \*9 When using M800S/M80, connect FCU8-EX561(WN561) to the relay module for communication extension (FCU8-EX702, or FCU8-EX703).

#### ♦ Mitsubishi Electric power monitoring products

| Series                                    | Model name  |                  | GT27/GT25/GT23/GT21/GS21 <sup>*2</sup> |        |                       |  |  |  |  |  |  |  |
|-------------------------------------------|-------------|------------------|----------------------------------------|--------|-----------------------|--|--|--|--|--|--|--|
| Series                                    | Woder name  | RS-485           | RS-422                                 | RS-232 | Multi-drop connection |  |  |  |  |  |  |  |
| Energy measuring unit                     | EMU4-BD1-MB | (2-wire type *1) | ×                                      | ×      | ×                     |  |  |  |  |  |  |  |
| EcoMonitorLight                           | EMU4-HD1-MB | (2-wire type *1) | ×                                      | ×      | ×                     |  |  |  |  |  |  |  |
|                                           | EMU4-BM1-MB | (2-wire type *1) | ×                                      | ×      | ×                     |  |  |  |  |  |  |  |
| Energy measuring unit EcoMonitorPlus  NEW | EMU4-HM1-MB | (2-wire type *1) | ×                                      | ×      | ×                     |  |  |  |  |  |  |  |
| Econionici las                            | EMU4-LG1-MB | (2-wire type *1) | ×                                      | ×      | ×                     |  |  |  |  |  |  |  |
| Electronic multi-measuring                | ME110SSR-MB | (2-wire type *1) | ×                                      | ×      | ×                     |  |  |  |  |  |  |  |
| instrument                                | ME96NSR-MB  | (2-wire type *1) | ×                                      | ×      | ×                     |  |  |  |  |  |  |  |

<sup>\*1</sup> Only MODBUS®/RTU connection is supported. Use the MODBUS®/RTU master communication driver.

#### ■ Applicable GOT models for each connection type

The GOT to be used differs depending on the connection type.

| Model     | Connection type  | Applicable model                                                                                                    |
|-----------|------------------|----------------------------------------------------------------------------------------------------|
|           | RS-232           |                                                                                                    |
|           | RS-422/485       | All models                                                                                                    |
|           | Ethernet         | (Built-in interfaces of the GOT can be used.)                                                                                                    |
| GT27/GT25 | CC-Link (via G4) |                                                                                                    |
| G12//G125 | Other than above | GT27 all models GT25 models excluding some models (By mounting communication units on the GOT, bus connection, network connection, and others can be used.) No communication units can be mounted on GT2510-WXTBD, GT2510-WXTSD, GT2507-WTBD, GT2507-WTSD, GT2507-WTSD, GT2507-WTSD, GT2505-VTBD, GT2506HS-VTBD, and GT2505HS-VTBD.) |
|           | RS-232           |                                                                                                    |
| GT23      | RS-422/485       | All models                                                                                                    |
| G123      | Ethernet         | (Built-in interfaces of the GOT can be used.)                                                                                                    |
|           | CC-Link (via G4) |                                                                                                    |
|           | RS-232           | GT2107-WTBD GT2103-PMBDS2 GT2107-WTSD GS2110-WTBD GT2104-RTBD GS2107-WTBD GT2103-PMBDS                                                                                                    |
| GT21/GS21 | RS-422/485       | GT2107-WTBD GT2103-PMBDS GT2107-WTSD GT2103-PMBLS "1 GT2104-RTBD GS2110-WTBD "2 GT2103-PMBD GS2107-WTBD "2                                                                                                    |
|           | Ethernet         | GT2107-WTBD         GT2103-PMBD           GT2107-WTSD         GS2110-WTBD           GT2104-RTBD         GS2107-WTBD                                                                                                    |
|           | CC-Link (via G4) | GT2107-WTBD         GT2103-PMBDS           GT2107-WTSD         GT2103-PMBDS2           GT2104-RTBD         GS2110-WTBD           GT2103-PMBD         GS2107-WTBD                                                                                                    |

Only connection with MELSEC iQ-F Series and MELSEC-F Series is supported.

<sup>\*2</sup> Except GT2103-PMBDS2 and GT2103-PMBLS.

Only RS-422 is supported.

# Connectable model list (GOT2000/GOT SIMPLE)

#### ♦ Non-Mitsubishi programmable controllers/Motion controllers/Safety controllers

|                                                |                                |                                                  | 13/14/Octor Corta                              |                     |            | /GT25/GT2   |         | S21 *1             |                        |
|------------------------------------------------|--------------------------------|--------------------------------------------------|------------------------------------------------|---------------------|------------|-------------|---------|--------------------|------------------------|
|                                                |                                |                                                  |                                                |                     | Direc      | t CPU       |         | rial               |                        |
| Man                                            | ufacturer                      | Mod                                              | el name                                        | Ethernet connection |            | ection      |         | nication<br>ection | EtherNet/IP connection |
|                                                |                                |                                                  |                                                |                     | RS-422     | RS-232      | RS-422  | RS-232             |                        |
|                                                | SYSMAC CJ1                     | CJ1H<br>CJ1G                                     | CJ1M                                           | 0                   | ×          | 0           | (       | ) *4               | ×                      |
|                                                | SYSMAC CJ2                     | CJ2H                                             |                                                | 00                  | ×          | 0           |         | ) *4<br>) *4       | ×                      |
|                                                |                                | CJ2M<br>CPM1                                     | CPM1A                                          | ×                   | ×          | ○ *5<br>×   | ×       | 0                  | ×                      |
|                                                | SYSMAC CPM                     | CPM2A<br>CPM2C                                   |                                                | ×                   | ×          | ×           | ×       | 0                  | ×                      |
|                                                | SYSMAC CQM1                    | CQM1                                             |                                                | ×                   | ×          | ○ *8        | ×       | ×                  | ×                      |
|                                                | SYSMAC CQM1H                   | CQM1H<br>CP1H                                    | CP1L                                           | ×                   | ×          | ×           | ×       | ×                  | ×                      |
|                                                | SYSMAC CP1                     | CP1E (N type)                                    |                                                | ×                   | ×          | O *6        | O *6 *7 | ○ *6 *7            | ×                      |
| OMRON Corporation                              | SYSMAC CS1                     | CS1H<br>CS1G                                     | CS1D *3                                        | 0                   | ×          | 0           | 0       | 0                  | ×                      |
| Civil Civil Conportation                       | SYSMAC CVM1/CV *9              | CVM1-CPU11-V□<br>CVM1-CPU01-V□<br>CV500-CPU01-V□ | CV1000-CPU01-V□<br>CV2000-CPU01-V□             | ×                   | (          | <b>→</b> *4 | ×       | ×                  | ×                      |
|                                                | SYSMAC C200HS                  | C200HS                                           |                                                | X                   | ×          | ×           | 0       | 0                  | ×                      |
|                                                | SYSMAC C200H<br>SYSMAC C1000H  | C200H<br>C1000H                                  |                                                | ×                   | ×          | ×           | 0 (     | ) *4               | ×                      |
|                                                | SYSMAC C2000H                  | C2000H                                           |                                                | ×                   | ×          | ×           | (       | ) *4               | ×                      |
|                                                | SYSMAC α                       | C200HX<br>C200HG                                 | C200HE                                         | ×                   | ×          | 0           | 0       | 0                  | ×                      |
|                                                | NJ                             | NJ501-□□□□<br>NJ101-□□□□                         | NJ301-□□□□                                     | ×                   | ×          | ×           | ×       | ×                  | 0                      |
|                                                | NX NEW                         | NX1P2-□□□□□□□                                    | NX701-□□□□                                     | ×                   | ×          | ×           | ×       | ×                  | 0                      |
|                                                | KV-7000                        | KV-7300                                          |                                                | 0                   | 0          | 0           | 0       | 0                  | ×                      |
|                                                | KV-5000                        | KV-7500<br>KV-5000                               | KV-5500                                        | 0                   | ×          | ×           | 0       | 0                  | ×                      |
| KEYENCE CORPORATION                            | KV-3000                        | KV-3000                                          |                                                | 0                   | ×          | 0           | 0       | 0                  | ×                      |
| KEYENCE CORPORATION                            | KV-1000<br>KV-700              | KV-1000<br>KV-700                                |                                                | 0                   | ×          | 0           | 0       | 0                  | ×                      |
|                                                | KV Nano NEW                    | KV-N14□□<br>KV-N24□□                             | KV-N40□□                                       | ×                   | ×          | 0           | 0       | 0                  | ×                      |
|                                                | TV Nano                        | KV-N60□□                                         | KV-NC32T                                       | 0                   | ×          | 0           | 0       | 0                  | ×                      |
|                                                | DirectLOGIC<br>05 Series       | D0-05AA<br>D0-05AD<br>D0-05AR<br>D0-05DA         | D0-05DD<br>D0-05DD-D<br>D0-05DR<br>D0-05DR-D   | ×                   | ×          | 0           | 0       | 0                  | ×                      |
| KOYO ELECTRONICS<br>INDUSTRIES CO., LTD.<br>*2 | DirectLOGIC<br>06 Series       | D0-06DD1<br>D0-06DD2<br>D0-06DR                  | D0-06AA<br>D0-06DD1-D<br>D0-06DD2-D            | ×                   | 0          | 0           | 0       | 0                  | ×                      |
|                                                |                                | D0-06DA<br>D0-06AR                               | D0-06DR-D                                      |                     |            |             |         |                    |                        |
|                                                | DirectLOGIC<br>205 Series      | D2-240<br>D2-250-1                               | D2-260                                         | ×                   | ×          | 0           | 0       | 0                  | ×                      |
|                                                | KOSTAC SU                      | SU-5E                                            | SU-5M<br>SU-6M                                 | ×                   | 0          | 0           | 0       | 0                  | ×                      |
|                                                | Series<br>PZ Series            | SU-6B<br>PZ3                                     | SU-DIVI                                        | ×                   | 0          | 0           | ×       | ×                  | ×                      |
|                                                |                                | JW-21CU<br>JW-31CUH                              | JW-50CUH                                       | ×                   | ×          | ×           | 0       | ×                  | ×                      |
| Sharp Corporation                              |                                | JW-22CU<br>JW-32CUH                              | JW-70CUH<br>JW-100CUH                          | ×                   | (          | ) *4        | 0       | ×                  | ×                      |
|                                                |                                | JW-33CUH<br>Z-512J                               | JW-100CU                                       | ×                   | (          | ) *4        | ×       | ×                  | ×                      |
|                                                |                                | PC2JC-CPU<br>PC2J16P-CPU                         | PC2J16PR-CPU                                   | ×                   | ×          | O *10       | 0       | O *10              | ×                      |
| JTEKT Corporation                              | TOYOPUC                        | PC2J-CPU<br>PC2JS-CPU                            | PC2JR-CPU                                      | ×                   | ×          | ×           | 0       | ○ *10              | ×                      |
| 2                                              | Series                         | PC3JG-P-CPU<br>PC3JD-CPU                         | PC3JG-CPU<br>PC3JD-C-CPU                       | ×                   | ×          |             | 0       | ○ *10<br>○ *10     | ×                      |
|                                                |                                | PC3J-CPU                                         | PC3JL-CPU                                      | ×                   | ô          | 0 *10       | 0       | 0 *10              | ×                      |
|                                                | PROSEC                         | T2 (PU224)<br>T2E                                | T2N                                            | ×                   | 0          | ) *4        | ×       | ×                  | ×                      |
|                                                | T Series                       | T3                                               | T3H                                            | ×                   | 0          | ×           | ×       | ×                  | ×                      |
| TOSHIBA CORPORATION *2                         | PROSEC<br>V Series             | model 2000 (S2E)<br>model 2000 (S2T)             | model 2000 (S2)<br>model 3000 (S3)             | ×                   | 0          | ×           | ×       | ×                  | ×                      |
|                                                | Unified Controller ny Series   | PU811<br>PUM11 NEW                               | Towns Trees                                    | 0                   | ×          | ×           | ×       | ×                  | ×                      |
|                                                | Offilied Controller IIV Series | PUM11 NEW NEW TC3-01                             | PUM14 NEW TC6-00                               | 0                   | ×          | ×           | ×       | ×                  | ×                      |
| TOSHIBA MACHINE CO.,                           | TCmini Series                  | TC3-02                                           | TC8-00                                         | ×                   | ×          | 0           | ×       | ×                  | ×                      |
| LTD.                                           | Robot controller               | TC5-02<br>TS2000                                 | TC5-03<br>TS2100                               | ×                   | ○ *20<br>× | ×           | ×       | ×                  | ×                      |
|                                                |                                | H-300<br>H-302                                   | H-1002<br>H-2000                               |                     |            |             |         |                    |                        |
|                                                | Large-sized H Series           | H-700<br>H-702                                   | H-2000<br>H-2002<br>H-4010                     | ×                   | ×          | 0           | (       | ) *4               | ×                      |
| HITACHI Industrial                             | H-200 to 252 Series            | H-200<br>H-250<br>H-252                          | H-252B<br>H-252C                               | ×                   | ×          | 0           | ×       | ×                  | ×                      |
| Equipment Systems Co.,<br>Ltd.<br>*2           | H Series board type            | HL-40DR<br>HL-64DR<br>H-20DR<br>H-20DT<br>H-28DR | H-28DT<br>H-40DR<br>H-40DT<br>H-64DR<br>H-64DT | ×                   | ×          | 0           | ×       | ×                  | ×                      |
|                                                | EH-150 Series                  | EH-CPU104<br>EH-CPU208<br>EH-CPU308              | EH-CPU316<br>EH-CPU516<br>EH-CPU548            | ×                   | ×          | 0           | ×       | ×                  | ×                      |
|                                                | S10V                           | LQP510<br>LQP520                                 |                                                | ×                   | O<br>×     | ×           | 0       | 0                  | ×                      |
| Hitachi Ltd.<br>*2                             | S10mini                        | LQP000<br>LQP010                                 | LQP120<br>LQP800                               | ×                   | ×          | ×           | 0       | 0                  | ×                      |
| FUJI ELECTRIC CO., LTD.                        | MICREX-F                       | LQP011<br>F55<br>F120S                           | F70<br>F15□S                                   | ×                   | ×          | ×           | 0       | 0                  | ×                      |
| *2                                             | MICREX-SX SPH                  | F140S<br>SPH200                                  | SPH300                                         | 0                   | ×          | 0           | 0       | 0                  | ×                      |
|                                                | IVIIONEA-OA OPTI               | SPH2000                                          | SPH3000                                        | 9                   | _ ^        |             | U       |                    | _ ^                    |

|                                              |                                                       |                                                                                        |                                                                         |                     | GT27   | /GT25/GT2 | 23/GT21/G | S21 *1              |                        |
|----------------------------------------------|-------------------------------------------------------|----------------------------------------------------------------------------------------|-------------------------------------------------------------------------|---------------------|--------|-----------|-----------|---------------------|------------------------|
|                                              |                                                       |                                                                                        |                                                                         |                     |        | t CPU     |           | rial                |                        |
| Man                                          | ufacturer                                             | Mo                                                                                     | del name                                                                | Ethernet connection | conne  |           |           | inication<br>ection | EtherNet/IP connection |
|                                              |                                                       |                                                                                        |                                                                         |                     | RS-422 | RS-232    | RS-422    | RS-232              |                        |
|                                              |                                                       | FP0R<br>FP0-C16CT<br>FP0-C32CT                                                         | FP1-C24C<br>FP1-C40C                                                    | ×                   | ×      | 0         | ×         | ×                   | ×                      |
| December 1 and catalog Decimals              | CLINIX Co. 144                                        | FP2<br>FP2SH                                                                           | FP5<br>FP10 (S)                                                         | ×                   | ×      | 0         | ×         | 0                   | ×                      |
| Panasonic Industrial Devices                 | SOIN Co., Elu.                                        | FP-M (C20TC)                                                                           | FP10SH<br>FP Σ                                                          | ×                   | ×      | 0         | ×         | ×                   | ×                      |
|                                              |                                                       | FP-M (C32TC)<br>FP-X                                                                   |                                                                         | ×                   | ×      | 0         | 0         | 0                   | ×                      |
|                                              |                                                       | FP7                                                                                    |                                                                         | ×                   | ×      | ő         | Ö         | Ŏ                   | ×                      |
|                                              |                                                       | GL120                                                                                  | GL130                                                                   | ×                   | ×      | ○ *2      | ○ *2      | ×                   | ×                      |
|                                              |                                                       | GL60S<br>GL60H                                                                         | GL70H                                                                   | ×                   | ×      | ×         | ○ *2      | ○ *2                | ×                      |
|                                              |                                                       | CP-9200SH                                                                              |                                                                         | 0                   | ×      | ×         | ×         | 0                   | ×                      |
|                                              |                                                       | CP-9300MS                                                                              |                                                                         | ×                   | ×      | O *2      | ×         | ×                   | X                      |
|                                              |                                                       | MP920<br>MP930                                                                         |                                                                         |                     | ×      | 0         | ×         | ×                   | ×                      |
| YASKAWA Electric Corporati                   | on                                                    | MP940                                                                                  |                                                                         | ×                   | Ô      | 0         | ×         | ×                   | ×                      |
| THOI WAY Electric Corporati                  | 011                                                   | PROGIC-8                                                                               |                                                                         | ×                   | ×      | O *2      | ×         | ×                   | ×                      |
|                                              |                                                       | CP-9200 (H)                                                                            |                                                                         | ×                   | ×      | O *2      | ×         | ×                   | ×                      |
|                                              |                                                       | CP-312                                                                                 |                                                                         | 0                   | ×      | ×         | ×         | 0                   | ×                      |
|                                              |                                                       | CP-317                                                                                 |                                                                         | 0                   | ×      | ×         | ×         | 0                   | ×                      |
|                                              |                                                       | MP2200<br>MP2300                                                                       | MP2300S                                                                 | 0                   | ×      | ×         | 0         | 0                   | ×                      |
|                                              |                                                       | MP3200                                                                                 | MP3300                                                                  | 0                   | ×      | ×         | ×         | ×                   | ×                      |
|                                              | FA500                                                 | FA500                                                                                  |                                                                         | ×                   | ×      | X         |           | <u></u> 4           | ×                      |
|                                              |                                                       | F3SP05                                                                                 | F3SP08                                                                  | 0                   | X      | 0         | 0         | 0                   | X                      |
|                                              |                                                       | F3SP10<br>F3SP20                                                                       | F3SP30                                                                  | ×                   | ×      | ×         | ×         | 0                   | ×                      |
|                                              |                                                       | F3FP36                                                                                 | F35F3U                                                                  | X ()                | ×      | ×         | 0         | 0                   | ×                      |
| Yokogawa Electric<br>Corporation             | FA-M3                                                 | F3SP21<br>F3SP25<br>F3SP28                                                             | F3SP38<br>F3SP53<br>F3SP58                                              | 0                   | ×      | 0         | 0         | 0                   | ×                      |
| *2                                           |                                                       | F3SP35                                                                                 | F3SP59                                                                  |                     |        |           |           |                     |                        |
|                                              |                                                       | F3SP66                                                                                 | F3SP67                                                                  | 0                   | ×      | 0         | 0         | 0                   | ×                      |
|                                              |                                                       | F3SP22-0S<br>F3SP71-4N                                                                 |                                                                         | ×                   | ×      | ×         | ×         | ×                   | ×                      |
|                                              | FA-M3V                                                | F3SP71-4N                                                                              |                                                                         |                     | ×      | ×         | 0         | Ô                   | ×                      |
|                                              |                                                       | F3SP76-7S                                                                              |                                                                         | 0                   | ×      | ×         | ×         | 0                   | ×                      |
|                                              | STARDOM                                               | NFCP100                                                                                | NFJT100                                                                 | O *14               | ×      | 0         | ×         | ×                   | ×                      |
|                                              | SLC500 Series                                         | SLC500-20<br>SLC500-30<br>SLC500-40                                                    | SLC5/01<br>SLC5/02                                                      | ×                   | ×      | O *2      | ×         | ×                   | ×                      |
|                                              | *11                                                   | SLC5/03<br>SLC5/04                                                                     | SLC5/05                                                                 | ×                   | ×      | 0         | ×         | ×                   | ×                      |
|                                              | MicroLogix1000 Series<br>(digital CPU)<br>*11 *12 *13 | 1761-L10BWA<br>1761-L10BWB<br>1761-L16AWA<br>1761-L16BWA<br>1761-L16BWB<br>1761-L16BBB | 1761-L32AAA<br>1761-L32AWA<br>1761-L32BWA<br>1761-L32BWB<br>1761-L32BBB | O *15               | ×      | 0         | ×         | ×                   | ×                      |
|                                              | MicroLogix1000 Series<br>(analog CPU) *11             | 1761-L20AWA-5A<br>1761-L20BWA-5A                                                       | 1761-L20BWB-5A                                                          | ○ *15               | ×      | 0         | ×         | ×                   | ×                      |
|                                              | MicroLogix1100 Series *11                             | 1763-L16BWA                                                                            |                                                                         | O *15               | ×      | 0         | ×         | ×                   | ×                      |
|                                              | MicroLogix1200 Series *11                             | 1762-L24BWA                                                                            |                                                                         | O *15               | ×      | 0         | X         | X                   | X                      |
|                                              | MicroLogix1400 Series *11                             | 1766-L32AWA                                                                            | 4704100                                                                 | O *15               | ×      | 0         | ×         | ×                   | ×                      |
|                                              | MicroLogix1500 Series *11                             | 1764-LSP<br>1756-L                                                                     | 1764-LRP NE<br>1756-L1M2                                                |                     | ×      | 0         | ×         | ×                   | X                      |
| Allen-Bradley<br>(Rockwell Automation, Inc.) |                                                       | 1756-L1M1<br>1756-L55M12                                                               | 1756-L1M3<br>1756-L55M22                                                | O *15               | ×      | O *2      | ×         | ×                   | O *21                  |
|                                              |                                                       | 1756-L55M13<br>1756-L55M14<br>1756-L55M16                                              | 1756-L55M23<br>1756-L55M24                                              | O *15               | ×      | O *2      | ×         | ×                   | ○ *21                  |
|                                              | ControlLogix                                          | 1756-L61<br>1756-L62                                                                   | 1756-L63<br>1756-L64                                                    | ○ *15               | ×      | ○ *2      | ×         | ×                   | ○ *21                  |
|                                              | Series                                                | 1756-L72S                                                                              |                                                                         | O *15               | ×      | ×         | ×         | ×                   | O *21                  |
|                                              |                                                       | 1756-L71 NE<br>1756-L72 NE<br>1756-L73 NE                                              | W 1756-L75 NE                                                           | W<br>W ○ *15        | ×      | ×         | ×         | ×                   | ○ *21                  |
|                                              |                                                       | 1756-L81E NE<br>1756-L82E NE<br>1756-L83E NE                                           | W 1756-L85E NE                                                          | w<br>w ○ *15        | ×      | ×         | ×         | ×                   | ○ *21                  |
|                                              | CompactLogix<br>Series                                | 1769-L31<br>1769-L32C<br>1769-L35CR                                                    |                                                                         | ×                   | ×      | O *2      | ×         | ×                   | ×                      |
|                                              |                                                       | 1769-L32E<br>1769-L35E<br>1794-L33                                                     |                                                                         | O *15               | ×      | O *2      | ×         | ×                   | ○ *21                  |
|                                              | FlexLogix Series *2                                   | 1794-L33<br>1794-L34                                                                   |                                                                         | ×                   | ×      | 0         | ×         | ×                   | ○ *16                  |

# Connectable model list (GOT2000/GOT SIMPLE)

#### ◆ Non-Mitsubishi programmable controllers/Motion controllers/Safety controllers

|                                        |                       |                                                                                                    |                                                          |                     | GT27   | /GT25/GT2 | 23/GT21/G                             | S21 *1 |                        |
|----------------------------------------|-----------------------|----------------------------------------------------------------------------------------------------|----------------------------------------------------------|---------------------|--------|-----------|---------------------------------------|--------|------------------------|
| Mar                                    | nufacturer            | Мо                                                                                                    | del name                                                 | Ethernet connection |        |           | Serial<br>communication<br>connection |        | EtherNet/IP connection |
|                                        |                       |                                                                                                    |                                                          |                     | RS-422 | RS-232    | RS-422                                | RS-232 |                        |
|                                        | Series 90-30          | IC693CPU311<br>IC693CPU313<br>IC693CPU323                                                                   |                                                          | ×                   | ×      | ×         | 0                                     | 0      | ×                      |
|                                        | Jelies 30-30          | IC693CPU350<br>IC693CPU360<br>IC693CPU363                                                                   | IC693CPU366<br>IC693CPU367<br>IC693CPU374                | ×                   | 0      | ×         | 0                                     | 0      | ×                      |
| GE Intelligent<br>Platforms, Inc. *2   | Series 90-70          | IC697CGR772<br>IC697CGR935<br>IC697CPM790<br>IC697CPU731<br>IC697CPU780<br>IC697CPU788<br>IC697CPU788       | IC697CPX772<br>IC697CPX782<br>IC697CPX928<br>IC697CPX935 | ×                   | ×      | ×         | 0                                     | 0      | ×                      |
| Platforms, Inc. 2                      |                       | IC200UAA003                                                                                                 |                                                          | ×                   | 0      | 0         | ×                                     | ×      | ×                      |
|                                        |                       | IC200UAR014<br>IC200UDD104<br>IC200UDD112                                                                   | IC200UDR001<br>IC200UDR002<br>IC200UDR003                | ×                   | ×      | 0 ×       | ×                                     | ×      | ×                      |
|                                        | VersaMax Micro        | IC200UAL005   IC200UDR005   IC200UDR006   IC200UAR006   IC200UDR006   X   C   C   C   C   C   C   C   C   C | 0                                                        | ×                   | ×      | ×         |                                       |        |                        |
|                                        | K300S                 | K4P-15AS                                                                                                    |                                                          | ×                   | ×      | ×         | 0                                     | 0      | ×                      |
| LS Industrial Systems Co.,             | K200S                 | K3P-07□S                                                                                                    |                                                          | ×                   | ×      | ×         | 0                                     | 0      | ×                      |
| Ltd.                                   | K120S                 | K7M-D□□□U                                                                                                   |                                                          | ×                   | ×      | 0         | 0                                     | 0      | ×                      |
|                                        | K80S                  | K7M-D□□□S (/DC)                                                                                             |                                                          | ×                   | ×      | 0         | 0                                     | 0      | ×                      |
|                                        | Nexgenie 2000 PLC     | P2210<br>P2211                                                                                              | P2213A<br>P2214                                          | ×                   | 0      | 0         | ×                                     | ×      | ×                      |
| Mitsubishi<br>Electric India Pvt. Ltd. | Nexgenie 1000 PLC     | NG14RL<br>NG14RN<br>NG16ADL<br>NG16ADN                                                                      | NG16DL<br>NG16DN                                         | ×                   | 0      | 0         | ×                                     | ×      | ×                      |
|                                        |                       | Twido Series                                                                                                |                                                          | ○ *14               | ×      | ×         | ×                                     | ×      | ×                      |
| Schneider Electric SA                  |                       | Modicon Premium Series                                                                                      |                                                          | O *14               | ×      | ×         | ×                                     | ×      | ×                      |
|                                        |                       | Modicon Quantum Series                                                                                      |                                                          | O *14               | ×      | ×         | ×                                     | ×      | ×                      |
| SICK AG                                | Flexi Soft Series     | FX3-CPU000000<br>FX3-CPU130002                                                                              | FX3-CPU320002                                            | ×                   | ×      | 0         | ×                                     | ×      | ×                      |
| ·                                      | SIMATIC S7-200 Series |                                                                                                    | O *17                                                    | ×                   | 0      | ×         | ×                                     | ×      |                        |
| Siemens AG                             |                       | SIMATIC S7-300 Series                                                                                       |                                                          | ○ *19               | ×      | 0         | ×                                     | ×      | ×                      |
|                                        |                       | SIMATIC S7-400 Series                                                                                       |                                                          | ○ *19               | ×      | 0         | ×                                     | ×      | ×                      |
|                                        |                       | SIMATIC S7-1200 Series                                                                                      |                                                          | O *17               | ×      | ×         | ×                                     | ×      | ×                      |
| SMC Corporation                        |                       | LECA6                                                                                                    | LECP6                                                    | ×                   | ○ *18  | ×         | ×                                     | ×      | ×                      |

- Select an appropriate GT21 model depending on the connection type. For the details of applicable GOT models for each connection type, please refer to page 164.
- GT21 and GS21 cannot be connected.

  Connectable only when a single communication unit is used in a single CPU system.
- Either RS-422 or RS-232 can be selected. Only CJ2M-CPU1□ can be connected.
- Connection is not available with the E type CP1E.
- For CP1E (N type) CPU modules with 20 or less I/O points, only the direct CPU connection is available. The CQM1-CPU11 is unable to communicate with GOT since the CQM1-CPU11 has no RS-232 interface.
- \*9 SYSMAC CVM1/CV can be used with a CPU version 1 or later.
   \*10 An RS-232/RS-422 interface converter (TXU-2051) is required.

- 11 Connection to DH485 network is available via adapter (1770-kF3).
   12 DH485 connection can be used with a CPU in the series C or later. (DH485 protocol is not supported by a CPU in the series B or earlier.)
- \*13 One-to-one connection is supported by a CPU in the series D or later. (DF1 half duplex is not supported by a CPU in the series C or earlier.)
- \*14 Only MODBUS®/TCP connection is supported. Use the MODBUS®/TCP master communication driver.
  \*15 EtherNet/IP (PCCC protocol) is supported.

- 16 Use EtherNet/IP Tag.
  17 Only OP communication can be used in Ethernet connection of the S7-200 Series and the S7-1200 Series.
  18 Only MODBUS®/RTU connection is supported. Use the MODBUS®/RTU master communication
- \*19 Only OP communication can be used on GT21 and GS21.
- \*20 Only RS-485 is supported. \*21 GT21 and GS21 do not support EtherNet/IP Tag.

#### ■ Modules usable when connected with non-Mitsubishi controllers in serial communication connection, Ethernet connection, EtherNet/IP connection

| Mai                                               | nufacturer                                     | Ethernet                                                                           | RS-422                                                                                                    | RS-232                                                                                                    | EtherNet/IP |
|---------------------------------------------------|------------------------------------------------|------------------------------------------------------------------------------------|----------------------------------------------------------------------------------------------------|----------------------------------------------------------------------------------------------------|-------------|
| OMRON Corporation                                 |                                                | CJ1W-EIP21<br>CJ1W-ETN21<br>CS1D-ETN21D<br>CS1D-ETN21D<br>CS1W-EIP21<br>CS1W-ETN21 | CJ1W-SCU31-V1 CJ1W-SCU41(-V1) CP1W-CIF11 CP1W-CIF12 CQM1-SCB41 CS1W-SCB41(-V1) C200H-LK202-V1 C200H-V-COM03 C200HW-COM06 C500-LK201-V1 | CJ1W-SCU21(-V1) CJ1W-SCU41(-V1) CJ1W-SCU41(-V1) CPM1-GIF01 CPM2C-GIF01-V1 CPIW-GIF01 COM1-GIF02 COM1-SCB41 CS1W-SCB41(-V1) CS1W-SCB41(-V1) CS1W-SCB41(-V1) CS1W-SCM21(-V1) CS00-HW-COM02 C200HW-COM05 C200HW-COM06 C200HW-COM06 C200H-W-COM06 C200H-W-COM06 C200H-W-COM06 C200H-W-COM06 C200H-W-COM06 C200H-W-COM06 C200H-W-COM06 C200H-W-COM06 C200H-W-COM06 C200H-W-COM06 C200H-W-COM06 C200H-W-COM06 C200H-W-COM06 C200H-W-COM06 C200H-W-COM06 C200H-W-COM06 | CJ1W-EIP21  |
| KEYENCE CORPORATION                               | Multi-communication unit                       | KV-LE20V<br>KV-LE21V<br>KV-EP21V<br>KV-NC1EP *3 NEW                                | KV-L20<br>KV-L20R<br>KV-L20V<br>KV-NC20L NEW<br>KV-N11L NEW                                                                            | KV-L20<br>KV-L20R<br>KV-L20V<br>KV-NC10L NEW<br>KV-NC20L NEW<br>KV-N10L NEW                                                                                                    | _           |
| KOYO ELECTRONICS INDUSTRIES CO., LTD.             | Data communications module<br>Host link module | _                                                                                  | D0-DCM<br>D2-DCM<br>U-01DM                                                                                                    | D0-DCM<br>D2-DCM<br>U-01DM                                                                                                    | _           |
| Sharp Corporation                                 | Link unit                                      | _                                                                                  | JW-10CM<br>JW-21CM<br>ZW-10CM                                                                                                    | _                                                                                                    | _           |
| JTEKT Corporation                                 | Link unit                                      | _                                                                                  | THU-2755<br>THU-2927<br>THU-5139                                                                                                    | _                                                                                                    | _           |
| Hitachi Industrial Equipment Systems<br>Co., Ltd. | Intelligent serial port module                 | _                                                                                  | COMM-H<br>COMM-2H                                                                                                    | COMM-H<br>COMM-2H                                                                                                    | _           |

# For the details of the connection configuration, please refer to the GOT2000 Series Connection Manual.

| Ma                                             | nufacturer                                               | Ethernet                                                                                                    | RS-422                                                | RS-232                                                                                                    | EtherNet/IP                                                                                            |
|------------------------------------------------|----------------------------------------------------------|----------------------------------------------------------------------------------------------------|-------------------------------------------------------|----------------------------------------------------------------------------------------------------|----------------------------------------------------------------------------------------------------|
| Hitachi, Ltd.                                  | Communication module                                     | _                                                                                                    | LQE165<br>LQE565                                      | LQE060<br>LQE160<br>LQE560                                                                                                    | _                                                                                                    |
|                                                | RS-232C interface card RS-232C/485 interface capsule     |                                                                                                    | —<br>FFK120A-C10<br>FFU120B                           | NV1L-RS2<br>FFK120A-C10<br>FFU120B                                                                                                    |                                                                                                    |
| FUJI ELECTRIC CO., LTD.                        | General-purpose interface module<br>Communication module | _                                                                                                    | NC1L-RS4<br>NP1L-RS1<br>NP1L-RS2<br>NP1L-RS3          | NC1L-RS2<br>NP1L-RS1<br>NP1L-RS4<br>NP1L-RS5                                                                                                 | _                                                                                                    |
|                                                | Ethernet interface module                                | NP1L-ET1                                                                                                    | _                                                     | _                                                                                                    |                                                                                                    |
| Panasonic Industrial Devices SUNX<br>Co., Ltd. | Computer communication unit<br>Communication cassette    | -                                                                                                    | AFPX-COM3<br>AFP7CCM1<br>AFP7CCM2<br>AFP7CCS1M1       | AFP6801 AFP3602 AFPX-COM1 AFPX-COM2 AFPX-COM4 AFP2462 AFP3462 AFP3462 AFP7CCS1 AFP7CCS1 AFP7CCS1 AFP0HCCS1 AFP0HCCS1 NEW AFP0HCCS1M1 NEW NEW | -                                                                                                    |
| YASKAWA Electric Corporation                   | MEMOBUS module<br>Communication module                   | CP-218IF<br>218IF<br>218IF-01<br>218IF-01<br>218IF-02 *1<br>218IXB                                                                                      | JAMSC-IF612<br>JAMSC-120NOM27100<br>217IF<br>217IF-01 | CP-217IF JAMSC-IF60 JAMSC-IF61 217IF 217IF-01 218IF-01 218IF-02 1                                                                            | _                                                                                                    |
| Yokogawa Electric Corporation                  | PC link module<br>Ethernet interface module              | F3LE01-5T<br>F3LE11-0T<br>F3LE12-0T                                                                                                    | F3LC11-2N<br>F3LC11-2F<br>LC02-0N                     | F3LC01-1N<br>F3LC11-1F<br>F3LC11-1N<br>F3LC12-1F<br>LC01-0N<br>LC02-0N                                                                       | _                                                                                                    |
| Allen-Bradley<br>(Rockwell Automation, Inc.)   | EtherNet/IP communication module                         | 1756-ENBT<br>1756-ENET<br>1756-EN2T<br>1756-EN2TR<br>1756-EN3TR<br>1756-EN3TR<br>1756-EN2TSC<br>1761-NET-ENI                                            | _                                                     | _                                                                                                    | 1756-ENBT<br>1756-ENET 2<br>1756-EN2T<br>1756-EN2TR<br>1756-EN3TR NEW<br>1756-EN3TS NEW<br>1768-ENBT/A |
| GE Intelligent Platforms, Inc.                 | Communication module                                     | _                                                                                                    | IC693CMM311<br>IC697CMM711                            | IC693CMM311<br>IC697CMM711                                                                                                    | _                                                                                                    |
|                                                | Cnet I/F unit                                            | _                                                                                                    | G7L-CUEC                                              | G7L-CUEB                                                                                                    | -                                                                                                    |
| LS Industrial Systems Co., Ltd.                | Cnet I/F module                                          | _                                                                                                    | G4L-CUEA<br>G6L-CUEC                                  | G4L-CUEA<br>G6L-CUEB                                                                                                    | _                                                                                                    |
| Schneider Electric SA                          | Ethernet module                                          | TSX ETY 4102<br>TSX ETY 5102<br>140 NOE 771 00<br>140 NOE 771 10<br>140 NWM 100 00                                                                      | _                                                     | _                                                                                                    | -                                                                                                    |
| Siemens AG                                     | Ethernet module                                          | CP 243-1<br>CP 243-1 IT<br>CP 343-1 Advanced<br>CP 343-1 Advanced-IT<br>CP 343-1 IT<br>CP 343-1 Lean<br>CP 443-1<br>CP 443-1 IT<br>CP 443-1 Advanced-IT | -                                                     | -                                                                                                    | _                                                                                                    |

<sup>\*1</sup> When connecting MP2200, MP2300, or MP2300S using Ethernet connection or RS-232 connection, use a CPU of the software version 2.60 or later.

### **♦** Servo amplifiers

| Manufacturer           | Model name       | GT27/GT25/GT23 |        |  |  |
|------------------------|------------------|----------------|--------|--|--|
| ivialiulactulei        | Woder name       | RS-485         | RS-232 |  |  |
|                        | MINAS A4 Series  | 0              | 0      |  |  |
| Panasonic Corporation  | MINAS A4F Series | 0              | 0      |  |  |
| Fariasonic Corporation | MINAS A4L Series | 0              | 0      |  |  |
|                        | MINAS A5 Series  | 0              | 0      |  |  |

<sup>\*2</sup> Use an EtherNet/IP communication module 1756-ENET of the version B or later.

<sup>\*3</sup> When using KV-24 $\square$ , 40 $\square$ , or 60 $\square$ , a connection conversion unit (KV-N1) is required.

# Connectable model list (GOT2000/GOT SIMPLE)

#### **♦** Robot controllers

| Manufacturer                             |                                                                             |        | Madalaaaa                               |                                          | GT27/GT25/GT23/GT21/GS21 |        |  |  |
|------------------------------------------|-----------------------------------------------------------------------------|--------|-----------------------------------------|------------------------------------------|--------------------------|--------|--|--|
|                                          |                                                                             |        | Model name                              |                                          | RS-422                   | RS-232 |  |  |
|                                          | ROBO CYLINDER RCA Series dedicated program controller                       | ASEL   | ASEL                                    |                                          | ×                        | 0      |  |  |
|                                          | ROBO CYLINDER RCP2 Series dedicated program controller                      | PSEL   | PSEL                                    |                                          | ×                        | 0      |  |  |
| IAI Corporation X-SEL controller  Single | Single-axis robot/linear servo/<br>ROBO CYLINDER RCS2<br>program controller | SSEL   | SSEL                                    |                                          | ×                        | 0      |  |  |
|                                          | Single-axis, multi-axis robot controller                                    | X-SEL  | XSEL-J<br>XSEL-K<br>XSEL-KE<br>XSEL-KET | XSEL-KT<br>XSEL-P<br>XSEL-Q              | ×                        | 0      |  |  |
|                                          | SCARA robot controller                                                      | X-SEL  | XSEL-JX<br>XSEL-KTX<br>XSEL-KX          | XSEL-PX<br>XSEL-QX                       | ×                        | 0      |  |  |
|                                          | RCA2/RCA Series<br>positioner controller                                    | ACON   | ACON-CG<br>ACON-CY                      | ACON-PL<br>ACON-PO<br>ACON-SE            | 0                        | 0      |  |  |
|                                          | ERC2 built-in positioner controller                                         | ERC2   | ERC2                                    |                                          | 0                        | 0      |  |  |
| IAI Corporation<br>ROBO CYLINDER         | RCP3/RCP2 Series positioner controller                                      | PCON   | PCON-CA*1 PCON-CF PCON-CFA*1 PCON-CG    | PCON-CY<br>PCON-PL<br>PCON-PO<br>PCON-SE | 0                        | 0      |  |  |
|                                          | RCS2 Series positioner controller                                           | SCON   | SCON-CA                                 |                                          | 0                        | 0      |  |  |
| TOSHIBA MACHINE CO., LTD.                | SCARA robot controller                                                      | TS2000 |                                         |                                          | ×                        | 0      |  |  |
| TOOLIBA WAOHINE CO., LID.                | SOATA TODOL CONTONE!                                                        | TS2100 |                                         |                                          | ^                        | 9      |  |  |

<sup>\*1</sup> Use PCON-CA or PCON-CFA of V0002 or later.

### ♦ Temperature controllers/Other control equipment

|                                 |                |                                                                | Madalnama                  |                                      | GT27/GT25/GT23/GT21/GS21 |          |       |  |  |
|---------------------------------|----------------|----------------------------------------------------------------|----------------------------|--------------------------------------|--------------------------|----------|-------|--|--|
| Mar                             | ufacturer      | Model name                                                     |                            | RS-485                               | RS-422                   | Ethernet |       |  |  |
|                                 | AHC2001        | AHC2001                                                        |                            | (4-wire type *11)                    | ×                        | 0        | ×     |  |  |
|                                 | AUR            | AUR350C                                                        | AUR450C                    | (2-wire type *1)                     | ×                        | O *2     | ×     |  |  |
|                                 | СМС            | CMC10B                                                         | ,                          | (4-wire type)                        | ×                        | O *2     | ×     |  |  |
|                                 |                | CMF015                                                         | ,                          | (2-wire type *1)                     | ×                        | ○ *2     | ×     |  |  |
|                                 | CMF            | CMF050                                                         |                            | (2-wire type *1/4-wire type)         | ×                        | ○ *2     | ×     |  |  |
|                                 | CML            | CML                                                            |                            | (2-wire type *1/4-wire type)         | ×                        | O *2     | ×     |  |  |
|                                 | CMS            | CMS                                                            |                            | (2-wire type *1)                     | ×                        | ○ *2     | ×     |  |  |
|                                 | DMC            | DMC10                                                          |                            | (2-wire type *1)                     | ×                        | ○ *2     | ×     |  |  |
|                                 | DIVIC          | DMC50                                                          |                            | (2-wire type *1/4-wire type)         | ×                        | ×        | ×     |  |  |
|                                 | MPC            | MPC                                                            |                            | (2-wire type *1)                     | ×                        | ○ *2     | ×     |  |  |
|                                 | MQV            | MQV                                                            |                            | (2-wire type *1)                     | ×                        | ○ *2     | ×     |  |  |
|                                 | MVF            | MVF                                                            |                            | (2-wire type *1)                     | ×                        | ○ *2     | ×     |  |  |
| Azbil Corporation               |                | NX-D15<br>NX-D25                                               | NX-D35                     | (2-wire type *1 *9)                  | ×                        | ×        | ○ *10 |  |  |
|                                 | NX             | NX-DX1<br>NX-DX2                                               | NX-DY1<br>NX-DY2           | (2-wire type *1 *9)                  | ×                        | ×        | ○ *10 |  |  |
|                                 |                | NX-S01<br>NX-S11                                               | NX-S12<br>NX-S21           | (2-wire type *1 *9)                  | ×                        | ×        | ○ *10 |  |  |
|                                 |                | SDC15<br>SDC25<br>SDC26                                        | SDC35<br>SDC36             | (2-wire type *1)                     | ×                        | ○ *2     | ×     |  |  |
|                                 | SDC            | SDC45                                                          | SDC46                      | (2-wire type *1)                     | ×                        | ○ *2     | ×     |  |  |
|                                 | SDC            | SDC20<br>SDC21<br>SDC30<br>SDC31                               | SDC40A<br>SDC40B<br>SDC40G | (2-wire type *1/4-wire type)         | ×                        | O *2     | ×     |  |  |
|                                 | PBZ            | PBC201-VN2                                                     |                            | (2-wire type *1/4-wire type)         | ×                        | O *2     | ×     |  |  |
|                                 | RX             | RX                                                             |                            | (2-wire type *1)                     | ×                        | O *2     | ×     |  |  |
|                                 | INPANEL NEO    | E5ZN                                                           | ,                          | (2-wire type *1)                     | ×                        | ○ *2     | ×     |  |  |
|                                 |                | E5AN<br>E5EN                                                   | E5CN<br>E5GN               | (2-wire type *1)                     | ×                        | O *2     | ×     |  |  |
|                                 | THERMAC NEO    | E5AN-H<br>E5AN-HT                                              | E5EN-H<br>E5EN-HT          | (2-wire type *1)                     | 0                        | ○ *2     | ×     |  |  |
|                                 |                | E5CN-H                                                         | E5CN-HT                    | (2-wire type *1)                     | ×                        | ○ *2     | ×     |  |  |
| OMRON Corporation               |                | E5AC<br>E5CC<br>E5DC                                           | E5EC<br>E5GC               | (2-wire type *1)                     | ×                        | O *2     | ×     |  |  |
|                                 | E5□C Series    | E5CC-B                                                         | E5EC-B                     | (2-wire type *1)                     | ×                        | ○ *2     | ×     |  |  |
|                                 |                | E5AC-T<br>E5CC-T                                               | E5EC-T                     | (2-wire type *1)                     | ×                        | ○ *2     | ×     |  |  |
|                                 | E5□D Series NE | EDCD-B                                                         | E5ED<br>E5ED-B             | (2-wire type *1)                     | ×                        | ○ *2     | ×     |  |  |
|                                 | THERMAC R      | E5AR-T                                                         |                            |                                      | ×                        | ○ *2     | ×     |  |  |
| Shinko Technos Co., Ltd.<br>112 | ACS-13A Series |                                                                |                            | (2-wire type *1)<br>(2-wire type *1) | ×                        | ○ *2     | ×     |  |  |
|                                 | DCL-33A Series | _                                                              | DCL-33A-□/M,□,C5 *8        |                                      | ×                        | O *2     | ×     |  |  |
|                                 | JC Series      | JCD-33A-□/□□,C5 *8<br>JCR-33A-□/□□,C5 *8<br>JCS-33A-□/□□,C5 *8 |                            | (2-wire type *1)                     | ×                        | ○ *2     | ×     |  |  |
| _                               | JCM-33A Series | JCM-33A-□/□,□,C5 *8                                            |                            | (2-wire type *1)                     | ×                        | O *2     | ×     |  |  |
|                                 | FCR-100 Series | FCR-13A-□/M,C                                                  | FCR-15A-□/M,C              | ×                                    | ×                        | O *4     | ×     |  |  |
|                                 | FCD-100 Series | FCD-13A-□/M,C                                                  | FCD-15A-□/M,C              | ×                                    | ×                        | O *4     | ×     |  |  |
|                                 | FCR-23A Series | FCR-23A-□/M,C                                                  |                            | ×                                    | ×                        | O *4     | ×     |  |  |

| Man                                                             | ufacturer                                          | Model name                                                                                                    |                                                                                                    | GT27/GT25/GT                                                                | 23/GT21/GS21                                                       |                 |
|-----------------------------------------------------------------|----------------------------------------------------|----------------------------------------------------------------------------------------------------|----------------------------------------------------------------------------------------------------|-----------------------------------------------------------------------------|--------------------------------------------------------------------|-----------------|
| ivian                                                           | uracturer                                          | iviodei name                                                                                                    | RS-485                                                                                                    | RS-422                                                                      | RS-232                                                             | Etherne         |
|                                                                 |                                                    | PC935-□/M,C                                                                                                    | ×                                                                                                    |                                                                             |                                                                    |                 |
|                                                                 |                                                    | PC935-□/M,C5 *8                                                                                                   | (2-wire type *1)                                                                                                    |                                                                             |                                                                    |                 |
|                                                                 | PC-900 Series                                      | PC955-□/M,C                                                                                                    | ×                                                                                                    | ×                                                                           | ○ *4                                                               | ×               |
| ko Technos Co., Ltd.                                            |                                                    | PC955-□/M,C5 *8                                                                                                   |                                                                                                    |                                                                             |                                                                    |                 |
|                                                                 | DOD 000 0 :                                        |                                                                                                    | (2-wire type *1)                                                                                                    |                                                                             | O #4                                                               |                 |
|                                                                 | PCD-300 Series                                     | PCD-33A-□/M,C5 *8                                                                                                 | (2-wire type *1)                                                                                                    | ×                                                                           | ○ *4                                                               | ×               |
|                                                                 | FIR Series                                         | FIR-201-M,C                                                                                                    | ×                                                                                                    | ×                                                                           | ○ *4                                                               | ×               |
|                                                                 | JIR-301-M Series                                   | JIR-301-M□,C5 *8                                                                                                  | (2-wire type *1)                                                                                                    | ×                                                                           | ○ *2                                                               | ×               |
|                                                                 | AH3000 Series                                      | AH3000                                                                                                    | (2-wire type *1)                                                                                                    | 0                                                                           | 0                                                                  | ×               |
|                                                                 | AL3000 Series                                      | AL3000                                                                                                    | (2-wire type *1)                                                                                                    | 0                                                                           | 0                                                                  | ×               |
|                                                                 | DB1000 Series                                      | DB1000                                                                                                    | (2-wire type *1)                                                                                                    | 0                                                                           | 0                                                                  | ×               |
|                                                                 |                                                    |                                                                                                    | - ' ', ',                                                                                                    |                                                                             | _                                                                  |                 |
|                                                                 | DB2000 Series                                      | DB2000                                                                                                    | (2-wire type *1)                                                                                                    | 0                                                                           | 0                                                                  | X               |
|                                                                 | DZ1000 Series                                      | DZ1000 *7                                                                                                    | (2-wire type *1)                                                                                                    | 0                                                                           | 0                                                                  | ×               |
|                                                                 | DZ2000 Series                                      | DZ2000 *7                                                                                                    | (2-wire type *1)                                                                                                    | 0                                                                           | 0                                                                  | ×               |
|                                                                 | GT120 Series                                       | GT120                                                                                                    | (2-wire type *1)                                                                                                    | ×                                                                           | O *2                                                               | ×               |
| IINO CORPORATION                                                | JU Series                                          | JU                                                                                                    | (2-wire type *1)                                                                                                    | 0                                                                           | ×                                                                  | ×               |
|                                                                 | KE Series                                          | KE3000                                                                                                    | (2-wire type *1)                                                                                                    | 0                                                                           | ×                                                                  | ×               |
|                                                                 | KP Series                                          | KP1000 KP2000                                                                                                    |                                                                                                    | 0                                                                           | 0                                                                  | ×               |
|                                                                 |                                                    |                                                                                                    | (2-wire type *1)                                                                                                    |                                                                             | _                                                                  |                 |
|                                                                 | LE5000 Series                                      | LE5000                                                                                                    | (2-wire type *1)                                                                                                    | 0                                                                           | ×                                                                  | X               |
|                                                                 | LT230 Series                                       | LT230                                                                                                    | (2-wire type *1)                                                                                                    | ×                                                                           | ○ *2                                                               | ×               |
|                                                                 | LT300 Series                                       | LT350 LT370                                                                                                    | (2-wire type *1)                                                                                                    | 0                                                                           | 0                                                                  | ×               |
|                                                                 | LT400 Series                                       | LT450 LT470                                                                                                    | (2-wire type *1)                                                                                                    | 0                                                                           | 0                                                                  | ×               |
|                                                                 | LT830 Series                                       | LT830                                                                                                    | (2-wire type *1)                                                                                                    | ×                                                                           | O *2                                                               | ×               |
|                                                                 |                                                    |                                                                                                    |                                                                                                    |                                                                             |                                                                    |                 |
|                                                                 | SE3000 Series                                      | SE3000                                                                                                    | (2-wire type *1)                                                                                                    | 0                                                                           | 0                                                                  | ×               |
|                                                                 | T                                                  | PXF NEW PXF4/5/9                                                                                                  | NEW Contract to                                                                                                    | .,                                                                          | O *0                                                               |                 |
|                                                                 | Temperature controller                             | PXG PXG4/5/9<br>PXR PXR3/4/5/9                                                                                    | (2-wire type *1)                                                                                                    | ×                                                                           | ○ *2                                                               | ×               |
| JJI ELECTRIC CO., LTD.                                          | 6: 11 1 1                                          |                                                                                                    | 0                                                                                                    |                                                                             |                                                                    |                 |
|                                                                 | Digital controller                                 | PXH PXH9                                                                                                    | (2-wire type *1)                                                                                                    | ×                                                                           | O *2                                                               | ×               |
|                                                                 | Multi-loop module type                             | PUM PUMA/B                                                                                                    | (2-wire type *1)                                                                                                    | ×                                                                           | ○ *2                                                               | ×               |
|                                                                 | temperature controller NEW                         |                                                                                                    | C E THIS TYPE 7                                                                                                    |                                                                             | Ŭ                                                                  |                 |
|                                                                 | GREEN Series                                       | UM330 UM350                                                                                                    | (2-wire type *1)                                                                                                    | ×                                                                           | ○ *2                                                               | ×               |
|                                                                 | (UM)                                               | UM331 UM351                                                                                                    | (2-wife type -)                                                                                                    |                                                                             | 0 -                                                                | ^               |
|                                                                 | GREEN Series                                       | UP350 UP550                                                                                                    | (2-wire type *1/4-wire type)                                                                                                    | ×                                                                           | ○ *2                                                               | ×               |
|                                                                 | (UP)                                               | UP351                                                                                                    | C wile type 74 wile type)                                                                                                    |                                                                             | 0                                                                  |                 |
|                                                                 | (61)                                               | UP750                                                                                                    | (2-wire type *1)                                                                                                    | ×                                                                           | ○ *2                                                               | ×               |
|                                                                 | GREEN Series (US)                                  | US1000                                                                                                    | (2-wire type *1)                                                                                                    | ×                                                                           | O *2                                                               | ×               |
|                                                                 | , ,                                                | UT320 UT450                                                                                                    | 0 ( 1 ),1 ,                                                                                                    |                                                                             |                                                                    |                 |
|                                                                 |                                                    | UT321 UT520                                                                                                    |                                                                                                    |                                                                             |                                                                    |                 |
| Yokogawa Electric<br>Corporation<br><sup>112</sup>              | GREEN Series                                       | UT350 UT550                                                                                                    | (2-wire type *1/4-wire type)                                                                                                    | ×                                                                           | ○ *2                                                               | ×               |
|                                                                 | (UT)                                               | UT351 UT551                                                                                                    |                                                                                                    |                                                                             |                                                                    |                 |
|                                                                 |                                                    | UT420                                                                                                    |                                                                                                    |                                                                             |                                                                    |                 |
|                                                                 |                                                    | UT750                                                                                                    | (2-wire type *1)                                                                                                    | ×                                                                           | ○ *2                                                               | ×               |
|                                                                 | UT100 Series (UP)                                  | UP150                                                                                                    | (2-wire type *1)                                                                                                    | ×                                                                           | O *2                                                               | ×               |
|                                                                 | LITTAGO O : AUTO                                   | UT130 UT152                                                                                                    | 0.70                                                                                                    |                                                                             | 0 +0                                                               |                 |
|                                                                 | UT100 Series (UT)                                  | UT150 UT155                                                                                                    | (2-wire type *1)                                                                                                    | ×                                                                           | O *2                                                               | ×               |
|                                                                 | UT2000 Series                                      | UT2400 UT2800                                                                                                    | (4-wire type)                                                                                                    | ×                                                                           | ○ *2                                                               | ×               |
|                                                                 | UTAdvanced Series (UM)                             | UM33A                                                                                                    | (2-wire type *1/4-wire type)                                                                                                    | ×                                                                           | ○ *2                                                               | O *10           |
|                                                                 |                                                    | UP35A UP55A                                                                                                    | (2-wire type *1/4-wire type)                                                                                                    | ×                                                                           | O *2                                                               | O *10           |
|                                                                 | UTAdvanced Series (UP)                             |                                                                                                    |                                                                                                    |                                                                             | -                                                                  |                 |
|                                                                 |                                                    | UP32A NEW                                                                                                    | (2-wire type *1/4-wire type)                                                                                                    | ×                                                                           | O *2                                                               | ×               |
|                                                                 | 10:45                                              | UT32A UT55A                                                                                                    | (2-wire type *1/4-wire type)                                                                                                    |                                                                             | O *0                                                               | O ***           |
|                                                                 | UTAdvanced Series (UT)                             | UT35A UT75A                                                                                                    |                                                                                                    | ×                                                                           | ○ *2                                                               | O *10           |
|                                                                 |                                                    | UT52A                                                                                                    | (2-wire type *1)                                                                                                    |                                                                             |                                                                    |                 |
|                                                                 | SR Mini HG                                         | H-PCP-J                                                                                                    | (2-wire type *1)                                                                                                    | 0                                                                           | 0                                                                  | ×               |
|                                                                 |                                                    | H-PCP-B *7                                                                                                    | ×                                                                                                    | 0                                                                           | 0                                                                  | ×               |
|                                                                 |                                                    | Z-CT                                                                                                    |                                                                                                    |                                                                             |                                                                    |                 |
|                                                                 | SRZ                                                | Z-DIO                                                                                                    | (2-wire type *1 *6)                                                                                                    | ○ *5                                                                        | O *2 *3                                                            | O *10           |
|                                                                 |                                                    | Z-TIO                                                                                                    |                                                                                                    |                                                                             |                                                                    |                 |
|                                                                 | CB *7                                              | CB100 CB700<br>CB400 CB900                                                                                        | (10 mins + +1)                                                                                                    | ×                                                                           | O *2                                                               | ×               |
|                                                                 | 33                                                 | CB500                                                                                                    | (2-wire type *1)                                                                                                    | ^                                                                           | '                                                                  | ^               |
|                                                                 |                                                    | FB100                                                                                                    | (2-wire type *1/4-wire type)                                                                                                    | ×                                                                           | O *2                                                               | O *10           |
|                                                                 | FB                                                 | FB400 FB900                                                                                                    | (2-wire type *1/4-wire type)                                                                                                    |                                                                             | O *2 *3                                                            | 0 *10           |
|                                                                 |                                                    |                                                                                                    | (z-wire type 1/4-wire type)                                                                                                    | 0                                                                           | 023                                                                | 0 10            |
|                                                                 | RB                                                 | RB100 RB700<br>RB400 RB900                                                                                        | (2 wire tone *1)                                                                                                    | ×                                                                           | ○ *2                                                               | ×               |
|                                                                 |                                                    | RB500                                                                                                    | (2-wire type *1)                                                                                                    | ^                                                                           | '                                                                  | ^               |
|                                                                 | PF                                                 | PF900 PF901                                                                                                    | (1) wirn turn *1/4 wirn turn                                                                                                    | 0                                                                           | O *2 *3                                                            | ×               |
| C INICTOL IN ACRUT IN IC                                        |                                                    | HA400 HA900                                                                                                    | (2-wire type *1/4-wire type)                                                                                                    |                                                                             | 020                                                                | ^               |
| C INSTRUMENT INC.                                               | HA                                                 | HA400 HA900<br>HA401 HA901                                                                                        | (2-wire type *1/4-wire type)                                                                                                    | 0                                                                           | 0                                                                  | ×               |
|                                                                 | RMC                                                | RMC500                                                                                                    | (2-wire type *1)                                                                                                    | ×                                                                           | O *2                                                               | ×               |
|                                                                 |                                                    |                                                                                                    |                                                                                                    |                                                                             | _                                                                  |                 |
|                                                                 | MA                                                 | MA900 MA901                                                                                                    | (2-wire type *1/4-wire type)                                                                                                    | 0                                                                           | 0                                                                  | ×               |
|                                                                 | AG                                                 | AG500                                                                                                    | (2-wire type *1/4-wire type)                                                                                                    | 0                                                                           | ×                                                                  | X               |
|                                                                 | THV                                                | THV-A1                                                                                                    | (2-wire type *1/4-wire type)                                                                                                    | 0                                                                           | ×                                                                  | ×               |
|                                                                 | SA                                                 | SA100 SA200                                                                                                    | (2-wire type *1)                                                                                                    | ×                                                                           | O *2                                                               | ×               |
|                                                                 | SRX                                                | X-TIO                                                                                                    | (2-wire type *1)                                                                                                    | ×                                                                           | O *2                                                               | ×               |
|                                                                 |                                                    |                                                                                                    |                                                                                                    |                                                                             |                                                                    |                 |
|                                                                 | SB1                                                | SB1                                                                                                    | (2-wire type *1)                                                                                                    | ×                                                                           | O *2                                                               | X               |
|                                                                 | B400                                               | B400                                                                                                    | (2-wire type *1)                                                                                                    | 0                                                                           | ×                                                                  | ×               |
|                                                                 | E7                                                 | FZ110                                                                                                    | (2-wire type *1)                                                                                                    | ×                                                                           | ○ *2                                                               | ×               |
|                                                                 | FZ                                                 | FZ400 FZ900                                                                                                    | (2-wire type *1)                                                                                                    | 0                                                                           | O *2 *3                                                            | ×               |
|                                                                 | RZ                                                 | RZ100 RZ400                                                                                                    | (2-wire type *1)                                                                                                    | ×                                                                           | O *2                                                               | ×               |
|                                                                 |                                                    | -                                                                                                    |                                                                                                    |                                                                             |                                                                    |                 |
|                                                                 | SRJ NEW                                            | J-TI-A J-TI- B                                                                                                    | (2-wire type *1)                                                                                                    | ×                                                                           | O *2                                                               | ×               |
| cannot be used.  If the temperature cont converter for the manu | roller/indicating controller has an I<br>facturer. | or FA-LTBGT2R4CBL GT15-RS4-9S<br>RS-485 interface, use an RS-232/RS-485<br>RS-422 interface, use an RS-232/RS-422 | Select a model that supports     Connectable with the productor serial numbers 07Axxxxxx, 01     Only MODBUS®/RTU connectoriver.     Only MODBUS®/TCP connectoriver. | ts manufactured in Octo<br>7Kxxxxxx, and 07Xxxxx<br>ction is supported. Use | ober 2007 or later (Indica<br>xx or later).<br>the MODBUS®/RTU mas | ster communicat |

Select a model that supports the MODBUS® communication function.
 Connectable with the products manufactured in October 2007 or later (Indicating controllers with the serial numbers 07Aoocoox, 07Koocoox, and 07Xocoox or later).
 Only MODBUS®/RTU connection is supported. Use the MODBUS®/RTU master communication driver.

driver.

110 Only MODBUS®/TCP connection is supported. Use the MODBUS®/TCP master communication driver.

111 Use a serial communication unit SCU.

12 GT21 and GS21 cannot be connected.

#### **Connectable model list (GOT2000/GOT SIMPLE)**

#### **♦ MODBUS®** devices

Communication with MODBUS® compatible devices is possible by using the MODBUS®/RTU master or MODBUS®/RTU slave communication driver, or the MODBUS®/TCP master or MODBUS®/TCP slave communication driver.

For the MODBUS® devices, which have been checked for operation, please refer to the Technical Bulletin "List of Valid Devices Applicable for GOT2000 Series MODBUS® Connection" (No. GOT-A-0070) on the Mitsubishi Electric Factory Automation Global website.

#### PROFIBUS DP devices

Communication with PROFIBUS DP-compliant devices is possible by using the PROFIBUS DP communication driver. (GT27, GT25 only)
For the PROFIBUS DP-compliant devices, please refer to the Technical Bulletin "List of PROFIBUS DP-compliant Equipment Validated to Operate with the GOT2000 Series" (No. GOT-A-0083) on the Mitsubishi Electric Factory Automation Global website.

#### ◆ DeviceNet devices

Communication with DeviceNet-compliant devices is possible by using the DeviceNet communication driver. (GT27, GT25 only)

For the DeviceNet-compliant devices, please refer to the Technical Bulletin "List of DeviceNet-compliant Equipment Validated to Operate with the DeviceNet-compliant Equipment Validated to Operate with the Operate Validated to Operate Validated to Operated

For the DeviceNet-compliant devices, please refer to the Technical Bulletin "List of DeviceNet-compliant Equipment Validated to Operate with the GOT2000 Series" (No. GOT-A-0084) on the Mitsubishi Electric Factory Automation Global website.

#### ◆ Microcomputer connection

By connecting a personal computer, microcomputer board, programmable controller, etc. to a GOT, the data can be written to or read from virtual devices of the GOT.

#### ♦ SLMP devices

Communication with SLMP compatible devices is possible by using the SLMP communication driver.

For the SLMP devices, which have been checked for operation, please refer to the Technical Bulletin "List of SLMP-compatible Equipment Validated to Operate with the GOT2000 Series" (No. GOT-A-0085) on the Mitsubishi Electric Factory Automation Global website.

#### ♦ CC-Link IE Field Network Basic-compatible devices

Communication with CC-Link IE Field Network Basic-compatible devices is possible by using the Ethernet (CC-Link IE Field Network Basic) communication driver. The GOT2000 Series operates as a slave station and is connectable to CC-Link IE Field Network Basic-compatible devices that operate as master stations. For the CC-Link IE Field Network Basic-compatible devices, please refer to the Technical Bulletin "List of CC-Link IE Field Network Basic-compatible Equipment Validated to Operate with the GOT2000 Series" (No. GOT-A-0104) on the Mitsubishi Electric Factory Automation Global website.

#### ■ Applicable GOT models for each connection type

The GOT to be used differs depending on the connection type.

| Model                                                     | Connection type  | Applicable                                                                                                    | e model                                                             |  |  |  |
|-----------------------------------------------------------|------------------|----------------------------------------------------------------------------------------------------|---------------------------------------------------------------------|--|--|--|
|                                                           | RS-232           |                                                                                                    |                                                                     |  |  |  |
|                                                           | RS-422/485       | All models                                                                                                    |                                                                     |  |  |  |
|                                                           | Ethernet         | Built-in interfaces of the GOT can be used.)                                                                                                    |                                                                     |  |  |  |
| GT27/GT25                                                 | CC-Link (via G4) |                                                                                                    |                                                                     |  |  |  |
| G12//G125                                                 | Other than above | GT27 all models GT25 models excluding some models [By mounting communication units on the GOT, bus connection, network connection, and others can be used. No communication units can be mounted on GT2510-WXTBD, GT2510-WXTSD, GT2507-WTBD, GT2507-WTSD, GT2507-WTSD, GT2506HS-VTBD, and GT2505HS-VTBD.) |                                                                     |  |  |  |
|                                                           | RS-232           |                                                                                                    |                                                                     |  |  |  |
| GT23                                                      | RS-422/485       | All models                                                                                                    |                                                                     |  |  |  |
| G123                                                      | Ethernet         | (Built-in interfaces of the GOT can be used.)                                                                                                    |                                                                     |  |  |  |
|                                                           | CC-Link (via G4) |                                                                                                    |                                                                     |  |  |  |
| RS-232  RS-422/485  GT21/GS21  Ethernet  CC-Link (via G4) | GT2107-WTSD      | GT2103-PMBDS2<br>GS2110-WTBD<br>GS2107-WTBD                                                                                                    |                                                                     |  |  |  |
|                                                           | RS-422/485       | GT2107-WTSD                                                                                                    | GT2103-PMBDS<br>GT2103-PMBLS *1<br>GS2110-WTBD *2<br>GS2107-WTBD *2 |  |  |  |
|                                                           | Ethernet         | GT2107-WTSD                                                                                                    | GT2103-PMBD<br>GS2110-WTBD<br>GS2107-WTBD                           |  |  |  |
|                                                           | CC-Link (via G4) | GT2107-WTSD                                                                                                    | GT2103-PMBDS<br>GT2103-PMBDS2<br>GS2110-WTBD<br>GS2107-WTBD         |  |  |  |

<sup>\*1</sup> Only connection with MELSEC iQ-F Series and MELSEC-F Series is supported

<sup>\*2</sup> Only RS-422 is supported.

# Connectable model list (GT SoftGOT2000 Version1)

◆ Mitsubishi Electric programmable controllers/C Controller modules/Safety controllers/Motion controllers

|                            |                          | - 1                         | - 3. 4                                                               |                                                                                                    |                        |                |             |            |                          | tion type      |                                     |                                              |                     |                      |
|----------------------------|--------------------------|-----------------------------|----------------------------------------------------------------------|----------------------------------------------------------------------------------------------------|------------------------|----------------|-------------|------------|--------------------------|----------------|-------------------------------------|----------------------------------------------|---------------------|----------------------|
|                            | Series                   |                             |                                                                      | Model                                                                                                    | Ethernet c             | onnection      | Direct CPU  | connection | Serial                   |                | CC-Link IE                          | CC-Link IE                                   | MELSEC              | MELSEC               |
|                            |                          |                             |                                                                      | name                                                                                                    | Single                 | Multi          | RS-232      | USB        | communication connection | TSN connection | Controller<br>Network<br>connection | CC-Link IE<br>Field<br>Network<br>connection | NET/H<br>connection | NET/10 connection *1 |
|                            |                          |                             |                                                                      | R00CPU NEW<br>R01CPU NEW<br>R02CPU NEW<br>R04CPU R08CPU<br>R16CPU<br>R32CPU<br>R12CCPU<br>R04ENCPU             | 0                      | NEW            | ×           | 0          | 0                        | ×              | 0                                   | O                                            | ×                   | ×                    |
|                            | MELSEC iQ-R Series       | MELSEC iQ-R Series          |                                                                      | R08ENCPU<br>R16ENCPU<br>R32ENCPU<br>R120ENCPU<br>R08SFCPU *27<br>R16SFCPU *27<br>R32SFCPU *27<br>R120SFCPU *27 | 0                      | 0              | ×           | 0          | 0                        | ×              | 0                                   | 0                                            | ×                   | ×                    |
|                            |                          |                             |                                                                      | R08PCPU*28<br>R16PCPU*28<br>R32PCPU*28<br>R120PCPU*28                                                          | 0                      | 0              | ×           | 0          | 0                        | ×              | 0                                   | <u></u> *29                                  | ×                   | ×                    |
|                            |                          | Process                     | s CPU                                                                | R08PSFCPU'30   NEW   R16PSFCPU'30   NEW   R32PSFCPU'30   NEW   R120PSFCPU'30   NEW                             | 0                      | 0              | ×           | 0          | ×                        | ×              | 0                                   | ○ *29                                        | ×                   | ×                    |
|                            |                          | High-sp<br>universi<br>QCPU | oeed<br>al model                                                     | Q03UDVCPU<br>Q04UDVCPU<br>Q06UDVCPU<br>Q13UDVCPU<br>Q26UDVCPU                                                  | ○ *23                  | ○ *23          | ○ *18       | 0          | 0                        | ×              | O *2                                | O *4                                         | <u></u> *23         | <u>-73</u>           |
|                            | MELCEC O Series Built-in |                             | Q00UJCPU<br>Q00UCPU<br>Q01UCPU<br>Q02UCPU                            |                                                                                                    |                        |                |             |            |                          | ○ *2<br>○ *3   |                                     |                                              |                     |                      |
| Programmable<br>controller |                          | al model                    | Q03UDCPU Q04UDHCPU Q06UDHCPU Q10UDHCPU Q13UDHCPU Q20UDHCPU Q26UDHCPU | <u></u> *23                                                                                                    | ○ *23                  | 0              | 0           | 0          | ×                        | O *2           | ○ <b>*</b> 4                        | <u></u> *23                                  | ○ *23               |                      |
|                            |                          |                             | Built-in<br>Ethernet<br>type                                         | Q03UDECPU Q04UDEHCPU Q06UDEHCPU Q10UDEHCPU Q13UDEHCPU Q20UDEHCPU Q26UDEHCPU Q30UDEHCPU Q100UDEHCPU             | <b>\rightarrow</b> *23 | ○ <b>.</b> 53  | <u></u> *18 | 0          | 0                        | ×              | <u>°3</u>                           | <b>-</b> 4                                   | <u></u> *23         | <u>23</u>            |
|                            |                          |                             | nodel                                                                | Q00JCPU<br>Q00CPU *6<br>Q01CPU *6                                                                              | ○ *23                  | ○ *23          | 0           | ×          | 0                        | ×              | <b>○</b> *5                         | ×                                            | ○ *23               | ○ *23                |
|                            |                          | model                       | erformance                                                           | Q02CPU *6<br>Q02HCPU *6<br>Q06HCPU *6<br>Q12HCPU *6<br>Q25HCPU *6                                              | ○ *23                  | ○ *23          | 0           | × •        | 0                        | ×              | O *7                                | ×                                            | ○ *23               | O *23                |
|                            |                          | Process                     |                                                                      | Q02PHCPU<br>Q06PHCPU<br>Q12PHCPU<br>Q25PHCPU                                                                   | ○ *23                  | O *23          | 0           | 0          | 0                        | ×              | O *9                                | ×                                            | ○ *23               | ○ *23                |
|                            |                          | (main b                     |                                                                      | Q12PRHCPU<br>Q25PRHCPU                                                                                         | 0                      | 0              | 0           | 0          | ×                        | ×              | O •9                                | ×                                            | ○ *10               | ○ *10                |
|                            | (extension base) Q25PF   |                             | Q12PRHCPU<br>Q25PRHCPU                                               | 0                                                                                                    | 0                      | ×              | ×           | 0          | ×                        | ×              | ×                                   | ×                                            | ×                   |                      |
|                            | MELSEC-QS Series         | LO2                         |                                                                      | QS001CPU<br>L02SCPU                                                                                            | O *14<br>*15           | O *14<br>*15   | ×           | O *11      | ×                        | ×              | O *12                               | O *13                                        | 0                   | <u> </u>             |
|                            | MELSEC-L Series          |                             |                                                                      | L02SCPU-P<br>L02CPU P<br>L02CPU-P<br>L06CPU L06CPU-P<br>L26CPU L26CPU-P<br>L26CPU-BT<br>L26CPU-PBT             | O -15                  | ○ -i5<br>○ -14 | O *17       | 0          | 0                        | ×              | ×                                   | ○ *16<br>○ *16                               | ×                   | ×                    |
|                            | MELSEC iQ-F Series       |                             | FX5U<br>FX5UC<br>FX5UJ NEW                                           | 0                                                                                                    | 0                      | 0              | ×           | ×          | ×                        | ×              | ×                                   | ×                                            | ×                   |                      |

<sup>There are two ways of usage of GT SoftGOT2000: GT SoftGOT2000 for single channel connection and GT SoftGOT2000 (Multi-channel) for multi-channel connection. GT SoftGOT2000 (Multi-channel) supports Ethernet connection, connection to OPC UA servers, or connection to microcomputers. Therefore in the following list, Ethernet connection column is separated in two columns: Single (GT SoftGOT2000) and Multi (GT SoftGOT2000 (Multi-channel)). For connection with OPC UA servers or microcomputers, please refer to page 170.
For the details of the connection configuration, please refer to the GT SoftGOT2000 Version1 Operating Manual.</sup> 

- There are two ways of usage of GT SoftGOT2000: GT SoftGOT2000 for single channel connection and GT SoftGOT2000 (Multi-channel) for multi-channel connection. GT SoftGOT2000 (Multi-channel) supports Ethernet connection, connection to OPC UA servers, or connection to microcomputers. Therefore in the following list, Ethernet connection column is separated in two columns: Single (GT SoftGOT2000) and Multi (GT SoftGOT2000 (Multi-channel)). For connection with OPC UA servers or microcomputers, please refer to page 170.
- For the details of the connection configuration, please refer to the GT SoftGOT2000 Version1 Operating Manual.

| Model   name                                                                                                    |                  |                    |                  |            |              |            |              | Connect    | ion type   |                       |                  |            |               |  |
|----------------------------------------------------------------------------------------------------|------------------|--------------------|------------------|------------|--------------|------------|--------------|------------|------------|-----------------------|------------------|------------|---------------|--|
| Programmable   Programmable   Prog |                  |                    | Model            | Ethernet c | onnection    | Direct CPU | connection   |            |            | CC-Link IE            | CC-Link IE       | MELSEC     | MELSEC        |  |
| Programmable   Programmable   Prog |                  | Series             | name             |            | Multi        |            |              |            |            | Controller<br>Network | Field<br>Network |            | NET/10        |  |
| Programmable   Programmable   Prog |                  |                    |                  | Single     |              | RS-232     | USB          | connection | connection | connection            | connection       | connection | connection *1 |  |
| Programmable   Programmable   Prog |                  |                    |                  |            |              |            |              |            |            |                       |                  |            |               |  |
| Priogrammable   Priogrammable   Priogrammable   Priogrammable   Priogrammable   Prior   Prior   Prio |                  |                    |                  | ×          | ×            | 0          | ×            | ×          | ×          | ×                     | ×                | ×          | ×             |  |
| Programmable controller   Programmable controller   Programmable con |                  |                    |                  |            |              |            |              |            |            |                       |                  |            |               |  |
| Programmable controller                                                                                                    |                  |                    |                  |            |              |            |              |            |            |                       |                  |            |               |  |
| Find   Find    |                  |                    |                  | ×          | ×            | 0          | ×            | ×          | ×          | ×                     | ×                | ×          | ×             |  |
| Fize                                                                                                    |                  |                    |                  |            |              |            |              |            |            |                       |                  |            |               |  |
| Programable controller                                                                                                    |                  |                    |                  |            |              |            |              |            |            |                       |                  |            |               |  |
| Fix2N                                                                                                    | Programmable     | MELSEC E Sories    |                  |            |              |            |              |            |            |                       |                  |            |               |  |
| FizeNo   FizeNo   F | controller       | IVIELSEC-F Series  |                  | ×          | ×            | 0          | ×            | ×          | ×          | ×                     | ×                | ×          | ×             |  |
| FX3G   FX3GC   FX3GC   FX3GC   FX3U   FX3UC   FX3UC   FX3UC   FX3SC   FX3GE   FX3GE  |                  |                    |                  |            |              |            |              |            |            |                       |                  |            |               |  |
| PX3GC   PX3U   PX3U   PX3S   PX3GC   PX3S   PX3GC   PX3S   PX3GE   PX3GE   P |                  |                    |                  |            |              |            |              |            |            |                       |                  |            |               |  |
| PG3U   PX3UC   PX3UC   PX3UC   PX3UC   PX3SE   PX3GE   PX3GE |                  |                    |                  | 0          | ○ *31        | 0          | 0            | ×          | ×          | ×                     | ×                | ×          | ×             |  |
| PX3UC   PX3S   PX3GE   PX3GE |                  |                    |                  |            |              |            |              |            |            |                       |                  |            |               |  |
| FX3S   FX3GE   FX3GE |                  |                    |                  |            |              |            |              |            |            |                       |                  |            |               |  |
| MELSEC IQ-R Series   R12CCPU-V                                                                                                    |                  |                    |                  | 0          | ○ *31        | 0          | 0            | ×          | ×          | ×                     | ×                | ×          | ×             |  |
| Controller module   MELSEC-Q Series   C24DHCCPU-VG   C24DHCCPU-LS   C26DHCCPU-LS   C26DHCCPU-L |                  |                    | FX3GE            |            |              |            |              |            |            |                       |                  |            |               |  |
| Controller module                                                                                                    |                  | MELSEC iQ-R Series | R12CCPU-V        | ○ *25      | ○ *25        | ×          | ○ *26        | ○ *19      | ×          | 0                     | 0                | ×          | ×             |  |
| Metable   Metable   Meta |                  |                    | Q24DHCCPU-V      |            |              |            |              |            |            |                       |                  |            |               |  |
| Company   Controller   Controller   Contro | Controller       | MELSEC-Q Series    | Q24DHCCPU-VG     |            | 0            | ○ *18      |              | O *19      | ×          | O *2                  | 0                |            | 0             |  |
| Safety controller   MELSEC-WS Series   WS0-CPU0   WS0-CPU1   WS0-CPU3   MELSEC-WS Series   WS0-CPU3   MELSEC iQ-R Series   MELSEC iQ-R Series   MELSEC iQ- | module           |                    | Q24DHCCPU-LS     | 0          |              |            | 0            |            |            |                       |                  | 0          |               |  |
| MELSEC-WS Series   MELSEC-WS Series   MELSEC-WS S |                  |                    | Q26DHCCPU-LS     |            |              |            |              |            |            |                       |                  |            |               |  |
| MELSEC-WS Series   WS0-CPU1                                                                                                    |                  |                    | Q12DCCPU-V *20   |            |              |            |              |            |            |                       |                  |            |               |  |
| MELSEC IQ-R Series   MELSEC IQ-R Series   MELSEC IQ-R Series   R16MTCPU                                                                                                    | Safaty           |                    | <u> </u>         |            |              |            |              |            |            |                       |                  |            |               |  |
| MELSEC IQ-R Series   R16MTCPU                                                                                                    |                  | MELSEC-WS Series   |                  | ×          | ×            | ×          | ×            | ×          | ×          | ×                     | ×                | ×          | ×             |  |
| MELSEC IQ-R Series   R32MTCPU                                                                                                    |                  |                    |                  |            |              |            |              |            |            |                       |                  |            |               |  |
| R64MTCPU                                                                                                    |                  |                    |                  |            |              |            |              |            |            |                       |                  |            |               |  |
| Motion controller   MELSEC-Q Series   MELSEC-Q Series   MELSEC-Q SERIES   MELSEC-Q SERIES   MELSEC-Q |                  | MELSEC iQ-R Series |                  | 0          | 0            | ×          | 0            | 0          | ×          | 0                     | 0                | ×          | ×             |  |
| Motion controller   MELSEC-Q Series   MELSEC-Q Series   MELSEC-Q Series   Metabolic   Mathematical   Mathematical   Metabolic   Metabolic   Metaboli |                  |                    |                  |            |              |            |              |            |            |                       |                  |            |               |  |
| Motion controller   MELSEC-Q Series   MELSEC-Q Series   MELSEC-Q Series   MILSEC-Q Series   MILSEC-Q SERIES   MILSEC-Q SERIES   MILSEC-Q |                  |                    |                  | ×          | ×            | ×          | ×            | ×          | ×          | ×                     | ×                | ×          | ×             |  |
| Motion controller   MELSEC-Q Series   MELSEC-Q Series   MELSEC-Q |                  |                    |                  |            |              |            |              |            |            |                       |                  |            |               |  |
| Motion controller   MELSEC-Q Series     O172HCPU   Discontinued   O173HCPU   Discontinued   O173HCPU   Discontinued   O172DCPU   O172DCPU   O172DCPU   O172DCPU   O172DCPU   O172DCPU   O172DCPU   O173DCPU   O172DCPU   O173DCPU   O173DCPU   O |                  |                    |                  | ×          | ×            | ×          | ×            | ×          | ×          | ×                     | ×                | ×          | ×             |  |
| Motion controller   MELSEC-Q Series   MELSEC-Q Series   MELSEC-Q SERIES   MELSEC-Q SERIES   MELSEC-Q |                  |                    |                  |            |              |            |              |            |            |                       |                  |            |               |  |
| Motion controller   MELSEC-Q Series   MELSEC-Q Series   MELSEC-Q Series   MELSEC-Q Series   MELSEC-Q Series   MELSEC-Q Series   MELSEC-Q Series   MELSEC-Q Series   MELSEC-Q Series   MELSEC-Q Series   MELSEC-Q Series   X                                                                                                    |                  |                    |                  | ×          | ×            | ×          | ×            | ×          | ×          | ×                     | ×                | ×          | ×             |  |
| CONTROLLER   MELSEC-Q Series     O173DCPU                                                                                                    | Motion           |                    |                  |            |              |            |              |            |            |                       |                  |            |               |  |
| MELSEC-Q Series    O172DCPU-S1                                                                                                    |                  |                    |                  | ×          | ×            | ×          | ×            | ×          | ×          | ×                     | ×                | ×          | ×             |  |
| O173DCPU-S1                                                                                                    |                  | MELSEC-Q Series    |                  |            |              |            |              |            |            |                       |                  |            |               |  |
| O172DSCPU                                                                                                    |                  |                    |                  | ×          | ×            | ×          | ×            | ×          | ×          | ×                     | ×                | ×          | ×             |  |
| Q1/305CP0                                                                                                    |                  |                    |                  | O *00      | O #00        | 0 ***      |              |            | .,         |                       | .,               | O *00      | O #00         |  |
| 0170MCPU '21 '22                                                                                                    |                  |                    | Q173DSCPU        | ○ *23      | ○ *23        | ○ *18      | 0            | 0          | ×          | 0                     | ×                | ○ *23      | ○ *23         |  |
|                                                                                                    |                  |                    | Q170MCPU *21 *22 | ○ *23      | ○ *23<br>*32 | 0          | 0            | 0          | ×          | 0                     | ○ *4             | ○ *23      | ○ *23         |  |
| Q170MSCPU *22                                                                                                    |                  |                    | O170MSCDLL*22    |            | - 32         |            |              |            |            |                       |                  |            |               |  |
|                                                                                                    |                  |                    |                  | O *23      | ○ *23        | 0          | 0            | 0          | ×          | 0                     | 0                | ○ *23      | ○ *23         |  |
| \( \text{\text{\tinx}\text{\text{\text{\text{\text{\text{\text{\text{\text{\text{\text{\text{\text{\text{\text{\text{\text{\text{\text{\text{\text{\text{\text{\text{\text{\text{\text{\text{\text{\text{\text{\ti}\xitingtint{\text{\text{\text{\text{\text{\text{\text{\text{\text{\text{\text{\text{\text{\text{\text{\text{\text{\text{\text{\text{\text{\text{\text{\text{\text{\text{\text{\text{\text{\texi{\text{\text{\text{\text{\text{\text{\text{\text{\text{\text{\text{\text{\text{\text{\text{\text{\text{\text{\text{\text{\text{\text{\text{\text{\text{\text{\text{\text{\text{\text{\text{\texi{\text{\text{\text{\text{\text{\text{\text{\text{\text{\text{\tinx}\tinit}\\ \tinithtines\trinx{\text{\text{\text{\text{\text{\tinit}\xiiit}\\ \tinithtines\trint{\text{\text{\tinit}\xiiithtint{\text{\text{\text{\text{\text{\text{\text{\tinit}\xiiithtitt{\tinithtit{\text{\tinithtit{\text{\tinit}\text{\tinithtin\text{\text{\tinithtin\tinithtint{\text{\tiin\tiiithtint{\tiithtint{\tiiithtint{\tiiithtinter{\tiin\tiiithtint{\tiiithtint{\ti            |                  |                    |                  | ×          | ×            | ×          | Y            | ×          | ×          | ×                     | ×                | ×          | ×             |  |
| QJ72P25-25                                                                                                    |                  |                    |                  | ^          | _ ^          | ^          | ^            | ^          | ^          | ^                     | ^                | ^          |               |  |
| MELSECNET/H remote I/O station         QJ72LP25G         X         X         X         X         X         X                                                                                                    | MELSECNFT/H      |                    |                  | ×          | ×            |            | <sub>×</sub> | ×          | ×          | ×                     | ×                | ×          | <sub>×</sub>  |  |
| QJ72BR15                                                                                                    |                  |                    |                  |            |              |            |              |            |            |                       |                  |            | ''            |  |
| CO Link IE Floid Mehandr bood MELSEC IQ-R R 1790F15-72 X X X X X X X X X X X X X X X X X X X                                                                                                    | CC-Link IE Field |                    |                  | 0          | 0            | ×          | 0            | 0          | ×          | ×                     | ○ *29            | ×          | ×             |  |
| module Series MELSEC-L Series LJ72GF15-T2 X X X X X X X X X X X X X X X X X X X                                                                                                    |                  | Series             | LJ72GF15-T2      |            |              | ×          |              |            | ×          | ×                     |                  | ×          | ×             |  |
| CC-Link IE Field Network Ethernet adapter module   NZ2GF-ETB '24                                                                                                    | CC-Link IE Field |                    |                  |            |              |            |              |            |            |                       |                  |            |               |  |

- Includes the connection where MELSECNET/H is used in the MELSECNET/10 mode. Connection to the remote I/O network is not allowed
- Use a CC-Link IE Controller Network module with the upper five digits of the serial No. later than 09042.
- Use a CPU and a CC-Link IE Controller Network module with the upper five digits of the serial No. later than 09042.
- Use a CPU with the upper five digits of the serial No. later than 12012.
  Use a CPU of function version B or later or a CC-Link IE Controller Network module of function version D or later.
- For the multiple CPU system configuration, use a CPU of function version B or later.
  Use a CPU with the upper five digits of the serial No. later than 99012.
  When the total number of stations in a network is 65 or more, use a CC-Link IE Controller Network module with the upper five digits of the serial No. 09042 or later.
- When the total number of stations in a network is 65 or more, use a CC-Link IE Controller Network module with the upper five digits of the serial No. 09042 or later.

  Use a CPU with the upper five digits of the serial No. later than 10042 or a CC-Link IE Controller Network module of function version D or later.
- \*10 Use a MELSECNET/H interface board driver (SW0DNC-MNETH-B) with the version K or later.
  \*11 Only the host station and the host station settings can be accessed. (Access to other stations or
- other PLC CPUs are not allowed.)
- Use a CPU with the upper five digits of the serial No. later than 10032 or a CC-Link IE Controller Network module of function version D or later.
  Use a CPU with the upper five digits of the serial No. later than 13042.
- \*14 When using a LJ71E71-100, use a CPU with the upper five digits of the serial No. later than 14112.
  \*15 Use a LJ71E71-100 since L02SCPU and L02SCPU-P have no built-in Ethernet port.
- \*16 Use a CPU with the upper five digits of the serial No. later than 13012.
- The adapter L6ADP-R2 is required.

  Access via the serial port (RS-232) of QCPU in the multiple CPU system since the CPU has no serial port.
- $^{*}$ 19 Use the serial port of a serial communication module controlled by another CPU on the multiple CPU
- \*20 Use a CPU with the upper five digits of the serial No. later than 12042.

- \*21 When using SV43, use the motion CPU on which any of the following main OS software version is
- SW7DNC-SV43Q: 00F or later
  Only the PLC CPU area (CPU No.1) can be connected. The PERIPHERAL I/F cannot be used.
- In the Ethernet, MELSECNET/H, or MELSECNET/10 connection, to monitor a QCPU in the multiple CPU system, always use a network module of function version B or later.

  Devices of other stations can be monitored via NZ2GF-ETB. (Devices of the host station cannot be

- \*25 Use the bullt-in Ethernet port since RJ71EN71 is not supported.
   \*26 Access via the RCPU in the multiple CPU system since the CPU has no USB port to connect to a personal computer.
- Mount a safety function module R6SFM next to the RnSFCPU on the base unit. The RnSFCPU and the safety function module R6SFM must have the same pair version. If their pair versions differ, the RnSFCPU does not operate.
- Mount a redundant function module R6RFM next to the RnPCPU on the base unit when building a redundant system.
- "29 In a redundant system, use a CC-Link IE Field Network interface board with the upper five digits of the serial No. 18042 or later.
   "30 Mount the SIL2 function module R6PSFM and redundant function module R6RFM next to the
- RnPSFCPU on the base unit.
- The supported version of the main units varies depending on the Ethernet module to be used

| - 1 | Ethernet module* | CPU                |                    |                    |  |  |  |
|-----|------------------|--------------------|--------------------|--------------------|--|--|--|
|     | Ethernet module  | FX3U(C)            | FX3G(C)            | FX3S               |  |  |  |
|     | FX3U-ENET-L      | Ver. 2.21 or later | FX3U-ENET-L is     | not supported.     |  |  |  |
|     | FX3U-ENET-ADP*   | Ver. 3.10 or later | Ver. 2.00 or later | Ver. 1.00 or later |  |  |  |

\*To connect to FX3SCPU, use FX3U-ENET-ADP Ver.1.20 or later.

\*32 PERIPHERAL I/E can be used.

#### ■ Modules usable when connected with Mitsubishi Electric programmable controllers/C Controller modules/ **Motion controllers**

#### Ethernet connection

#### • Programmable controller Ethernet modules

| CPU series                                                                                                    | Ethernet module                                             |
|----------------------------------------------------------------------------------------------------|-------------------------------------------------------------|
| MELSEC iQ-R Series C Controller module (MELSEC iQ-R Series) Motion controller (MELSEC iQ-R Series) CC-Link IE Field Network head module (MELSEC iQ-R Series) | RJ71EN71 <sup>'4</sup> RJ71GN11- <sup>1</sup> 2 '6 '7 '8 '9 |
| MELSEC-Q Series (Q mode) MELSEC-QS Series C Controller module (MELSEC-Q Series) Motion controller (MELSEC-Q Series) 11                                       | QJ71E71-100<br>QJ71E71-B5<br>QJ71E71-B2<br>QJ71E71          |
| MELSEC-L Series                                                                                                    | LJ71E71-100 *2                                              |
| MELSEC-F Series                                                                                                    | FX3U-ENET-L *3<br>FX3U-ENET-ADP *3 *5                       |

- When connecting to a Q170MCPU/Q170MSCPU(-S1), only the PLC CPU area (CPU No.1) can be monitored. The PERIPHERAL I/F cannot be used. When using a LJ71E71-100, use a CPU with the upper five digits of the serial No. later than 14112. 
  Quite firmware version 12 or higher when building a redundant system. 
  Use FX3U-ENET-ADP Ver.1.20 or higher to connect to FX3SCPU. 
  Only available to GT SottG072000 (Multi-channel). 
  Usable with MELSEC IQ-R Series programmable controller CPUs only. 
  Use firmware version 11 or higher when using R00CPU, R01CPU, or R02CPU. 
  Use firmware version 14 or higher when using Programmable controller CPUs (excluding R00CPU, R01CPU, R02CPU).

#### Serial communication connection \*1

#### · Programmable controller serial communication modules

| CPU series                                                                                                    | Serial communication module                                       |
|----------------------------------------------------------------------------------------------------|-------------------------------------------------------------------|
| MELSEC iQ-R Series C Controller module (MELSEC iQ-R Series) Motion controller (MELSEC iQ-R Series) CC-Link IE Field Network head module (MELSEC iQ-R Series) | RJ71C24 '3<br>RJ71C24-R2 '3                                       |
| MELSEC-Q Series (Q mode)<br>C Controller module (MELSEC-Q Series)<br>Motion controller (MELSEC-Q Series) "2                                                  | QJ71C24 QJ71CMO<br>QJ71C24-R2 QJ71OMON<br>QJ71C24N<br>QJ71C24N-R2 |
| MELSEC-L Series CC-Link IE Field Network head module (MELSEC-L Series)                                                                                       | LJ71C24<br>LJ71C24-R2                                             |

- Only RS-232 communication can be used.

  When connecting to a Q170MCPU/Q170MSCPU(-S1), only the PLC CPU area (CPU No.1) can be monitored.

  Use firmware version 07 or higher when building a redundant system.

#### ● CC-Link IE TSN connection

| CPU Series         | CC-Link IE TSN module |
|--------------------|-----------------------|
| MELSEC iQ-R Series | ×                     |

#### CC-Link IE Controller Network connection

#### · Network modules (programmable controller side)

|                                                                                                    | •                                    |
|----------------------------------------------------------------------------------------------------|--------------------------------------|
| CPU series                                                                                               | CC-Link IE Controller Network module |
| MELSEC (Q-R Series<br>C Controller module (MELSEC iQ-R Series)<br>Motion controller (MELSEC iQ-R Series) | RJ71GP21-SX *2                       |
|                                                                                                    | QJ71GP21-SX<br>QJ71GP21S-SX          |

- When connecting to a Q170MCPU/Q170MSCPU(-S1), only the PLC CPU area (CPU No.1) can be monitored. Use firmware version 12 or higher when building a redundant system.

#### · Network interface boards (personal computer side)

| Туре | Network interface board                                                                               |  |  |  |
|------|----------------------------------------------------------------------------------------------------|--|--|--|
|      | Q80BD-J71GP21-SX<br>Q80BD-J71GP21S-SX                                                                 |  |  |  |
|      | Q81BD-J71GP21-SX (optical loop) Q81BD-J71GP21S-SX (optical loop, with external power supply function) |  |  |  |

- There are two ways of usage of GT SoftGOT2000: GT SoftGOT2000 for single channel connection and GT SoftGOT2000 (Multi-channel) for multi-channel connection. GT SoftGOT2000 (Multi-channel) supports Ethernet connection, connection to OPC UA servers, or connection to microcomputers. Therefore in the following list, Ethernet connection column is separated in two columns: Single (GT SoftGOT2000) and Multi (GT SoftGOT2000 (Multi-channel)). For connection with OPC UA servers or microcomputers, please refer to page 170.

  • For the details of the connection configuration, please refer to the GT SoftGOT2000 Version1 Operating Manual.

#### ● CC-Link IE Field Network connection

#### Network modules (programmable controller side)

| CPU series                                                                                            | CC-Link IE Field Network module                                    |
|----------------------------------------------------------------------------------------------------|--------------------------------------------------------------------|
| MELSEC iQ-R Series C Controller module (MELSEC iQ-R Series) Motion controller (MELSEC iQ-R Series)    | RJ71GF11-T2 *2 RJ71EN71 RD77GF4 RD77GF8 RD77GF16 RD77GF16 RD77GF32 |
| MELSEC-Q Series (Q mode) C Controller module (MELSEC-Q Series) Motion controller (MELSEC-Q Series) *1 | QJ71GF11-T2                                                        |
| MELSEC-QS Series                                                                                      | QS0J71GF11-T2                                                      |
| MELSEC-L Series                                                                                       | LJ71GF11-T2                                                        |
| MELSEC iQ-F Series                                                                                    | X                                                                  |

When connecting to a Q170MCPU/Q170MSCPU(-S1), only the PLC CPU area (CPU No.1) can be monitored. Use firmware version 12 or higher when building a redundant system.

#### Network interface boards (personal computer side)

| Туре                     | Network interface board |
|--------------------------|-------------------------|
| CC-Link IE Field Network | Q81BD-J71GF11-T2        |

#### ● MELSECNET/H, MELSECNET/10 connection

#### · Network modules (programmable controller side)

| CPU series       | MELSECNET/H, MELSECNET/10 network module |             |  |  |  |  |
|------------------|------------------------------------------|-------------|--|--|--|--|
| CPU series       | Optical loop                             | Coaxial bus |  |  |  |  |
| MELSEC-QS Series | QJ71LP21<br>QJ71LP21-25<br>QJ71LP21S-25  | QJ71BR11 *1 |  |  |  |  |
|                  | QJ71LP21-25<br>QJ71LP21S-25              |             |  |  |  |  |

<sup>\*1</sup> Use function version B or later of the MELSECNET/H network module and CPU.

#### · Network interface boards (personal computer side)

| Туре        | Network interface board                                                                                                    |  |  |  |  |
|-------------|----------------------------------------------------------------------------------------------------|--|--|--|--|
| MELSECNET/H | Q80BD-J71LP21-25 (optical loop) Q80BD-J71LP21S-25 (optical loop, with external power supply function) Q80BD-J71LP21G (optical loop) Q80BD-J71BR11 (coaxial loop) |  |  |  |  |
|             | Q81BD-J71LP21-25 (optical loop)                                                                                                    |  |  |  |  |

#### ◆ Mitsubishi Electric industrial computer <a href="mailto:rem">mailto:rem</a>

|                   |             |            | Connection type |            |        |                             |                          |                       |         |                     |                         |                      |
|-------------------|-------------|------------|-----------------|------------|--------|-----------------------------|--------------------------|-----------------------|---------|---------------------|-------------------------|----------------------|
| Series Model name | Ethernet of | connection | Direct CPU      | connection | Serial | CC-Link IE                  | CC-Link IE<br>Controller | CC-Link IE<br>Field   | MELSEC  | MELSEC              | MELIPC                  |                      |
|                   | name        | Single     | Multi<br>NEW    | RS-232     | USB    | communication<br>connection | TSN<br>connection        | Network<br>connection | Network | NET/H<br>connection | NET/10<br>connection *1 | direct<br>connection |
| MELIPC            | MI5122-VW   | 0          | 0               | ×          | ×      | ×                           | ×                        | ×                     | 0       | ×                   | ×                       | 0                    |

Only supports the case where MELSECNET/H is used in the MELSECNET/10 mode. Connection to the remote I/O network is not allowed.

#### ◆ Mitsubishi Electric inverters <a href="#">Image: Mitsubishi Electric inverters</a>

|                |                  |            |              | Connect | tion type |                       |  |
|----------------|------------------|------------|--------------|---------|-----------|-----------------------|--|
|                |                  | Ethernet c | connection   |         |           |                       |  |
| Series         | Model name       | Single     | Multi<br>NEW | RS-485  | RS-232    | Multi-drop connection |  |
|                | FR-A8□0 *1       |            |              |         |           |                       |  |
|                | FR-A8□2 *1       |            |              |         |           |                       |  |
|                | FR-A8□6 *1       |            |              |         |           |                       |  |
| FR-A800 Series | FR-A8□0-E *2     |            |              |         |           |                       |  |
| FR-A800 Series | FR-A8□2-E *2     |            |              |         |           |                       |  |
|                | FR-A8□6-E *2     |            |              |         |           |                       |  |
|                | FR-A8□0-GF *1    |            |              |         |           |                       |  |
|                | FR-A8□2-GF *1    |            | 0.19         | ×       |           |                       |  |
|                | FR-A8□0-CRN *1   |            |              |         |           |                       |  |
|                | FR-A8□2-CRN *1   | i          |              |         |           |                       |  |
|                | FR-A8□0-E-CRN *2 | _ ×        |              |         | ×         | ×                     |  |
| FR-A800 Plus   | FR-A8□2-E-CRN *2 | _ ^        | ○ •3         | ^       |           | <b>*</b>              |  |
| Series         | FR-A8□0-R2R *1   |            |              |         |           |                       |  |
|                | FR-A8□2-R2R *1   |            |              |         |           |                       |  |
|                | FR-A8□0-E-R2R *2 |            |              |         |           |                       |  |
|                | FR-A8□2-E-R2R *2 |            |              |         |           |                       |  |
|                | FR-F8□0 *1       |            |              |         |           |                       |  |
|                | FR-F8□2 *1       |            |              |         |           |                       |  |
| FR-F800 Series | FR-F8□6 *1       |            |              |         |           |                       |  |
|                | FR-F8□0-E *2     |            |              |         |           |                       |  |
|                | FR-F8□2-E *2     |            |              |         |           |                       |  |
| FR-E700 Series | FR-E7□0-NE *2    |            |              |         |           |                       |  |

Inverter connection is supported by using CC-Link IE Field Network connection via a programmable controller CPU.

<sup>\*2</sup> When connecting to a Q170MCPU/Q170MSCPU(-S1), only the PLC CPU area (CPU No.1) can be monitored.

<sup>\*2</sup> Inverter connection is supported by using Ethernet connection via a programmable controller CPU.

<sup>\*3</sup> Connection is supported by using RJ71GN11-T2 via Ethernet.

#### ♦ Mitsubishi Electric servo amplifiers (SSCNET III/H)

|                       |                           | Motion controller or programmable controller |             | Connection type     |              |            |                       |                                 |                   |                                     |                                |                     |                         |
|-----------------------|---------------------------|----------------------------------------------|-------------|---------------------|--------------|------------|-----------------------|---------------------------------|-------------------|-------------------------------------|--------------------------------|---------------------|-------------------------|
| Onvine                | Model                     |                                              |             | Ethernet connection |              | Direct CPU | Direct CPU connection |                                 | CC-Link IE        | CC-Link IE                          | CC-Link IE                     | MELSEC              | MELSEC                  |
| Series name           | name                      | Simple<br>motion<br>module                   | CPU<br>type | Single              | Multi<br>NEW | RS-232     | USB                   | Serial communication connection | TSN<br>connection | Controller<br>Network<br>connection | Field<br>Network<br>connection | NET/H<br>connection | NET/10<br>connection *1 |
|                       |                           | _                                            | RnMTCPU     | 0                   | 0            | ×          | 0                     | 0                               | ×                 | 0                                   | 0                              | ×                   | ×                       |
|                       | MR-J4-□B                  | RD77MS                                       | RnCPU       | 0                   | 0            | ×          | 0                     | 0                               | ×                 | 0                                   | 0                              | ×                   | ×                       |
| MELSERVO-J4<br>Series | MR-J4-□B-RJ<br>MR-J4W2-□B | FX5-<br>40SSC-S                              | FX5CPU      | 0                   | 0            | 0          | 0                     | ×                               | ×                 | ×                                   | ×                              | ×                   | ×                       |
|                       | MR-J4W3-□B                | FX5-<br>80SSC-S                              | FX5CPU      | 0                   | 0            | 0          | 0                     | ×                               | ×                 | ×                                   | ×                              | ×                   | ×                       |
|                       |                           | RD77MS *2                                    | RnCPU       | 0                   | 0            | ×          | 0                     | 0                               | ×                 | 0                                   | 0                              | ×                   | ×                       |
| MELSERVO-JE<br>Series |                           | FX5-<br>40SSC-S                              | FX5CPU      | 0                   | 0            | 0          | ×                     | ×                               | ×                 | ×                                   | ×                              | ×                   | ×                       |
|                       |                           | FX5-<br>80SSC-S                              | FX5CPU      | 0                   | 0            | 0          | ×                     | ×                               | ×                 | ×                                   | ×                              | ×                   | ×                       |

<sup>\*1</sup> Only supports the case where MELSECNET/H is used in the MELSECNET/10 mode. Connection to the remote I/O network is not allowed.

#### ◆ Mitsubishi Electric robot controllers

|             |                     |                     | Connection type |            |                       |                          |                     |                          |                     |                     |                         |  |  |
|-------------|---------------------|---------------------|-----------------|------------|-----------------------|--------------------------|---------------------|--------------------------|---------------------|---------------------|-------------------------|--|--|
| Series      | Controller name     | Ethernet connection |                 | Direct CPU | Direct CPU connection |                          | CC-Link IE          | CC-Link IE<br>Controller | CC-Link IE<br>Field | MELSEC              | MELSEC                  |  |  |
|             |                     | Single              | Multi<br>NEW    | RS-232     | USB                   | communication connection | n TSN<br>connection | Network                  | Network             | NET/H<br>connection | NET/10<br>connection *1 |  |  |
|             | CR750-Q(Q172DRCPU)  | O *2                | O *2            | O *3       |                       |                          | ×                   | O *4                     |                     |                     |                         |  |  |
| F Series    | CR751-Q(Q172DRCPU)  | 0 2                 | 0 2             | 0 0        | 0 3                   |                          | _ ^                 | 0 4                      |                     | 0                   |                         |  |  |
| r Series    | CR750-D             | 0                   | 0               | ×          | ×                     | ×                        | ×                   | ×                        | ×                   | ×                   | ×                       |  |  |
|             | CR751-D             |                     |                 | ^          | ^                     | ^                        | ^                   | ^                        |                     |                     | ^                       |  |  |
| SQ Series   | CRnQ-700(Q172DRCPU) | ○ *2                | ○ *2            | ○ *3       | ○ *5                  | 0                        | ×                   | ○ *4                     | 0                   | 0                   | 0                       |  |  |
| SD Series   | CRnD-700            | 0                   | 0               | ×          | ×                     | ×                        | ×                   | ×                        | ×                   | ×                   | ×                       |  |  |
|             | CR800-D             | 0                   | O *7            | ×          | ×                     | ×                        | ×                   | ×                        | ×                   | ×                   | ×                       |  |  |
| FR Series   | CR800-R(R16RTCPU)   | 0                   | 0               | ×          | ○ *6                  | ×                        | ×                   | ×                        | ×                   | ×                   | ×                       |  |  |
| I I I Genes | CR800-Q(Q172DSRCPU) | 0                   | 0               | ○ +3       | ○ *5                  | 0                        | ×                   | ○ *4                     | 0                   | 0                   | 0                       |  |  |

- Only supports the case where MELSECNET/H is used in the MELSECNET/10 mode. Connection to the remote I/O network is not allowed.

  The Display I/F of CRnQ-700, CR750/751-Q cannot be used. Ethernet connections can be established only via the Ethernet module (QJ71E71) or the built-in Ethernet port in the multiple CPU system (QnUDE). Access via the serial port (RS-232) of QCPU in the multiple CPU system since CRnQ-700, CR750/751-Q, and CR800-Q have no serial port.

  Use a CC-Link IE Controller Network module with the upper five digits of the serial No. later than 90942.

  Access via QCPU in the multiple CPU system since CR750-Q, CR751-Q, CR761-Q, CR760-700, and CR800-Q have no USB port.

  Access via RCPU in the multiple CPU system since CR800-R has no USB port.

  Connectable to the built-in LAN port of CR800-D in Ethernet connection.

#### ◆ Mitsubishi Electric CNCs

|                       |                          | Connection type |            |                       |                          |            |                          |                     |                     |                         |  |
|-----------------------|--------------------------|-----------------|------------|-----------------------|--------------------------|------------|--------------------------|---------------------|---------------------|-------------------------|--|
| Series                | Ethernet connection Dire |                 | Direct CPU | Direct CPU connection |                          | CC-Link IE | CC-Link IE<br>Controller | CC-Link IE<br>Field | MELSEC              | MELSEC                  |  |
| 33.133                | Single                   | Multi<br>NEW    | RS-232     | USB                   | communication connection | connection | Network                  | Notwork             | NET/H<br>connection | NET/10<br>connection *1 |  |
| CNC C80 (R16NCCPU-S1) | 0                        | 0               | ×          | ○ *4                  | ×                        | ×          | ×                        | ×                   | ×                   | ×                       |  |
| CNC C70 (Q173NCCPU)   | 0                        | 0               | ○ *2       | 0                     | 0                        | ×          | ○ +3                     | 0                   | 0                   | 0                       |  |

- Only supports the case where MELSECNET/H is used in the MELSECNET/10 mode. Connection to the remote I/O network is not allowed. Access via the serial port (RS-232) of QCPU in the multiple CPU system since CNC C70 has no serial port.
  Use a CC-Link IE Controller Network module with the upper five digits of the serial No. later than 09042.
  Access via RCPU in the multiple CPU system since CNC C80 has no USB port.

#### ♦ Non-Mitsubishi programmable controllers/Motion controllers

|             |                   |                                                  |                                    |             | Connec       | ction type             |                                   |
|-------------|-------------------|--------------------------------------------------|------------------------------------|-------------|--------------|------------------------|-----------------------------------|
|             | Manufacturer      | Mo                                               | del name                           | Ethernet of | onnection    | Direct CPU             | Serial                            |
| ,           | viariuracturei    | IVIO                                             | uei name                           | Single      | Multi<br>NEW | connection<br>(RS-232) | communication connection (RS-232) |
|             | SYSMAC CJ1        | CJ1H<br>CJ1G                                     | CJ1M                               | 0           | 0            | 0                      | ×                                 |
|             | SYSMAC CJ2        | CJ2H<br>CJ2M                                     |                                    | 0           | 0            | 0 *1                   | ×                                 |
|             | SYSMAC CPM        | CPM2A                                            |                                    | ×           | ×            | 0                      | ×                                 |
|             | SYSMAC CQM1       | CQM1                                             |                                    | ×           | ×            | ○ *2                   | ×                                 |
|             | SYSMAC CQM1H      | CQM1H                                            |                                    | ×           | ×            | 0                      | ×                                 |
| OMRON       | SYSMAC CP1        | CP1E (N type)                                    |                                    | ×           | ×            | ○ *6                   | ×                                 |
| Corporation | SYSMAC CS1        | CS1H<br>CS1G                                     | CS1D *3                            | 0           | 0            | 0                      | ×                                 |
|             | SYSMAC CVM1/CV *4 | CVM1-CPU11-V□<br>CVM1-CPU01-V□<br>CV500-CPU01-V□ | CV1000-CPU01-V□<br>CV2000-CPU01-V□ | ×           | ×            | 0                      | ×                                 |
|             | SYSMAC α          | C200HX<br>C200HG                                 | C200HE                             | ×           | ×            | 0                      | ×                                 |
|             | NJ                | NJ501-□□□□<br>NJ101-□□□□                         | NJ301-□□□□                         | ×           | ×            | ×                      | ×                                 |
|             |                   | KV-700<br>KV-1000                                | KV-3000                            | 0           | 0            | ×                      | ×                                 |
| KEYENCE COF | RPORATION         | KV-5000                                          | KV-5500                            | 0           | 0            | ×                      | ×                                 |
|             |                   | KV-7300                                          |                                    | 0           | 0            | ×                      | ×                                 |
|             |                   | KV-7500                                          |                                    | 0           | 0            | ×                      | ×                                 |

<sup>\*2</sup> Use a module with the firmware version 3 or later.

- There are two ways of usage of GT SoftGOT2000: GT SoftGOT2000 for single channel connection and GT SoftGOT2000 (Multi-channel) for multi-channel connection. GT SoftGOT2000 (Multi-channel) supports Ethernet connection, connection to OPC UA servers, or connection to microcomputers. Therefore in the following list, Ethernet connection column is separated in two columns: Single (GT SoftGOT2000) and Multi (GT SoftGOT2000 (Multi-channel)). For connection with OPC UA servers or microcomputers, please refer to page 170.
- For the details of the connection configuration, please refer to the GT SoftGOT2000 Version1 Operating Manual.

#### ♦ Non-Mitsubishi programmable controllers/Motion controllers

|                                  |                    |                                                                    |                                                          |            | Connec       | tion type              |                                   |
|----------------------------------|--------------------|--------------------------------------------------------------------|----------------------------------------------------------|------------|--------------|------------------------|-----------------------------------|
| Mo                               | nufacturer         | Mode                                                               | el name                                                  | Ethernet c | onnection    | Direct CPU             | Serial                            |
| IVIa                             | nuracturer         | IVIOGE                                                             | ei name                                                  | Single     | Multi<br>NEW | connection<br>(RS-232) | communication connection (RS-232) |
|                                  |                    | PU811                                                              |                                                          | 0          | 0            | ×                      | ×                                 |
| TOSHIBA                          | Unified Controller | PUM11                                                              | NEW                                                      | 0          | 0            | ×                      | ×                                 |
| CORPORATION                      | nv Series          | PUM12                                                              | NEW                                                      | 0          | 0            | ×                      | ×                                 |
|                                  |                    | PUM14                                                              | NEW                                                      | 0          | 0            | ×                      | ×                                 |
|                                  |                    | GL120                                                              | GL130                                                    | ×          | ×            | 0                      | ×                                 |
|                                  |                    | GL60S<br>GL60H                                                     | GL70H                                                    | ×          | ×            | ×                      | 0                                 |
|                                  |                    | CP-9200SH                                                          |                                                          | ×          | ×            | ×                      | 0                                 |
|                                  |                    | CP-9300MS                                                          |                                                          | ×          | ×            | 0                      | ×                                 |
|                                  |                    | MP920                                                              |                                                          | 0          | 0            | 0                      | 0                                 |
|                                  |                    | MP930                                                              |                                                          | ×          | ×            | 0                      | ×                                 |
| YASKAWA Electric                 | Corporation        | MP940                                                              |                                                          | ×          | ×            | 0                      | ×                                 |
|                                  |                    | PROGIC-8                                                           |                                                          | ×          | ×            | 0                      | ×                                 |
|                                  |                    | CP-9200 (H)                                                        |                                                          | ×          | ×            | 0                      | ×                                 |
|                                  |                    | CP-312                                                             |                                                          | ×          | ×            | ×                      | ×                                 |
|                                  |                    | CP-317                                                             |                                                          | 0          | 0            | ×                      | 0                                 |
|                                  |                    | MP2200<br>MP2300                                                   | MP2300S                                                  | 0          | 0            | ×                      | 0                                 |
|                                  |                    | MP3200                                                             | MP3300                                                   | 0          | 0            | ×                      | ×                                 |
| Yokogawa Electric<br>Corporation | FA-M3              | F3SP05<br>F3SP08<br>F3FP36<br>F3SP21<br>F3SP25<br>F3SP28<br>F3SP35 | F3SP38<br>F3SP53<br>F3SP58<br>F3SP59<br>F3SP66<br>F3SP67 | 0          | 0            | ×                      | ×                                 |
|                                  | FA-M3V             | F3SP71-4N<br>F3SP71-4S                                             | F3SP76-7S                                                | 0          | 0            | ×                      | ×                                 |
|                                  | STARDOM            | NFCP100                                                            | NFJT100                                                  | ○ *7       | ○ *7         | ×                      | ×                                 |
| Siemens AG                       |                    | SIMATIC S7-200 series *5<br>SIMATIC S7-300 series                  | SIMATIC S7-400 series<br>SIMATIC S7-1200 series *5       | 0          | 0            | ×                      | ×                                 |

- Only CJ2M-CPU1□ can be connected.

  Connection to the CQM1-CPU11 is not allowed since the CQM1-CPU11 has no RS-232 interface.

  Connection is supported only when a single communication unit is used in a single CPU system configuration.
- SYSMAC CVM1/CV can be used with a CPU version 1 or later.

  Only OP communication can be used in Ethernet connection of the S7-200 series and the S7-1200 series.

  Connection is not available with the E type CP1E.

  Only MODBUS®/TCP connection is supported. Use the MODBUS®/TCP master communication driver.

#### ■ Modules usable when connected with non-Mitsubishi controllers in serial communication connection or Ethernet connection

| Manu                          | facturer                  | Et                                                   | hernet                                              | RS-232                                        |                                     |  |
|-------------------------------|---------------------------|------------------------------------------------------|-----------------------------------------------------|-----------------------------------------------|-------------------------------------|--|
| OMRON Corporation             | Ethernet module           | CS1W-ETN21<br>CS1W-EIP21                             | CJ1W-ETN21<br>CS1D-ETN21D                           |                                               | _                                   |  |
| KEYENCE CORPORATION           | Ethernet module           | KV-LE20V<br>KV-EP21V NEW                             | KV-LE21V                                            | _                                             |                                     |  |
| TOSHIBA CORPORATION           | Ethernet module           | EN811                                                |                                                     |                                               | _                                   |  |
| YASKAWA Electric Corporation  |                           | 218IF-01<br>218IF-02 *1<br>218IF-02 *1<br>218TXB     |                                                     | JAMSC-IF60<br>JAMSC-IF61<br>CP-217IF<br>217IF | 217IF-01<br>218IF-01<br>218IF-02 *1 |  |
| Yokogawa Electric Corporation | Ethernet interface module | F3LE01-5T<br>F3LE11-0T<br>F3LE12-0T                  |                                                     |                                               | _                                   |  |
| Siemens AG                    | Ethernet module           | CP243-1<br>CP243-1 IT<br>CP343-1<br>CP343-1 Advanced | CP343-1 IT<br>CP343-1 Lean<br>CP443-1<br>CP443-1 IT |                                               | =                                   |  |

<sup>\*1</sup> To connect MP2200, MP2300, or MP2300S using Ethernet connection or RS-232 connection, use a CPU of software version 2.60 or later

#### ◆ MODBUS® devices

Communication is possible with devices compatible with MODBUS®/TCP master or MODBUS®/TCP slave connection.

For the MODBUS® devices, which have been checked for operation, please refer to the Technical Bulletin "List of Valid Devices Applicable for GOT2000 Series MODBUS® Connection" (No. GOT-A-0070) on the Mitsubishi Electric Factory Automation Global website.

#### ◆ SLMP devices

Communication with SLMP compatible devices is possible.

For the SLMP devices, which have been checked for operation, please refer to the Technical Bulletin "List of SLMP-compatible Equipment Validated to Operate with the GOT2000 Series" (No. GOT-A-0085) on the Mitsubishi Electric Factory Automation Global website.

#### ◆ OPC UA servers **NEW**

Communication with OPC UA servers is possible.

For the OPC UA servers, which have been checked for operation, please refer to the Technical Bulletin "List of OPC UA Servers Validated to Operate with the GOT2000 Series" (No. GOT-A-0137) on the Mitsubishi Electric Factory Automation Global website.

#### 

By connecting a personal computer, microcomputer board, programmable controller, etc. to a GOT, the data can be written to or read from virtual devices of the GOT.

### Compatibility with conventional products

#### ◆ Compatibility with GOT1000 Series

The following shows the overview of replacing from the GOT1000 Series. For the details, please refer to the following Technical Bulletins and Renewal Guidance.

- Technical Bulletin "Precautions when Replacing GOT1000 Series with GOT2000 Series" No.GOT-A-0061 (GT16, GT15)
- Technical Bulletin "Precautions when Replacing the GT14 Model with GT2505(HS)-VTBD" No.GOT-A-0125 (GT14)
- Technical Bulletin "Precautions when Replacing GT11 Model with GT27 and GT25 Models" No.GOT-A-0145 (GT11)
- Technical Bulletin "Information and precautions on replacing GOT1000 with GOT2000 (GT10 model → GT21 model)" No.HIME-T-P-0137
- Renewal Guidance "GOT1000 Renewal Guidance" L(NA)08327ENG (GT16, GT15) Coming soon

#### Panel cut dimensions

The panel cut dimensions are the same if the GOT1000 Series and the GOT2000 Series have the same screen size. Changing mounting holes is not required.

|       | GOT1000 Series                                        | GOT2000 Series                                                                                    |
|-------|-------------------------------------------------------|---------------------------------------------------------------------------------------------------|
| 15"   | GT1695 *1, GT1595 *1                                  | Same dimensions as GT2715.                                                                        |
| 12.1" | GT1685 *1, GT1585 *1                                  | Same dimensions as GT2712, GT2512.                                                                |
| 10.4" | GT167□ *1, GT157□ *1, GT1275 *1                       | Same dimensions as GT2710, GT2510-V, GT2310.                                                      |
| 8.4"  | GT166□ *1, GT156□ *1, GT1265 *1                       | Same dimensions as GT2708, GT2508, GT2308.                                                        |
| 5.7"  | GT1655 *1, GT155□ *1, GT145□ *2, GT115□ *1, GT105□ *1 | Same dimensions as GT2705, GT2505.                                                                |
| 3.7"  | GT1020 *1                                             | Same dimensions as GT2103. (Although the screen size differs, panel cut dimensions are the same.) |

#### Communication units, option units

Communication units and option units for the GT16, GT15, GT12, or GT10 can be used with the GOT2000 Series as-is except for the following devices.

|               | GOT1000 Seri                                    | es                  | GOT2000 Series                                                                       | Remarks                                                                                   |
|---------------|-------------------------------------------------|---------------------|--------------------------------------------------------------------------------------|-------------------------------------------------------------------------------------------|
|               | RS-422 conversion unit                          | GT15-RS2T4-9P *1    | Use the built-in RS-422/485 interface or                                             |                                                                                           |
|               | N3-422 CONVERSION UNIT                          | GT15-RS2T4-25P *1   | GT15-RS4-9S (serial communication unit)                                              |                                                                                           |
| ठि            | MELSECNET/10 communication unit                 | GT15-75J71LP23-Z *1 | GT15-J71LP23-25 (MELSECNET/H communication unit)                                     | Use MELSECNET/H communication unit in MELSECNET/10                                        |
| l mmc         | IVILESECINE I/ TO COMMUNICATION WHILE           | GT15-75J71BR13-Z *1 | GT15-J71BR13 (MELSECNET/H communication unit)                                        | mode.                                                                                     |
| Communication | CC-Link communication unit (CC-Link (ID) Ver.1) | GT15-75J61BT13-Z *1 | GT15-J61BT13 (CC-Link communication unit)                                            | _                                                                                         |
| n unit        | Connection conversion adapter                   | GT10-9PT5S          |                                                                                      | The adapter is not required on GT2103 and GT2104 because Europe terminal blocks are used. |
|               | Ethernet communication unit                     | GT15-J71E71-100 *1  | Use the built-in Ethernet interface or GT25-J71E71-100 (Ethernet communication unit) | _                                                                                         |
|               | Multimedia unit                                 | GT16M-MMR *1        | GT27-MMR-Z (multimedia unit)                                                         | A CF card is used with the unit.                                                          |
|               | Video input unit                                | GT16M-V4 *1         | GT27-V4-Z (video input unit)                                                         |                                                                                           |
|               | video input driit                               | GT15V-75V4 *1       | G121-V4-2 (video input unit)                                                         |                                                                                           |
|               | RGB input unit                                  | GT16M-R2 *1         | GT27-R2 (RGB input unit)                                                             |                                                                                           |
| Option        | That input unit                                 | GT15V-75R1 *1       | G127-112 (FIGB III) unit)                                                            |                                                                                           |
| 9             | Video/RGB input unit                            | GT16M-V4R1 *1       | GT27-V4R1-Z (video/RGB input unit)                                                   |                                                                                           |
| ni:           | Video/11GB illiput driit                        | GT15V-75V4R1 *1     | C127-V4111-2 (VIG60/TGB III)but dilit)                                               |                                                                                           |
|               | RGB output unit                                 | GT16M-ROUT *1       | GT27-ROUT (RGB output unit)                                                          |                                                                                           |
|               | nab output unit                                 | GT15V-75ROUT *1     | 18121-NOOT (NGB Output tillit)                                                       |                                                                                           |
|               | CF card unit                                    | GT15-CFCD *1        | _                                                                                    | A CF card cannot be used with the GOT2000 Series.                                         |
|               | CF card extension unit                          | GT15-CFEX-C08SET *1 | _                                                                                    | Use an SD memory card with the built-in SD memory card slot.                              |

<sup>\*1</sup> Discontinued product

#### Cables

#### <GT16, GT15>

• For the details of using the bus connection cables, RS-232 cables, RS-422 cables, or other cables for GT16 or GT15 with GT27 or GT25, please refer to the Technical Bulletin "Precautions when Replacing GOT1000 Series with GOT2000 Series" No. GOT-A-0061.

#### <GT14>

• RS-232, RS-422, and other cables being used with GT14 can be used as-is with GT2505-VTBD or GT2505HS-VTBD.

• The cables being used with GT1020 can be used as-is with GT2103 (serial type).

#### Proiect data

The project data of the GOT1000 Series can be used as-is by converting the GOT Type using GT Designer3 Version 1.100E or later \*.

\* The supported version differs depending on the GOT2000 models

#### ◆ Compatibility with GOT900 Series

For the details, please refer to the following Technical Bulletins.

• Technical Bulletin "Precautions when Replacing GOT-A900 Series with GOT2000 Series" No.GOT-A-0062

#### ◆ Compatibility with GOT800, A77GOT, or A64GOT Series

For the details, please refer to the following Technical Bulletins.

• Technical Bulletin "Precautions when Replacing A800, A77GOT, A64GOT Series with GOT2000 Series" No.GOT-A-0063

For the Technical Bulletins, please refer to the Mitsubishi Electric Factory Automation Global website (www.MitsubishiElectric.com/fa/).

Discontinued product.

To be discontinued product.

# For the status of conforming to various standards and laws (CE, ATEX, UL/cUL, Class I Division 2, EAC, KC, KCs, and maritime certifications [ABS/BV/DNV GL/LR/NK/RINA]), please refer to the Mitsubishi Electric Factory Automation Global website (www.MitsubishiElectric.com/fa/).

#### **GOT** model name

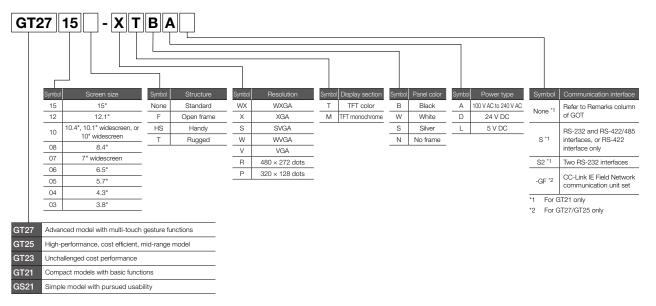

#### **GOTs**

| GT2712 GT27 GT2712 GT27 GT27 GT27 GT27 GT27 GT27 GT27 GT27 | Model                                       | Screen size    | Display section<br>Display color | Panel<br>color            | Power            | Remarks         |                                      |
|------------------------------------------------------------|---------------------------------------------|----------------|----------------------------------|---------------------------|------------------|-----------------|--------------------------------------|
|                                                            | OT0715                                      | GT2715-XTBA    | 15" XGA                          |                           | Plant            | 100 to 240 V AC |                                      |
|                                                            | G12/15                                      | GT2715-XTBD    | 15 AGA                           |                           | DIACK            | 24 V DC         |                                      |
|                                                            |                                             | GT2712-STBA    |                                  | 1                         | Dlook            | 100 to 240 V AC |                                      |
|                                                            | GT2715 GGGGGGGGGGGGGGGGGGGGGGGGGGGGGGGGGGGG | GT2712-STBD    | 12.1" SVGA                       | GA                        |                  | 24 V DC         |                                      |
|                                                            | 1012/12                                     | GT2712-STWA    | 12.1 SVGA                        |                           | \A/laita         | Black           |                                      |
|                                                            |                                             | GT2712-STWD *1 |                                  |                           | Solor            |                 |                                      |
|                                                            |                                             | GT2710-STBA    | 10.4" SVGA                       |                           |                  | 100 to 240 V AC |                                      |
|                                                            |                                             | GT2710-STBD    | 10.4 SVGA                        |                           | Pleak            | 24 V DC         | Multimedia & Video/RGB               |
| GT27                                                       | CT0710                                      | GT2710-VTBA    |                                  | TFT color<br>65536 colors | Diack            | 100 to 240 V AC | compatible<br>Multi-touch compatible |
|                                                            | 1012/10                                     | GT2710-VTBD    | 10.4" VGA                        | 00000 00000               |                  | 24 V DC         | ,,,,,,,                              |
|                                                            |                                             | GT2710-VTWA    | 10.4 VGA                         |                           | \A //- :4 -      | 100 to 240 V AC |                                      |
|                                                            |                                             | GT2710-VTWD *1 |                                  |                           | vvnite           | 24 V DC         |                                      |
|                                                            |                                             | GT2708-STBA    | 8.4" SVGA                        | 1                         |                  | 100 to 240 V AC |                                      |
|                                                            | OT0700                                      | GT2708-STBD    | 0.4 SVGA                         |                           | Disale           | 24 V DC         |                                      |
|                                                            | G12708                                      | GT2708-VTBA    | 0.411.404                        | 1                         | Black            | 100 to 240 V AC |                                      |
|                                                            |                                             | GT2708-VTBD    | 8.4" VGA                         |                           |                  | 24 V DC         |                                      |
|                                                            | GT2705                                      | GT2705-VTBD    | 5.7" VGA                         | 1                         | Black            | 24 V DC         | Multi-touch compatible               |
|                                                            |                                             | GT2512-STBA    |                                  |                           | D                | 100 to 240 V AC |                                      |
|                                                            | OT0540                                      | GT2512-STBD    | 12.1" SVGA                       |                           | Black            | 24 V DC         | _                                    |
|                                                            | G12512                                      | GT2512F-STNA   | 12.1" SVGA                       |                           |                  | 100 to 240 V AC | 0 ( )                                |
|                                                            |                                             | GT2512F-STND   |                                  |                           | _                | 24 V DC         | Open frame model                     |
|                                                            |                                             | GT2510-VTBA    |                                  | 1                         | DI I             | 100 to 240 V AC |                                      |
|                                                            |                                             | GT2510-VTBD    |                                  |                           | Black            | 24 V DC         |                                      |
|                                                            |                                             | GT2510-VTWA    |                                  |                           |                  | 100 to 240 V AC | _                                    |
|                                                            | GT2512<br>GT2510<br>GT25                    | GT2510-VTWD *1 | 10.4" VGA                        |                           | vvnite           | 24 V DC         |                                      |
| GT25                                                       |                                             | GT2510F-VTNA   |                                  |                           |                  | 100 to 240 V AC |                                      |
|                                                            |                                             | GT2510F-VTND   |                                  | Black                     | Open frame model |                 |                                      |
|                                                            |                                             | GT2508-VTBA    |                                  | 1                         |                  | 100 to 240 V AC |                                      |
|                                                            |                                             | GT2508-VTBD    |                                  |                           | Black            | 24 V DC         |                                      |
|                                                            |                                             | GT2508-VTWA    |                                  |                           |                  | 100 to 240 V AC | _                                    |
|                                                            | GT2508                                      | GT2508-VTWD *1 | 8.4" VGA                         |                           | White            | 24 V DC         |                                      |
|                                                            |                                             | GT2508F-VTNA   |                                  |                           |                  | 100 to 240 V AC |                                      |
|                                                            |                                             | GT2508F-VTND   |                                  |                           | _                | 24 V DC         | Open frame model                     |
|                                                            | GT2505                                      | GT2505-VTBD    | 5.7" VGA                         | 1                         | Black            | 24 V DC         | _                                    |
|                                                            | 070510                                      | GT2510-WXTBD   | 40.48340404                      |                           | Black            | 041450          |                                      |
| GT25                                                       | G12510                                      | GT2510-WXTSD   | 10.1" WXGA                       | TFT color                 | Silver *2        | 24 V DC         |                                      |
|                                                            |                                             | GT2507-WTBD    |                                  | 65536 colors              | Black            |                 | Wide model                           |
|                                                            | GT2507                                      | GT2507-WTSD    | 7" WVGA                          |                           | Silver *2        | 24 V DC         |                                      |
| GT25                                                       | GT2506                                      | GT2506HS-VTBD  | 6.5" VGA                         | TFT color                 |                  | 24 V DC         |                                      |
|                                                            | GT2505                                      | GT2505HS-VTBD  | 5.7" VGA                         | 65536 colors              | Black            | 24 V DC         | Handy GOT                            |
|                                                            | GT2507                                      | GT2507T-WTSD   | 7" WVGA                          | TFT color<br>65536 colors | Silver           | 24 V DC         | Rugged model                         |
|                                                            |                                             | GT2310-VTBA    |                                  |                           |                  | 100 to 240 V AC |                                      |
|                                                            | G12310                                      | GT2310-VTBD    | 10.4" VGA                        | TFT color                 | Black            | 24 V DC         |                                      |
| GT23                                                       |                                             | GT2308-VTBA    |                                  | 65536 colors              |                  |                 | _                                    |
|                                                            | G12308                                      | GT2308-VTBD    | 8.4" VGA                         |                           | Black            |                 |                                      |
|                                                            |                                             | G.2000 VIBD    |                                  | 1                         |                  | 24 4 00         |                                      |

#### **GOTs**

| Clas | ssification | Model         | Screen size                                        | Display section<br>Display color  | Panel<br>color | Power                           | Remarks                        |
|------|-------------|---------------|----------------------------------------------------|-----------------------------------|----------------|---------------------------------|--------------------------------|
| GT21 | GT2107      | GT2107-WTBD   | 7" WVGA                                            | TFT color                         | Black          | 24 V DC                         | Wide model                     |
| Wide | G12107      | GT2107-WTSD   | / WVGA                                             | 65536 colors                      | Silver *2      | 24 V DC                         | wide modei                     |
|      | GT2104      | GT2104-RTBD   | 4.3" TFT color [480 x 272 dots] 65536 colors Black |                                   | 24 V DC        | Ethernet, RS-422/485,<br>RS-232 |                                |
|      |             | GT2103-PMBD   |                                                    | TFT Monochrome (black/white)      |                | 24 V DC                         | Ethernet, RS-422/485           |
| GT21 | GT2103      | GT2103-PMBDS  | 3.8"                                               | 32 shade grayscale                | Black          | 24 V DC                         | RS-232, RS-422/485             |
|      | G12103      | GT2103-PMBDS2 | [320 × 128 dots]                                   | 5-color LED                       |                | 24 V DC                         | RS-232 x 2 channels            |
|      | GT2         | GT2103-PMBLS  |                                                    | (white, green, pink, orange, red) |                | 5 V DC                          | RS-422 (FXCPU connection only) |
| GS21 | GS2110-WTBD | 10" WVGA      | TFT color                                          | Black                             | 24 V DC        | GOT SIMPLE Series               |                                |
|      | GS2107-WTBD | 7" WVGA       | 65536 colors                                       | Black                             | 24 V DC        | GOT SIMPLE Series               |                                |

<sup>\*1</sup> To comply with the ATEX directive and KCs regulation, protective sheet (GT25-□□PSCC-UC) and special fitting (GT25-□□FIT-EXS) in the "Options" list (page 176) are required separately. (Only protective sheet is required for GT2508-VTWD.) Communication units and option units cannot be used. When using these units, GOT does not conform to the standards. For the details, please refer to the Technical Bulletin "GOT2000 Series in Compliance with the ATEX Directive and KCs Certification Requirements" (No. GOT-A-0101) on the Mitsubishi Electric Factory Automation Global website (www.MitsubishiElectric.com/fa/).

#### **GOT + CC-Link IE Field Network communication unit sets**

| Class | sification | Model          | Screen size | Display section<br>Display color | Panel<br>color  | Power           | Remarks         |
|-------|------------|----------------|-------------|----------------------------------|-----------------|-----------------|-----------------|
|       | GT2715     | GT2715-XTBA-GF | 15" XGA     |                                  | Disale          | 100 to 240 V AC |                 |
| 1     | G12/15     | GT2715-XTBD-GF | 15 XGA      |                                  | Black           | 24 V DC         |                 |
|       |            | GT2712-STBA-GF |             |                                  | Black 100 to 24 |                 |                 |
|       | GT2712     | GT2712-STBD-GF | 12.1" SVGA  |                                  | DIACK           | 24 V DC         |                 |
| - 1   | 312/12     | GT2712-STWA-GF | 12.1 SVGA   |                                  | White           | 100 to 240 V AC |                 |
|       |            | GT2712-STWD-GF |             |                                  | vvriite         | 24 V DC         |                 |
|       |            | GT2710-STBA-GF | 10.4" SVGA  |                                  |                 | 100 to 240 V AC |                 |
|       |            | GT2710-STBD-GF | 10.4 SVGA   | TFT color                        | Black           | 24 V DC         | GOT             |
| GT27  | GT2710     | GT2710-VTBA-GF |             | 1F1 color<br>65536 colors        | DIACK           | 100 to 240 V AC | +               |
| (     | 312/10     | GT2710-VTBD-GF | 10.4" VGA   | 00000 001013                     |                 | 24 V DC         | GT15-J71GF13-T2 |
|       |            | GT2710-VTWA-GF | 10.4 VGA    |                                  | White           | 100 to 240 V AC |                 |
|       |            | GT2710-VTWD-GF |             |                                  | vvnite          | 24 V DC         |                 |
|       |            | GT2708-STBA-GF | 8.4" SVGA   |                                  |                 | 100 to 240 V AC |                 |
|       | GT2708     | GT2708-STBD-GF | 6.4 SVGA    |                                  | Black           | 24 V DC         |                 |
| 1     | G12708     | GT2708-VTBA-GF | 8.4" VGA    |                                  | Black           | 100 to 240 V AC |                 |
|       |            | GT2708-VTBD-GF | 0.4 VGA     |                                  |                 | 24 V DC         |                 |
|       | GT2705     | GT2705-VTBD-GF | 5.7" VGA    |                                  | Black           | 24 V DC         |                 |
| ,     | GT2512     | GT2512-STBA-GF | 12.1" SVGA  |                                  | Black           | 100 to 240 V AC |                 |
| 1     | 312312     | GT2512-STBD-GF | 12.1 SVGA   |                                  | DIACK           | 24 V DC         |                 |
|       |            | GT2510-VTBA-GF |             |                                  | Black           | 100 to 240 V AC |                 |
|       | GT2510     | GT2510-VTBD-GF | 10.4" VGA   |                                  | DIACK           | 24 V DC         |                 |
| T25   | G12010     | GT2510-VTWA-GF | 10.4 VGA    | TFT color                        | White           | 100 to 240 V AC | GOT<br>+        |
| 1120  |            | GT2510-VTWD-GF |             | 65536 colors                     | vvriite         | 24 V DC         | GT15-J71GF13-T2 |
|       |            | GT2508-VTBA-GF |             |                                  | Black           | 100 to 240 V AC |                 |
| ,     | GT2508     | GT2508-VTBD-GF | 8.4" VGA    |                                  | DIACK           | 24 V DC         | С               |
| (     | G12000     | GT2508-VTWA-GF | 0.4 VGA     |                                  | White           | 100 to 240 V AC |                 |
|       |            | GT2508-VTWD-GF |             |                                  | vvnite          | 24 V DC         |                 |

 $<sup>^{\</sup>star}2$  The lower part of the panel including the USB environmental protection cover is black.

#### **Product List**

#### **Communication units**

|                                                  |                     |                                                                                                    |      |              | S            | upporte        | ed mod | el           |      |      |
|--------------------------------------------------|---------------------|----------------------------------------------------------------------------------------------------|------|--------------|--------------|----------------|--------|--------------|------|------|
| Product name                                     | Model               | Specifications                                                                                                    | GT27 | GT25         | GT25<br>Wide | GT25<br>Rugged | GT23   | GT21<br>Wide | GT21 | GS21 |
| Ethernet communication unit *1                   | GT25-J71E71-100     | Data transfer method: 100BASE-TX, 10BASE-T                                                                                                    | •    | *11          | _            | _              | _      | _            | _    | _    |
|                                                  | GT15-RS2-9P         | RS-232 serial communication unit (D-sub 9-pin male)                                                                                                    | •    | ◆ *11        | _            | _              | _      | _            | _    | _    |
|                                                  | GT15-RS4-9S         | RS-422/485 serial communication unit (D-sub 9-pin female) *1 *2                                                                                                    | •    | ◆ *11        | _            | _              | _      | _            | _    | _    |
| Serial communication unit                        | GT15-RS4-TE         | RS-422/485 serial communication unit (terminal block) *1<br>Can be used only when connected with temperature controllers/<br>indicating controllers by RS-485 connection or at the GOT multi-<br>drop connection                                                                                                    | •    | <b>●</b> *11 | _            | _              | _      | _            | _    | _    |
|                                                  | GT15-QBUS           | Q bus connection (1 channel) unit standard model                                                                                                    | •    | ◆ *11        | _            | _              | _      | _            | _    | _    |
| Q bus connection unit                            | GT15-QBUS2          | Q bus connection (2 channels) unit standard model                                                                                                    | •    | *11          | _            | _              | _      | _            | _    | _    |
| Q bus connection unit                            | GT15-75QBUSL        | Q bus connection (1 channel) unit slim model *3                                                                                                    | •    | ◆ *11        | _            | _              | _      | _            | _    | _    |
|                                                  | GT15-75QBUS2L       | Q bus connection (2 channels) unit slim model *3                                                                                                    | •    | ★11          | _            | _              | _      | _            | _    | _    |
| MELSECNET/H                                      | GT15-J71LP23-25     | Normal station unit (optical loop)                                                                                                    | •    | ★11          | _            | _              | _      | _            | _    | _    |
| communication unit                               | GT15-J71BR13        | Normal station unit (coaxial bus)                                                                                                    | •    | ★11          | _            | _              | _      | _            | _    | _    |
| CC-Link IE TSN communication unit                | GT25-J71GN13-T2 NEW | Slave station (local station) unit                                                                                                    | •    | ● *11        | _            | _              | _      | _            | _    | _    |
| CC-Link IE Controller Network communication unit | GT15-J71GP23-SX     | Normal station unit (optical loop)                                                                                                    | •    | <b>●</b> *11 | _            | _              | _      | _            | _    | _    |
| CC-Link IE Field Network communication unit      | GT15-J71GF13-T2     | Intelligent device station unit                                                                                                    | •    | ● *11        | _            | _              | _      | _            | _    | _    |
| CC-Link communication unit                       | GT15-J61BT13        | Intelligent device station unit CC-Link Ver. 2 compliant                                                                                                    | •    | ◆ *11        | _            | _              | _      | _            | _    | _    |
| Field network adapter unit                       | GT25-FNADP          | Supported network: PROFIBUS DP, DeviceNet *4                                                                                                    | •    | ◆ *11        | _            | _              | _      | _            | _    | _    |
| Wireless LAN communication unit *5               | GT25-WLAN           | IEEE802.11b/g/n compliant, built-in antenna, wireless LAN access point (base station) <sup>16</sup> , station (client), connection to personal computer, tablet, smartphone Compliance with: Japan Radio Law <sup>7</sup> , FCC standards <sup>18</sup> , RE Directive <sup>13</sup> (R&TTE Directive <sup>18</sup> ), SRRC <sup>9</sup> , KC <sup>9</sup> | •    | <b>●</b> *11 | •            | •              | _      | _            | _    | _    |
| Serial multi-drop connection unit                | GT01-RS4-M          | For GOT multi-drop connection                                                                                                    | •    | •            | •            | •              | •      | •            | *10  | _    |
| Connection conversion adapter                    |                     | For connecting the RS-422/485 (D-Sub 9-pin connector) and RS-422/485 (terminal block)                                                                                                    | _    | *12          | _            | _              | _      | _            | _    | _    |
| RS-232/485 signal conversion adapter             | GT14-RS2T4-9P       | For connecting the RS-232 (D-Sub 9-pin connector) and RS-485 (terminal block)                                                                                                    | _    | ◆ *12        | _            | _              | _      | _            | _    | _    |

- \*1 May not be able to be used depending on the connection target. For details, please refer to the GOT2000 Series Connection Manual.
- \*2 Cannot be used when connected with temperature controllers or indicating controllers by RS-485 (2-wire type) connection.
- \*3 Cannot be stacked with other units.
- <sup>4</sup> The unit should be used with an Anybus<sup>®</sup> CompactCom M40 network communication module manufactured by HMS. Please purchase the module by specifying the article number.

| - 1 | Supported network | Communication module product name | Communication module article number |
|-----|-------------------|-----------------------------------|-------------------------------------|
|     | PROFIBUS DP       | ABCC-M40-DPV1                     | AB6910-B, AB6910-C                  |
|     | DeviceNet         | ABCC-M40-DEV                      | AB6909-B, AB6909-C                  |

- \*5 Data transfer in wireless LAN communication may not be as stable as that in cable communication. A packet loss may occur depending on the surrounding environment and the installation location. Be sure to perform a confirmation of operation before using this product.
- \*6 When [Operation Mode] is set to [Access Point] in [Wireless LAN Setting] of GT Designer3, up to five stations are connectable
- The product with hardware version A or later complies with the regulation. The product with hardware version A can be used only in Japan.
- \*8 The product with hardware version B or later complies with the regulation. The product with hardware version B or later can be used in Japan, the United States, the EU member states, Switzerland, Norway, Iceland, and Liechtenstein.
- \*9 The product with hardware version D or later complies with the regulation. The product with hardware version D or later can be used in Japan, the United States, the EU member states, Switzerland, Norway, Iceland, Liechtenstein, China (excluding Hong Kong, Macau, Taiwan), and South Korea.
   \*10 Available to GT2104-RTBD, GT2103-PMBD, and GT2103-PMBDS.
- \*11 Not available to GT2505-VTBD, GT2506HS-VTBD, and GT2505HS-VTBD.
- \*12 Only available to GT2505-VTBD.
- \*13 The product complies with the RE Directive from March 31, 2017.

#### **Communication units for GT25 Handy GOT**

|                                   |            |                                                                                       | Supported model |                 |  |
|-----------------------------------|------------|---------------------------------------------------------------------------------------|-----------------|-----------------|--|
| Product name                      | Model      | Specifications                                                                        | GT2506<br>Handy | GT2505<br>Handy |  |
| Serial multi-drop connection unit | GT01-RS4-M | For GOT multi-drop connection                                                         | •               | _               |  |
| Connection conversion adapter     | GT10-9PT5S | For connecting the RS-422/485 (D-Sub 9-pin connector) and RS-422/485 (terminal block) | • *1            | _               |  |

<sup>\*1</sup> Usable only when the connector conversion box GT16H-CNB-42S is used

#### **Option units**

|                           |             |                                                                                                    |             |      |              | Supp          | orted r | nodel |              |      |      |
|---------------------------|-------------|----------------------------------------------------------------------------------------------------|-------------|------|--------------|---------------|---------|-------|--------------|------|------|
| Product name              | Model       | Specifications                                                                                                    | GT27        | GT25 | GT25<br>Wide | GT25<br>Handy |         |       | GT21<br>Wide | GT21 | GS21 |
| Printer unit              | GT15-PRN    | USB slave (PictBridge) for printer connection, 1 channel Cable for connection between printer unit and printer (3m) included | •           | ● *3 | _            | _             | _       | _     | _            | _    | _    |
| Multimedia unit           | GT27-MMR-Z  | For video input (NTSC/PAL), 1 channel, recording video/<br>playing video files                                               | <b>●</b> *1 | _    | _            | _             | _       | _     | _            | _    | _    |
| Video input unit          | GT27-V4-Z   | For video input (NTSC/PAL), 4 channels                                                                                       | ● *1        | _    | _            | _             | _       | -     | _            | _    | -    |
| RGB input unit            | GT27-R2     | For analog RGB input, 2 channels (simultaneous display)                                                                      | ● *1        | _    | _            |               | I –     | I –   |              |      | _    |
| Video/RGB input unit      | GT27-V4R1-Z | For video input (NTSC/PAL), 4 channels/analog RGB, 1 channel input                                                           | <b>●</b> *1 | _    | _            | _             | _       | _     | _            | _    | _    |
| RGB output unit           | GT27-ROUT   | For analog RGB output, 1 channel (slim unit)                                                                                 | ● *1        | _    | _            | _             | _       | -     | _            | _    | -    |
| Digital video output unit | GT27-VHOUT  | For digital video output, 1 channel<br>HDMI Type A connector                                                                 | <b>●</b> *1 | _    | _            | _             | _       | _     | _            | _    | _    |
| Sound output unit         | GT15-SOUT   | For sound output (\$\phi\$3.5 stereo pin jack)                                                                               | •           | ● *3 | _            | _             | _       | _     | _            | _    | _    |
| External I/O unit         | GT15-DIOR   | For connecting an external I/O device and an operation panel (negative common input, source type output)                     | •           | ● *3 | _            | _             | _       | _     | _            | _    | _    |
| External I/O unit         | GT15-DIO    | For connecting an external I/O device and an operation panel (positive common input, sink type output)                       | •           | ● *3 | _            | _             | _       | _     | _            | _    | _    |
| SD memory card unit       | GT21-03SDCD | For mounting an SD memory card                                                                                               | _           | _    | _            | _             | -       | -     | -            | • *2 | -    |

\*1 Not available to GT2705-VTBD.

- \*3 Not available to GT2505-VTBD.
- \*2 Only available to GT2103-PMBD, GT2103-PMBDS, and GT2103-PMBDS2.

#### **Software**

|                                                                                            |                  |                    |                                  |             |      |      |              | Supp          | orted n        | nodel |              |      |      |
|--------------------------------------------------------------------------------------------|------------------|--------------------|----------------------------------|-------------|------|------|--------------|---------------|----------------|-------|--------------|------|------|
| Product name                                                                               | Model            |                    | Description                      |             | GT27 | GT25 | GT25<br>Wide | GT25<br>Handy | GT25<br>Rugged | GT23  | GT21<br>Wide | GT21 | GS21 |
| HMI/GOT Screen Design                                                                      | SW1DND-GTWK3-E   |                    | Standard license product         | DVD-        | •    | •    | •            | •             | •              | •     | •            | •    | •    |
| Software                                                                                   | SW1DND-GTWK3-EA  | English<br>Version | Volume license product *1 *9     | ROM         | •    | •    | •            | •             | •              | •     | •            | •    | •    |
| MELSOFT GT Works3                                                                          | SW1DND-GTWK3-EAZ | 1 40131011         | Additional license product *1 *6 |             | •    | •    | •            | •             | •              | •     | •            | •    | •    |
| FA Integrated Engineering Software<br>MELSOFT iQ Works *2 *3                               | SW2DND-IQWK-E    | English<br>Version | Standard license product         | DVD-<br>ROM | •    | •    | •            | •             | •              | •     | •            | •    | •    |
| GT Works Text to Speech License *7                                                         | SW1DND-GTVO-M    | Standard           | ndard license product            |             |      |      | •            | _             | •              | _     | _            | _    | _    |
| GT Works3 Add-on License for<br>GOT2000 Enhanced Drive Control<br>(Servo) Project Data *10 | SW1DND-GTSV-MZ   | Standard           | license product                  | •           | •    | •    | •            | •             | _              | _     | _            | _    |      |
| License key for GT SoftGOT2000 *4                                                          | GT27-SGTKEY-U    | USB port           | license key                      |             | _    | _    | _            | _             | _              | _     | _            | _    | _    |
|                                                                                            | GT25-PCRAKEY-1   | 1 license          | cense                            |             |      | •    | •            | •             | •              | _     | _            | _    | _    |
| Remote Personal Computer<br>Operation                                                      | GT25-PCRAKEY-5   | 5 licenses         | 6                                |             | •    | •    | •            | •             | •              | _     | _            | _    | _    |
| Function (Ethernet) License *5                                                             | GT25-PCRAKEY-10  | 10 licenses        |                                  |             | •    | •    | •            | •             | •              | _     | _            | _    | _    |
|                                                                                            | GT25-PCRAKEY-20  | 20 licenses        |                                  |             | •    | •    | •            | •             | •              | _     | _            | _    | _    |
|                                                                                            | GT25-VNCSKEY-1   | 1 license          |                                  |             | •    | •    | •            | •             | •              | _     | •            | _    | _    |
| VNC Server Function License *5                                                             | GT25-VNCSKEY-5   | 5 licenses         | 3                                |             | •    | •    | •            | •             | •              | _     | •            | _    | _    |
| VINC Server Function License                                                               | GT25-VNCSKEY-10  | 10 license         | es                               |             | •    | •    | •            | •             | •              | _     | •            | _    | _    |
|                                                                                            | GT25-VNCSKEY-20  | 20 license         | es                               |             | •    | •    | •            | •             | •              | _     | •            | _    | _    |
|                                                                                            | GT25-MESIFKEY-1  | 1 license          |                                  |             | •    | •    | •            | •             | •              | _     | _            | _    | _    |
| MFS I/F Function License *5                                                                | GT25-MESIFKEY-5  | 5 licenses         | 3                                |             | •    | •    | •            | •             | •              | _     | _            | _    | _    |
| INES I/F FUNCTION LICENSE 5                                                                | GT25-MESIFKEY-10 | 10 license         | es                               |             | •    | •    | •            | •             | •              | _     | _            | _    | _    |
|                                                                                            | GT25-MESIFKEY-20 | 20 license         | es                               |             | •    | •    | •            | •             | •              | _     | _            | _    | _    |
|                                                                                            | GT25-WEBSKEY-1   | 1 license          |                                  |             | •    | •    | •            | •             | •              | _     | _            | _    | _    |
| GOT Mobile Function License *5                                                             | GT25-WEBSKEY-5   | 5 licenses         | 3                                |             | •    | •    | •            | •             | •              | _     | _            | _    | _    |
| GOT WODIE TUTCHOTT LICETISE 5                                                              | GT25-WEBSKEY-10  | 10 license         | 98                               |             | •    | •    | •            | •             | •              | _     | _            | _    |      |
|                                                                                            | GT25-WEBSKEY-20  | 20 license         | es                               |             | •    | •    | •            | •             | •              |       | _            | _    | _    |

- \*1 The desired number of licenses (2 or more) can be purchased. For details, please contact your local sales office.
- \*2 Volume license product and additional license product are also available. For more details, please refer to the MELSOFT IQ Works catalog (L(NA)08232ENG).
- Programmable Controller Engineering Software [MELSOFT GX Works3, GX Works2, GX Developer]
   HIMI/GOT Screen Design Software [MELSOFT GT Works3]
   Inverter Setup Software [MELSOFT RE Configurator2]
   Servo Setup Software [MELSOFT MR Configurator2]
- Volume license product and additional license product are also available. For more details, please refer to the MELSOFT (Q Works catalog (LINA/U8232ENG).

  The product includes the following software.

  System Management Software [MELSOFT Navigator]

  Motion Controller Engineering Software [MELSOFT MT Works2]

  Robot Engineering Software [MELSOFT RT ToolBox3]

  Inverter Setup Software [MELSOFT FR ToolBox3]

  Inverter Setup Software [MELSOFT MT Configurator2]

  Servo Setup Software [MELSOFT MT Configurator2]

  \*\*RT ToolBox3 mini (simplified version) will be installed if iQ Works product ID is used. When RT ToolBox3 (with simulation function) is required, please purchase RT ToolBox3. \*4 To use GT SoftGOT2000, a license key for GT SoftGOT2000 is necessary for each personal computer.
- 1 license is required for 1 GOT unit.
- This product does not include the DVD-ROM. Only the license certificate with the product ID No. is issued.
- To edit sound files, each personal computer requires one license. \*8 GT2505-VTBD does not support the sound output function.
- Volume license product is not sold separately and should be purchased with the standard license product.
- \*10 Each personal computer requires an add-on license.

#### **Application package**

|                                                   |                   |             |      |      |              |               | orted n        |      |              |             |      |
|---------------------------------------------------|-------------------|-------------|------|------|--------------|---------------|----------------|------|--------------|-------------|------|
| Product name                                      | Model Description |             | GT27 | GT25 | GT25<br>Wide | GT25<br>Handy | GT25<br>Rugged | GT23 | GT21<br>Wide | GT21        | GS21 |
|                                                   | AP30-PRM001AA-MA  | 1 license   | •    | •    | •            | •             | •              | •    | •            | <b>●</b> *2 | •    |
| iQ Monozukuri Process Remote<br>Monitoring *1 NEW | AP30-PRM001AA-MB  | 5 licenses  | •    | •    | •            | •             | •              | •    | •            | • *2        | •    |
|                                                   | AP30-PRM001AA-MC  | 10 licenses | •    | •    | •            | •             | •              | •    | •            | ● *2        | •    |
|                                                   | AP30-ADN001AA-MA  | 1 license   | •    | •    | •            | •             | •              | _    | _            | _           | _    |
|                                                   | AP30-ADN001AA-MB  | 5 licenses  | •    | •    | •            | •             | •              | _    | _            | _           | _    |
| iQ Monozukuri ANDON *3                            | AP30-ADN001AA-MC  | 10 licenses | •    | •    | •            | •             | •              | _    | _            | _           | _    |
|                                                   | AP30-ADN001AA-MD  | 15 licenses | •    | •    | •            | •             | •              | _    | _            | _           | _    |
|                                                   | AP30-ADN001AA-ME  | 20 licenses | •    | •    | •            | •             | •              | _    | _            | _           | _    |

- \*10 Process Remote Monitoring setting tool, iQ Monozukuri Process Remote Monitoring template project for GT SoftGOT2000, and the Process Remote Monitoring license are included.
- \*2 Supported by GT2104-RTBD and GT2103-PMBD only.
- Contents Publisher, project file of the GOT for iQ Monozukuri ANDON (template screens), GOT Mobile function license, and the iQ Monozukuri ANDON license are included.

### **Options**

|                                                                                                    |                                                              |                        |                                           |                                                                                                    |      |      |      | Supporte | ed mode |      |                |      |
|----------------------------------------------------------------------------------------------------|--------------------------------------------------------------|------------------------|-------------------------------------------|----------------------------------------------------------------------------------------------------|------|------|------|----------|---------|------|----------------|------|
| Product name                                                                                                    | GT27-15PSGC For 15"  GT25-12PSGC For 12.1"  • Antiglare type |                        | ifications                                |                                                                                                    |      | GT25 | GT25 |          | GT21    |      |                |      |
|                                                                                                    |                                                              |                        |                                           |                                                                                                    |      | GT25 | Wide | Rugged   | GT23    | Wide | GT21           | GS21 |
|                                                                                                    |                                                              |                        | -                                         |                                                                                                    |      | _    | _    | _        | _       | _    | -              | _    |
|                                                                                                    |                                                              |                        | Antiglare                                 | e type                                                                                                    | •    | •    | _    | _        | _       | _    | -              | _    |
|                                                                                                    | GT25-10PSGC                                                  | For 10.4"              |                                           |                                                                                                    | •    | •    | _    | _        | _       | _    | _              | _    |
|                                                                                                    | GT25-08PSGC                                                  | For 8.4"               | protection                                | titiglare type ansparent that hole for the USB environmental otection cover set of 5 sheets                                                                                                    | •    | •    | _    | _        | _       | _    | _              | _    |
|                                                                                                    | GT25-05PSGC                                                  | For 5.7"               | A set of                                  |                                                                                                    | •    | _    | _    | _        | _       | _    |                |      |
|                                                                                                    | GT25-05PSGC-2                                                | For 5.7"               |                                           |                                                                                                    | _    | •    | _    | _        | _       | _    | _              | _    |
|                                                                                                    | GT25-10WPSGC                                                 | For 10.1" wide models  | <ul> <li>Transna</li> </ul>               | tiglare type Insparent It is a hole for the USB environmental of the thou ta hole for the USB environmental of the thou ta hole for the USB environmental of the thou of the thou of the tho | _    | _    | •    | _        | _       | _    | _              | _    |
|                                                                                                    | GT21-07WPSGC                                                 | For 7" wide models     | protection<br>• A set of                  |                                                                                                    | _    | _    | •    | _        | _       | •    | _              | _    |
|                                                                                                    | GT27-15PSCC                                                  | For 15"                |                                           |                                                                                                    | •    | _    | _    | _        | _       | _    | _              | _    |
|                                                                                                    | GT25-12PSCC                                                  | For 12.1"              | Clear type                                | oe .                                                                                                    | •    | •    | _    | _        | _       | _    | _              | _    |
|                                                                                                    | GT25-10PSCC                                                  | For 10.4"              |                                           |                                                                                                    | •    | •    | _    | _        | _       | _    | _              | _    |
|                                                                                                    | GT25-08PSCC                                                  | For 8.4"               |                                           | ansparent //ith a hole for the USB environmental rotection cover set of 5 sheets  lear type ansparent //ithus a hole for the USB environmental rotection cover *10 set of 5 sheets  lear type ansparent //ithus a hole for the USB environmental rotection cover *2 set of 5 sheets  lear type ansparent //ithus a hole for the USB environmental rotection cover *2 set of 5 sheets                                                                                                    | •    | •    | _    | _        | _       | _    | _              | _    |
| Protective sheet *1                                                                                                    | GT25-05PSCC                                                  | For 5.7"               |                                           |                                                                                                    | •    | _    | _    | _        | _       | _    | _              | _    |
| Protective sneet                                                                                                    | GT25-05PSCC-2                                                | For 5.7"               | 1                                         |                                                                                                    | _    | •    | _    | _        | _       | _    | _              | _    |
|                                                                                                    | GT25-10WPSCC                                                 | For 10.1" wide models  | ■ Tranena                                 | iglare type insparent In a hole for the USB environmental tectoric cover et of 5 sheets  iglare type insparent Inout a hole for the USB environmental tectoric cover et of 5 sheets  ar type insparent Inout a hole for the USB environmental tectoric cover et of 5 sheets  ar type insparent Inout a hole for the USB environmental tectoric cover et of 5 sheets  ar type insparent Inout a hole for the USB environmental tectoric cover et of 5 sheets  ar type insparent Inout a hole for the USB environmental tectoric cover et of 5 sheets  ar type insparent Inout a hole for the USB environmental tectoric cover et of 5 sheets  ar type insparent Inout a hole for the USB environmental tectoric cover et of 5 sheets  ar type insparent Inout a hole for the USB environmental tectoric cover et of 5 sheets  ar type insparent Inout a hole for the USB environmental tectoric cover et of 5 sheets  incomplete type insparent Inout a hole for the USB environmental tectoric cover et of 5 sheets  incomplete type insparent Inout a hole for the USB environmental tectoric cover et of 5 sheets  incomplete type insparent Inout a hole for the USB environmental tectoric cover et of 5 sheets  incomplete type insparent Inout a hole for the USB environmental tectoric cover et of 5 sheets  incomplete type insparent Inout a hole for the USB environmental tectoric cover in the USB environmental tectoric cover in the USB enviro | _    | _    | •    | _        | _       | _    | _              | _    |
|                                                                                                    | GT21-07WPSCC                                                 | For 7" wide models     | Without protection     A set of           |                                                                                                    | -    | _    | •    | _        | _       | •    | _              | _    |
|                                                                                                    | GT25-12PSCC-UC *9                                            | For 12.1"              |                                           |                                                                                                    | • *9 | •    | _    | _        | _       | _    | _              | _    |
|                                                                                                    | GT25-10PSCC-UC *9                                            | For 10.4"              | <ul><li>Transpa</li><li>Without</li></ul> |                                                                                                    | ● *9 | _    | _    | •        | _       | _    | _              |      |
|                                                                                                    | GT25-08PSCC-UC *9                                            | For 8.4"               | protection                                | on cover *2                                                                                                    |      | ● *9 | _    | _        | •       | _    | _              | _    |
|                                                                                                    | GT21-04RPSGC-UC                                              | For 4.3"               | <ul> <li>Transpa</li> </ul>               | Antiglare type Transparent With a hole for the USB environmental protection cover A set of 5 sheets  Antiglare type Transparent Without a hole for the USB environmental protection cover 10 A set of 5 sheets  Clear type Transparent With a hole for the USB environmental protection cover A set of 5 sheets  Clear type Transparent Without a hole for the USB environmental protection cover 4 set of 5 sheets  Clear type Transparent Without a hole for the USB environmental protection cover 10 A set of 5 sheets  Clear type Transparent Without a hole for the USB environmental protection cover 12 A set of 5 sheets  Clear type Transparent Without a hole for the USB environmental protection cover 2 A set of 5 sheets  Antiglare type Transparent Without a hole for the USB environmental protection cover 1 A set of 5 sheets  Clear type Transparent Without a hole for the USB environmental protection cover 1 a hole for the USB environmental protection cover 1 a hole for the USB environmental protection cover 1 sheet  For conforming to IP67F Antiglare type (IV cutoff) Transparent Without a hole for the USB environmental protection cover 1 sheet  For conforming to IP67F Antiglare type (IV cutoff) Transparent Without a hole for the USB environmental protection cover 1 sheet  For conforming to IP67F Antiglare type (IV cutoff) Transparent Without a hole for the USB environmental protection cover 1 sheet  For conforming to IP67F Antiglare type (IV cutoff) Transparent Without a hole for the USB environmental protection cover 1 sheet  For conforming to IP67F Antiglare type (IV cutoff) Transparent Without a hole for the USB environmental protection cover 1 sheet  For conforming to IP67F Antiglare type (IV cutoff) Transparent Without a hole for the USB environmental protection cover 1 sheet  For conforming to IP67F Antiglare type (IV cutoff) Transparent Without a hole for the USB environmental protection cover 1 sheet  For conforming to IP67F Antiglare type (IV cutoff) Transparent Without a hole for the USB environmental protection cover 1  | _    | _    | _    | _        | -       | •    | _              |      |
| GT21-04RPSGC-UC For 4.3"  GT21-03PSGC-UC For 3.8"  GT21-04RPSCC-UC For 4.3"  GT21-03PSCC-UC For 3.8"  GT21-03PSCC-UC For 3.8"  GT21-05PSCC-UC For 3.8"  • Antiglare type • Transparent • Without a hole for the USB environments • Clear type • Transparent • Without a hole for the USB environments protection cover • A set of 5 sheets | -                                                            | _                      | _                                         | _                                                                                                    | _    | _    | •    | _        |         |      |                |      |
|                                                                                                    | GT21-04RPSCC-UC                                              | For 4.3"               | Transpa                                   | A set of 5 sheets  Clear type Transparent Without a hole for the USB environmental protection cover                                                                                                    |      | _    | _    | _        | _       | _    | •              | _    |
|                                                                                                    | GT21-03PSCC-UC                                               | For 3.8"               | protection                                |                                                                                                    |      | _    | _    | _        | _       | _    | •              | _    |
| UV protective sheet<br>(for the rugged model)<br>*13                                                                                                    | GT25T-07WPSVC                                                | For 7"<br>rugged model | Antiglare     Transpa     Without         | e type (UV cutoff)<br>rent<br>a hole for the USB environmental                                                                                                    | -    | _    | _    | •        | _       | _    | _              | _    |
| Environmental                                                                                                    | GT25F-12ESGS                                                 | For 12.1"              |                                           |                                                                                                    | _    | ● *7 | _    | _        | _       | _    | _              | _    |
| protection                                                                                                    | GT25F-10ESGS                                                 | For 10.4"              |                                           | e type                                                                                                    | _    | ● *7 | _    | _        | _       | _    | _              | _    |
| sheet (for the open frame model)                                                                                                    | GT25F-08ESGS                                                 | For 8.4"               | 1 sheet                                   |                                                                                                    | _    | ● *7 | _    | _        | _       | _    | _              | _    |
|                                                                                                    | GT25-UCOV                                                    | For 15"/12.1"/10       | 0.4"/8.4"                                 |                                                                                                    | •    | •    | _    | _        | _       | _    | _              | _    |
| USB environmental                                                                                                    | GT25-05UCOV                                                  | For 5.7"               |                                           |                                                                                                    |      |      | _    | _        | _       | _    | _              | _    |
| protection cover                                                                                                    | GT21-WUCOV                                                   | For 10.1" wide r       |                                           | on the GOT front face (for                                                                                                    | _    | •    | •    | _        | _       | •    | _              | _    |
|                                                                                                    | GT20-15PCO                                                   | For 15"                |                                           |                                                                                                    | _    | _    | _    | _        | _       | _    | _              | _    |
|                                                                                                    | GT20-12PCO                                                   | For 12.1"              |                                           |                                                                                                    |      | •    | _    | _        | _       |      | _              | _    |
|                                                                                                    | GT20-12PC0                                                   | For 10.4"              |                                           | ,                                                                                                    |      | 1    | _    | _        |         |      | <del>  -</del> | _    |
|                                                                                                    |                                                              |                        |                                           |                                                                                                    | _    | •    |      |          | •       |      |                |      |
|                                                                                                    | GT21-10WPCO                                                  | For 10.1" wide         | models                                    |                                                                                                    | _    | _    | •    | _        | _       | _    | -              | _    |
| Protective cover for                                                                                                    | GT20-08PCO                                                   | For 8.4"               |                                           |                                                                                                    | •    | •    | _    | _        | •       |      |                |      |
| oil *3                                                                                                    | GT21-07WPCO                                                  | For 7" wide mo         |                                           |                                                                                                    | _    | _    | •    | _        | _       | _    | _              | _    |
|                                                                                                    | GT25T-07WPCO*14                                              | For 7" rugged r        | nodel                                     |                                                                                                    |      | _    | _    | •        | _       | _    | _              | _    |
|                                                                                                    | GT25-05PCO                                                   | For 5.7"               |                                           |                                                                                                    | •    | _    | _    | _        | _       | _    | _              | _    |
|                                                                                                    | GT25-05PCO-2                                                 | For 5.7"               |                                           |                                                                                                    | _    | •    | _    | _        | _       |      |                | _    |
|                                                                                                    | GT21-04RPCO                                                  | For 4.3"               |                                           |                                                                                                    | _    | _    | _    | _        | _       | _    | •              | _    |
|                                                                                                    | GT10-20PCO                                                   | For 3.8"               |                                           |                                                                                                    |      | _    | _    | _        | _       | _    | •              | _    |
|                                                                                                    | GT15-90STAND                                                 | For 15"                |                                           |                                                                                                    | •    | _    | _    | _        | _       | _    | _              | _    |
|                                                                                                    | GT15-80STAND                                                 | For 12.1"              |                                           |                                                                                                    | •    | •    | _    | _        | _       | _    | -              | _    |
|                                                                                                    | GT15-70STAND                                                 | For 10.4"/8.4"         |                                           |                                                                                                    | •    | •    | _    | _        | •       | _    | -              | _    |
| Stand                                                                                                    | GT25-10WSTAND                                                | For 10.1" wide r       | nodels                                    |                                                                                                    | _    | _    | •    | _        | _       | _    | _              | _    |
|                                                                                                    |                                                              | For 7" wide mod        |                                           |                                                                                                    |      | _    | •    | _        | _       | •    | _              | _    |
|                                                                                                    | G121-0/WSIAND                                                | TOT / WIGE THOSE       |                                           |                                                                                                    |      |      |      |          |         |      |                |      |
|                                                                                                    | GT21-07WSTAND<br>GT25T-07WSTAND                              | For 7" rugged r        |                                           |                                                                                                    |      | _    | _    | •        | _       | _    | _              | _    |

#### **Options**

|             | -                  |                |                 |                                                                                 |      |                               |                   | Supported model   |          |                   |                              |      |  |  |  |
|-------------|--------------------|----------------|-----------------|---------------------------------------------------------------------------------|------|-------------------------------|-------------------|-------------------|----------|-------------------|------------------------------|------|--|--|--|
| Produ       | ct name            | Model          |                 | Specifications                                                                  | GT27 | GT25                          | GT25<br>Wide      | GT25<br>Rugged    | GT23     | GT21<br>Wide      | GT21                         | GS21 |  |  |  |
|             |                    | NZ1MEM-2GBSD   | SD memory car   | d for GOT, 2 GB                                                                 | •    | •                             | •                 | •                 | •        | •                 | •                            | •    |  |  |  |
|             | SD                 | NZ1MEM-4GBSD   | SDHC memory     | card for GOT, 4 GB                                                              | •    | •                             | •                 | •                 | •        | •                 | •                            | •    |  |  |  |
|             | memory<br>card     | NZ1MEM-8GBSD   | SDHC memory     | SDHC memory card for GOT, 8 GB                                                  |      |                               | •                 | •                 | •        | •                 | •                            | •    |  |  |  |
|             |                    | NZ1MEM-16GBSD  | SDHC memory     | card for GOT, 16 GB                                                             | •    | •                             | •                 | •                 | •        | •                 | •                            | •    |  |  |  |
|             |                    | GT05-MEM-128MC | CF card for GT2 | 7-MMR-Z, 128 MB                                                                 | •    | _                             | _                 | _                 | _        | _                 | _                            | _    |  |  |  |
| Memory      |                    | GT05-MEM-256MC | CF card for GT2 | 7-MMR-Z, 256 MB                                                                 | •    | _                             | _                 | _                 | _        | _                 | _                            | _    |  |  |  |
| card        |                    | GT05-MEM-512MC | CF card for GT2 | 7-MMR-Z, 512 MB                                                                 | •    | _                             | _                 | -                 | _        | _                 | -                            | _    |  |  |  |
|             | CF card            | GT05-MEM-1GC   | CF card for GT2 | 7-MMR-Z, 1 GB                                                                   | •    | _                             | _                 | _                 | _        | _                 | _                            | _    |  |  |  |
|             | CF card            | GT05-MEM-2GC   | CF card for GT2 | 7-MMR-Z, 2 GB                                                                   | •    | _                             | _                 | _                 | _        | _                 | _                            | _    |  |  |  |
|             |                    | GT05-MEM-4GC   | CF card for GT2 | 7-MMR-Z, 4 GB                                                                   | •    | _                             | _                 | _                 | _        | _                 | _                            | _    |  |  |  |
|             |                    | GT05-MEM-8GC   | CF card for GT2 | 7-MMR-Z, 8 GB                                                                   | •    | _                             | _                 | _                 | _        | _                 | _                            | _    |  |  |  |
|             |                    | GT05-MEM-16GC  | CF card for GT2 | 7-MMR-Z, 16 GB                                                                  | •    | _                             | _                 | _                 | _        | _                 | _                            | _    |  |  |  |
| Memory ca   | ard adaptor        | GT05-MEM-ADPC  |                 | Conversion adapter from CF card for GT27-MMR-Z to memory card (TYPE II)         |      |                               | _                 | _                 | _        | _                 | _                            | _    |  |  |  |
|             |                    | GT15-70ATT-98  | For 10.4"       | For replacing GT168□, GT158□,<br>A985GOT *4                                     | •    | •                             | _                 | _                 | •        | _                 | _                            | _    |  |  |  |
|             |                    | GT15-70ATT-87  | FOI 10.4        | For replacing A870GOT-SWS/TWS or A8GT-70GOT-TB/TW/SB/SW                         | •    | •                             | _                 | _                 | •        | _                 | _                            | _    |  |  |  |
|             |                    | GT15-60ATT-97  |                 | For replacing GT167□, GT157□, A97□GOT                                           | •    | •                             | _                 | _                 | •        | _                 | _                            | _    |  |  |  |
|             |                    | GT15-60ATT-96  |                 | For replacing A960GOT                                                           | •    | •                             | _                 | -                 | •        | _                 | -                            | -    |  |  |  |
| Attachme    | nt *11             | GT15-60ATT-87  | For 8.4"        | For replacing A870GOT-EWS, A8GT-<br>70GOT-EB/EW, A77GOT-EL, A77GOT-<br>EL-S5/S3 | •    | •                             | _                 | _                 | •        | _                 | _                            | _    |  |  |  |
|             |                    | GT15-60ATT-77  |                 | For replacing A77GOT-CL, A77GOT-CL-S5/S3, A77GOT-L, A77GOT-L-S5/S3              | •    | •                             | _                 | _                 | •        | _                 | _                            | _    |  |  |  |
|             |                    | GT15-50ATT-95W |                 | For replacing A956WGOT, F940WGOT                                                | •    | •                             | _                 | _                 | _        | _                 | _                            | _    |  |  |  |
|             |                    | GT15-50ATT-85  | For 5.7"        | For replacing A85□GOT                                                           | •    | •                             | _                 | _                 | _        | _                 | _                            | _    |  |  |  |
|             |                    | GT21-04RATT-40 | For 4.3"        | For replacing GT104□                                                            | _    | _                             | _                 | -                 | _        | _                 | ● *8                         | _    |  |  |  |
| Battery     |                    | GT11-50BAT     |                 | Battery for backup of SRAM data, clock data, and system status log data *6.     |      | ● *12<br>(For<br>replacement) | (For replacement) | (For replacement) | (Option) | (For replacement) | ● *5<br>(For<br>replacement) | _    |  |  |  |
|             | +0                 | GT25-12FIT-EXS | For 12.1"       | For compliance with the ATEX directive and                                      | ● *9 | _                             | _                 | -                 | _        | _                 | -                            | _    |  |  |  |
| Special fit | ting <sup>19</sup> | GT25-10FIT-EXS | For 10.4"       | KCs regulation                                                                  | ● *9 | ● *9                          | _                 | _                 | _        | _                 | _                            | _    |  |  |  |

- \*1 The white model does not have the front USB interface. It is recommended to use the products that the USB environmental protection cover area is closed.
- \*2 When using the product with the USB environmental protection cover area closed, the front USB interface cannot be used.
- \*3 Check if the protective cover for oil can be used in the actual environment before use. When using the cover, the front USB interface and human sensor cannot be used.
- \*4 Including the GP250 and GP260 manufactured by Schneider Electric Japan Holdings Ltd.
- \*5 GT2103-PMBD, GT2103-PMBDS, GT2103-PMBDS2, and GT2103-PMBLS do not have a built-in battery.
- \*6 GT21 does not support the system status log data backup function.
- $^{\star}7 \quad \text{GT2512F-STNA, GT2512F-STND, GT2510F-VTNA, GT2510F-VTND, GT2508F-VTNA, and GT2508F-VTND only.}$
- \*8 Only available to GT2104-RTBD.
- \*9 Necessary for the GOT to comply with the ATEX directive and KCs regulation. For applicable GOT models, please refer to the Mitsubishi Electric Factory Automation Global website (www.MitsubishiElectric.com/fa/).
- \*10 The protective sheet is shaped not to cover the USB environmental protection cover.
- \*11 An attachment is usable when the control panel has a thickness of 2 to 3 mm. When an attachment is used, the GOT is not IP67F-rated.
- \*12 Cannot be used with GT2506HS-VTBD.
- \*13 The UV protective sheet for the rugged model does not comply with IP66F and IP67F.
- \*14 The protective cover for oil for the rugged model does not comply with IP66F

### **Options for GT25 Handy GOT**

|                                              |               |                          |                                                                                                    | Support         | ed model |  |  |
|----------------------------------------------|---------------|--------------------------|----------------------------------------------------------------------------------------------------|-----------------|----------|--|--|
| Product name                                 | Model         | Specifications           | GT2506<br>Handy                                                                                                    | GT2505<br>Handy |          |  |  |
|                                              | GT16H-60PSC   | For 6.5"                 | • Clear type                                                                                                    | •               | _        |  |  |
| Protective sheet                             | GT14H-50PSC   | For 5.7"                 | Transparent A set of 5 sheets                                                                                      |                 | •        |  |  |
| Emergency stop                               | GT16H-60ESCOV | For 6.5"                 |                                                                                                    | •               | _        |  |  |
| switch guard cover                           | GT14H-50ESCOV | For 5.7"                 | Cover for preventing incorrect operation of the emergency stop switch                                              | _               | •        |  |  |
| Connector                                    | GT16H-CNB-42S | For converting th RJ-45. | converting the Handy GOT signals into individual signals for the terminal block, D-sub connector, and Ethernet 45. |                 |          |  |  |
|                                              | GT16H-CNB-37S | For converting th        | e Handy GOT signals into individual signals for the terminal block and Ethernet RJ-45.                             | •               | •        |  |  |
|                                              | GT11H-CNB-37S | For converting th        | For converting the Handy GOT signals into individual signals for the terminal block and D-sub connector.           |                 |          |  |  |
| Wall-mounting<br>attachment for Handy<br>GOT | GT14H-50ATT   | For GT2505 Han           | dy GOT                                                                                                    | -               | •        |  |  |
|                                              | NZ1MEM-2GBSD  | SD memory card           | SD memory card for GOT, 2 GB                                                                                       |                 |          |  |  |
| CD maman , aard                              | NZ1MEM-4GBSD  | SDHC memory of           | SDHC memory card for GOT, 4 GB                                                                                     |                 |          |  |  |
| SD memory card                               | NZ1MEM-8GBSD  | SDHC memory of           | SDHC memory card for GOT, 8 GB                                                                                     |                 |          |  |  |
|                                              | NZ1MEM-16GBSD | SDHC memory of           | •                                                                                                    | •               |          |  |  |
|                                              | GT15-BAT      | Dotton for book          |                                                                                                    |                 |          |  |  |
| Battery                                      | GT11-50BAT    | Dattery for backt        | y for backup of SRAM data, clock data, and system status log data (for replacement)                                |                 | •        |  |  |

<sup>\*1</sup> Only Ethernet connection is supported. Serial communication connection is not supported.

# Cables

| Cabi                | es                                             |                    |        |             |                                                                                                    |      |      |              |         |      |              |            |      |
|---------------------|------------------------------------------------|--------------------|--------|-------------|----------------------------------------------------------------------------------------------------|------|------|--------------|---------|------|--------------|------------|------|
|                     |                                                |                    | Cable  | Recommended |                                                                                                    |      |      | Supp         | orted   | mod  | el *16       |            |      |
| Р                   | roduct name                                    | Model              | length | product "1  | Specifications                                                                                                    | GT27 | GT25 | GT25<br>Wide | GT25    | GT23 | GT21<br>Wide | GT21       | GS21 |
|                     |                                                | GT15-QC06B         | 0.6 m  |             |                                                                                                    |      |      | vvide        | riuggeu |      | Wide         |            |      |
|                     | QCPU connection cable                          | GT15-QC12B         | 1.2 m  |             |                                                                                                    |      |      |              |         |      |              |            |      |
|                     | GOT-to-GOT connection                          | GT15-QC30B         | 3 m    | 0           | QCPU ⇔ GOT<br>GOT ⇔ GOT                                                                                                    | •    | *13  | _            | _       | _    |              | _          | _    |
| QCPU                | cable                                          | GT15-QC50B         | 5 m    |             | 401                                                                                                    |      | -13  |              |         |      |              |            |      |
| bus                 |                                                | GT15-QC100B        | 10 m   |             |                                                                                                    |      |      |              |         |      |              |            |      |
| connection<br>cable |                                                | GT15-QC150BS       | 15 m   |             |                                                                                                    |      |      |              |         |      |              |            |      |
| cable               | QCPU connection cable<br>GOT-to-GOT connection | GT15-QC200BS       | 20 m   |             | For connecting the QCPU and GOT (long distance), A9GT-QCNB is                                                                                      |      |      |              |         |      |              |            |      |
|                     | cable                                          | GT15-QC250BS       | 25 m   | 0           | required                                                                                                    | •    | *13  | _            | _       | _    | -            | _          | _    |
|                     | (long distance)                                | GT15-QC300BS       | 30 m   |             | For connecting the GOT and GOT (long distance)                                                                                                    |      |      |              |         |      |              |            |      |
|                     |                                                | GT15-QC350BS       | 35 m   |             |                                                                                                    |      |      |              |         |      |              |            |      |
| Bus exten           | sion connector box                             | A9GT-QCNB          | _      | _           | Connect the connector box to the main base unit of PLC when connecting the QCPU and GOT (long distance).                                           | •    | *13  | _            | _       | _    |              | _          | _    |
| Bus conn            | ection cable ferrite core                      | GT15-QFC           | _      | 0           | Attach a ferrite core to the GOT-A900 bus connection cable when an existing GOT-A900 is replaced with a GOT2000. (two ferrite cores/               | •    | *13  | _            | _       | _    | _            | _          | _    |
|                     |                                                | 51 1700700 1001 00 |        |             | set)                                                                                                    |      | 10   |              |         |      |              |            |      |
| RS-485 te           | erminal block conversion                       | FA-LTBGT2R4CBL05   | 0.5 m  |             | RS-485 terminal block conversion unit                                                                                                    | _    |      | _            |         |      |              |            |      |
| unit                |                                                | FA-LTBGT2R4CBL10   | 1 m    | 0           | With a cable for connecting RS-422/485 (connector) of GOT2000<br>and a RS-485 terminal block conversion unit                                       | •    | *13  | •            | •       | _    | -            | _          | _    |
|                     |                                                | FA-LTBGT2R4CBL20   | 2 m    |             | For connecting the QCPU/L02SCPU(-P) and the RS-422 cable (GT01-                                                                                    |      |      |              |         |      |              |            |      |
| RS-422 c            | onversion cable                                | FA-CNV2402CBL      | 0.2 m  | 0           | C $\Box$ R4-25P, GT10-C $\Box$ R4-25P, GT21-C $\Box$ R4-25P5)<br>For connecting the L6ADP-R2 and the RS-422 cable (GT01-C $\Box$ R4-25P,           | •    | •    | •            | •       | •    | •            | •<br>*12   | •    |
|                     |                                                | FA-CNV2405CBL      | 0.5 m  |             | GT10-C□R4-25P, GT21-C□R4-25P5)<br>[MINI-DIN 6-pin ⇔ D-sub 25-pin]                                                                                  |      |      |              |         |      |              | 12         |      |
|                     |                                                | GT01-C30R4-25P     | 3 m    |             | For connecting a QnA/ACPU/motion CPU (A series)/FXCPU and the GOT                                                                                  |      |      |              |         |      |              |            |      |
|                     |                                                | GT01-C100R4-25P    | 10 m   |             | For connecting an RS-422 connector conversion cable (FA-CNV□CBL) and the GOT                                                                       |      |      |              |         |      |              |            |      |
|                     |                                                | GT01-C200R4-25P    | 20 m   | _           | For connecting a serial communication module and the GOT                                                                                           | •    | •    | •            | •       | •    | •            | *3 *7      | •    |
|                     |                                                | GT01-C300R4-25P    | 30 m   |             | For connecting a peripheral connection module (AJ65BT-G4-S3) and the GOT [D-sub 25-pin ⇔ D-sub 9-pin]                                              |      |      |              |         |      |              |            |      |
|                     | QnA/A/FXCPU direct                             | GT10-C30R4-25P     | 3 m    |             | For connecting a QnA/ACPU/FXCPU/motion CPU (A series) and the                                                                                      |      |      |              |         |      |              |            |      |
|                     | connection cable                               | GT10-C100R4-25P    | 10 m   |             | GOT For connecting an RS-422 connector conversion cable (FA-CNV□CBL)                                                                               |      |      |              |         |      |              |            |      |
|                     | Computer link connection cable                 | GT10-C200R4-25P    | 20 m   | _           | and the GOT For connecting a serial communication module and the GOT                                                                               | _    | _    | _            | _       | _    | -            | •<br>•10   | -    |
|                     | CC-Link (G4) connection                        | GT10-C300R4-25P    | 30 m   |             | For connecting a peripheral connection module (AJ65BT-G4-S3) and the GOT                                                                           |      |      |              |         |      |              |            |      |
|                     | cable                                          | G110-0300114-231   | 30 111 |             | [D-sub 25-pin   separate wire (connector terminal block 9-pin)]                                                                                    |      |      |              |         |      |              |            |      |
|                     |                                                | GT21-C30R4-25P5    | 3 m    |             | For connecting a QnACPU and the GOT<br>For connecting an RS-422 connector conversion cable (FA-                                                    |      |      |              |         |      |              |            |      |
|                     |                                                | GT21-C100R4-25P5   | 10 m   |             | CNVCCBL) and the GOT For connecting a serial communication module and the GOT For connecting a peripheral connection module (AJ65BT-G4-S3) and     | _    |      | _            |         |      |              | •          |      |
|                     |                                                | GT21-C200R4-25P5   | 20 m   | _           | the GOT  [D-sub 25-pin ⇔ separate wire (connector terminal block 5-pin)]                                                                           | _    |      | _            | _       | _    |              | *2         |      |
|                     |                                                | GT21-C300R4-25P5   | 30 m   |             | *GT2103-PMBD cannot be connected to Q00JCPU, Q00CPU, Q01CPU, A Series, or FX1/FX2 Series.                                                          |      |      |              |         |      |              |            |      |
|                     |                                                | GT09-C30R4-6C      | 3 m    |             |                                                                                                    |      |      |              |         |      |              |            |      |
|                     | Computer link                                  | GT09-C100R4-6C     | 10 m   |             | For connecting a serial communication module and the GOT                                                                                           |      |      |              |         |      |              |            |      |
|                     | connection cable                               | GT09-C200R4-6C     | 20 m   | 0           | For connecting a computer link module and the GOT [separate wire ⇔ D-sub 9-pin]                                                                    | •    | •    | •            | •       | •    | •            | *3 *7      | •    |
|                     |                                                | GT09-C300R4-6C     | 30 m   |             | populate with the Broad or party                                                                                                    |      |      |              |         |      |              |            |      |
|                     |                                                | GT01-C10R4-8P      | 1 m    |             |                                                                                                    |      |      |              |         |      |              |            |      |
| RS-422<br>cable     |                                                | GT01-C30R4-8P      | 3 m    |             | For connecting the FXCPU and GOT                                                                                                    |      |      |              |         |      |              |            |      |
| Cabio               |                                                | GT01-C100R4-8P     | 10 m   | _           | For connecting the FXCPU communication expansion board and GOT                                                                                     | •    | •    | •            | •       | •    | •            | •<br>•3 •7 | •    |
|                     |                                                | GT01-C200R4-8P     | 20 m   |             | [MINI-DIN 8-pin ⇔ D-sub 9 pin]                                                                                                    |      |      |              |         |      |              | 3 /        |      |
|                     |                                                | GT01-C300R4-8P     | 30 m   |             |                                                                                                    |      |      |              |         |      |              |            |      |
|                     |                                                | GT10-C10R4-8P      | 1 m    |             |                                                                                                    |      |      |              |         |      |              |            |      |
|                     |                                                | GT10-C30R4-8P      | 3 m    |             | For connecting the FXCPU and GOT For connecting the FXCPU communication expansion board and                                                        |      |      |              |         |      |              |            |      |
|                     |                                                | GT10-C100R4-8P     | 10 m   | _           | GOT                                                                                                    | -    | _    | _            | _       | _    | -            | •<br>•4    | -    |
|                     |                                                | GT10-C200R4-8P     | 20 m   |             | [MINI-DIN 8-pin ⇔ separate wire (connector terminal block 9-pin)]                                                                                  |      |      |              |         |      |              |            |      |
|                     |                                                | GT10-C300R4-8P     | 30 m   |             |                                                                                                    |      |      |              |         |      |              |            |      |
|                     | FXCPU direct connection cable                  | GT21-C10R4-8P5     | 1 m    |             | 5 54004 1007                                                                                                    |      |      |              |         |      |              |            |      |
|                     |                                                | GT21-C30R4-8P5     | 3 m    |             | For connecting the FXCPU and GOT<br>For connecting the FXCPU communication expansion board and                                                     |      |      |              |         |      |              | _          |      |
|                     | FXCPU communication<br>expansion board         | GT21-C100R4-8P5    | 10 m   | _           | GOT                                                                                                    | -    | _    | -            | -       | _    | -            | *2         | -    |
|                     | connection cable                               | GT21-C200R4-8P5    | 20 m   |             | [MINI-DIN 8-pin and separate wire (connector terminal block 5-pin)]                                                                                |      |      |              |         |      |              |            |      |
|                     |                                                | GT21-C300R4-8P5    | 30 m   |             | For connecting the FXCPU and GOT                                                                                                    |      |      |              |         |      |              |            |      |
|                     |                                                |                    |        |             | For connecting the FXCPU communication expansion board and                                                                                         |      |      |              |         |      |              |            |      |
|                     |                                                | GT10-C10R4-8PL     | 1 m    | _           | GOT                                                                                                    | _    | _    | _            | _       | _    | _            | •<br>•4    | _    |
|                     |                                                |                    |        |             | [MINI-DIN 8-pin ⇔ separate wire (connector terminal block 9-pin)]  *This cable cannot be used for FX1NC, FX2NC, FX3UC-D/DSS, FX3G, FX3GC, or FX3S. |      |      |              |         |      |              | *4         |      |
|                     |                                                | GT10-C10R4-8PC     | 1 m    |             | 1 AUG, 1 AUGU, UI FAOS.                                                                                                    |      |      |              |         |      |              |            |      |
|                     |                                                | GT10-C30R4-8PC     | 3 m    |             | For connecting the FXCPU and GOT                                                                                                    |      |      |              |         |      |              |            |      |
|                     |                                                | GT10-C100R4-8PC    | 10 m   | _           | For connecting the FXCPU communication expansion board and GOT                                                                                     | _    | _    | _            | _       | _    | _            | •          | _    |
|                     |                                                | GT10-C200R4-8PC    | 20 m   |             | [MINI-DIN 8-pin ⇔ connector terminal block 9-pin with separate wire                                                                                |      |      |              |         |      |              | *4         |      |
|                     |                                                | GT10-C300R4-8PC    | 30 m   |             | connected]                                                                                                    |      |      |              |         |      |              |            |      |
|                     | RS-422 connector                               | GT10-C02H-9SC      | 0.2 m  | _           | For connecting a PLC and the GOT [D-sub 9-pin ⇔ separate wire (connector terminal block 9-pin)]                                                    | _    | _    | -            | _       | _    | _            | *10        | _    |
|                     | conversion cable                               |                    |        |             | [D-200 3-hiti ⇔ sebarate wire (corinector terminal block 3-bin)]                                                                                   |      |      |              |         |      |              | *10        |      |

#### **Cables**

|                       |                                                                                                    |                  | Cable | Recommended |                                                                                                    |      |      | Supp         | orted          | mod  | el *16       |         |      |
|-----------------------|----------------------------------------------------------------------------------------------------|------------------|-------|-------------|----------------------------------------------------------------------------------------------------|------|------|--------------|----------------|------|--------------|---------|------|
|                       | Product name                                                                                                    | Model            |       | product *1  | Specifications                                                                                                    | GT27 | GT25 | GT25<br>Wide | GT25<br>Rugged | GT23 | GT21<br>Wide | GT21    | GS21 |
|                       | Q/I CPU direct                                                                                                    | GT01-C30R2-6P    | 3 m   | -           | For connecting the O/LCPU and GOT For connecting L6ADP-R2 and GOT/personal computer (GT SoftGOT2000) [MINI-DIN 6-pin ⇔ D-sub 9 pin]                                                                                                    | •    | •    | •            | •              | •    | •            | *5 *8   | •    |
|                       | connection cable                                                                                                    | OT40 000D0 0D    |       |             | For connecting the Q/LCPU and GOT [MINI-DIN 6-pin ⇔ separate wire (connector terminal block 9-pin)]                                                                                                    | _    | -    | -            | _              | _    | _            | •<br>*6 | _    |
|                       |                                                                                                    | GT10-C30R2-6P    | 3 m   | _           | For connecting multiple GOTs<br>[MINI-DIN 6-pin ⇔ separate wire (connector terminal block 9-pin)]                                                                                                    | _    | -    | _            | _              | -    | _            | *11     | _    |
|                       | FXCPU communication<br>expansion board<br>connection cable<br>FXCPU communication<br>special adapter<br>connection cable | GT01-C30R2-9S    | 3 m   | _           | For connecting the FXCPU communication expansion board and GOT/personal computer (GT SoftGOT2000) For connecting an FXCPU communication special adapter and GOT/personal computer (GT SoftGOT2000) [D-sub 9-pin ⇔ D-sub 9 pin]              | •    | •    | •            | •              | •    | •            | *5 *8   | •    |
| RS-232<br>cable       | FXCPU communication<br>special adapter<br>connection cable                                                               | GT01-C30R2-25P   | 3 m   | _           | For connecting an FXCPU communication special adapter and GOT/<br>personal computer (GT SoftGOT2000)<br>[D-sub 25-pin ⇔ D-sub 9 pin]                                                                                                    | •    | •    | •            | •              | •    | •            | *5 *8   | •    |
|                       | Computer link connection cable  CC-Link (G4) connection cable                                                            | GT09-C30R2-9P    | 3 m   | 0           | For connecting a serial communication module and the GOT For connecting a computer link module and the GOT For connecting a peripheral connection module (AJ65BT-R2N) and the GOT [D-sub 9-pin ⇔ D-sub 9 pin]                               | •    | •    | •            | •              | •    | •            | *5 *8   | •    |
|                       | Computer link connection cable                                                                                           | GT09-C30R2-25P   | 3 m   | 0           | For connecting a serial communication module and the GOT For connecting a computer link module and the GOT [D-sub 25-pin ⇔ D-sub 9 pin]                                                                                                    | •    | •    | •            | •              | •    | •            | *5 *8   | •    |
|                       | RS-232 connector conversion cable                                                                                        | GT10-C02H-6PT9P  | 0.2 m | _           | For connecting a PLC and the GOT<br>For connecting multiple GOTs<br>For connecting a barcode reader, RFID, or serial printer and the GOT<br>[D-sub 9-pin ⇔ MINI-DIN 6-pin]                                                                  | _    | _    | -            | _              | _    | _            | *11     | _    |
|                       | Data transfer cable                                                                                                    | GT01-C30R2-6P    | 3 m   | _           | For connecting the GOT and a personal computer [MINI-DIN 6-pin ⇔ D-sub 9-pin]  * This cable is usable for the FA transparent function only, and cannot be used to transfer screen or OS data.                                               | _    | _    | -            | _              | _    | _            | *11     | _    |
| Conversion external I | on cable for connecting<br>/O unit                                                                                       | GT15-C03HTB      | 0.3 m | 0           | For connecting an external I/O unit (GT15-DIO) and external I/O interface unit (A8GT-C05TK, A8GT-C30TB, user-fabricated cable) for GOT-A900                                                                                                 | •    | *13  | -            | _              | _    | _            | _       | -    |
| Analog R              | GB cable                                                                                                    | GT15-C50VG       | 5 m   | 0           | For connecting an RGB image output device (external monitor, personal computer, or others) and the GOT                                                                                                    | •    | -    | _            | _              | _    | _            | _       | -    |
| USB<br>cable          | Data transfer cable<br>Printer connection cable                                                                          | GT09-C30USB-5P   | 3 m   | 0           | For connecting a personal computer (screen design software) and the GOT For connecting a personal computer (GT SoftGOT2000) and QnU/L/FXCPU For connecting a PictBridge-compatible printer and printer unit (GT15-PRN) [USB-A & USB Mini-B] | •    | •    | •            | •              | •    | • *9         | • *9    | •    |
| Panal ma              | ounted USB port extension                                                                                                | GT14-C10EXUSB-4S | 1 m   | _           | For routing the USB port (host) of the GOT rear face to the front side of the control panel                                                                                                    | •    | •    | •            | *17            |      | •            |         | _    |
| aner-mo               | ounted USD port exterision                                                                                               | GT10-C10EXUSB-5S | 1 m   | _           | For routing the USB port (device) of the GOT rear face to the front side of the control panel                                                                                                    | *14  | *14  | _            | *17            | _    | _            | *15     | _    |

- \*1 FA-LTBGT2R4CBL, FA-CNV240 CBL are developed by Mitsubishi Electric Engineering Company Limited and sold through your local sales office. The other products listed are developed by Mitsubishi Electric Systems & Service Co., LTD. and sold through your local sales office.
- This cable is usable for GT2103-PMBD.
- \*3 This cable is usable for GT2104-RTBD, GT2103-PMBDS.
- \*4 This cable is usable for GT2104-RTBD, GT2103-PMBDS, GT2103-PMBLS. For GT2103-PMBLS, use a 3 m or shorter cable.
- \*5 This cable is usable for GT2103-PMBDS, GT2103-PMBDS2.
- \*6 This cable is usable for GT2104-RTBD, GT2103-PMBDS2.
- \*7 GT2104-RTBD, GT2103-PMBDS is possible to correspond by combining the GT10-C02H-9SC type RS-422 connector conversion cable.
- \*8 GT2103-PMBDS, GT2103-PMBDS2 is possible to correspond by combining the GT10-C02H-6PT9P type RS-232 connector conversion cable.
- $^{\star}9$  This cable is not usable for the printer connection.
- \*10 This cable is usable for GT2104-RTBD, GT2103-PMBDS.
- \*11 This cable is usable for GT2103-PMBDS, GT2103-PMBDS2.
- \*12 This cable is usable for GT2104-RTBD, GT2103-PMBD, GT2103-PMBDS.
- \*13 This cable is not usable for GT2505-VTBD.
- \*14 This cable is usable for GT2712-STWA, GT2712-STWD, GT2710-VTWA, GT2710-VTWD, GT2512F-STNA, GT2512F-STND, GT2510-VTWA, GT2510-VTWD, GT2510F-VTNA, GT2510F-VTNA, GT2508-VTWA, GT2508-VTNA, GT2508F-VTNA, GT2508F-VTND.
- \*15 This cable is usable for GT2104-RTBD, GT2103-PMBD, GT2103-PMBDS, GT2103-PMBDS2, GT2103-PMBLS.
- \*16 Note that the usable connection types and cables differ depending on the GOT model. For the details, please refer to the GOT2000 Series Connection Manual.
- \*17 When using a rugged model, the panel-mounted USB port extension does not comply with IP66F.

# **Cables for GT25 Handy GOT**

|                                     |                                                                                                    |                                                                          | Cable  | Recommended |                                                                                                    | Support         | ed model        |  |
|-------------------------------------|----------------------------------------------------------------------------------------------------|--------------------------------------------------------------------------|--------|-------------|----------------------------------------------------------------------------------------------------|-----------------|-----------------|--|
|                                     | Product name                                                                                                    | Model                                                                    | length | product *1  | Specifications                                                                                                    | GT2506<br>Handy | GT2505<br>Handy |  |
|                                     |                                                                                                    | GT16H-C30-42P                                                            | 3 m    | _           | For connection between the Llandy COT and the connection                                                                                                    | •               | _               |  |
|                                     |                                                                                                    | GT16H-C60-42P                                                            | 6 m    | _           | For connection between the Handy GOT and the connector conversion box (GT16H-CNB-42S)                                                                                                    | •               | -               |  |
|                                     |                                                                                                    | GT16H-C100-42P                                                           | 10 m   | _           | , ,                                                                                                    | •               | -               |  |
| Tutornol oo                         | nnection cable                                                                                                    | GT16H-C30-37PE                                                           | 3 m    | _           | For connection between the Handy COT and the connector conversion                                                                                                    | •               | _               |  |
|                                     | the connector conversion box)                                                                                         | GT16H-C60-37PE                                                           | 6 m    | _           | For connection between the Handy GOT and the connector conversion box (GT16H-CNB-37S)                                                                                                    | •               |                 |  |
|                                     |                                                                                                    | GT16H-C100-37PE                                                          | 10 m   | _           |                                                                                                    | •               | _               |  |
|                                     |                                                                                                    | GT14H-C30-42P                                                            | 3 m    | _           | For connection between the Handy GOT and the connector conversion                                                                                                    |                 | •               |  |
|                                     |                                                                                                    | GT14H-C60-42P                                                            | 6 m    | _           | box (GT16H-CNB-42S)                                                                                                    |                 | •               |  |
|                                     |                                                                                                    | GT14H-C100-42P                                                           | 10 m   | _           |                                                                                                    | _               | •               |  |
|                                     | nnection cable                                                                                                    | GT11H-C30-37P                                                            | 3 m    | _           | For connection between the Handy GOT and the connector conversion box (GT16H-CNB-37S and GT11H-CNB-37S)                                                                                                    |                 | •               |  |
| to connect<br>elay cable)           | the connector conversion box or                                                                                       | GT11H-C60-37P                                                            | 6 m    | _           | For connection between the Handy GOT and the relay cable                                                                                                    |                 | •               |  |
| elay cable)                         | 2                                                                                                    | GT11H-C100-37P                                                           | 10 m   | _           | (GT11HC15R□-□P)                                                                                                    |                 | •               |  |
| 'utamal aa                          | nnection cable                                                                                                    | GT11H-C30                                                                | 3 m    | _           | For connection between the Handy GOT and the FA device, the power                                                                                                    | _               | •               |  |
|                                     | separate wire) *2                                                                                                    | GT11H-C60                                                                | 6 m    | _           | supply, or the operation switch                                                                                                    |                 | •               |  |
|                                     |                                                                                                    | GT11H-C100                                                               | 10 m   | _           |                                                                                                    | _               | •               |  |
| Relay cable                         |                                                                                                    | GT11H-C15R4-8P                                                           | 1.5 m  | _           |                                                                                                    |                 | •               |  |
|                                     | the external connection cable                                                                                         | GT11H-C15R4-25P                                                          | 1.5 m  | _           | For connecting to a programmable controller                                                                                                    |                 | •               |  |
| ina a progi                         | rammable controller) *2                                                                                               | GT11H-C15R2-6P                                                           | 1.5 m  | _           |                                                                                                    | _               | •               |  |
| RS-422 co                           | nversion cable                                                                                                    | FA-CNV2402CBL                                                            | 0.2 m  | 0           | For connecting the QCPU/L02SCPU(-P) and the RS-422 cable (GT01-<br>C□R4-25P, GT10-C□R4-25P, GT21-C□R4-25P5)<br>For connecting the L6ADP-R2 and the RS-422 cable (GT01-C□R4-                                                              | •               | •               |  |
| 10-422 001                          | IVEISION CADIC                                                                                                    | FA-CNV2405CBL                                                            | 0.5 m  |             | 25P, GT10-C□R4-25P, GT21-C□R4-25P5) [MINI-DIN 6-pin ⇔ D-sub 25-pin]                                                                                                    | •               | •               |  |
| QnA/A/FXCPU direct connection cable |                                                                                                    | GT01-C30R4-25P                                                           | 3 m    |             | For connecting the QnA/ACPU/motion CPU (A series)/FXCPU and the GOT For connecting the RS-422 connector conversion cable (FA-CNV□CBL) and the GOT                                                                                        | •               | •               |  |
| RS-422                              | Computer link connection cable CC-Link (G4) connection cable                                                          | GT01-C100R4-25P                                                          | 10 m   | _           | For connecting the serial communication module and the GOT For connecting the peripheral connection module (AJ65BT-G4-S3) and the GOT [D-sub 25-pin ⇔ D-sub 9-pin]                                                                       | •               | •               |  |
| cable *3                            |                                                                                                    | GT09-C30R4-6C 3 m For connecting the serial communication module and GOT | •      | •           |                                                                                                    |                 |                 |  |
|                                     | Computer link connection cable                                                                                        | GT09-C100R4-6C                                                           | 10 m   | 0           | For connecting a computer link module and GOT<br>[separate wire ⇔ D-sub 9-pin]                                                                                                    | •               | •               |  |
|                                     | FXCPU direct connection cable                                                                                         | GT01-C10R4-8P                                                            | 1 m    |             |                                                                                                    | •               | •               |  |
|                                     | FXCPU communication                                                                                                   | GT01-C30R4-8P                                                            | 3 m    | _           | For connecting the FXCPU and GOT For connecting the FXCPU communication expansion board and GOT                                                                                                    | •               | •               |  |
|                                     | expansion board connection cable                                                                                      | GT01-C100R4-8P                                                           | 10 m   | !           | [MINI-DIN 8-pin ⇔ D-sub 9 pin]                                                                                                    | •               | •               |  |
|                                     |                                                                                                    | G101-C100N4-0F                                                           | 10111  |             |                                                                                                    |                 | •               |  |
|                                     | Q/LCPU direct connection cable                                                                                        | GT11H-C30R2-6P                                                           | 3 m    | _           | For connecting a QCPU or LCPU and the connector conversion box for Handy GOT (GT11H-CNB-37S/GT16H-CNB-42S)                                                                                                    | •               | •               |  |
|                                     | FXCPU communication<br>expansion board connection<br>cable<br>FXCPU communication special<br>adapter connection cable | GT01-C30R2-9S                                                            | 3 m    | _           | For connecting the FXCPU communication expansion board and GOT/ personal computer (GT SoftGOTZ000) For connecting an FXCPU communication special adapter and GOT/ personal computer (GT SoftGOT2000) [D-sub 9-pin ⇔ D-sub 9 pin]         | •               | •               |  |
| RS-232 cable                        | FXCPU communication special adapter connection cable                                                                  | GT01-C30R2-25P                                                           | 3 m    | _           | For connecting an FXCPU communication special adapter and GOT/<br>personal computer (GT SoftGOT2000)<br>[D-sub 25-pin ⇔ D-sub 9 pin]                                                                                                    | •               | •               |  |
|                                     | Computer link connection cable CC-Link (G4) connection cable                                                          | ICTOO COODO OD                                                           | 3 m    | 0           | For connecting a serial communication module and GOT For connecting a computer link module and GOT For connecting the peripheral connection module (AJ65BT-R2N) and GOT [D-sub 9-pin ⇔ D-sub 9 pin]                                      | •               | •               |  |
| Computer link connection cable      |                                                                                                    | GT09-C30R2-25P                                                           | 3 m    | 0           | For connecting a serial communication module and GOT For connecting a computer link module and GOT [D-sub 25-pin ⇔ D-sub 9 pin]                                                                                                    | •               | •               |  |
| USB cable                           | Data transfer cable<br>Printer connection cable                                                                       | GT09-C30USB-5P                                                           | 3 m    | 0           | For connecting a personal computer (screen design software) and GOT For connecting a personal computer (GT SoftGOT2000) and QnU/L/ FXCPU For connecting a PictBridge-compatible printer and printer unit (GT15-PRN) [USB-A ⇔ USB Mini-B] | •               | •               |  |

<sup>\*1</sup> The products listed are developed by Mitsubishi Electric Systems & Service Co., LTD. and sold through your local sales office.

<sup>\*2</sup> Use the cable version C or later.

<sup>13</sup> The total length of the cables between the Handy GOT and a controller includes the length of an external cable. A cable of 20 m or longer cannot be used for GT2506HS-VTBD and GT2505HS-VTBD.

### Cables for non-Mitsubishi FA products

RS-232 and RS-422 cables are available from every manufacturer. For more details, please refer to the Mitsubishi Electric Factory Automation Global website (www.MitsubishiElectric.com/fa/) or the GOT2000 Series Connection Manual.

#### **Manuals**

| Manual name                                                                   | Manual number |
|-------------------------------------------------------------------------------|---------------|
| GOT2000 Series User's Manual (Hardware)                                       | SH-081194ENG  |
| GOT2000 Series User's Manual (Utility)                                        | SH-081195ENG  |
| GOT2000 Series User's Manual (Monitor)                                        | SH-081196ENG  |
| GOT2000 Series Connection Manual (Mitsubishi Products) For GT Works3 Version1 | SH-081197ENG  |
| GOT2000 Series Handy GOT Connection Manual For GT Works3 Version1             | SH-081867ENG  |
| GOT SIMPLE Series User's Manual                                               | JY997D52901I  |
| GT Designer3 (GOT2000) Screen Design Manual                                   | SH-081220ENG  |

### Global support

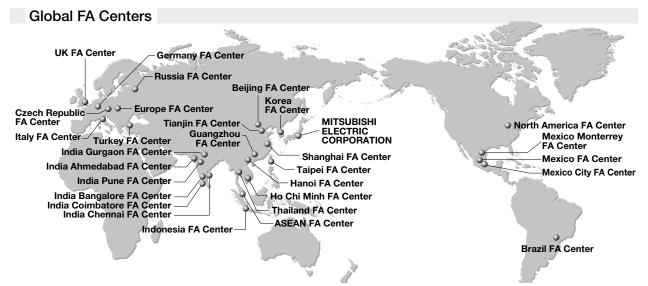

#### China Mainland

Shanghai FA Center

Mitsubishi Electric Automation (China) Ltd. Mitsubishi Electric Automation Center, No.1386

Hongqiao Road, Shanghai, China Tel: +86-21-2322-3030 / Fax: +86-21-2322-3000(9611#)

#### Beijing FA Center Mitsubishi Electric Automation (China) Ltd. Beijing Branch

5/F, ONE INDIGO, 20 Jiuxianqiao Road Chaoyang District, Beijing, China Tel: +86-10-6518-8830 / Fax: +86-10-6518-2938

#### Tianjin FA Center Mitsubishi Electric Automation (China) Ltd. Tianjin Branch

Room 3203 City Tower, No.35, Youyi Road, Hexi District, Tianjin, China Tel: +86-22-2813-1015 / Fax: +86-22-2813-1017

#### Guangzhou FA Center Mitsubishi Electric Automation (China) Ltd. Guangzhou Branch

Room 1609, North Tower, The Hub Center, No.1068, Xingang East Road, Haizhu District, Guangzhou, China Tel: +86-20-8923-6730 / Fax: +86-20-8923-6715

# Taipei FA Center SETSUYO ENTERPRISE CO., LTD.

3F, No.105, Wugong 3rd Road, Wugu District, New Taipei City 24889, Taiwan Tel: +886-2-2299-9917 / Fax: +886-2-2299-9963

Korea FA Center Mitsubishi Electric Automation Korea Co., Ltd.

8F, Gangseo Hangang Xi-tower A, 401, Yangcheon-ro, Gangseo-Gu, Seoul 07528, Korea Tel: +82-2-3660-9632 / Fax: +82-2-3664-0475

#### **ASEAN**

#### ASEAN FA Center

Mitsubishi Electric Asia Pte. Ltd. 307 Alexandra Road, Mitsubishi Electric Building,

Singapore 159943 Tel: +65-6470-2475 / Fax: +65-6476-7439

#### Indonesia

#### Indonesia FA Center

PT. Mitsubishi Electric Indonesia Cikarang Office

Jl. Kenari Raya Blok G2-07A Delta Silicon 5, Lippo Cikarang - Bekasi 17550, Indonesia Tel: +62-21-2961-7797 / Fax: +62-21-2961-7794

#### Vietnam

#### Hanoi FA Center Mitsubishi Electric Vietnam Co., LTD. Hanoi Branch

6th Floor, Detech Tower, 8 Ton That Thuyet Street, My Dinh 2 Ward, Nam Tu Liem District, Hanoi,

Tel: +84-24-3937-8075 / Fax: +84-24-3937-8076

#### Ho Chi Minh FA Center Mitsubishi Electric Vietnam Co., LTD.

Tel: +84-28-3910-5945 / Fax: +84-28-3910-5947

Ho Chi Minh Head Office Unit 01-04, 10th Floor, Vincom Center, 72 Le Thanh Ton Street, District 1, Ho Chi Minh City,

#### Thailand

#### Thailand FA Center Mitsubishi Electric Factory Automation (Thailand) Co., Ltd.

101, True Digital Park Office, 5th Floor, Sukhumvit Road, Bangchak, Phra Khanong, Bangkok 10260, Thailand Tel: +66-2092-8600 / Fax: +66-2043-1231-33

#### India Pune FA Center Mitsubishi Electric India Pvt. Ltd.

Pune Branch

Emerald House, EL-3, J Block, M.I.D.C., Bhosari, Pune - 411026, Maharashtra, India Tel: +91-20-2710-2000 / Fax: +91-20-2710-2100

#### India Gurgaon FA Center Mitsubishi Electric India Pvt. Ltd. Gurgaon Head Office

2nd Floor, Tower A & B, Cyber Greens, DLF Cyber City, DLF Phase - III , Gurgaon - 122002, Haryana, India Tel: +91-124-463-0300 / Fax: +91-124-463-0399

#### India Bangalore FA Center Mitsubishi Electric India Pvt. Ltd.

Bangalore Branch
Prestige Emerald, 6th Floor, Municipal No.2, Madras Bank Road, Bangalore - 560001, Karnataka, India Tel: +91-80-4020-1600 / Fax: +91-80-4020-1699

#### India Chennai FA Center Mitsubishi Electric India Pvt. Ltd. Chennai Branch

Citilights Corporate Centre No.1, Vivekananda Road, Srinivasa Nagar, Chetpet, Chennai - 600031, Tamil Nadu, India Tel: +91-44-4554-8772 / Fax: +91-44-4554-8773

#### India Ahmedabad FA Center Mitsubishi Electric India Pvt. Ltd.

Ahmedabad Branch

B/4, 3rd Floor, SAFAL Profitaire, Corporate Road, Prahaladnagar, Satellite, Ahmedabad - 380015, Gujarat, India Tel: +91-79-6512-0063 / Fax: -

#### India Coimbatore FA Center Mitsubishi Electric India Pvt. Ltd.

Coimbatore Branch

BMH Srinivas, 2nd Floor, Door No.1604, Trichy Road, Near ICICI Bank, Coimbatore - 641018, Tamil Nadu, India Tel: +91-422-438-5606 / Fax: -

#### Americas

# North America FA Center

Mitsubishi Electric Automation, Inc.
500 Corporate Woods Parkway, Vernon Hills, IL 60061, U.S.A.
Tel: +1-847-478-2100 / Fax: +1-847-478-2253

#### Mexico

#### Mexico FA Center Mitsubishi Electric Automation, Inc. Queretaro Office

Parque Tecnologico Innovacion Queretaro Lateral Carretera Estatal 431, Km 2+200, Lote 91 Modulos 1 y 2 Hacienda la Machorra, CP 76246, El Marques, Queretaro, Mexico Tel: +52-442-153-6014 / Fax: -

#### Mexico City FA Center Mitsubishi Electric Automation, Inc. Mexico Branch

Mariano Escobedo #69, Col. Zona Industrial. Tlalnepantla Edo. Mexico, C.P.54030 Tel: +52-55-3067-7511 / Fax:

#### Mexico Monterrey FA Center Mitsubishi Electric Automation, Inc.

Monterrey Office
Plaza Mirage, Av. Gonzalitos 460 Sur, Local 28, Col. San Jeronimo, Monterrey, Nuevo Leon, C.P. 64640, Mexico Tel: +52-55-3067-7521 / Fax: -

#### Brazil FA Center Mitsubishi Electric do Brasil Comercio e Servicos Ltda.

Avenida Adelino Cardana, 293, 21 andar, Bethaville, Barueri SP, Brasil Tel: +55-11-4689-3000 / Fax: +55-11-4689-3016

#### Europe

Europe FA Center Mitsubishi Electric Europe B.V. Polish Branch ul. Krakowska 48, 32-083 Balice, Poland Tel: +48-12-347-65-00 / Fax: -

#### Germany FA Center

Mitsubishi Electric Europe B.V. German Branch Mitsubishi-Electric-Platz 1, 40882 Ratingen, Germany Tel: +49-2102-486-0 / Fax: +49-2102-486-1120

#### **UK FA Center**

Mitsubishi Electric Europe B.V. UK Branch

Travellers Lane, Hatfield, Hertfordshire, AL10 8XB, U.K. Tel: +44-1707-27-8780 / Fax: +44-1707-27-8695

### Italy FA Center

ITAIY FA CENTER
Mitsubishi Electric Europe B.V. Italian Branch
Centro Direzionale Colleoni - Palazzo Sirio, Viale
Colleoni 7, 20864 Agrate Brianza (MB), Italy
Tel: +39-039-60531 / Fax: +39-039-6053-312

#### Czech Republic FA Center

Mitsubishi Electric Europe B.V. Czech Branch Pekarska 621/7, 155 00 Praha 5, Czech Republic Tel: +420-255-719-200 / Fax: -

#### Russia FA Center Mitsubishi Electric (Russia) LLC St. Petersburg Branch

Piskarevsky pr. 2, bld 2, lit "Sch", BC "Benua", office 720; 195027, St. Petersburg, Russia Tel: +7-812-633-3497 / Fax: +7-812-633-3499

### Turkey FA Center

Mitsubishi Electric Turkey A.S. Umraniye Branch Serifali Mahallesi Nutuk Sokak No:5, TR-34775 Umraniye / Istanbul, Turkey Tel: +90-216-526-3990 / Fax: +90-216-526-3995

### **♦** Approval standards

#### Mitsubishi's products comply with various standards and laws.

Mitsubishi's products also comply with various international standards including UL standards, and maritime certifications.

#### <International standards>

| Mark | Overview                            | Country/Region          |  |  |
|------|-------------------------------------|-------------------------|--|--|
|      | EMC Directive harmonized            |                         |  |  |
| CE   | standards, Low Voltage Directive    | Гимара                  |  |  |
| CE   | harmonized standards, RoHS          | Europe                  |  |  |
|      | Directive harmonized standards      |                         |  |  |
| Ex   | ATEX Directive harmonized standards | Europe                  |  |  |
| UL   | Safety standards                    | United States           |  |  |
| UL   | Class I, Division 2                 | Officed States          |  |  |
| cUL  | Safety standards                    | Canada                  |  |  |
| COL  | Class I, Division 2                 | Cariada                 |  |  |
|      | Technical Regulations on EMC,       | Eurasian Economic Union |  |  |
| EAC  | Technical Regulations on safety     | (Russia, Belarus,       |  |  |
|      | of low voltage equipment            | Kazakhstan, etc.)       |  |  |
| KC   | EMC standards                       | Korea                   |  |  |
| KCs  | Safety standards                    | Korea                   |  |  |

#### <Maritime certifications>

| Abbrev. | Certification Organization  | Country         |  |  |  |  |
|---------|-----------------------------|-----------------|--|--|--|--|
| ABS     | American Bureau of Shipping | United States   |  |  |  |  |
| BV      | Bureau Veritas              | France          |  |  |  |  |
| DNV GL  | DNV GL                      | Norway, Germany |  |  |  |  |
| LR      | Lloyd's Register            | England         |  |  |  |  |
| NK      | NIPPON KAIJI KYOKAI         | Japan           |  |  |  |  |
| RINA    | Registro Italiano Navale    | Italy           |  |  |  |  |

For the details on the approval model within each standard, please refer to the Mitsubishi Electric Factory Automation Global website (www.MitsubishiElectric.com/fa/).

# **Factory Automation Global website**

#### www.MitsubishiElectric.com/fa/

Mitsubishi Electric Factory Automation provides a mix of services to support its customers worldwide, through a consolidated global website. In addition to documents such as catalogs, manuals, and technical bulletins, the latest information about GOT will be posted on the website as soon as it becomes available.

**FAQ** 

#### **Factory Automation Global website**

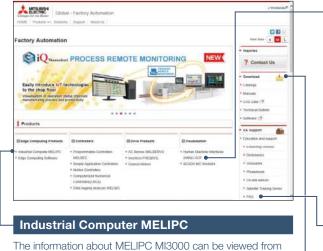

Human-Machine Interfaces (HMIs)-GOT top page

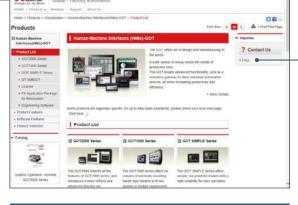

The information about MELIPC MI3000 can be viewed from here.

#### Download

Various documents such as catalogs, manuals, and technical bulletins can be downloaded.

Frequently asked questions about Mitsubishi Electric industrial devices including GOT can be viewed from here.

### Related products

# MELIPC MI3000

Panel computers equipped with integrated touch screens

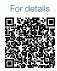

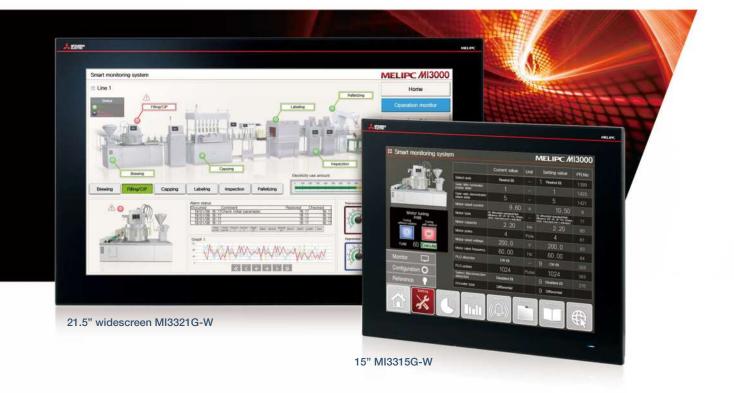

#### Beautiful, stunning, large screen monitor

Large 21.5-inch widescreen display and 15-inch display models are available. Colorful images are displayed with 16.77 million colors. Light-touch operation is realized with a PCAP touch panel that is widely used for smartphones and tablet devices.

| Item                | Specifications                                                                                                    |
|---------------------|----------------------------------------------------------------------------------------------------|
| Display             | 15"/21.5", TFT color LCD, 16.77 million colors                                                                                |
| Resolution          | Full HD, XGA                                                                                                    |
| Backlight           | LED                                                                                                    |
| Internal storage    | 64 GB                                                                                                    |
| Standard interface  | Ethernet (3 ports), RS-232, RS-422/485, DisplayPort USB host (USB-A): 2 channels (USB 2.0), 2 channels (USB 3.0) Sound output |
| Extension interface | PCI Express <sup>®</sup> x 1 slot, (half size) x 1<br>mini PCI Express <sup>®</sup> Full size x 2<br>M.2 (2280) SATA x 1      |

#### Windows® 10 IoT Enterprise pre-installed

Not only familiar Windows® applications, but also usercreated applications can be used to configure systems that meet requirements of individual customers.

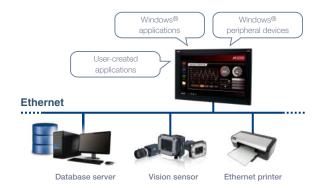

#### Various software pre-installed

Edgecross Basic Software, SLMP Data Collector, and GT SoftGOT2000 are pre-installed on MI3000. The data collected by Edgecross, SLMP Data Collector, and GT SoftGOT2000 can be monitored on the GT SoftGOT2000 screen.

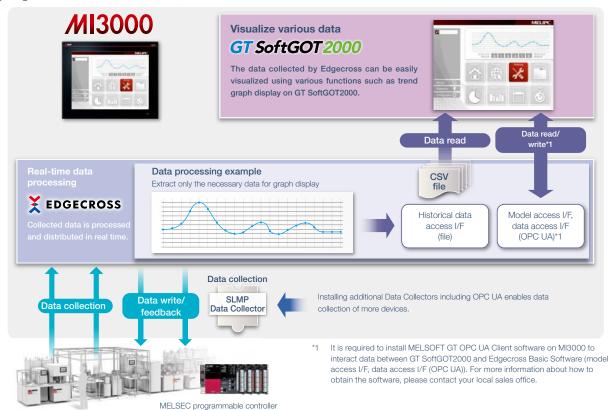

#### ■ MELIPC MI3000 external appearance [rear face]

#### DisplayPort

Output to an external monitor.

Screen can be displayed on a larger monitor.

#### 2 M.2 (2280) SATA (inside the cover)

Expand storage for collecting and storing large amounts of data.

## **34** PCI Express®/mini PCI Express® (inside the cover)

Expand functions by using an expansion board.

#### **6** Sound output

For outputting sound by connecting a speaker with built-in amplifier.

To use sound notification on GT SoftGOT2000, sound files can be easily created with GT Designer3.

\* For the details, please refer to page 118.

#### **67** USB3.0/USB2.0

Each interface has two ports for connecting to various USB compatible devices.

#### 8 Ethernet

Various Ethernet compatible devices can be connected to three ports. The network in the office can be separated from the one in the shop floor to enhance security.

#### **90** RS-232/422/485

For data collection from existing facilities.

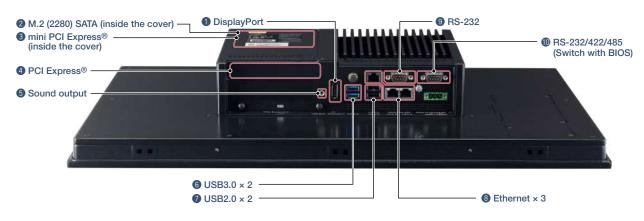

#### MELIPC MI3000

#### **General specifications**

| Item                        |                  | Specifications                                                                                                    |  |  |  |
|-----------------------------|------------------|----------------------------------------------------------------------------------------------------|--|--|--|
| Operating am<br>temperature | bient            | 0 °C to 55 °C                                                                                                    |  |  |  |
| Storage amb                 | ient temperature | –20 °C to 60 °C                                                                                                    |  |  |  |
| Operating am                | bient humidity   | 10% RH to 90% RH, non-condensing                                                                                                    |  |  |  |
| Storage ambi                | ient humidity    | 10% RH to 90% RH, non-condensing                                                                                                    |  |  |  |
| Vibration resistance        | Random           | Compliant with IEC60068-2-64, 5 to 500Hz,<br>one hour in direction X, Y, Z each                                                                 |  |  |  |
| resistance                  | VIDIALIOIT       | 3 Grms                                                                                                    |  |  |  |
| Shock resista               | ince             | Compliant with IEC-60068-2-27, 10 G, half sine wave, 11 msec                                                                                    |  |  |  |
| Operating atr               | nosphere         | No greasy fumes, corrosive gas, flammable gas,<br>excessive conductive dust,<br>and direct sunlight (as well as at storage)                     |  |  |  |
| Operating alti              | tude *3*4        | _                                                                                                    |  |  |  |
| Overvoltage category *1     |                  | II or less                                                                                                    |  |  |  |
| Pollution degree *2         |                  | 2 or less                                                                                                    |  |  |  |
| Cooling method              |                  | Self-cooling                                                                                                    |  |  |  |
| Grounding                   |                  | Grounding with a ground resistance of $100 \Omega$ or less by using a ground cable that has a cross-sectional area of $2 \text{ mm}^2$ or more. |  |  |  |

- \*1 This indicates the section of the power supply to which the equipment is assumed to be connected between the public electrical power distribution network and the machinery within the premises. Category II applies to equipment that is supplied with power from fixed facilities. The withstand surge voltage for the equipment with the rated voltage up to 300 V is 2500 V.
- \*2 This indicates the occurrence rate of conductive material in an environment where a device is used. Pollution degree 2 indicates an environment where only non-conductive pollution occurs normally and a temporary conductivity caused by condensation shall be expected depending on the conditions.

#### **Power supply specifications**

| l+.                                        | em                     | Specific                                                                                                    | cations    |  |  |  |
|--------------------------------------------|------------------------|----------------------------------------------------------------------------------------------------|------------|--|--|--|
| 110                                        |                        | MI3321G-W MI3315G-W                                                                                                    |            |  |  |  |
| Power supply v                             | oltage                 | 24 V DC (+2                                                                                                    | 20%, –20%) |  |  |  |
| Power                                      | Under the maximum load | 90                                                                                                    | W          |  |  |  |
| consumption                                | Stand alone            | 27 W                                                                                                    |            |  |  |  |
| Applicable wire                            | size                   | Single wiring (single wire, stranded wire): 0.2 to 2.5 mm <sup>2</sup> (AWG24 to AWG14)<br>Rod terminal with an insulation sleeve: 0.25 to 2.5 mm <sup>2</sup> (AWG22 to AWG14)<br>Double wiring (single wire, stranded wire): 0.2 to 1.5 mm <sup>2</sup> (AWG24 to AWG16) |            |  |  |  |
| Applicable sold                            | erless terminal        | DN00508D (AWG20), DN00708D (AWG18),<br>DN01508D (AWG16) (manufactured by DINKLE)<br>Crimp tool: DNT13-0101 (manufactured by DINKLE)                                                                                                    |            |  |  |  |
| Applicable tight (for terminal blo screws) |                        | 0.20 N·m (M2.5)                                                                                                    |            |  |  |  |

- "3 Do not use or store the product under pressure higher than the atmospheric pressure of altitude 0 m. Doing so may cause malfunction.
- \*4 No limitations to altitude. When used at a high altitude, the upper limits of the permissible voltage and the operating ambient temperature become lower. Please check performance before use at the customer side.

#### **Performance specifications**

|                    |                                                                                                    |                               | Specific                                                      | cations                                                     |  |  |  |  |  |
|--------------------|----------------------------------------------------------------------------------------------------|-------------------------------|---------------------------------------------------------------|-------------------------------------------------------------|--|--|--|--|--|
|                    | Item                                                                                                    |                               | MI3321G-W                                                     | MI3315G-W                                                   |  |  |  |  |  |
|                    | Display device                                                                                                    |                               | TFT col                                                       |                                                             |  |  |  |  |  |
|                    | Screen size                                                                                                    |                               | 21.5" widescreen                                              | 15"                                                         |  |  |  |  |  |
|                    | Resolution                                                                                                    |                               | Full HD: 1920 × 1080                                          | XGA: 1024 × 768                                             |  |  |  |  |  |
| Display section    | Contrast ratio                                                                                                    |                               | 5000:1                                                        | 700:1                                                       |  |  |  |  |  |
| *1 *2              | Display color                                                                                                    |                               | 16.77 million                                                 |                                                             |  |  |  |  |  |
|                    | Backlight                                                                                                    |                               | LED backlight (r                                              |                                                             |  |  |  |  |  |
|                    | Backlight life *4                                                                                                    |                               | 50,000 hours                                                  |                                                             |  |  |  |  |  |
|                    | Туре                                                                                                    |                               | PCAP (Projected Capacitive)                                   |                                                             |  |  |  |  |  |
| Touch panel        | Simultaneous pre                                                                                                    | ess                           | Max. 10                                                       |                                                             |  |  |  |  |  |
| *3*11              | Transmittance                                                                                                    |                               | 90%:                                                          |                                                             |  |  |  |  |  |
| Panel color        |                                                                                                    |                               | Bla                                                           | ick                                                         |  |  |  |  |  |
|                    | MPU                                                                                                    |                               | Intel® Core™ i3-6100L                                         |                                                             |  |  |  |  |  |
|                    | Memory                                                                                                    | RAM                           | 8 GB I                                                        | ,                                                           |  |  |  |  |  |
| Hardware           | capacity                                                                                                    | ROM                           | 64 GE                                                         |                                                             |  |  |  |  |  |
|                    |                                                                                                    | Replacement                   | Not repla                                                     |                                                             |  |  |  |  |  |
|                    | Battery                                                                                                    | Life                          | 4 ye                                                          |                                                             |  |  |  |  |  |
|                    | os                                                                                                    |                               | Windows® 10 loT Enten                                         |                                                             |  |  |  |  |  |
| Software           | System language                                                                                                    |                               | At initial star                                               |                                                             |  |  |  |  |  |
| Additional storage | Interface                                                                                                    |                               | M.2(2280) S                                                   |                                                             |  |  |  |  |  |
| Extension          | PCI Express®                                                                                                    |                               | x1 slot, (ha                                                  | alf size) x 1                                               |  |  |  |  |  |
| interface          | mini PCI Express                                                                                                    | ®                             | Full siz                                                      |                                                             |  |  |  |  |  |
|                    |                                                                                                    | Interface                     | DisplayF                                                      |                                                             |  |  |  |  |  |
|                    | Display                                                                                                    | Connector                     | DisplayPort connector                                         |                                                             |  |  |  |  |  |
|                    | (for external                                                                                                    | Number of ports               | 1                                                             |                                                             |  |  |  |  |  |
|                    | monitor output)                                                                                                    | Resolution*5                  | Max. 3840 x 2160                                              |                                                             |  |  |  |  |  |
|                    |                                                                                                    | Interface                     | 10BASE-T, 100BASE-TX, 1000BASE-T                              |                                                             |  |  |  |  |  |
|                    |                                                                                                    | Number of ports               | 3                                                             |                                                             |  |  |  |  |  |
|                    | Ethernet                                                                                                    | Connector for external wiring | RJ-45                                                         |                                                             |  |  |  |  |  |
|                    |                                                                                                    | Number of ports               | 1                                                             |                                                             |  |  |  |  |  |
|                    |                                                                                                    | Transmission speed            | 300 to 11:                                                    | 5200 bps                                                    |  |  |  |  |  |
|                    | RS-232                                                                                                    | Connector for                 |                                                               | '                                                           |  |  |  |  |  |
| Built-in interface |                                                                                                    | external wiring               | D-sub 9-p                                                     |                                                             |  |  |  |  |  |
|                    | RS-232/                                                                                                    | Interface                     | RS-232, RS-422, RS-<br>Default: P                             |                                                             |  |  |  |  |  |
|                    | RS-422/                                                                                                    | Number of ports               | 1                                                             |                                                             |  |  |  |  |  |
|                    | RS-485                                                                                                    | Transmission speed            | 300 to 11:                                                    | 5200 bps                                                    |  |  |  |  |  |
|                    |                                                                                                    | Connector for external wiring | D-sub 9- <sub>F</sub>                                         |                                                             |  |  |  |  |  |
|                    | USB                                                                                                    | Number of ports               | • USB<br>• USB                                                |                                                             |  |  |  |  |  |
|                    |                                                                                                    | Connector                     | USB T                                                         | ype-A                                                       |  |  |  |  |  |
|                    |                                                                                                    | Interface                     | Audio L                                                       | ine-Out                                                     |  |  |  |  |  |
|                    | Sound output                                                                                                    | Number of ports               | 1                                                             |                                                             |  |  |  |  |  |
| Connector          |                                                                                                    |                               | ø3.5 stereo mini-jack (3-prong)                               |                                                             |  |  |  |  |  |
| Built-in clock pre | Built-in clock precision  Daily difference: -2 seconds to +2 seconds  Monthly difference: -60 seconds to +60 seconds |                               |                                                               |                                                             |  |  |  |  |  |
| POWER LED          |                                                                                                    |                               | 2 colors (blue                                                | and orange)                                                 |  |  |  |  |  |
| Protective structu | ıre                                                                                                    |                               | Front:                                                        | IP66                                                        |  |  |  |  |  |
| Safety standards   | , radio laws (as of l                                                                                                | December 2019)                | CE, UL, cUL, KC,                                              | BSMI, CCC, FCC                                              |  |  |  |  |  |
| External dimension | ons                                                                                                    |                               | 349.8(13.77) (H) × 558.4(21.98) (W) × 88.8(3.50) (D) mm(inch) | 307.3(12.10) (H) × 383.2(15.09) (W) × 86(3.39) (D) mm(inch) |  |  |  |  |  |
| Panel cutting dim  | nensions                                                                                                    |                               | 341.8(13.46) (H) × 550.3(21.67) (W) mm(inch)                  | 298.5(11.75) (H) × 374.5(14.74) (W) mm(inch)                |  |  |  |  |  |
| Weight             |                                                                                                    |                               | 9.8(21.6) kg(lb)                                              | 7.0(15.4) kg(lb)                                            |  |  |  |  |  |

- \*1 As a characteristic of liquid crystal display panels, bright dots (always lit) and dark dots (never lit) may appear on the panel. Since liquid crystal display panels comprise a great number of display elements, the appearance of bright and dark dots cannot be reduced to zero. Individual differences in liquid crystal display panels may cause differences in color, uneven brightness and flickering. Note that these phenomena are characteristics of liquid crystal display panels and it does not mean the products are defective or dramaged.
- \*2 Flickering may occur due to vibration, shock, or the display colors.
- \*3 Multiple touch keys cannot be pressed simultaneously while GT SoftGOT2000 is used.
- \*4 The battery cannot be removed by users. For the battery replacement, please contact your local sales office.
- \*5 Maximum resolution at 60 Hz.
- \*6 The interface can be switched between RS-232, RS-422, and RS-485 with the BIOS.

#### **External dimensions**

Unit: mm (inch)

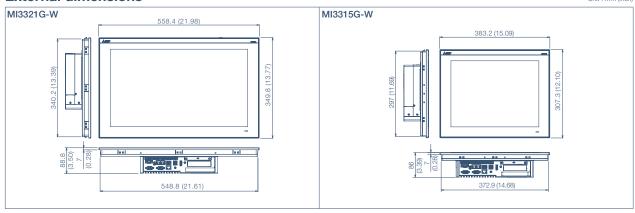

#### **Panel cut dimensions**

| 1 | Init | ٠ | mm | (inch |
|---|------|---|----|-------|

| Screen size      | Model    |                  |                  |
|------------------|----------|------------------|------------------|
| 21.5" widescreen | M3321G-W | 550.3<br>(21.67) | 341.8<br>(13.46) |
| 15"              | M3315G-W | 374.5<br>(14.74) | 298.5<br>(11.75) |

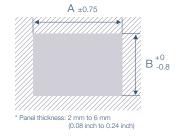

#### Product list

#### **MELIPC**

| Product name  | Model     | Screen size               | Panel color | Outline                                                                        |
|---------------|-----------|---------------------------|-------------|--------------------------------------------------------------------------------|
| MELIPC MI3000 | MI3321G-W | 21.5" widescreen, Full HD | Black       | Edgecross Basic Software, SLMP Data Collector,<br>GT SoftGOT2000 pre-installed |
|               | MI3315G-W | 15" XGA                   | Black       |                                                                                |

#### **Option**

| Product name Model      |                  | Outline                                                                                                    |  |
|-------------------------|------------------|----------------------------------------------------------------------------------------------------|--|
| Network interface board | Q81BD-J71GF11-T2 | PCI Express® bus compatible, CC-Link IE Field Network (master/local station)                                             |  |
|                         | Q81BD-J71GP21-SX | PCI Express® bus compatible, CC-Link IE Controller Network (control/normal station)                                      |  |
|                         |                  | PCI Express® bus compatible, CC-Link IE Controller Network (control/normal station), with external power supply function |  |

#### **Engineering tool**

| Product name                                        | Model          | Outline                  |                             |  |
|-----------------------------------------------------|----------------|--------------------------|-----------------------------|--|
| HMI/GOT Screen Design Software<br>MELSOFT GT Works3 | SW1DND-GTWK3-E | English Version          | Standard license product *1 |  |
| GT Works Text to Speech License *2                  | SW1DND-GTVO-M  | Standard license product |                             |  |

- The desired number of licenses (2 or more) can be purchased. For details, please contact your local sales office.
- $^{*}2$  To edit sound files, each personal computer requires one license.

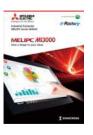

Android and Google Chrome are trademarks or registered trademarks of Google LLC.

Anybus is a registered trademark of HMS Industrial Networks AB.

DisplayPort is a trademark owned by the Video Electronics Standards Association (VESA) in the United States and other countries.

ETHERNET is a registered trademark of Xerox Corp.

Intel, Intel Core, and Intel Atom are trademarks of Intel Corporation or its subsidiaries in the U.S. and/or other countries.

IOS is a trademark or registered trademark of Cisco in the U.S. and other countries and is used under license.

Safari is a trademark of Apple Inc., registered in the U.S. and other countries.

SD and SDHC Logos are registered trademarks or trademarks of SD-3C, LLC.

MELDAS, MELSEC, iQ Platform, MELSOFT, GOT, CC-Link, CC-Link/LT, CC-Link IE are either trademarks or registered trademarks of Mitsubishi Electric Corporation in Japan and other countries.

Microsoft, Windows, Windows Vista, Windows Server, Excel, Visual Basic, Visual C++, Visual Studio, Access, SQL Server are registered trademarks or trademarks of Microsoft Corporation in the United States, Japan and other countries.

MODBUS is a registered trademark of SCHNEIDER ELECTRIC USA, INC.

Oracle is a registered trademark of Oracle Corporation and/or its affiliates in the United States and other countries.

PCI Express is a registered trademark of PCI-SIG.

PictBridge is a registered trademark of Canon Inc.

Unicode and the Unicode Logo are registered trademarks of Unicode, Inc. in the United States and other countries.

VNC is a registered trademark of RealVNC Ltd. in the United States and other countries.

Other product and company names are either trademarks or registered trademarks of their respective owners.

The actual color may differ slightly from the pictures in this catalog.

The actual display may differ from what are shown on GOT screen images.

#### Precautions before use

This publication explains the typical features and functions of the products herein and does not provide restrictions or other information related to usage and module combinations. Before using the products, always read the product user manuals. Mitsubishi Electric will not be held liable for damage caused by factors found not to be the cause of Mitsubishi Electric; opportunity loss or lost profits caused by faults in Mitsubishi Electric products; damage, secondary damage, or accident compensation, whether foreseeable or not, caused by special factors; damage to products other than Mitsubishi Electric products; or any other duties.

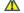

#### 🔥 For safe use

- To use the products given in this publication properly, always read the relevant manuals before beginning operation.
- The products have been manufactured as general-purpose parts for general industries, and are not designed or manufactured to be incorporated in a device or system used in purposes related to human life.
- Before using the products for special purposes such as nuclear power, electric power, aerospace, medicine or passenger-carrying vehicles, consult with Mitsubishi Electric.
- The products have been manufactured under strict quality control. However, when installing the products where major accidents or losses could occur if the products fail, install appropriate backup or fail-safe functions in the

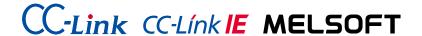

# YOUR SOLUTION PARTNER

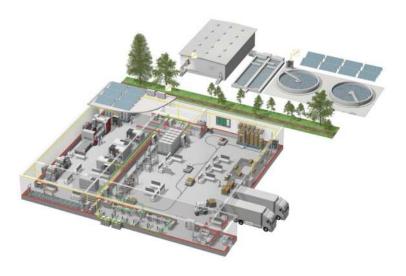

Mitsubishi Electric offers a wide range of automation equipment from PLCs and HMIs to CNC and EDM machines.

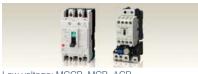

Low voltage: MCCB, MCB, ACE

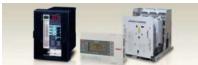

Medium voltage: VCB, VCC

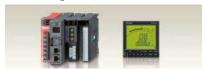

Power monitoring, energy management

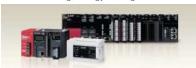

Compact and Modular Controllers

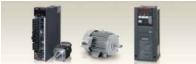

Inverters Servos and Motors

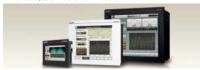

Visualisation: HMIs

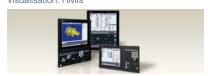

Numerical Control (NC)

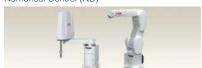

Robots: SCARA, Articulated arm

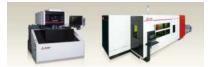

Processing machines: EDM, Lasers, IDS

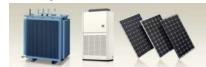

Transformers, Air conditioning, Photovoltaic systems

#### A NAME TO TRUST

Since its beginnings in 1870, some 45 companies use the Mitsubishi name, covering a spectrum of finance, commerce and industry.

The Mitsubishi brand name is recognized around the world as a symbol of premium quality.

Mitsubishi Electric Corporation is active in space development, transportation, semi-conductors, energy systems, communications and information processing, audio visual equipment and home electronics, building and energy management and automation systems, and has 237 factories and laboratories worldwide in over 121 countries.

This is why you can rely on Mitsubishi Electric automation solution - because we know first hand about the need for reliable, efficient, easy-to-use automation and control in our own factories.

As one of the world's leading companies with a global turnover of over 4 trillion Yen (over \$40 billion), employing over 100,000 people, Mitsubishi Electric has the resource and the commitment to deliver the ultimate in service and support as well as the best products.

<sup>\*</sup> Not all products are available in all countries.

# **Global Partner. Local Friend.**

#### **American Offices**

| Amortour Office      |                                                                                                    |                                                                                                    |  |  |
|----------------------|----------------------------------------------------------------------------------------------------|----------------------------------------------------------------------------------------------------|--|--|
| Tel: +1-847-478-2100 | Mexico Mitsubishi Electric Automation, Inc. Mexico Branch Boulevard Miguel de Cervantes Saavedra 301, Torre Norte Piso 5, Ampliacion Granada, Miguel Hidalgo, Ciudad de Mexico, Mexico, C.P.11520 | Brazil<br>Mitsubishi Electric do Brasil Comercio e Servicos Ltda.<br>Avenida Adelino Cardana, 293, 21 andar, Bethaville, Barueri<br>SP, Brazil<br>Tel: +55-11-4689-3000 |  |  |
|                      | Tel: +52-55-3067-7512                                                                                                    |                                                                                                    |  |  |

#### Asia-Pacific Offices

| China Mitsubishi Electric Automation (China) Ltd. Mitsubishi Electric Automation Center, No.1386 Hongqiao Road, Shanghai, China Tel: +86-21-2322-3030                    | Taiwan<br>SETSUYO ENTERPRISE CO., LTD.<br>6F, No.105, Wugong 3rd Road, Wugu District, New Taipei City<br>24889, Taiwan<br>Tel: +886-2-2299-2499                                                   | Korea<br>Mitsubishi Electric Automation Korea Co., Ltd.<br>7F to 9F, Gangseo Hangang Xi-tower A, 401, Yangcheon-ro,<br>Gangseo-Gu, Seoul 07528, Korea<br>Tel: +82-2-3660-9569 |
|----------------------------------------------------------------------------------------------------|----------------------------------------------------------------------------------------------------|----------------------------------------------------------------------------------------------------|
| Singapore<br>Mitsubishi Electric Asia Pte. Ltd.<br>307 Alexandra Road, Mitsubishi Electric Building, Singapore<br>159943<br>Tel: +65-6473-2308                           | Thailand Mitsubishi Electric Factory Automation (Thailand) Co., Ltd. 101, True Digital Park Office, 5th Floor, Sukhumvit Road, Bangchak, Phra Khanong, Bangkok 10260, Thailand Tel: +66-2092-8600 | Indonesia PT. Mitsubishi Electric Indonesia Gedung Jaya 8th Floor, JL. MH. Thamrin No.12, Jakarta Pusat 10340, Indonesia Tel: +62-21-3192-6461                                |
| Vietnam Mitsubishi Electric Vietnam Co., Ltd. Unit 01-04, 10th Floor, Vincom Center, 72 Le Thanh Ton Street, District 1, Ho Chi Minh City, Vietnam Tel: +84-28-3910-5945 | India Mitsubishi Electric India Pvt. Ltd. Pune Branch Emerald House, EL-3, J Block, M.I.D.C., Bhosari, Pune - 411026, Maharashtra, India Tel: +91-20-2710-2000                                    | Australia Mitsubishi Electric Australia Pty. Ltd. 348 Victoria Road, P.O. Box 11, Rydalmere, N.S.W. 2116, Australia Tel: +61-2-9684-7777                                      |

#### European Offices

| Germany<br>Mitsubishi Electric Europe B.V.<br>German Branch<br>Mitsubishi-Electric-Platz 1, 40882 Ratingen, Germany<br>Tel: +49-2102-486-0                                   | UK<br>Mitsubishi Electric Europe B.V.<br>UK Branch<br>Travellers Lane, UK-Hatfield, Hertfordshire, AL10 8XB, U.K.<br>Tel: +44-1707-28-8780      | Italy Mitsubishi Electric Europe B.V. Italian Branch Centro Direzionale Colleoni - Palazzo Sirio, Viale Colleoni 7 20864 Agrate Brianza (MB), Italy Tel: +39-039-60531                       |
|----------------------------------------------------------------------------------------------------|----------------------------------------------------------------------------------------------------|----------------------------------------------------------------------------------------------------|
| Spain<br>Mitsubishi Electric Europe B.V.<br>Spanish Branch<br>Carretera de Rubi 76-80-Apdo. 420,<br>E-08190 Sant Cugat del Valles (Barcelona), Spain<br>Tel: +34-935-65-3131 | France<br>Mitsubishi Electric Europe B.V.<br>French Branch<br>25, Boulevard des Bouvets, 92741 Nanterre Cedex, France<br>Tel: +33-1-55-68-55-68 | Czech<br>Mitsubishi Electric Europe B.V.<br>Czech Branch<br>Pekarska 621/7, 155 00 Praha 5,<br>Czech Republic<br>Tel: +420-255-719-200                                                       |
| Turkey<br>Mitsubishi Electric Turkey A.S.<br>Umraniye Branch<br>Serifali Mahallesi Nutuk Sokak No:5, TR-34775<br>Umraniye / Istanbul, Turkey<br>Tel: +90-216-526-3990        | Poland<br>Mitsubishi Electric Europe B.V.<br>Polish Branch<br>ul. Krakowska 48, 32-083 Balice, Poland<br>Tel: +48-12-347-65-00                  | Russia<br>Mitsubishi Electric (Russia) LLC<br>St. Petersburg Branch<br>Piskarevsky pr. 2, bld 2, lit "Sch", BC "Benua", office 720;<br>195027 St. Petersburg, Russia<br>Tel: +7-812-633-3497 |
| South Africa<br>Adroit Technologies<br>20 Waterford Office Park, 189 Witkoppen Road, Fourways,<br>South Africa<br>Tel: +27-11-658-8100                                       |                                                                                                    |                                                                                                    |

The release date varies depending on the product and your region. For details, please contact your local sales office.

MITSUBISHI ELECTRIC CORPORATION HEAD OFFICE: TOKYO BLDG., 2-7-3, MARUNOUCHI, CHIYODA-KU, TOKYO 100-8310, JAPAN NAGOYA WORKS: 1-14, YADA-MINAMI 5, HIGASHI-KU, NAGOYA, JAPAN